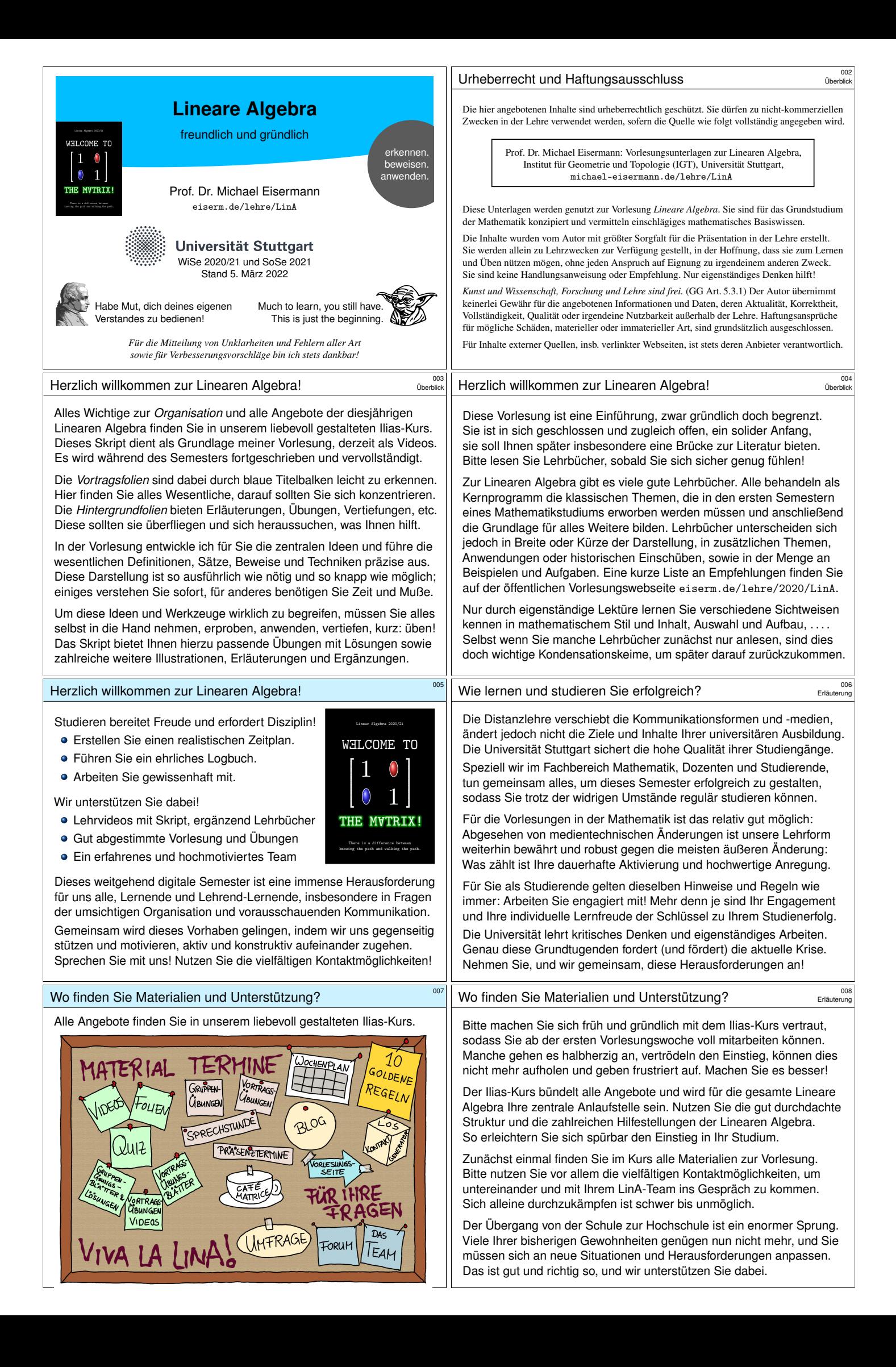

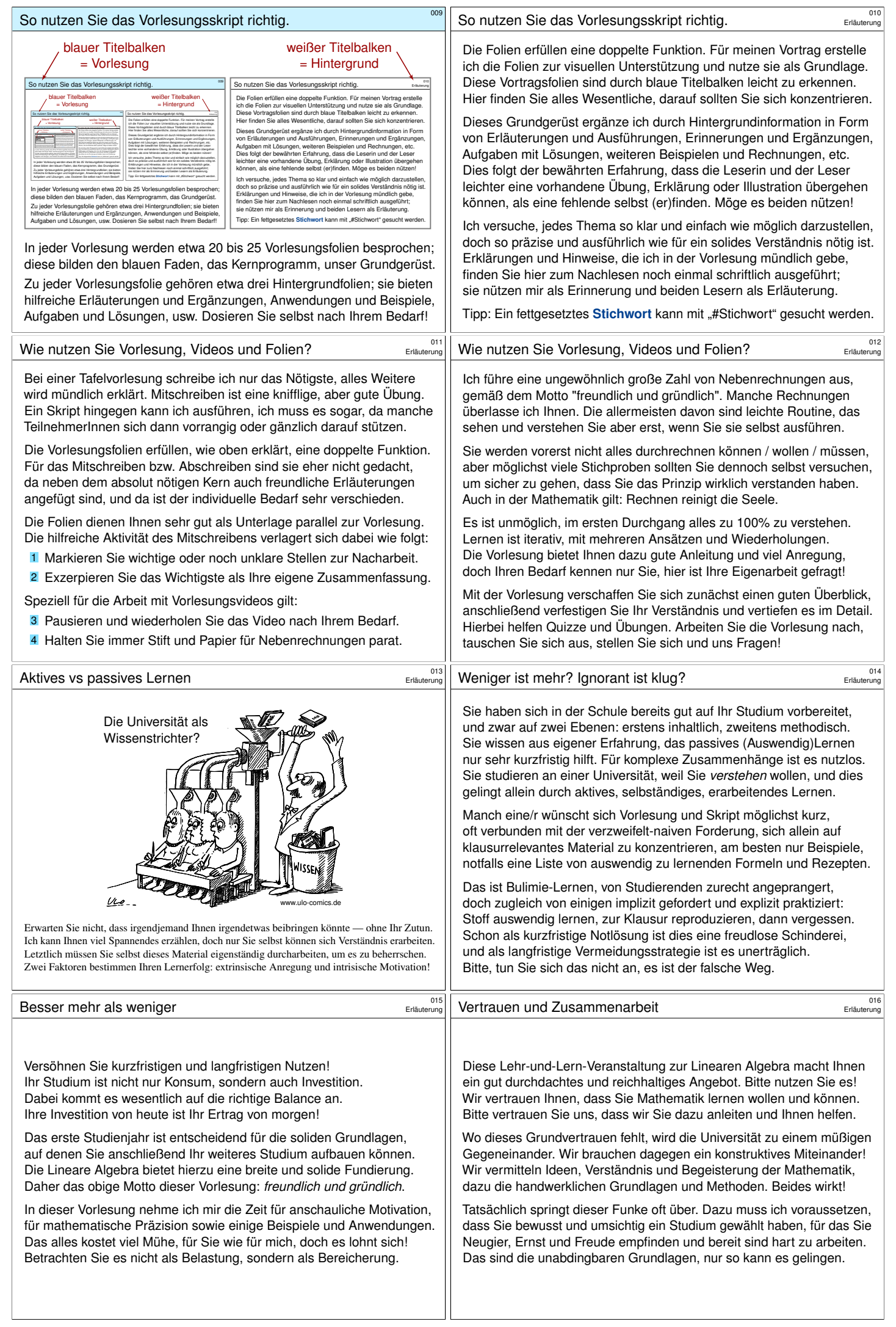

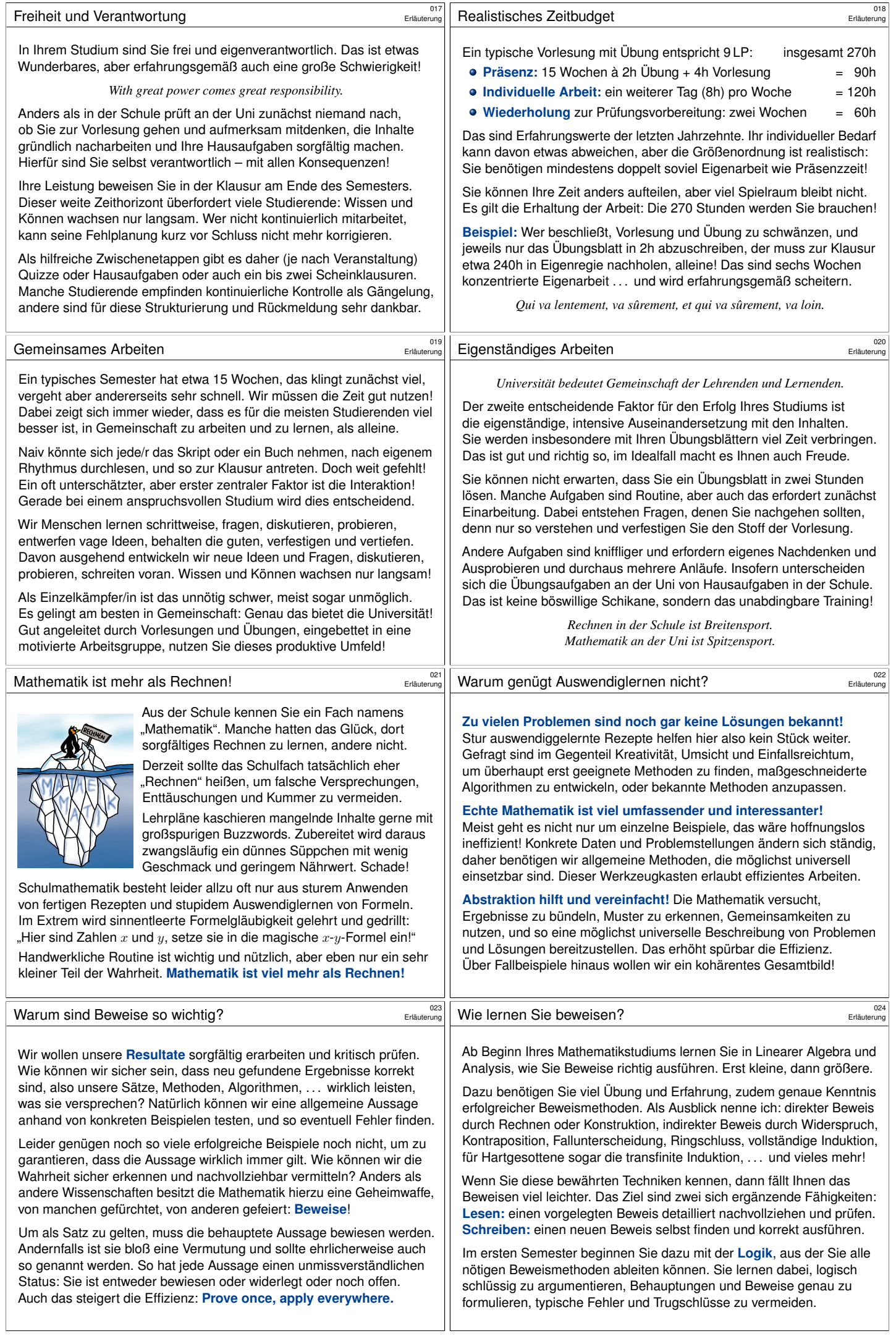

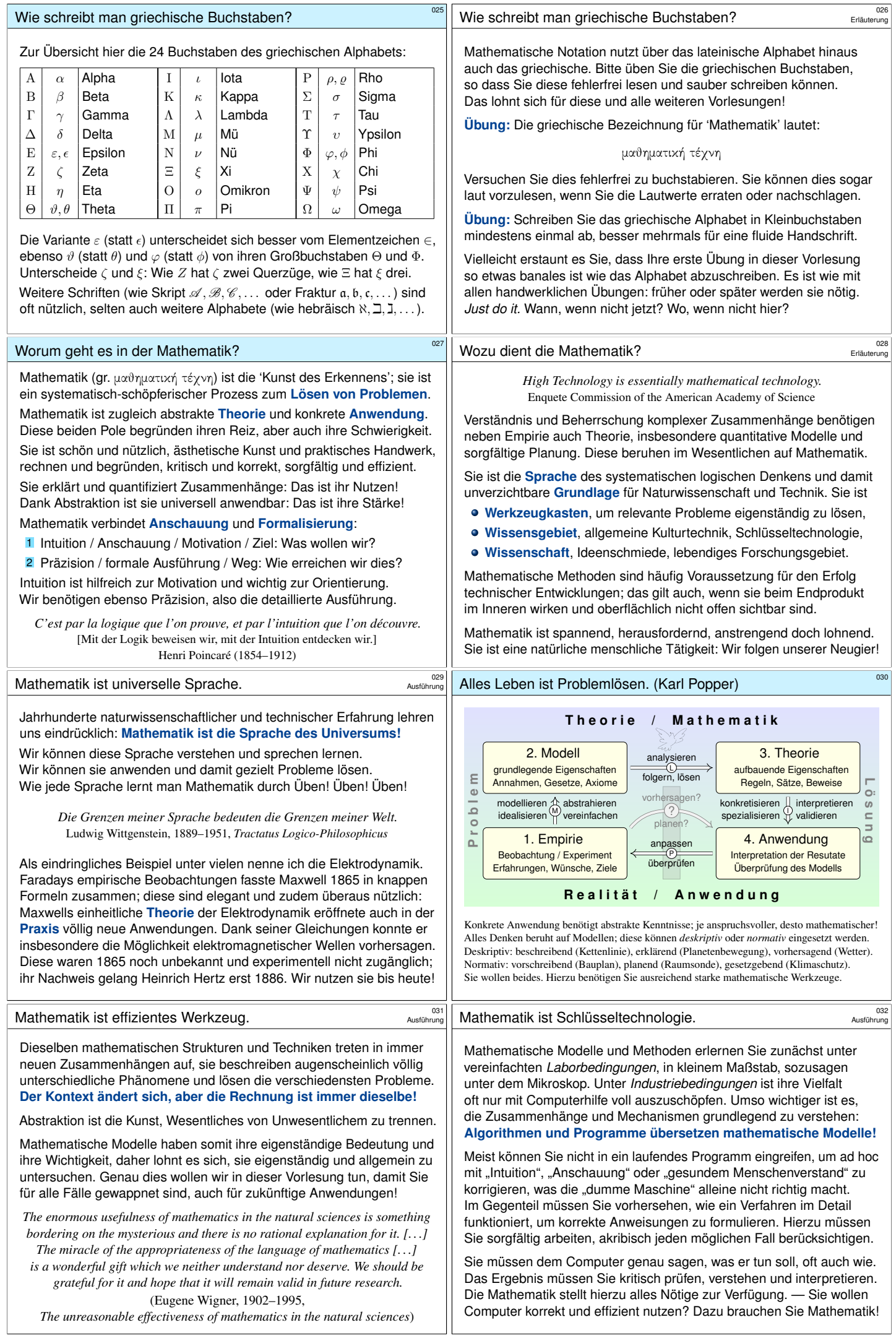

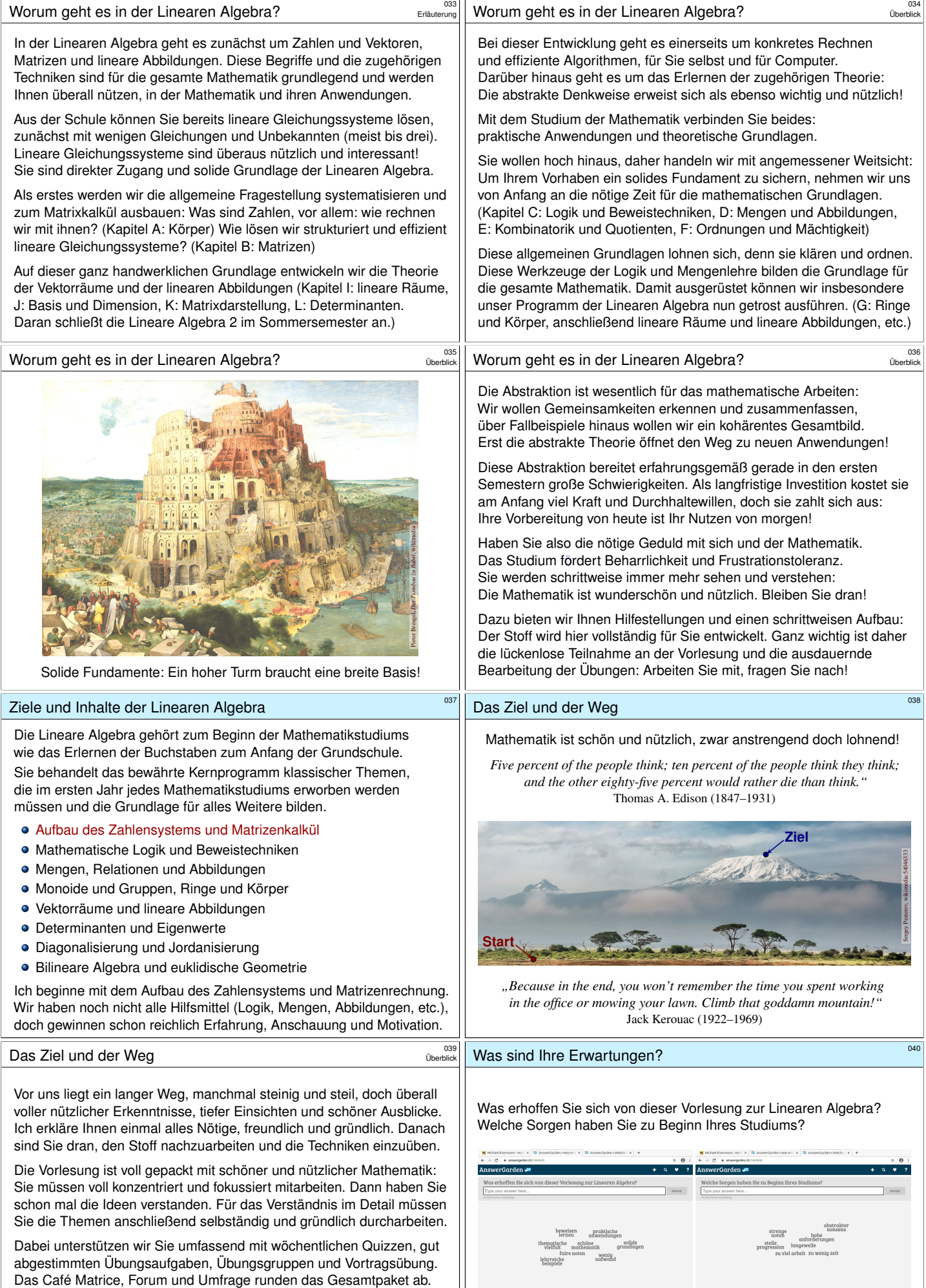

Unser Vorhaben gleicht einer ambitionierten Wanderung: Jeder einzelne Schritt [ist leicht, doch sehr viele sind nötig.](answergarden.ch/1464835) Es ist Ihr Studium, engagi[ere](#page-176-0)n Sie sich, bleiben Sie dr[an!](#page-194-0)

Wir sind für Sie da und freuen uns über Ihr [En](#page-22-0)gagement.

Siehe Ilias, verlinkt zu answergarden.ch/1464835 und 1464848. [W](1464848)ir laden Sie ein zum Austausch über Mathematik und drumherum!

 $\sim$ 

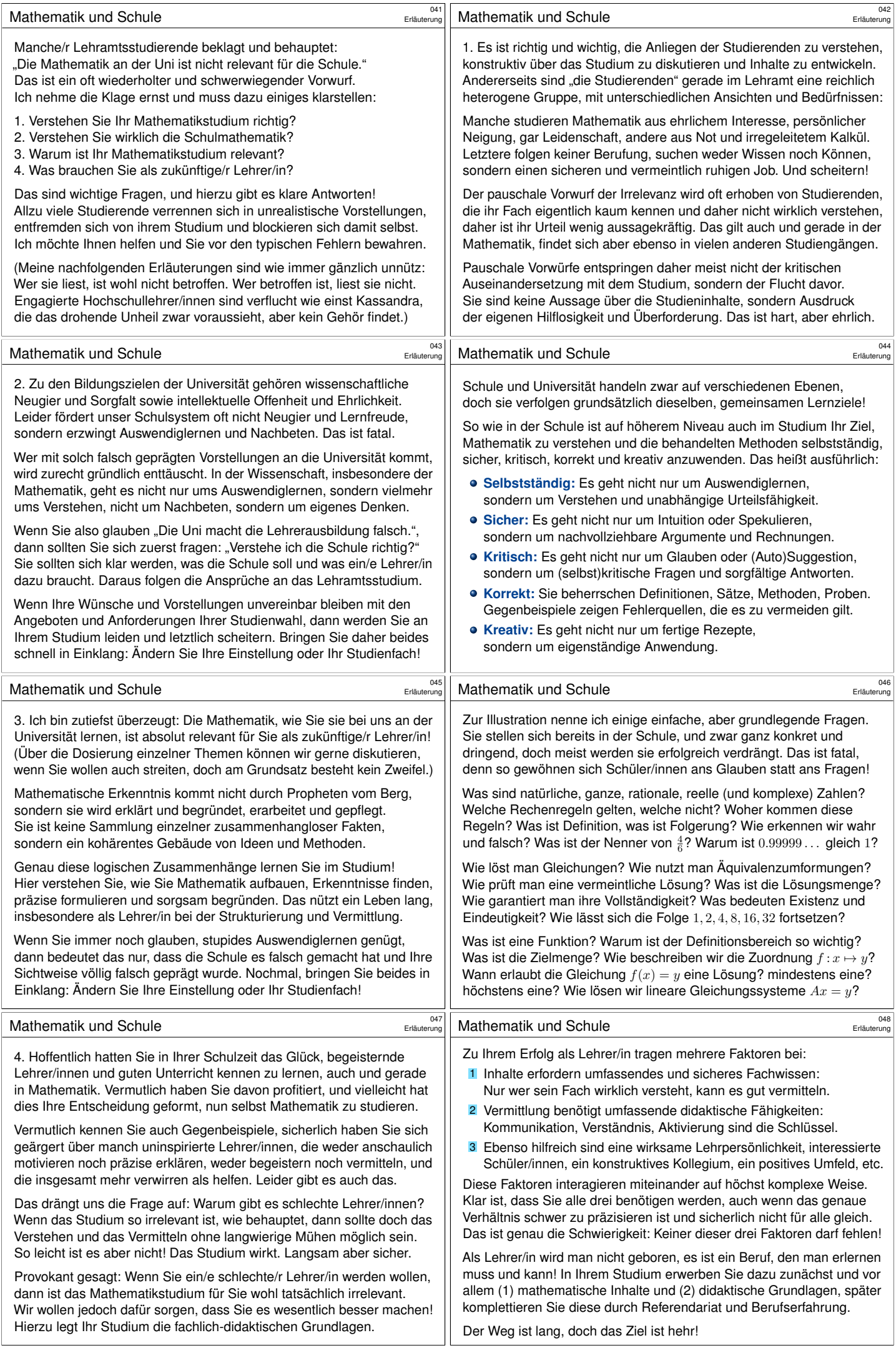

## **Legende / Leseanleitung: Folien zur Linearen Algebra**

Vortrag und Skript haben verschiedene Ziele und ergänzen sich: Der Vortrag gibt einen Überblick, das Skript dient zur Vertiefung. Die Vortragsfolien sind durch blaue Titelbalken leicht zu erkennen; dies kennzeichnet die Folien, die in der Vorlesung behandelt werden. Ich möchte Vortrag und Skript synchron halten, soweit dies möglich ist. Die Nummerierung der Folien, Abschnitte, Definitionen, Sätze usw. ist daher dieselbe, auch wenn dadurch im Video der Zähler springt. Der Übergang zwischen Vortrag und Skript wird dadurch nahtlos.

#### **Aufbau der Vorlesung**

Ich präsentiere hier Ideen, Techniken und Anwendungen, Definitionen und Sätze, Aufgaben und Lösungen. Dabei versuche ich, jedes Thema so einfach wie möglich darzustellen, doch so präzise und ausführlich wie es für ein solides Verständnis nötig ist. Möge es nützen!

Wir beginnen diese Vorlesung mit zwei Kapiteln zur Vorschau; diese geben einen Einblick in zentrale Themen der Linearen Algebra und dienen somit zur frühen Orientierung, als Ausblick und Motivation. Diese Versprechen werde ich in den nächsten Wochen einlösen.

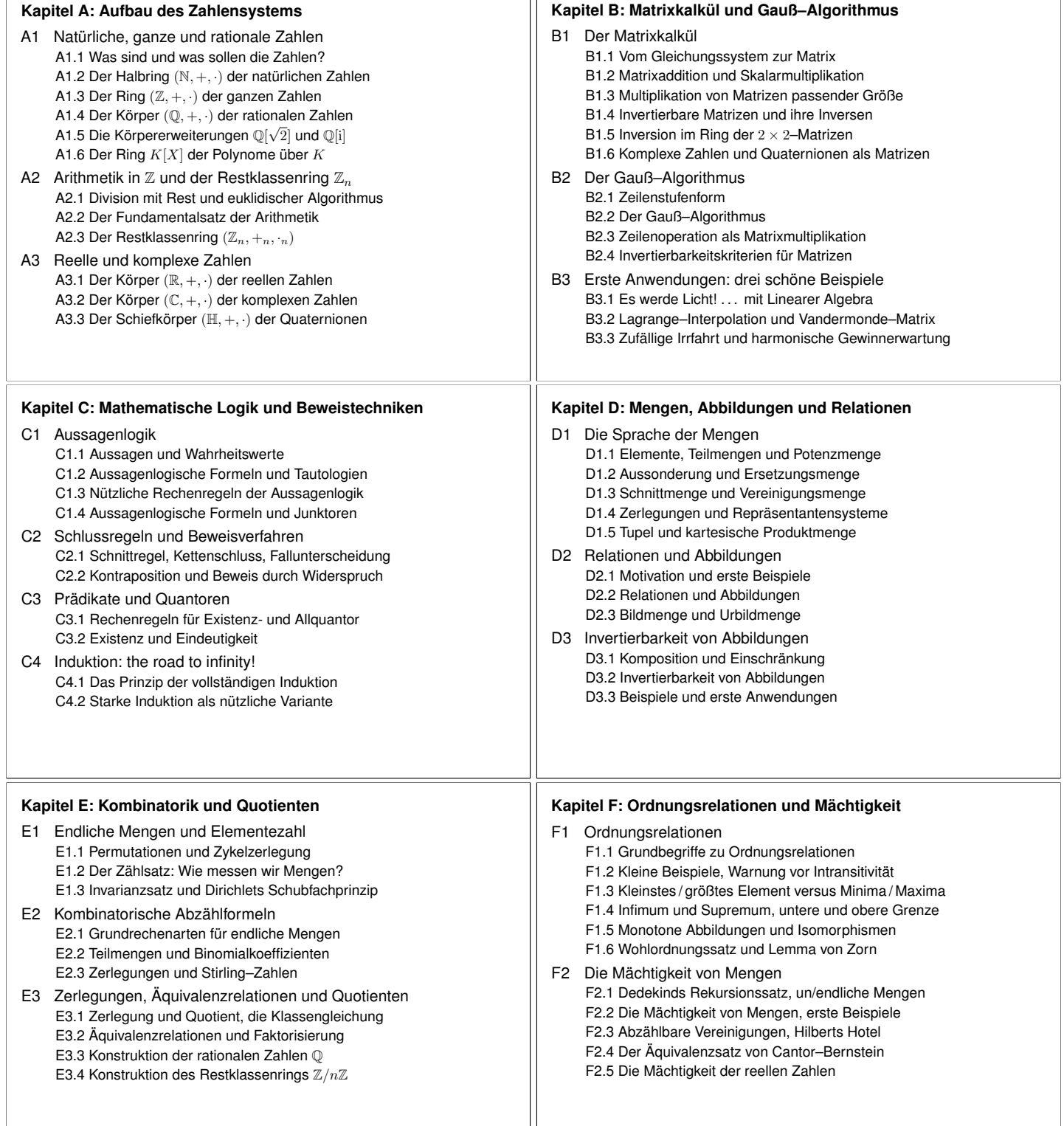

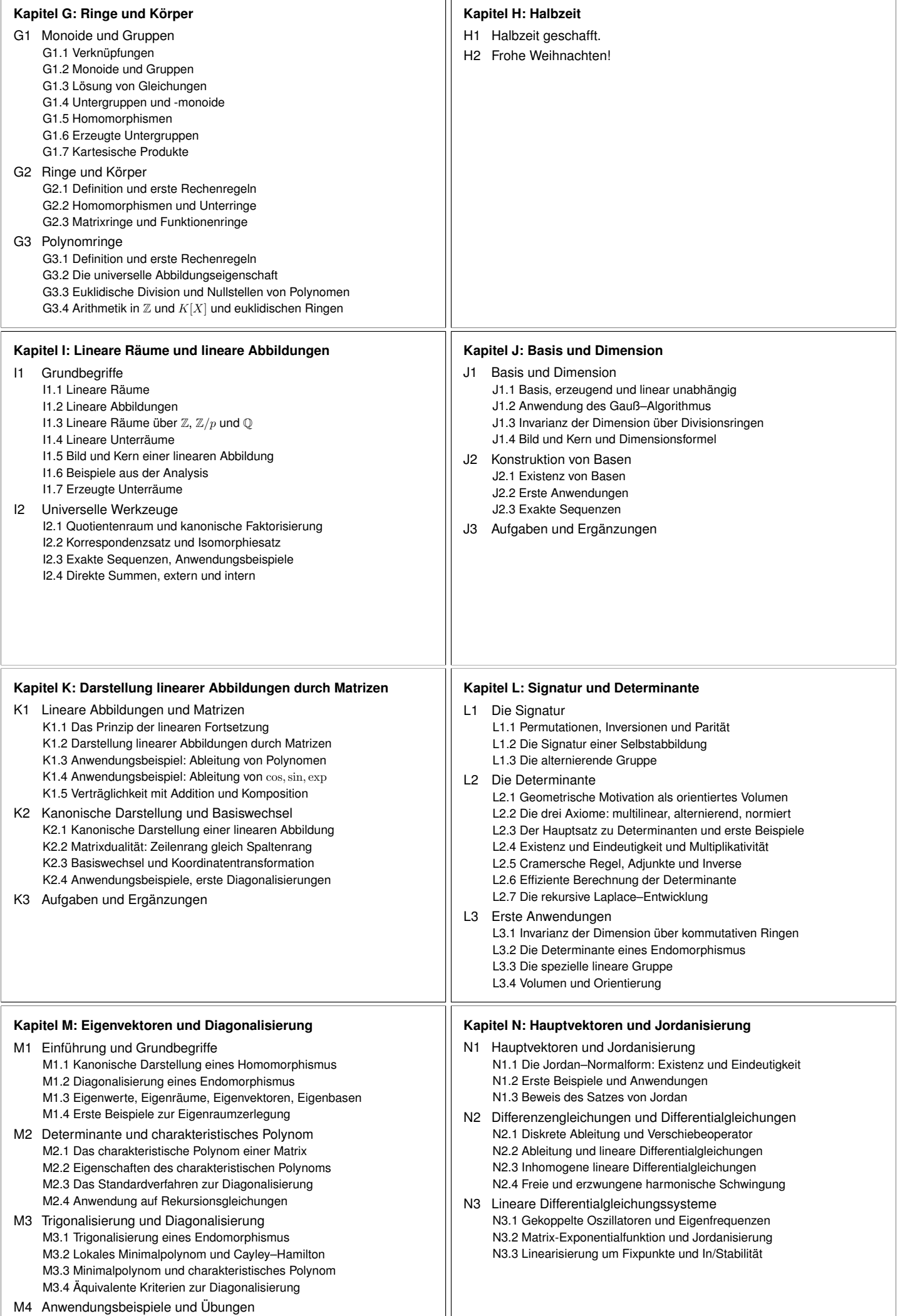

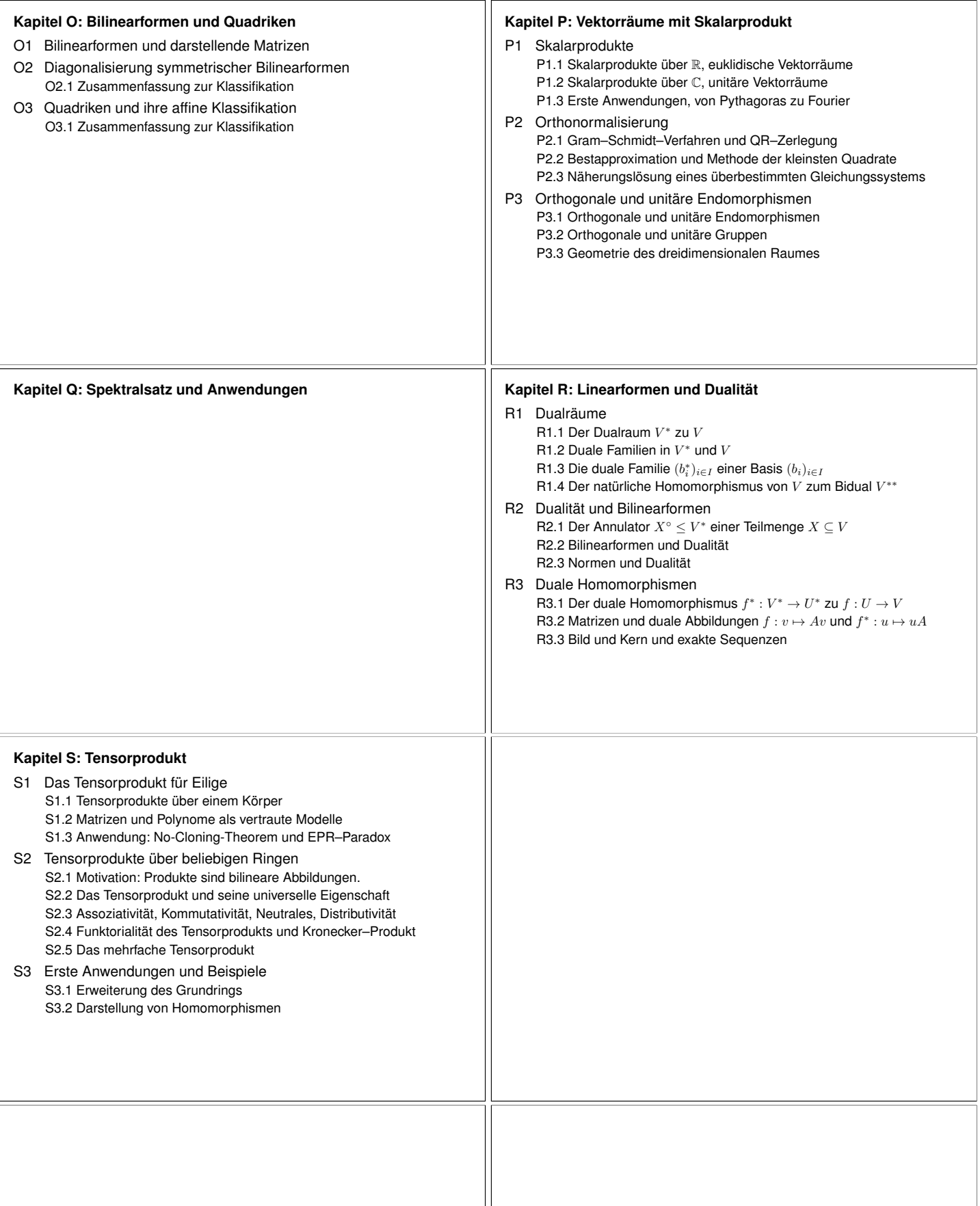

<span id="page-9-1"></span><span id="page-9-0"></span>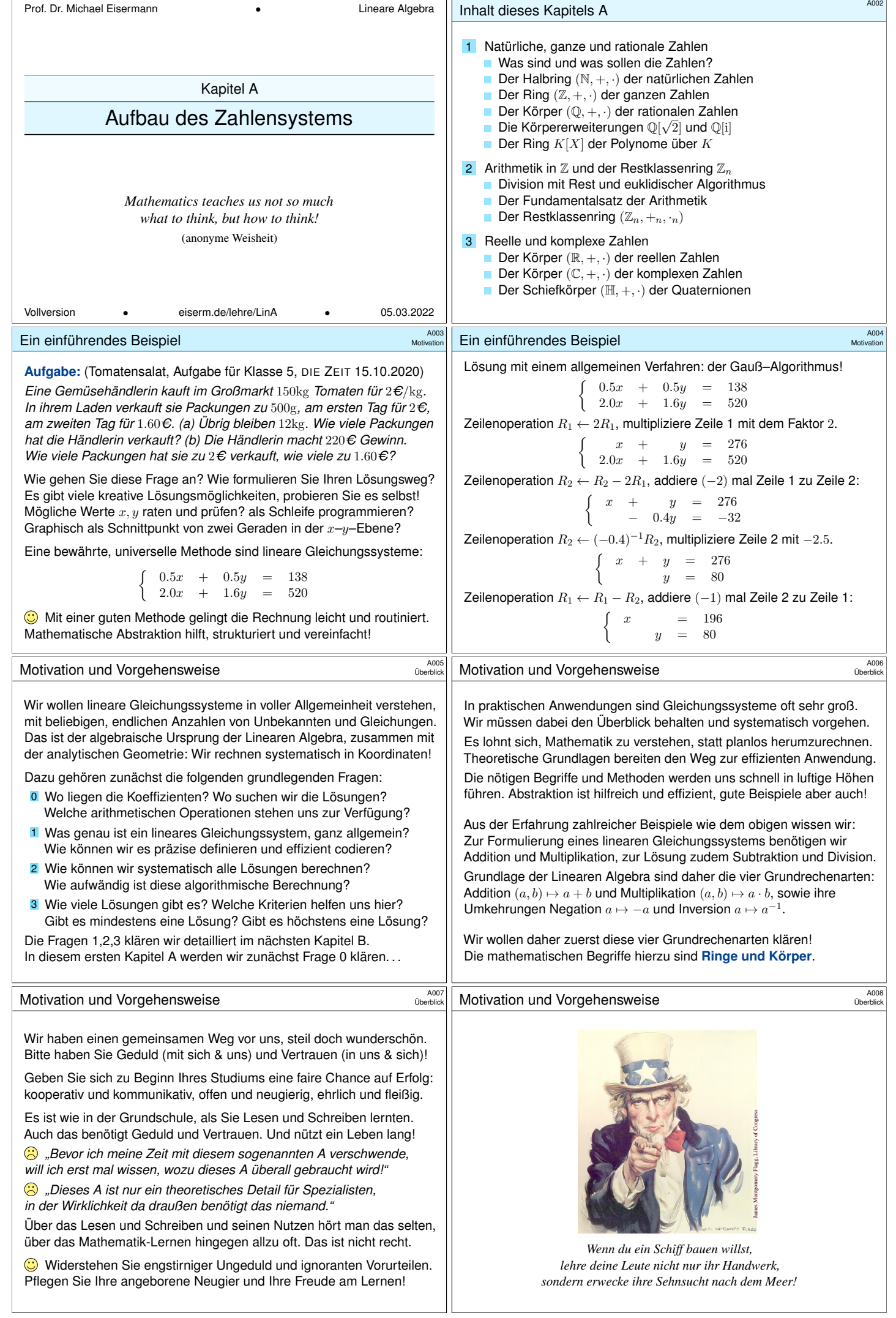

<span id="page-10-0"></span>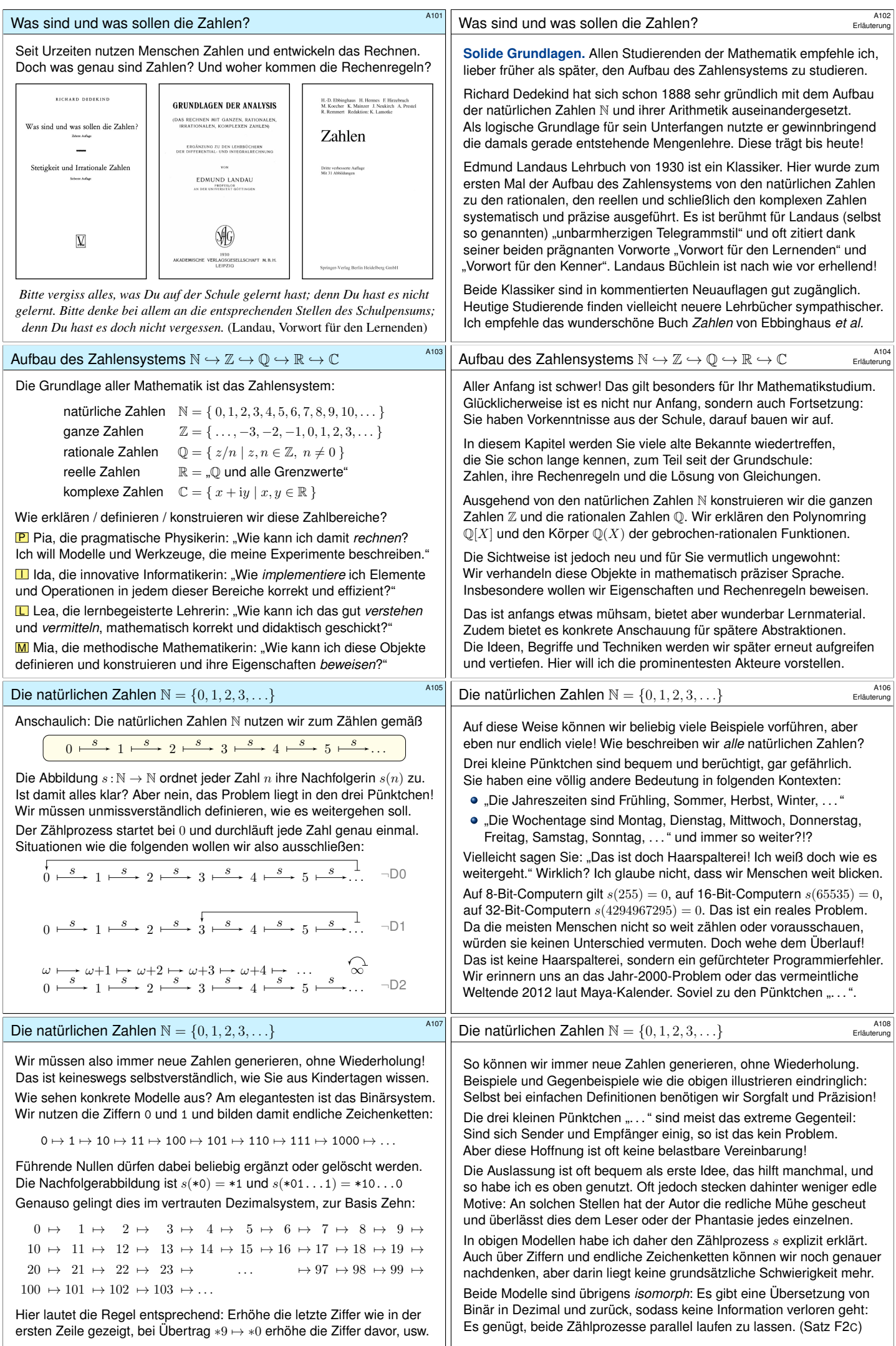

<span id="page-11-1"></span><span id="page-11-0"></span>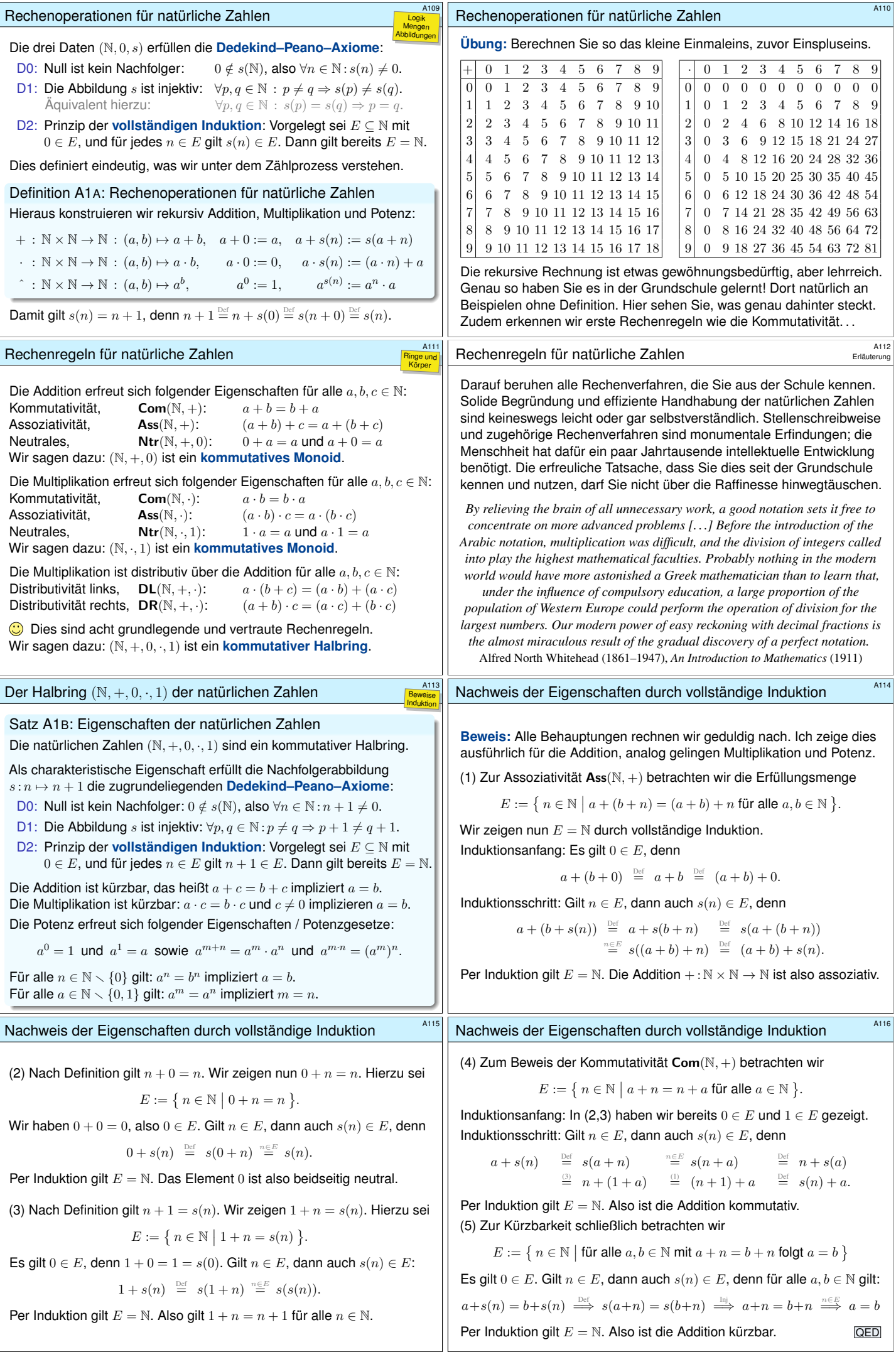

<span id="page-12-0"></span>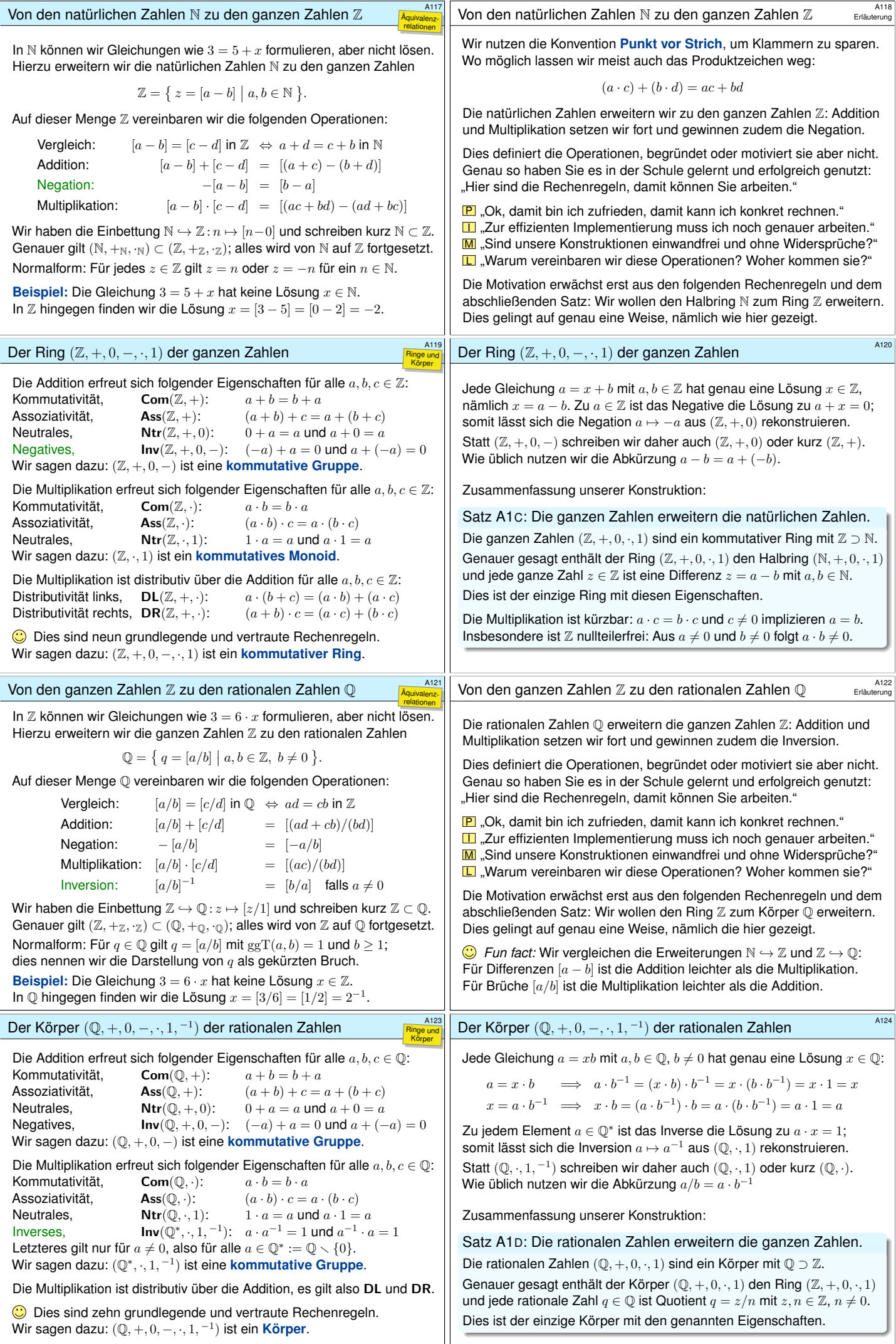

## Definition A1E: Ringe und Körper

Anordnung der ganzen Zahlen

Reflexivität, Refl $(N, \leq)$ :<br>Antisymmetrie, Asym $(N, \leq)$ :

Addition:

Multiplikation:

1  $\frac{1}{x+y\sqrt{2}} = \frac{1}{x+y}$ 

Damit ist (ℤ, +, ⋅, ≤) ein angeordneter Ring:

Wir nennen  $(K, +, 0, -, \cdot, 1, ^{-1})$  mit  $0 \neq 1$  einen **Körper**, wenn die obigen zehn Rechenregeln / Forderungen / Axiome gelten. Für abgeschwächte Forderungen vereinbaren und nutzen wir folgende Bezeichnungen:

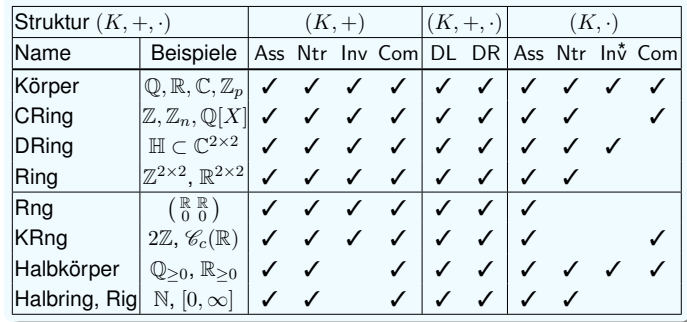

**#Aufgabe:** Wie erklären Sie die Anordnung <sup>≤</sup> der natürlichen Zahlen <sup>N</sup>?

Aus  $a \leq b$  und  $b \leq c$  folgt  $a \leq c$ .

 $x \in \mathbb{Q}$ 

**#Lösung:** Für a, b <sup>∈</sup> <sup>N</sup> definieren wir die Relation <sup>a</sup> <sup>≤</sup> <sup>b</sup> durch die Bedingung  $a + x = b$  für ein  $x \in \mathbb{N}$ . Damit gilt für alle  $a, b, c \in \mathbb{N}$ :<br>Reflexivität, **Refl**( $\mathbb{N}, \leq$ ):  $a \leq a$ .

Antisymmetrie, Asym $(N, \leq)$ : Aus  $a \leq b$  und  $b \leq a$  folgt  $a = b$ .<br>Transitivität, Tran $(N, \leq)$ : Aus  $a \leq b$  und  $b \leq c$  folgt  $a \leq c$ .

**#Aufgabe:** Wie erklären Sie die Anordnung <sup>≤</sup> der ganzen Zahlen <sup>Z</sup>? Was sind die grundlegenden Rechenregeln? Wie beweist man sie? **#Lösung:** Für a, b <sup>∈</sup> <sup>Z</sup> definieren wir <sup>a</sup> <sup>≤</sup> <sup>b</sup> durch <sup>b</sup> <sup>−</sup> <sup>a</sup> <sup>∈</sup> <sup>N</sup>. Damit gilt  $a \le a$ . Aus  $a \le b$  und  $b \le a$  folgt  $a = b$ . Aus  $a \le b$  und  $b \le c$  folgt  $a \le c$ . Entsprechend definieren wir die Relation  $a < b$  durch  $a \leq b$  und  $a \neq b$ . Symmetrisch hierzu schreiben wir  $a \ge b$  für  $b \le a$  und  $a > b$  für  $b < a$ .

(0) Für je zwei Zahlen  $a, b \in \mathbb{Z}$  gilt entweder  $a = b$  oder  $a < b$  oder  $a > b$ . (1) Aus  $a \leq b$  folgt  $a + c \leq b + c$ . (2) Aus  $a \leq b$  und  $0 \leq c$  folgt  $ac \leq bc$ .

Die rationalen Zahlen haben erhebliche Lücken! In  $\mathbb Q$  können wir Gleichungen wie  $x^2=2$  formulieren, aber nicht lösen.

1

<span id="page-13-0"></span>Die Funktion  $f: \mathbb{Q} \to \mathbb{Q}: x \mapsto x^2$  trifft die Werte  $0 = f(0)$  und  $1 = f(\pm 1)$ und  $4 = f(\pm 2)$ , sogar jeweils zweimal, aber nicht die Werte 2 und 3.  $\bigotimes$  Anschaulich: Der geordnete Körper  $(\mathbb{Q}, +, \cdot, \leq)$  hat noch erhebliche Lücken! Diese wollen wir möglichst schließen, je nach Bedarf.  $\bigcirc$  Ideale Lösung ist der Körper  $(\mathbb{R}, +, \cdot, \leq)$  der reellen Zahlen (A3A). Doch wir wollen nicht gleich mit Kanonen auf Spatzen schießen. . .

Rechnen in  $\mathbb{Q}[\sqrt{2}]$ : Motivation  $\mathbb{A}^{131}$ Wir möchten mit dem Halb/Ring / Körper  $\mathbb{K} = \mathbb{N}, \mathbb{Z}, \mathbb{Q}$  und  $\sqrt{2}$  rech[nen.](#page-27-0) Wir wünschen uns einen Halb/Ring / Körper K[ √ 2] <sup>⊃</sup> <sup>K</sup> der Form  $\mathbb{K}[\sqrt{2}] = \{ z = x + y\sqrt{2} \mid x, y \in \mathbb{K} \}.$ Wie sehen die Operationen aus? Falls  $\mathbb{K}[\sqrt{2}]$  existiert, so erwarten wir: Vergleich:  $x + y\sqrt{2} = u + v\sqrt{2}$  in  $\mathbb{K}[\sqrt{2}] \Leftrightarrow x = u$  und  $y = v$  in  $\mathbb{K}$ 

Über  $\mathbb{K} = \mathbb{Z}, \mathbb{Q}$  haben wir zu jedem Element  $z = x + y\sqrt{2}$  in  $\mathbb{K}[\sqrt{2}]$ das Negative  $-z = (-x) + (-y)\sqrt{2}$  und das Konjugierte  $\overline{z} = x - y\sqrt{2}$ . Ist jedes Element  $z \neq 0$  invertierbar? Über  $\mathbb{K} = \mathbb{Q}$  gelingt dies:

 $\frac{x-y\sqrt{2}}{x-y\sqrt{2}} = \frac{x}{x^2-y}$ 

Wann gilt  $x^2 - 2y^2 = 0$ ? Aus  $y \neq 0$  folgt  $(x/y)^2 = 2$ ; das ist für  $x, y \in \mathbb{Q}$ unmöglich (A1F). Also gilt  $y = 0$  und somit  $x = 0$ , das heißt  $x + y\sqrt{2} = 0$ .

 $\frac{1}{x+y\sqrt{2}} \cdot \frac{x-y\sqrt{2}}{x-y\sqrt{2}}$ 

√ 2? √ 3?

 $\sqrt{2}$  +  $(u + v\sqrt{2})$  =  $(x + u) + (y + v)\sqrt{2}$ 

 $(\sqrt{2}) \cdot (u + v\sqrt{2}) = (xu + 2yv) + (xv + yu)\sqrt{2}$ 

 $\frac{x}{x^2-2y^2} - \frac{y}{x^2-1}$ 

 $\frac{y}{x^2-2y^2}\sqrt{2}$ 

2

3

 $y = x^2$ 2 Ringe und Körper Die vier Grundrechenarten und ihre Rechenregeln Körper sind die strengsten und schönsten dieser Strukturen: Hier gelten alle Rechenregeln. Für einen Divisionsring, kurz DRing, verzichten wir

> Einen nicht-kommutativen Divisionsring nennt man **Schiefkörper**. Für einen **kommutativen Ring**, kurz CRing, verzichten wir stattdessen auf Invertierbarkeit  $\mathsf{Inv}(K^*, \cdot, 1)$  der Multiplikation, noch allgemeiner für einen **Ring** auch auf Kommutativität Com(K, ·). Ein (kommutativer) Ring  $(R, +, 0, -, \cdot, 1)$  besteht also aus einer kommutativen Gruppe  $(R, +, 0, -)$ und einem (kommutativen) Monoid  $(R, \cdot, 1)$  und ist beidseitig distributiv.

auf Kommutativität  $\text{Com}(K, \cdot)$  der Multiplikation; auch das kommt vor.

Die untere Hälfte der Tabelle dient zur Abrundung nützlicher Begriffe. Uns begegnen öfters "Ringe ohne Eins", engl. "ring without identity", daher das Wortspiel Rng, für "Ringe ohne Negation" entsprechend Rig. Auch (nicht/kommutative) Halbkörper treten natürlich auf, etwa  $\mathbb{Q}_{\geq 0}$ : Hier ist zwar die Multiplikation invertierbar, aber nicht die Addition.

**#Halbringe** sind mit die schwächsten dieser Strukturen. Allerdings sind die natürlichen Zahlen N sehr wichtig, daher stehen sie hier zu Recht.

#### Anordnung der rationalen Zahlen

Ordnungs-

Ordnungsrelationen

> **#Aufgabe:** Wie erklären Sie die Anordnung <sup>≤</sup> der rationalen Zahlen <sup>Q</sup>? Was sind die grundlegenden Rechenregeln? Wie beweist man sie?

**#Lösung:** Die Menge der nicht-negativen rationalen Zahlen ist

$$
P={\mathbb Q}_{\geq 0}:=\{\;z/n\;|\;z,n\in{\mathbb N},\;n\neq 0\;\}.
$$

Sie erfüllt  $P \cap (-P) = \{0\}$  und  $P \cup (-P) = \emptyset$  sowie  $P + P \subseteq P$  und  $P \cdot P \subseteq P$ , das heißt, aus  $a, b \in P$  folgt  $a + b \in P$  und  $a \cdot b \in P$ . Für  $a, b \in \mathbb{O}$  definieren wir die Relation  $a \leq b$  durch  $b - a \in P$ . Damit gilt  $a \le a$ . Aus  $a \le b$  und  $b \le a$  folgt  $a = b$ . Aus  $a \le b$  und  $b \le c$  folgt  $a \le c$ . Entsprechend definieren wir die Relation  $a < b$  durch  $a \leq b$  und  $a \neq b$ . Symmetrisch hierzu schreiben wir  $a \geq b$  für  $b \leq a$  und  $a > b$  für  $b < a$ . Damit ist  $(0, +, \cdot, <)$  ein **angeordneter Körper**:

(0) Für je zwei Zahlen  $a, b \in \mathbb{Q}$  gilt entweder  $a = b$  oder  $a < b$  oder  $a > b$ . (1) Aus  $a \leq b$  folgt  $a + c \leq b + c$ . (2) Aus  $a \leq b$  und  $0 \leq c$  folgt  $ac \leq bc$ .

Wir definieren den **Absolutbetrag**  $\int x$  falls  $x \geq 0$ ,

 $|-|: \mathbb{Q} \to \mathbb{Q}_{\geq 0} : x \mapsto |x| =$  $-x$  falls  $x \leq 0$ .

# Beispiele für irrationale Zahlen

In  $\mathbb Q$  können wir Gleichungen wie  $x^2=2$  formulieren, aber nicht lösen.

Satz A1F: Irrationalität von  $\sqrt{2}$ , Euklid ca. 300 v.Chr. Es gibt keine rationale Zahl  $r \in \mathbb{Q}$  mit der Eigenschaft  $r^2 = 2$ .

**Beweis:** Angenommen, es gäbe  $r \in \mathbb{Q}$  mit  $r^2 = 2$ . Rational bedeutet  $r = a/b$  mit  $a, b \in \mathbb{Z}$  und  $b \neq 0$ . Zudem sei der Bruch a/b vollständig gekürzt. Aus der Gleichung  $(a/b)^2 = 2$  folgt  $a^2 = 2b^2$ . Daher ist  $a^2$  gerade, also auch a, das heißt  $a = 2\overline{a}$  mit  $\overline{a} \in \mathbb{Z}$ . Einsetzen in  $a^2 = 2b^2$  ergibt  $4\overline{a}^2 = 2b^2$ , also  $2\overline{a}^2 = b^2$ . Daher ist  $b^2$  gerade, also auch b, das heißt  $b = 2\bar{b}$  mit  $\bar{b} \in \mathbb{Z}$ . Somit ließe sich  $a/b = \overline{a}/\overline{b}$  weiter kürzen. Das ist ein Widerspruch! Also gibt es keine rationale Zahl  $r \in \mathbb{Q}$  mit der Eigenschaft  $r^2 = 2$ . **QED** 

**Übung:** Ebenso sind  $\sqrt[3]{2}$ ,  $\sqrt[4]{2}$ , ... und  $\sqrt{3}$ ,  $\sqrt[3]{3}$ ,  $\sqrt[4]{3}$ , ... irrational. Denken Sie sich weitere Beispiele aus und beweisen Sie diese!

# <span id="page-13-1"></span>Rechnen in  $\mathbb{Q}[\sqrt{2}]$ : Konstruktion  $\frac{\text{A132}}{\text{Kartesics}[\text{has}]}$

<span id="page-13-2"></span>Ist das erlaubt? Wie können wir die Menge Q[ √ 2] und ihre Operationen einwandfrei erklären? Wir nutzen die Menge  $\mathbb{Q}^2 = \{ (x, y) \mid x, y \in \mathbb{Q} \}$ aller Paare  $(x, y)$  mit  $x, y \in \mathbb{Q}$  und  $\mathbb{Q}^2 \to \mathbb{Q}[\sqrt{2}]$  :  $(x, y) \mapsto x + y\sqrt{2}$ .

Satz A1G: Konstruktion des Körpers  $\mathbb{Q}[\sqrt{2}]$ , siehe B137

Auf der Menge  $E = \mathbb{O}^2$  definieren wir Addition und Multiplikation durch

 $+ : E \times E \to E : (x, y) + (u, v) := (x + u, y + v),$  $\cdot : E \times E \to E : (x, y) \cdot (u, v) := (xu + 2yv, xv + yu).$ 

Damit ist  $(E, +, \cdot)$  ein Körper. Hierin ist  $(\mathbb{Q}, +, \cdot)$  ein Teilkörper dank der Einbettung  $\mathbb{Q} \hookrightarrow E : x \mapsto (x, 0)$ . Wir schreiben kurz  $\mathbb{Q} \subset E$ . Im Körper E erfüllt das Element  $\xi = (0,1)$  die Eigenschaft  $\xi^2 = 2$ . Jedes Element  $z \in E$  schreibt sich eindeutig  $z = x + y\xi$  mit  $x, y \in \mathbb{Q}$ . Die Konjugation  $\overline{\ } : E \to E : (x, y) \mapsto (x, -y)$  erfüllt  $\overline{\overline{z + w}} = \overline{z} + \overline{w}$ und  $\overline{z \cdot w} = \overline{z} \cdot \overline{w}$ . Für  $z \in E$  gilt  $\overline{z} = z$  genau dann, wenn  $z \in \mathbb{Q}$ .

Di[ese Ko](#page-20-1)nstruktion des Körpers  $E$  rechtfertigt die Schreibweise  $\mathbb{Q}[\sqrt{2}]$ .

Erläuterung Ringe und Körper

Ordnungsrelationen

> Logik Beweise

kartesisches Produkt

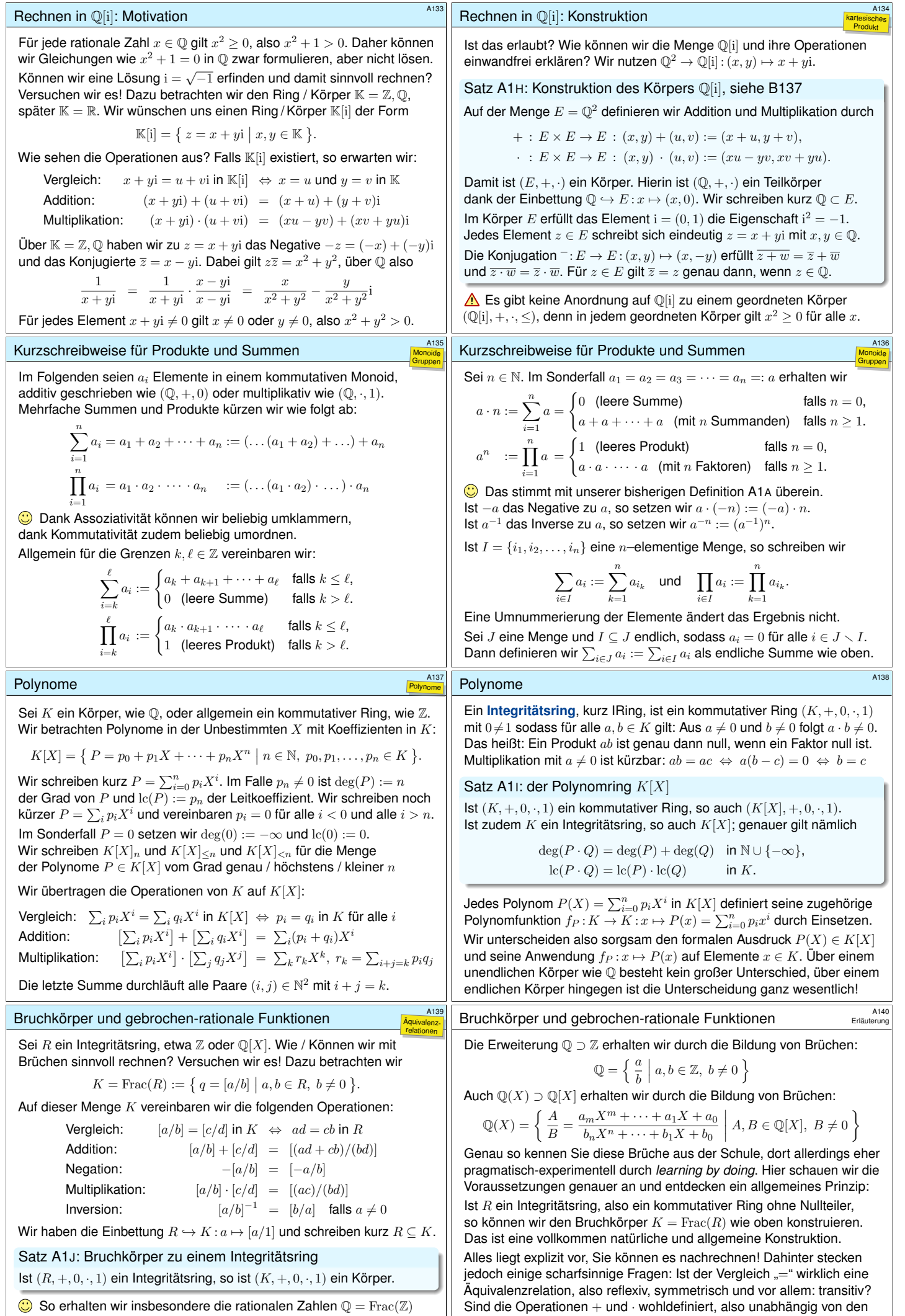

<span id="page-14-1"></span><span id="page-14-0"></span> $\bigodot$  So erhalten wir insbesondere die rationalen Zahlen  $\mathbb{Q} = \text{Frac}(\mathbb{Z})$ und die gebrochen-rationalen Funktionen  $\mathbb{Q}(X) = \text{Frac}(\mathbb{Q}[X]).$ 

Repräsentanten? Wir kommen darauf später noch genauer zurück.

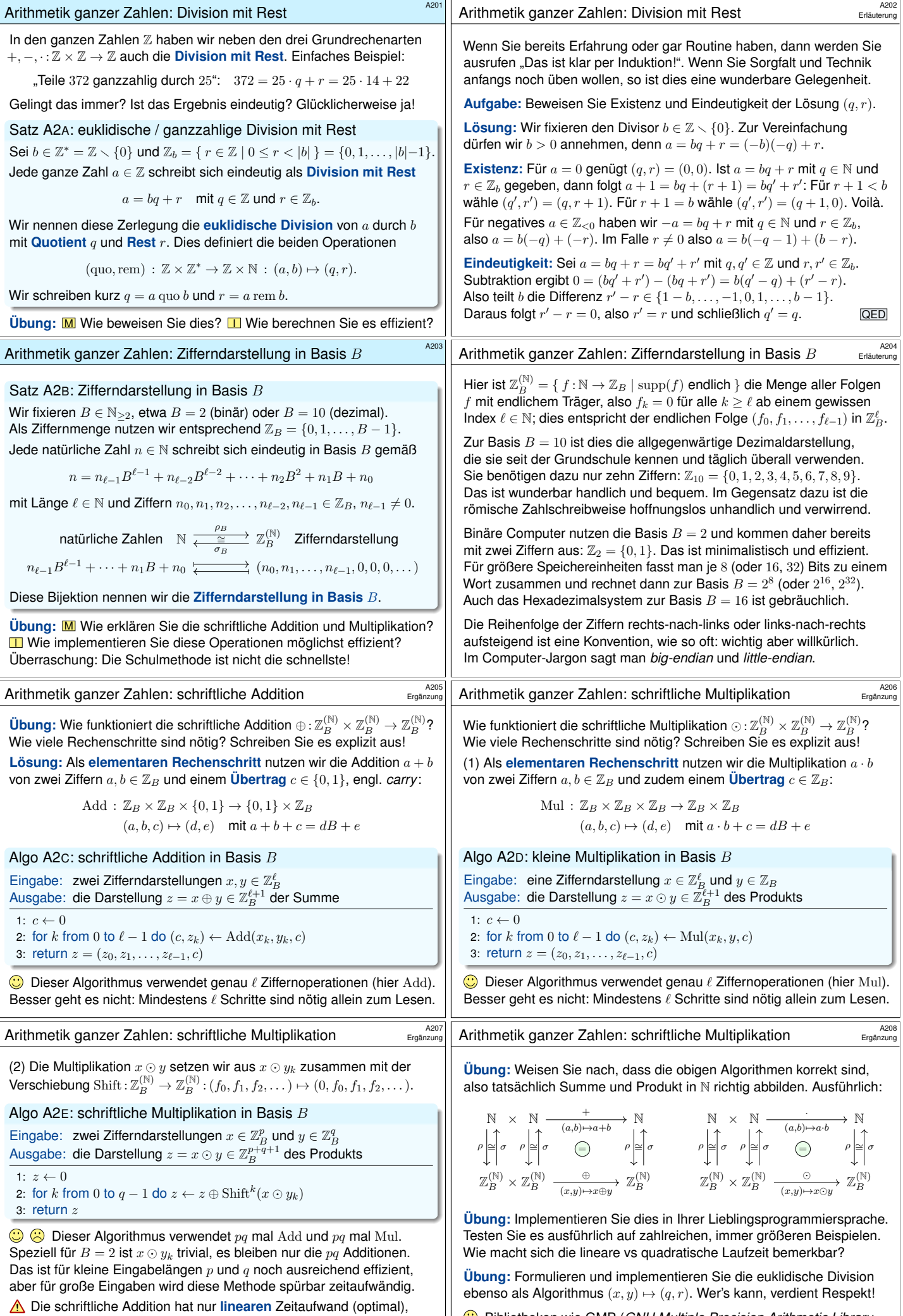

<span id="page-15-0"></span>die schriftliche Multiplikation hingegen hat **quadratischen** Aufwand. [Können](gmplib.org) wir das Produkt  $x \odot y$  raffinierter und schneller berechnen?

<span id="page-15-1"></span>Bibliotheken wie GMP (*GNU Multiple Precision Arithmetic Library*, gmplib.org) implementieren diese Arithmetik – hochgradig optimiert!

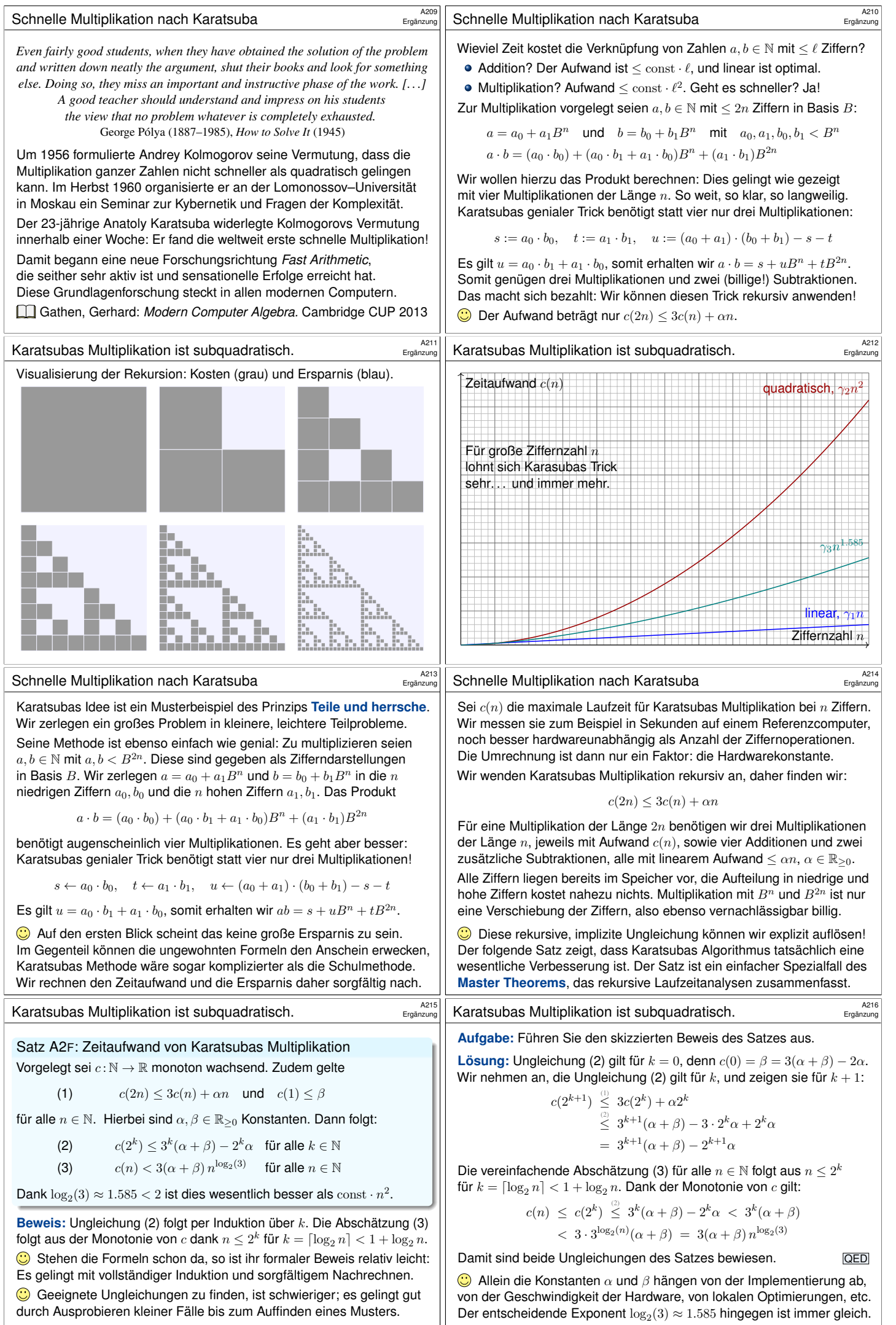

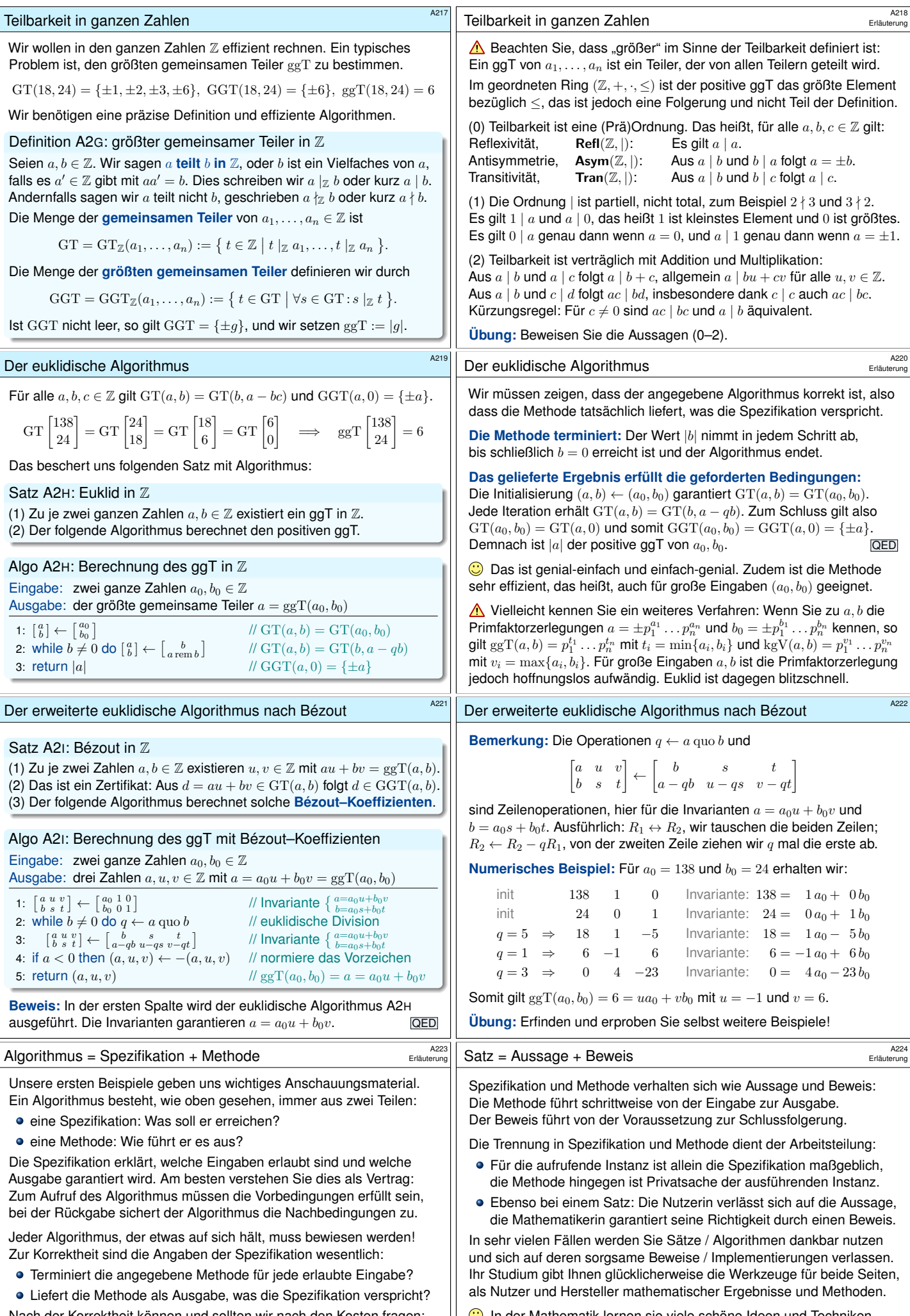

<span id="page-17-2"></span><span id="page-17-1"></span>Nach der Korrektheit können und sollten wir nach den Kosten fragen: Welche Ressourcen (Laufzeit, Speicher, etc.) benötigt der Algorithmus? Algorithmen und Komplexität sind faszinierende Gebiete der Informatik, und sowohl theoretisch als auch praktisch von überragender Bedeutung.

<span id="page-17-0"></span>ler Mathematik lernen sie viele schöne Ideen und Techniken, nicht zuletzt auch algorithmisches Denken und sorgfältiges Beweisen. Damit erkennen Sie Zusammenhänge und Lösungen, wo andernfalls [nur heill](#page-17-0)ose Verwirrung und planloses Herumprobieren möglich wären.

<span id="page-18-2"></span><span id="page-18-1"></span><span id="page-18-0"></span>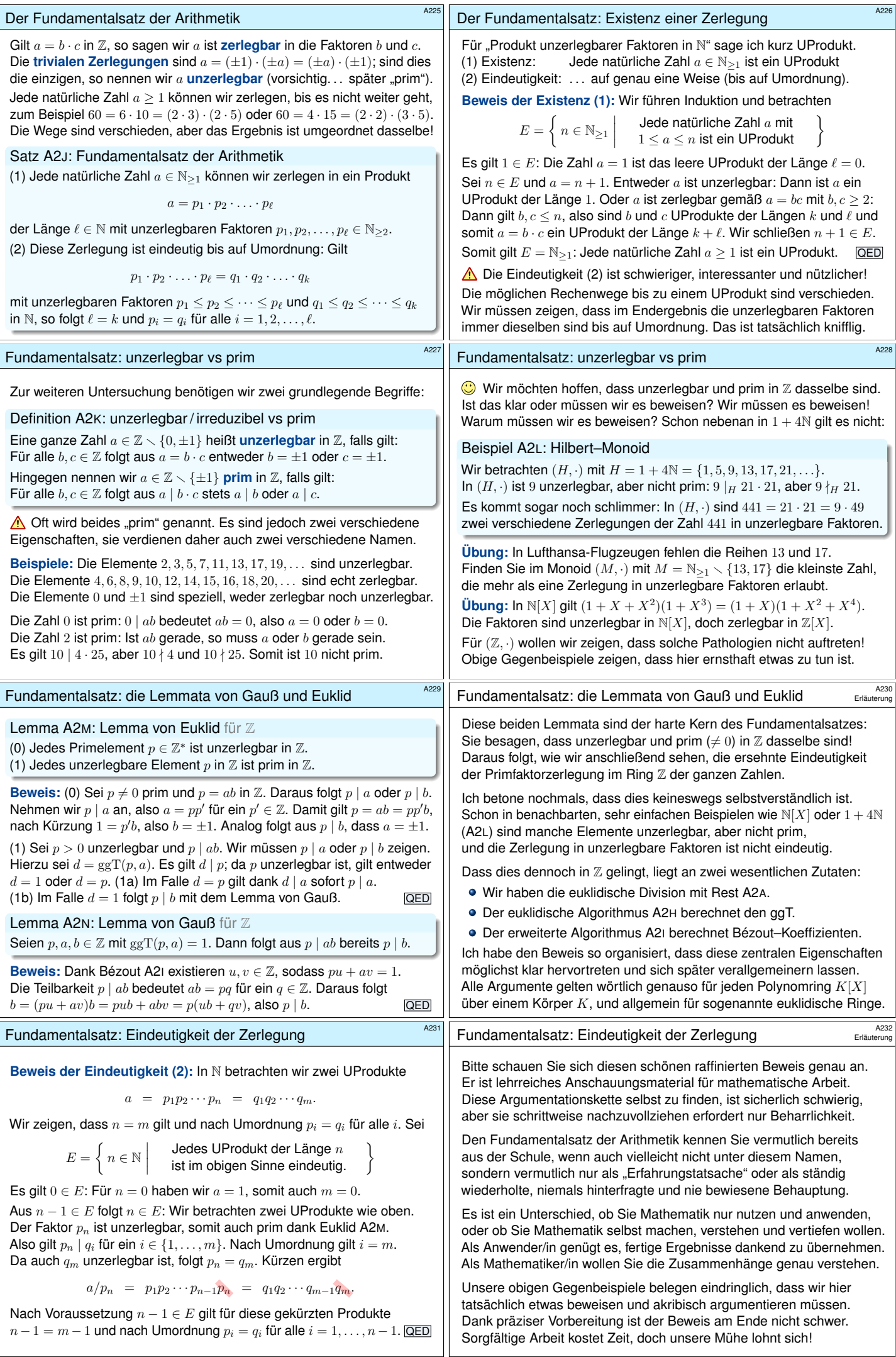

<span id="page-19-0"></span>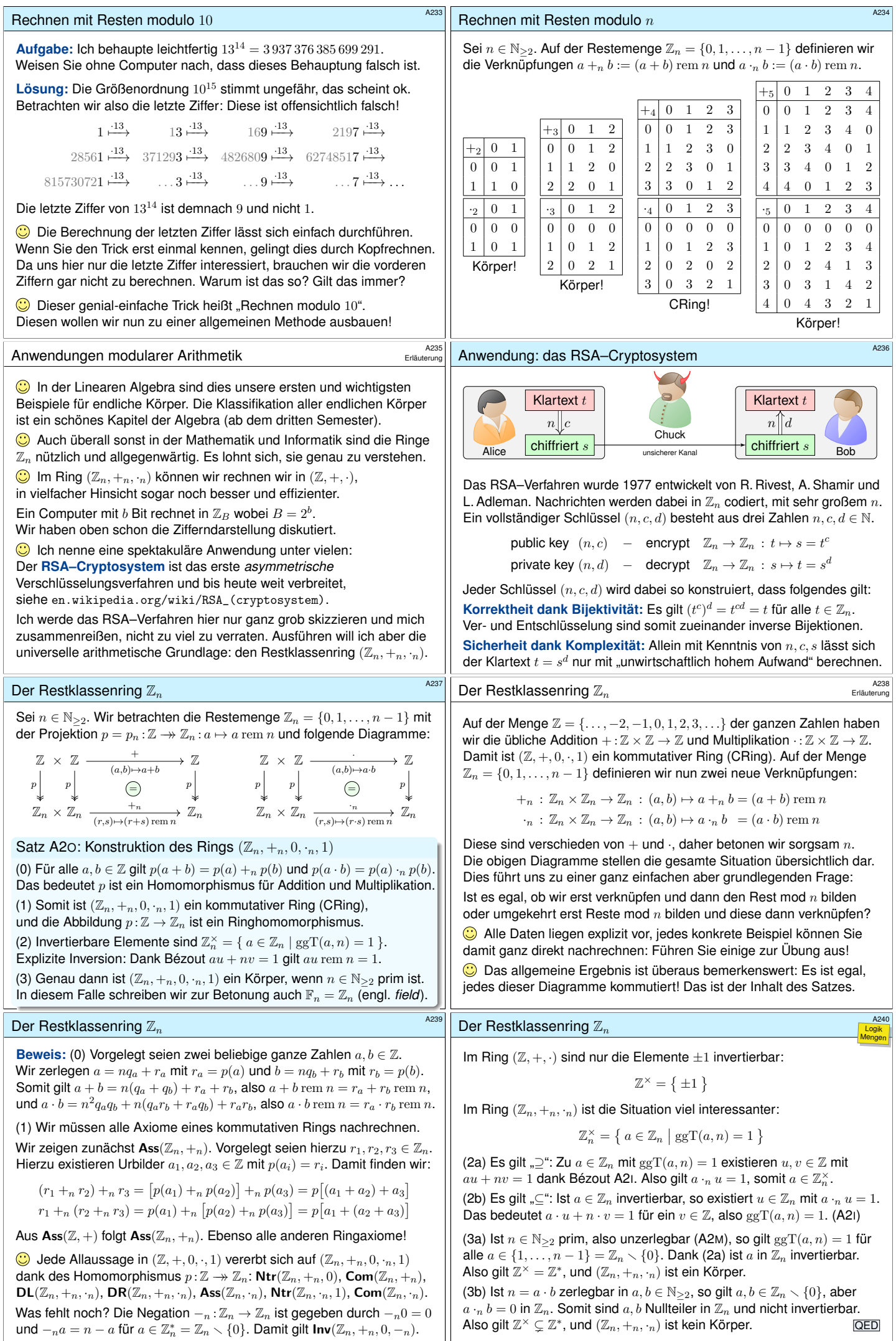

<span id="page-20-2"></span><span id="page-20-1"></span><span id="page-20-0"></span>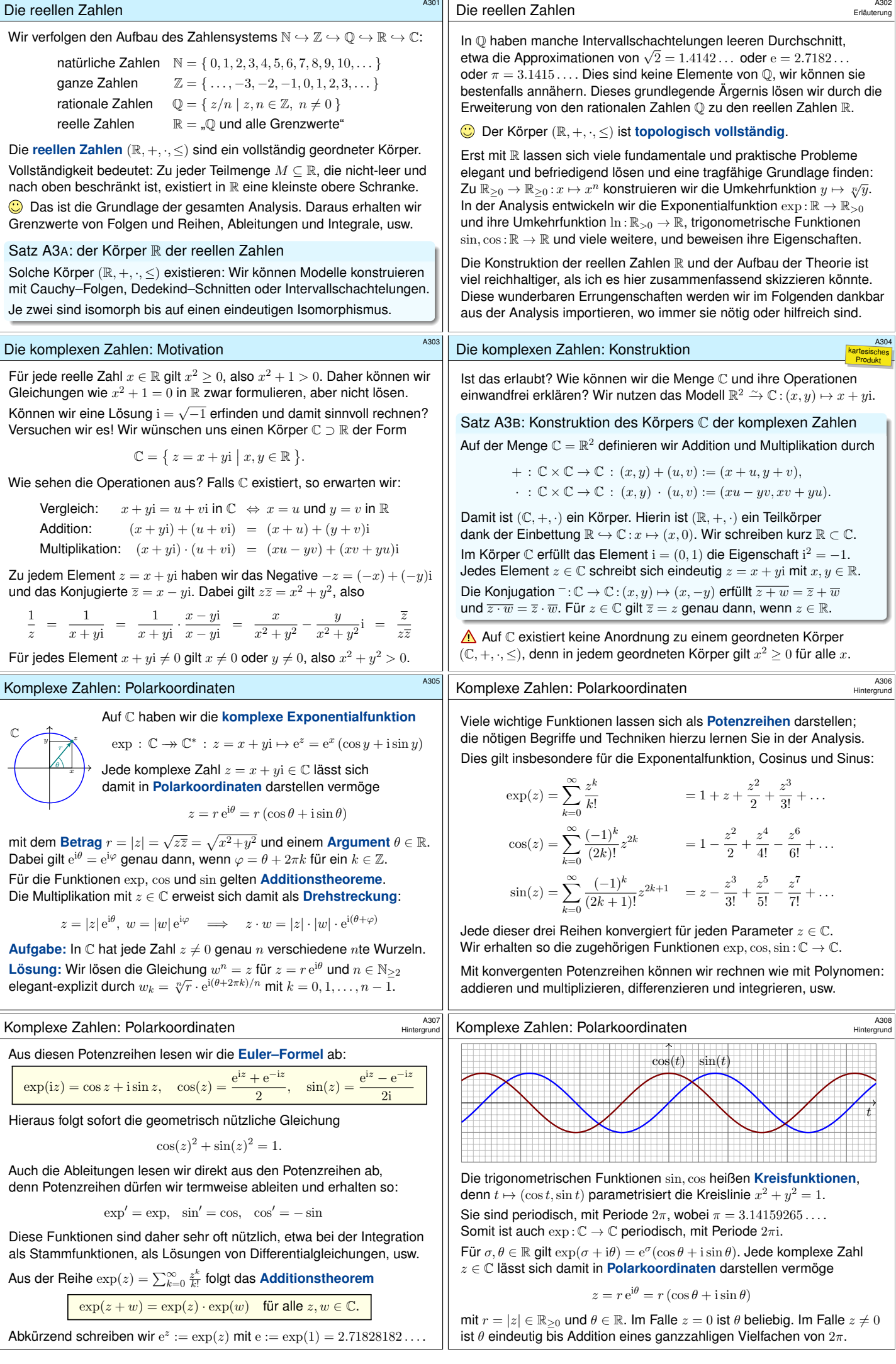

<span id="page-21-1"></span><span id="page-21-0"></span>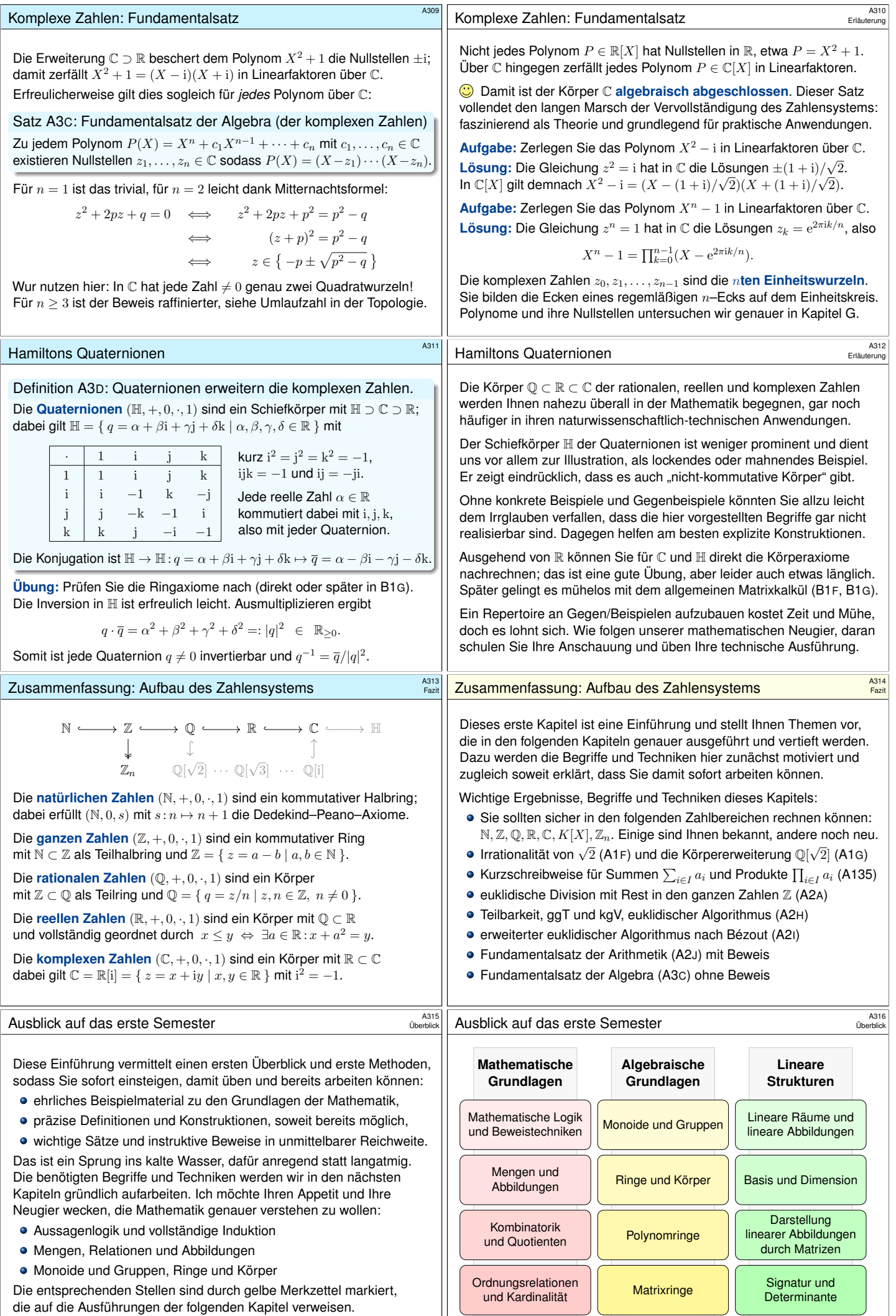

<span id="page-22-1"></span><span id="page-22-0"></span>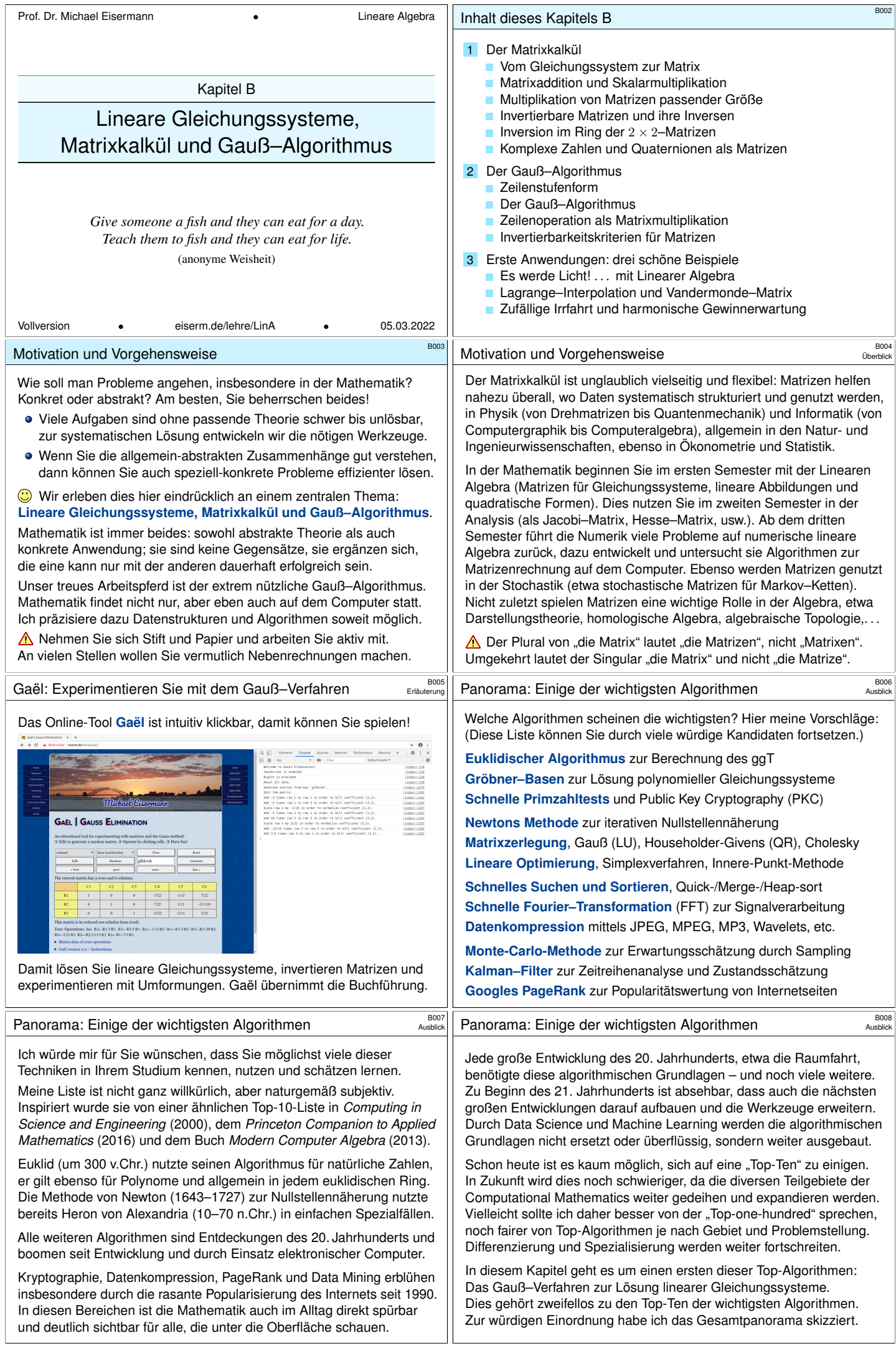

<span id="page-23-1"></span><span id="page-23-0"></span>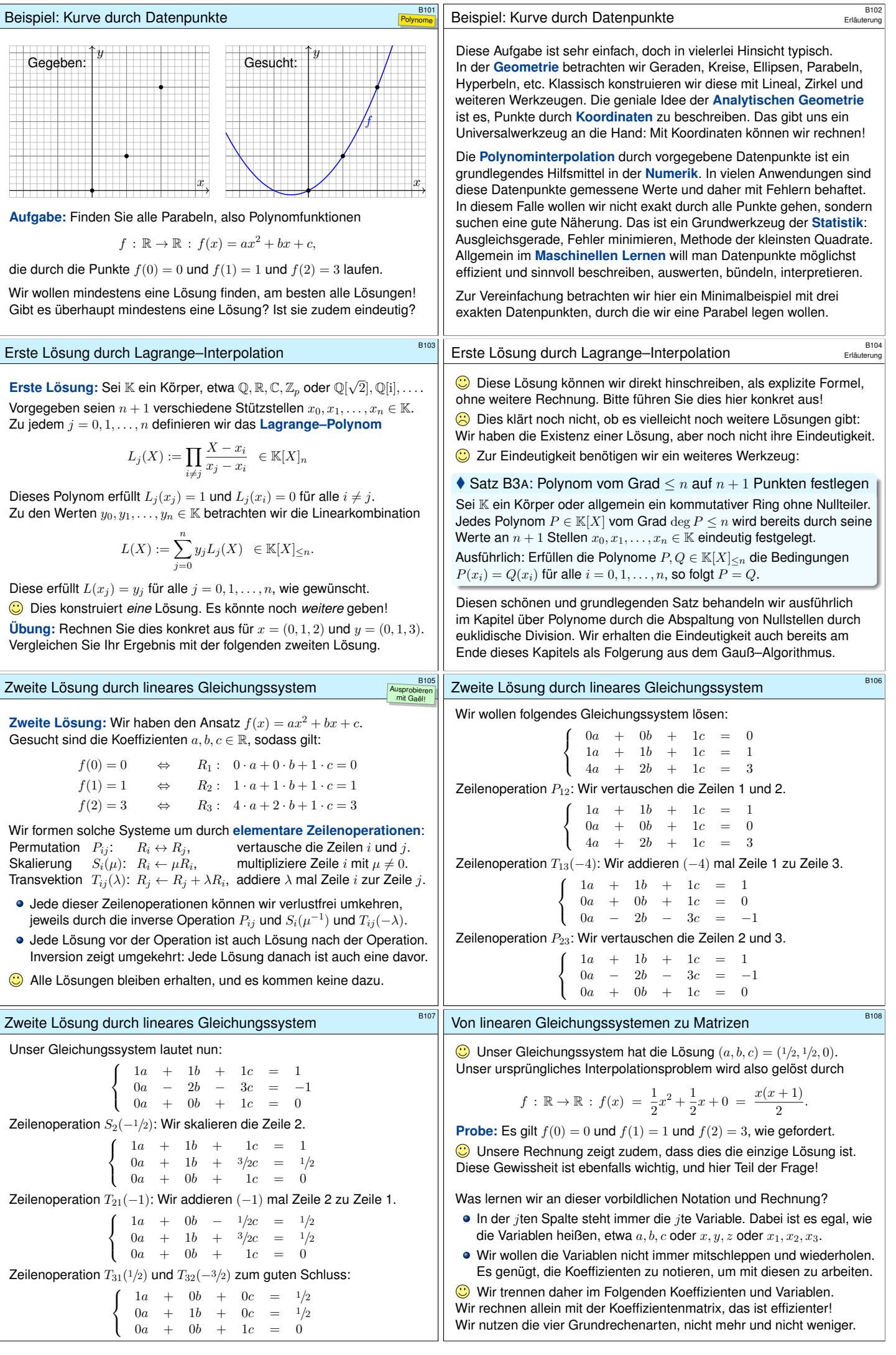

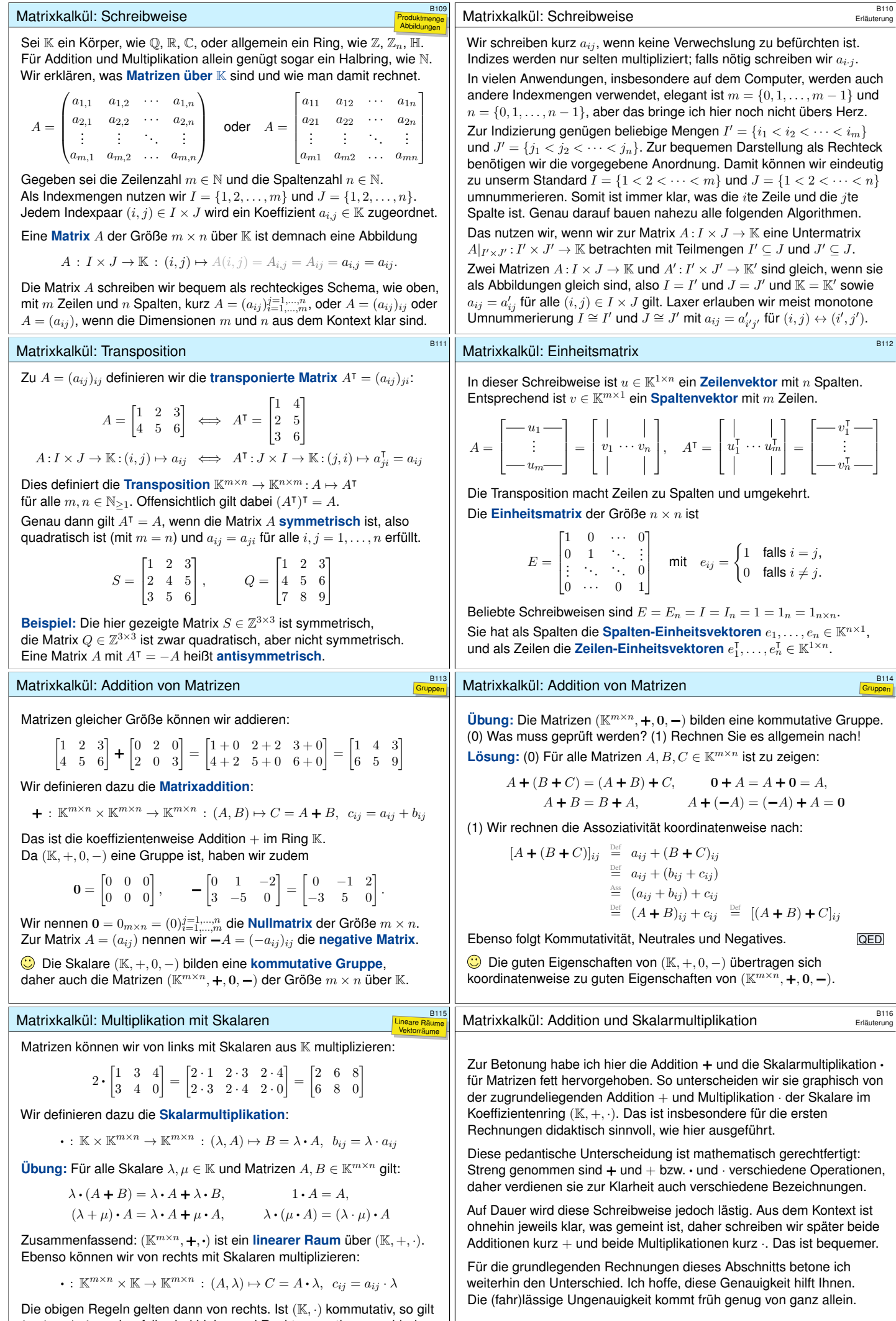

<span id="page-24-1"></span><span id="page-24-0"></span> $\lambda \cdot A = A \cdot \lambda$ , andernfalls sind Links- und Rechtsoperation verschieden.

<span id="page-25-3"></span><span id="page-25-2"></span><span id="page-25-1"></span><span id="page-25-0"></span>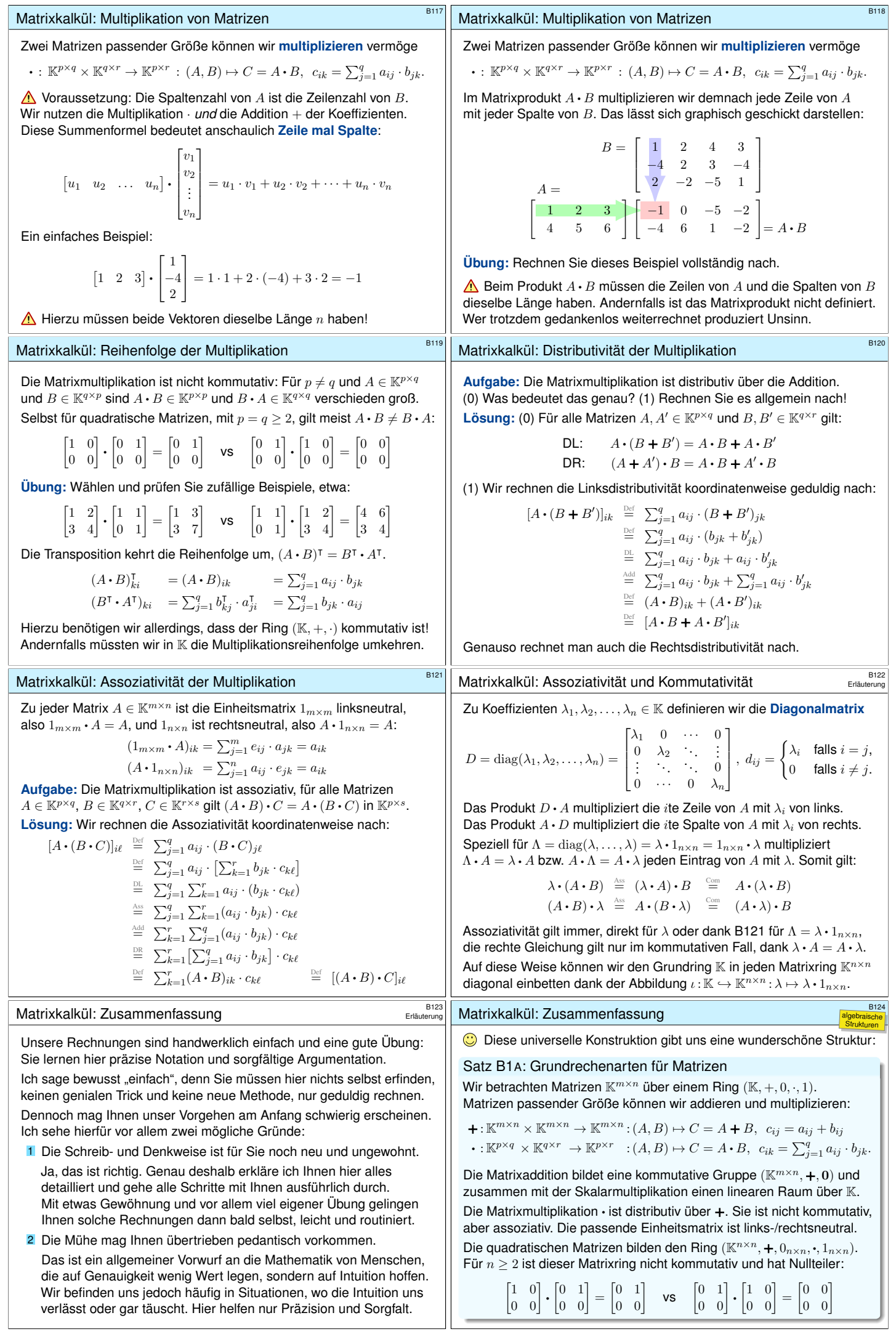

<span id="page-26-1"></span><span id="page-26-0"></span>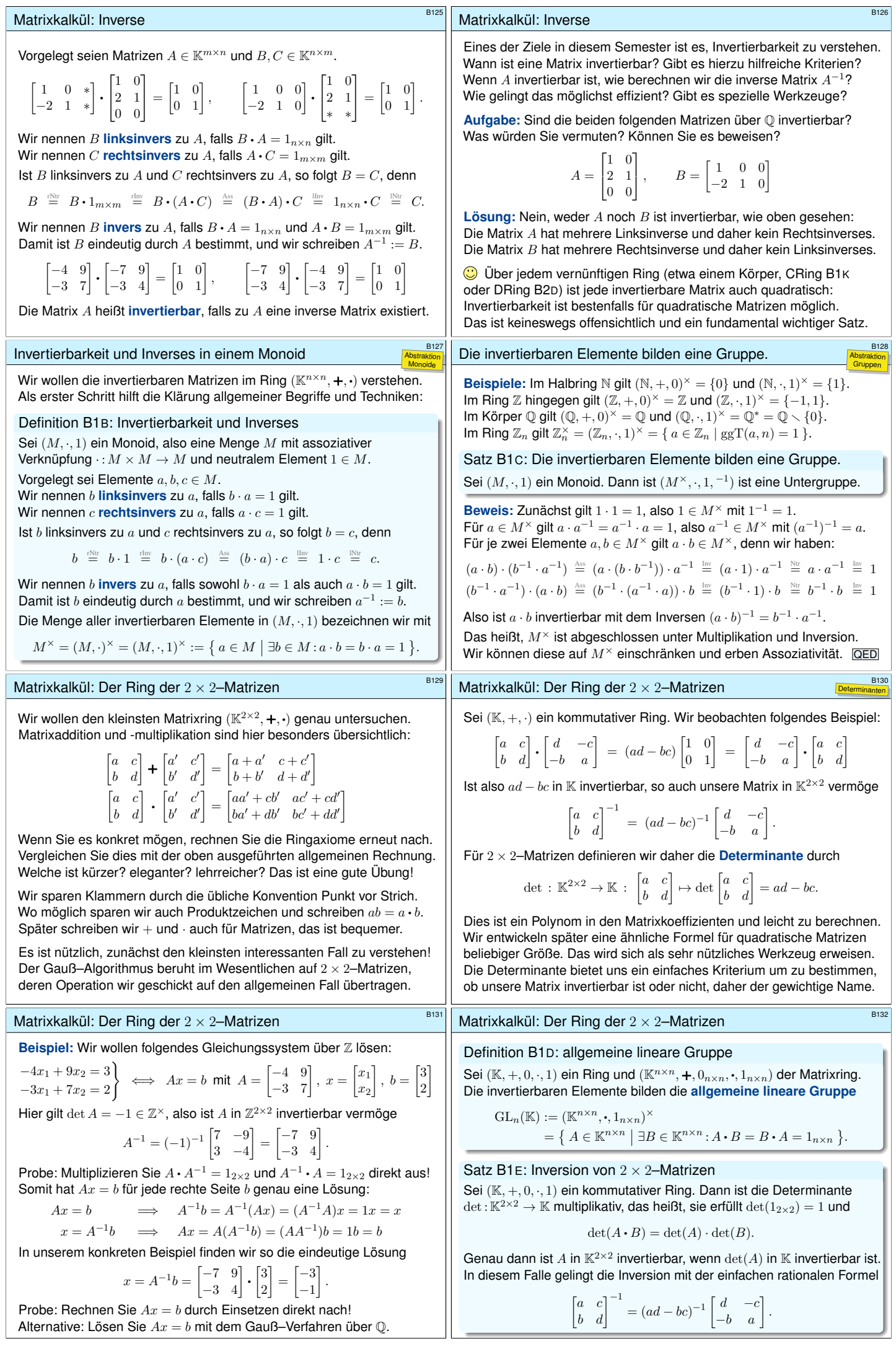

<span id="page-27-3"></span><span id="page-27-2"></span><span id="page-27-1"></span><span id="page-27-0"></span>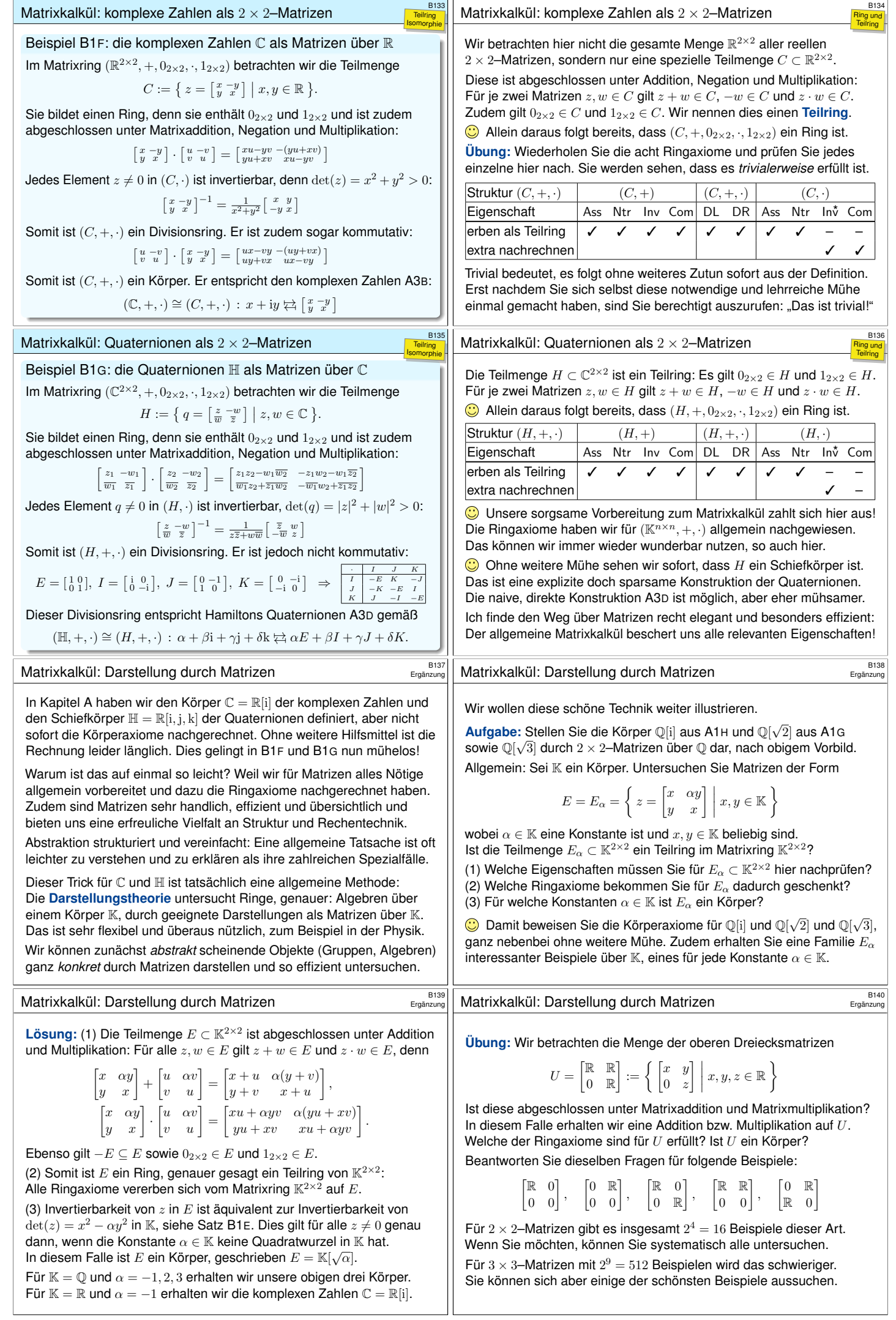

<span id="page-28-1"></span><span id="page-28-0"></span>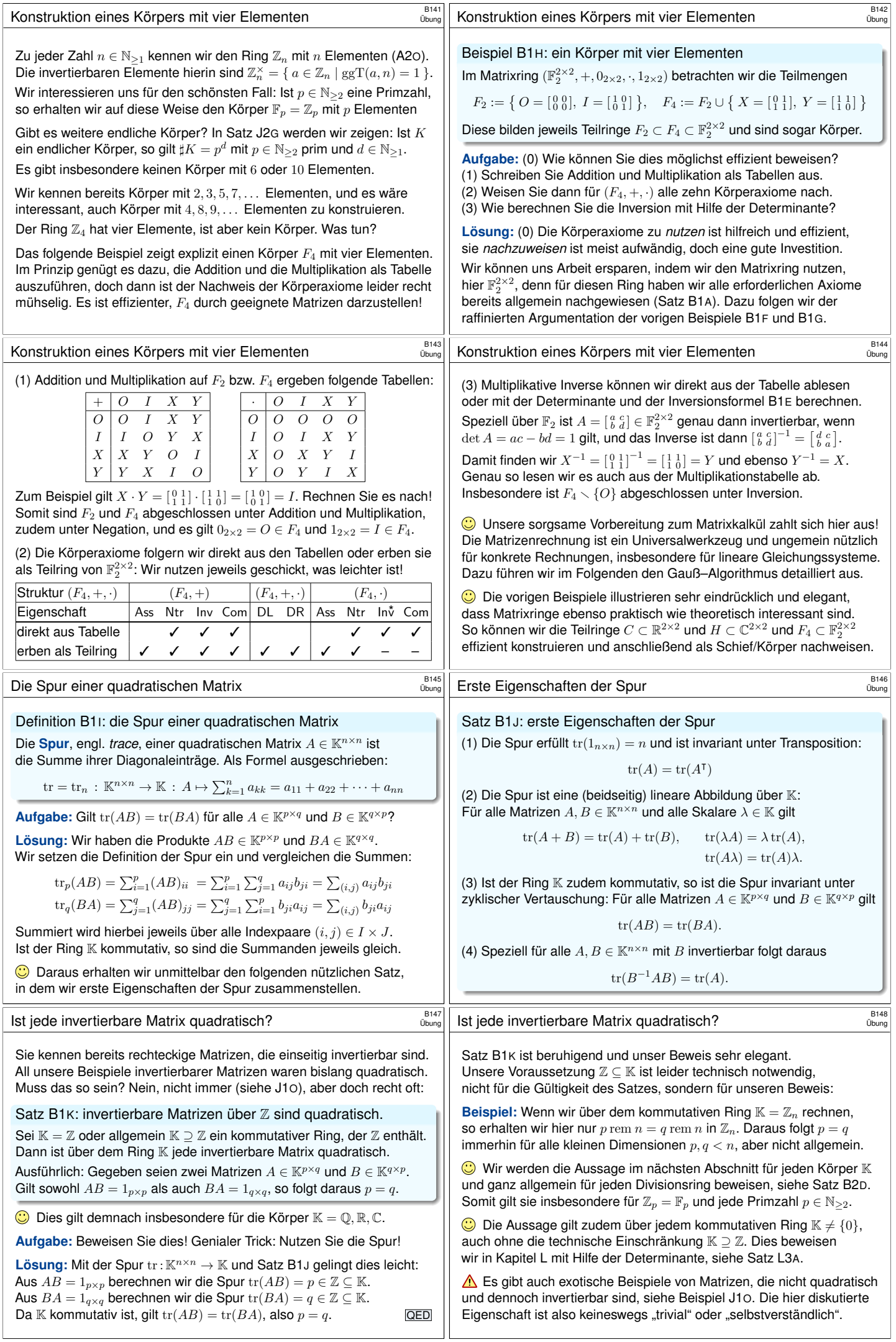

<span id="page-29-0"></span>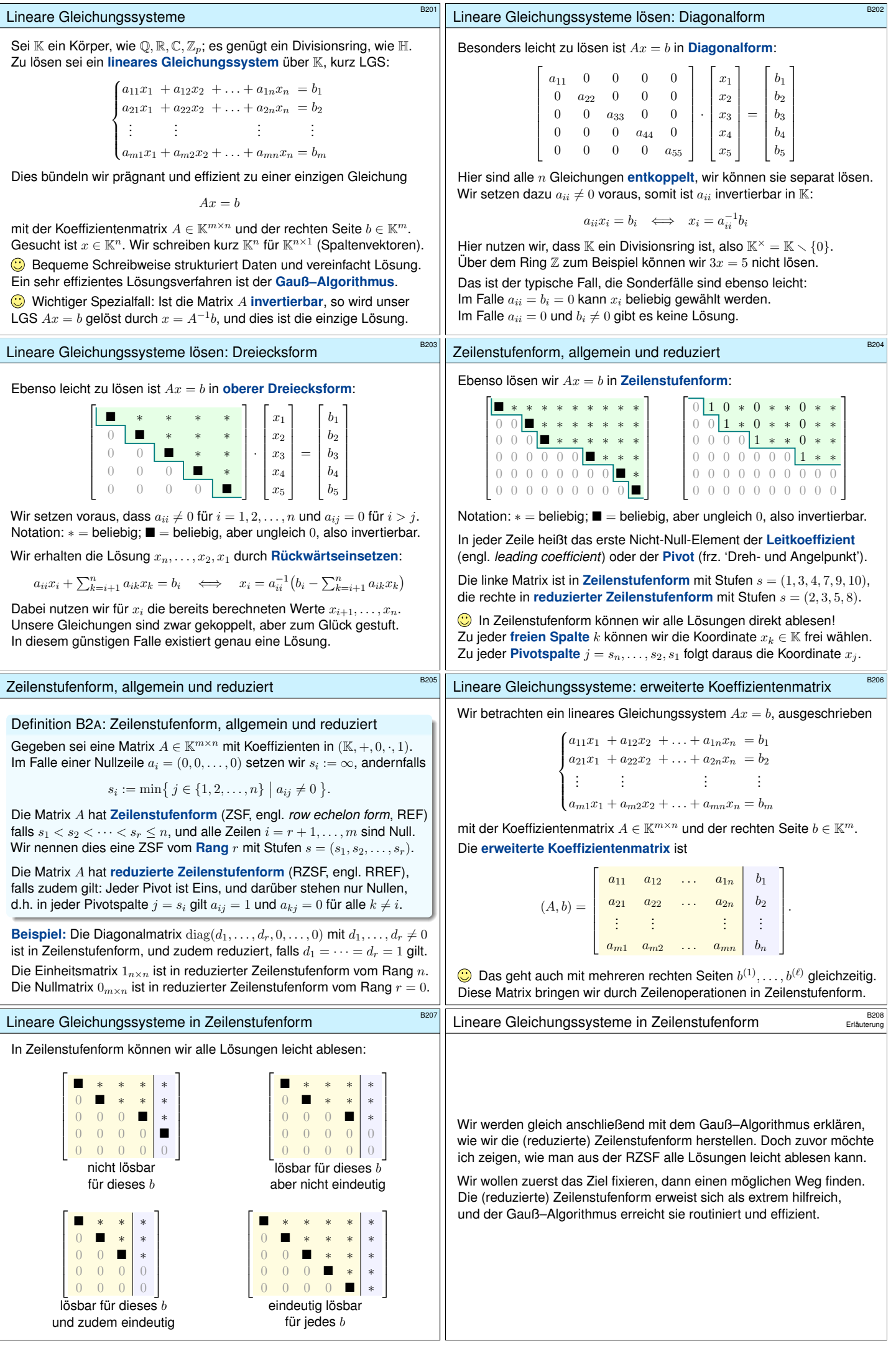

<span id="page-30-1"></span><span id="page-30-0"></span>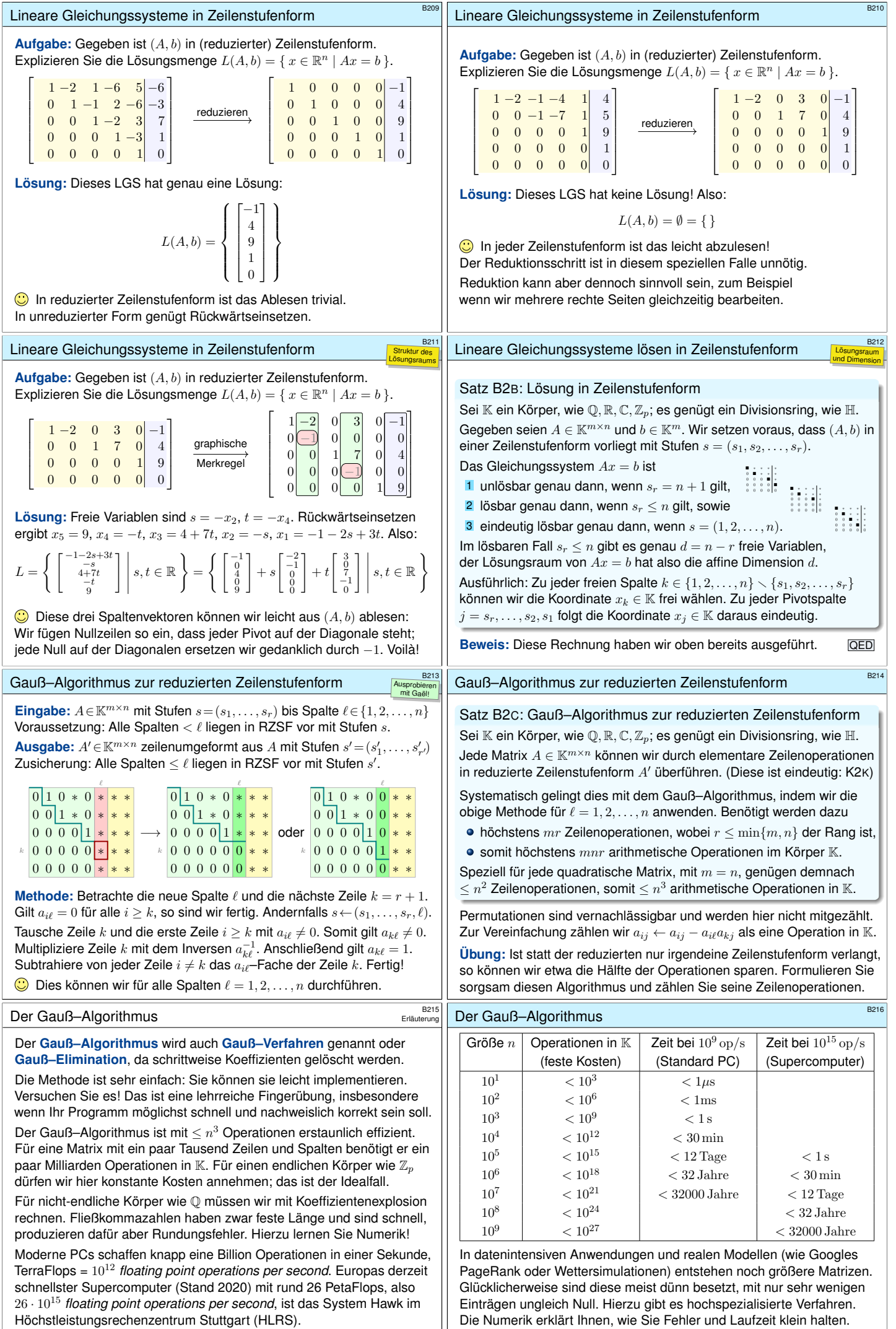

<span id="page-31-1"></span><span id="page-31-0"></span>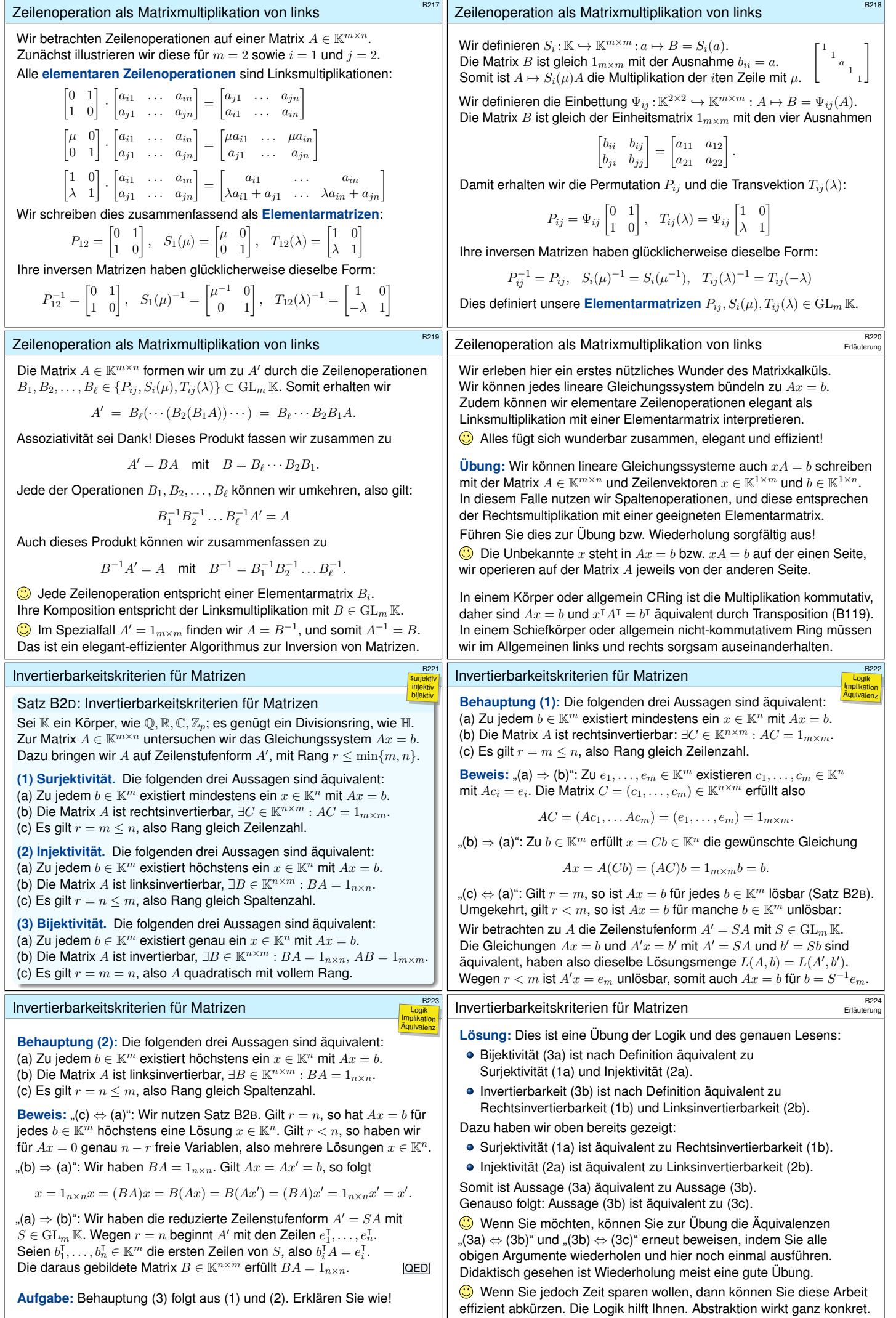

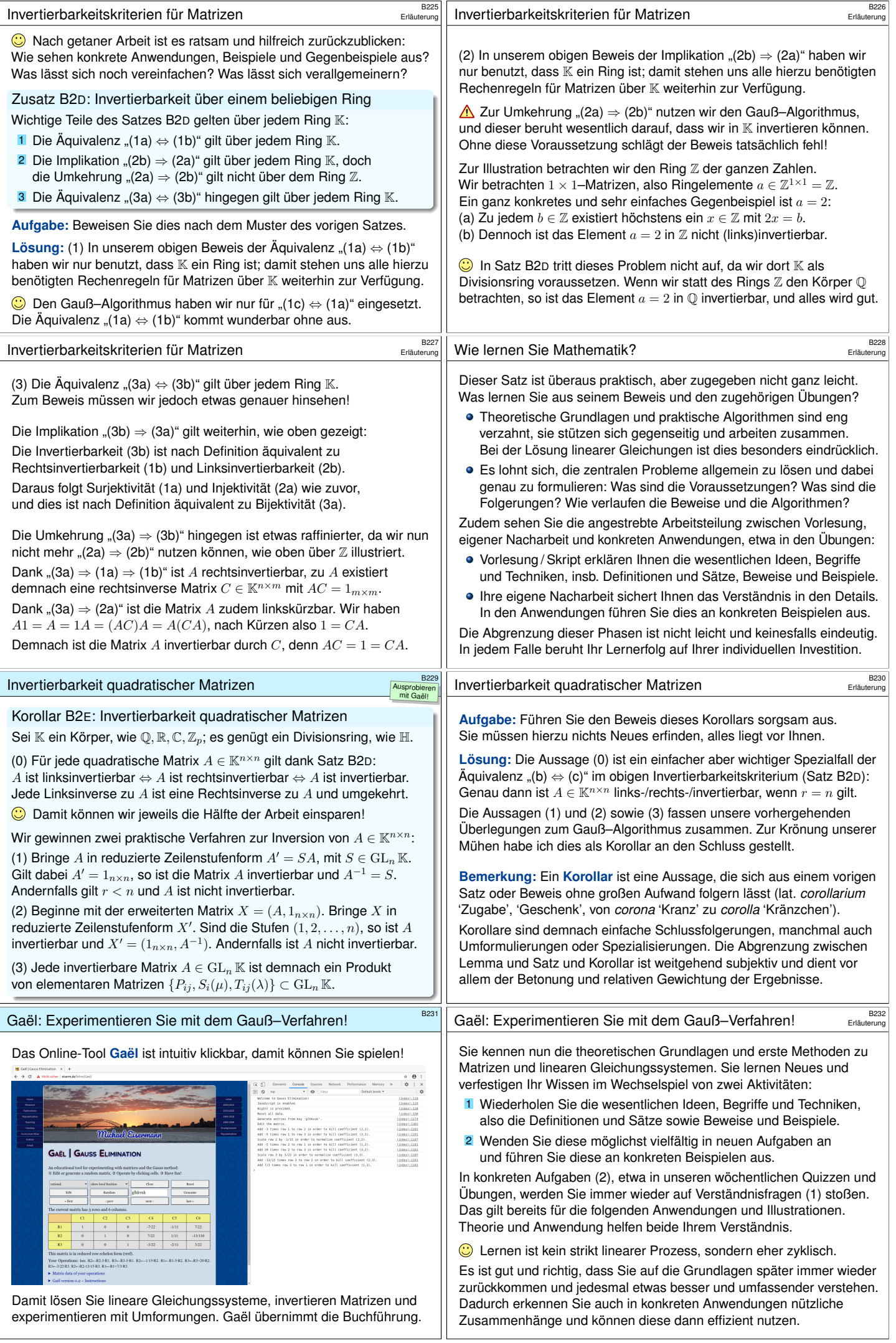

<span id="page-33-0"></span>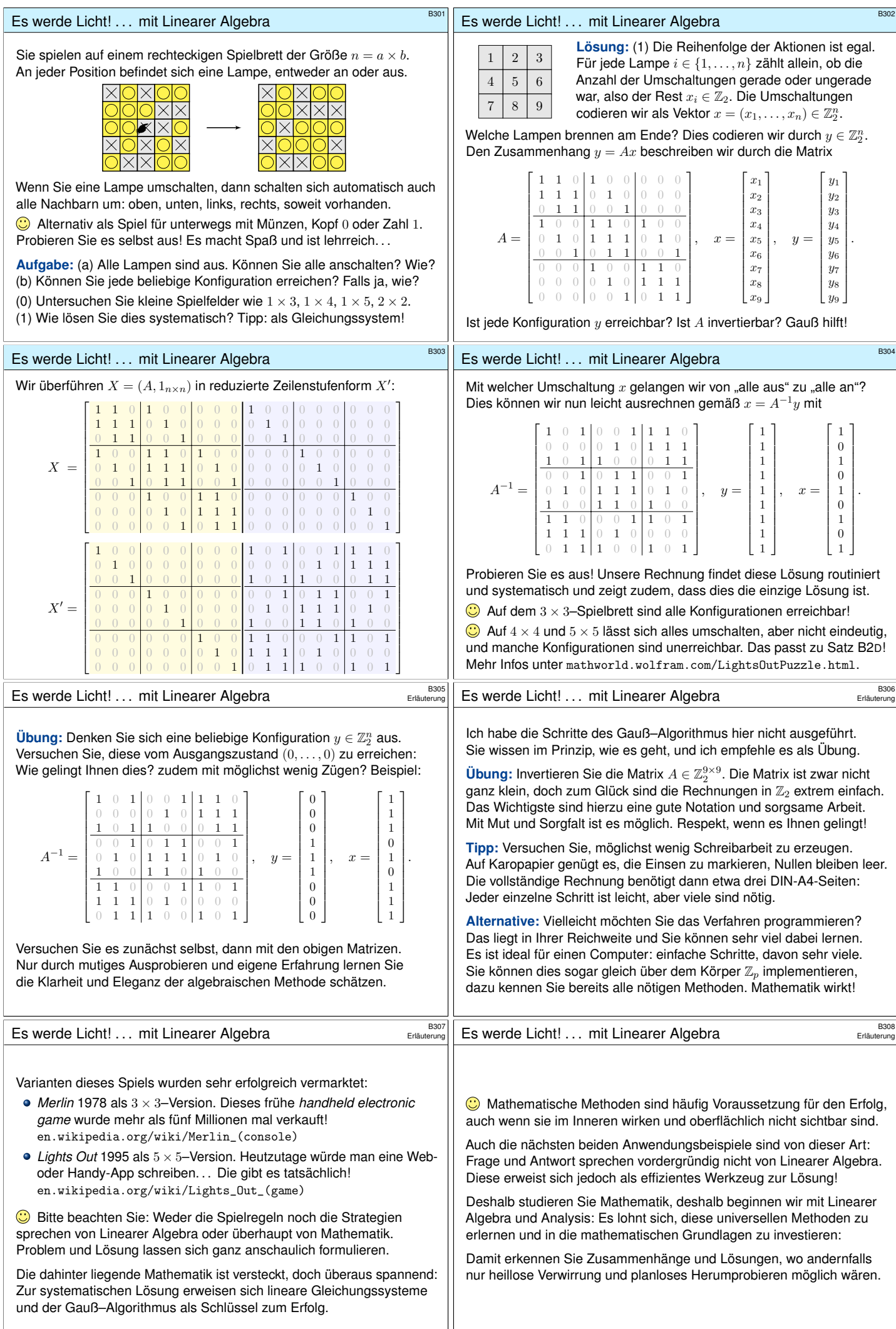

<span id="page-34-1"></span><span id="page-34-0"></span>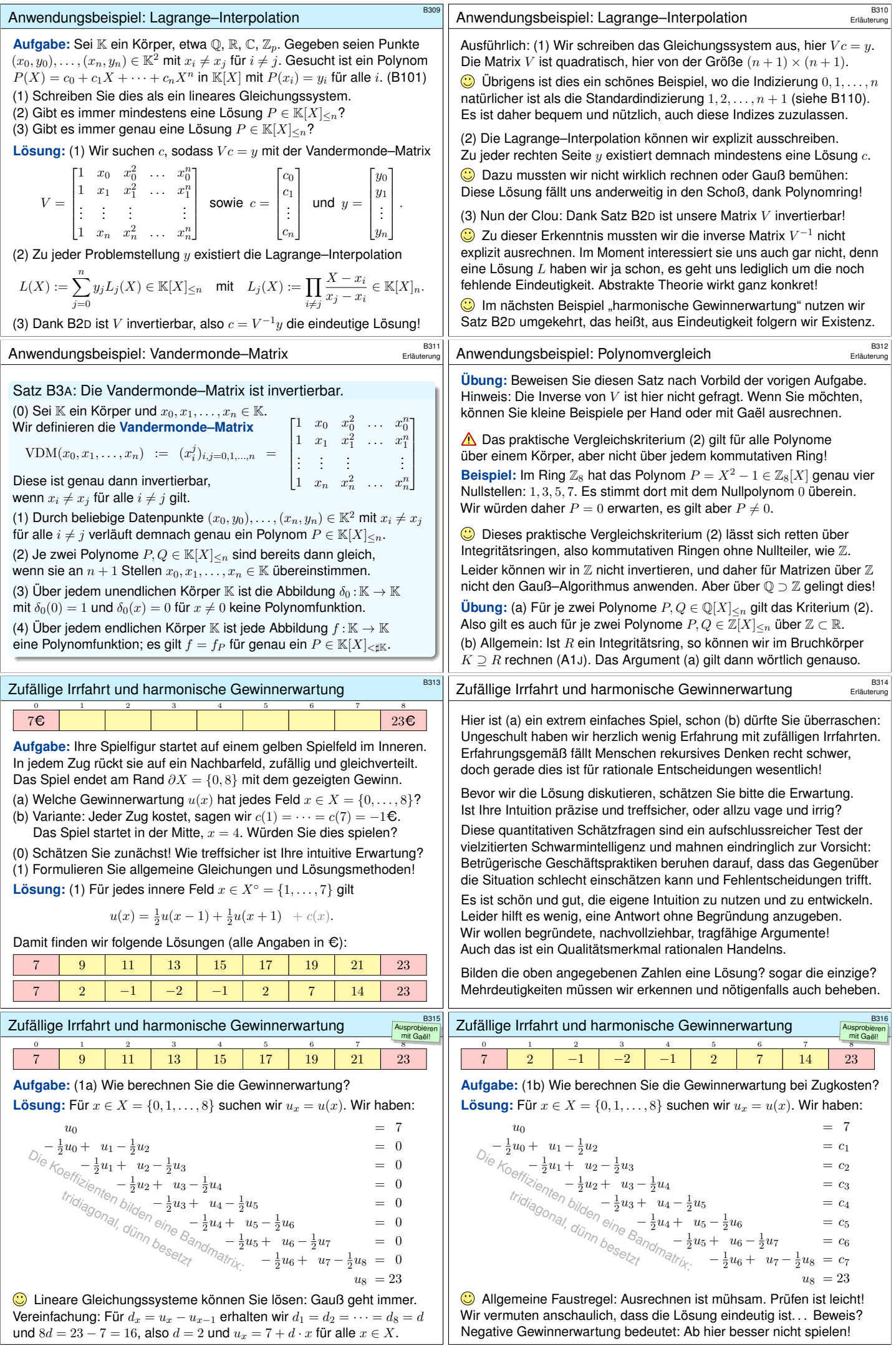

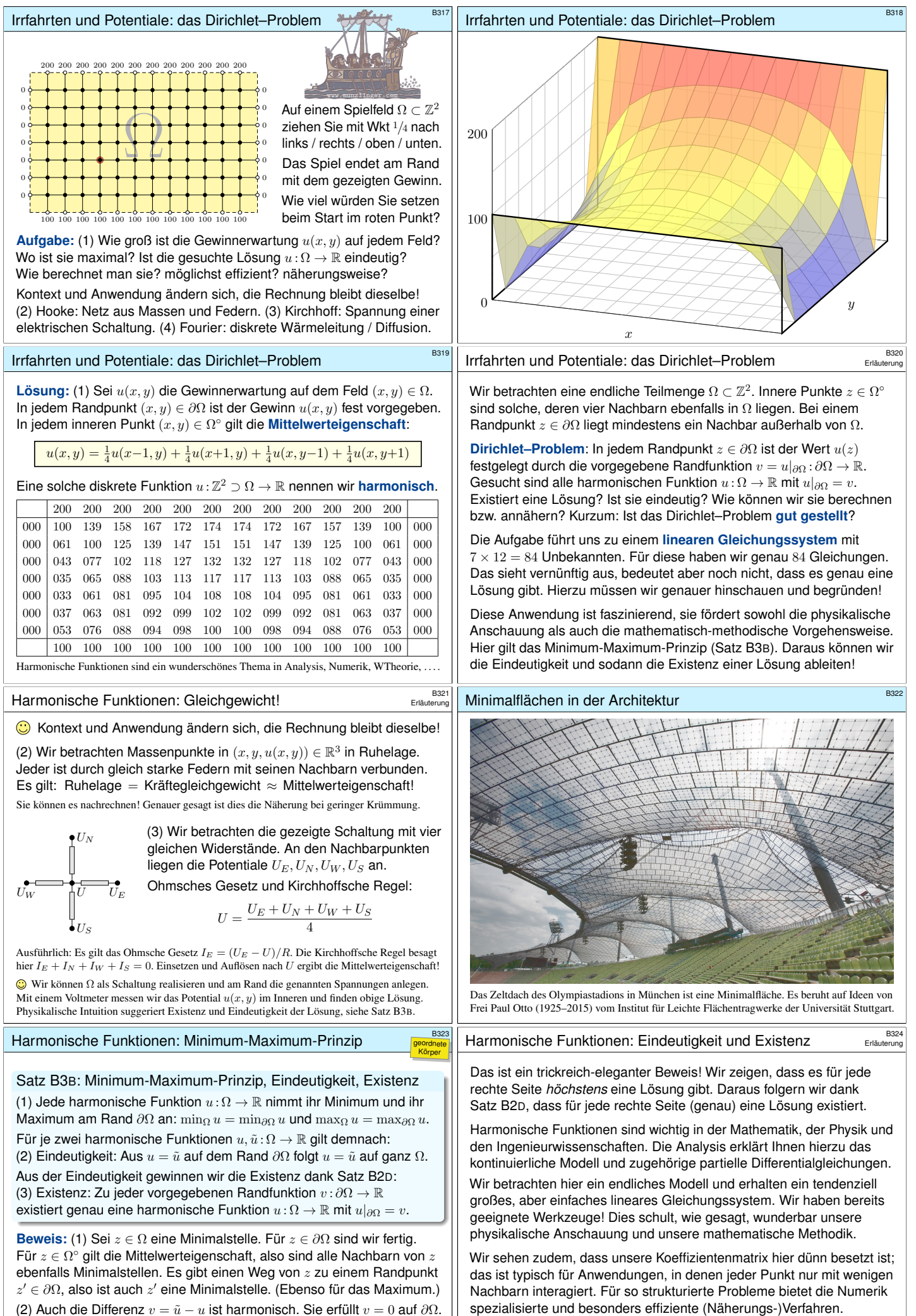

(2) Auch die Differenz  $v = \tilde{u} - u$  ist harmonisch. Sie erfüllt  $v = 0$  auf  $\partial\Omega$ . Dank (1) folgt  $v = 0$  auf ganz  $\Omega$ . (3) Unsere Matrix ist quadratisch,

und für jede rechte Seite existiert höchstens eine Lösu[ng.](#page-35-0) QED

<span id="page-35-0"></span>Wenn Ihnen partout nichts Besseres einfällt: Gauß geht immer. . . und für kleine Matrizen auch ausreichend schnell, siehe B216.
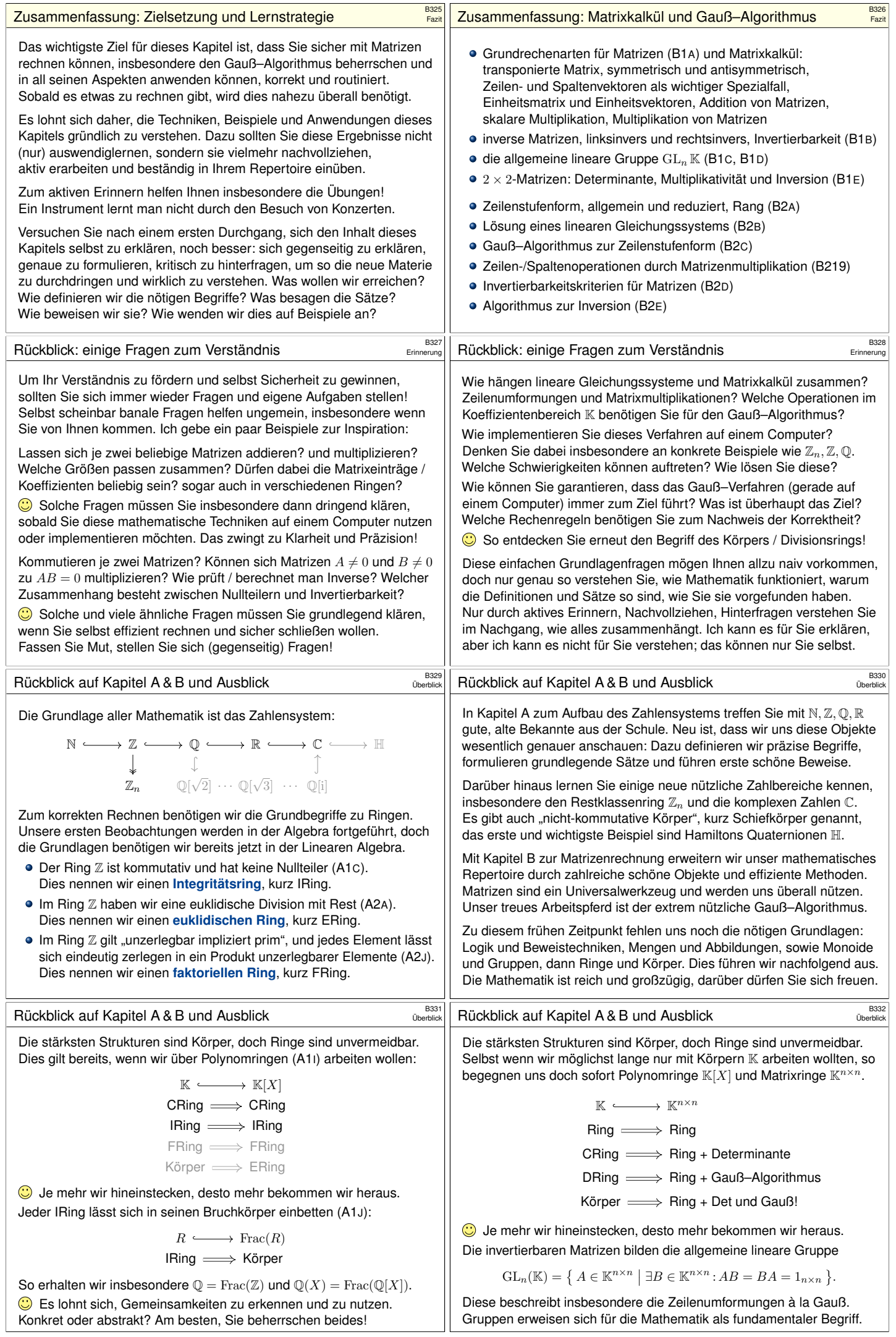

<span id="page-37-1"></span><span id="page-37-0"></span>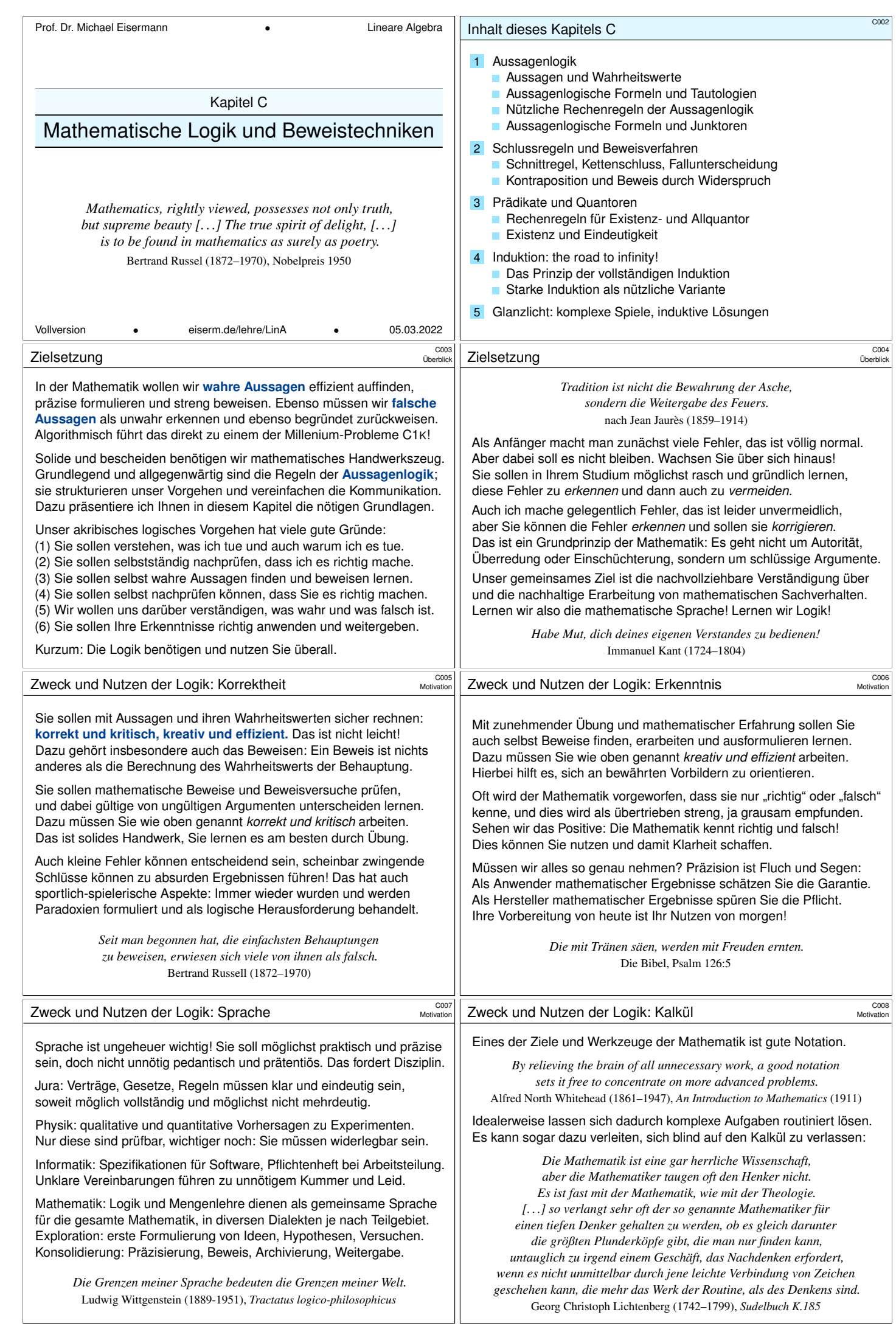

<span id="page-38-0"></span>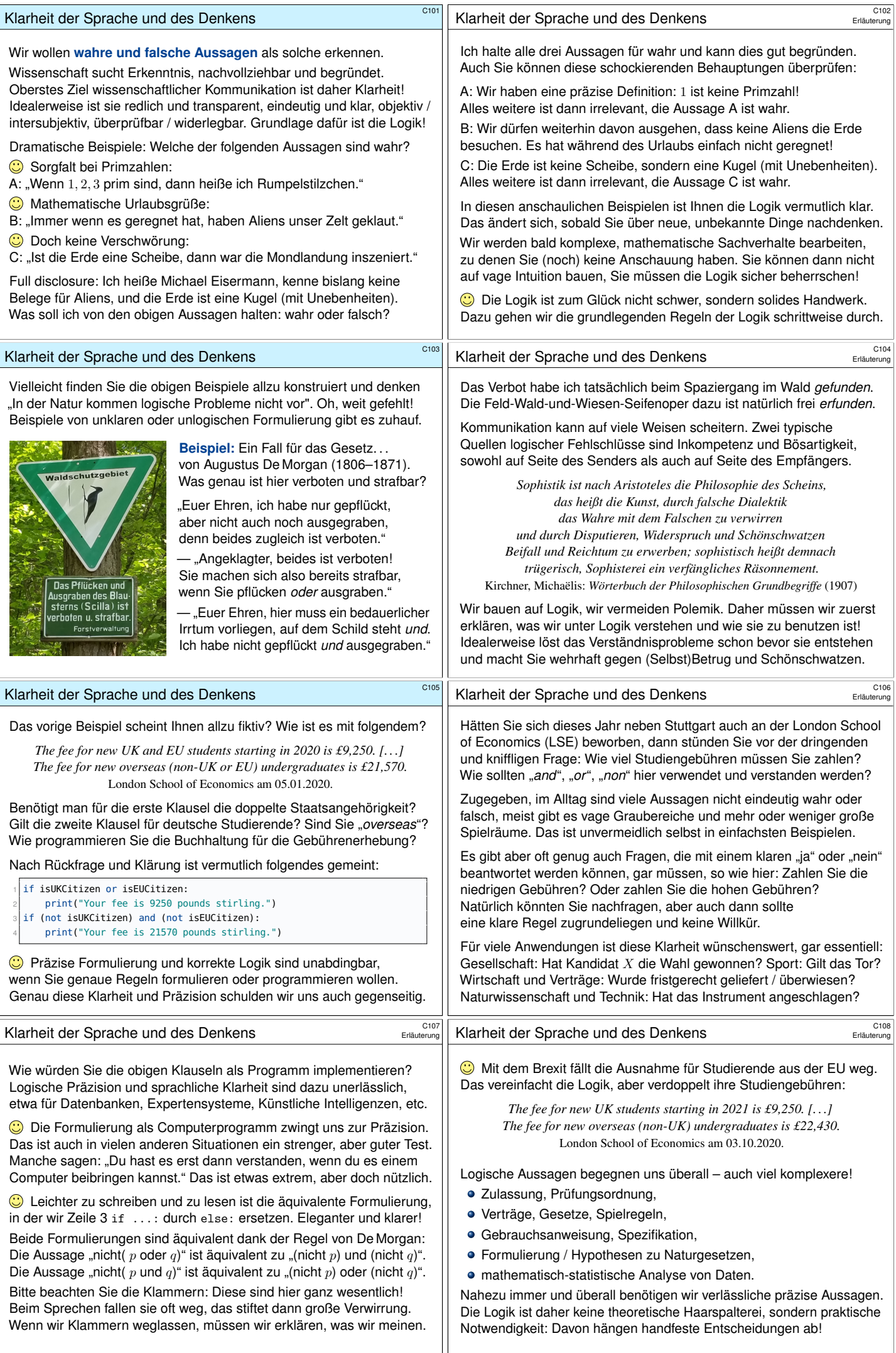

<span id="page-39-1"></span><span id="page-39-0"></span>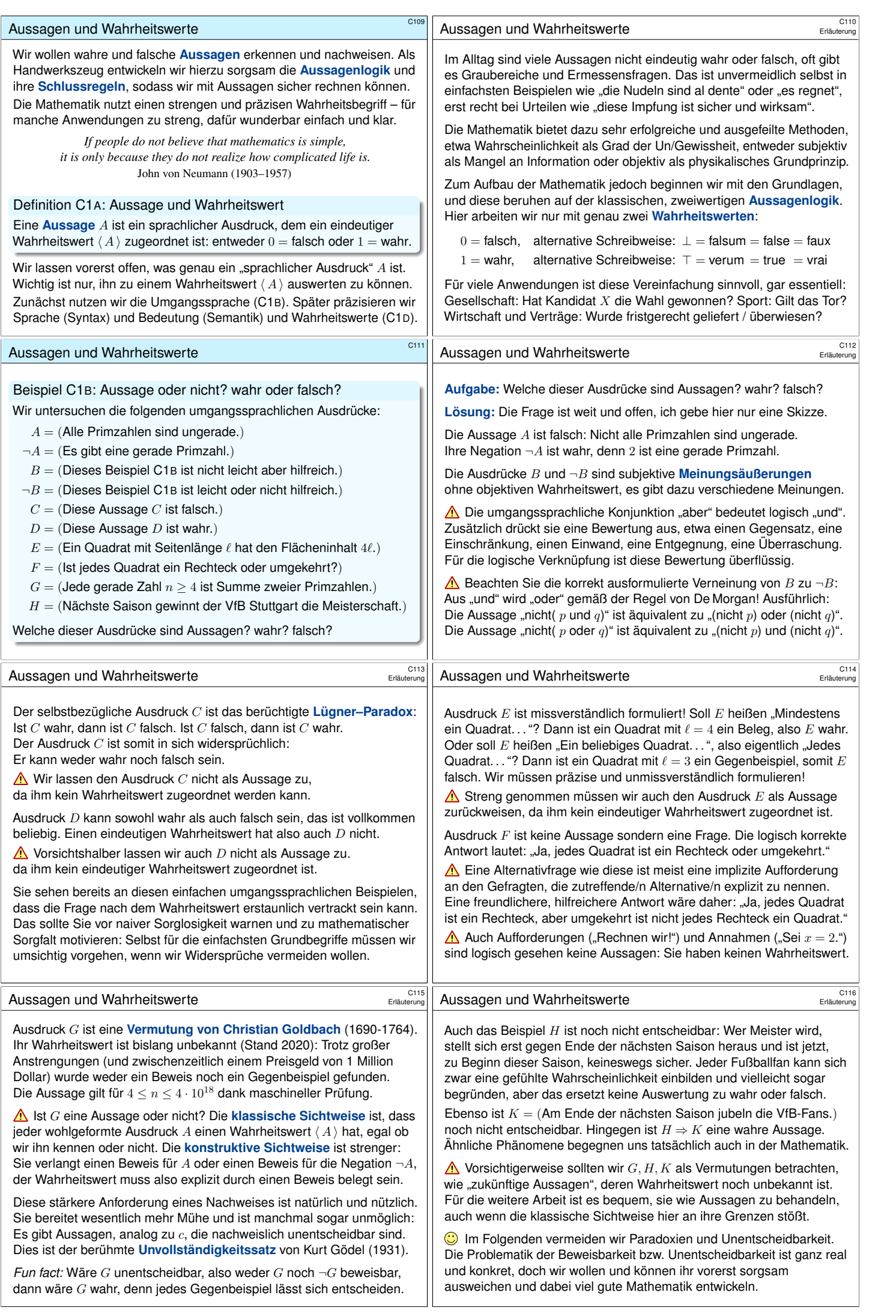

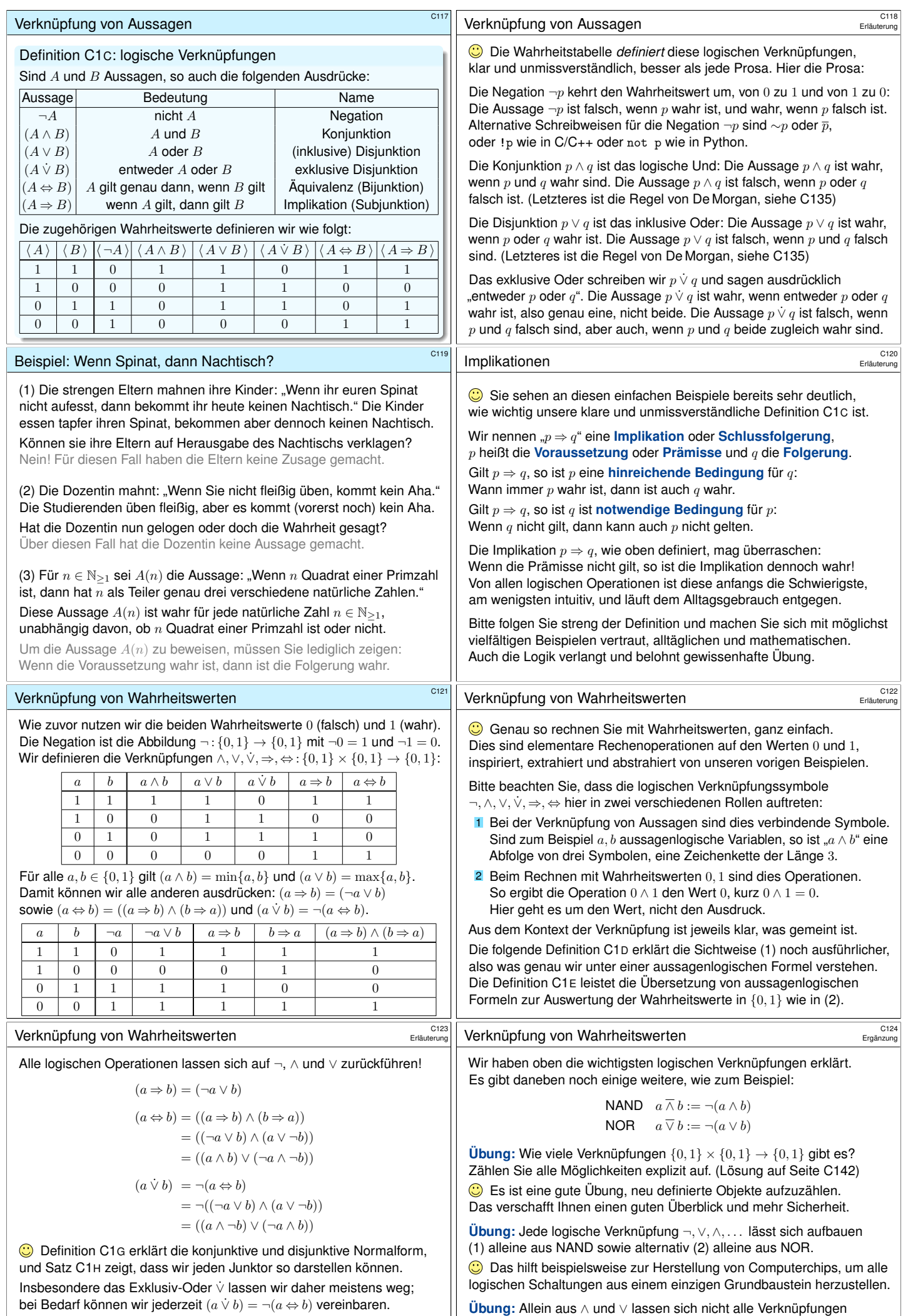

<span id="page-40-0"></span>Die Implikation <sup>⇒</sup> und die Äquivalenz <sup>⇔</sup> hingegen werden sehr häufig gebraucht, [sodass](#page-41-1) wir diese bequeme Notation beibehalten wollen.

<span id="page-40-1"></span>**#Übung:** Allein aus <sup>∧</sup> und <sup>∨</sup> lassen sich nicht alle Verknüpfungen  ${0, 1} \times {0, 1} \rightarrow {0, 1}$  aufbauen: Alle daraus gebauten Formeln  $f(a, b)$ sind monoton, das heißt, aus  $a \leq a'$  und  $b \leq b'$  folgt  $f(a, b) \leq f(a', b')$ .

<span id="page-41-1"></span><span id="page-41-0"></span>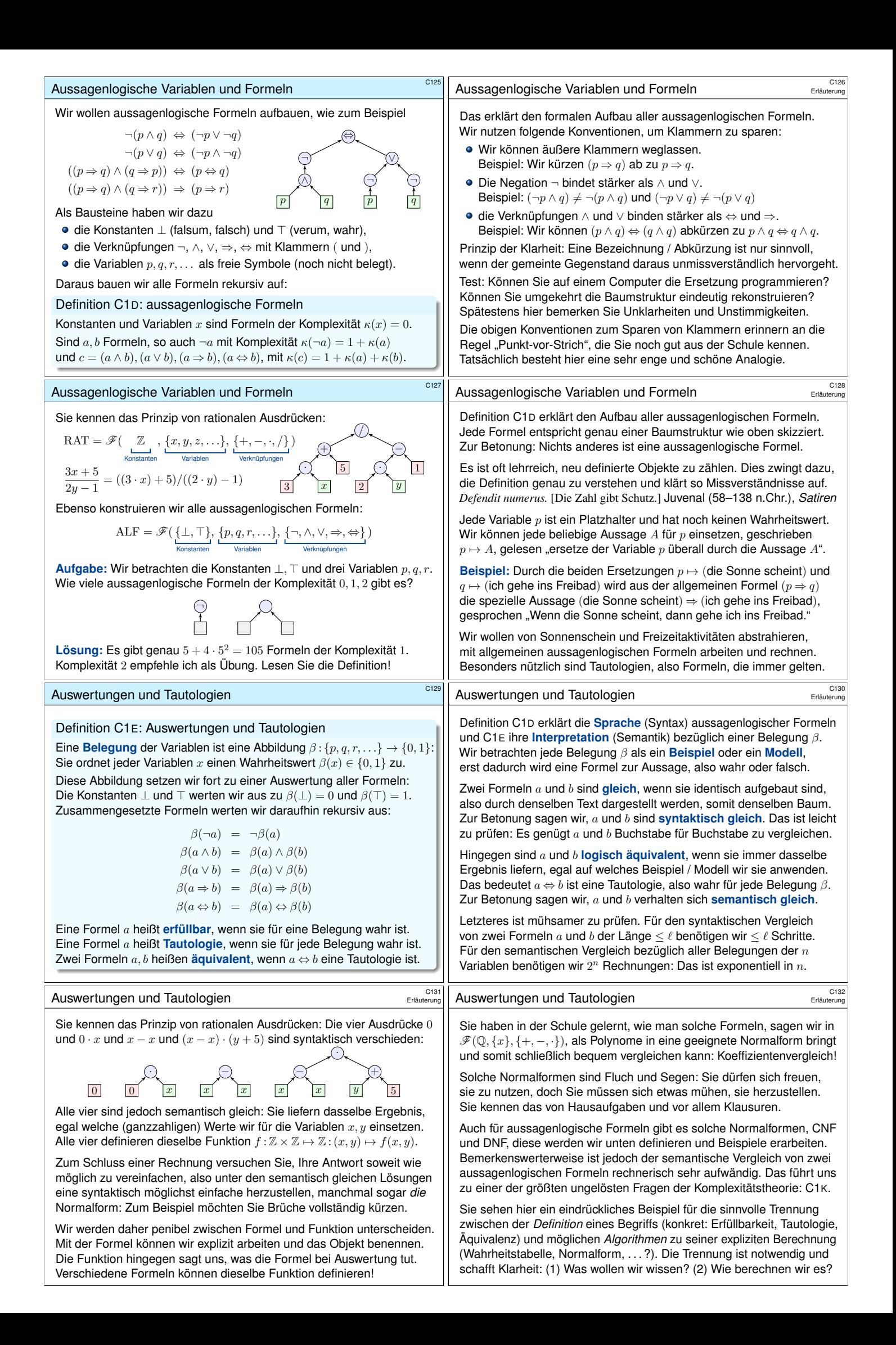

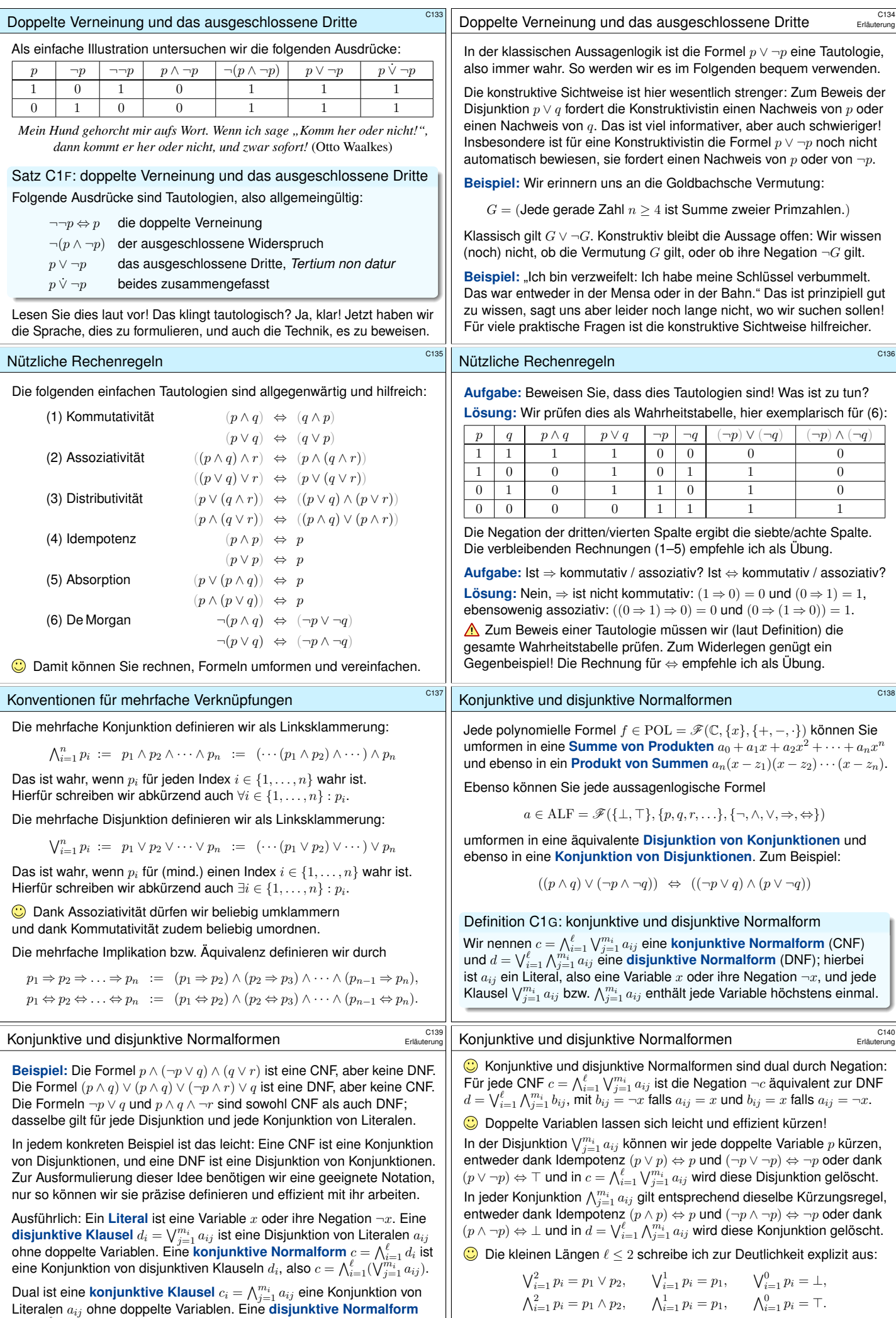

<span id="page-42-1"></span><span id="page-42-0"></span> $d=\bigvee_{i=1}^\ell c_i$  ist eine Disjunktion von konjunktiven Klauseln  $c_i$ , also ausgeschrieben  $d = \bigvee_{i=1}^{\ell} (\bigwedge_{j=1}^{m_i} a_{ij})$ . Soweit das Vokabular.

<span id="page-42-3"></span><span id="page-42-2"></span>Letzteres entspricht unserer Definition für leere Summen  $\sum_{i=1}^{0} s_i = 0$ und leere Produkte  $\prod_{i=1}^{0} t_i = 1$ , jeweils durch das neutrale Element.

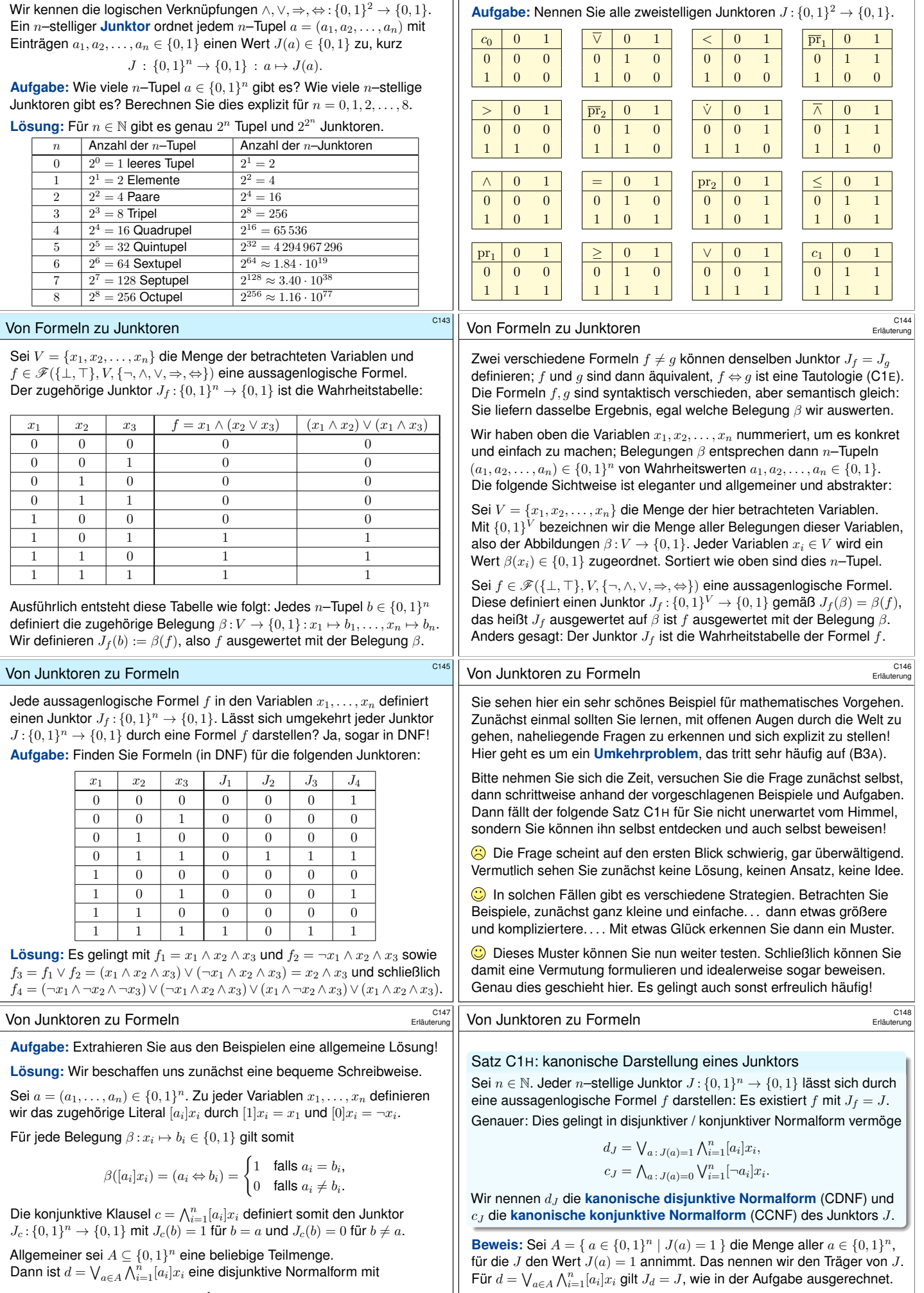

Junktoren \$C142

<span id="page-43-1"></span>Der Junktor ¬J wird demnach dargestellt durch  $\bigvee_{a \colon \neg J(a)=1} \bigwedge_{i=1}^{n} [a_i]x_i$ . Somit wird  $J = \neg\neg J$  dargestellt durch  $c = \bigwedge_{a \colon J(a) = 0} \bigvee_{i=1}^{n} [\neg a_i] x_i$ . QED

<span id="page-43-0"></span> $J_d(b) = \begin{cases} 1 & \text{falls } b \in A, \\ 0 & \text{follows } b \neq A. \end{cases}$ 0 falls  $b \notin A$ .

Junktoren \$C141

<span id="page-44-2"></span><span id="page-44-1"></span><span id="page-44-0"></span>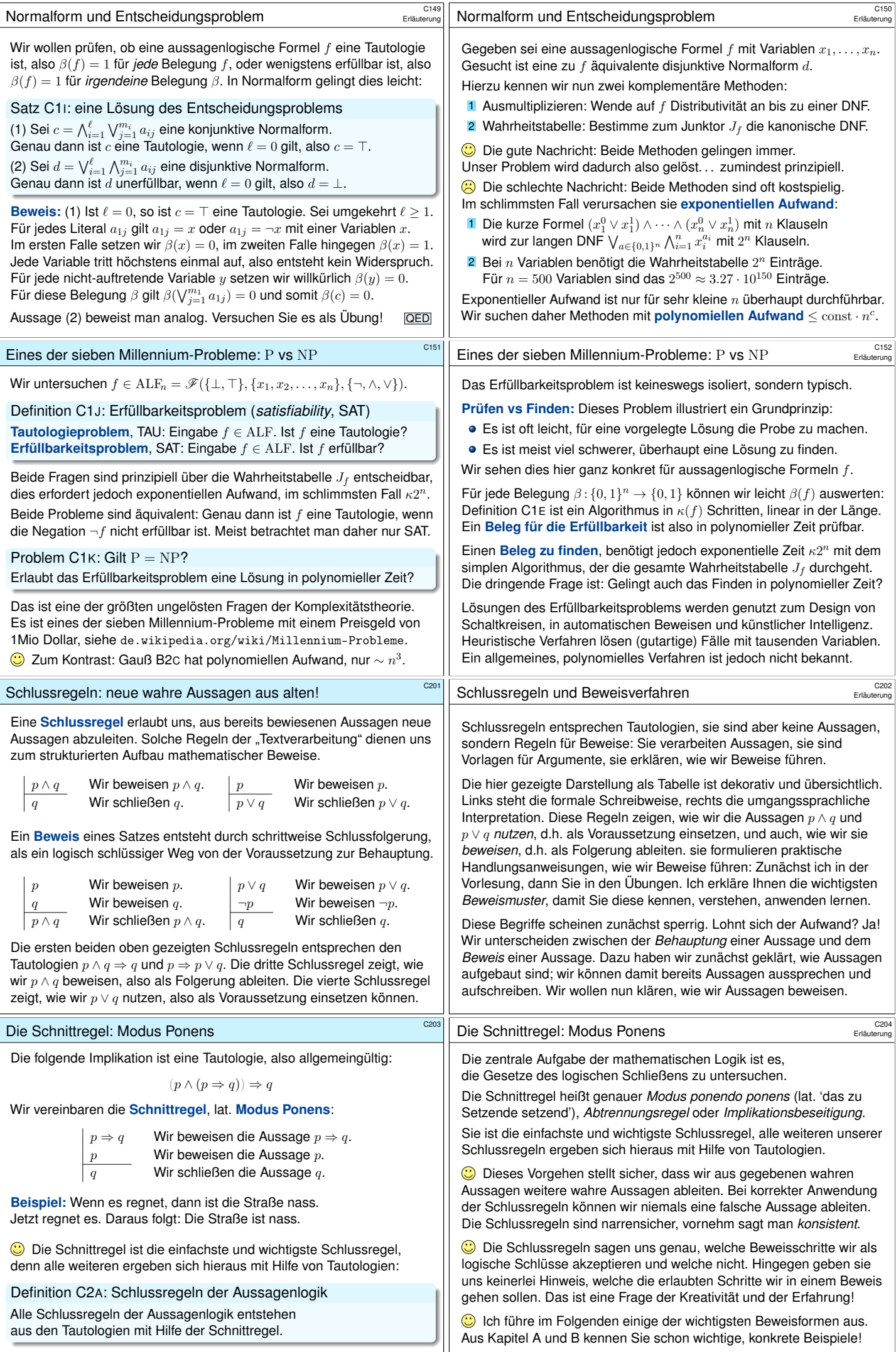

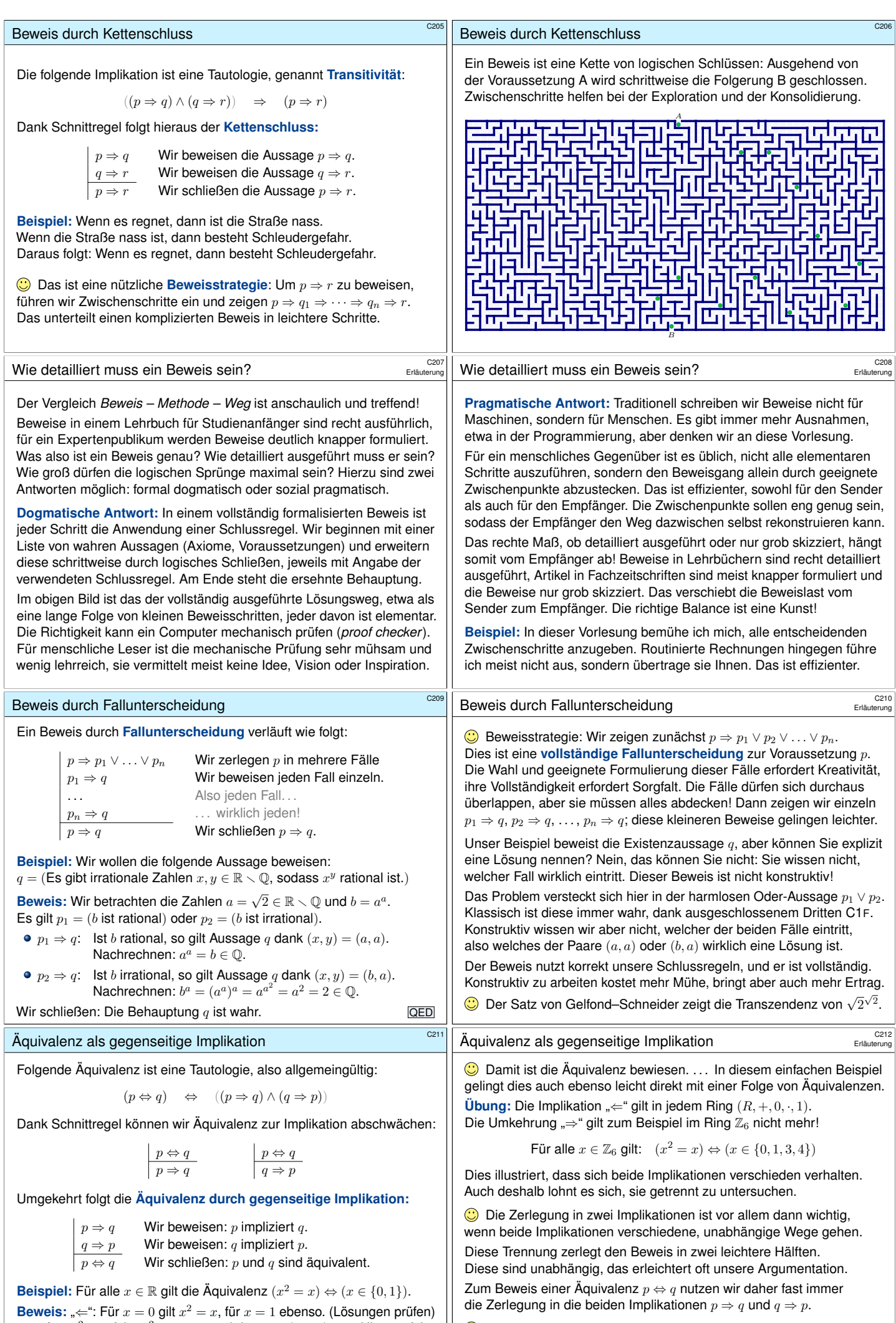

"⇒": Aus  $x^2 = x$  folgt  $x^2 - x = 0$ , und daraus  $x(x - 1) = 0$ . Hieraus folgt  $x = 0$  oder  $x = 1$ , also  $x \in \{0, 1\}$  wie behauptet. (Alle Lösungen finden)

**G** Für Implikationen haben wir maßgeschneiderte Beweistechniken, etwa die Kontraposition oder den indirekten Beweis durch Widerspruch.

<span id="page-46-0"></span>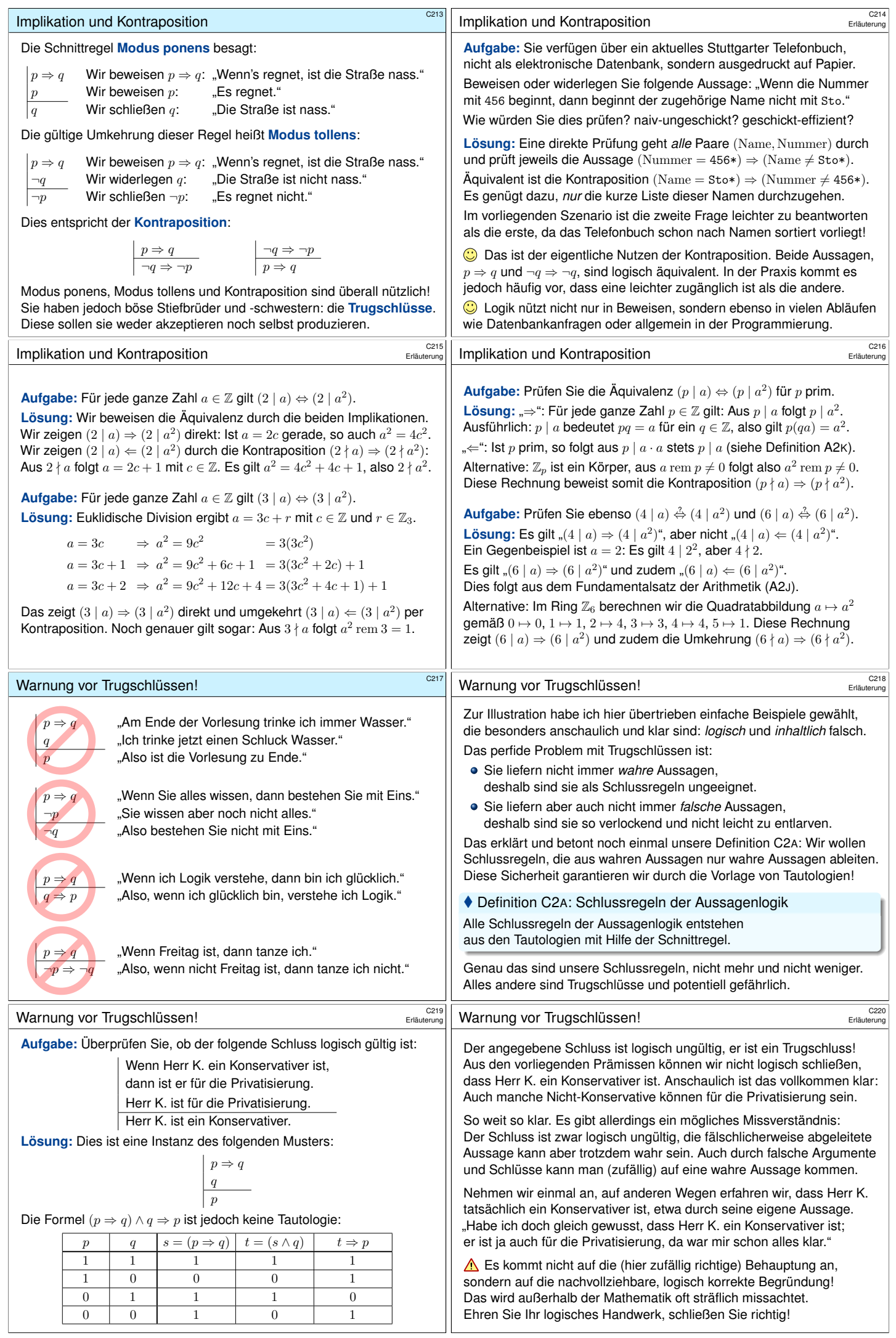

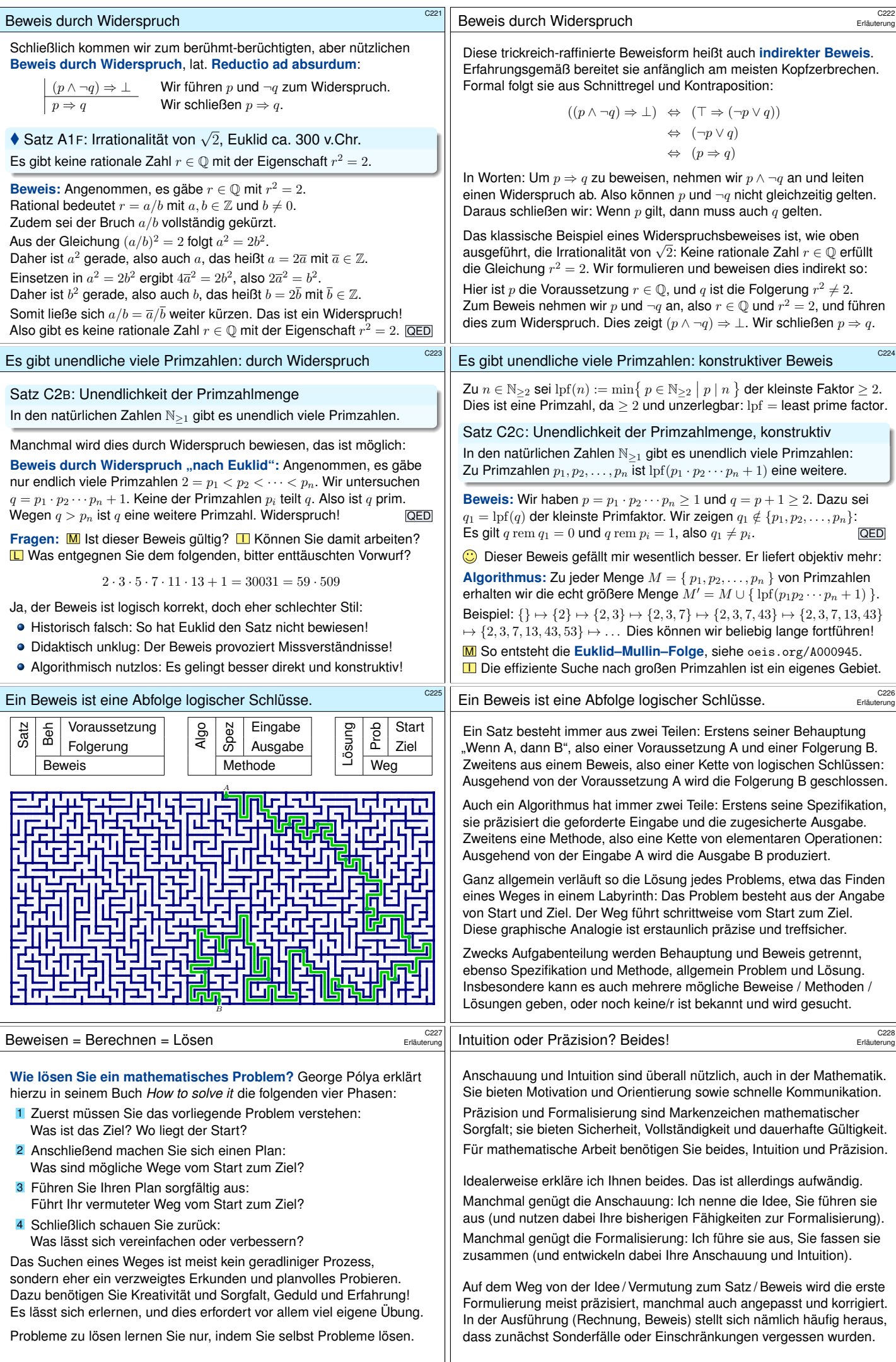

<span id="page-48-1"></span><span id="page-48-0"></span>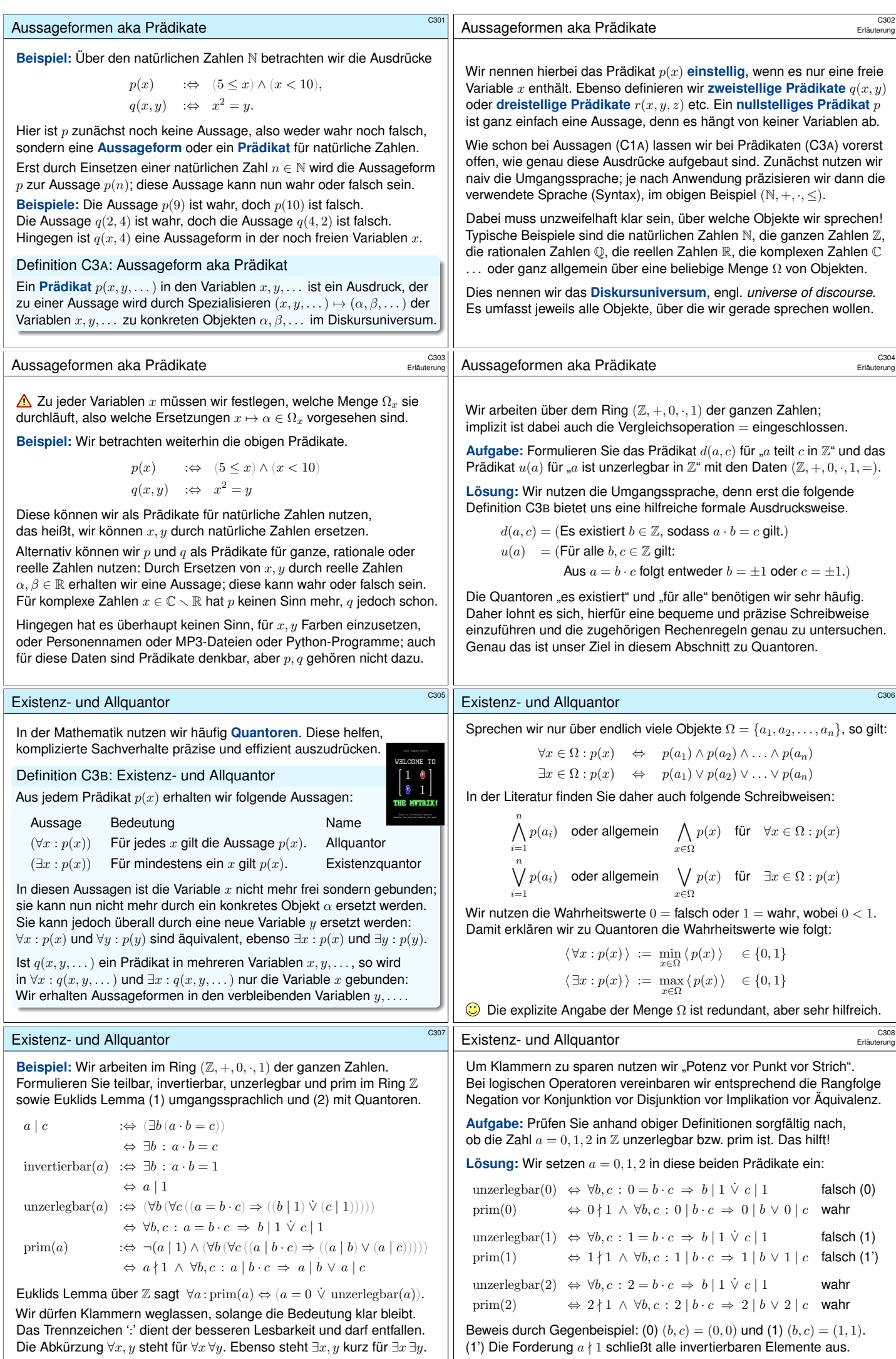

<span id="page-49-0"></span>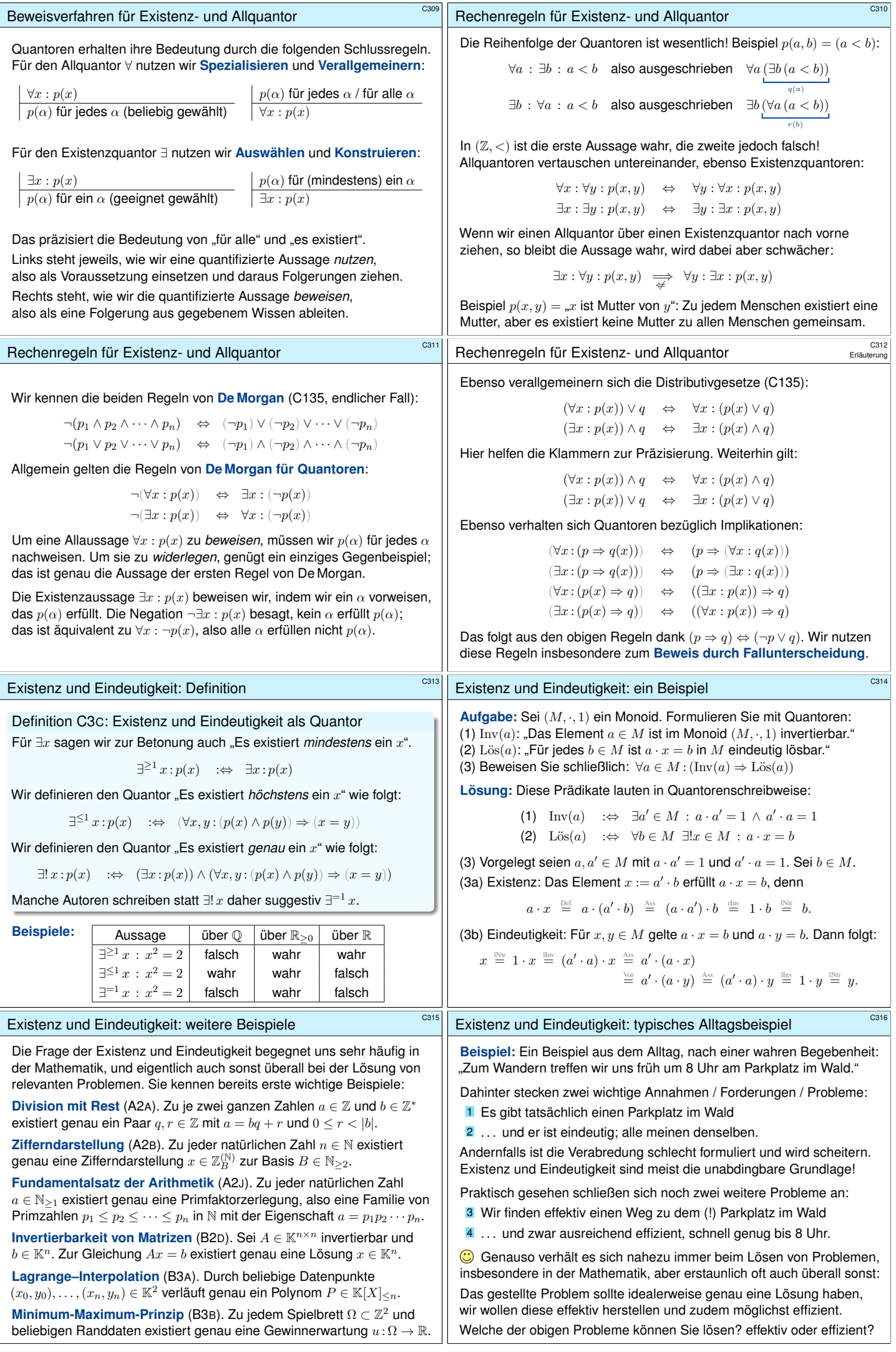

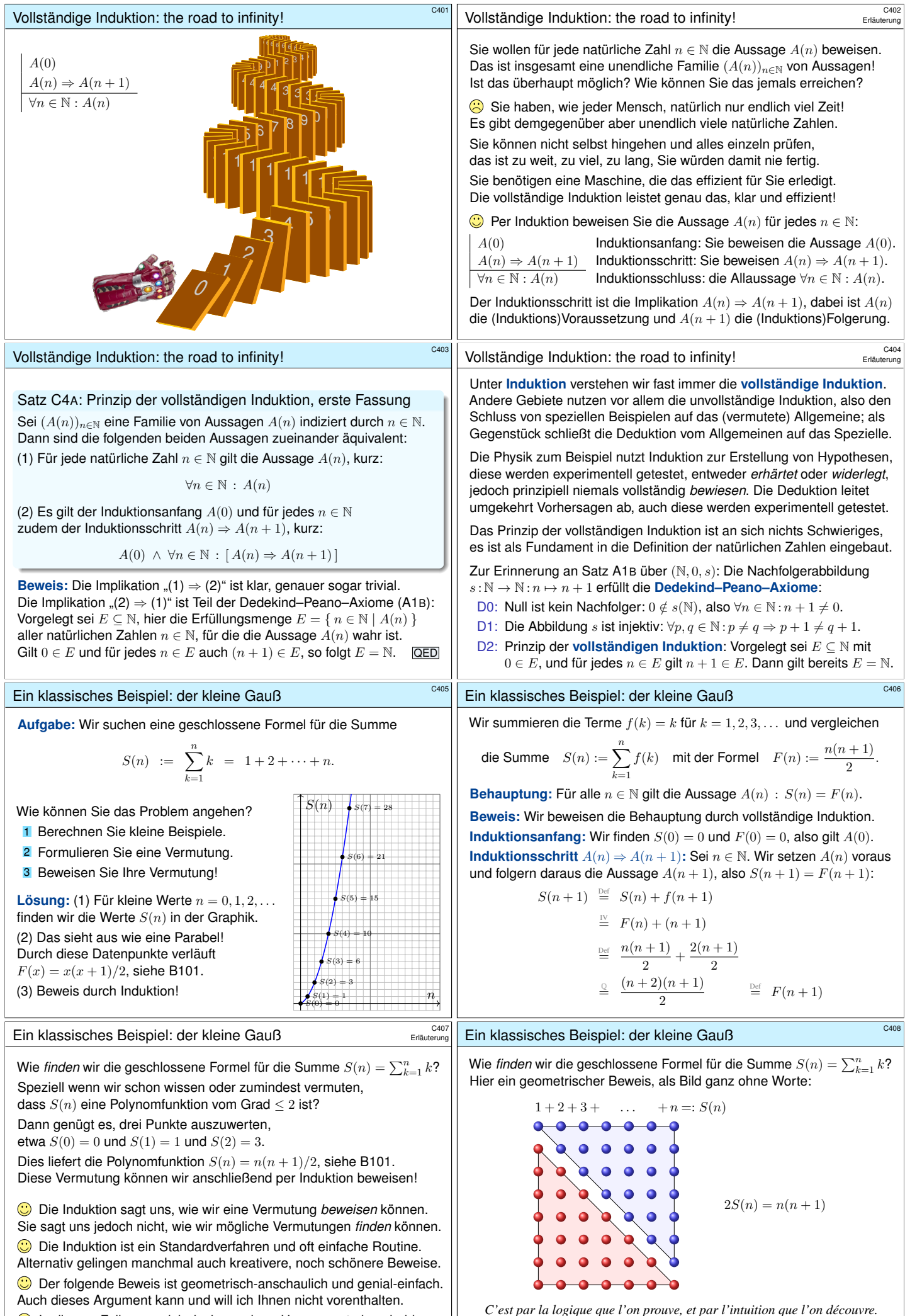

<span id="page-50-2"></span><span id="page-50-0"></span>In diesem Falle muss i[ch doch z](#page-23-0)ugeben: Unsere erste bescheidene Induktion schießt mit Kanonen auf Spatzen, hier auf den kleinen Gauß. <span id="page-50-1"></span>[Mit der Logik beweisen wir, mit der Intuition entdecken wir.] Henri Poincaré (1854–1912)

## <span id="page-51-2"></span><span id="page-51-1"></span><span id="page-51-0"></span>Induktion: Mehr ist leichter. Weniger ist schwer. **#Aufgabe:** (1) Finden und beweisen Sie eine geschlossene Formel für  $s_n := \sum_{n=1}^n$  $k=1$  $\frac{1}{k(k+1)} = \frac{1}{1}$  $\frac{1}{1\cdot 2} + \frac{1}{2\cdot}$  $\frac{1}{2 \cdot 3} + \frac{1}{3 \cdot \cdot \cdot}$  $\frac{1}{3 \cdot 4} + \dots + \frac{1}{n(n+1)}$ . (2) Eine genauere Aussage ist hier leichter zu beweisen! Zeigen Sie  $A(n)$ :  $s_n = 1 - 1/(n+1)$ . **Beweis:** (2) Induktionsanfang: Wir haben  $s_0 = 0$ , also gilt  $A(0)$ . Induktionsschritt <sup>A</sup>(n) <sup>⇒</sup> <sup>A</sup>(<sup>n</sup> + 1): Sei <sup>n</sup> <sup>∈</sup> <sup>N</sup> eine natürliche Zahl. Wir setzen  $A(n)$  voraus und folgern daraus die Aussage  $A(n + 1)$ :  $s_{n+1} \equiv s_n + \frac{1}{(s_n+1)!}$  $\frac{1}{(n+1)(n+2)} \equiv 1 - \frac{1}{n+1}$  $\frac{1}{n+1} + \frac{1}{(n+1)(n+1)}$  $\sqrt{(n+1)(n+2)}$  $\frac{0}{n}$  1 –  $\frac{n+2}{(n+1)(n+2)} + \frac{1}{(n+1)(n+2)}$  $\frac{1}{(n+1)(n+2)} \stackrel{?}{=} 1 - \frac{1}{n+1}$  $\overline{n+2}$ Der Induktionsbeweis für (2) gelingt erfreulich leicht und routiniert. Induktion ist ein Standardverfahren, im Idealfall ganz einfach und direkt. Induktion: Teleskopsummen sind genial-einfach \$C410 (1) Eine geschlossene Formel zu *finden* erfordert Kreativität! Der Term  $\frac{1}{k(k+1)} = \frac{1}{k} - \frac{1}{k+1}$  führt zu folgender Teleskopsumme:  $\sum_{n=1}^{\infty}$  $k=1$  $\frac{1}{k(k+1)} = \left(\frac{1}{1}\right)$  $\frac{1}{1} - \frac{1}{2}$ 2  $+\left(\frac{1}{5}\right)$  $\frac{1}{2} - \frac{1}{3}$ 3  $+ \cdots + \left(\frac{1}{n}\right)$  $\frac{1}{n} - \frac{1}{n+1}$  $\left(\frac{1}{n+1}\right) = 1 - \frac{1}{n+1}$  $\overline{n+1}$ Die Induktion ist eine sehr nützliche und mächtige Beweistechnik:  $\bigcirc$  Vorgegeben sei eine geeignete Aussageform  $(A(n))_{n\in\mathbb{N}}$ . In günstigen Fällen erhalten wir per Induktion  $\forall n \in \mathbb{N} : A(n)$ . Induktionsbeweise können schwierig sein, doch Induktion hilft: Wir arbeiten systematisch, strukturiert, routiniert: Standardverfahren! Die Induktion löst leider nicht alle Probleme! Inventor's paradox:  $\bigcirc$  Die Methode der Induktion sagt uns nicht, wie wir  $A(n)_{n\in\mathbb{N}}$  finden. Das hängt ab von unseren Zielen, Wünschen, Ideen, Ambitionen, . . .  $\bigodot$  Selbst wenn das globale Ziel  $\forall n \in \mathbb{N} : A(n)$  klar ist, erfordert es manchmal Geschick, es in geeignete Zwischenschritte zu zerlegen. Induktion mit Start in  $m \in \mathbb{N}$ C411 Satz C4B: Prinzip der vollständigen Induktion, zweite Fassung Sei  $A(n)_{n\geq m}$  eine Familie von Aussagen  $A(n)$  indiziert durch  $n \in \mathbb{N}_{\geq m}$ . Dann sind die folgenden beiden Aussagen zueinander äquivalent: (1) Für jede natürliche Zahl  $n \in \mathbb{N}_{\geq m}$  gilt die Aussage  $A(n)$ , kurz:  $\forall n \in \mathbb{N}_{\geq m} : A(n)$ (2) Es gilt  $A(m)$ , und  $A(n)$  impliziert  $A(n + 1)$  für jedes  $n \in \mathbb{N}_{\geq m}$ , kurz:  $A(m) \wedge \forall n \in \mathbb{N}_{\geq m} : [A(n) \Rightarrow A(n+1)]$ Indexverschiebung: Die zweite Fassung ist äquivalent zur ersten für  $B(n) = A(m + n).$ Für den Startwert  $m = 0$  ist die zweite Fassung identisch zur ersten. Für einen beliebigen Startwert  $m \in \mathbb{N}$  ist die zweite meist bequemer. Beide Sichtweisen sind nützlich, daher führe ich sie hier explizit aus. Induktion: Mehr ist leichter. Weniger ist schwer. **#Aufgabe:** (1) Beweisen Sie für alle <sup>n</sup> <sup>∈</sup> <sup>N</sup> die obere Schranke  $s_n := \sum_{n=1}^n$  $k=1$ 1  $\frac{1}{k^2} = \frac{1}{1}$  $\frac{1}{1} + \frac{1}{4}$  $\frac{1}{4} + \frac{1}{9}$  $\frac{1}{9} + \cdots + \frac{1}{n^2} < 2.$ Der direkte Versuch per Induktion schlägt hier leider fehl! (2) Eine stärkere Aussage ist hier leichter zu beweisen! Zeigen Sie  $A(n)$ :  $s_n \leq 2 - 1/n$  für alle  $n \in \mathbb{N}_{\geq 1}$ . Bei Induktion gilt oft: Mehr ist leichter. Weniger ist schwer. **Beweis:** (2) Induktionsanfang:  $s_1 = 1 \leq 2 - 1/1$ . Induktionsschritt:  $s_n = s_{n-1} + \frac{1}{n^2} \leq 2 - \frac{1}{n-1}$  $\frac{1}{n-1} + \frac{1}{n^2} < 2 - \frac{n}{n(n-1)} + \frac{1}{n(n-1)} = 2 - \frac{1}{n}$ n **Alternative:** (1) Für alle  $k > 2$  gilt  $1/k^2 < 1/k(k-1) = 1/(k-1) - 1/k$ . (2) Daraus folgt  $\sum_{k=2}^{n} 1/k^2 < 1 - 1/n$  dank Teleskopsumme wie oben. Inventor's paradox nach George Pólya \$C413 Wir stehen staunend vor einem einfachen doch trickreichen Beweis: Die *stärkere* Aussage ist *einfacher* zu beweisen. Wie kann das sein? Das ist bei vollständiger Induktion ein häufiges, ja typisches Phänomen! George Pólya nannte es das *inventor's paradox*: *The typical proposition* A *accessible to proof by mathematical induction has an infinity of cases*  $A_0, A_1, A_2, \ldots, A_n, \ldots$  *. The case*  $A_0$ *is often easy; at any rate,*  $A_0$  *has to be handled by specific means. Once*  $A_0$  *is established, we have to prove*  $A_{n+1}$  *assuming*  $A_n$ *. A proposition* A' *stronger than* A *may be easier to prove than* A. *In fact, let*  $A'$  *consist of the cases*  $A'_0, A'_1, A'_2, \ldots, A'_n, \ldots$ *In passing from A to A' we make the burden of the proof heavier:* we have to prove the stronger  $A'_{n+1}$  instead of  $A_{n+1}$ . *Yet we make also the support of the proof stronger: we may use the more informative*  $A'_n$  *instead of*  $A_n$ *.* Grundprinzip: Ihre Investition von heute ist Ihr Ertrag von morgen! Inventor's paradox nach George Pólya \$C414 *In general, in trying to devise a proof by mathematical induction, you may fail for two opposite reasons. You may fail because you try to prove too much: your* An+1 *is too heavy a burden. Yet you may also fail because you try to prove too little: your* A<sup>n</sup> *is too weak a support. You have to balance the statement of your theorem so that the support is just enough for the burden.* George Pólya, 1887–1985, *Mathematics and plausible reasoning, vol. I, Induction and analogy in mathematics*, 1954, p. 119 Wenn Sie eigenständig Induktionsbeweise führen, müssen Sie also 1 die Behauptung  $A(n)_{n\geq m}$  geeignet formulieren und ausbalancieren <sup>2</sup> und damit anschließend den Induktionsbeweis sorgfältig ausführen. Viele Übungsaufgaben verlangen nur (2), das ist leichter, aber künstlich. Aufgabe (1) erfordert verzweigtes Erkunden und planvolles Probieren. Induktion: starke Fassung C415 Satz C4c: Prinzip der vollständigen Induktion, starke Fassung Sei  $A(n)_{n\geq m}$  eine Familie von Aussagen  $A(n)$  indiziert durch  $n \in \mathbb{N}_{\geq m}$ . Dann sind die folgenden beiden Aussagen zueinander äquivalent: (1) Für jede natürliche Zahl  $n \in \mathbb{N}_{\geq m}$  gilt die Aussage  $A(n)$ , kurz:  $\forall n \in \mathbb{N}_{\geq m} : A(n)$ (2) Es gilt  $A(m)$  und  $A(m) \wedge \cdots \wedge A(n) \Rightarrow A(n+1)$  für jedes  $n \in \mathbb{N}_{\geq m}$ :  $A(m) \wedge \forall n \in \mathbb{N}_{\geq m} : [A(m) \wedge \cdots \wedge A(n) \Rightarrow A(n+1)]$ Das ist äquivalent zur einfachen Induktion C4<sup>B</sup> fü[r die sta](#page-51-1)rke Aussage  $B(n) = A(m) \wedge \cdots \wedge A(n).$ Wir haben nämlich den Anfang  $B(m) = A(m)$  und den Induktionsschritt  $B(n) \Leftrightarrow A(m) \wedge \cdots \wedge A(n) \Rightarrow A(m) \wedge \cdots \wedge A(n) \wedge A(n+1) \Leftrightarrow B(n+1).$ Die starke Induktion ist eine bequeme Umformulierung der Induktion. Beide Sichtweisen sind nützlich, daher führe ich sie hier explizit aus. Induktion: starke Fassung C416 **Beispiel:** Zum Fundamentalsatz der Arithmetik zeigen wir für n ∈ N<sub>>1</sub>:  $A(n)$  $A(n)$ : Die natürliche Zahl n ist ein Produkt unzerlegbarer Faktoren. Für "Produkt unzerlegbarer Faktoren in N" sage ich kurz UProdukt. **Beweis:** Wir führen Induktion über n in der starken Fassung C4c. **#Induktionsanfang:** Es gilt A(1): Die Zahl 1 ist das leere UProdukt. **Induktionsschritt:** Sei  $n \in \mathbb{N}_{\geq 1}$ . Wir setzen  $A(1) \wedge \cdots \wedge A(n)$  voraus. Wir untersuchen  $a = n + 1$ . Hierzu unterscheiden wir zwei Fälle:  $\bullet$  Entweder  $a$  ist unzerlegbar: Dann ist  $a$  ein UProdukt der Länge 1. Oder a ist zerlegbar gemäß  $a = b \cdot c$  mit  $b, c \ge 2$ . Somit gilt  $b, c \le n$ . Nach Voraussetzung sind b und c UProdukte, somit auch  $a = b \cdot c$ . Per Induktion schließen wir  $A(n)$  für jede natürliche Zahl  $n \in \mathbb{N}_{\geq 1}$ . **QED** Bitte wiederholen Sie den Fundamentalsatz der Arithmetik A2J. [Die Ein](#page-18-0)deutigkeit ist schwieriger, noch interessanter und nützlicher! Der Fundamentalsatz ist sehr wichtig und hilfreich, zudem bieten Ihnen die dort genutzten Beweistechniken lebendiges Anschauungsmaterial.

<span id="page-52-0"></span>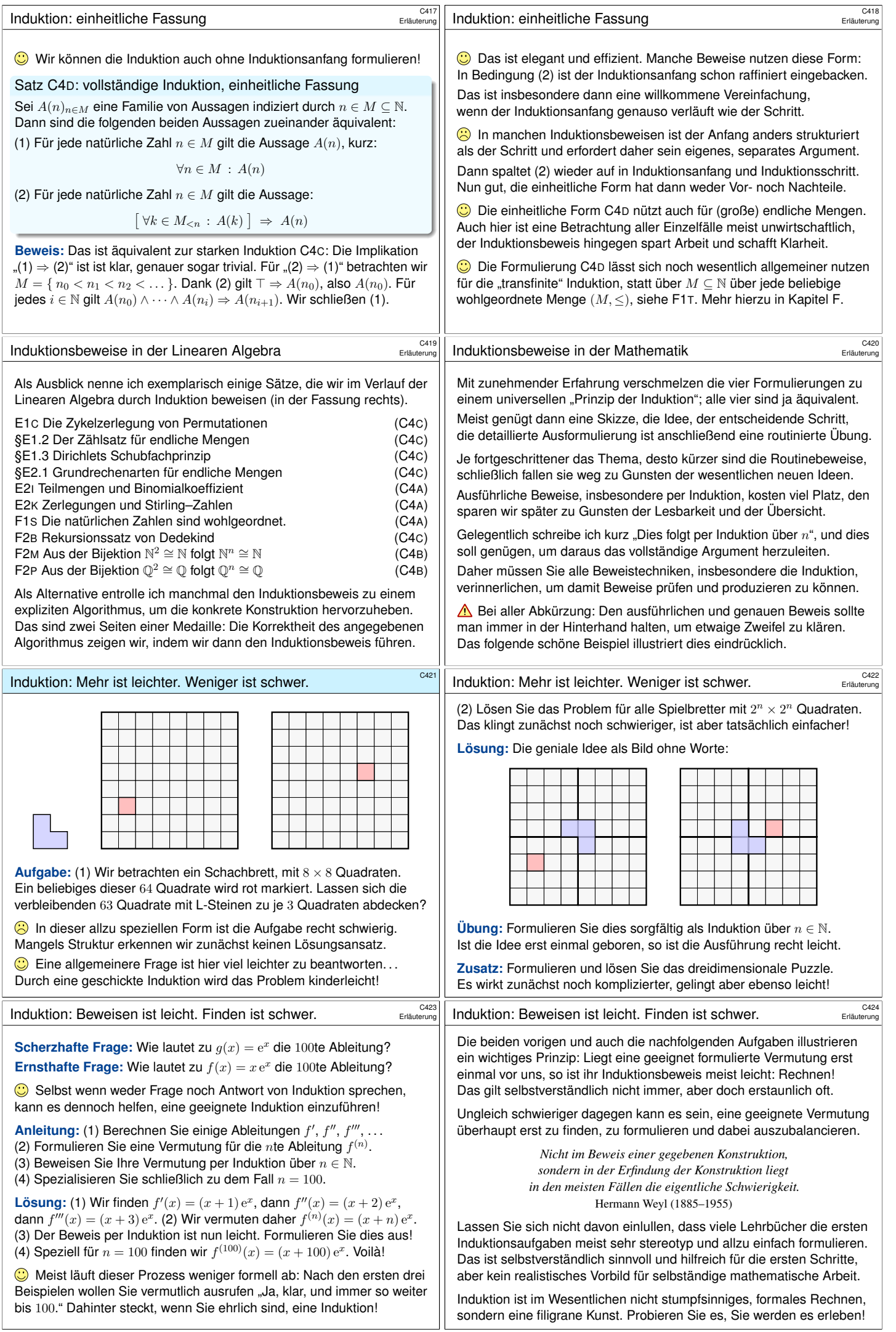

<span id="page-53-0"></span>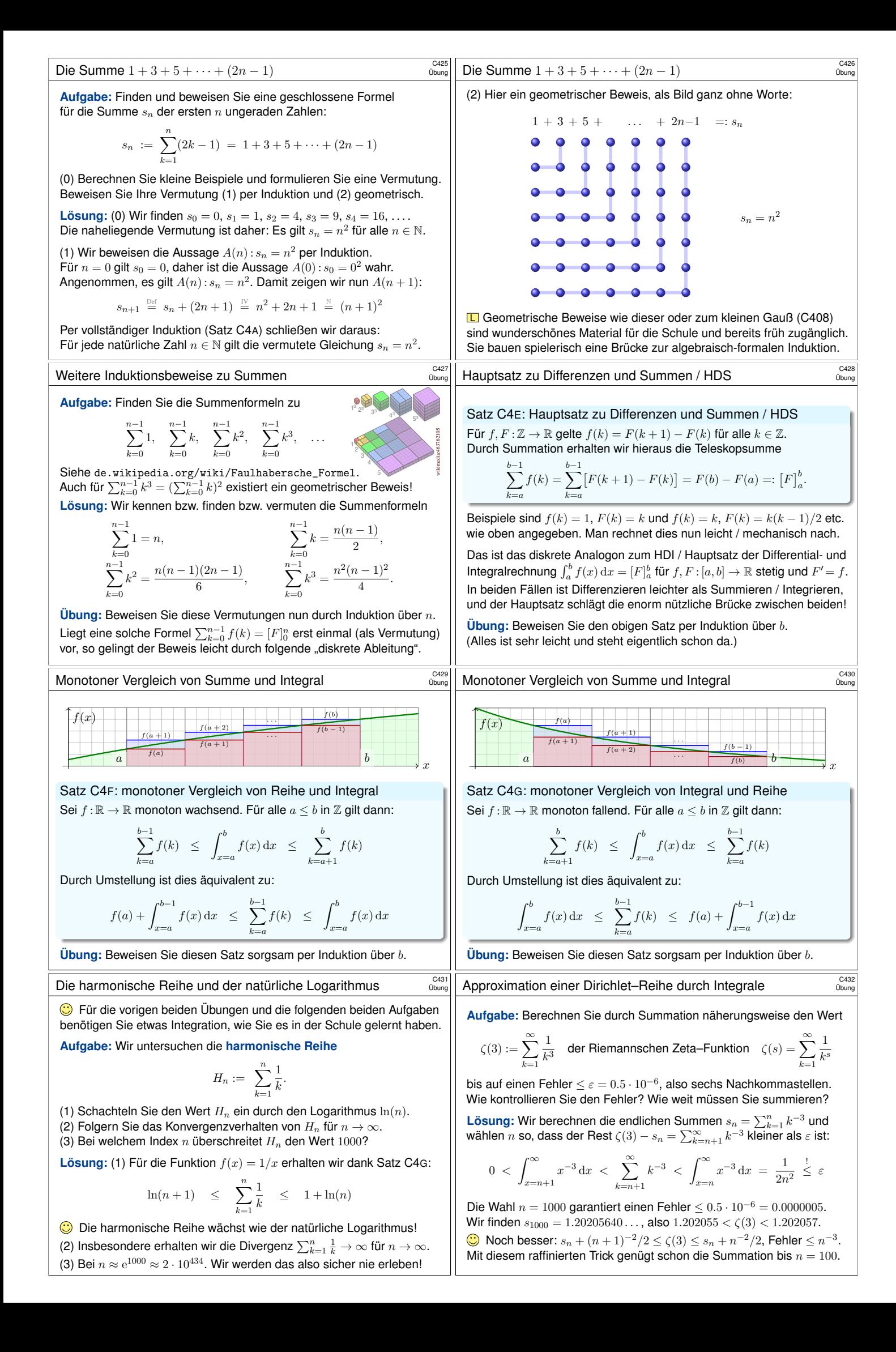

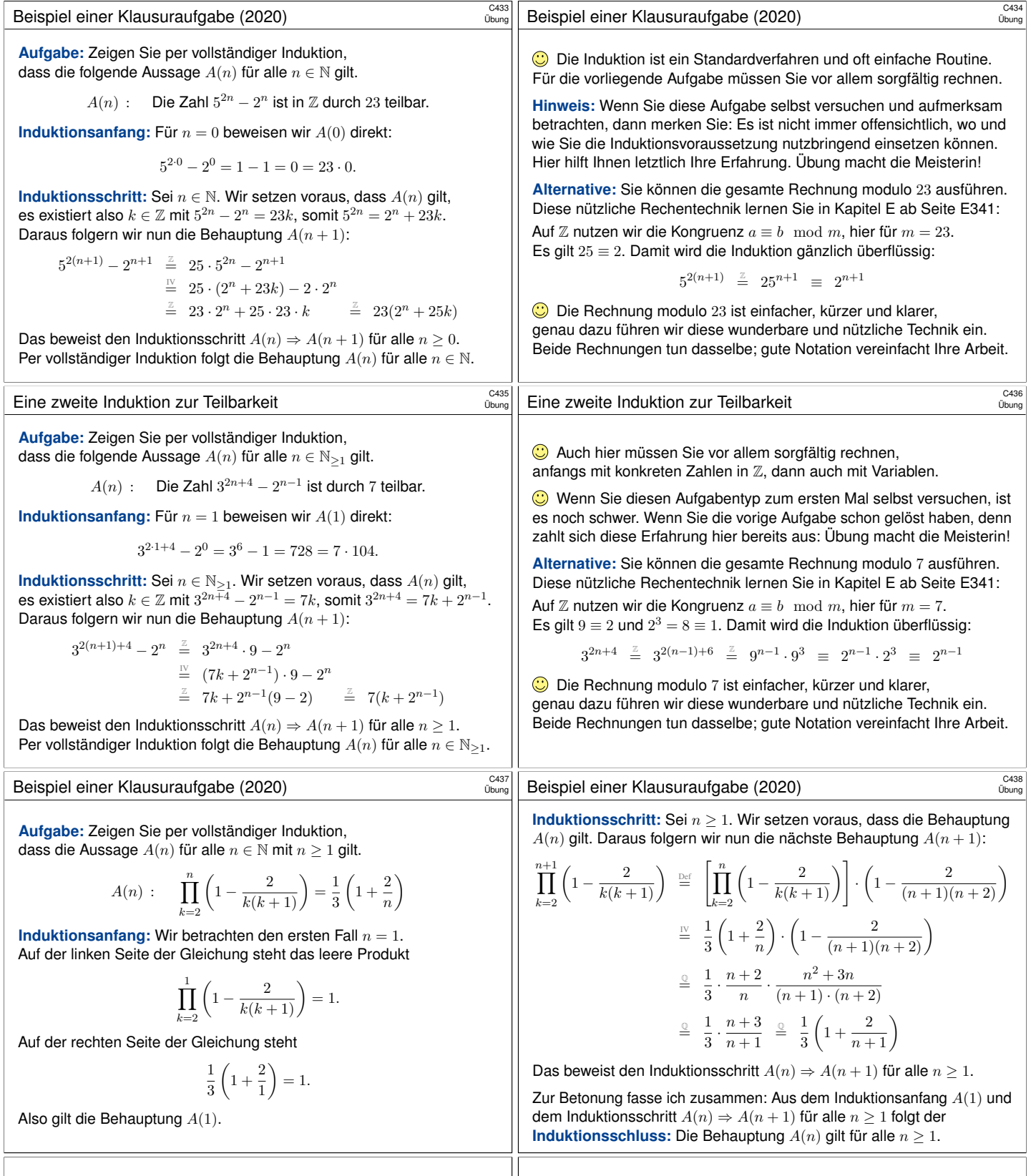

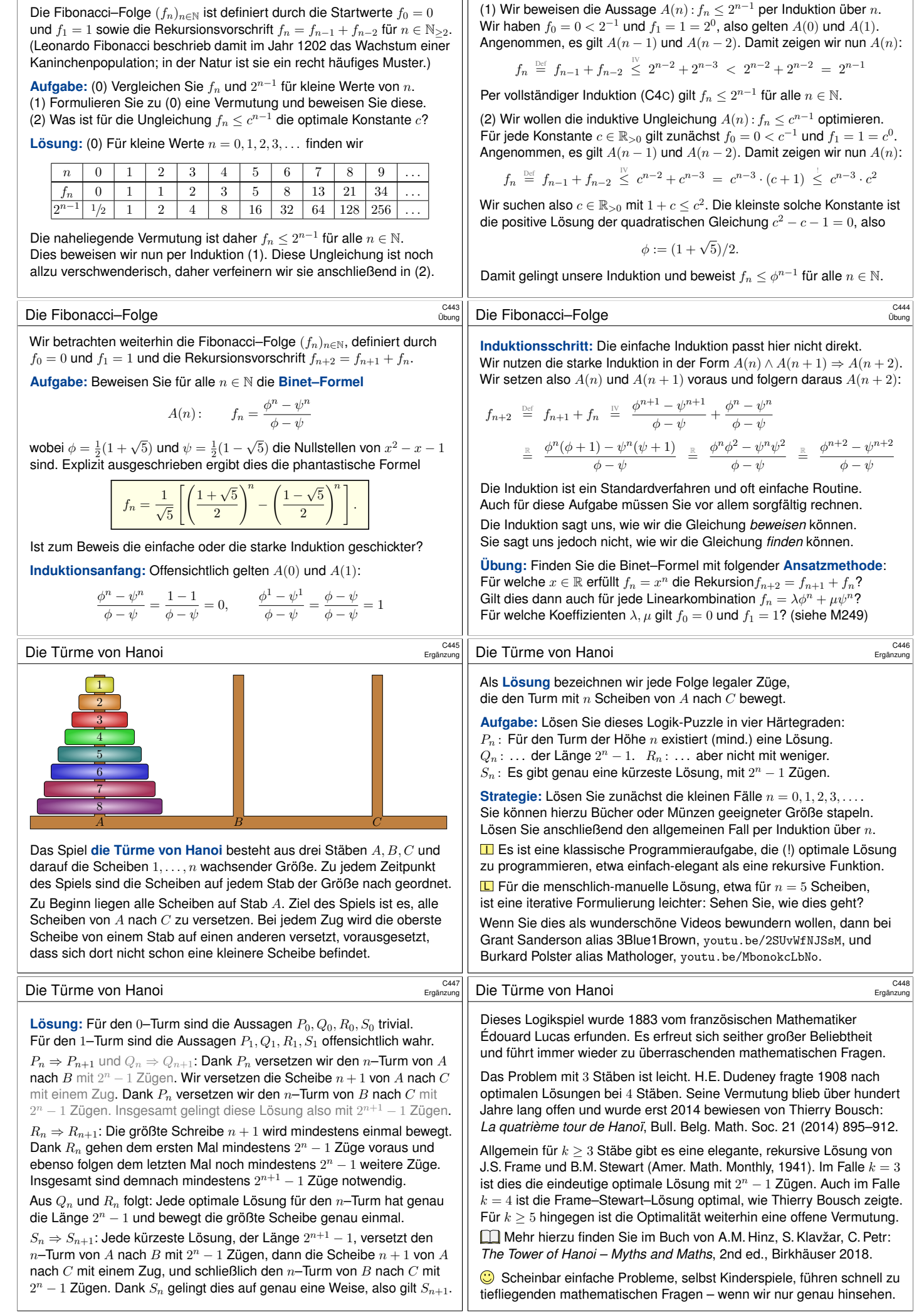

C441<br>Übung

Die Fibonacci-Folge

C442<br>Übung

Die Fibonacci-Folge

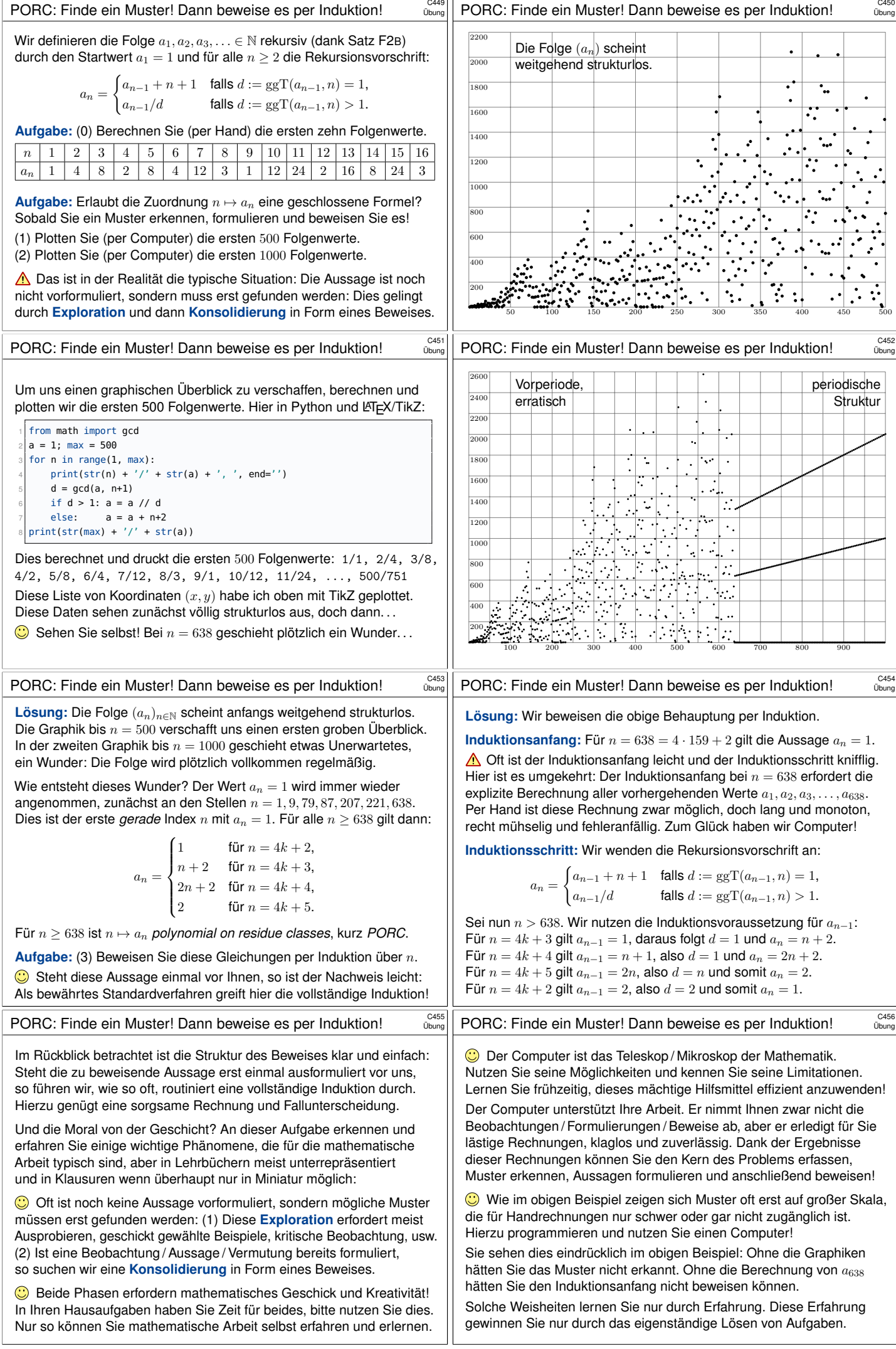

<span id="page-57-1"></span><span id="page-57-0"></span>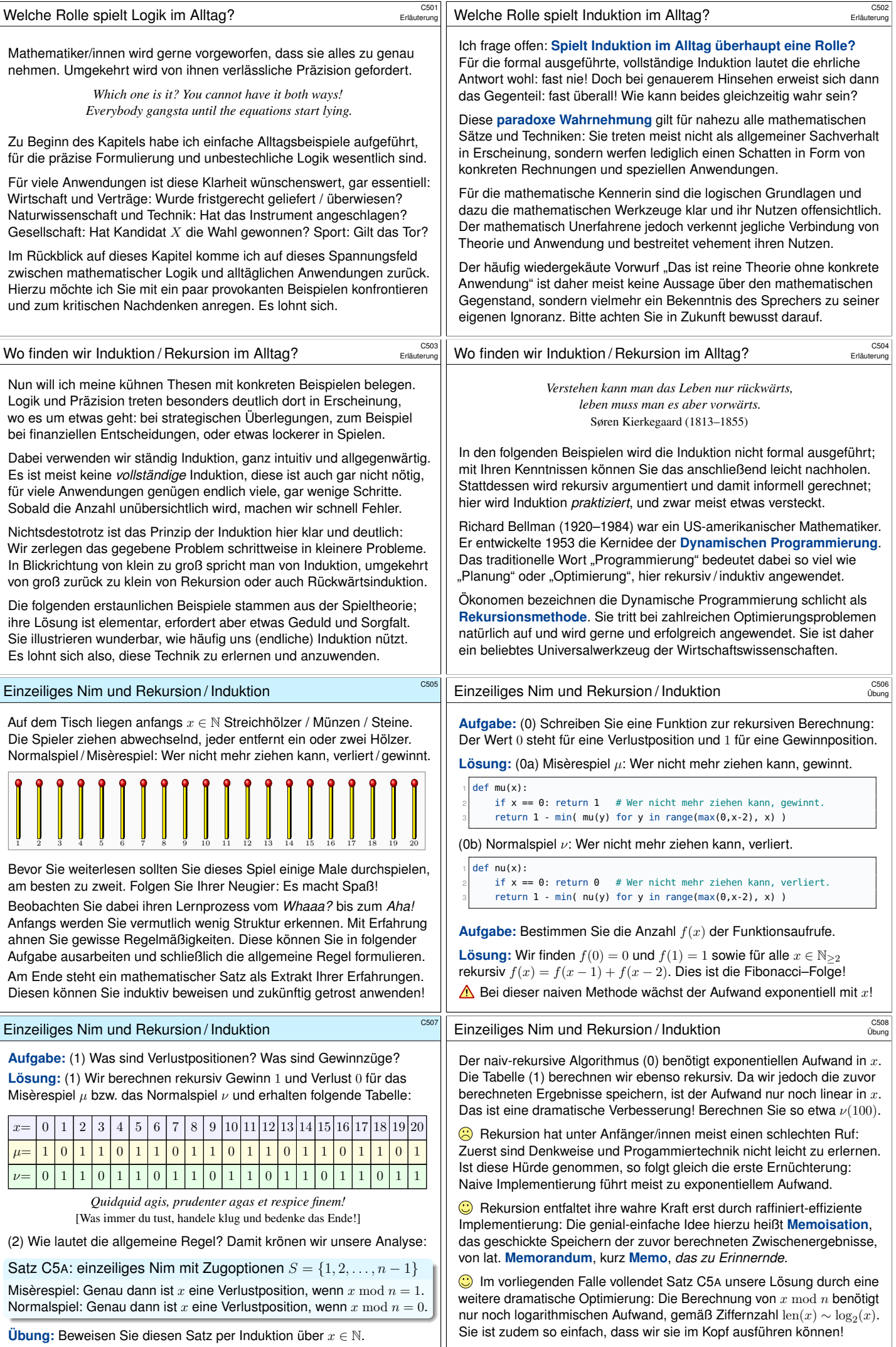

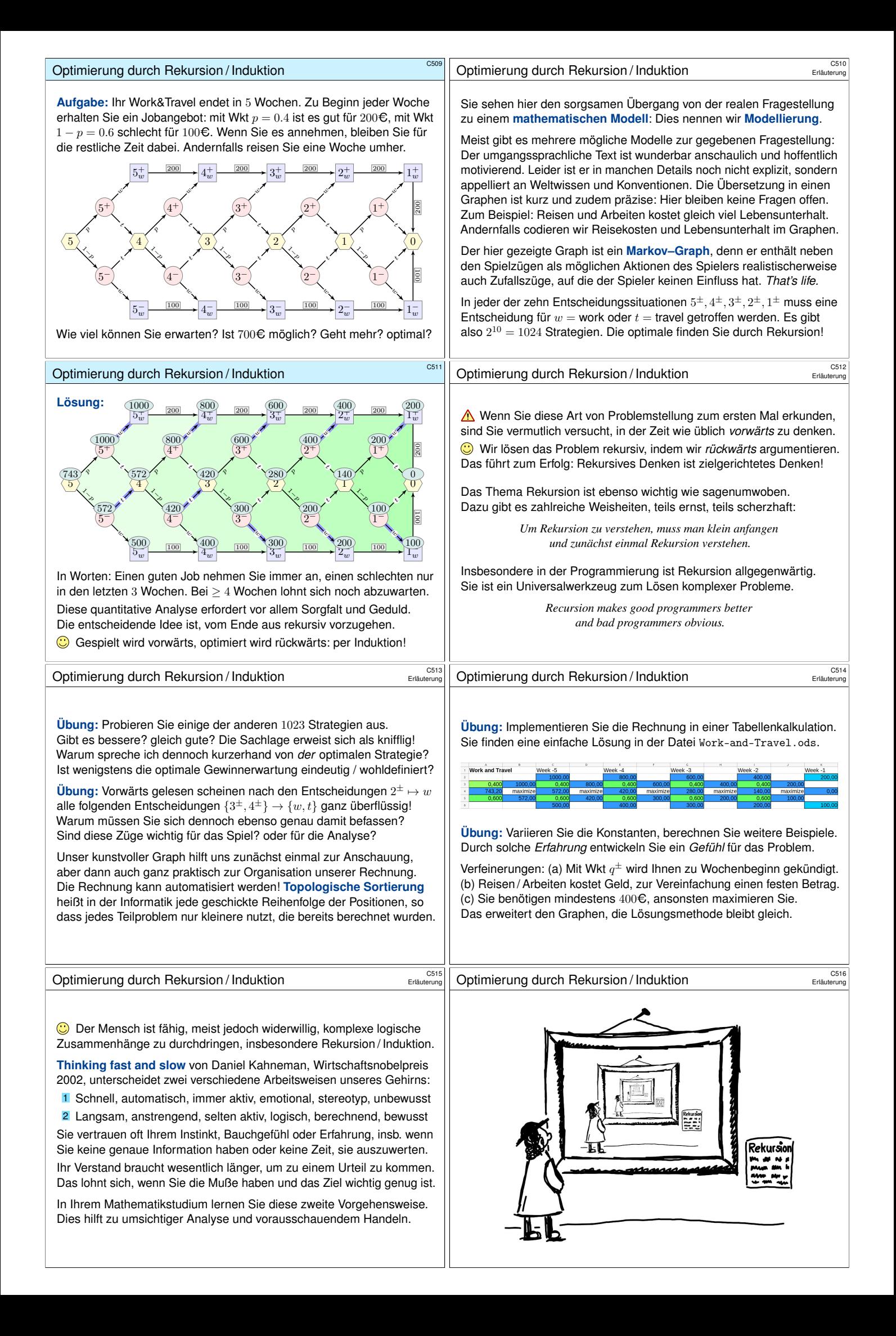

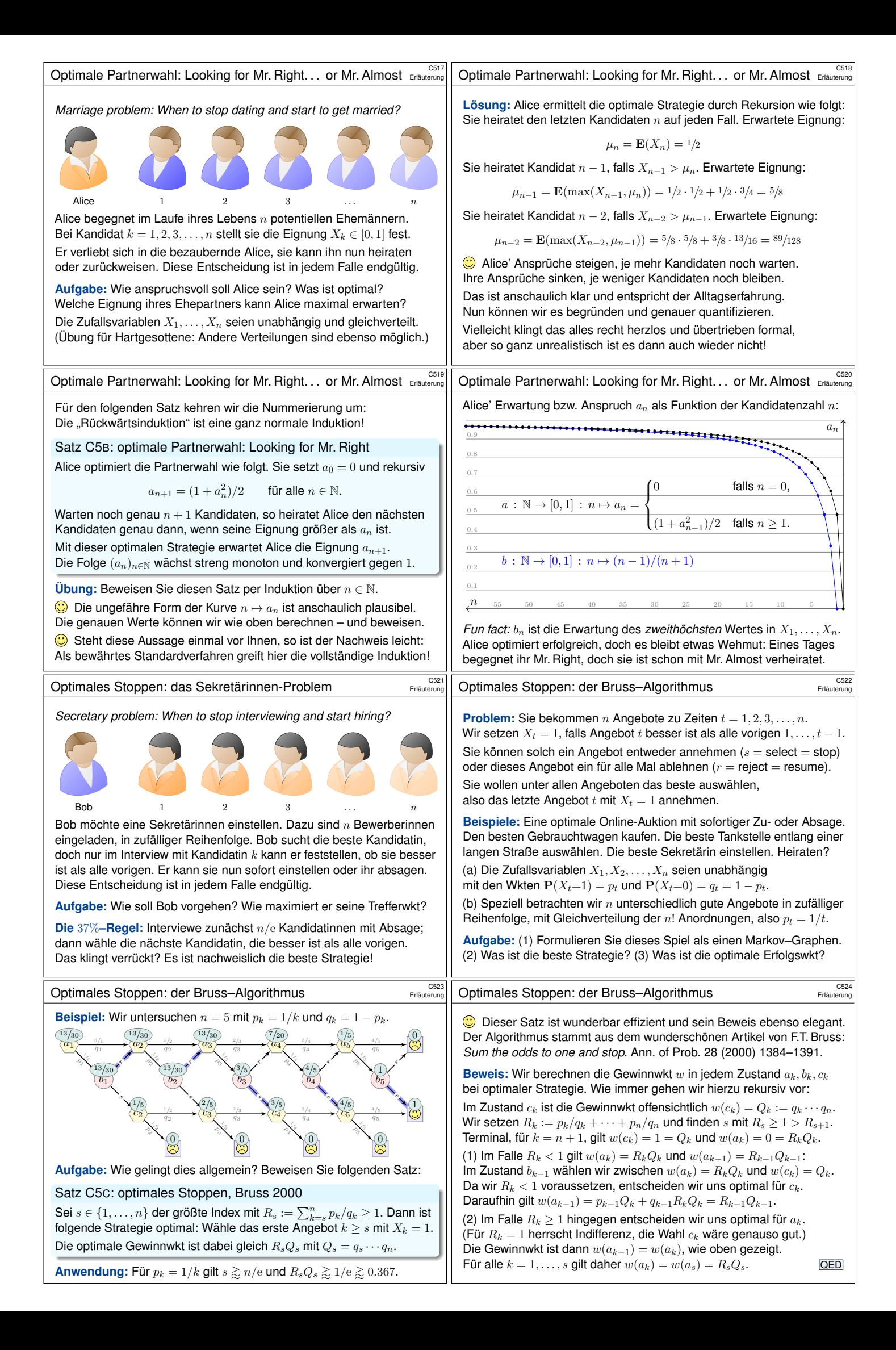

<span id="page-60-0"></span>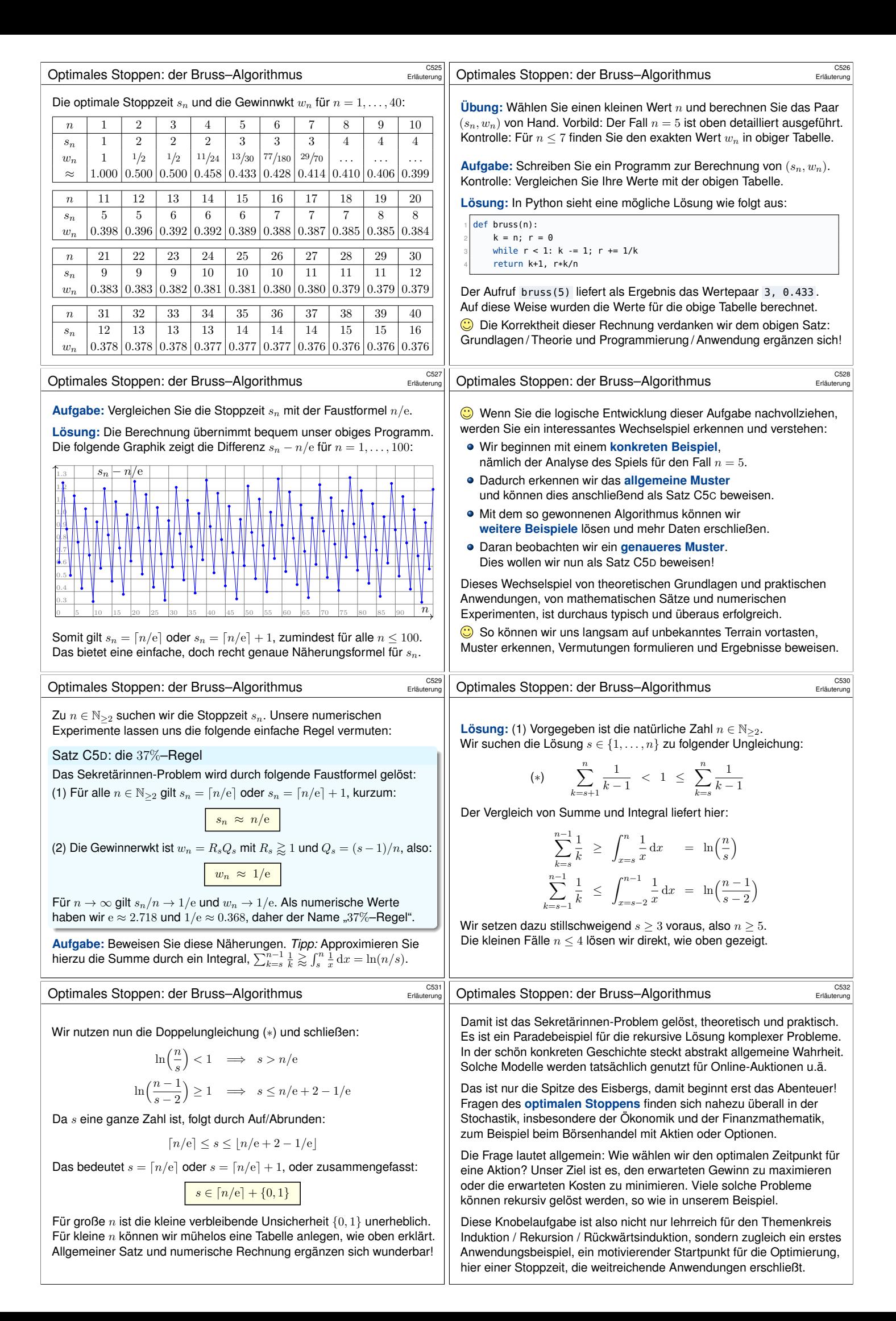

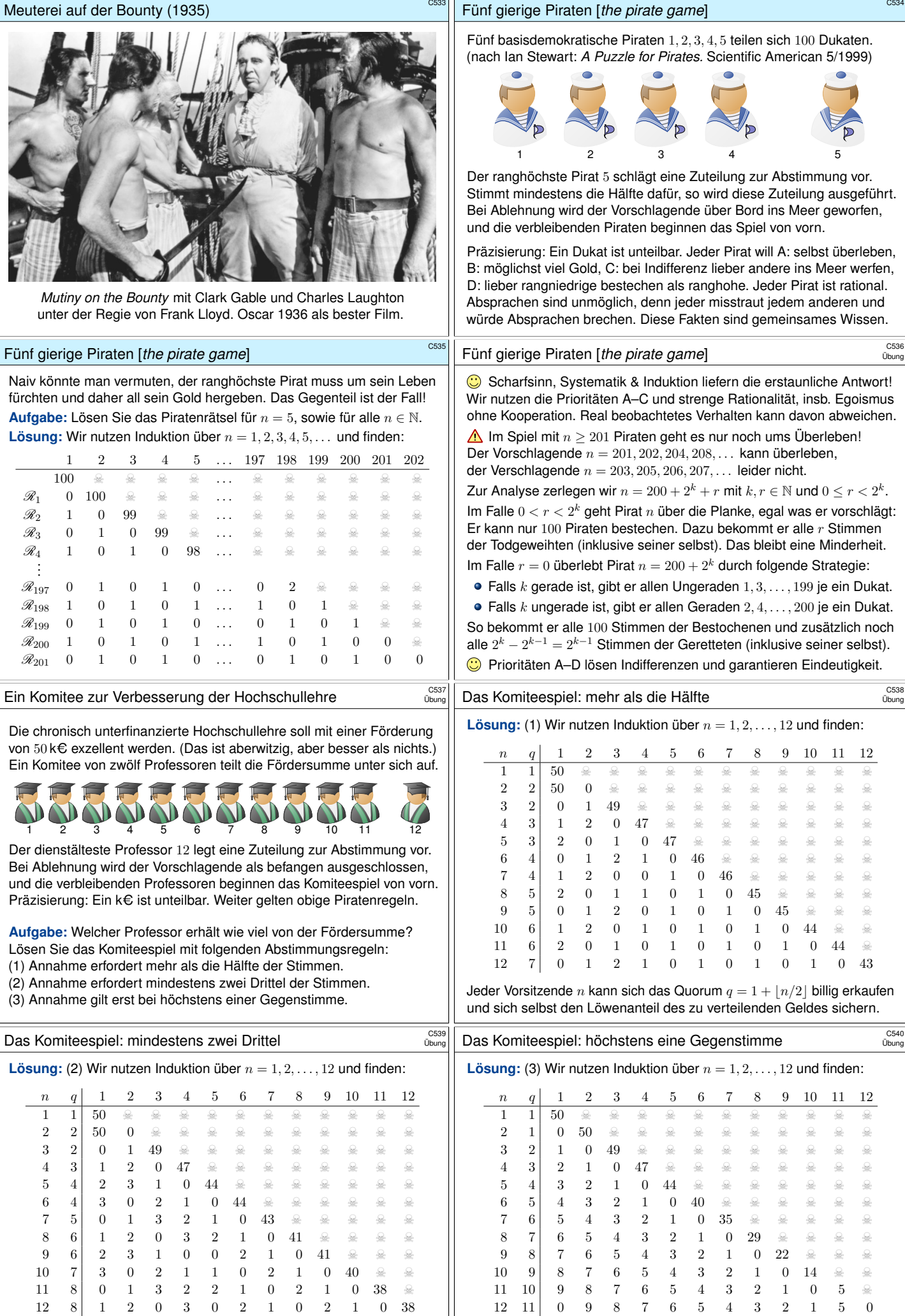

Jeder Vorsitzende n kann sich das Quorum  $q = \lfloor 3n/2 \rfloor$  billig erkaufen und sich selbst den Löwenanteil des zu verteilenden Geldes sichern.

Professor 12 kann sich nicht genug Unterstützung erkaufen. Professor 11 hingegen bringt seinen Vorschlag mit überwältigender Mehrheit durch.

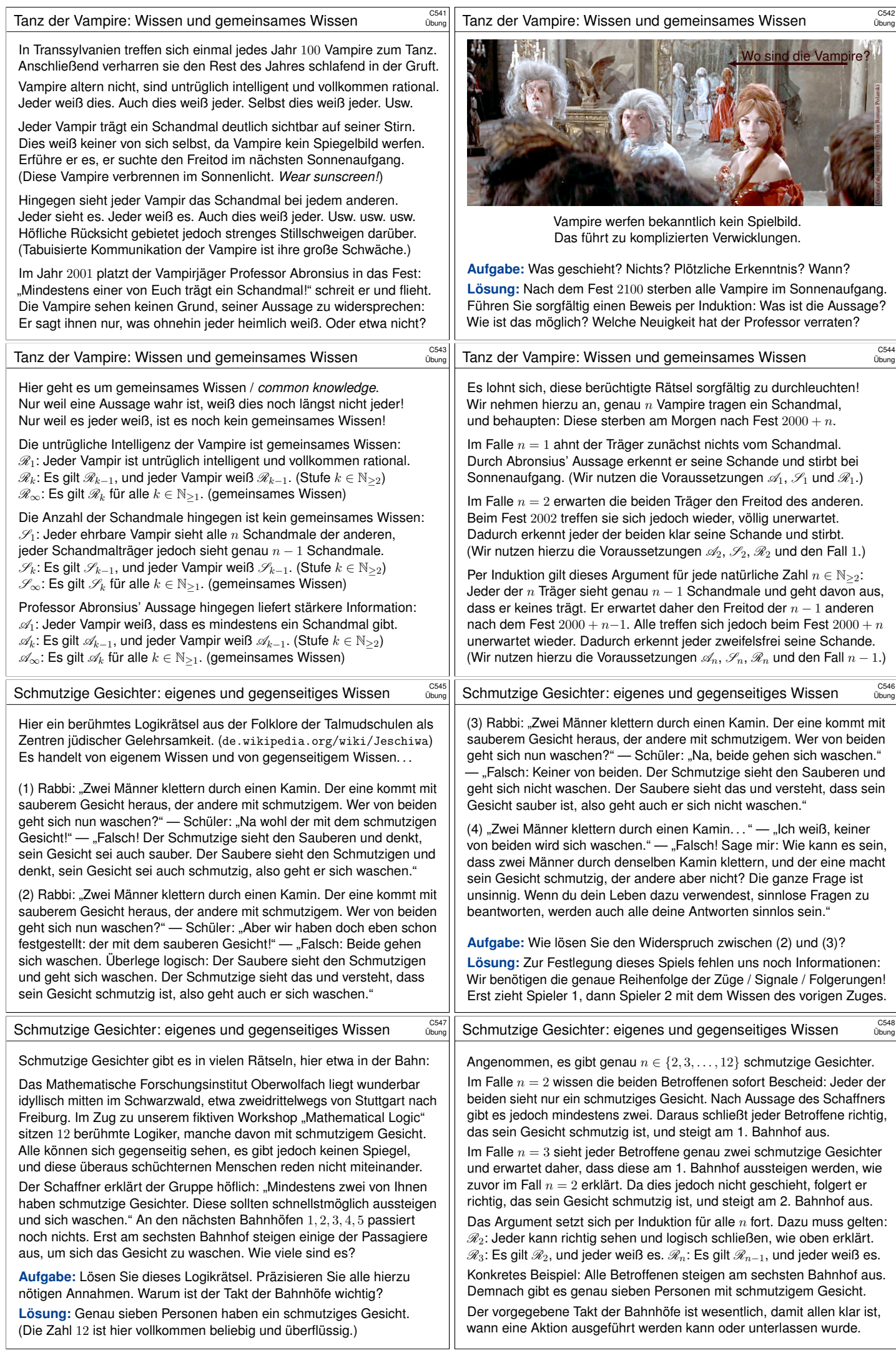

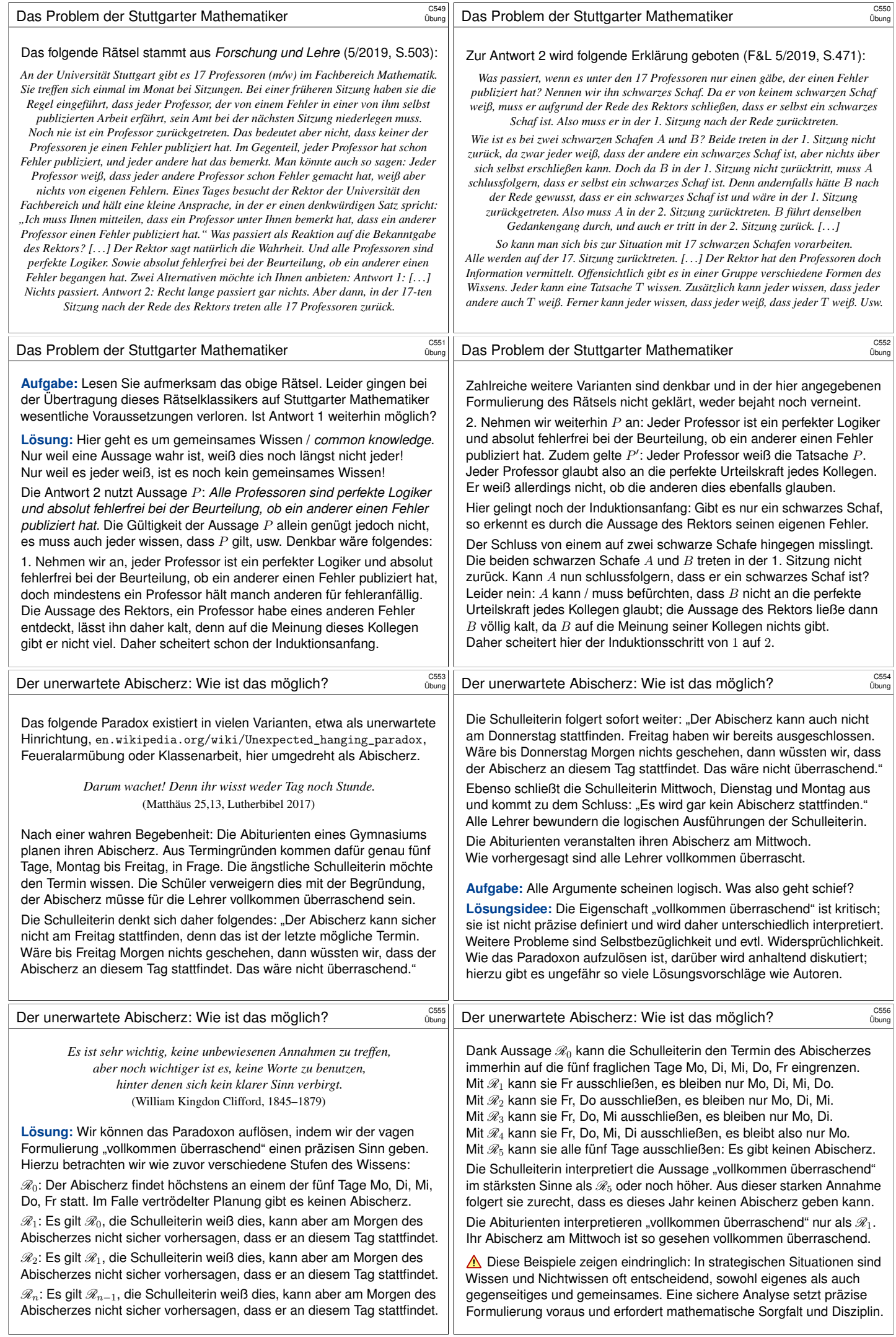

<span id="page-64-1"></span><span id="page-64-0"></span>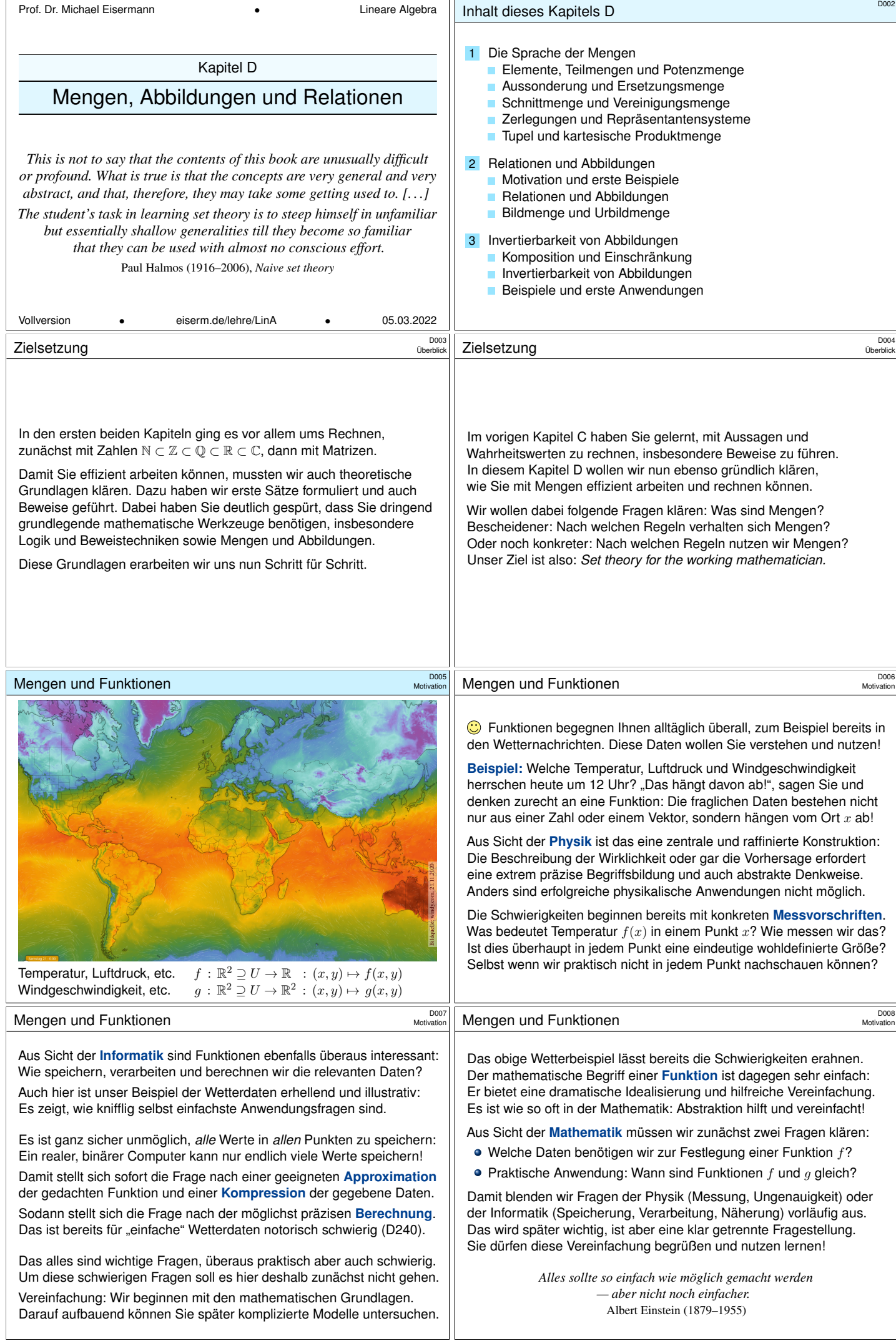

<span id="page-65-1"></span><span id="page-65-0"></span>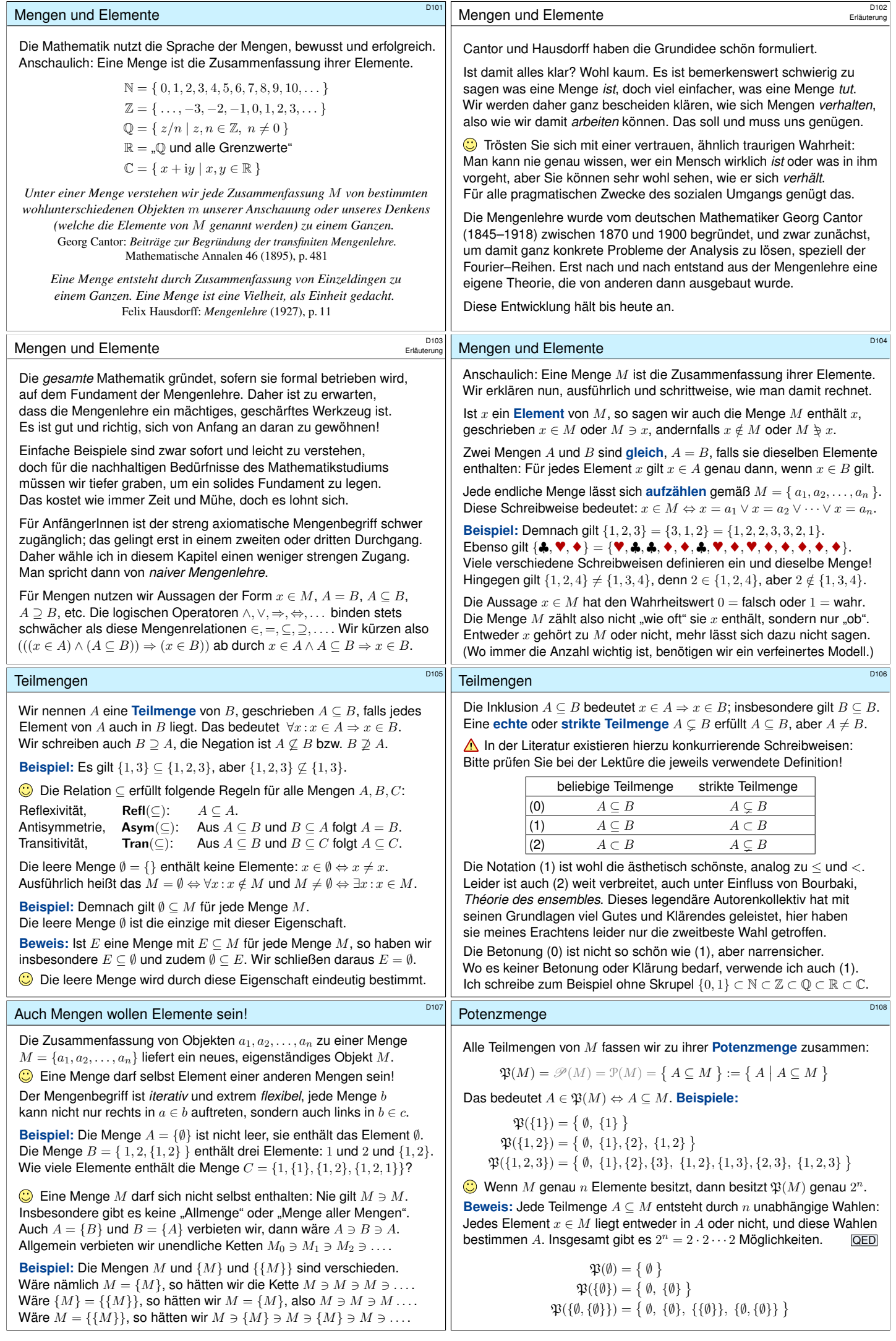

<span id="page-66-0"></span>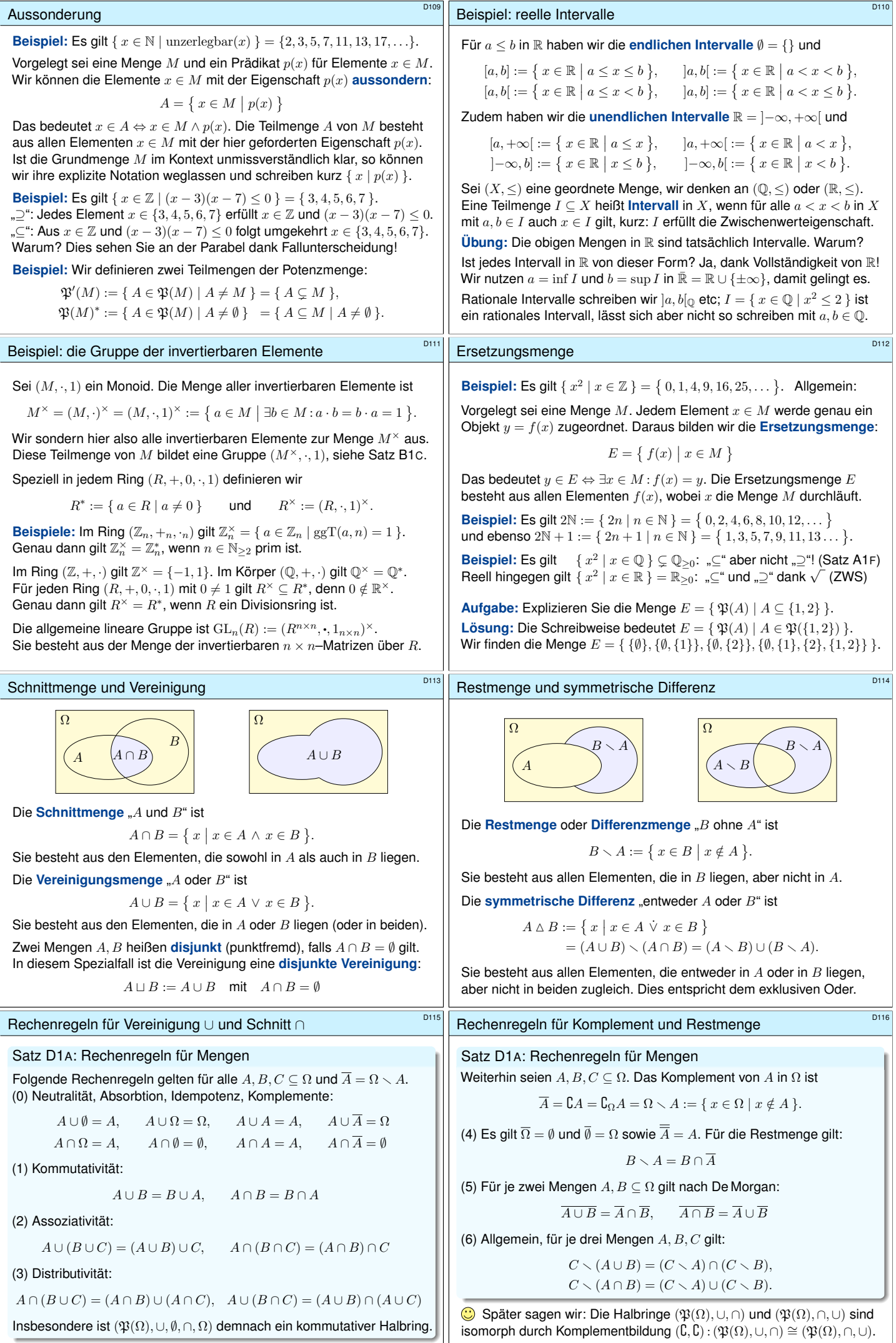

<span id="page-67-0"></span>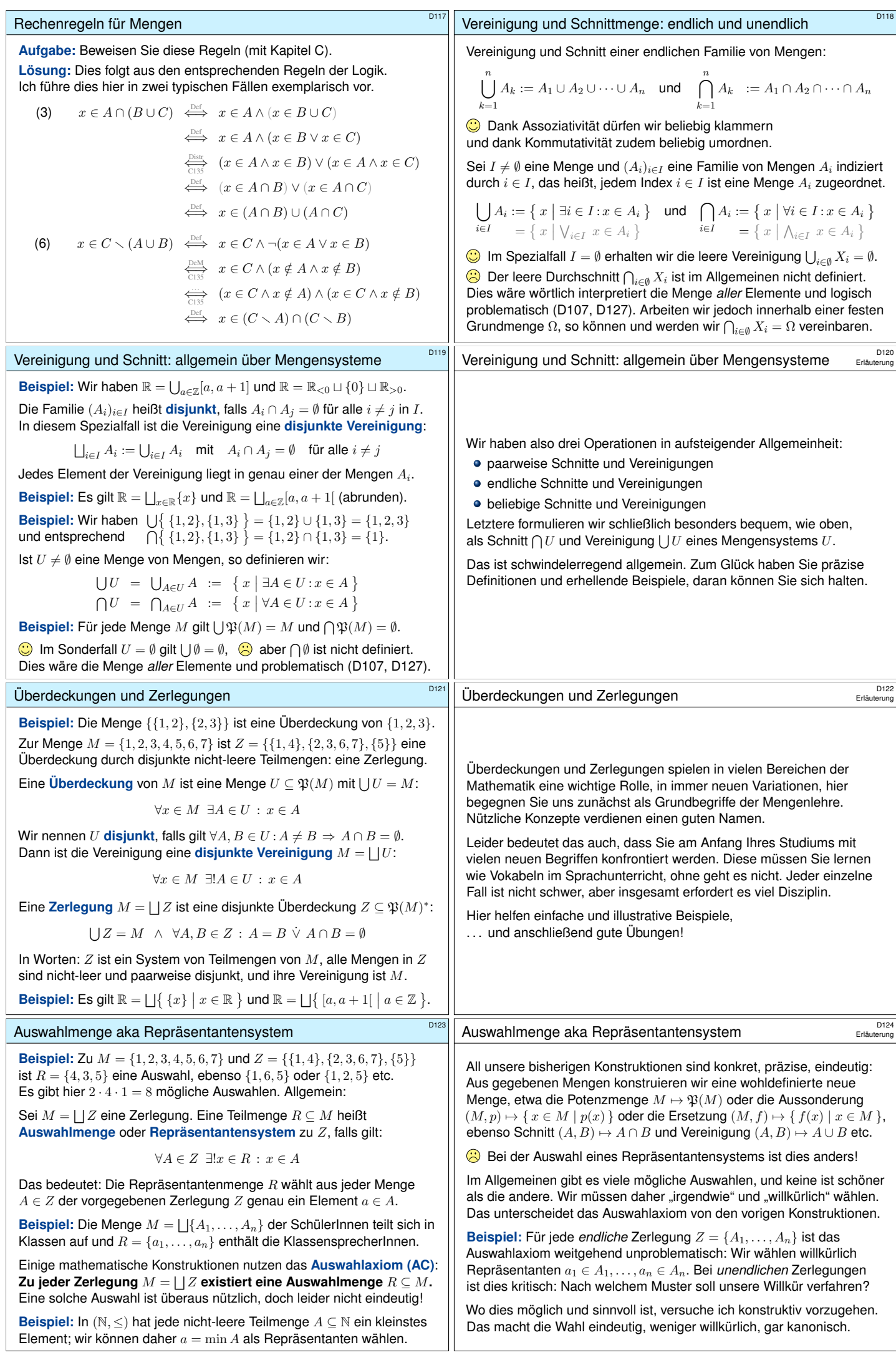

<span id="page-68-0"></span>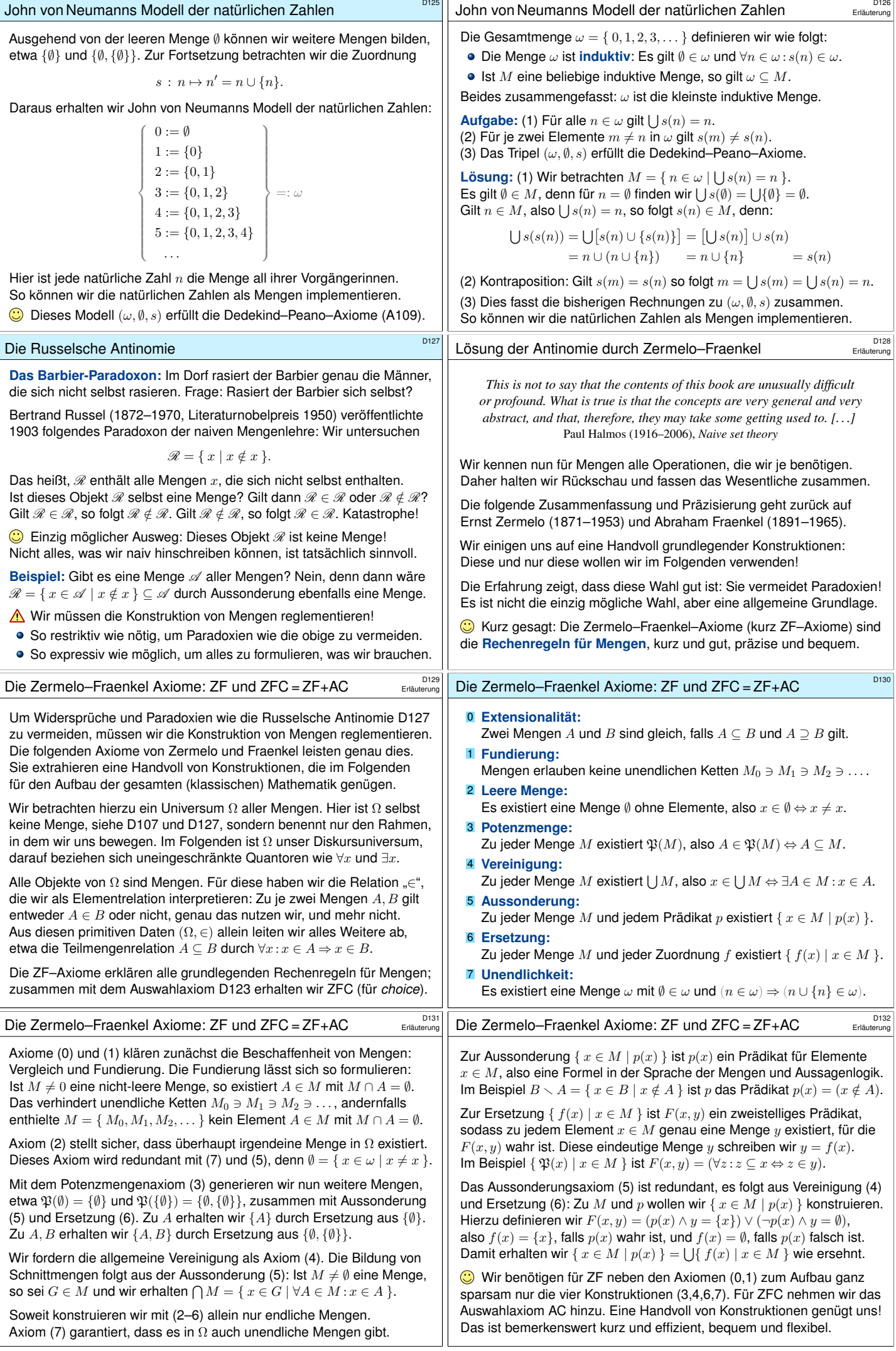

<span id="page-69-0"></span>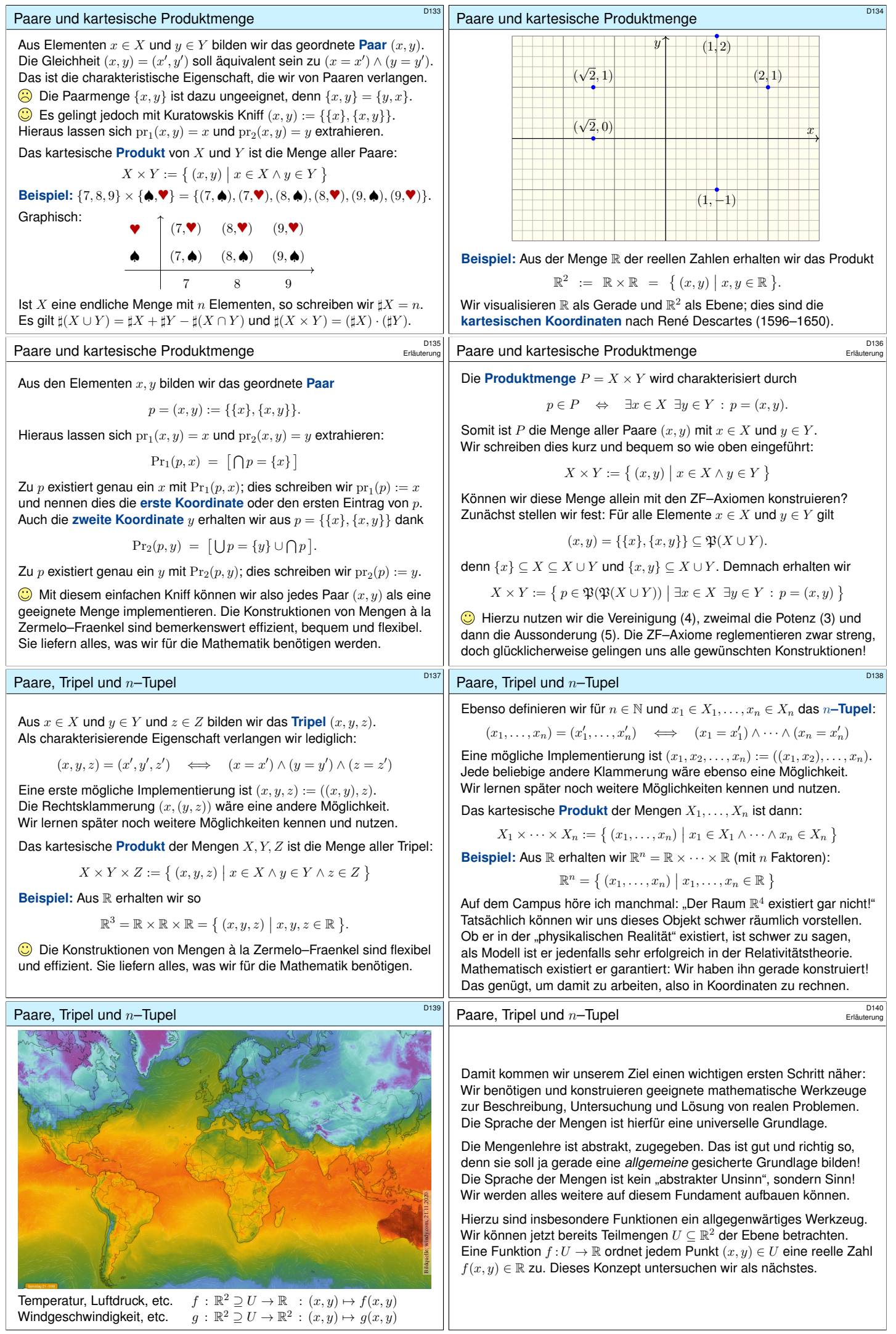

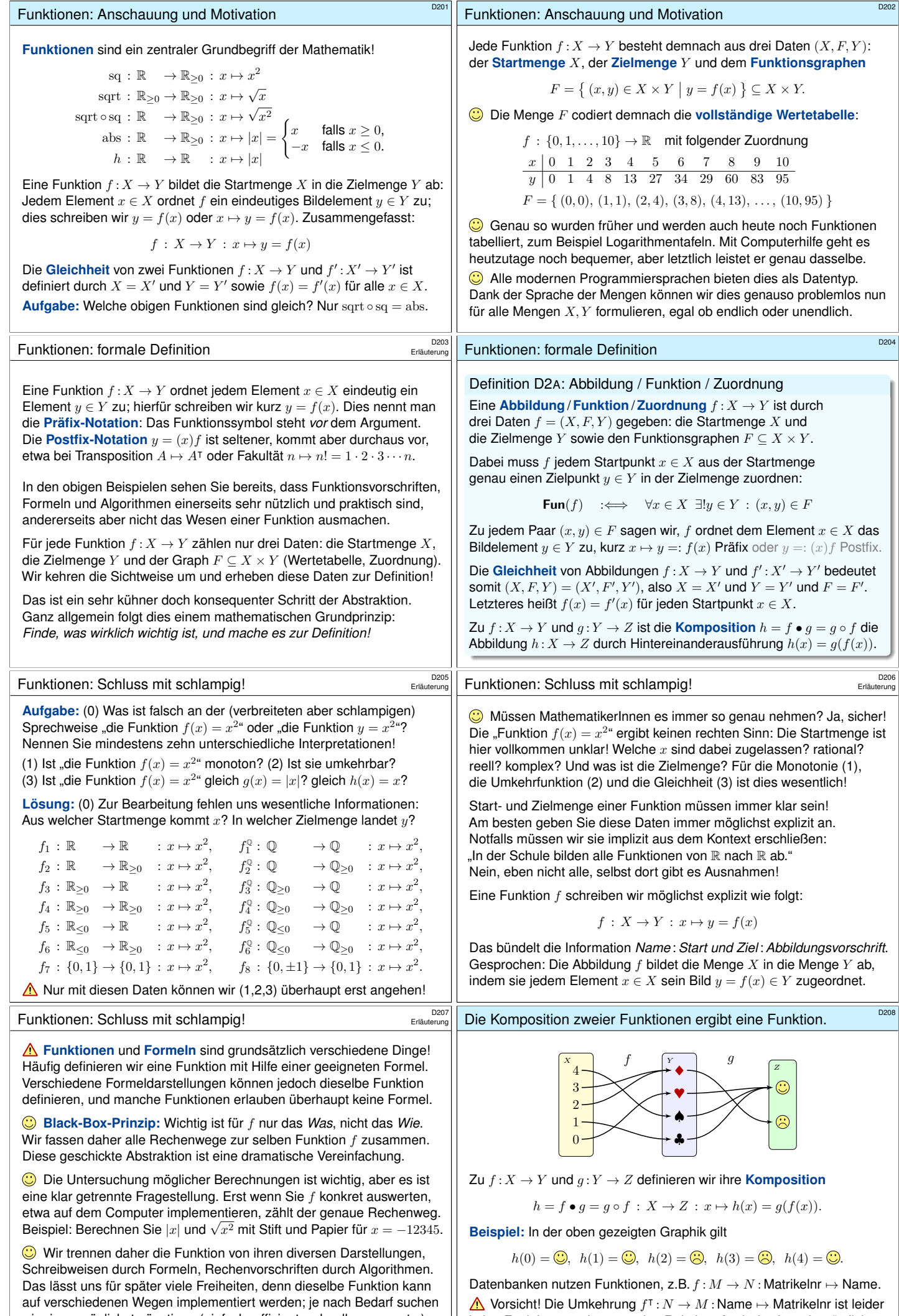

keine Funktion, sondern nur eine Relation. Auch das ist sehr nützlich. . .

<span id="page-70-0"></span>wir einen möglichst günstigen (einfach, effizient, schnell, genau, etc.).

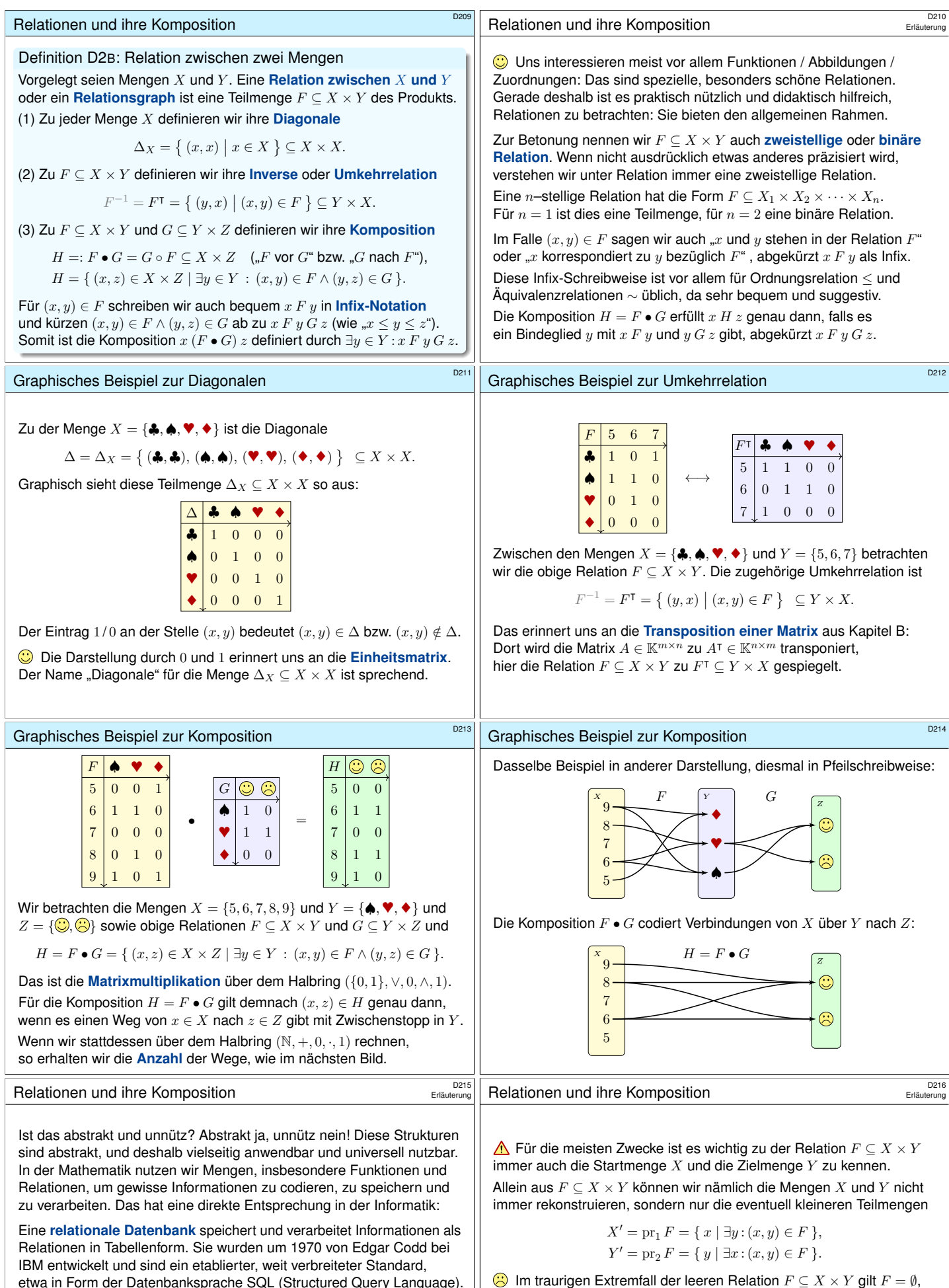

etwa in Form der Datenbanksprache SQL (Structured Query Language). Sie wird nahezu überall eingesetzt, nicht zuletzt in Webanwendungen.

Relationale Datenbanken nutzen Mengen und Relationen. Sie eignen sich besonders für strukturierte Daten. In den letzten Jahrzehnten widmet sich **Big Data** zunehmend unstrukturierten und sehr große Datenmengen. Hier müssen die klassischen Konzepte erweitert und angepasst werden, auch dies gelingt auf Grundlage der Mengenleh[re!](#page-73-1)

der [Re](#page-22-0)lation  $F \subseteq X \times Y$  explizit die Mengen X und Y mitzugeben.  $\bigcirc$  Die vollständige Information bietet das Tripel  $f = (X, F, Y)$ . Diese Überlegung führt uns zu der folgenden Definition D2C.

und hier geben  $X' = Y' = \emptyset$  überhaupt keine Auskunft über  $X$  und  $Y$ . Um alle nötigen Informationen parat zu halten, ist es sinnvoll und nötig,
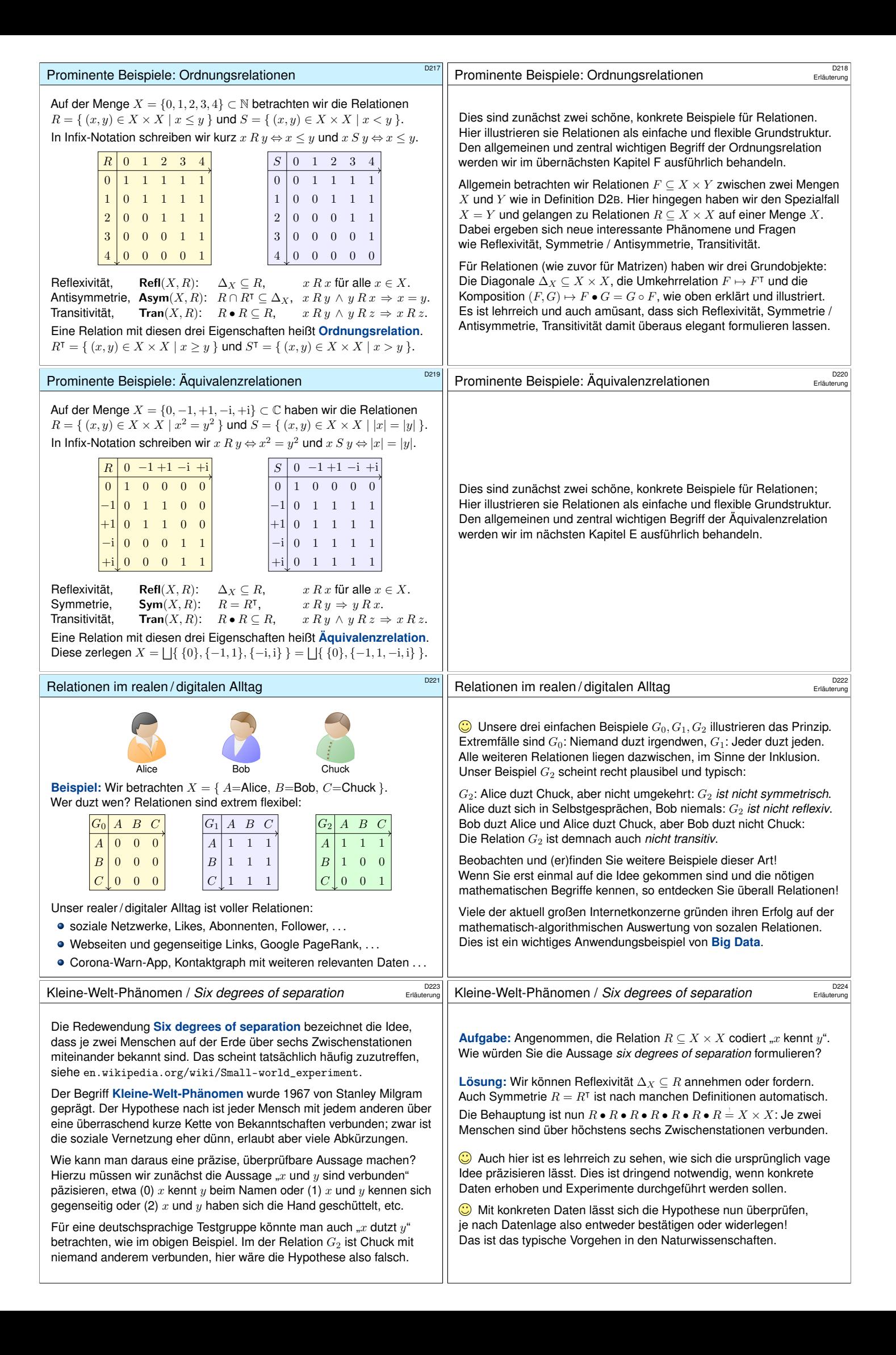

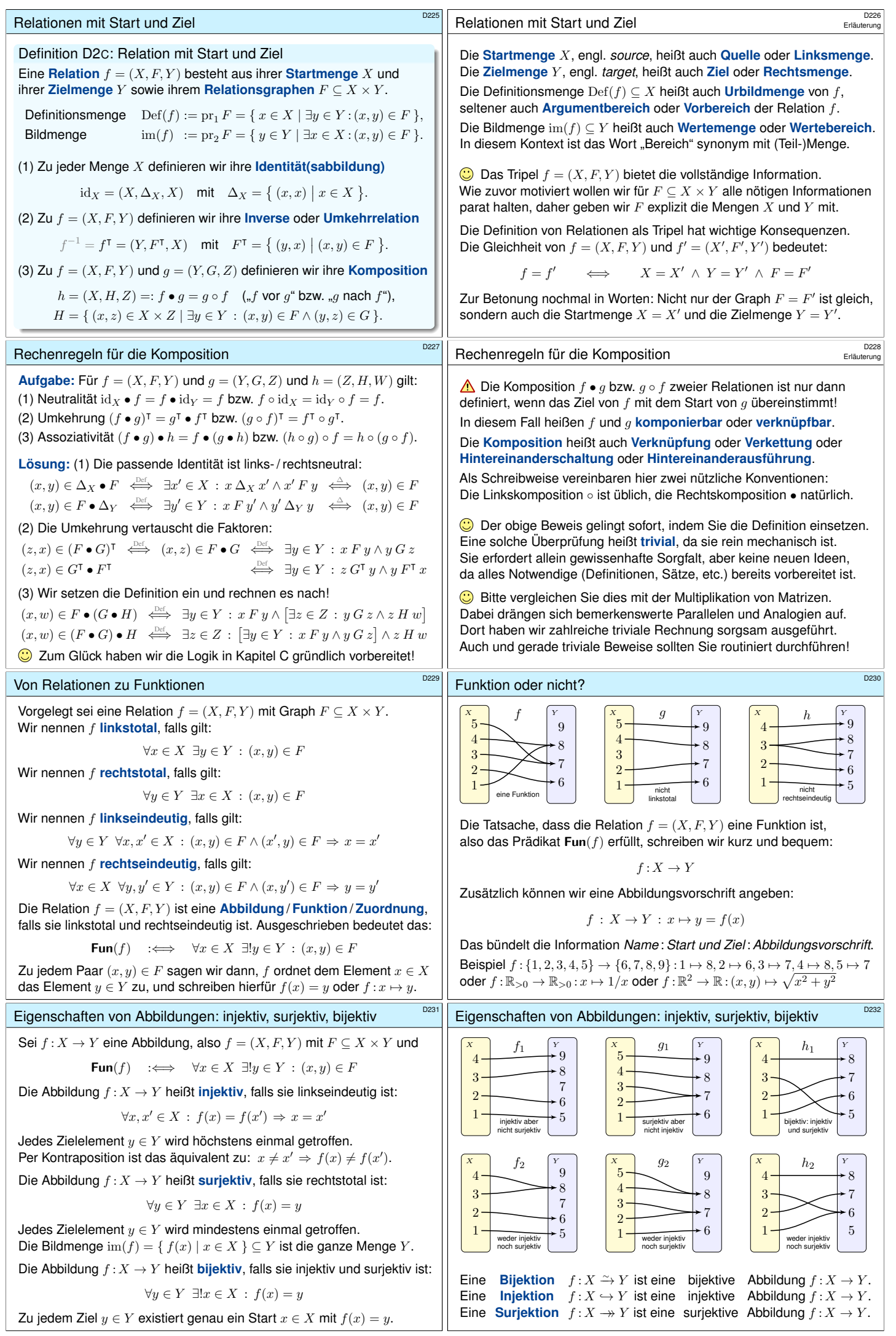

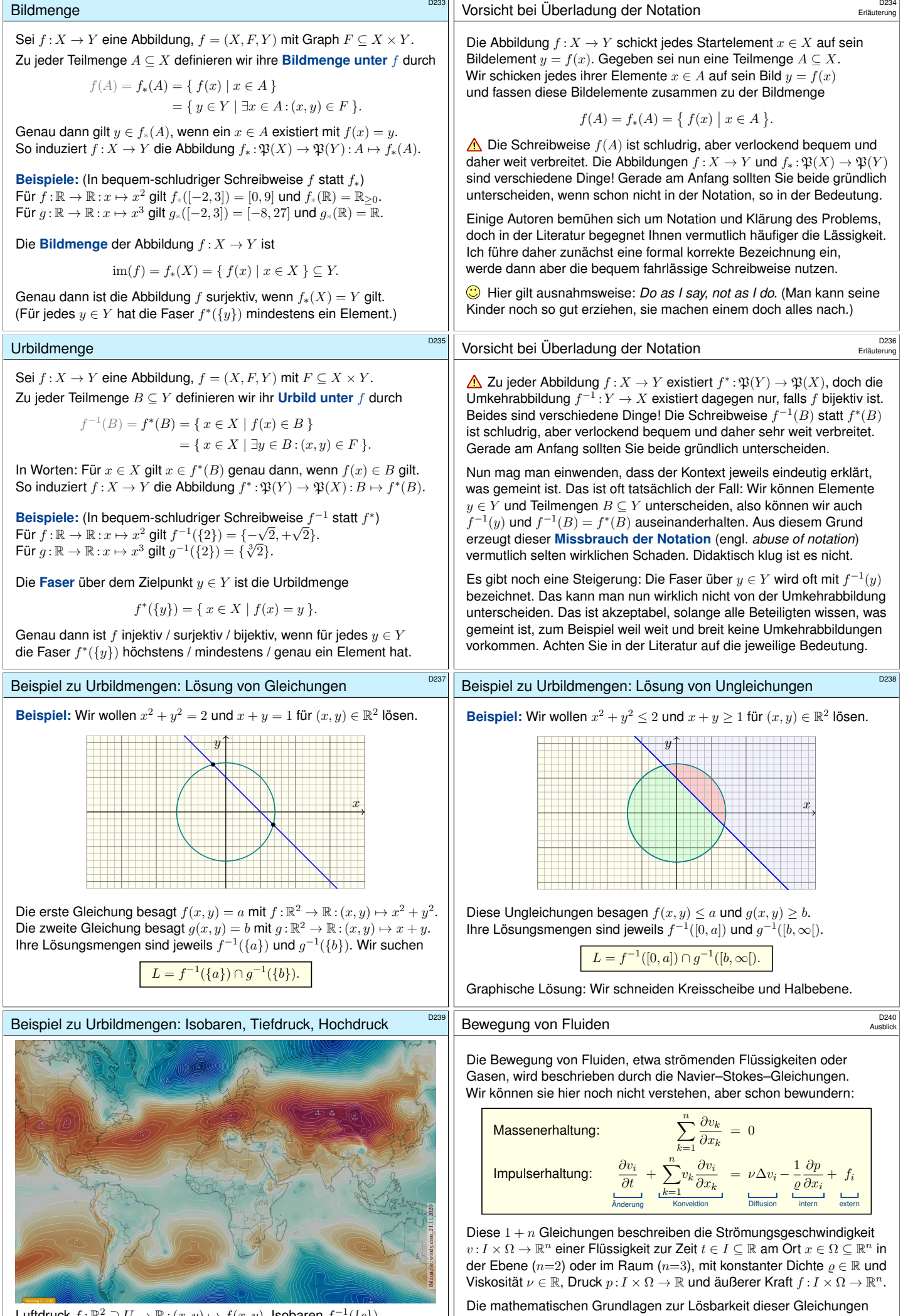

<span id="page-74-0"></span>Luftdruck  $f: \mathbb{R}^2 \supseteq U \to \mathbb{R} : (x, y) \mapsto f(x, y)$ , Isobaren  $f^{-1}(\{c\})$ , Tiefdruckgebiete  $f^{-1}(\mathbb{R}_{\leq a})$  und Hochdruckgebiete  $f^{-1}(\mathbb{R}_{\geq b})$ 

sind ein weiteres der sieben Millennium-Probleme.

 $\overline{a}$ 

<span id="page-75-1"></span><span id="page-75-0"></span>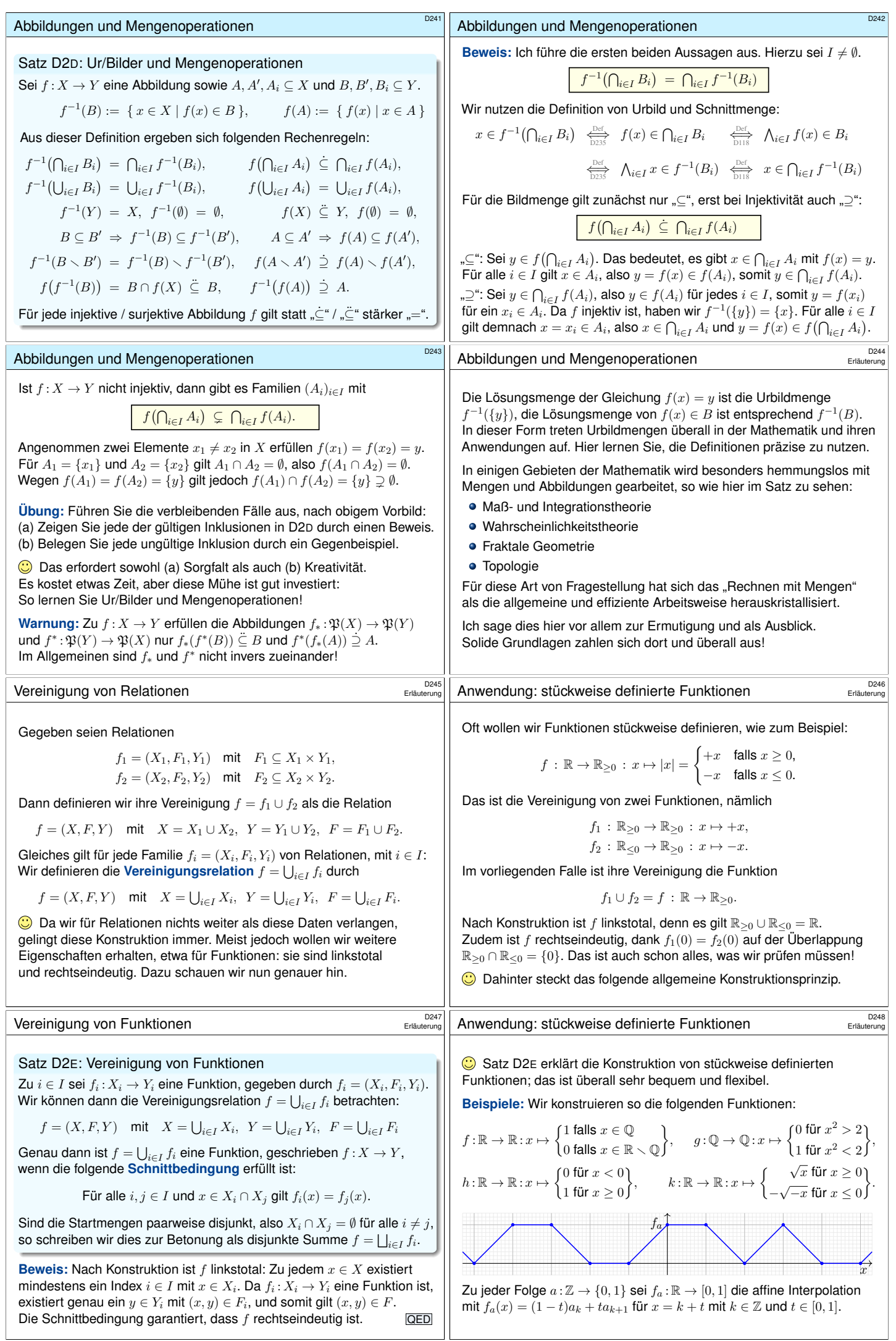

<span id="page-76-0"></span>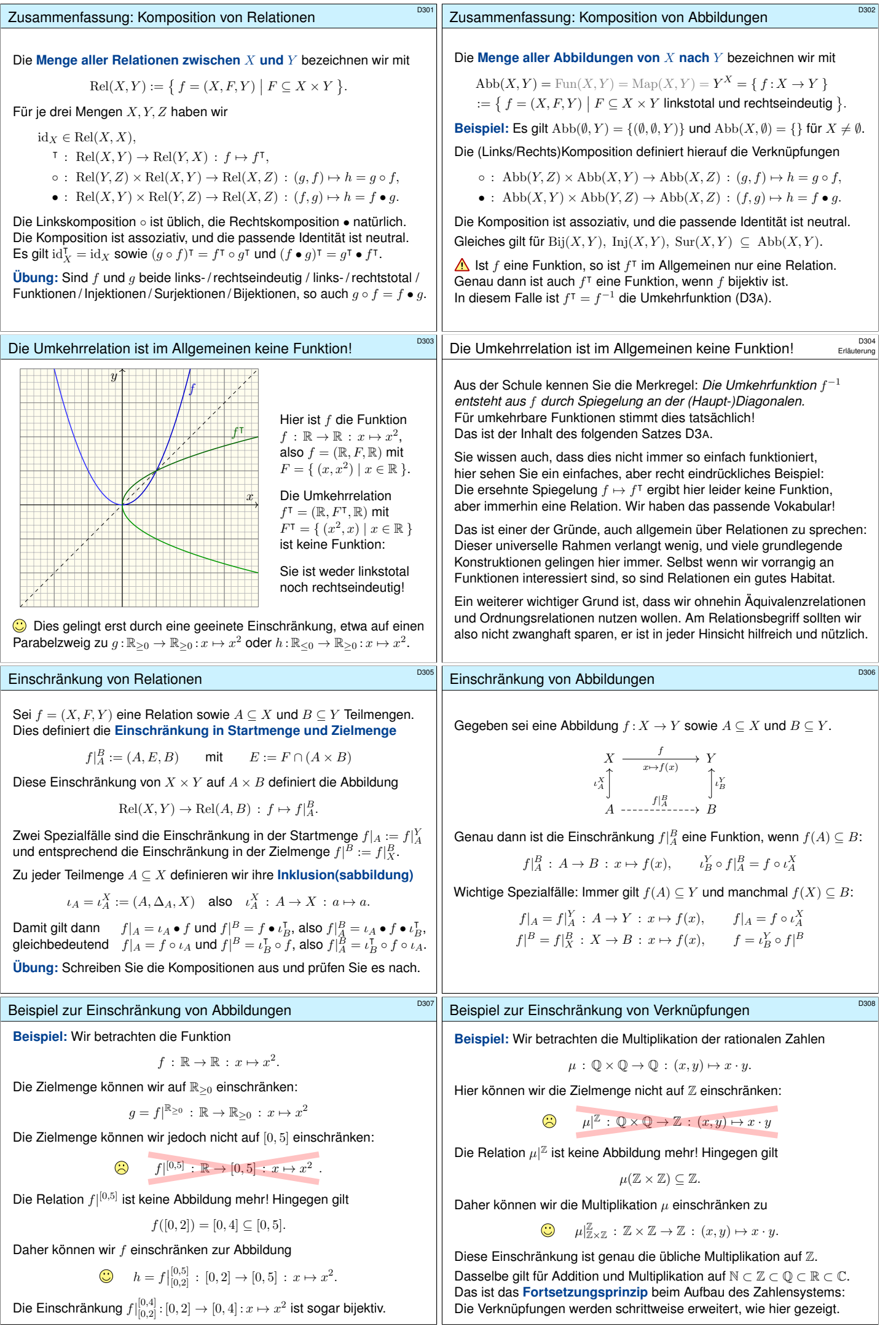

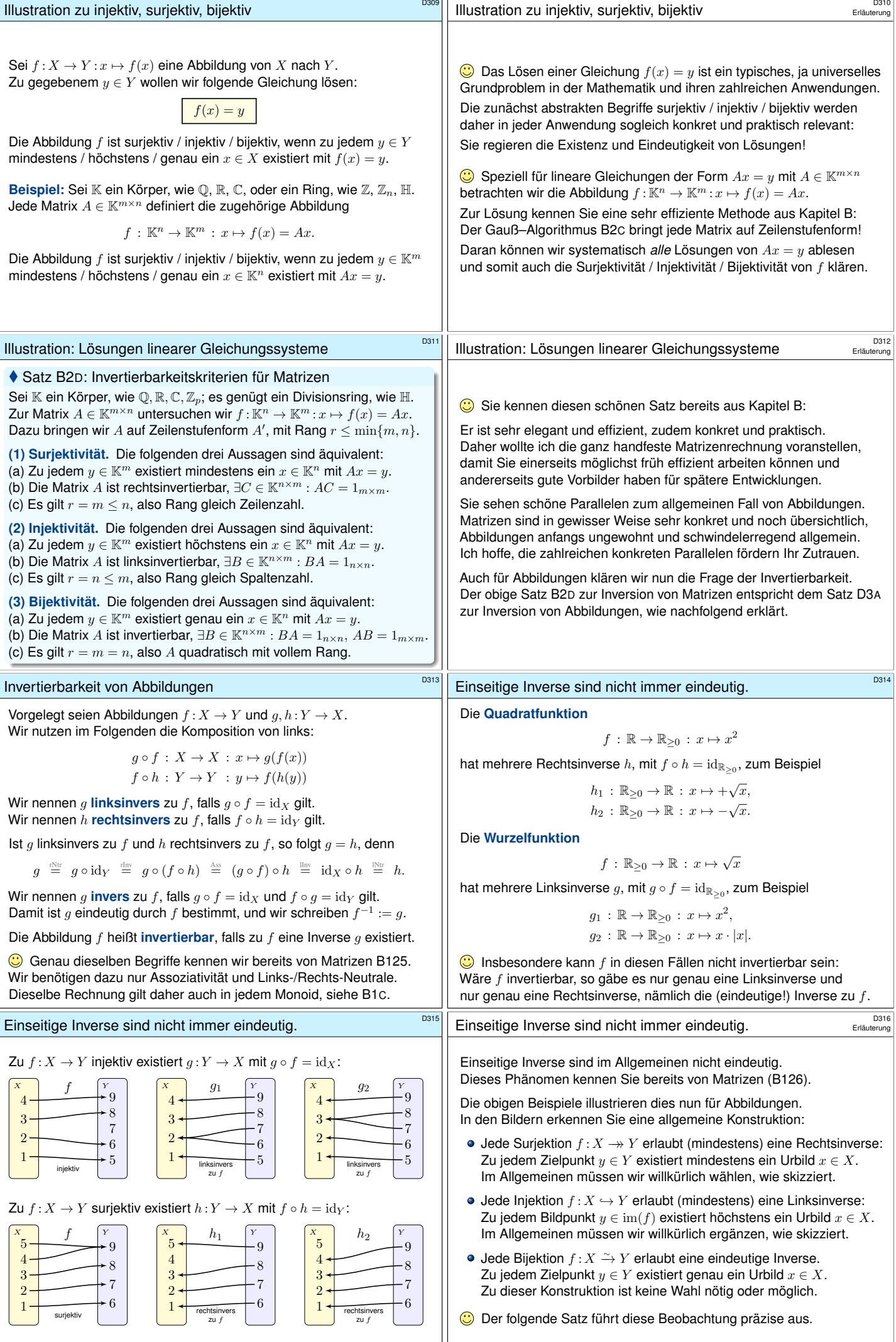

<span id="page-78-0"></span>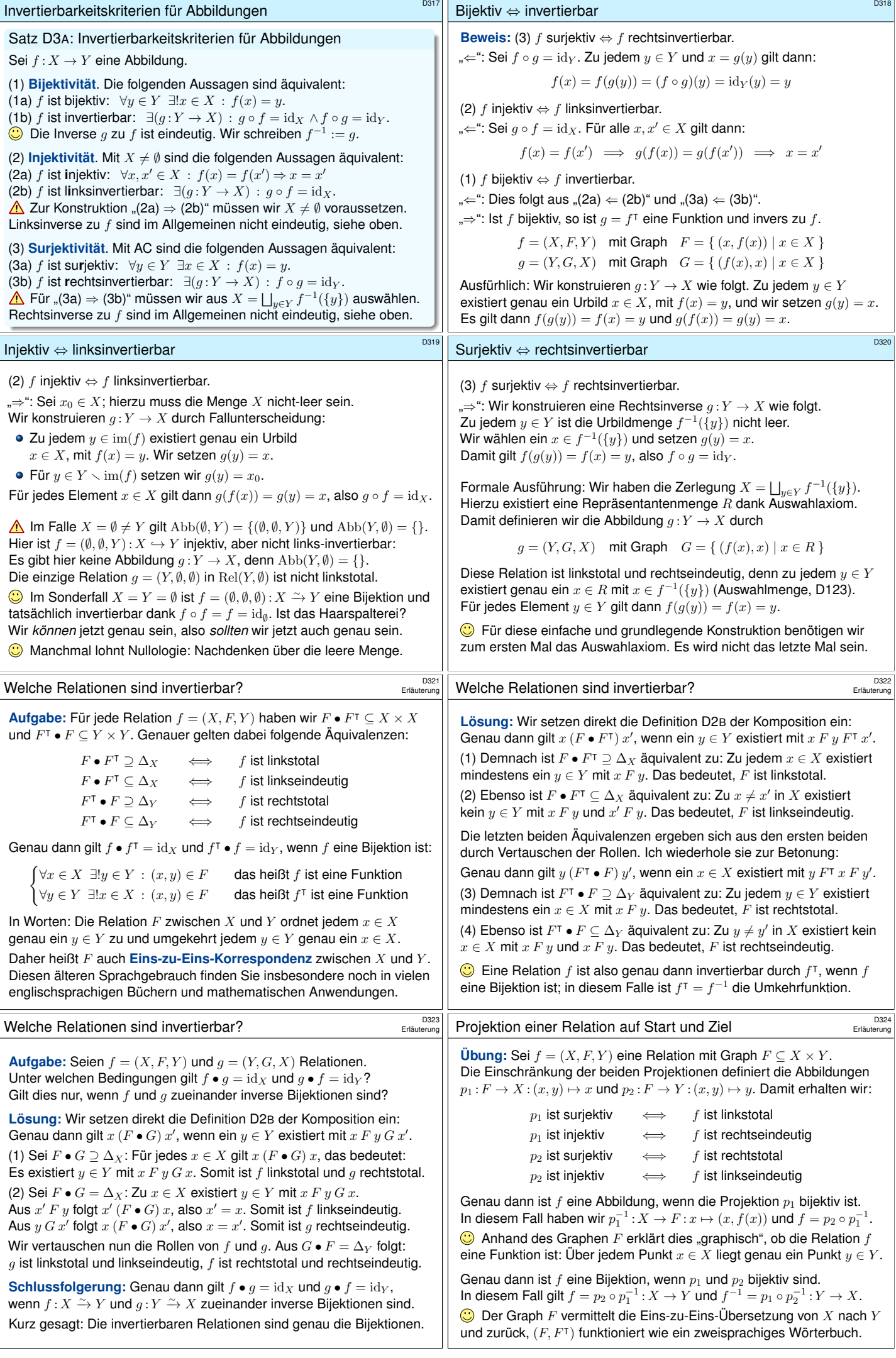

<span id="page-79-1"></span><span id="page-79-0"></span>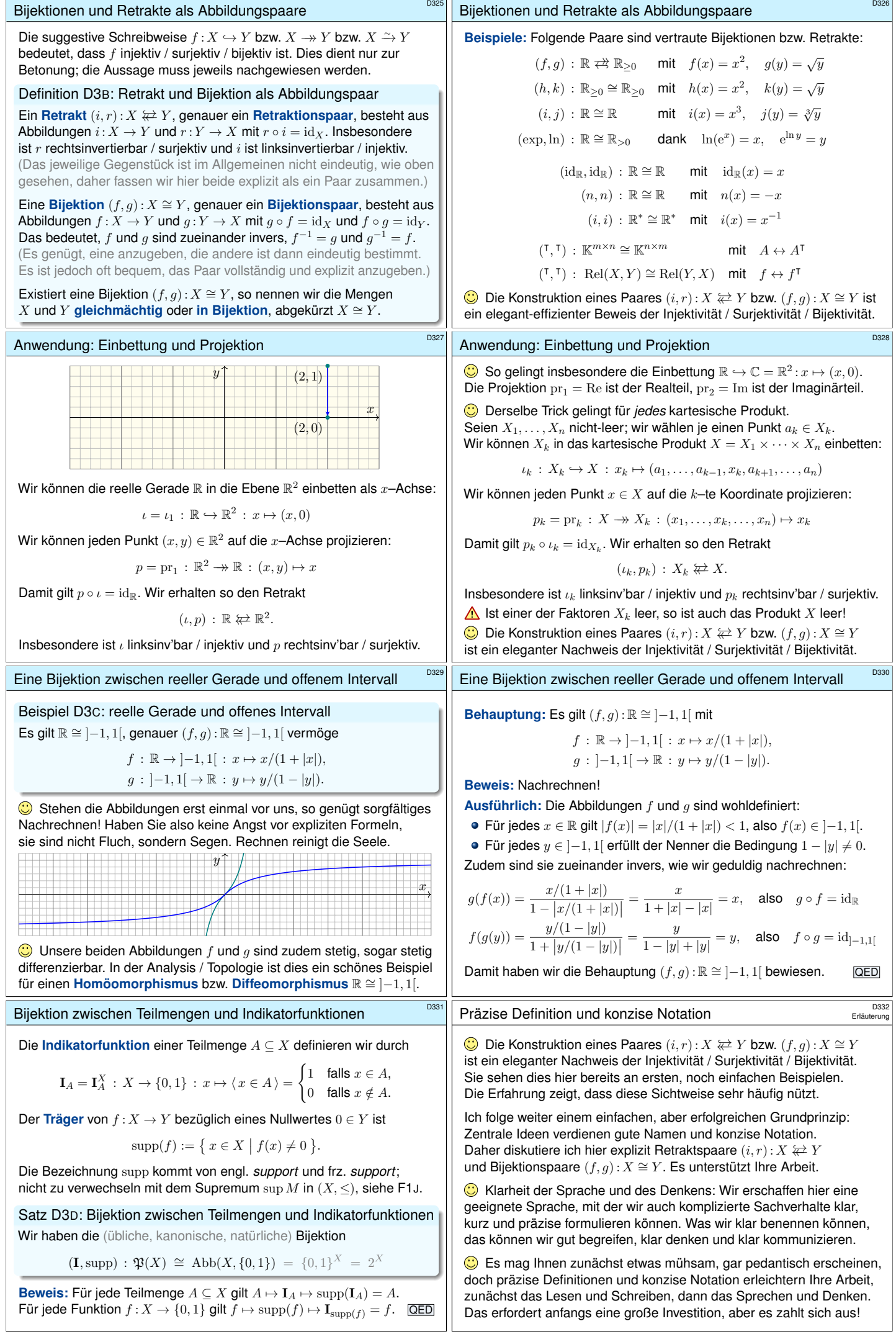

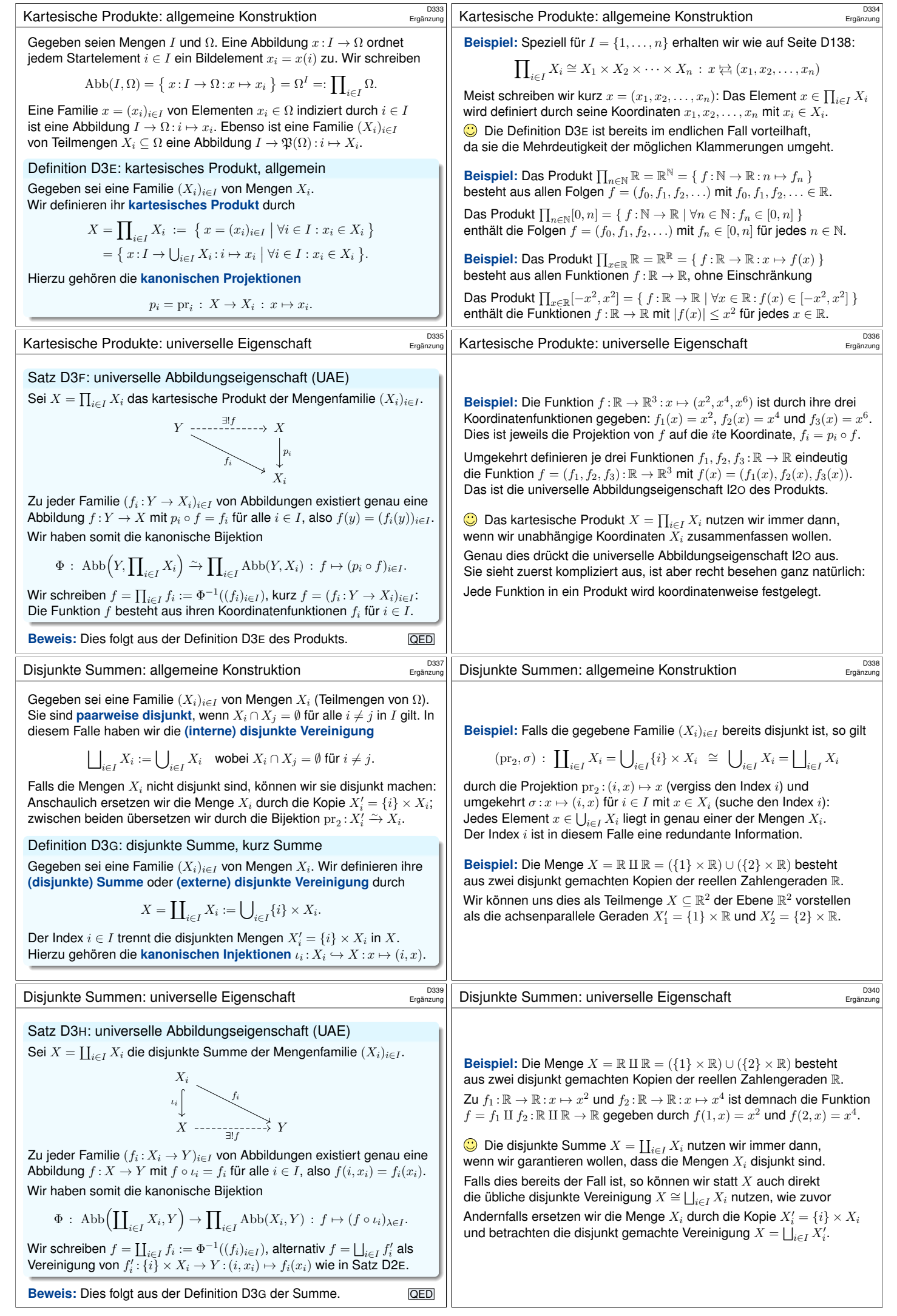

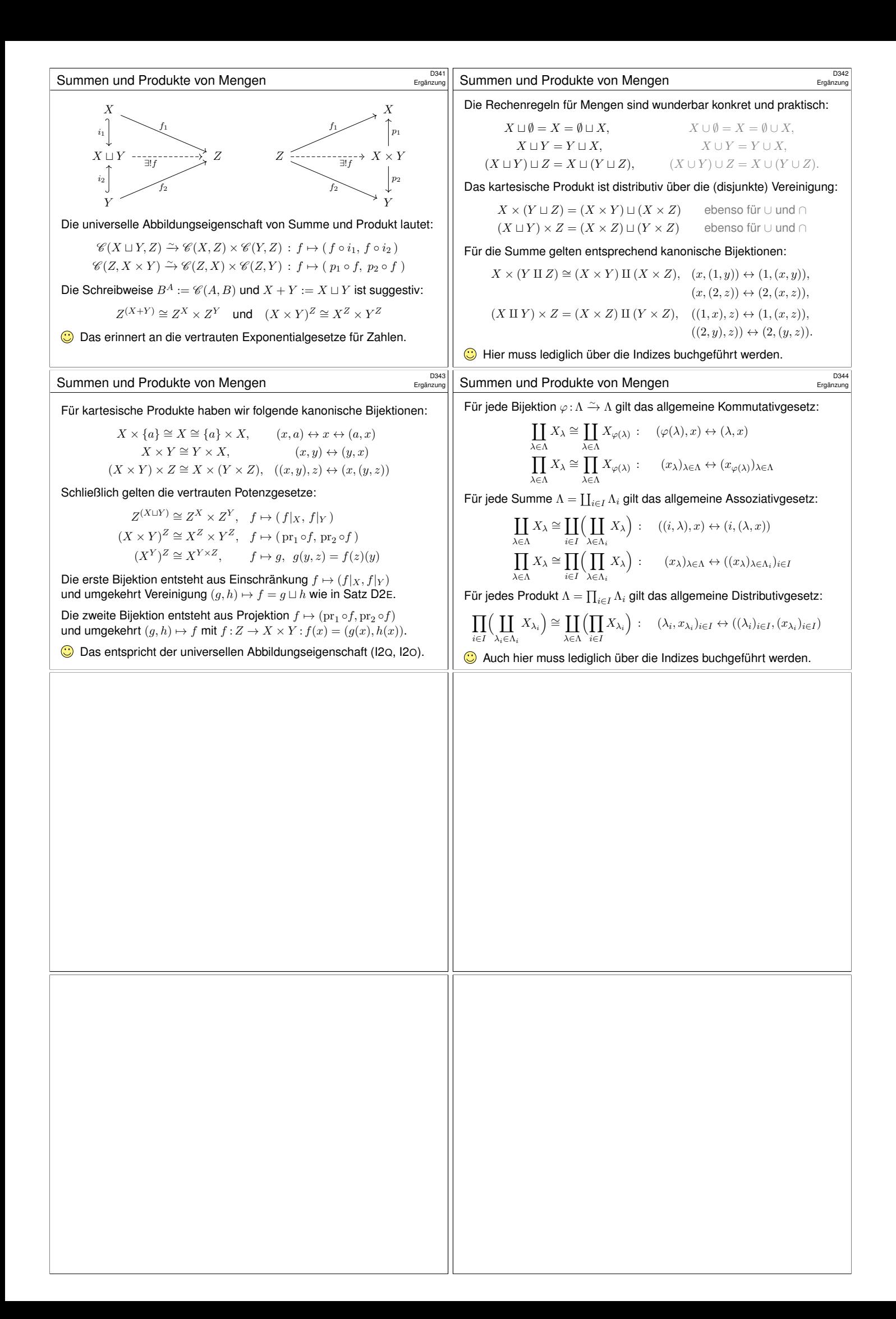

<span id="page-82-1"></span><span id="page-82-0"></span>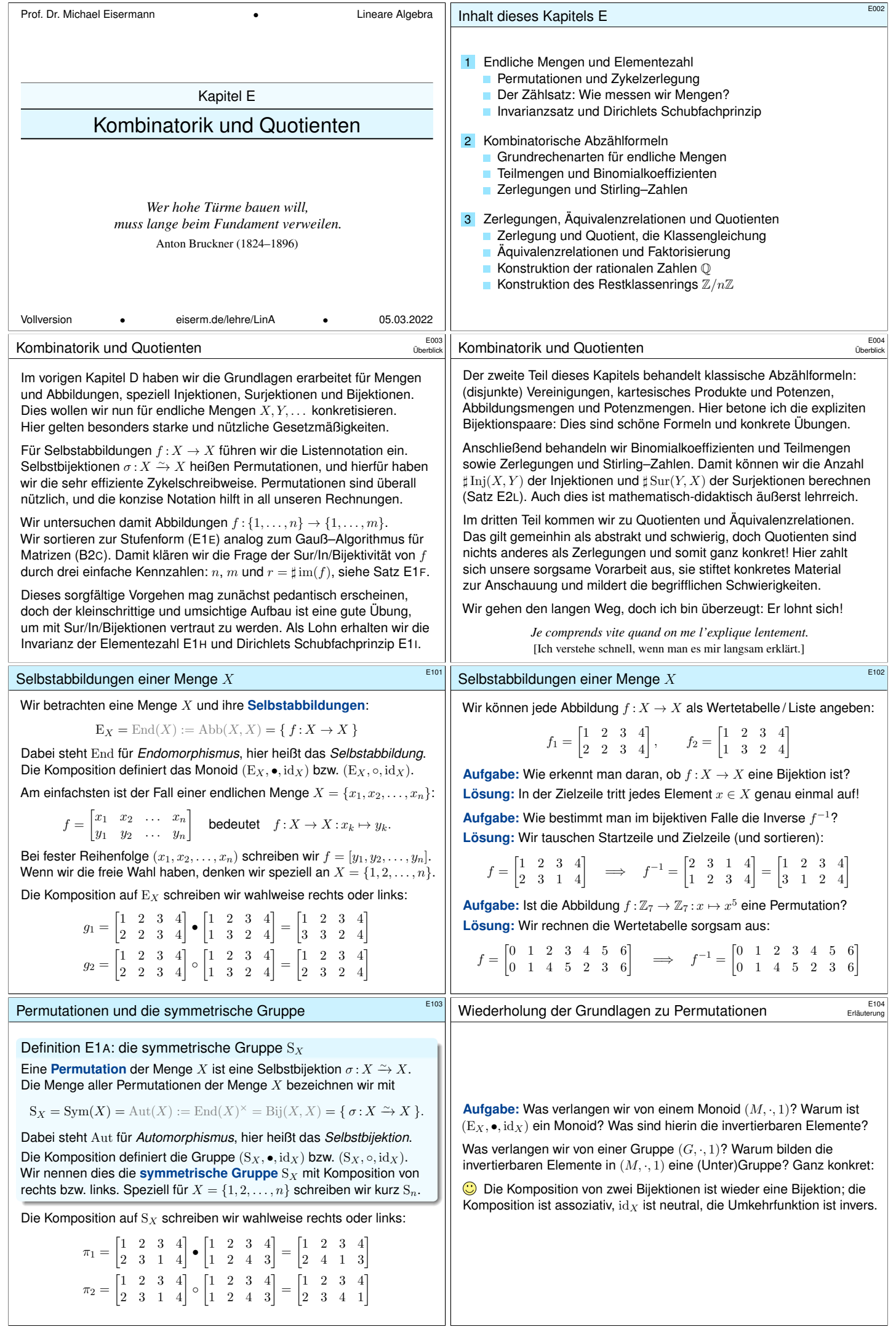

<span id="page-83-2"></span><span id="page-83-1"></span><span id="page-83-0"></span>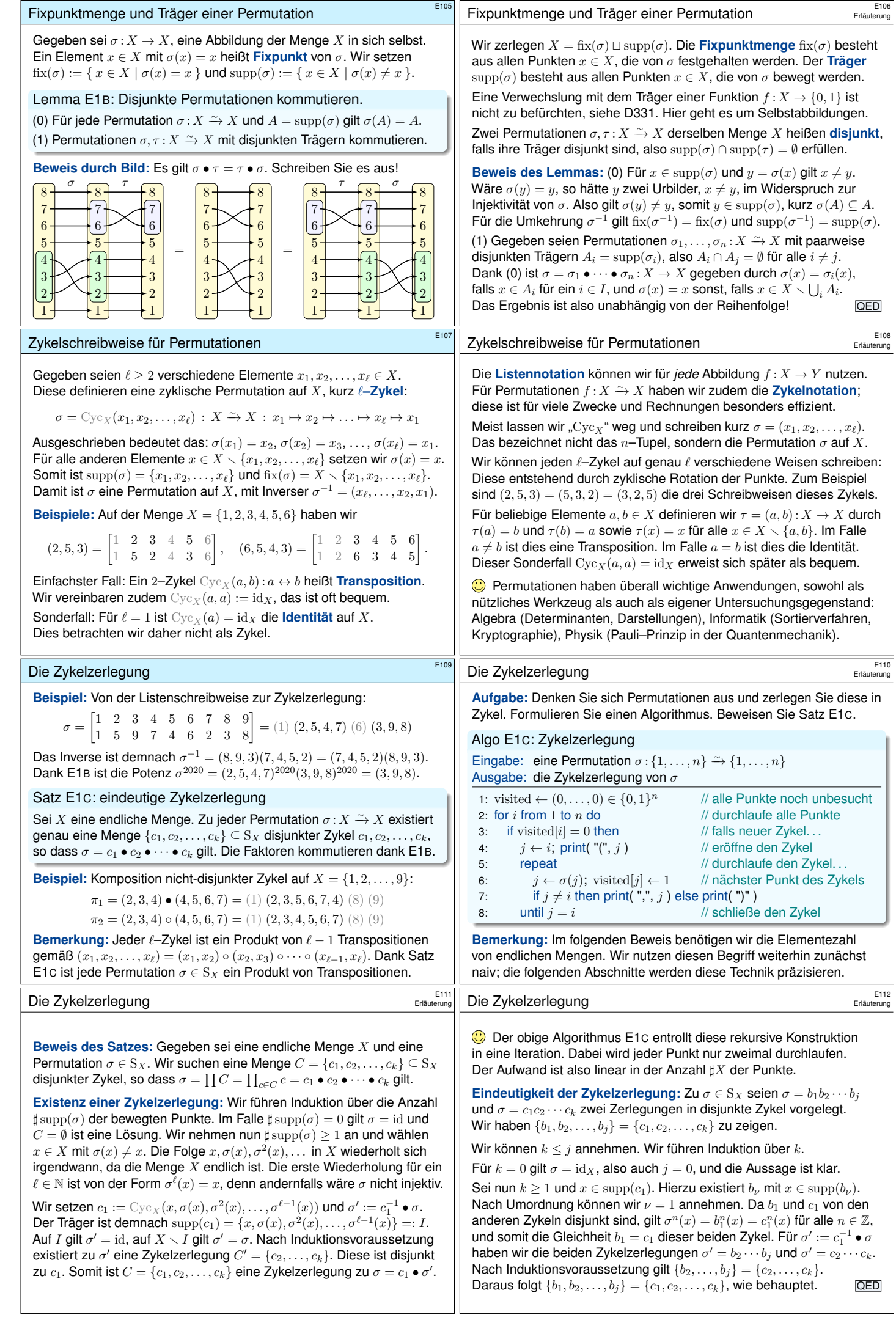

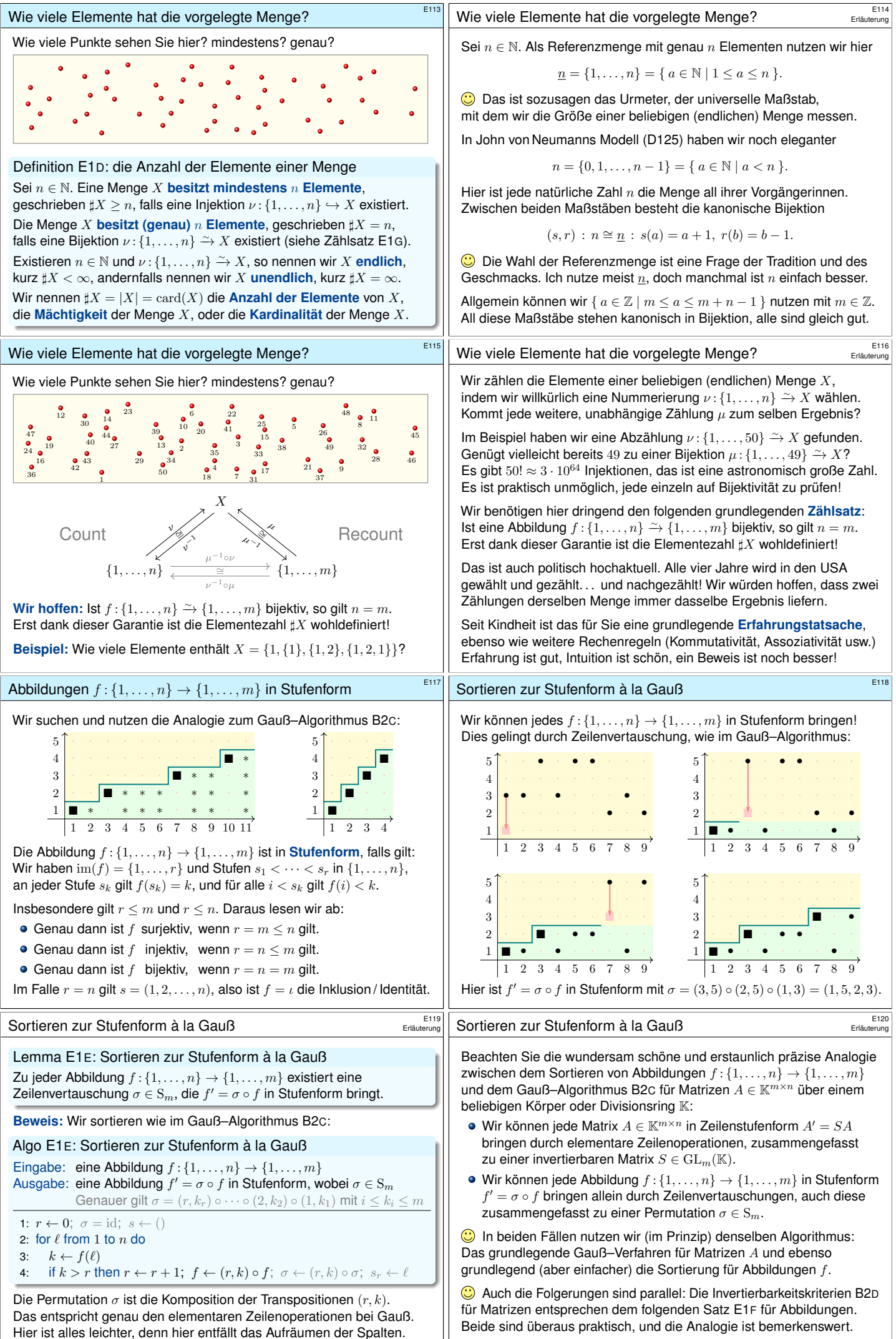

<span id="page-84-1"></span><span id="page-84-0"></span>

<span id="page-85-1"></span><span id="page-85-0"></span>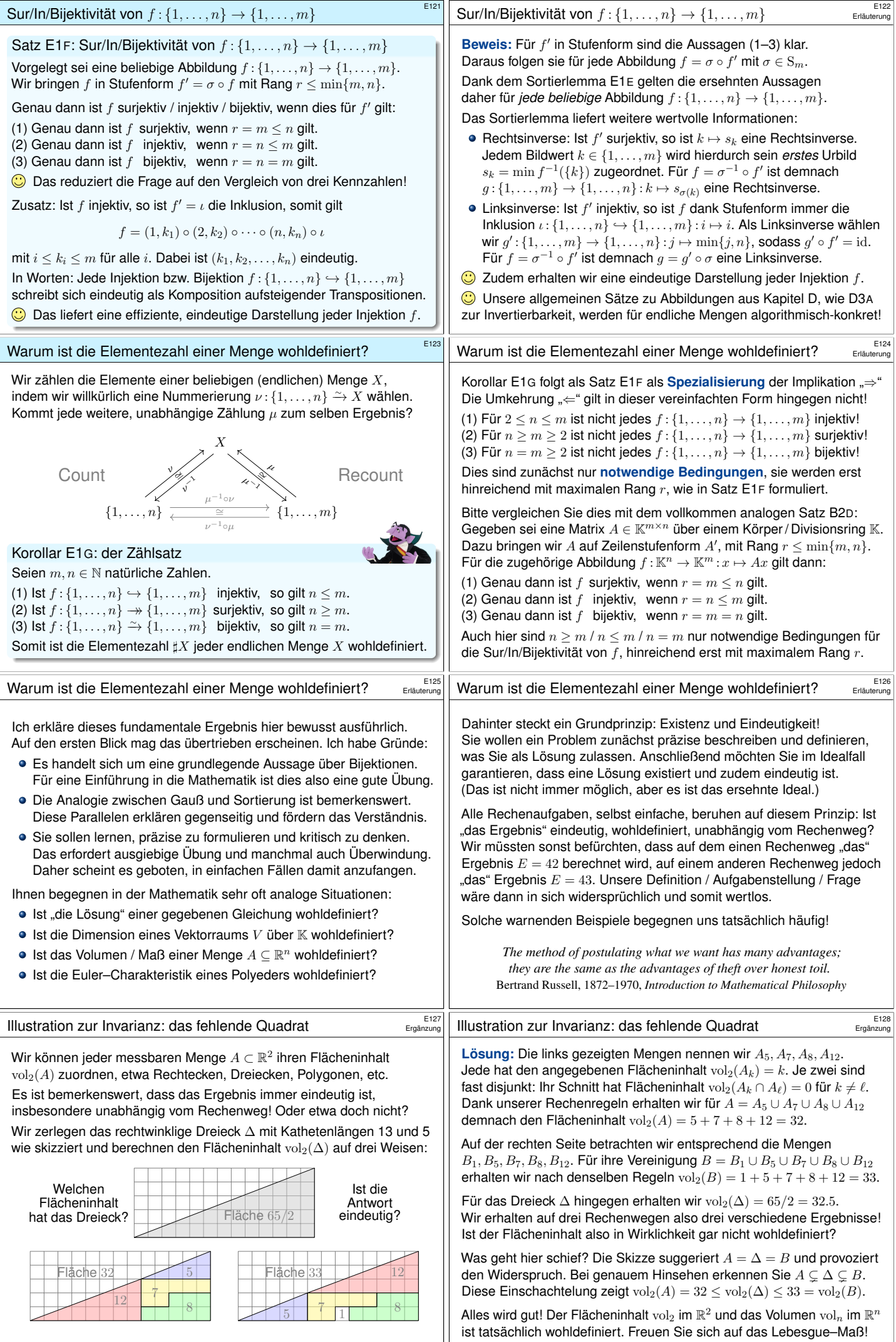

<span id="page-86-3"></span><span id="page-86-2"></span><span id="page-86-1"></span><span id="page-86-0"></span>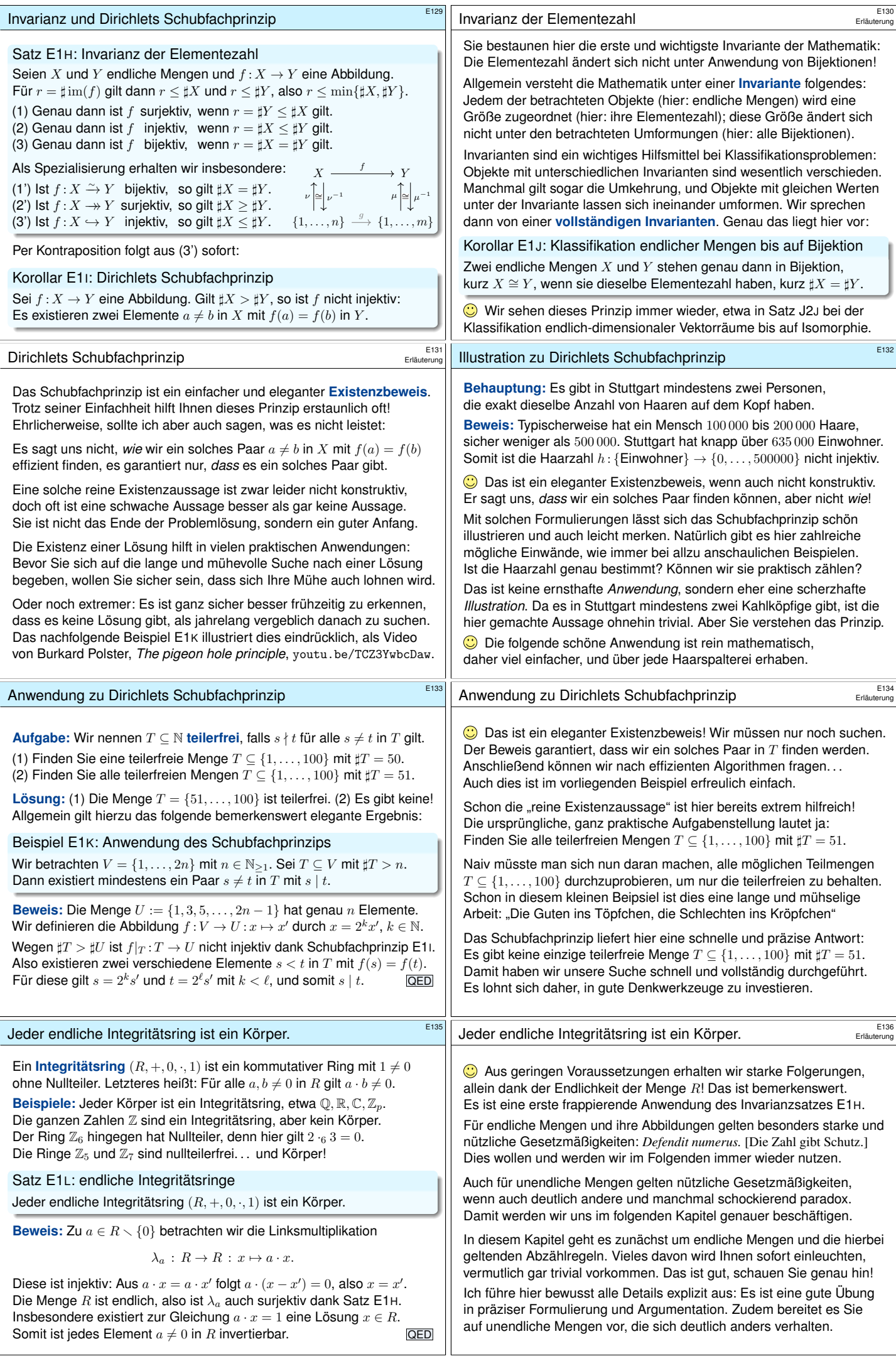

<span id="page-87-2"></span><span id="page-87-1"></span><span id="page-87-0"></span>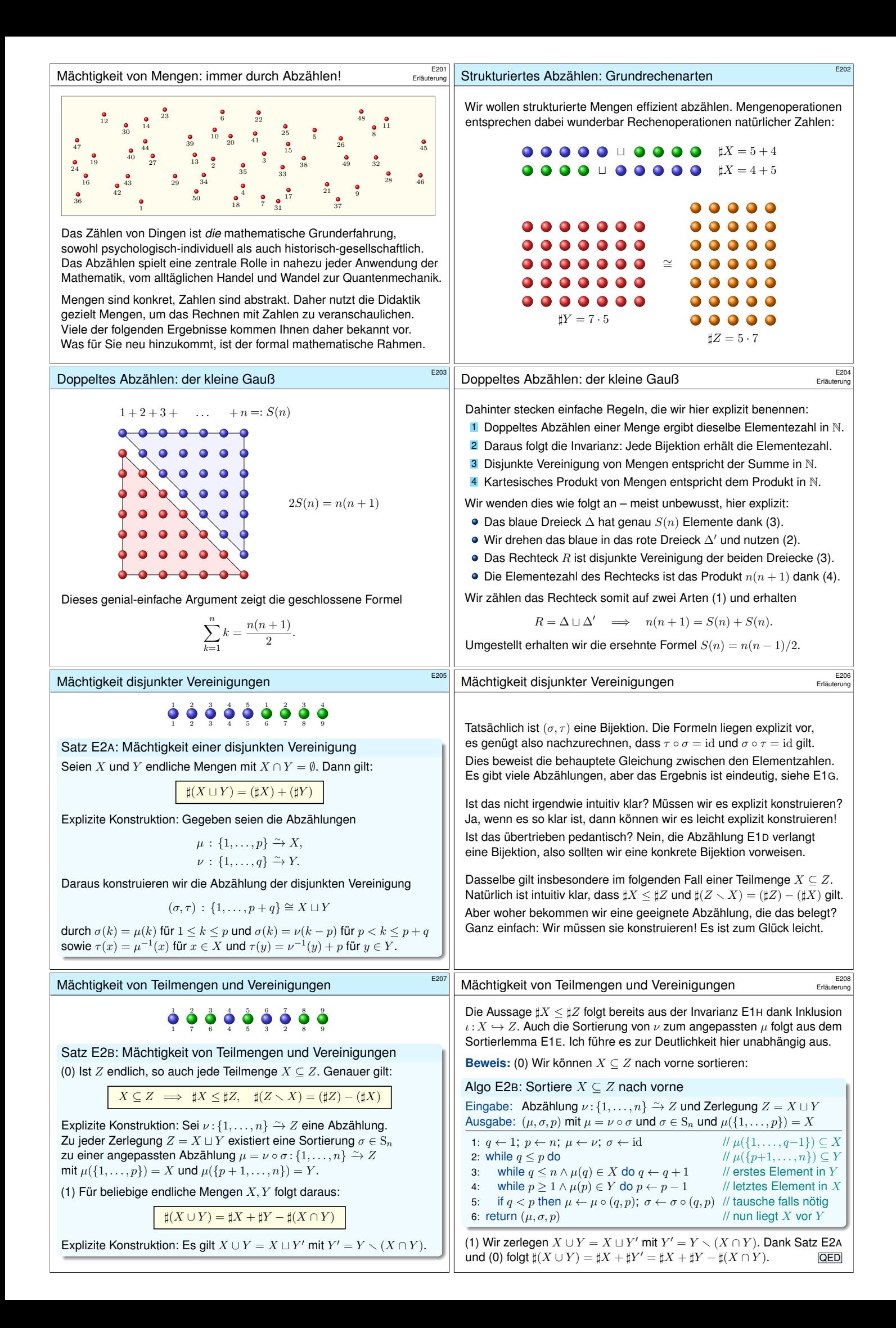

<span id="page-88-1"></span><span id="page-88-0"></span>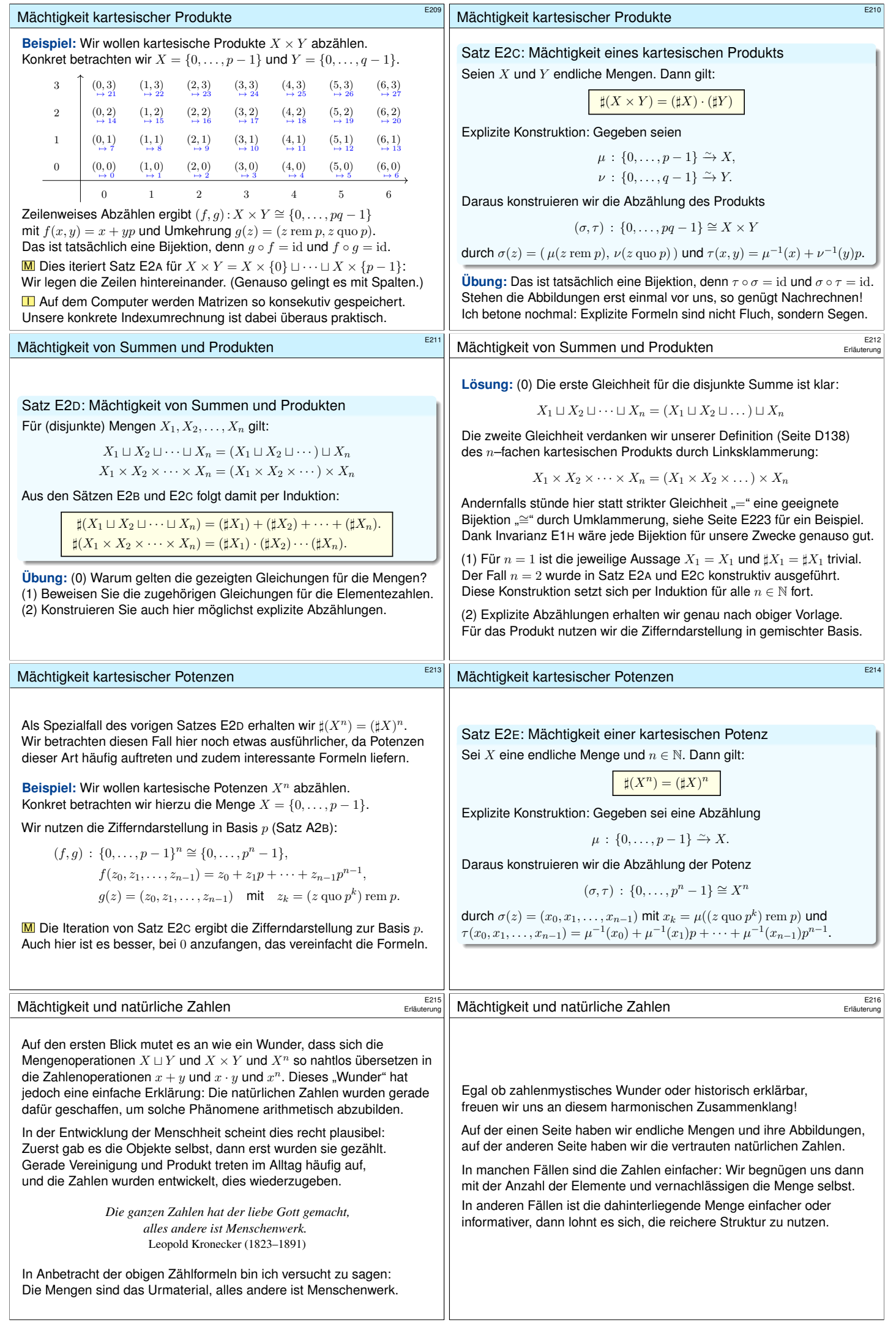

<span id="page-89-0"></span>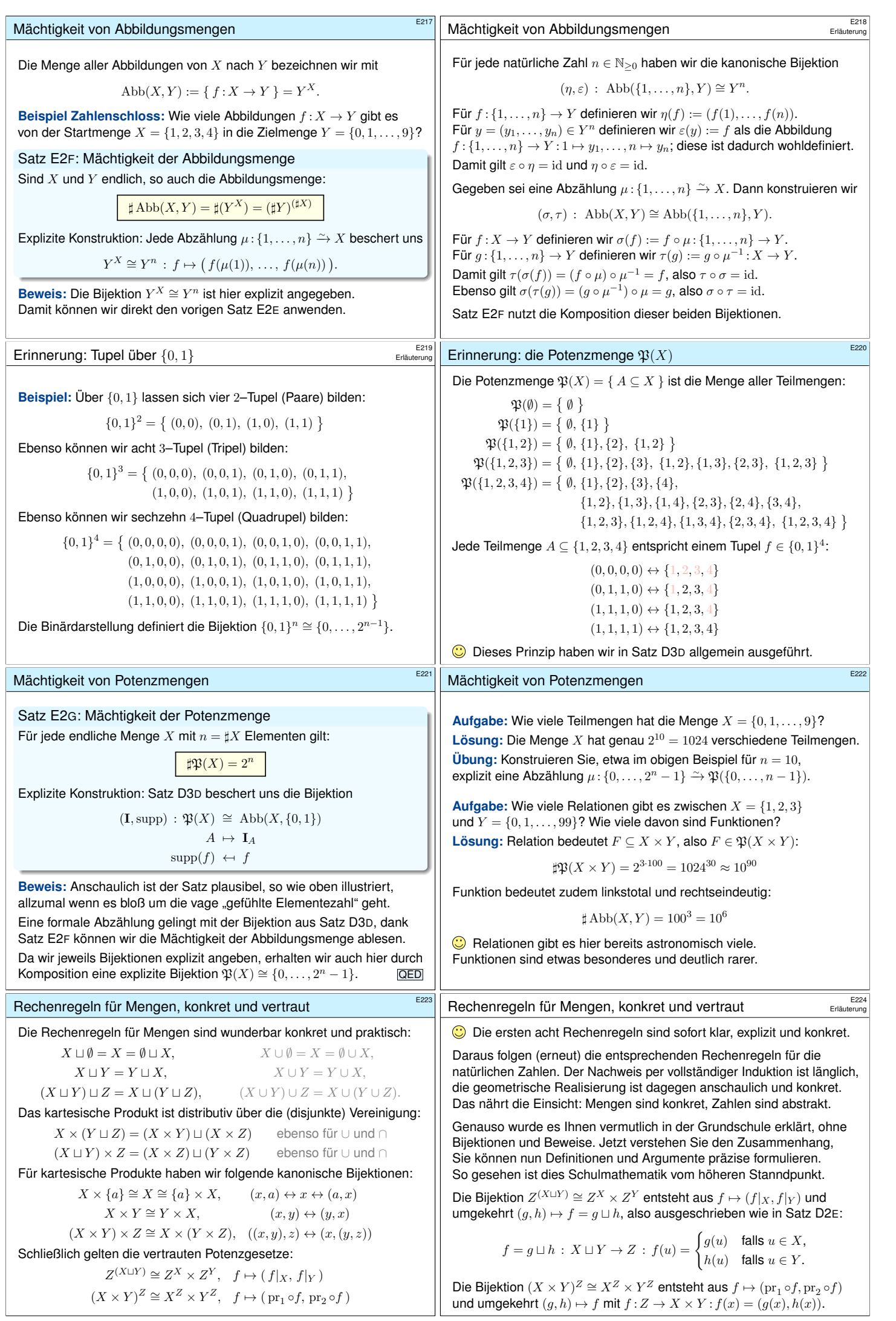

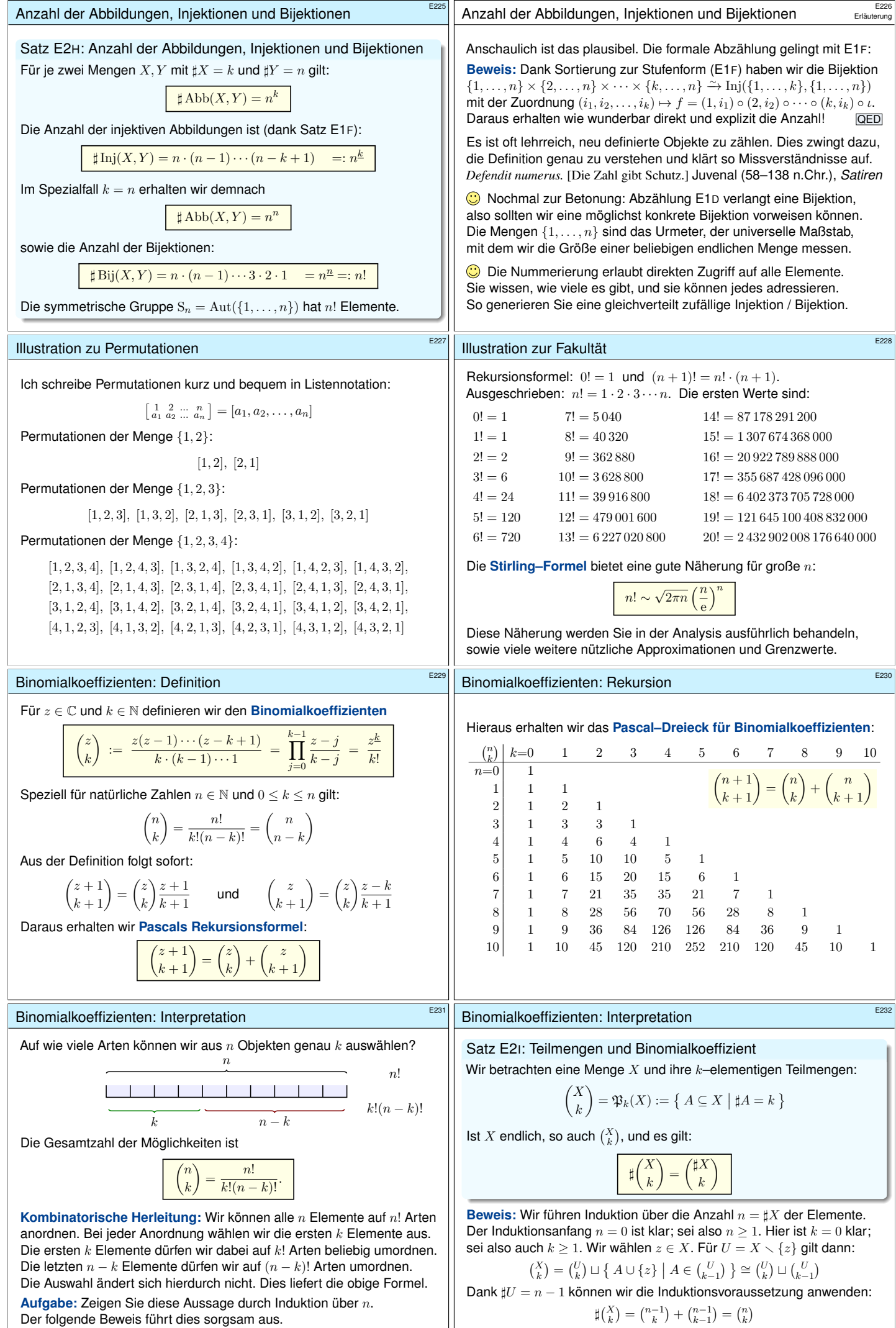

<span id="page-90-0"></span>Der folgende Beweis führt dies sorgsam aus.

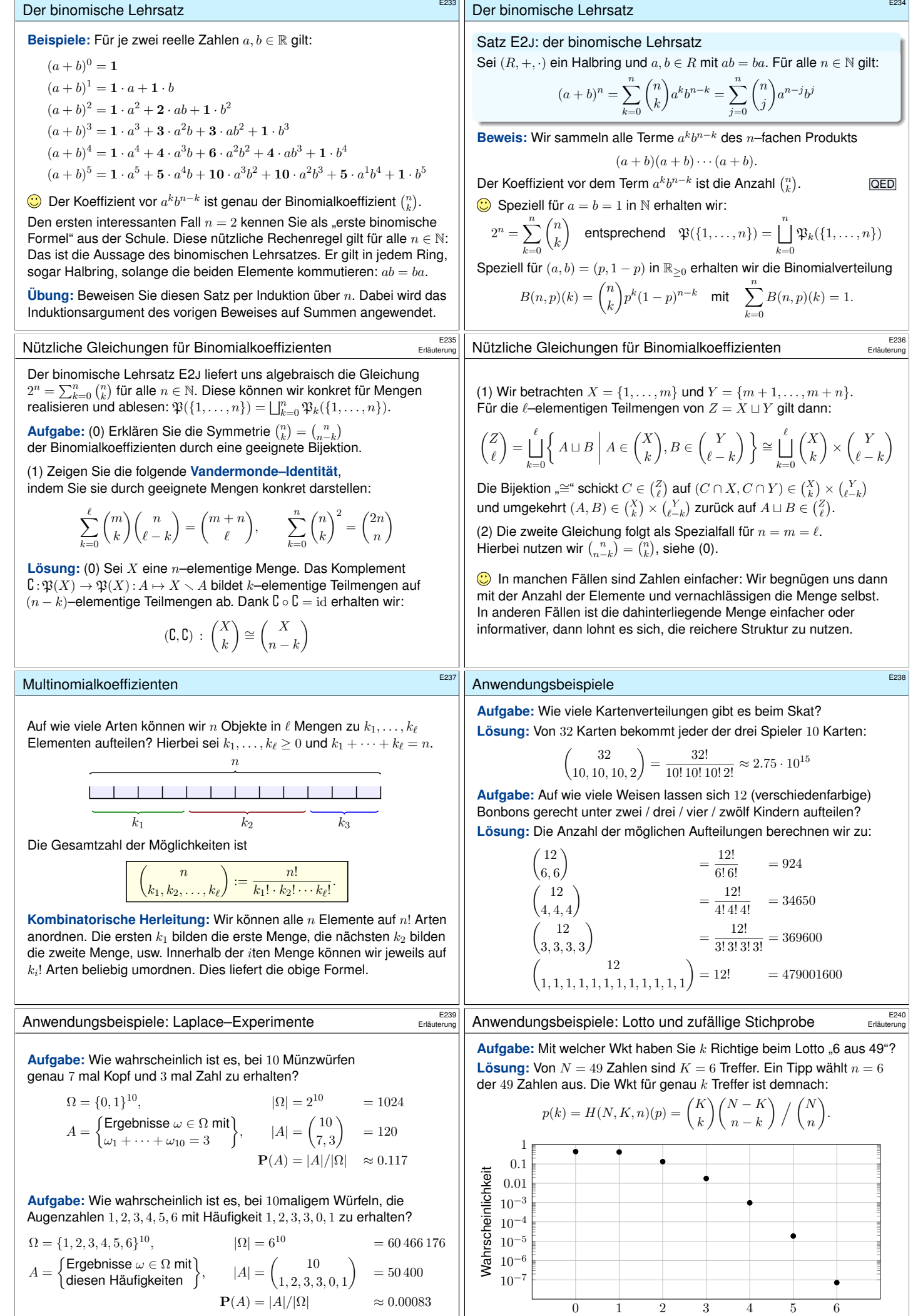

<span id="page-91-0"></span>Richtige beim Lotto

<span id="page-92-2"></span><span id="page-92-1"></span><span id="page-92-0"></span>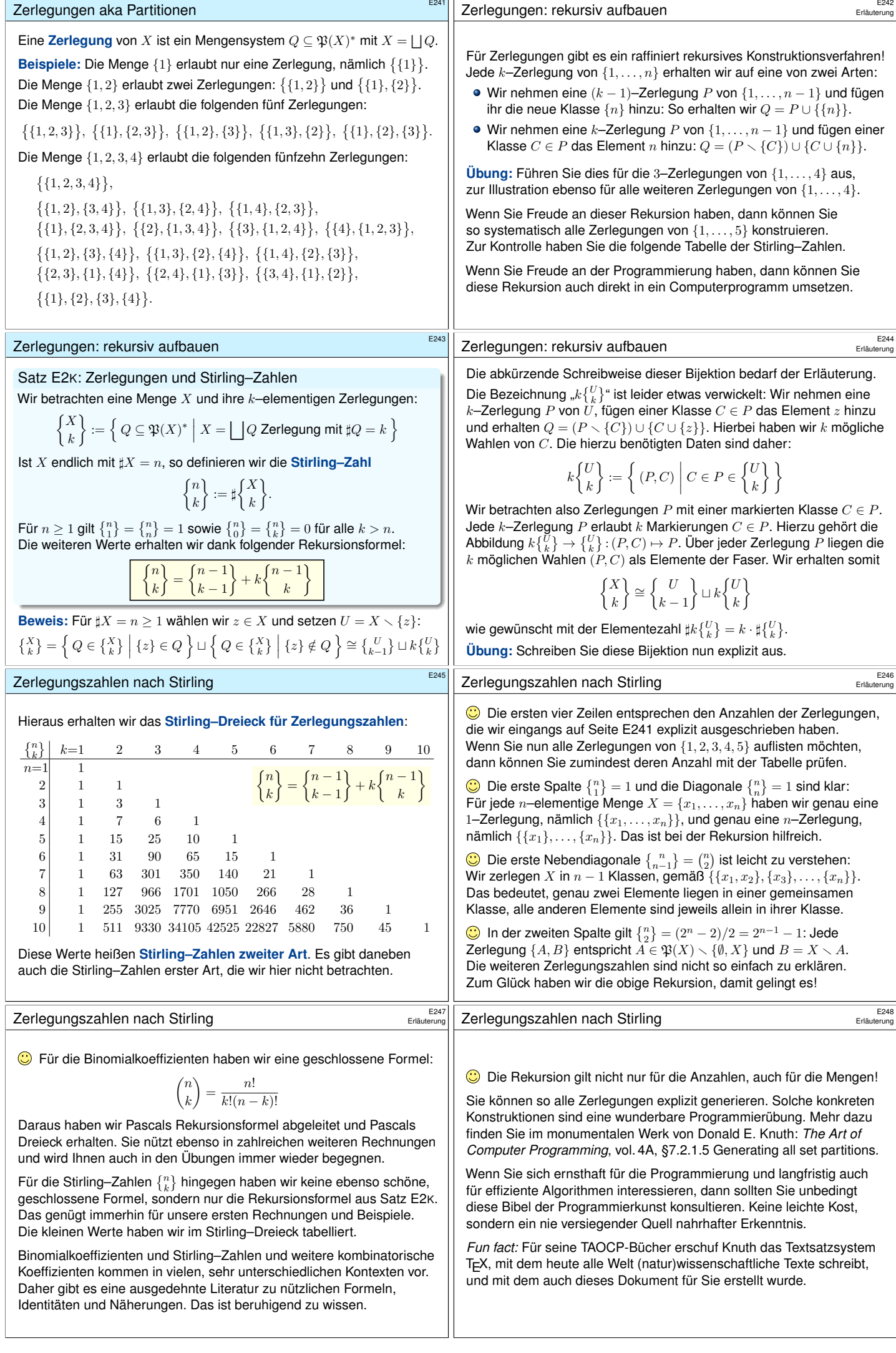

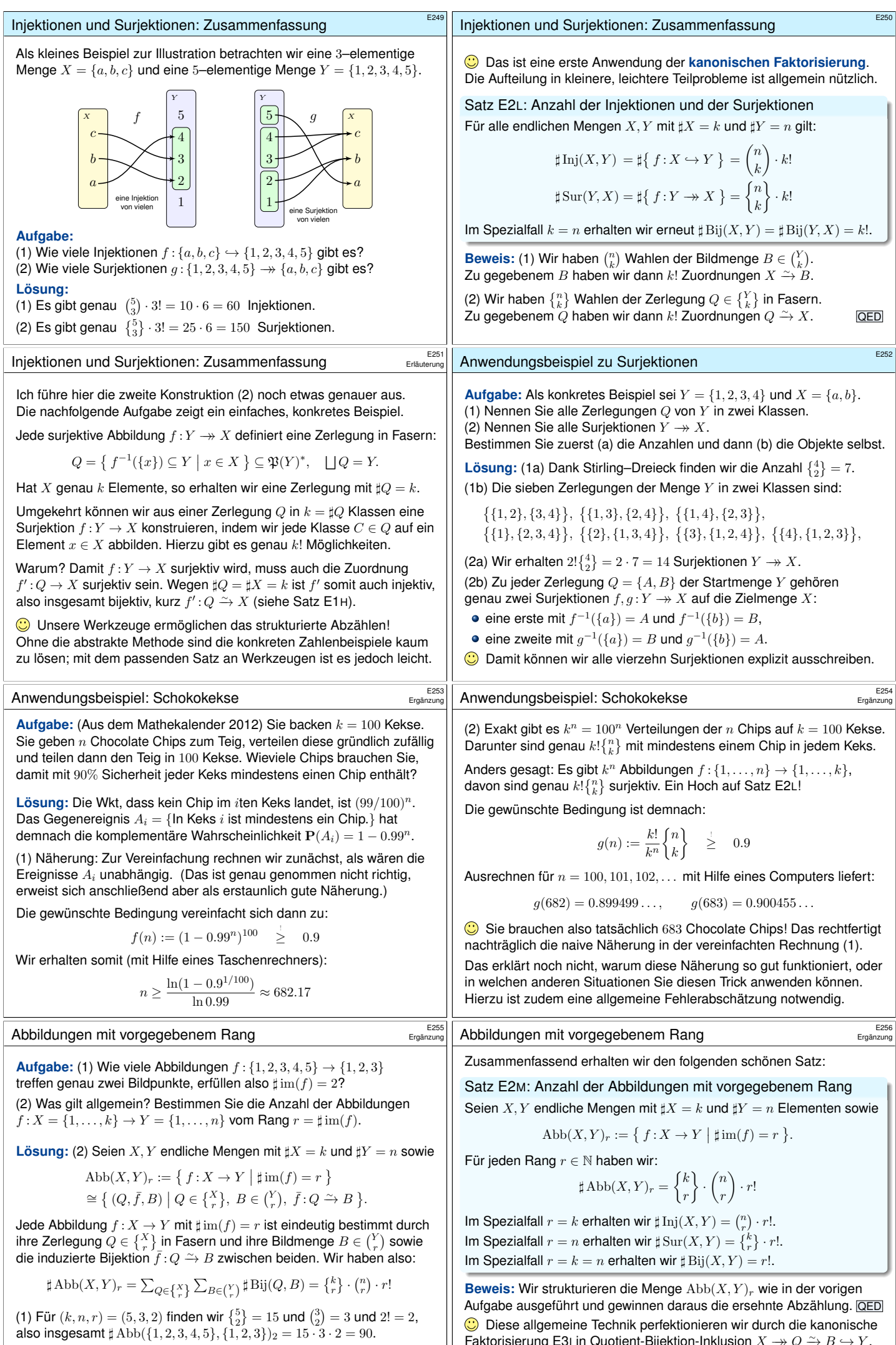

<span id="page-93-0"></span>Faktorisierung E3I in Quotient-Bijektion-Inklusion  $X \twoheadrightarrow Q \xrightarrow{\sim} B \hookrightarrow Y$ .

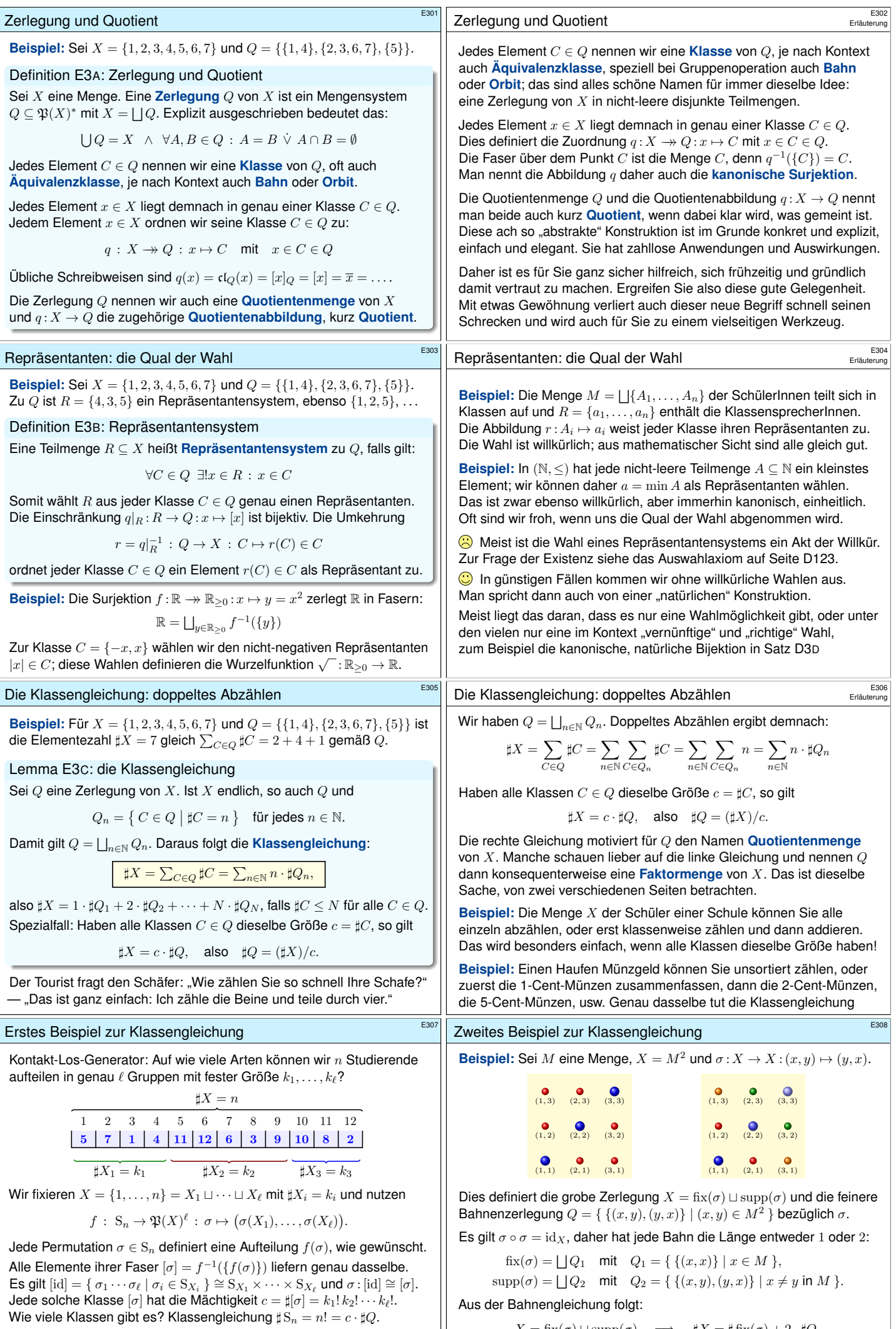

<span id="page-94-0"></span>Demnach gibt es  $\sharp Q = n!/k_1! k_2! \cdots k_\ell!$  Klassen (E237).

 $X = \text{fix}(\sigma) \sqcup \text{supp}(\sigma) \implies \sharp X = \sharp \text{fix}(\sigma) + 2 \cdot \sharp Q_2$ 

<span id="page-95-0"></span>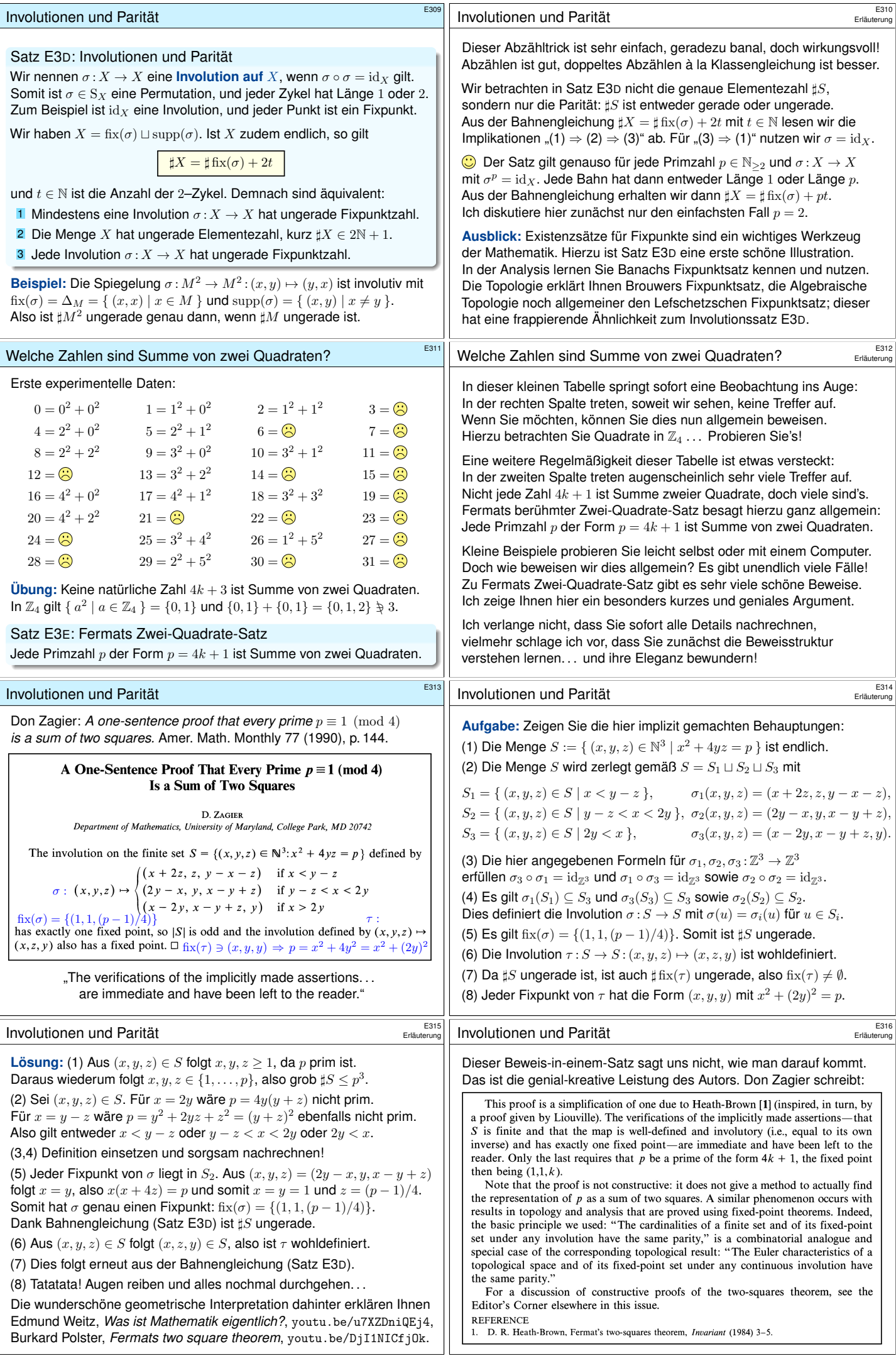

<span id="page-96-1"></span><span id="page-96-0"></span>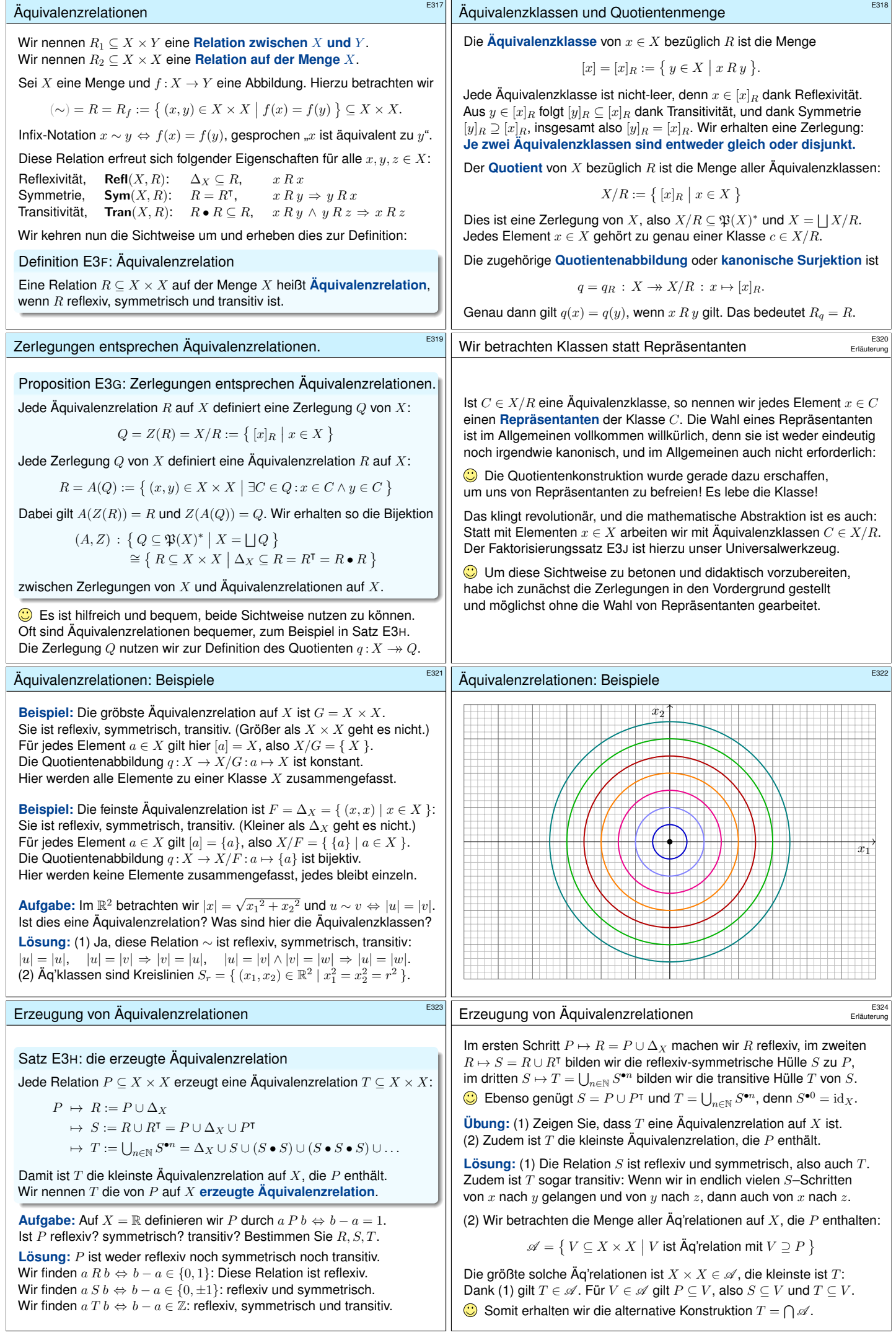

<span id="page-97-0"></span>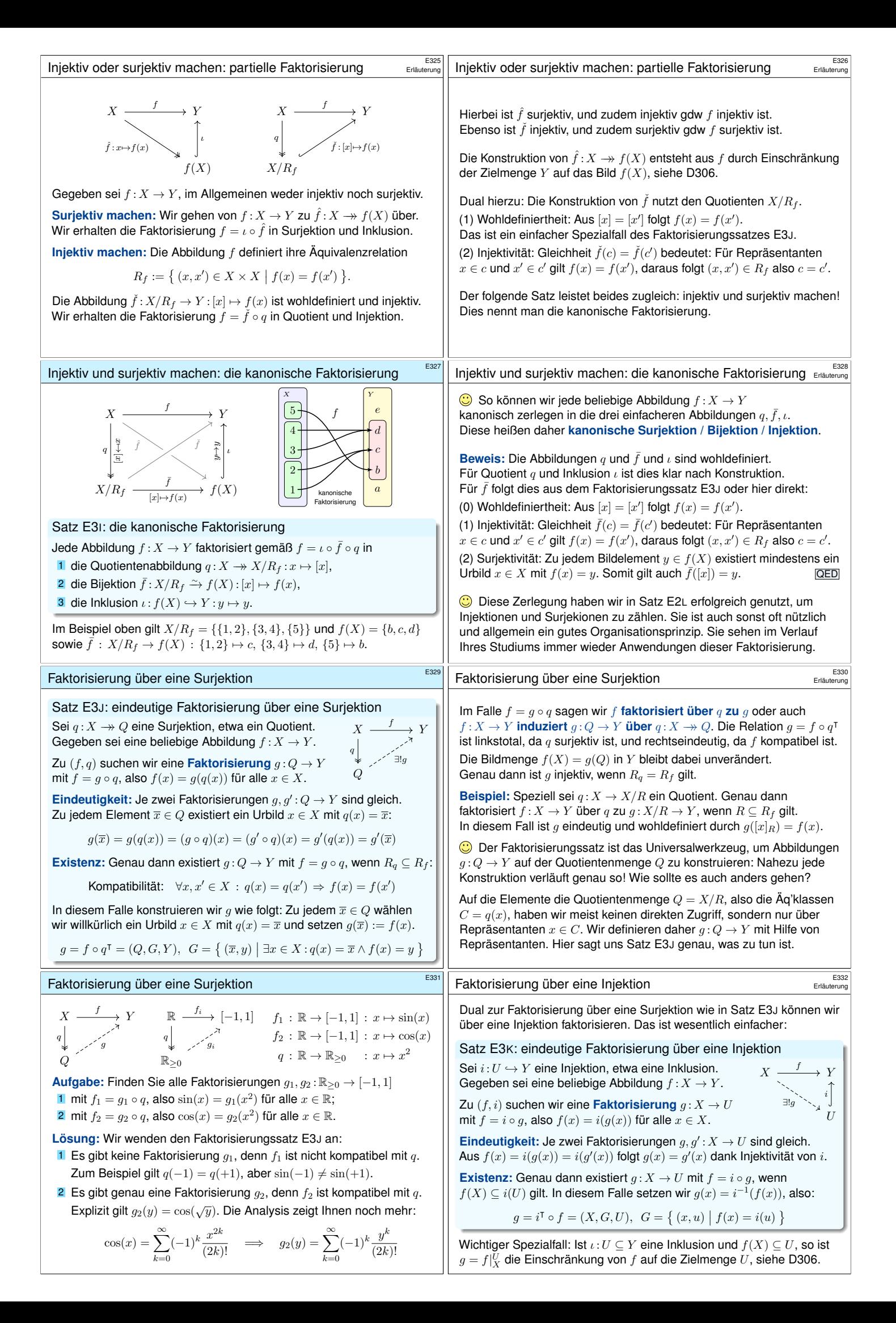

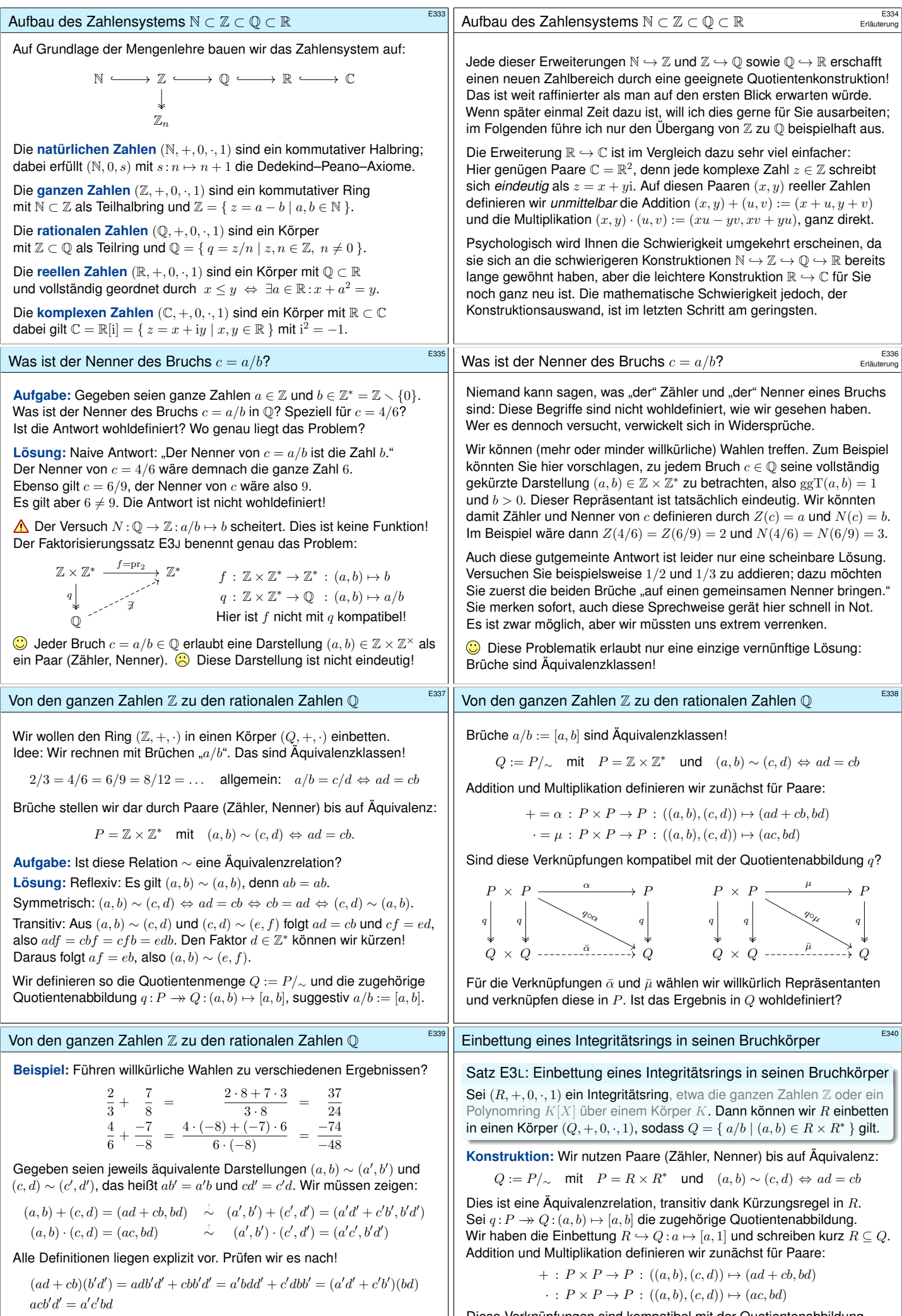

<span id="page-98-0"></span> $\bigodot$  Nun genügt geduldiges Nachrechnen der Körperaxiome für  $(Q, +, \cdot)$ . Der folgende Satz fasst diese Konstruktion allgemein zusammen.

Diese Verknüpfungen sind kompatibel mit der Quotientenabbildung  $q : P \twoheadrightarrow Q$ , daher definieren sie eine Addition und Multiplikation auf  $Q$ . Damit ist  $(Q, +, 0, \cdot, 1)$  ein Körper und  $Q = \{ a/b \mid (a, b) \in R \times R^* \}$ .

<span id="page-99-0"></span>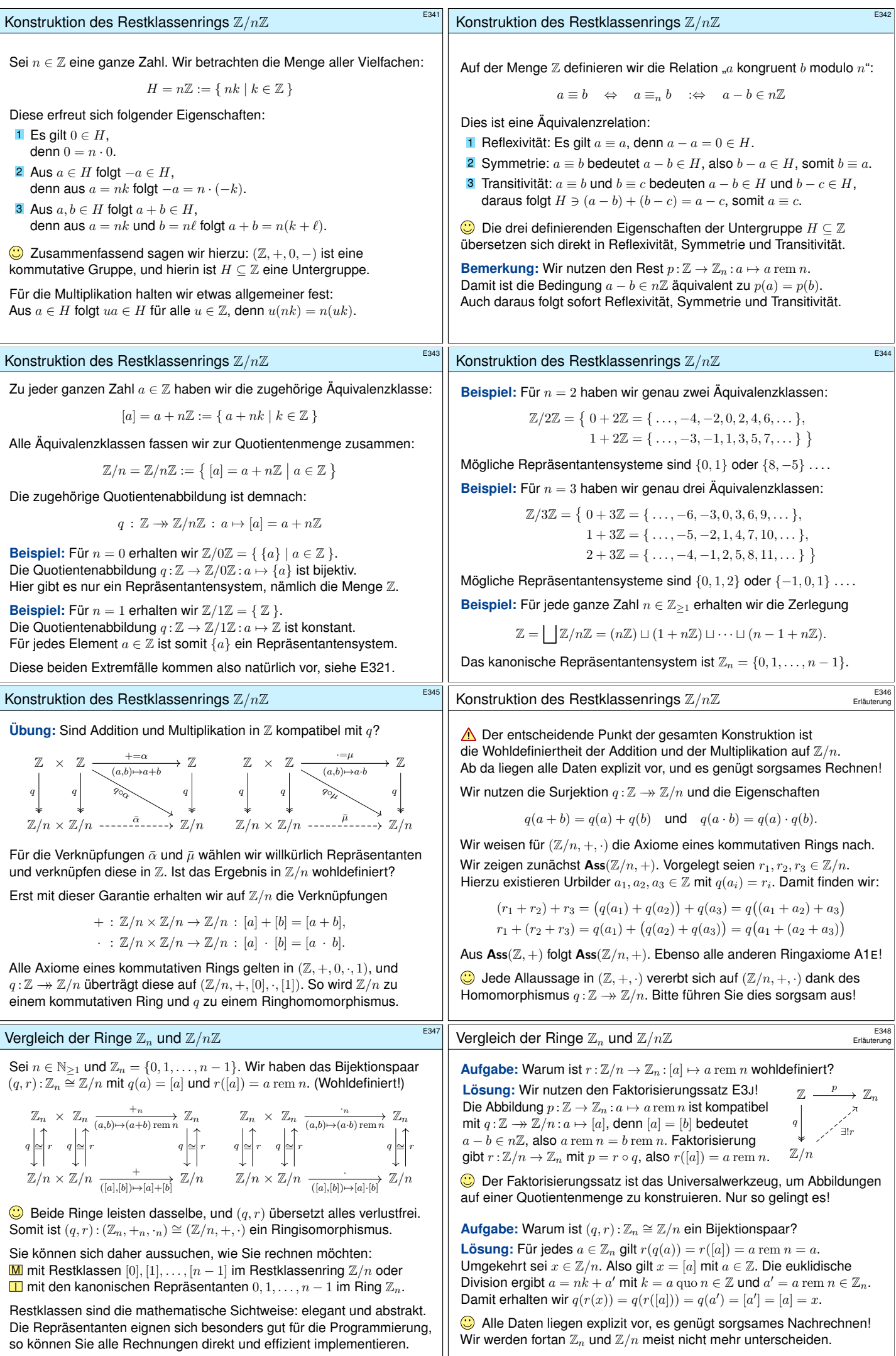

 $\overline{\phantom{a}}$ 

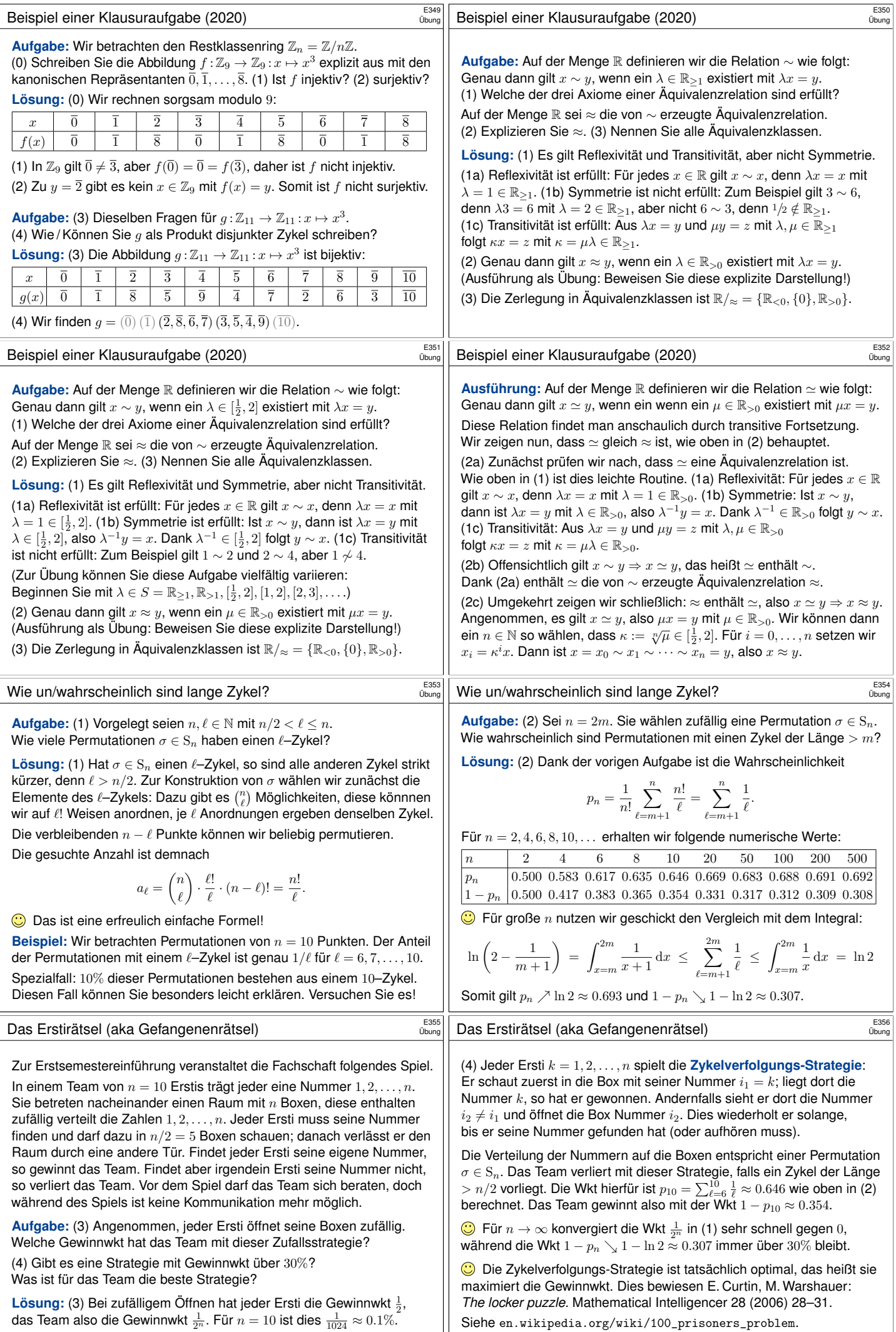

Siehe en.wikipedia.org/wiki/100\_prisoners\_problem.

<span id="page-101-1"></span><span id="page-101-0"></span>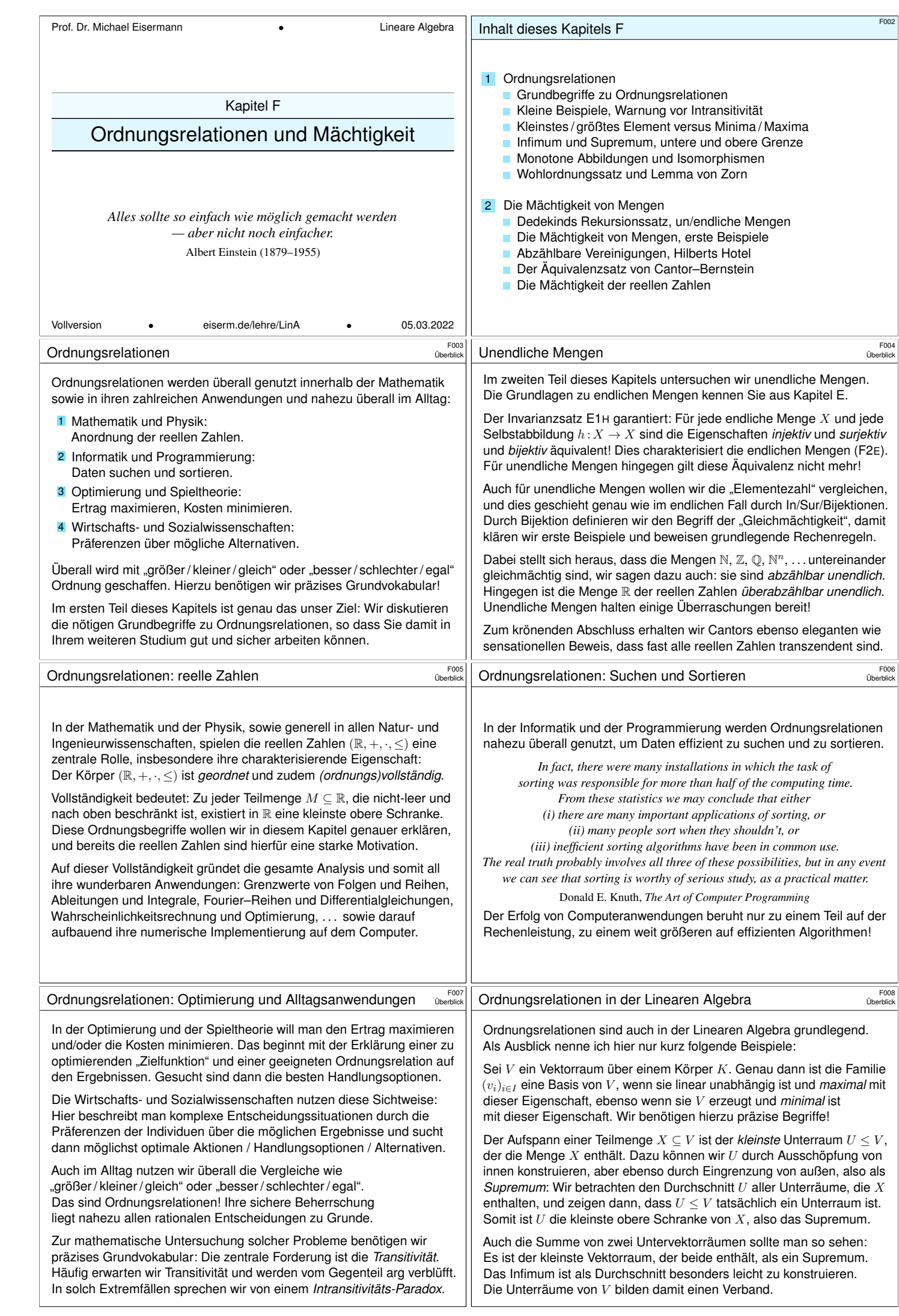

<span id="page-102-0"></span>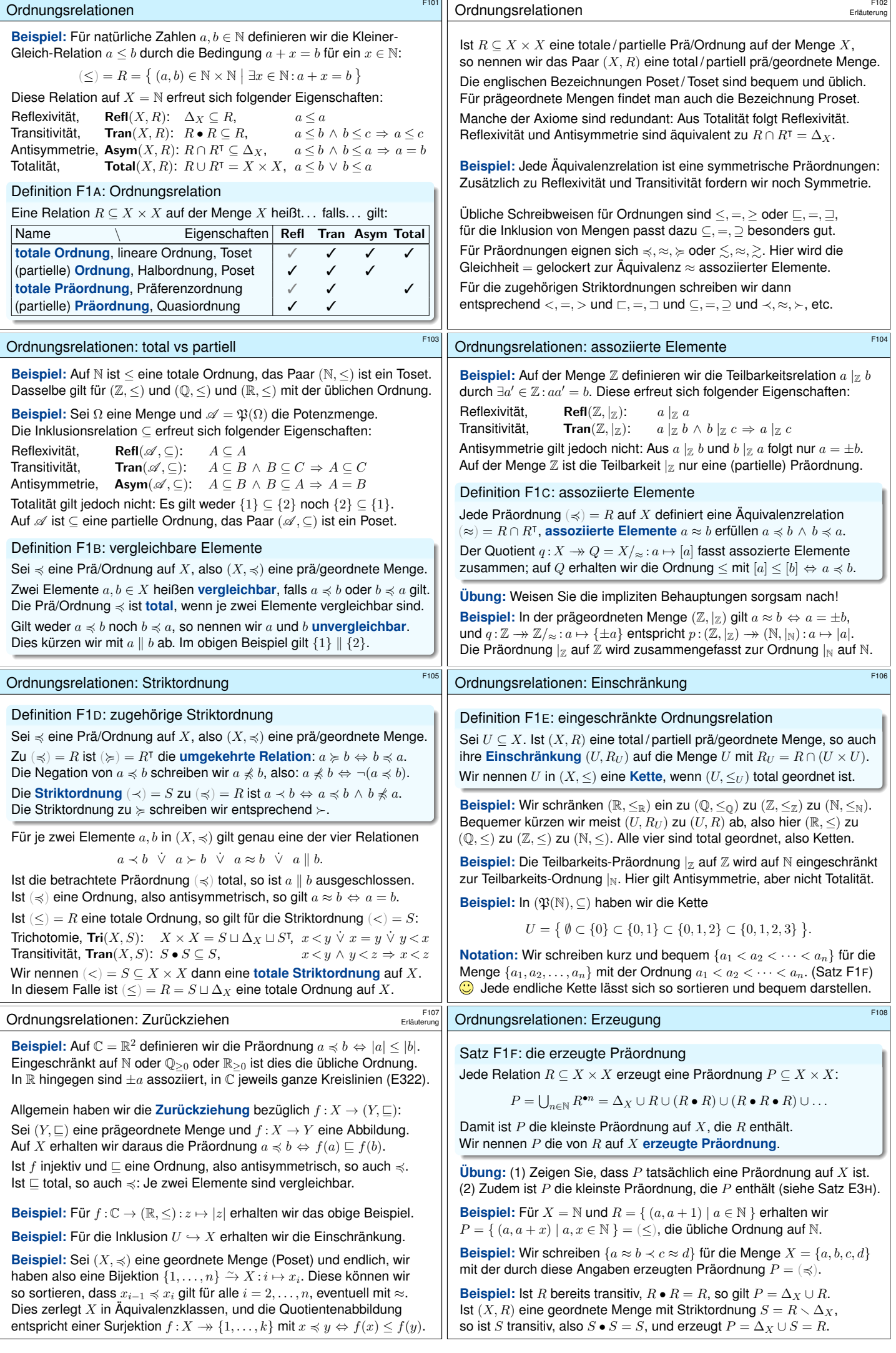

<span id="page-103-0"></span>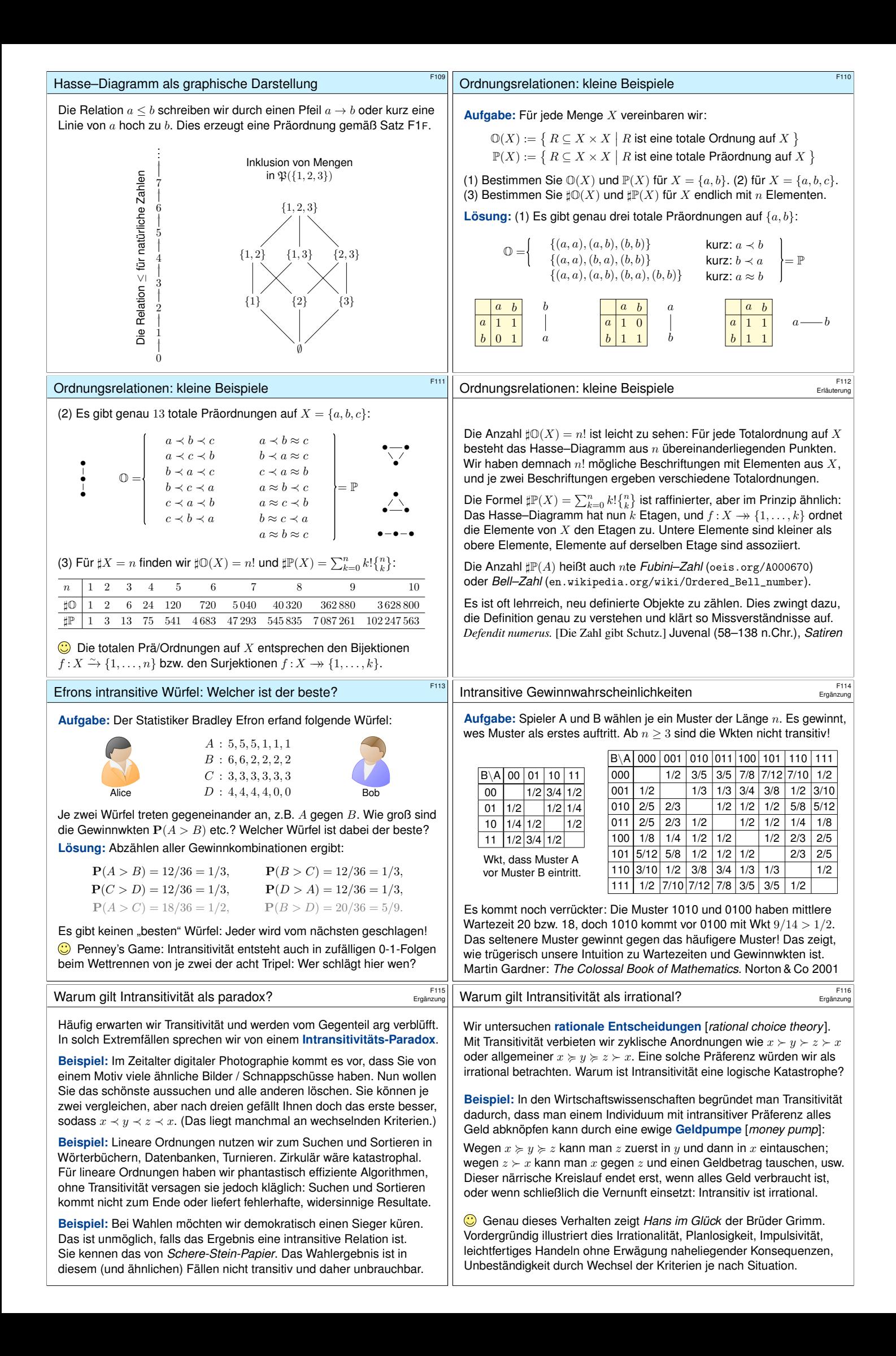

<span id="page-104-1"></span><span id="page-104-0"></span>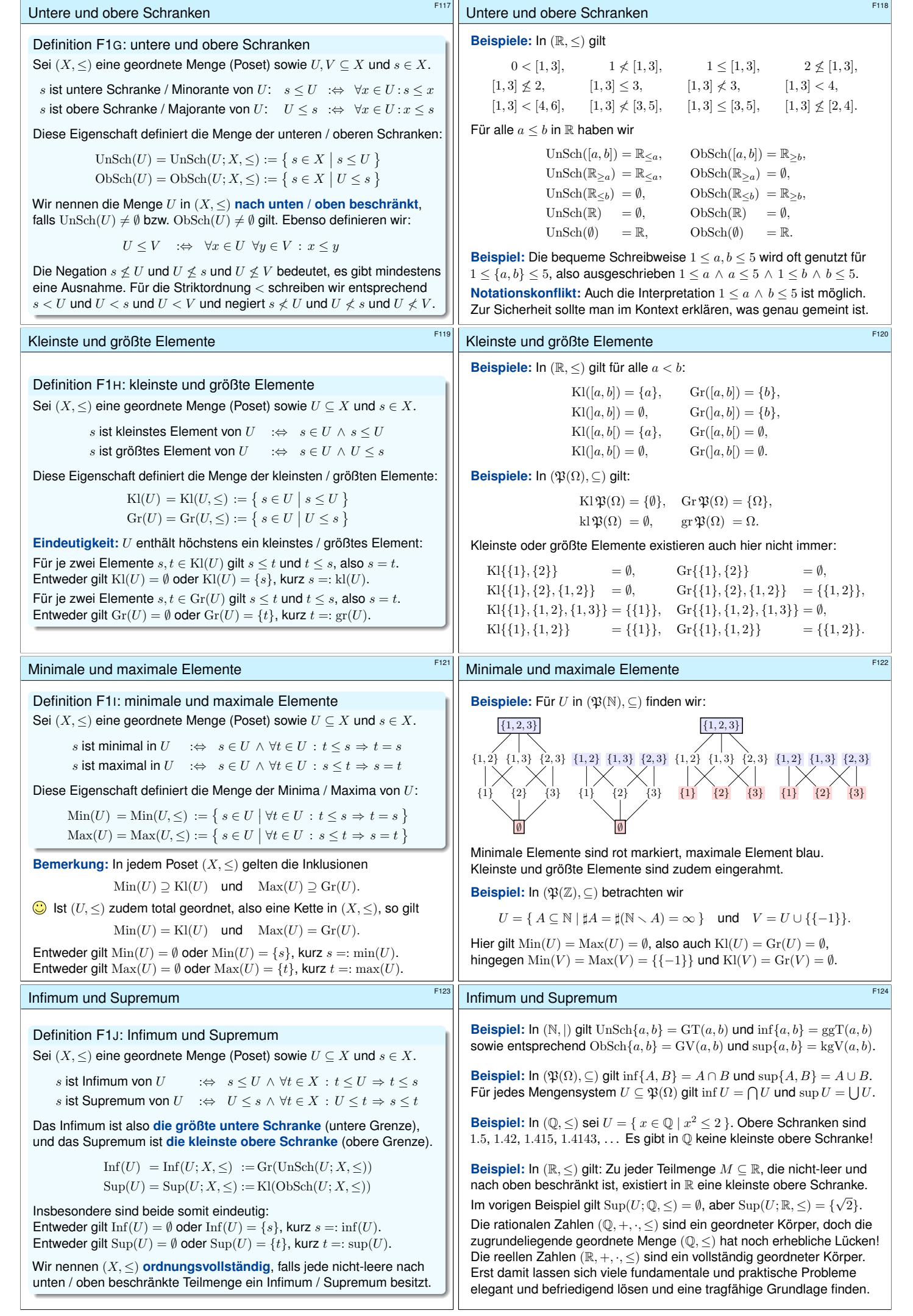

<span id="page-105-0"></span>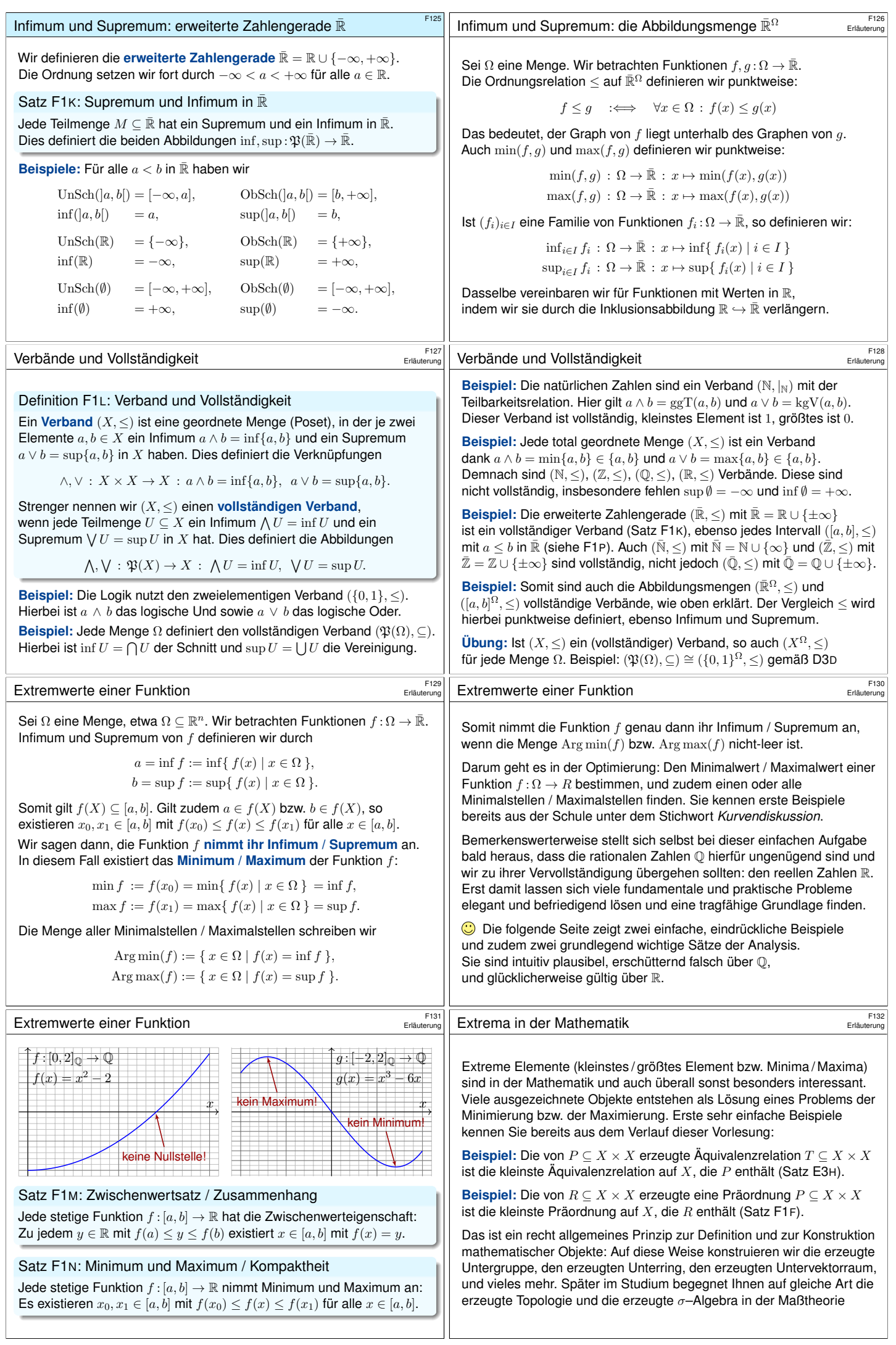

<span id="page-106-1"></span><span id="page-106-0"></span>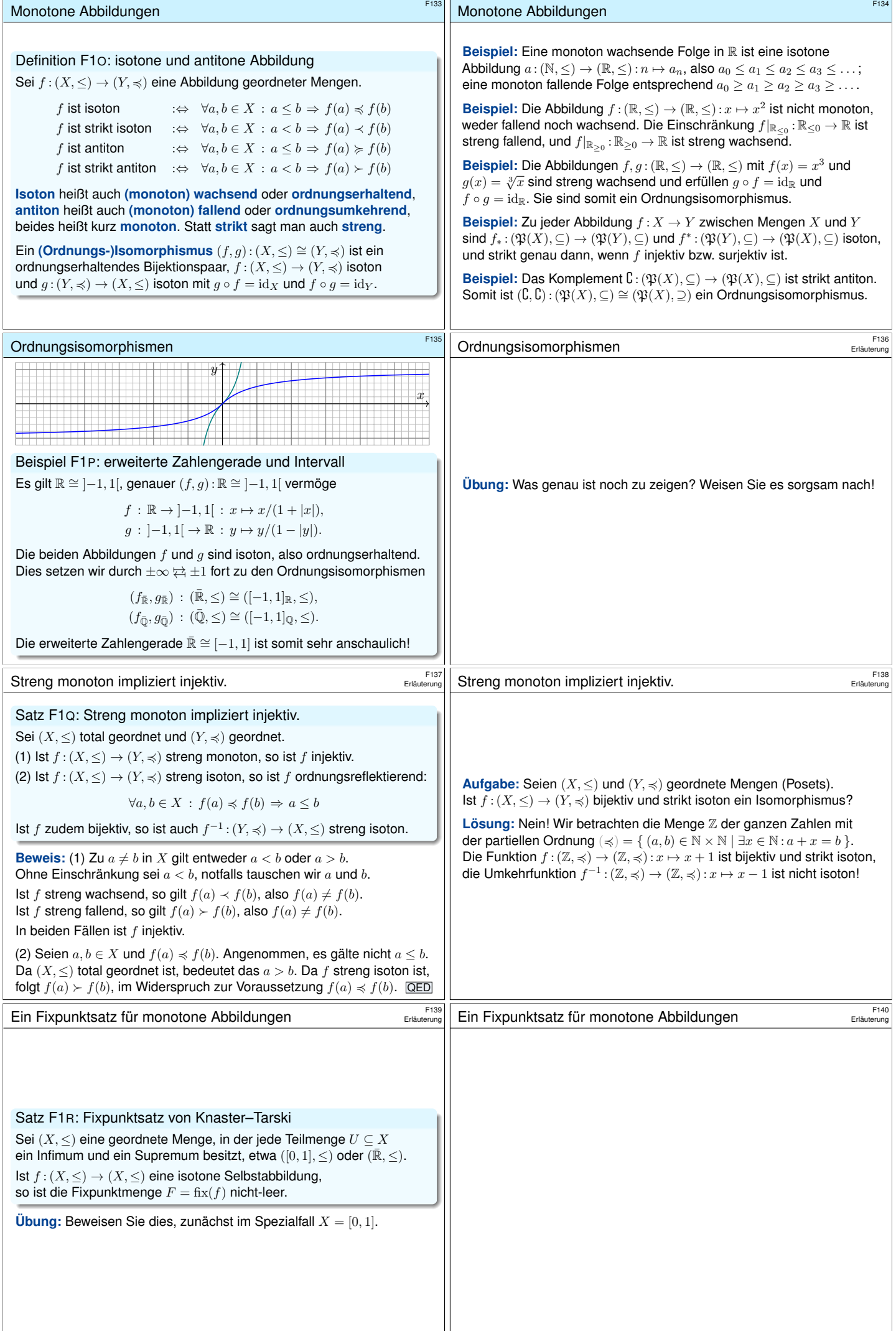

<span id="page-107-0"></span>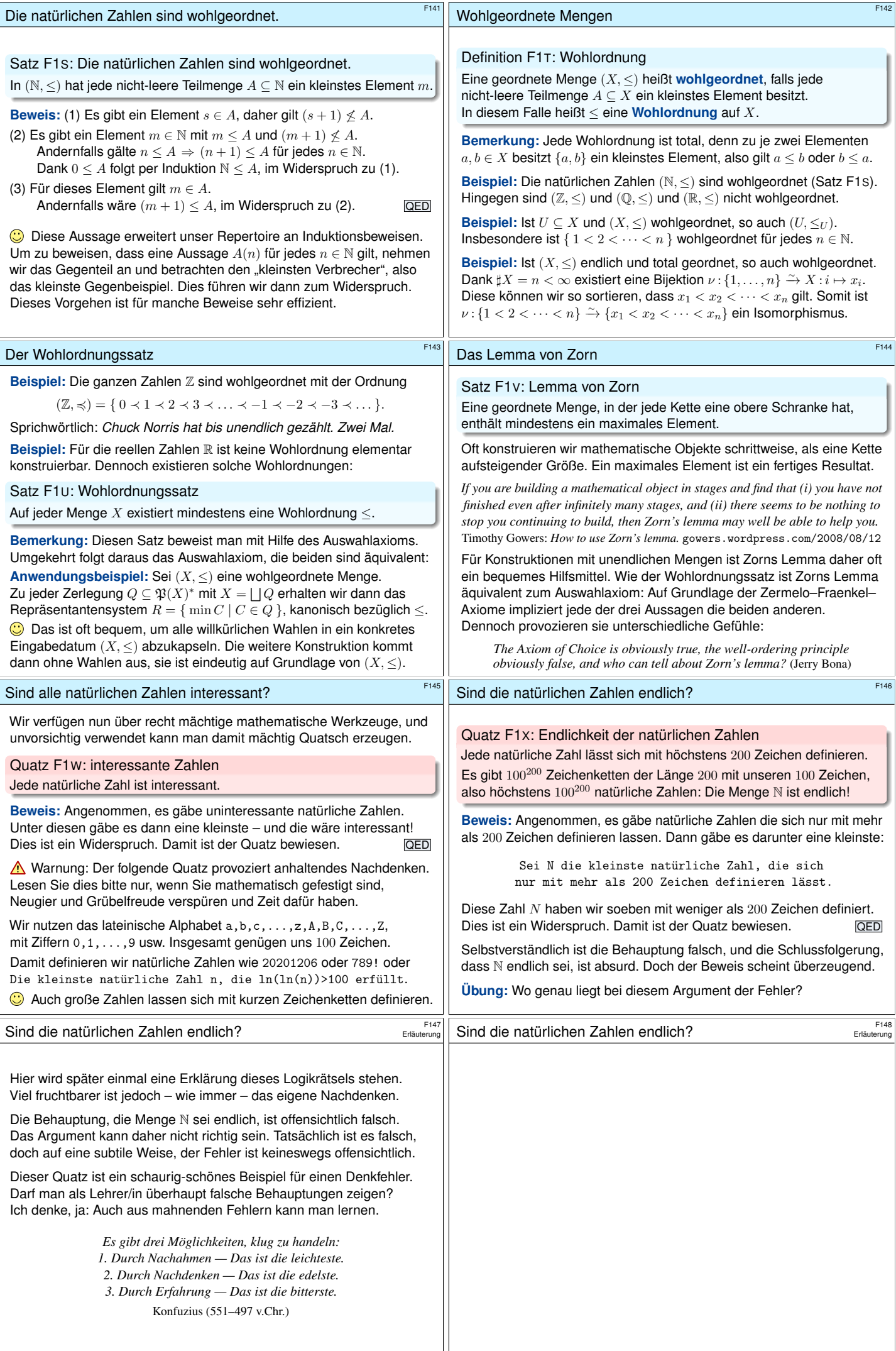
<span id="page-108-2"></span><span id="page-108-1"></span><span id="page-108-0"></span>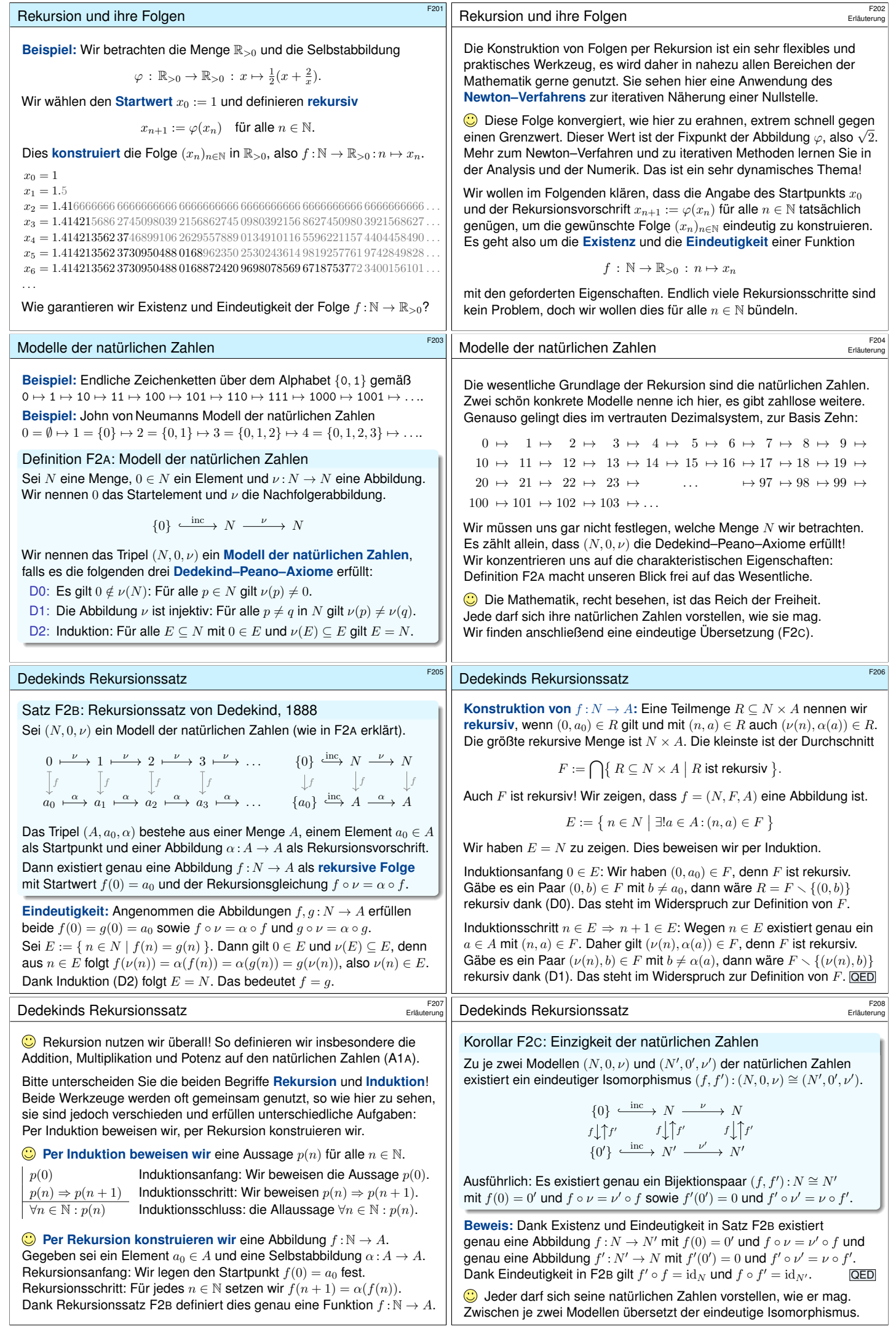

<span id="page-109-1"></span><span id="page-109-0"></span>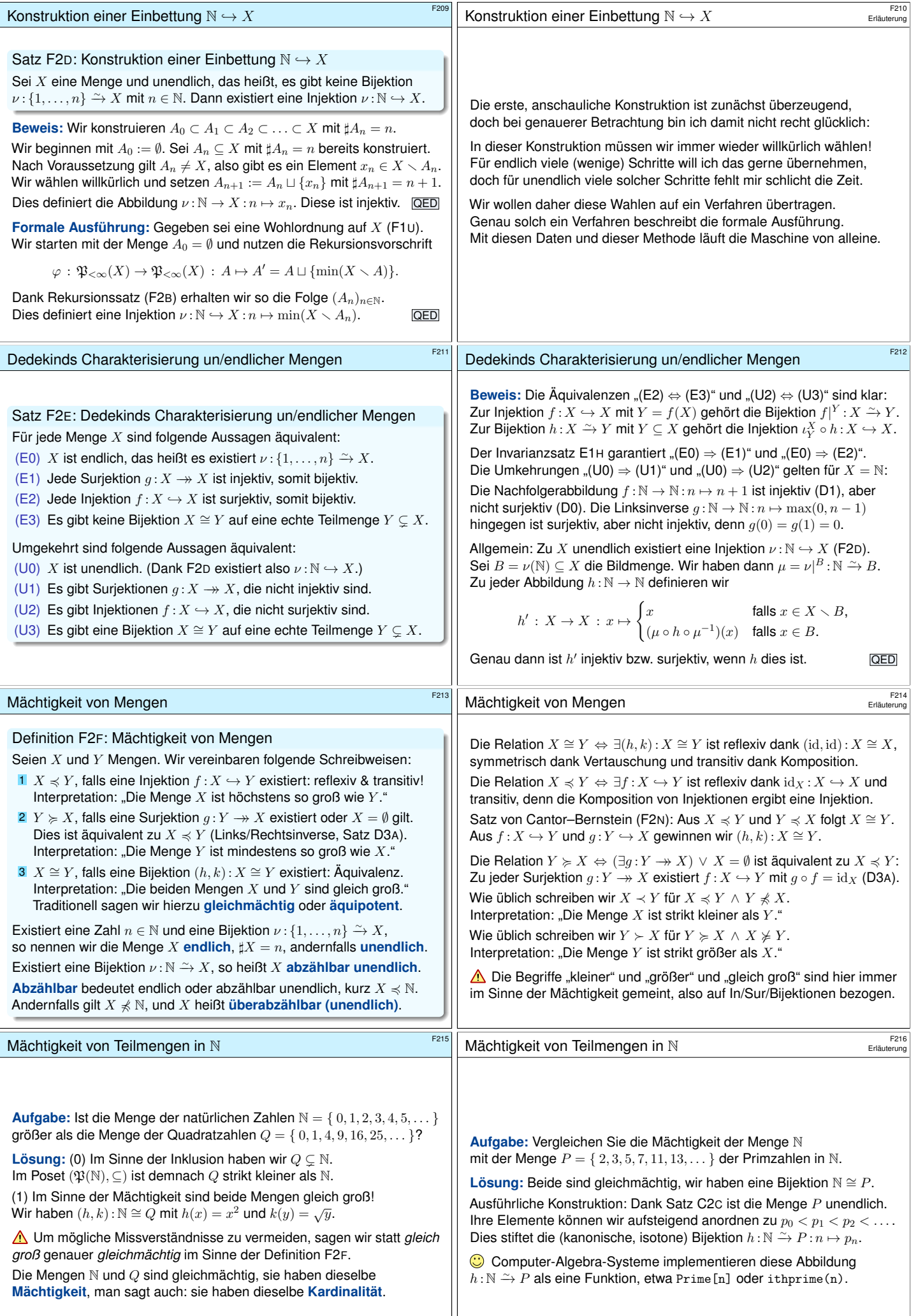

<span id="page-110-1"></span><span id="page-110-0"></span>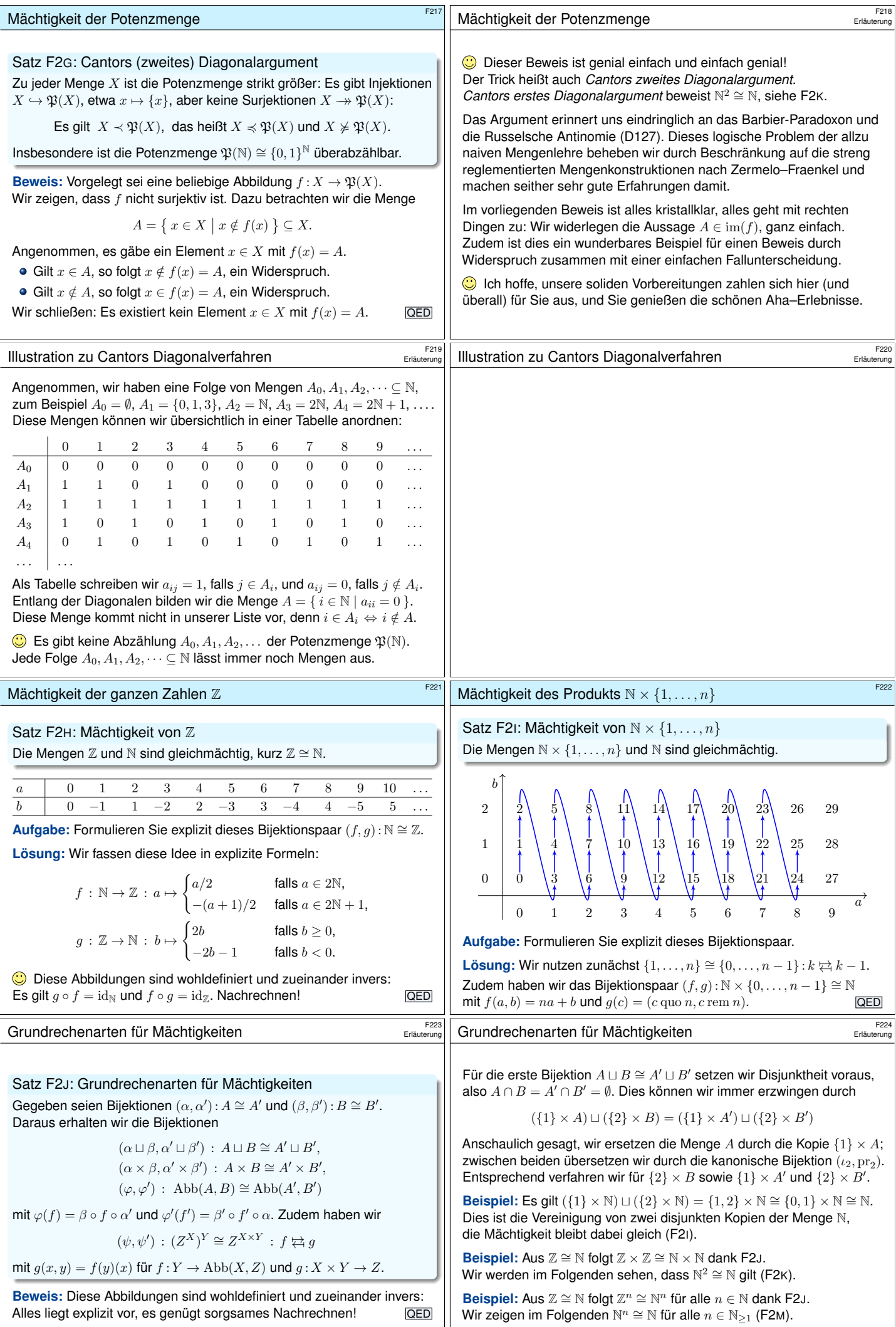

<span id="page-111-2"></span><span id="page-111-1"></span><span id="page-111-0"></span>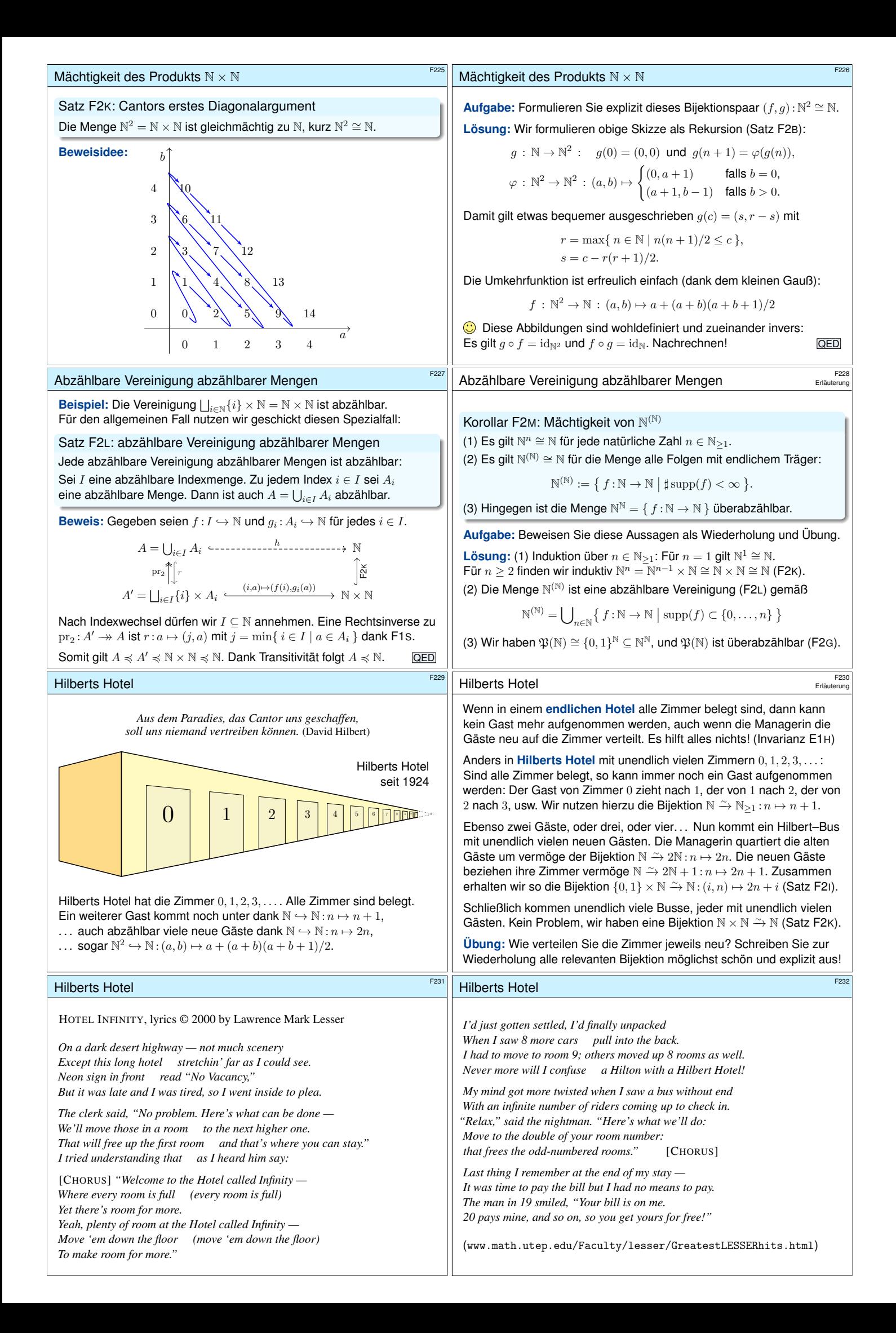

<span id="page-112-1"></span><span id="page-112-0"></span>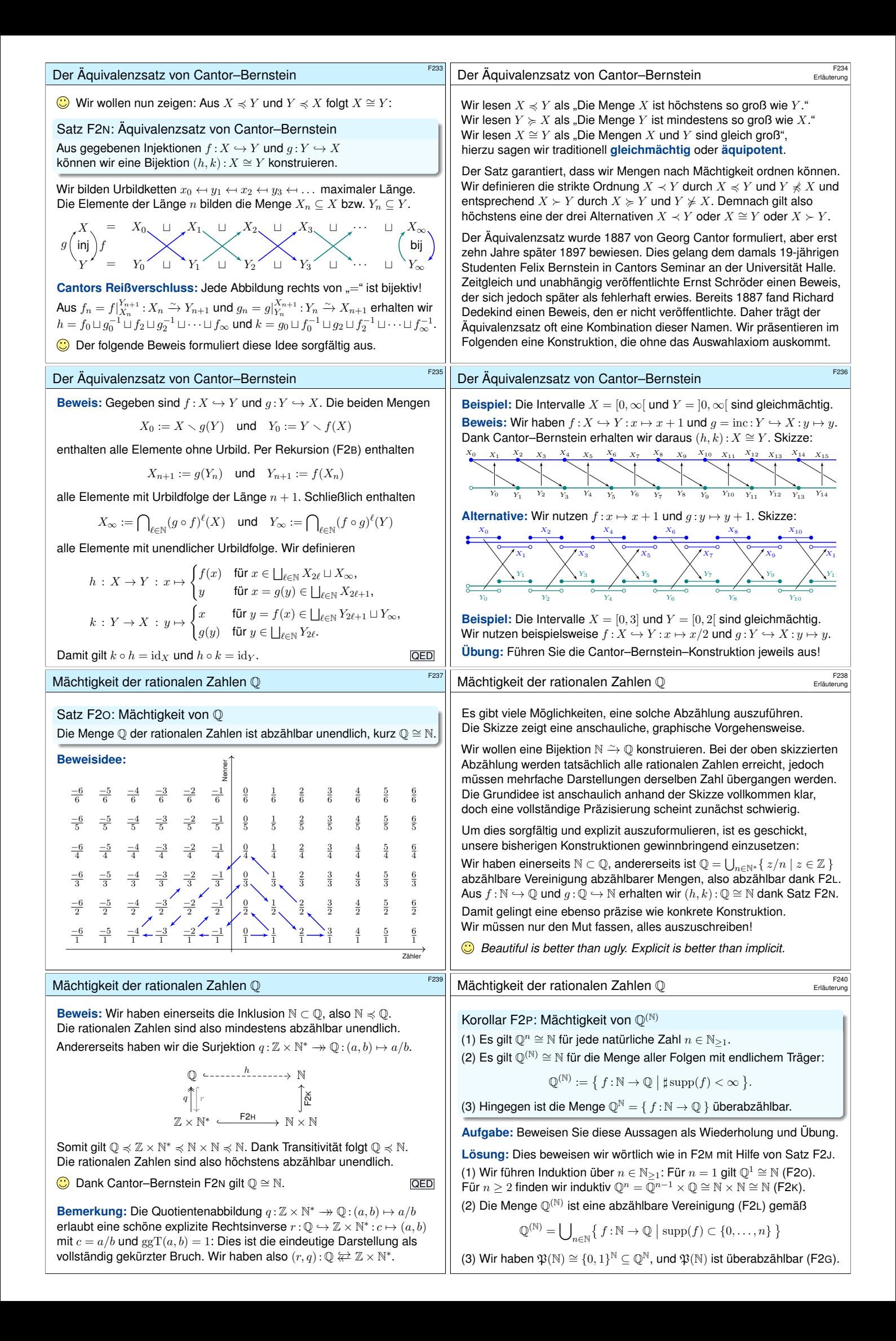

<span id="page-113-1"></span><span id="page-113-0"></span>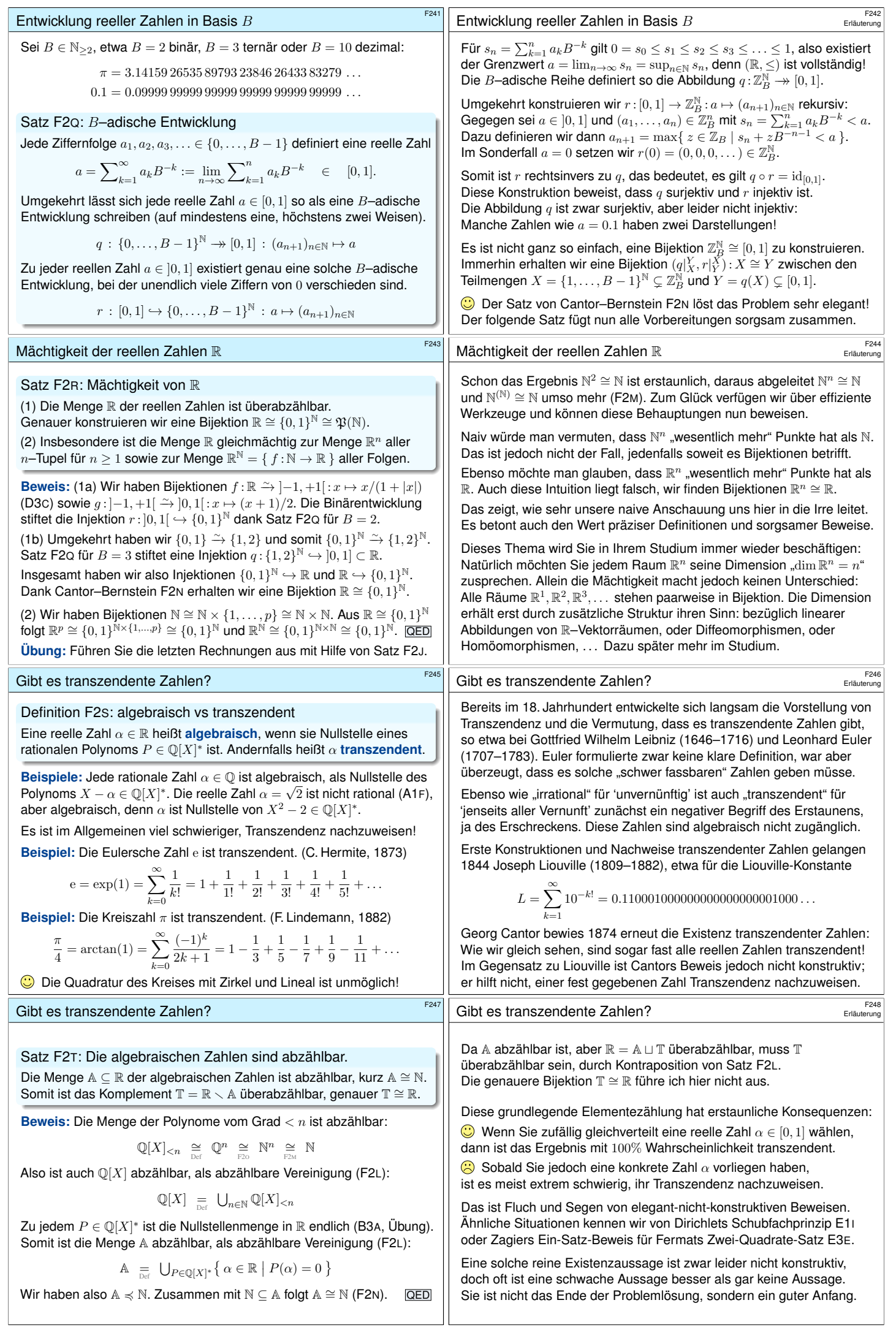

<span id="page-114-0"></span>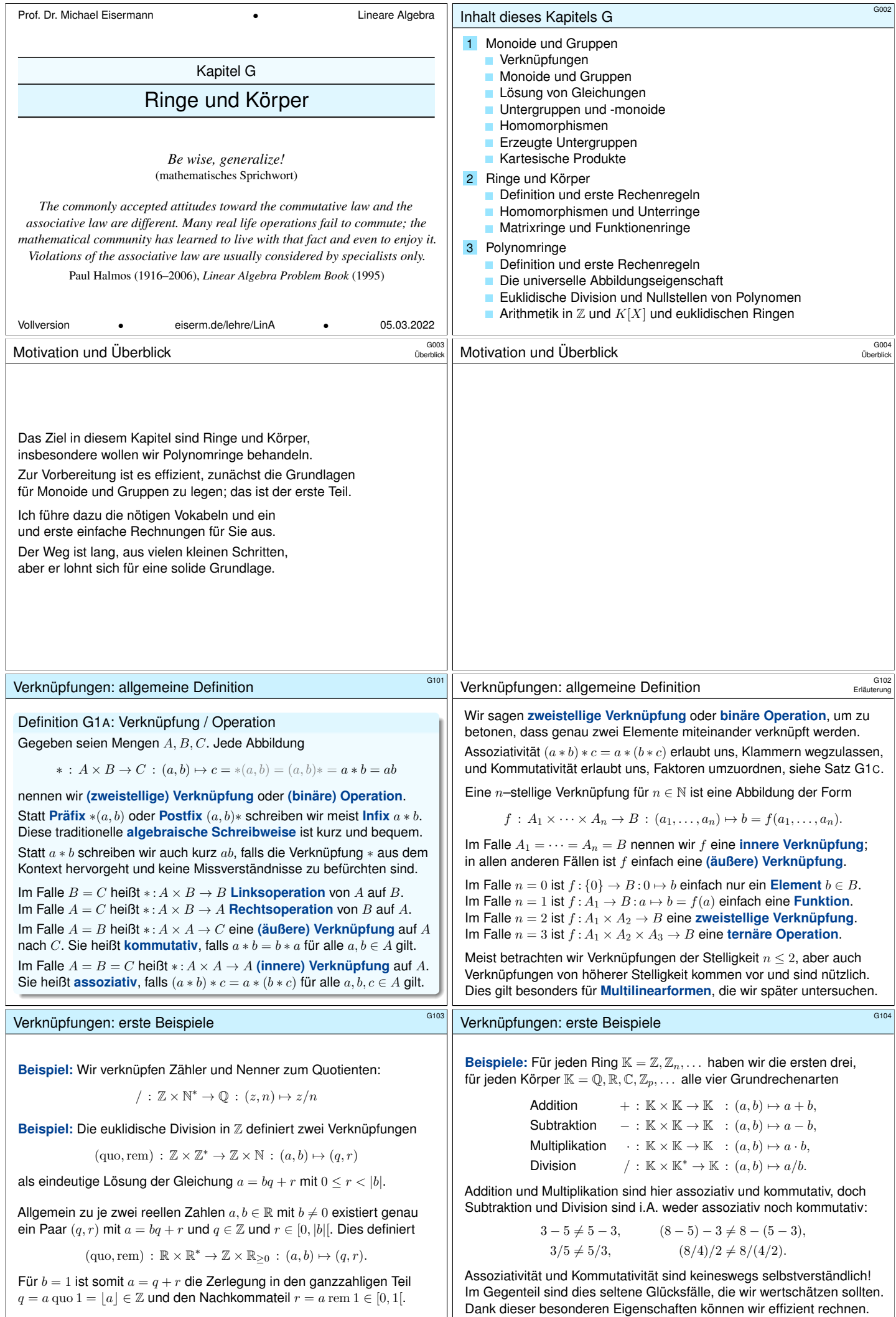

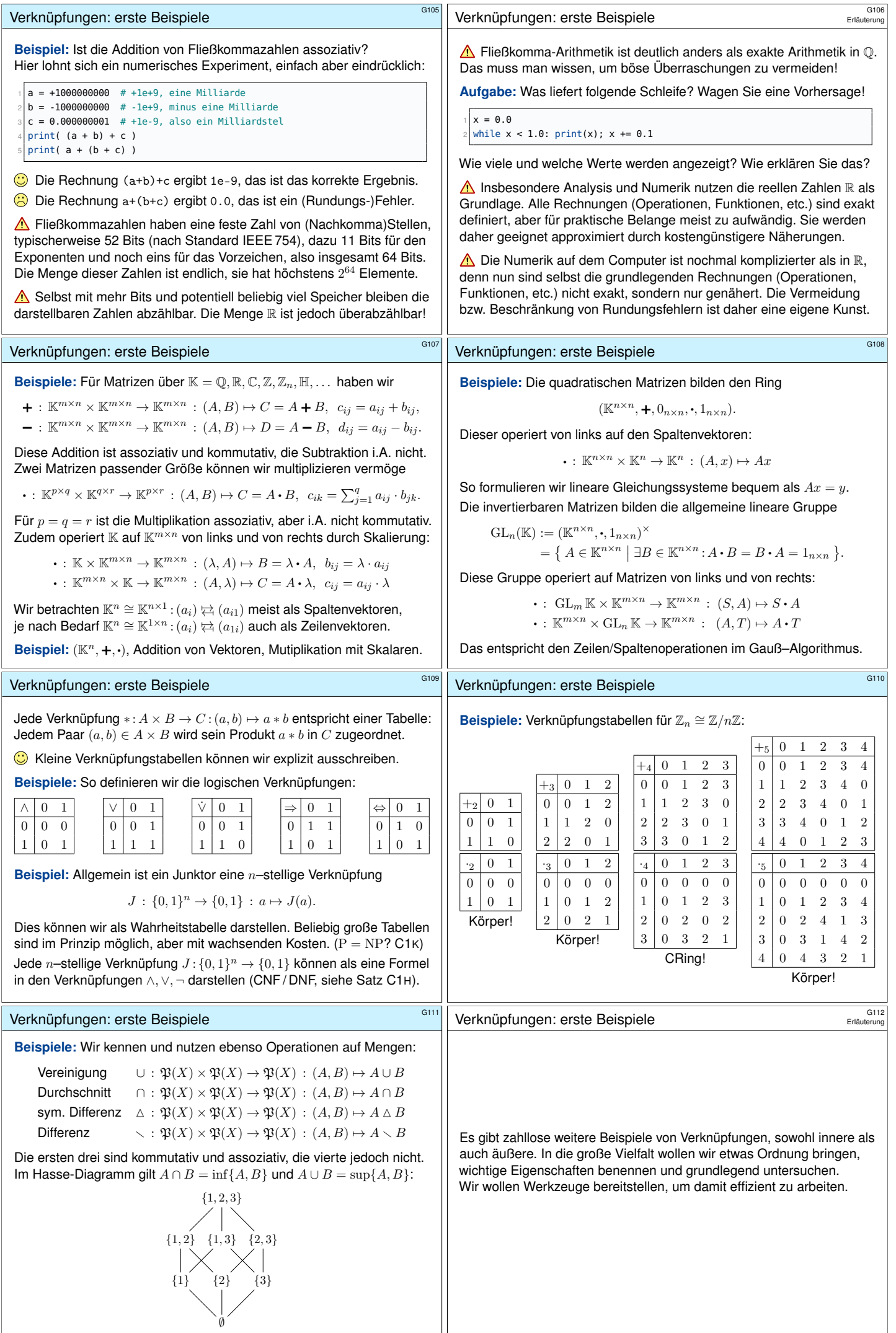

<span id="page-116-0"></span>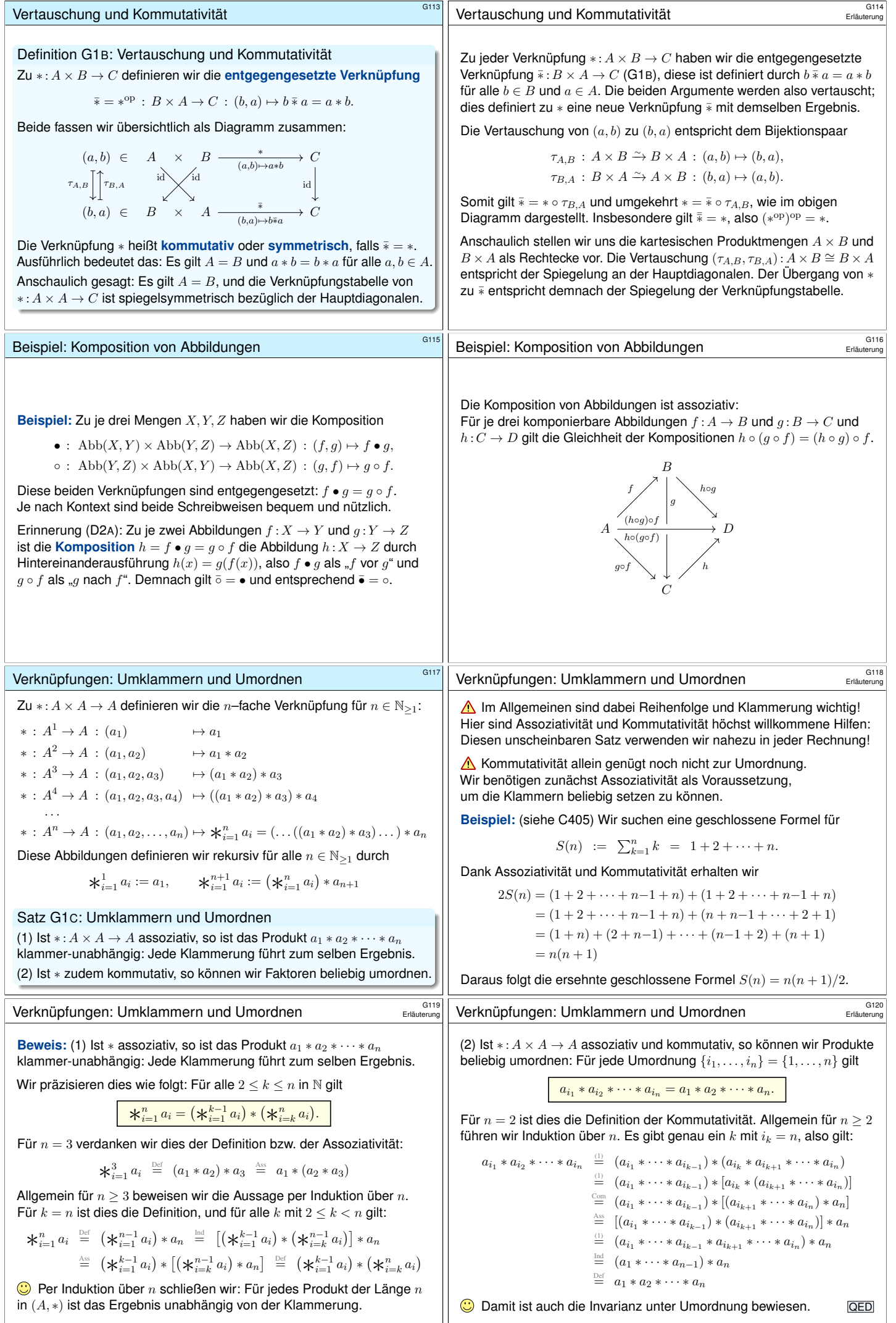

<span id="page-117-0"></span>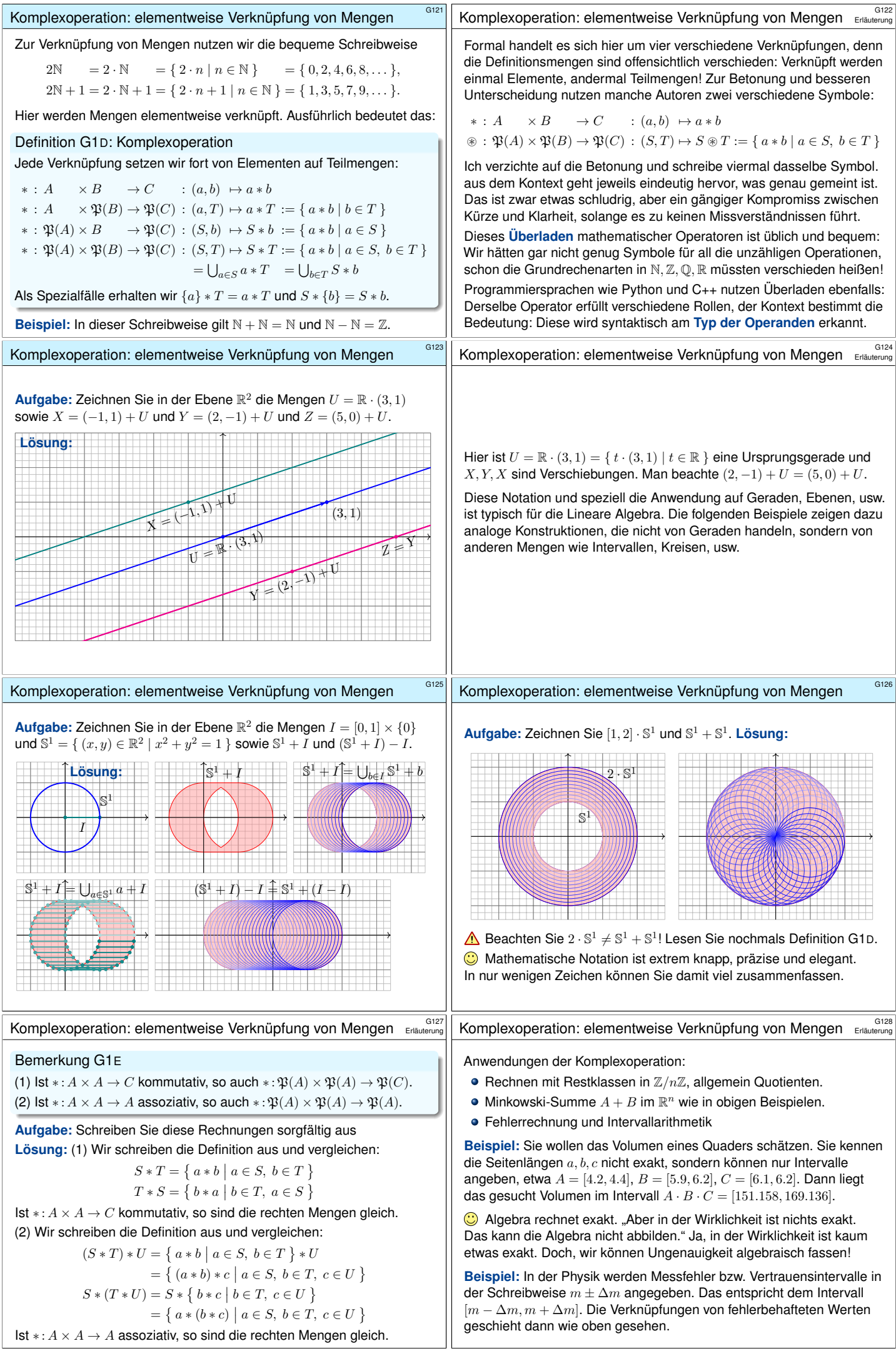

<span id="page-118-1"></span><span id="page-118-0"></span>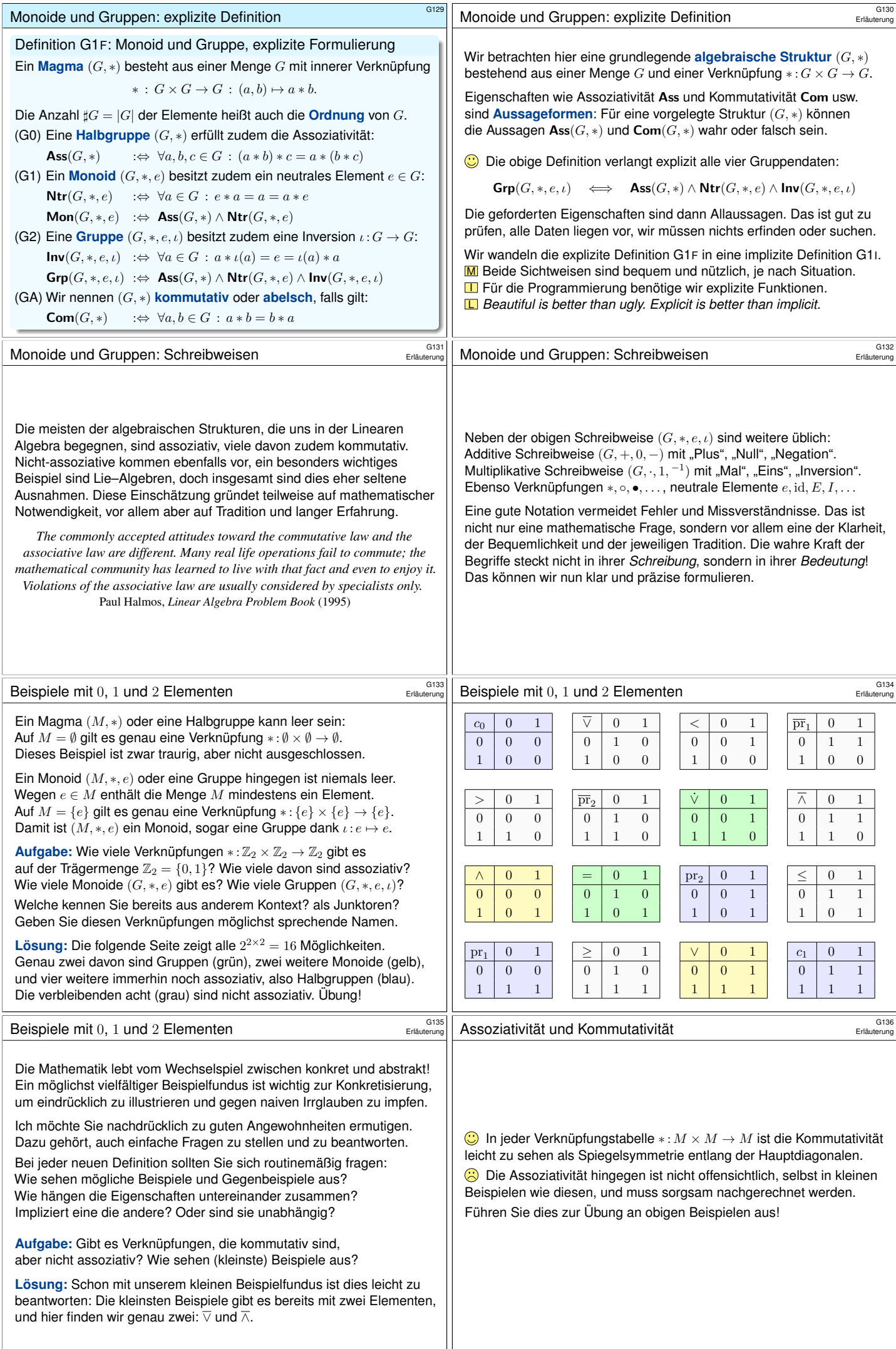

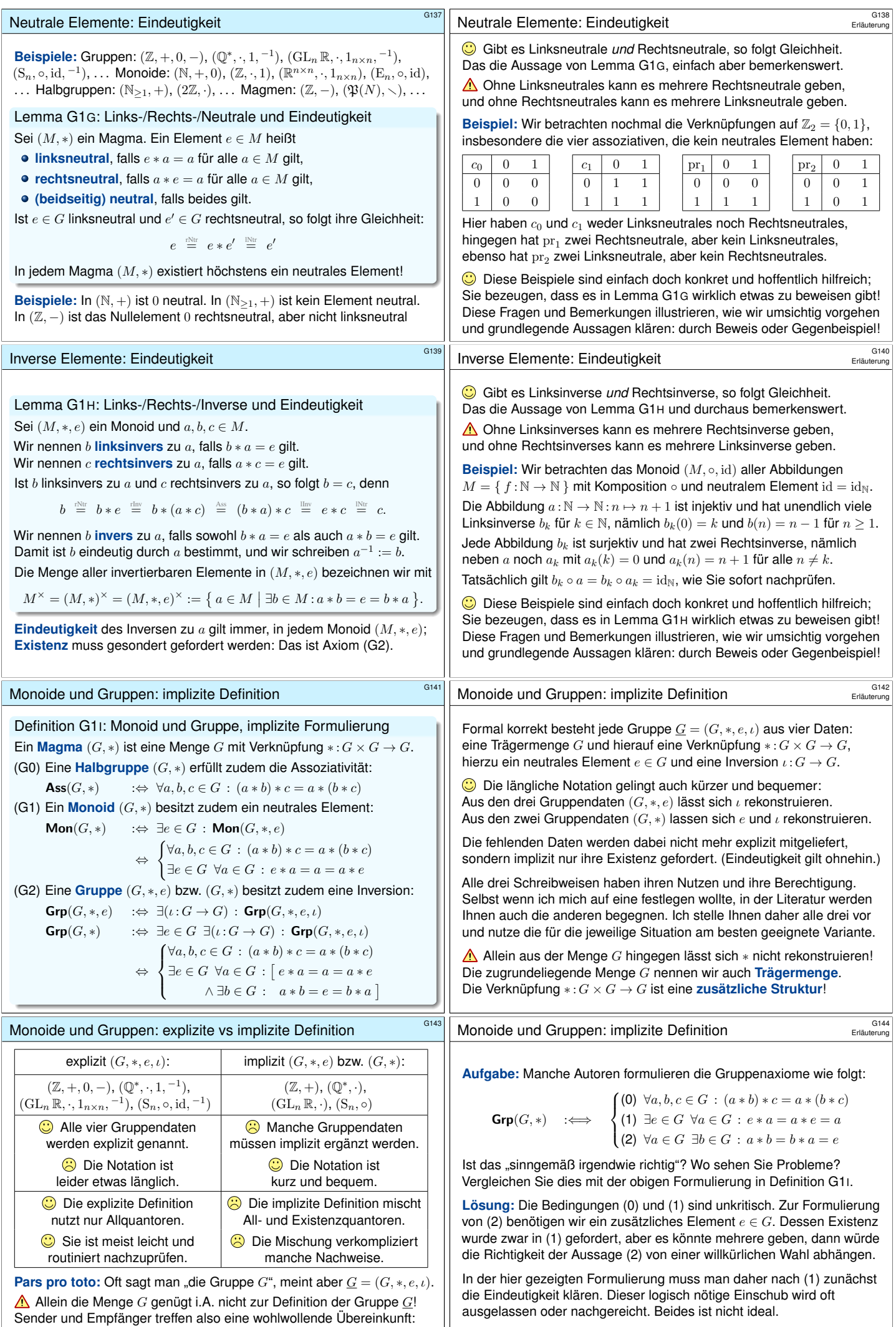

<span id="page-119-2"></span><span id="page-119-1"></span><span id="page-119-0"></span>Alle fehlenden Daten müssen aus dem Kontext erschlossen werden.

<span id="page-120-1"></span><span id="page-120-0"></span>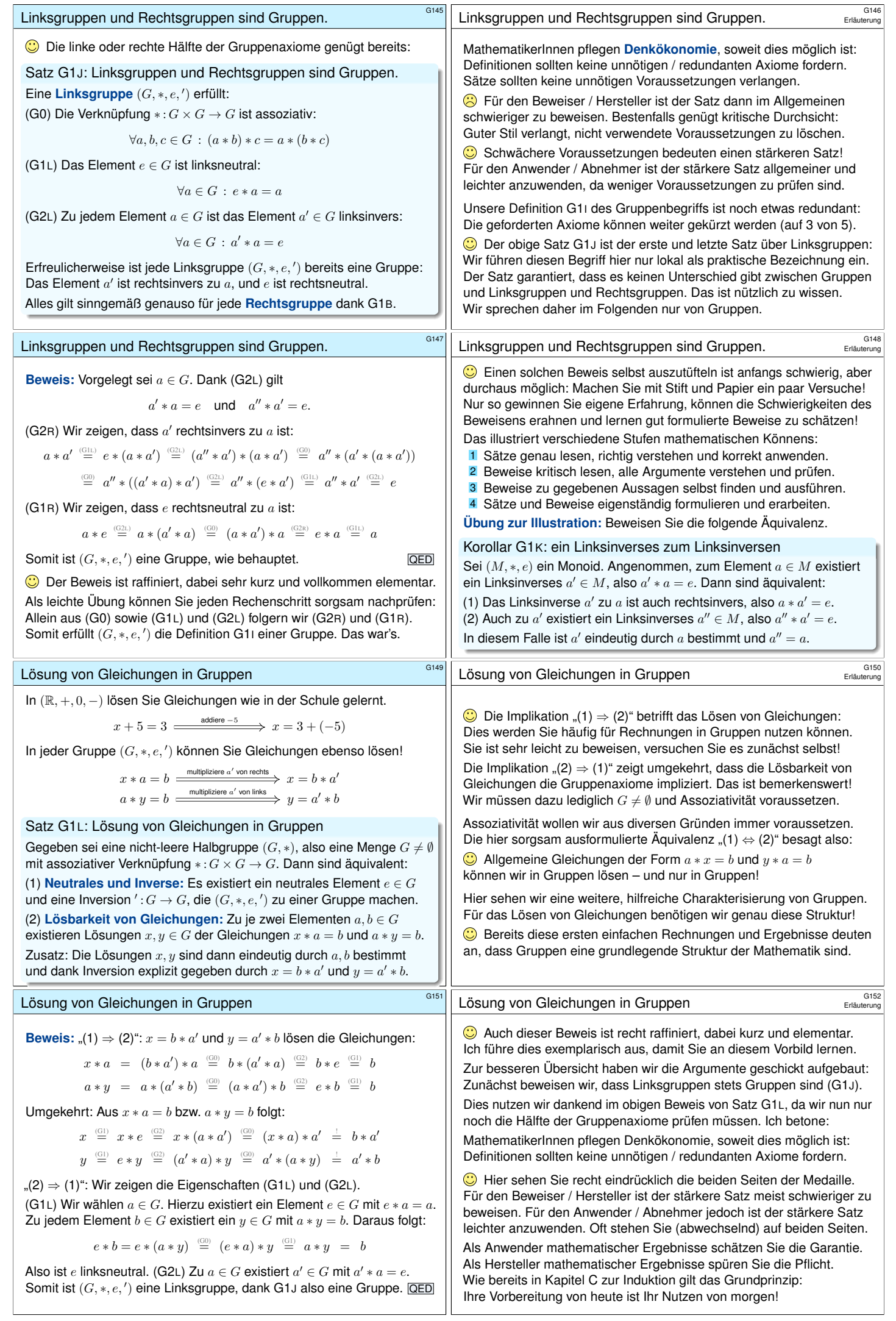

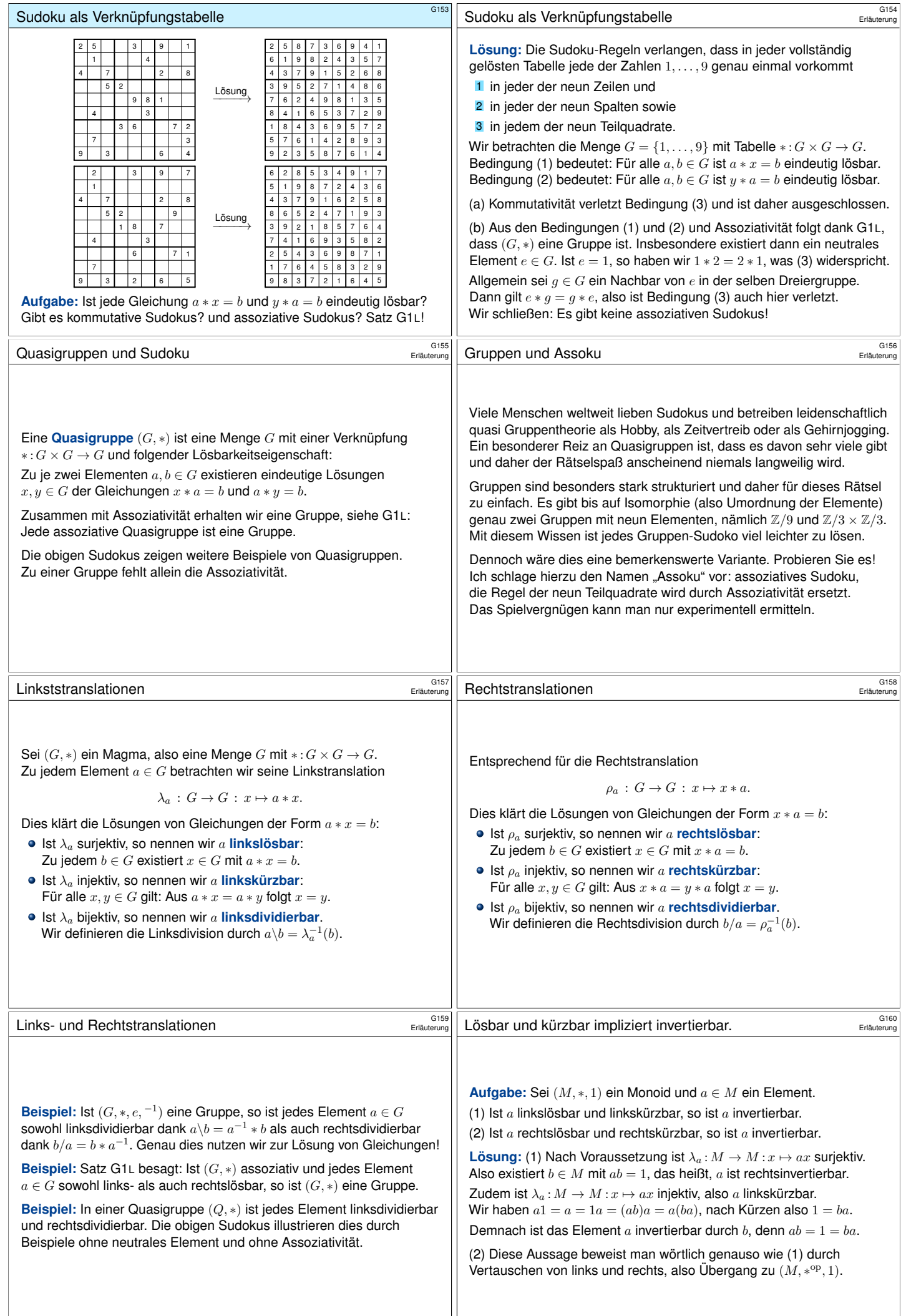

<span id="page-122-0"></span>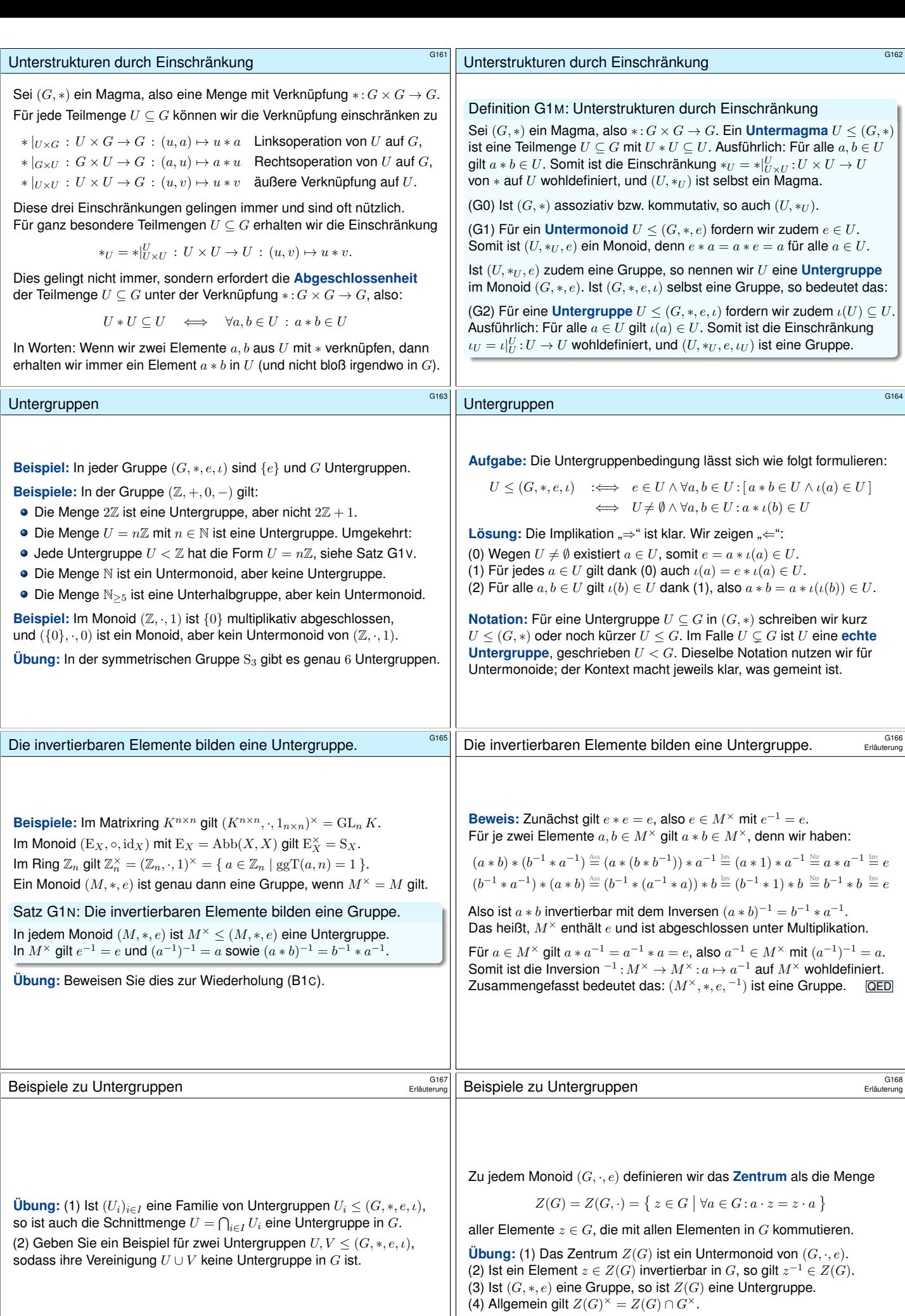

<span id="page-123-3"></span><span id="page-123-2"></span><span id="page-123-1"></span><span id="page-123-0"></span>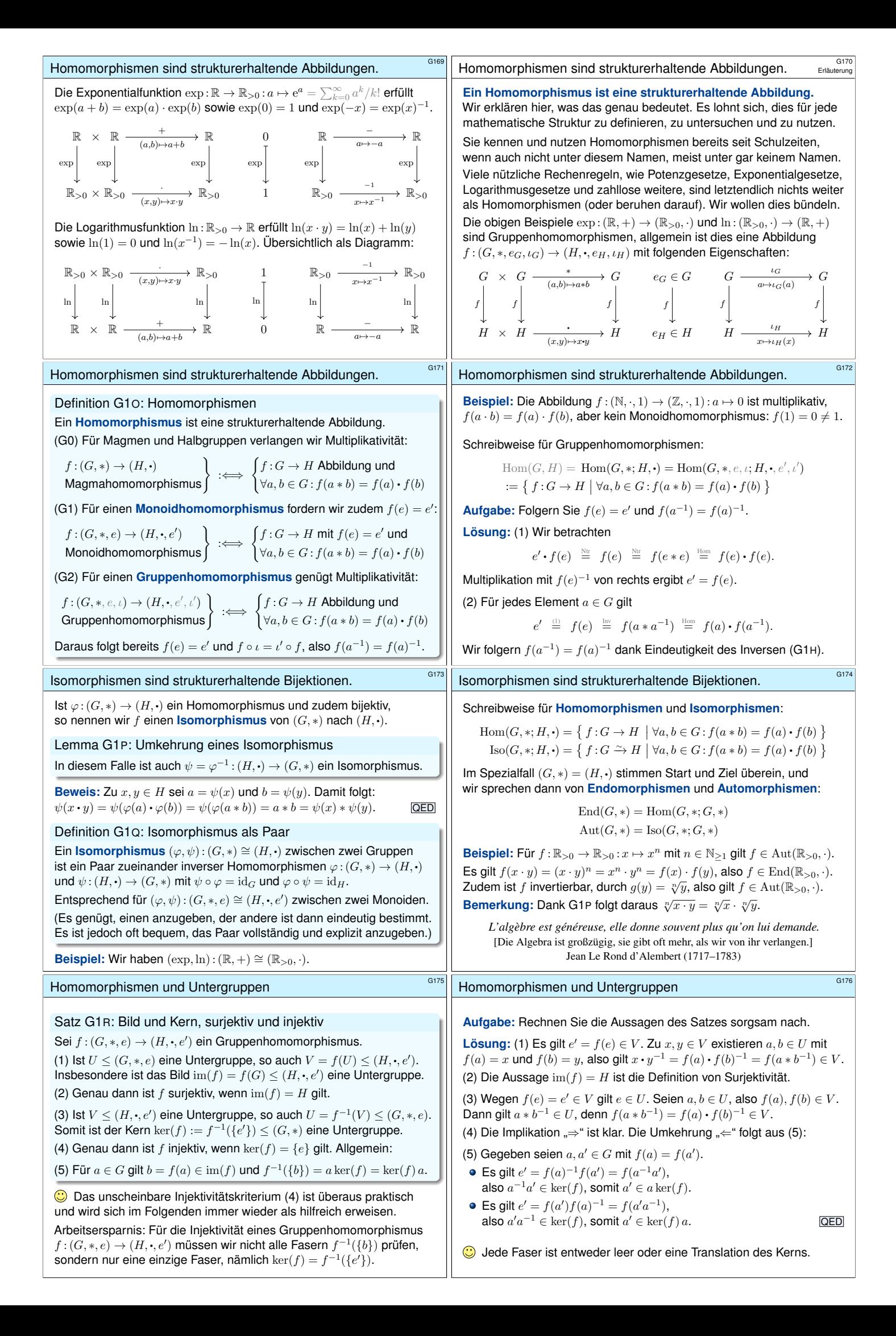

<span id="page-124-1"></span><span id="page-124-0"></span>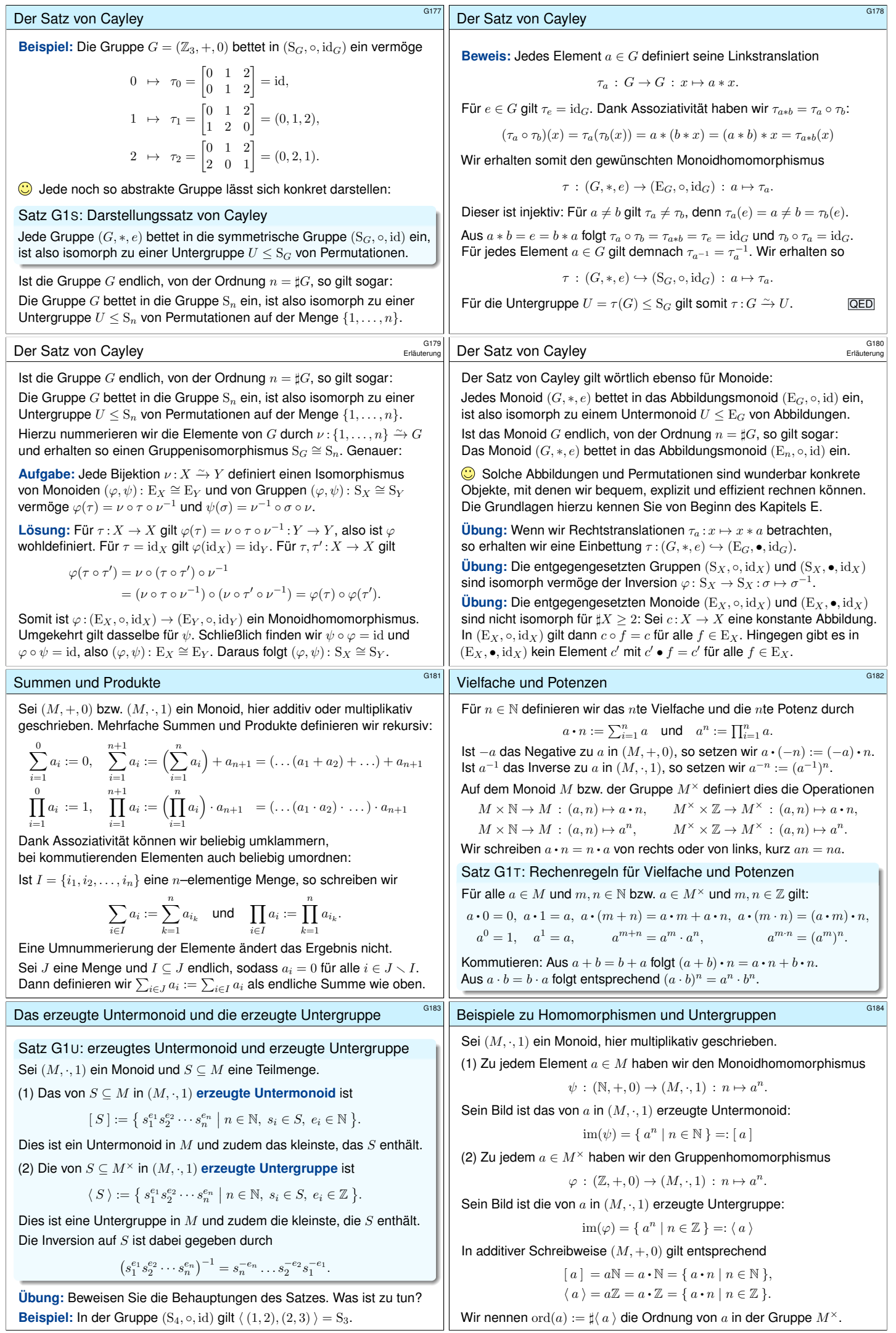

<span id="page-125-3"></span><span id="page-125-2"></span><span id="page-125-1"></span><span id="page-125-0"></span>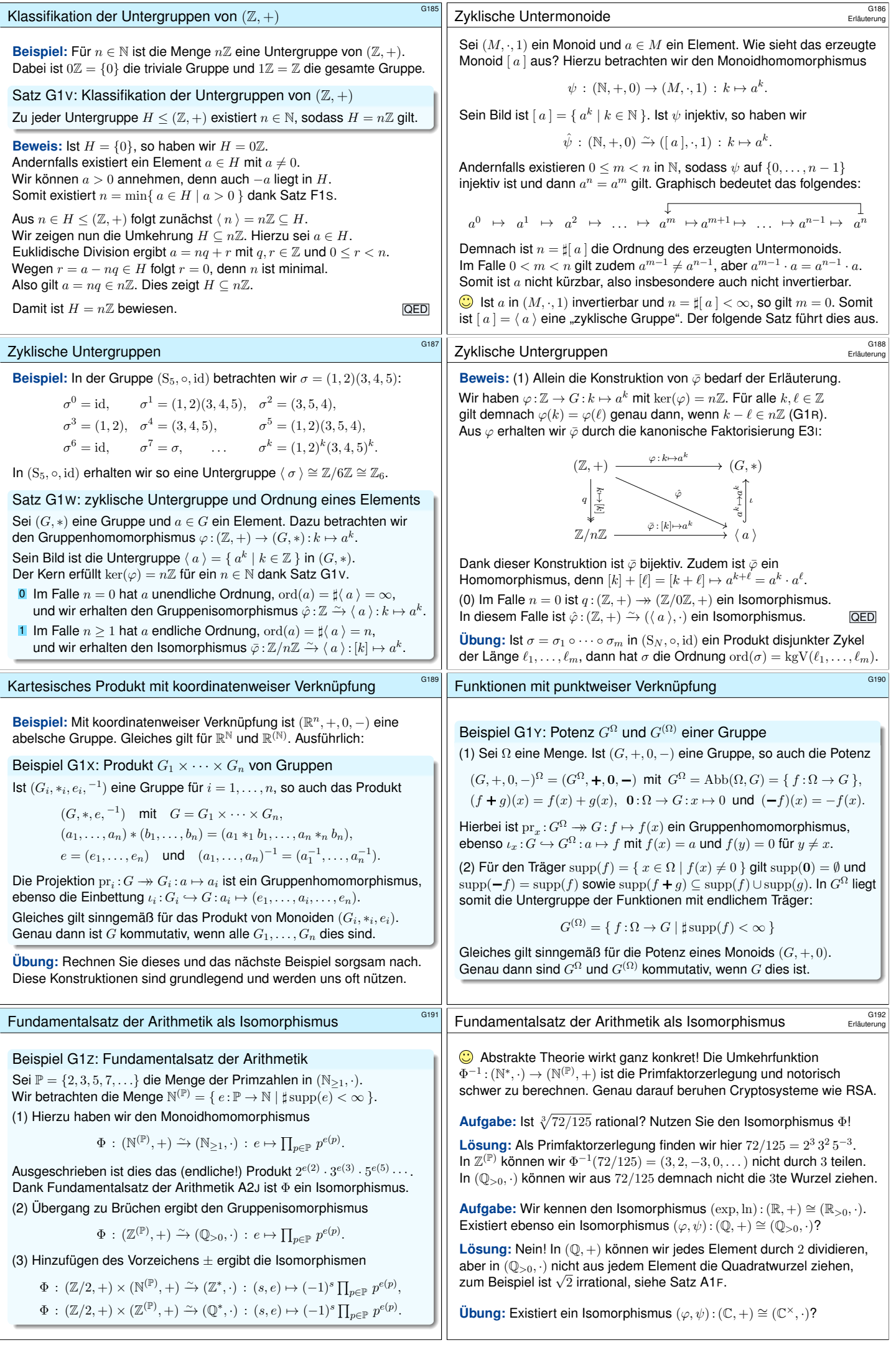

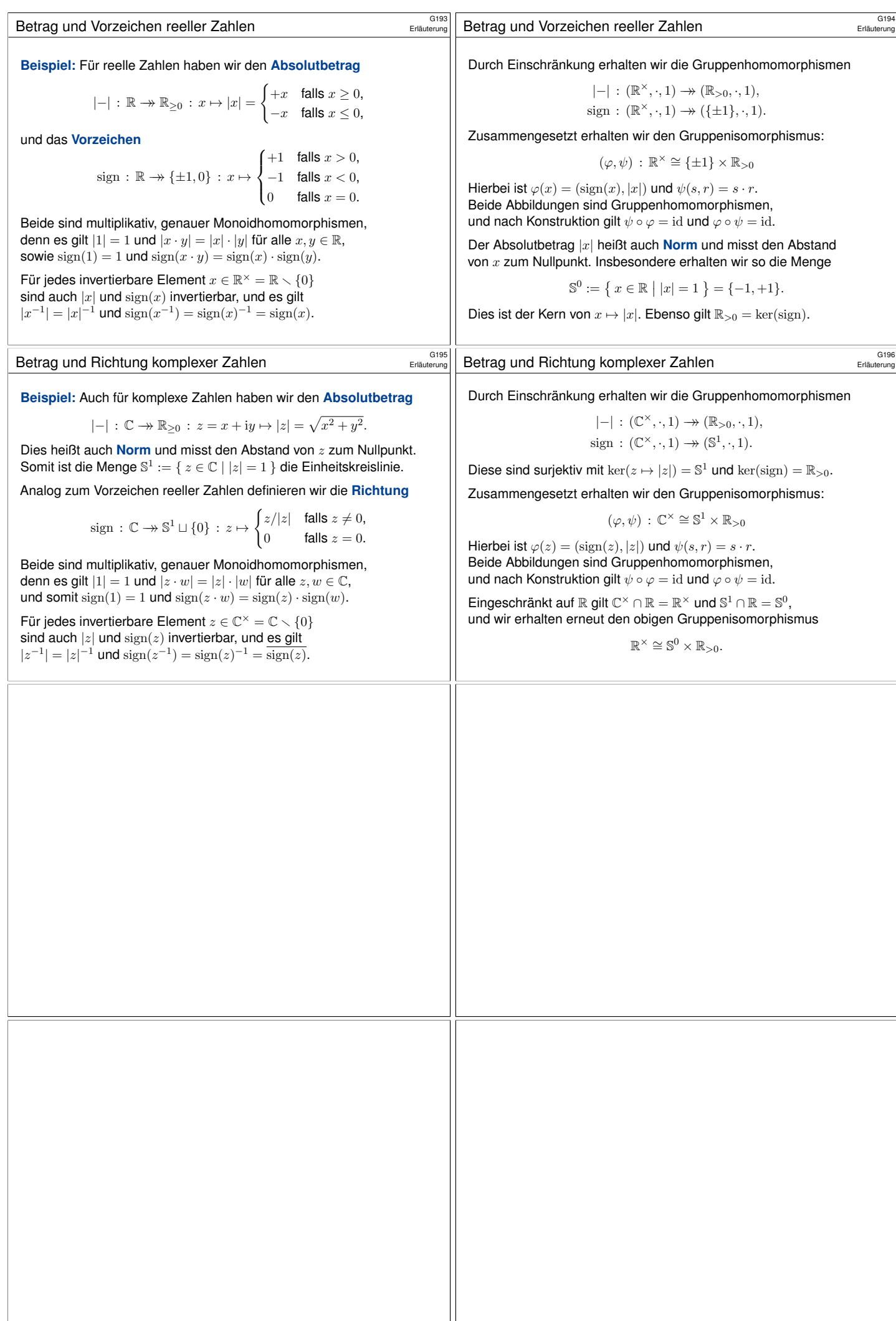

<span id="page-127-2"></span><span id="page-127-1"></span><span id="page-127-0"></span>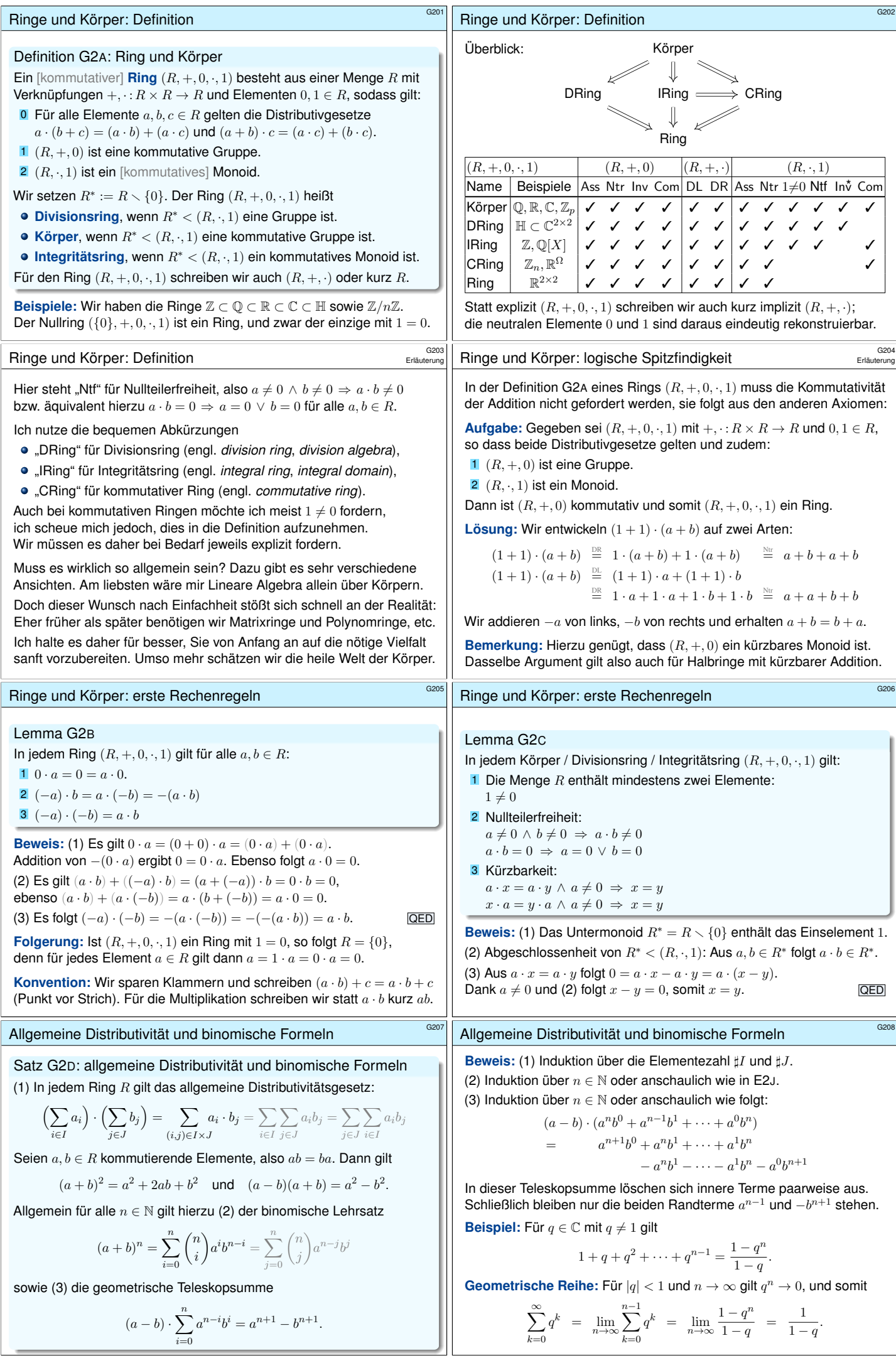

<span id="page-128-0"></span>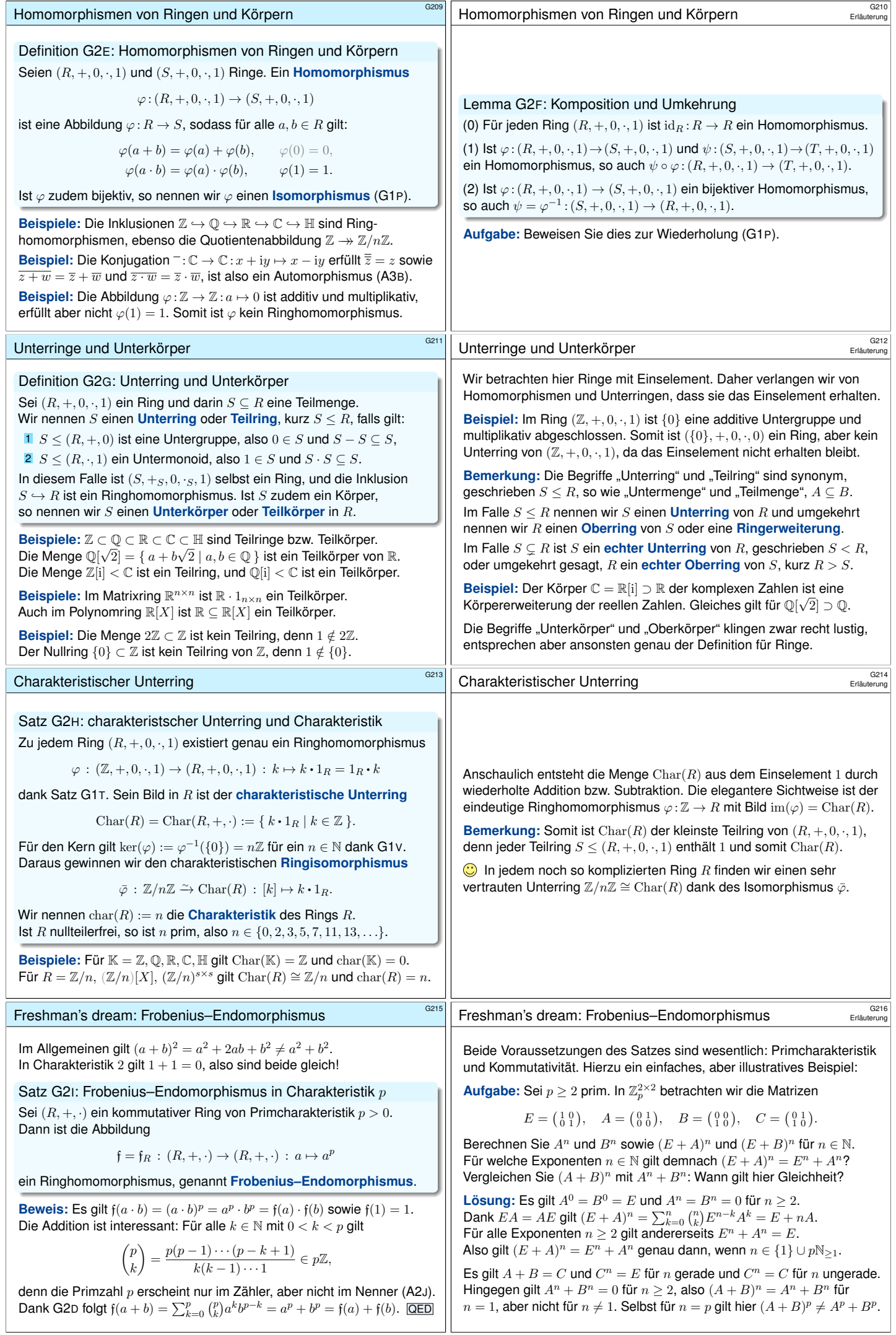

<span id="page-129-1"></span><span id="page-129-0"></span>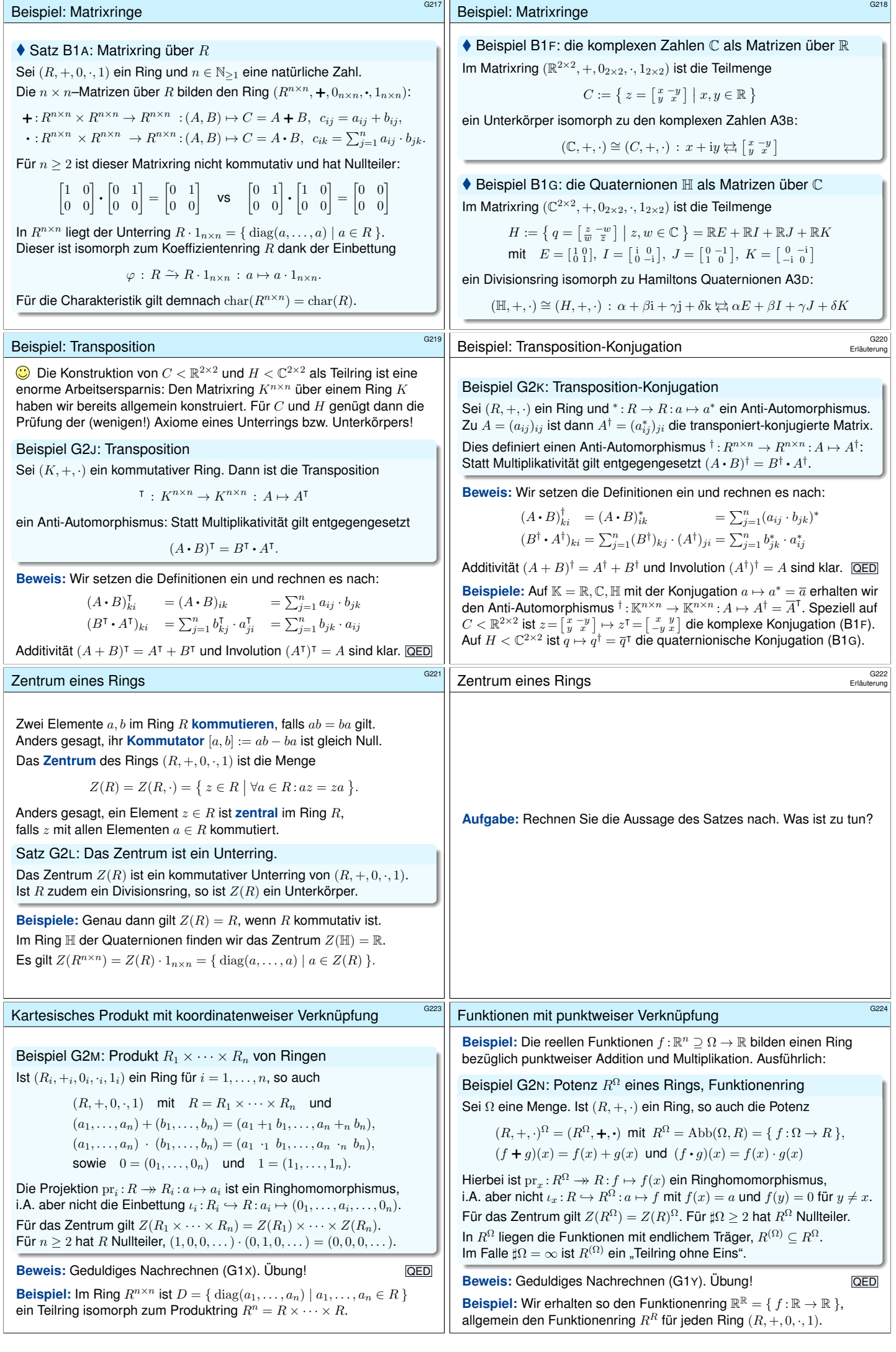

<span id="page-130-2"></span><span id="page-130-1"></span><span id="page-130-0"></span>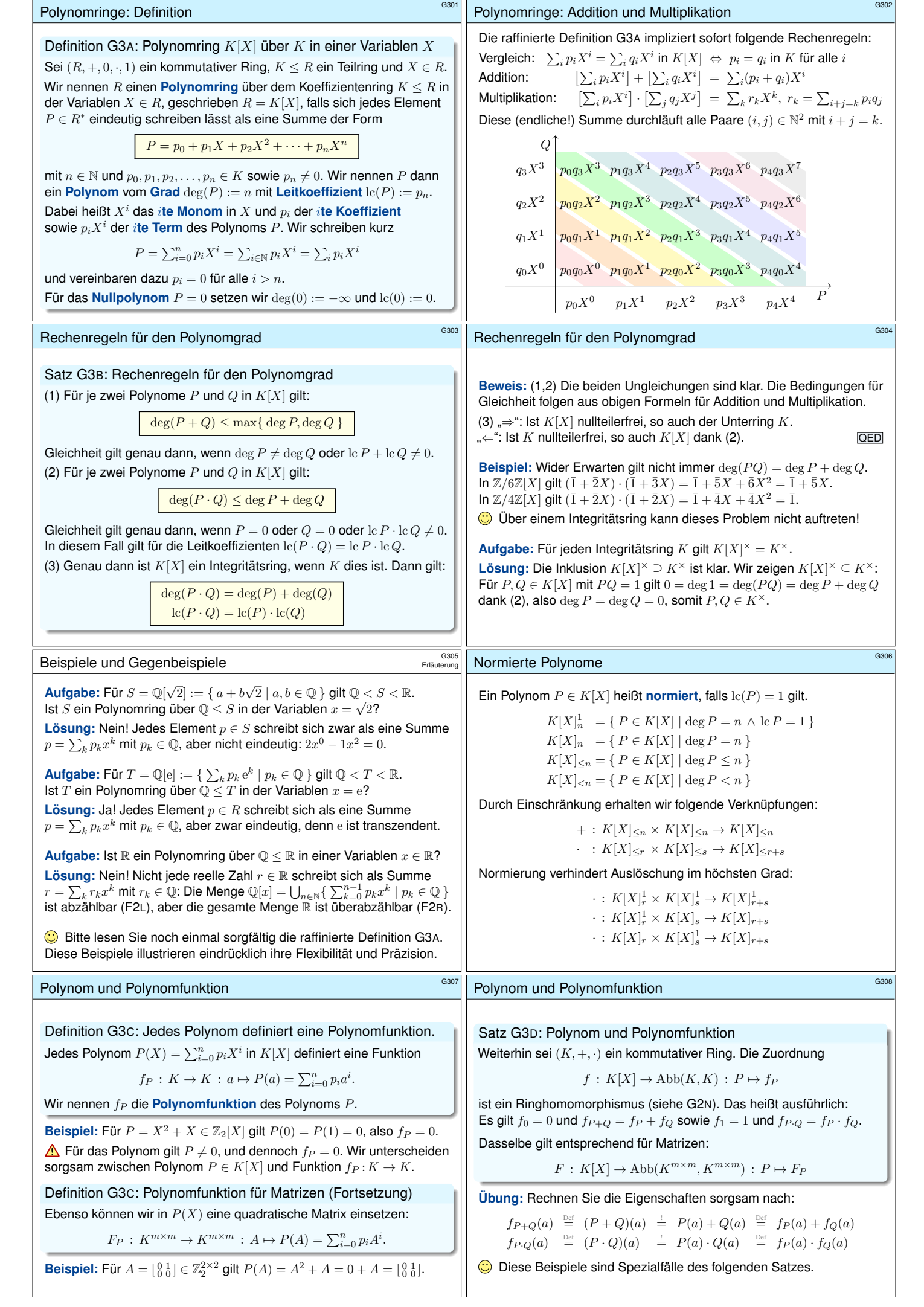

<span id="page-131-1"></span><span id="page-131-0"></span>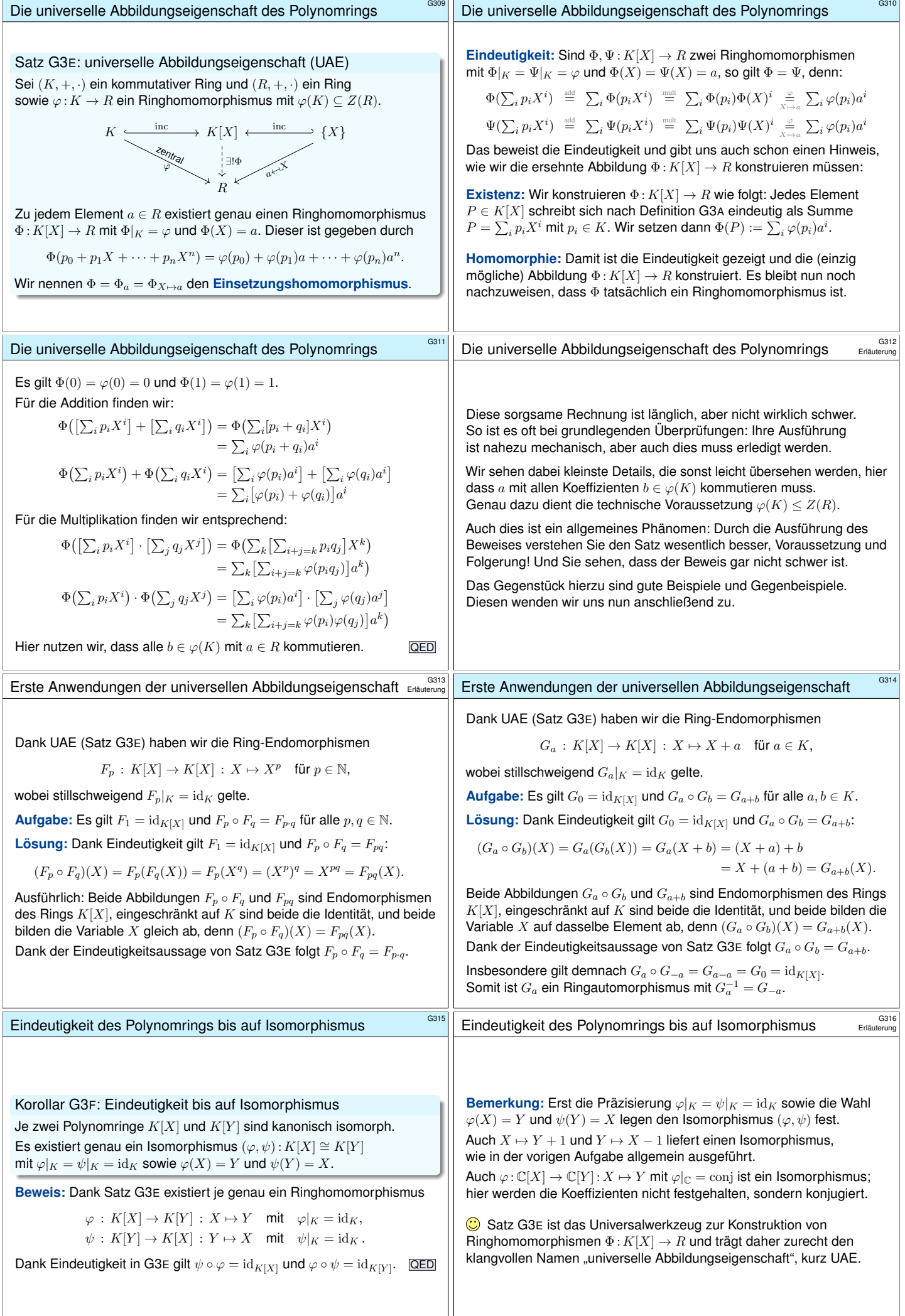

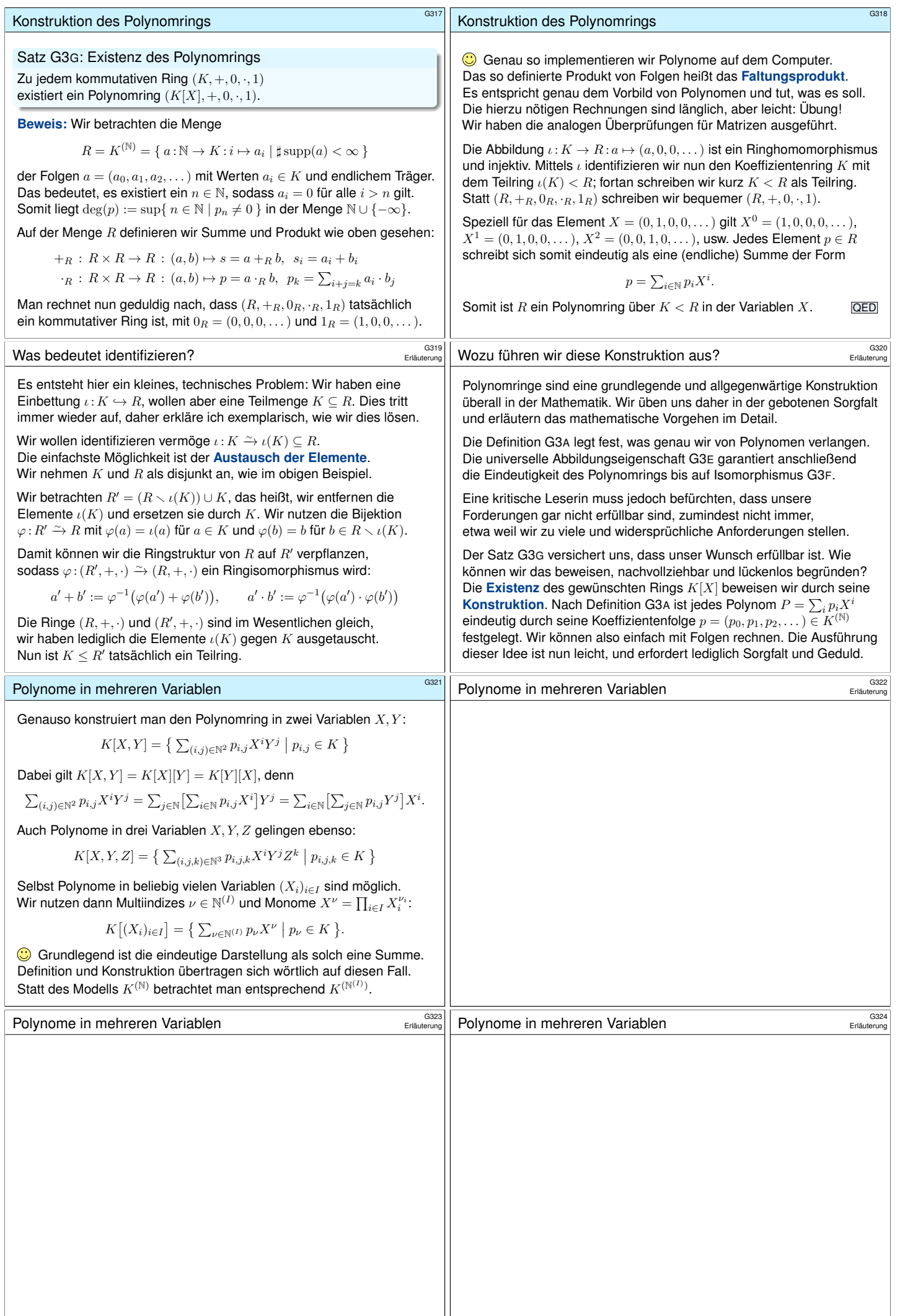

<span id="page-133-1"></span><span id="page-133-0"></span>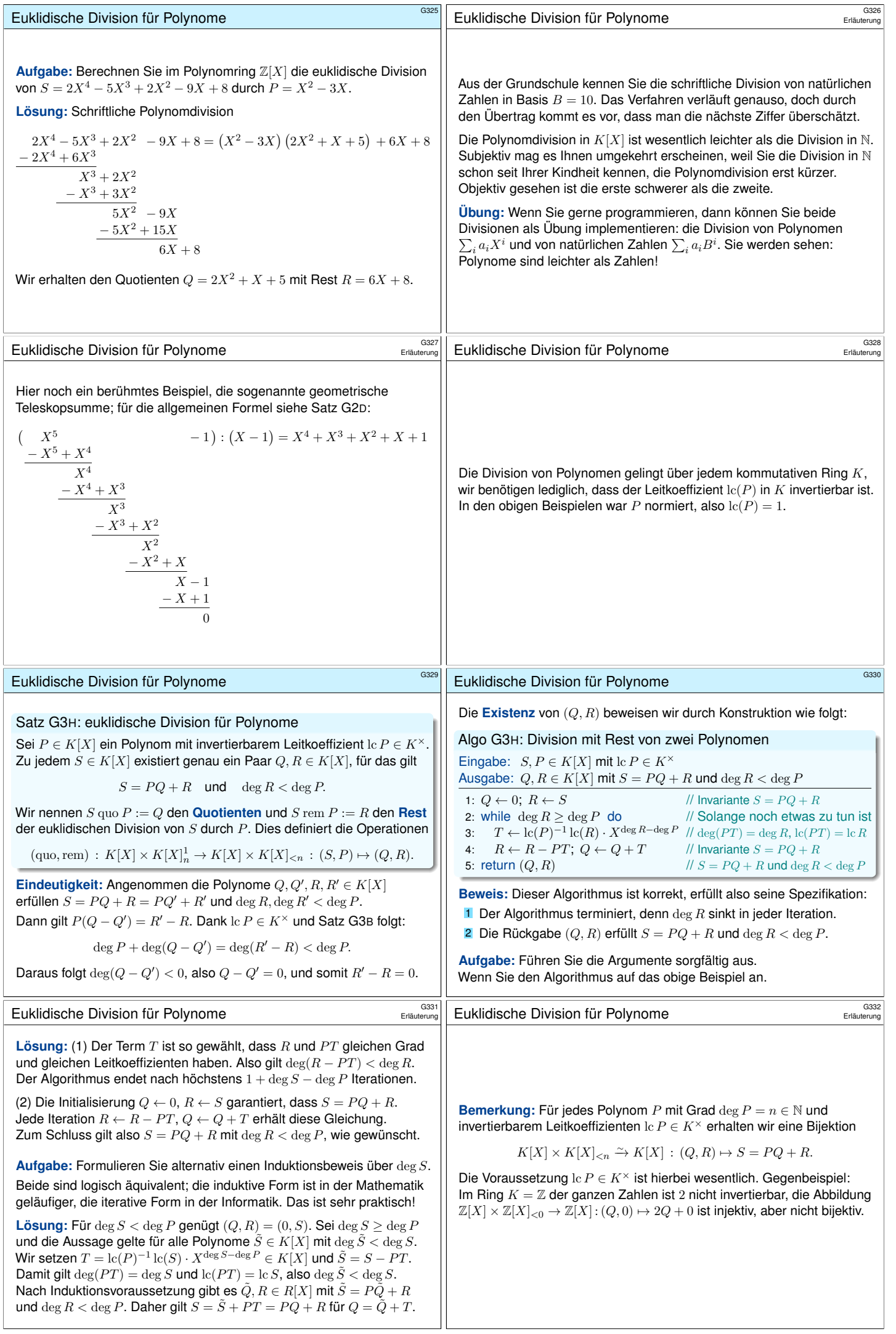

<span id="page-134-1"></span><span id="page-134-0"></span>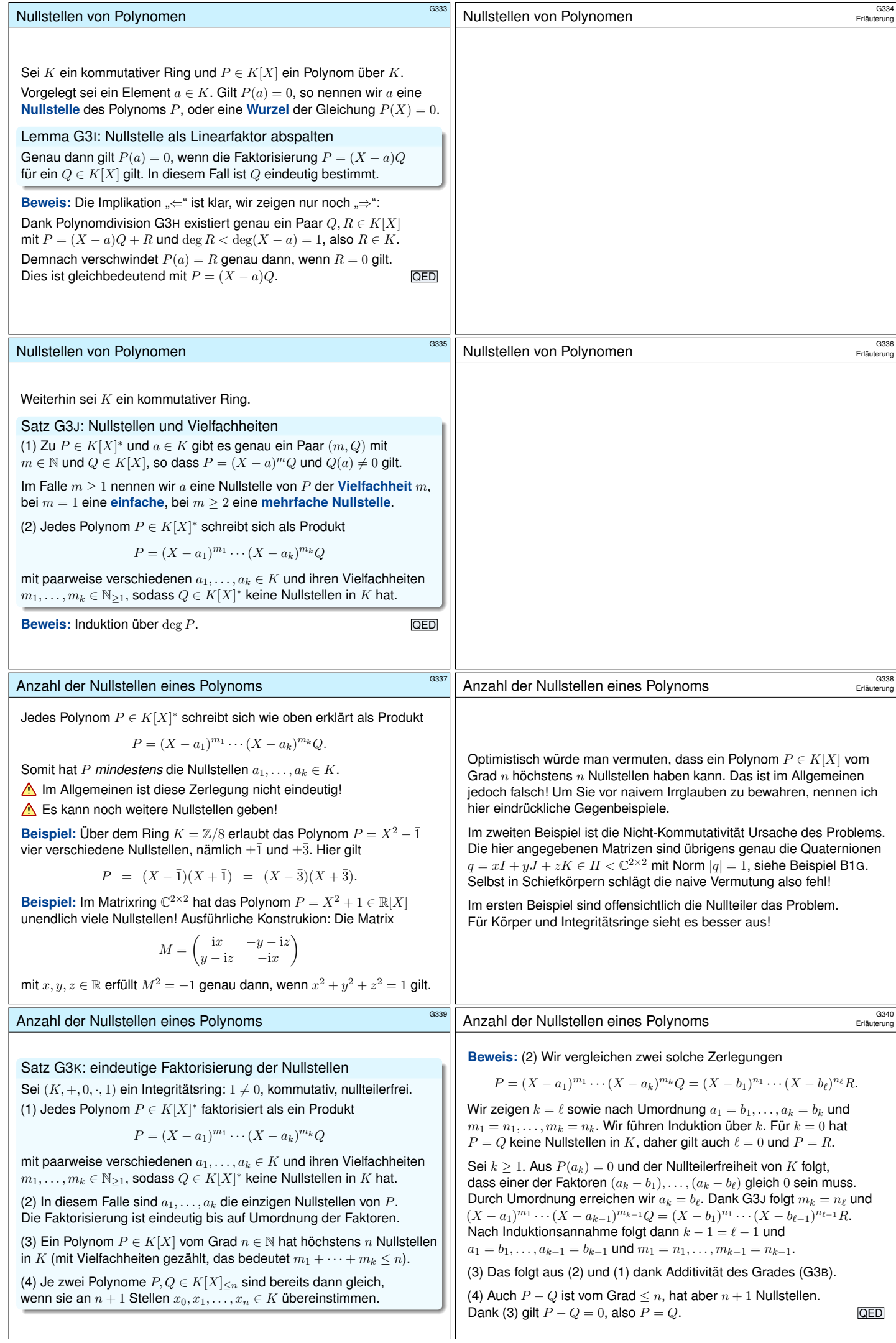

<span id="page-135-1"></span><span id="page-135-0"></span>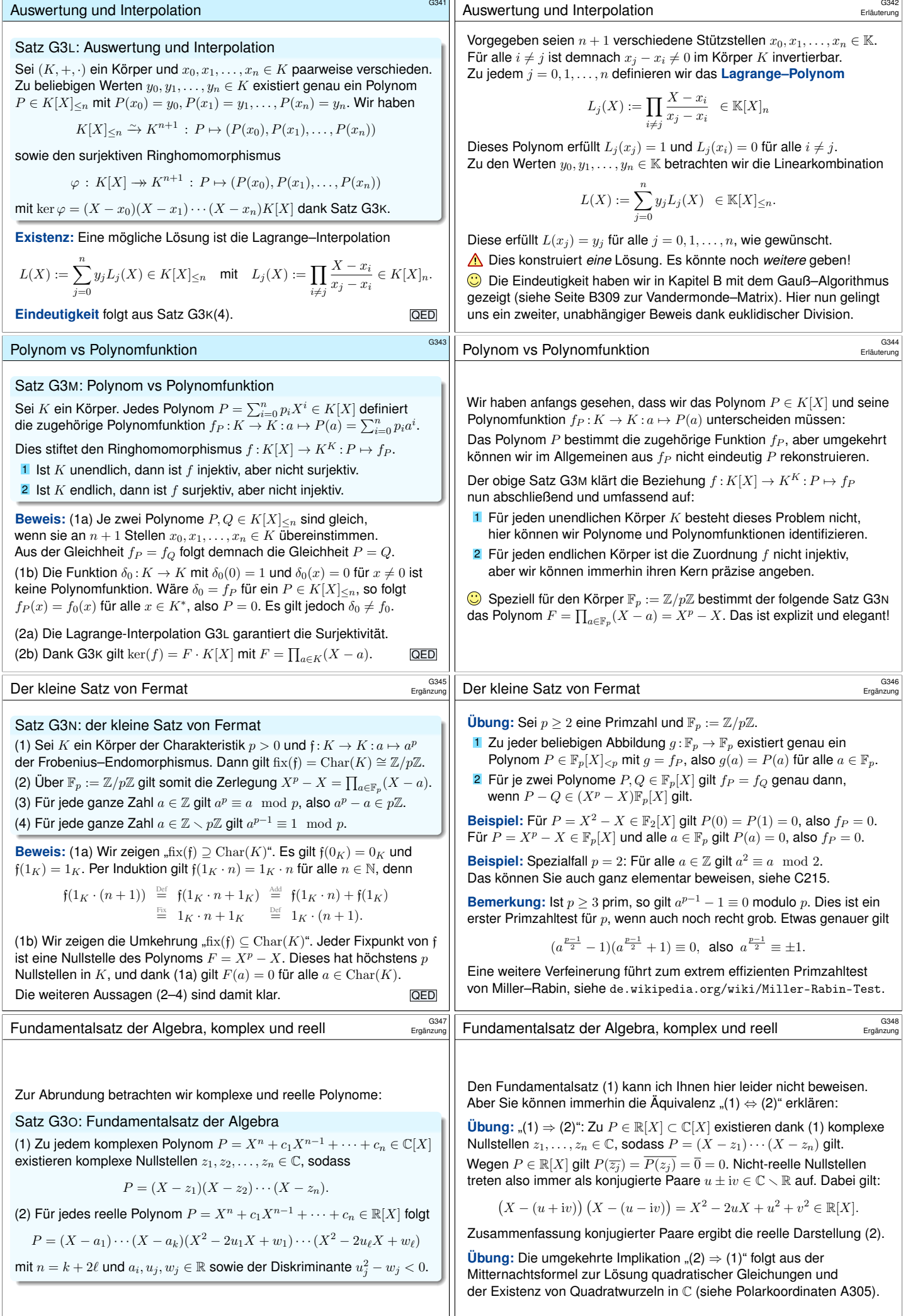

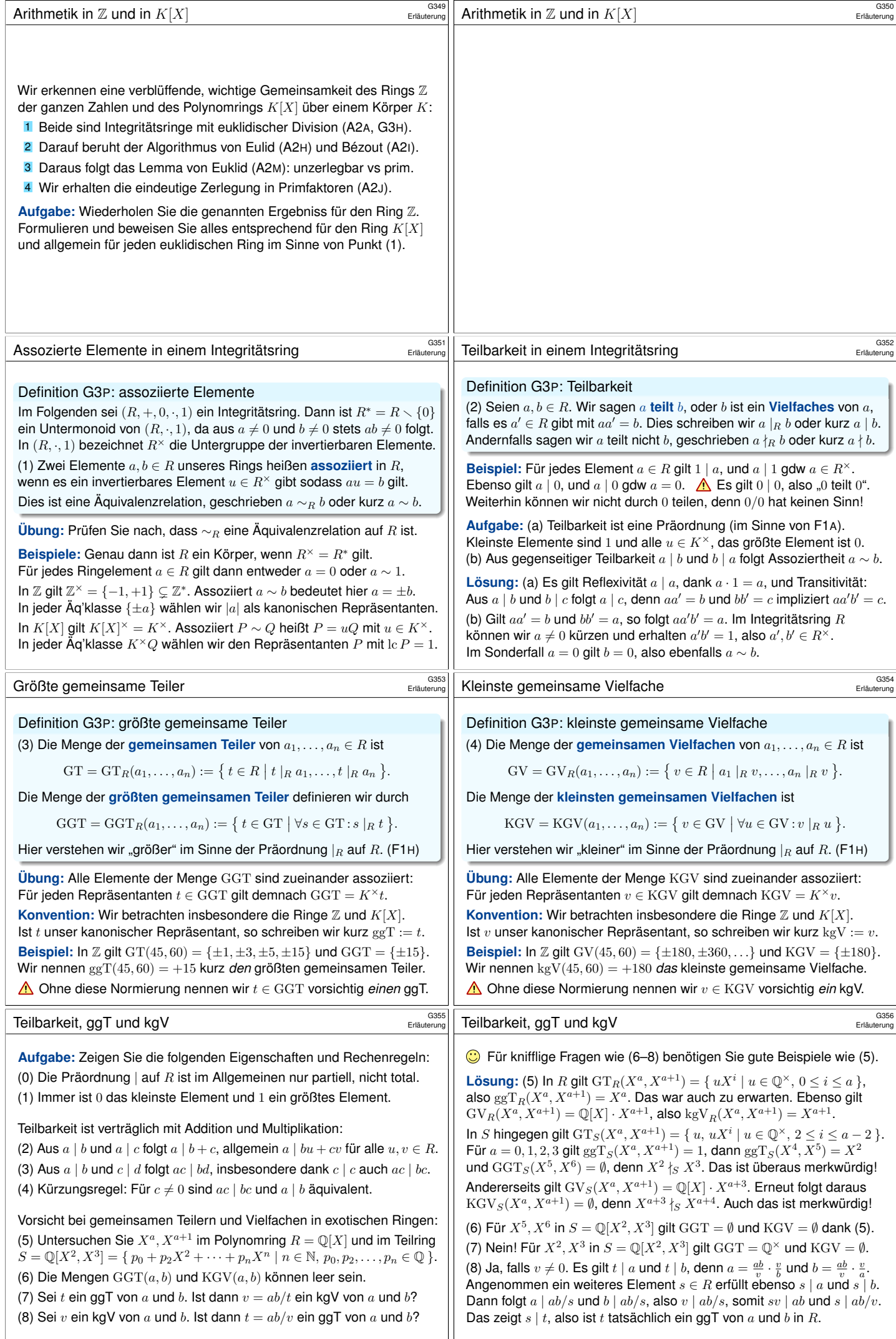

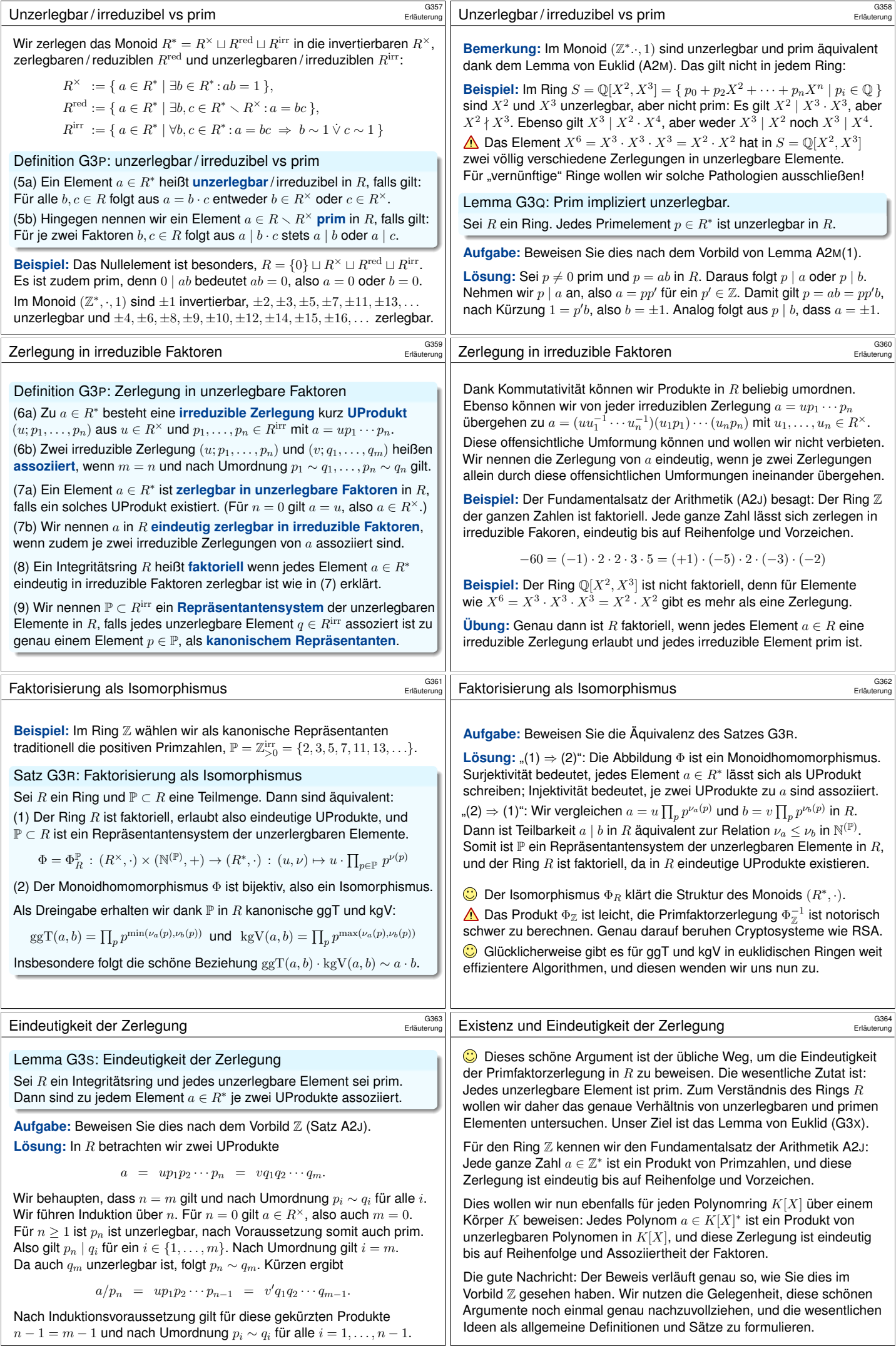

<span id="page-138-1"></span><span id="page-138-0"></span>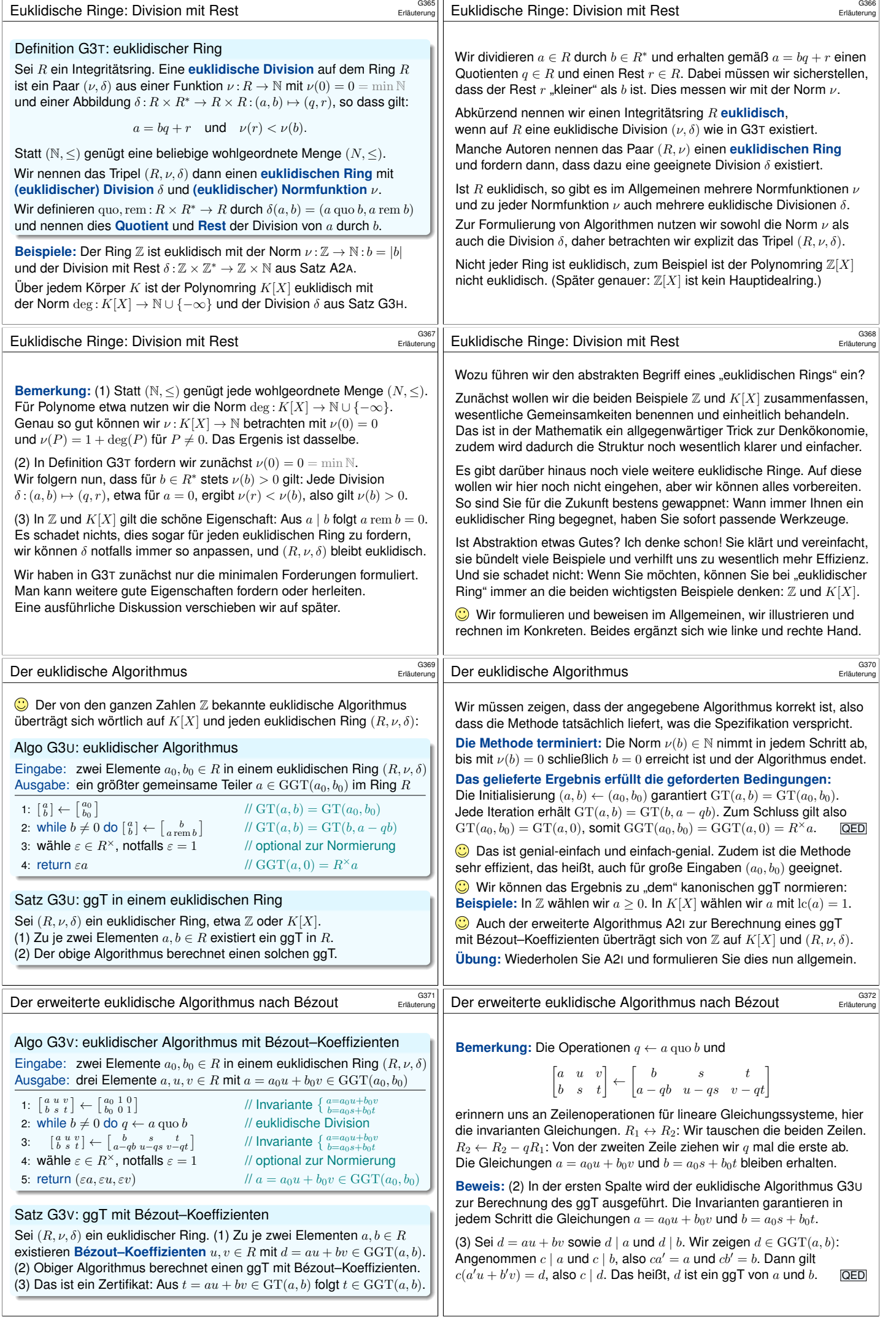

<span id="page-139-0"></span>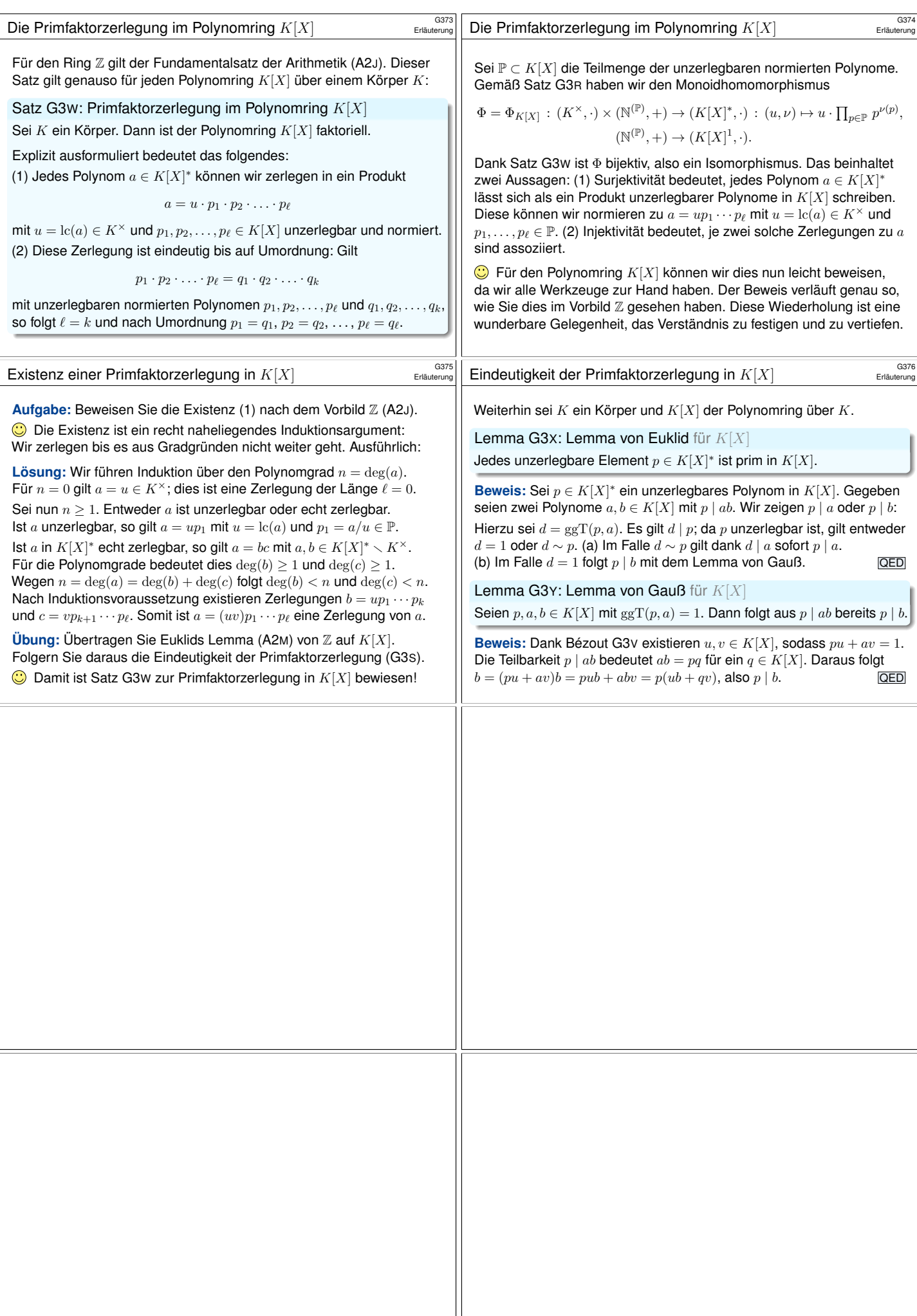

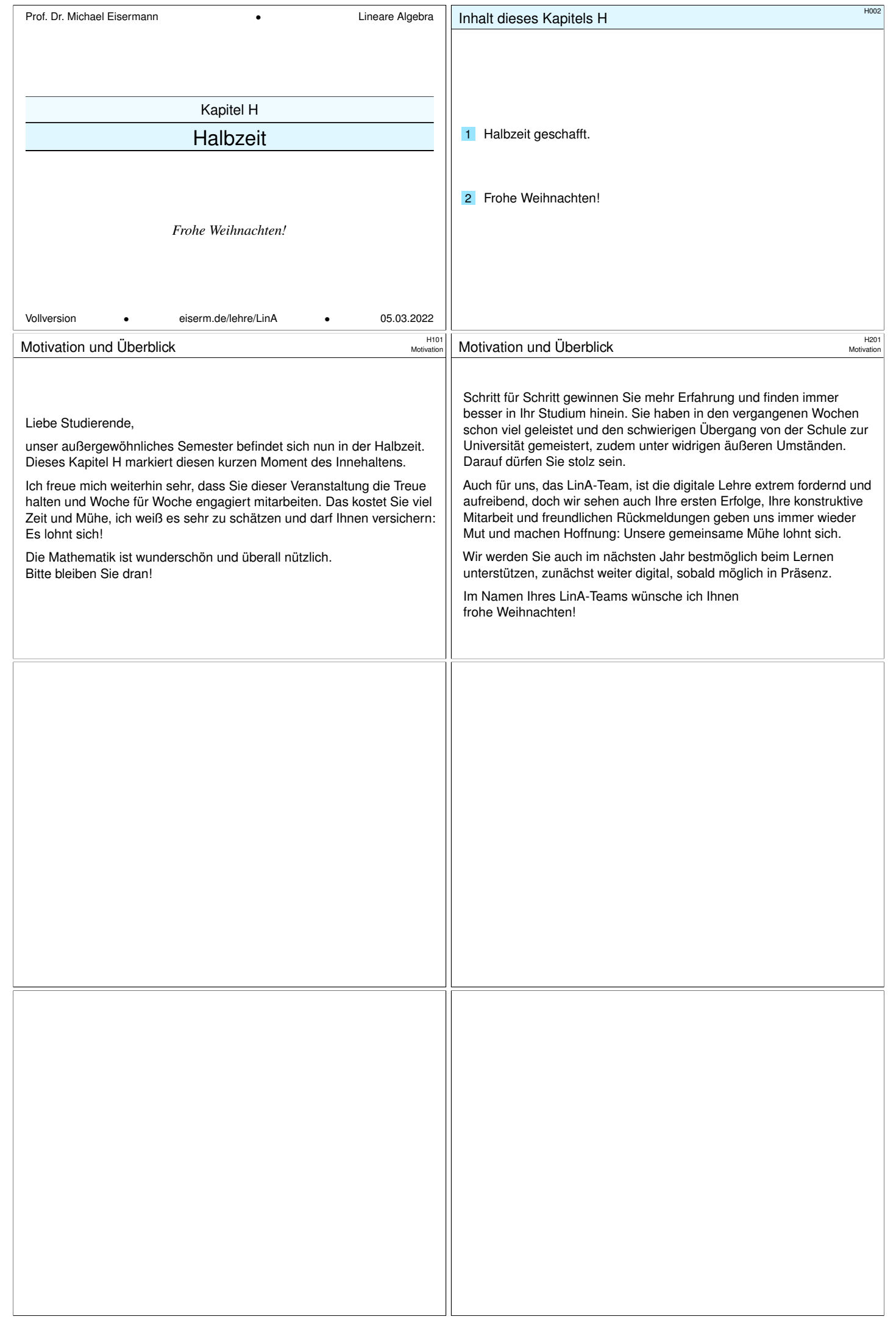

<span id="page-141-0"></span>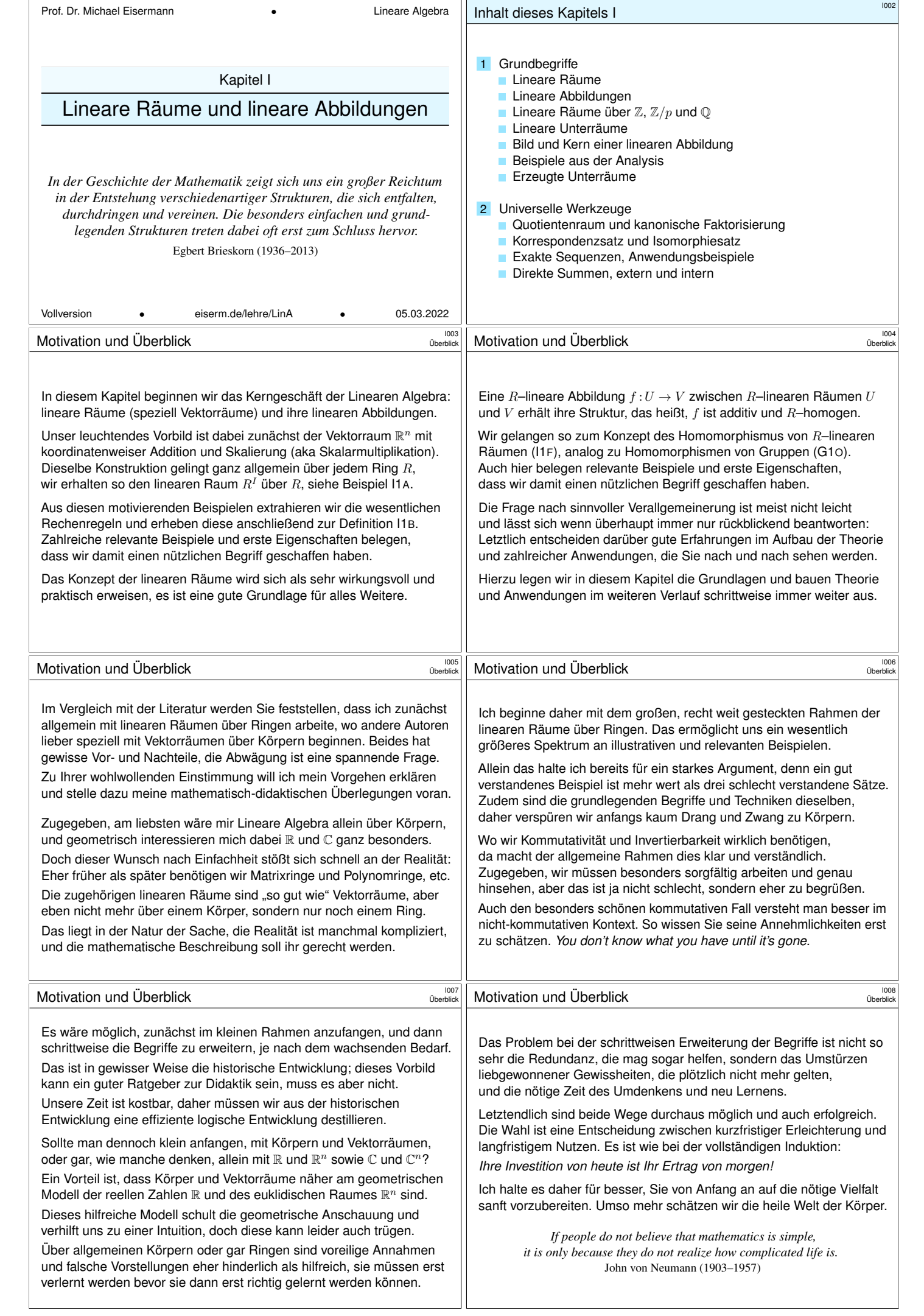

<span id="page-142-1"></span><span id="page-142-0"></span>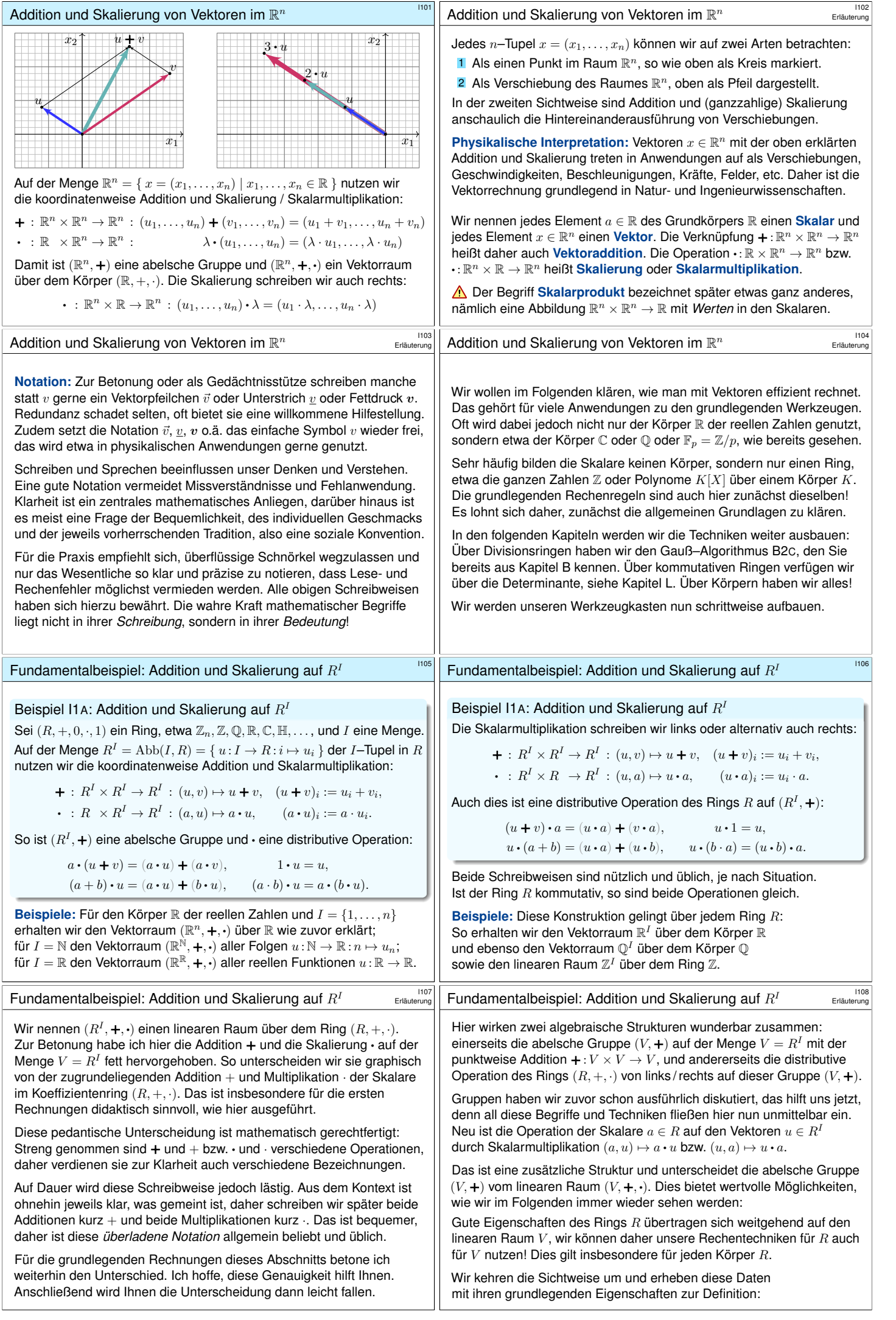

<span id="page-143-0"></span>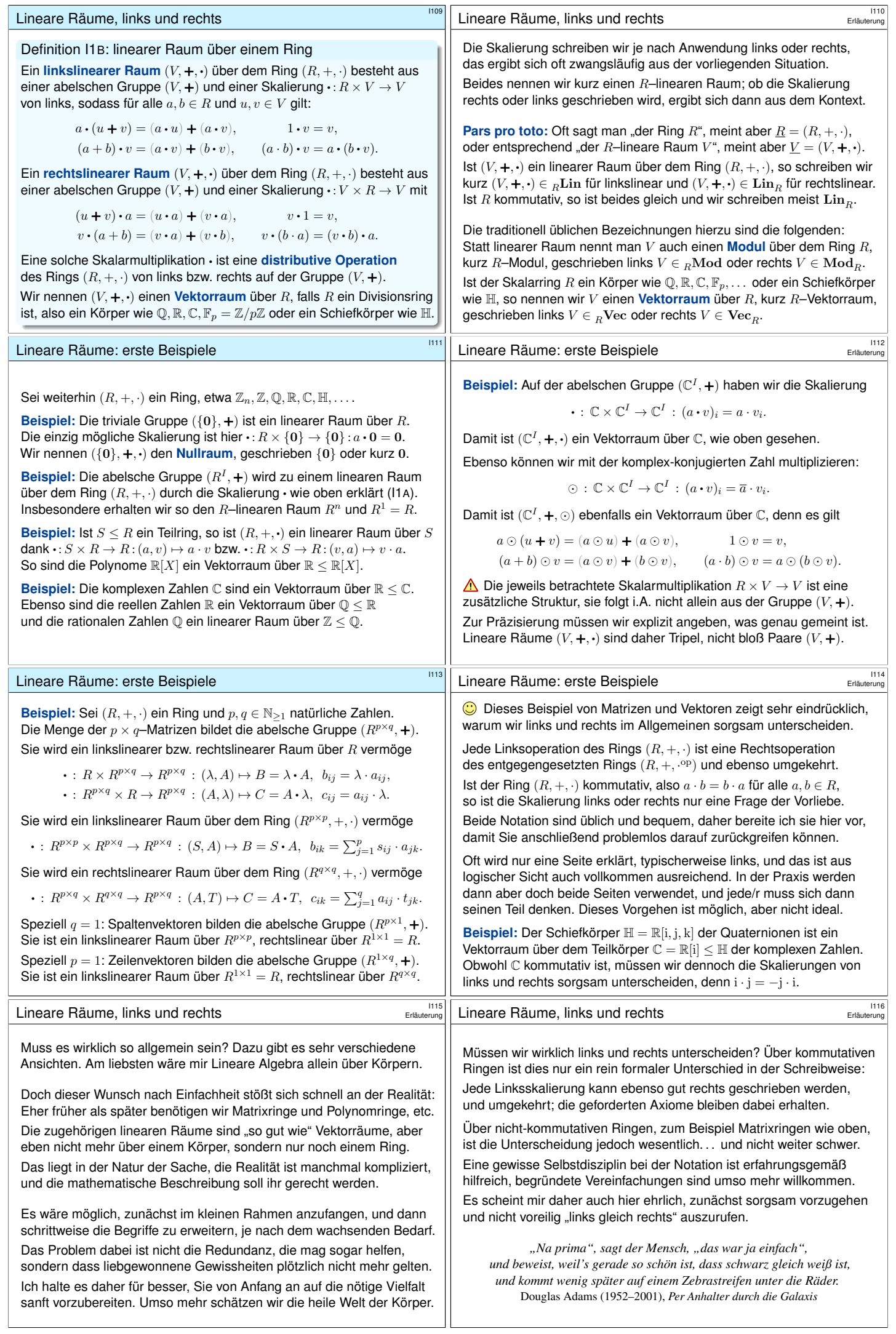
<span id="page-144-0"></span>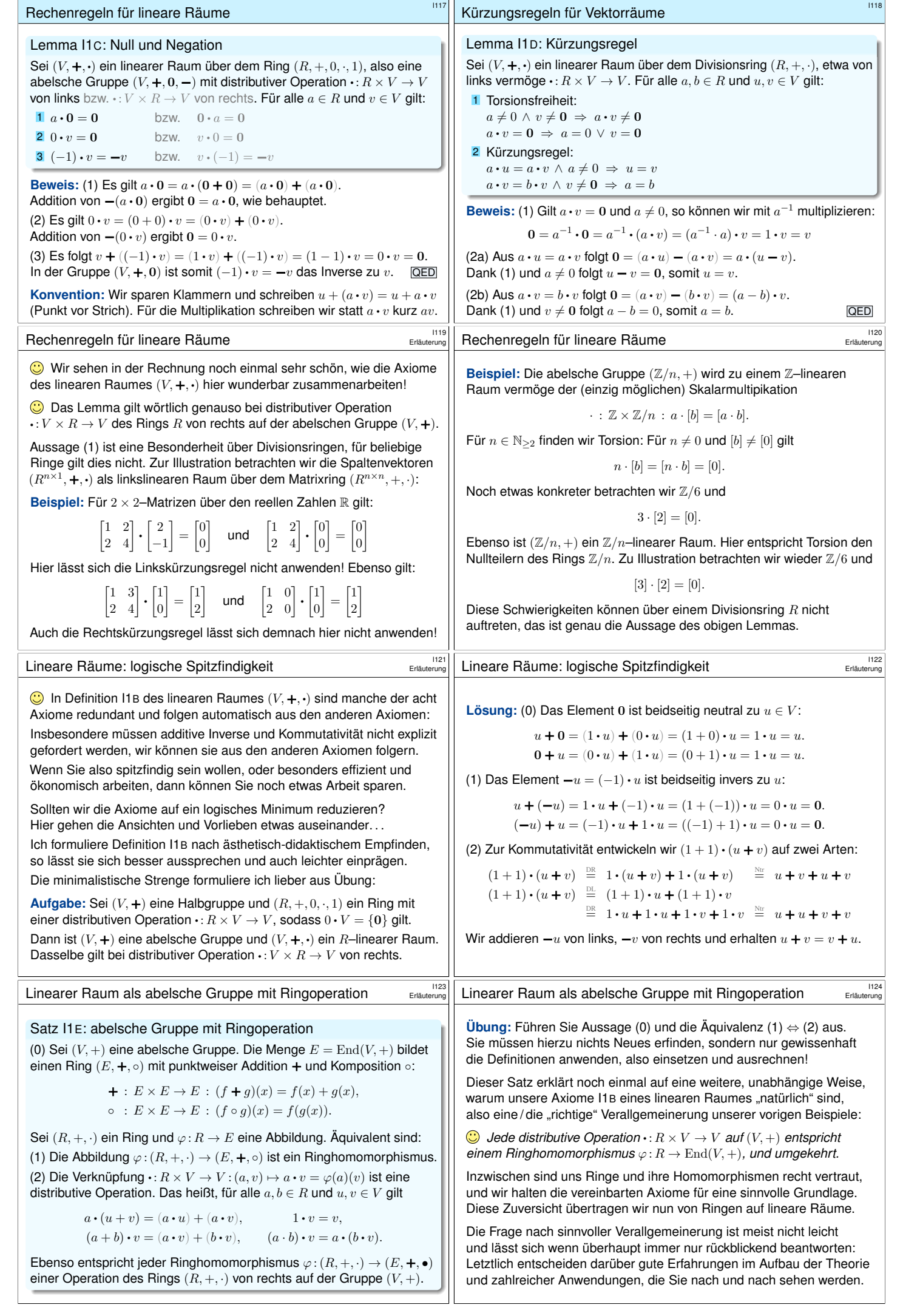

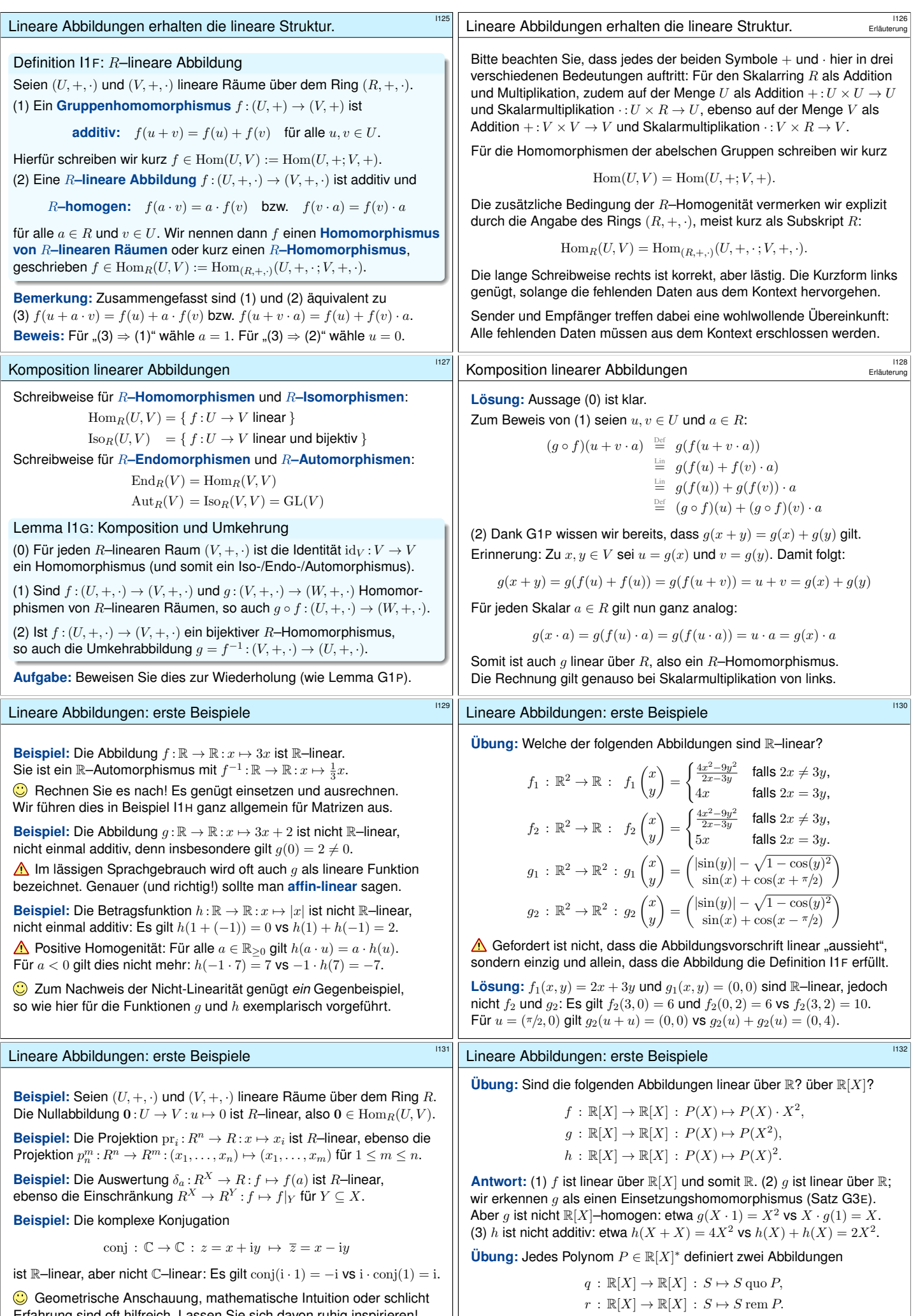

Erfahrung sind oft hilfreich. Lassen Sie sich davon ruhig inspirieren! Präzise Definitionen wirken und helfen Ihnen weit darüber hinaus: Sie schaffen Klarheit, wo uns Anschauung und Intuition verlassen!

**#Antwort:** Beide sind linear über R, aber nicht linear über R[X]. Formulieren Sie dies explizit aus mit Hilfe von Satz G3H.

<span id="page-145-1"></span><span id="page-145-0"></span>Sind diese linear über  $\mathbb{R}$ ? und über  $\mathbb{R}[X]$ ?

<span id="page-146-1"></span><span id="page-146-0"></span>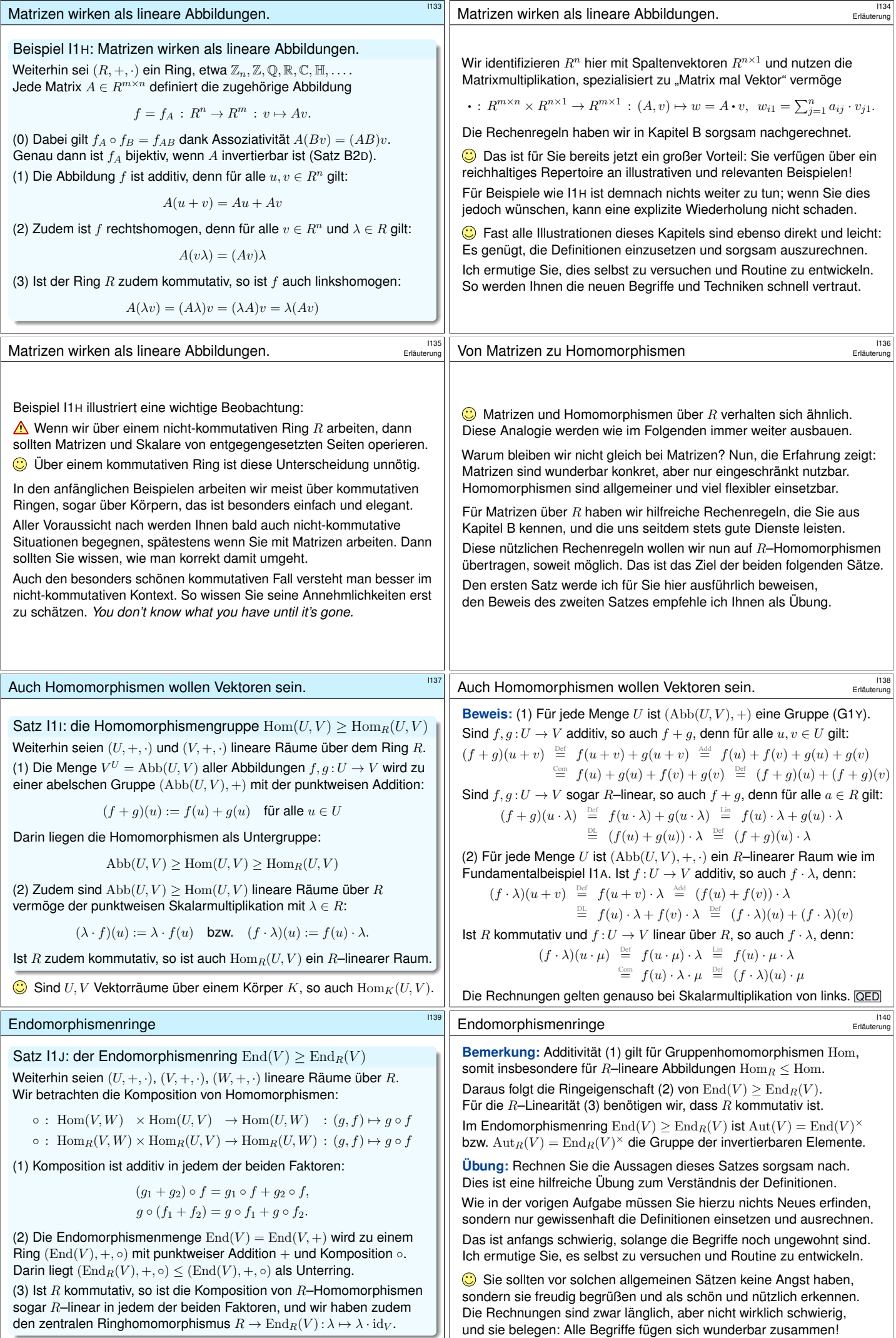

<span id="page-147-0"></span>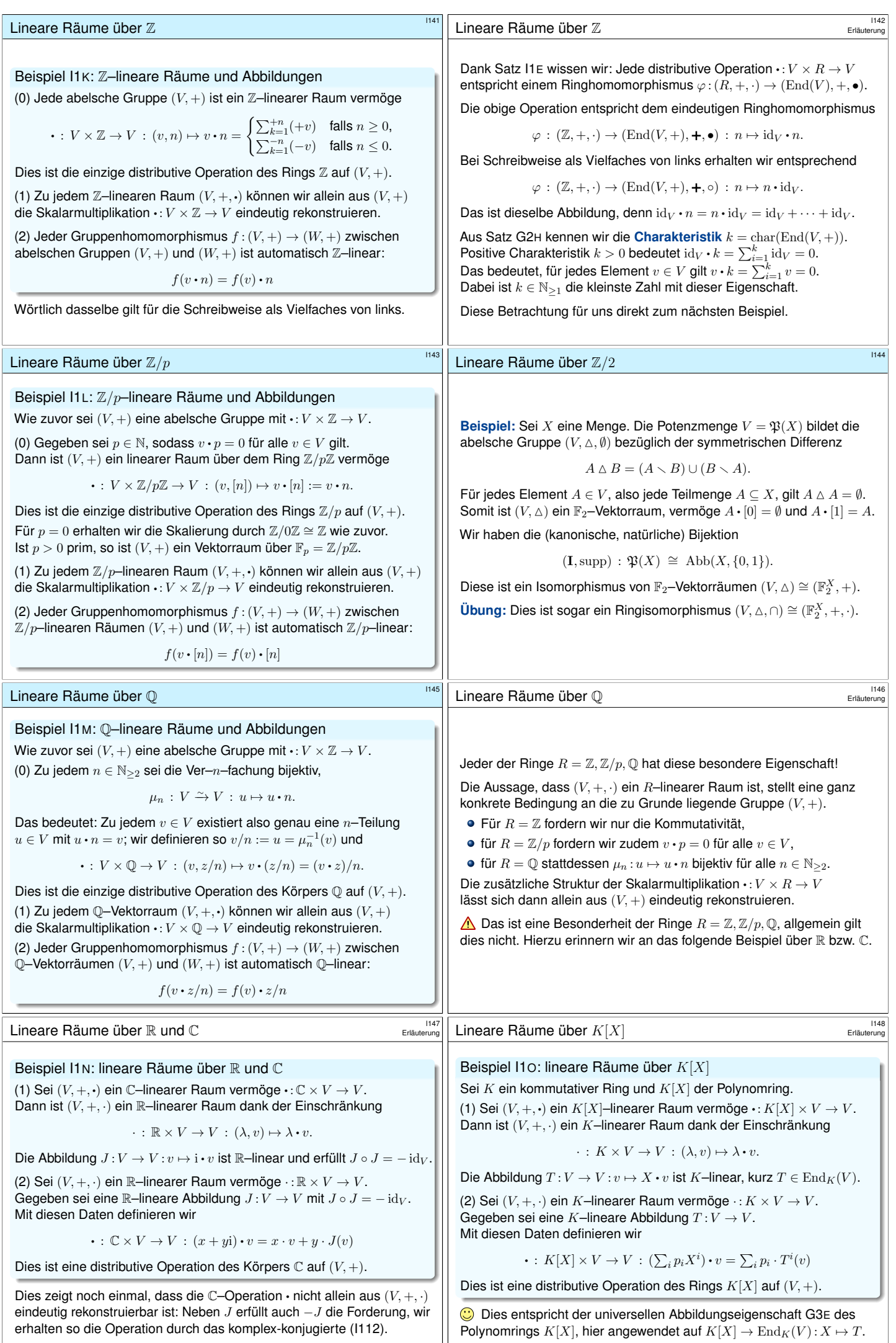

<span id="page-148-2"></span><span id="page-148-1"></span><span id="page-148-0"></span>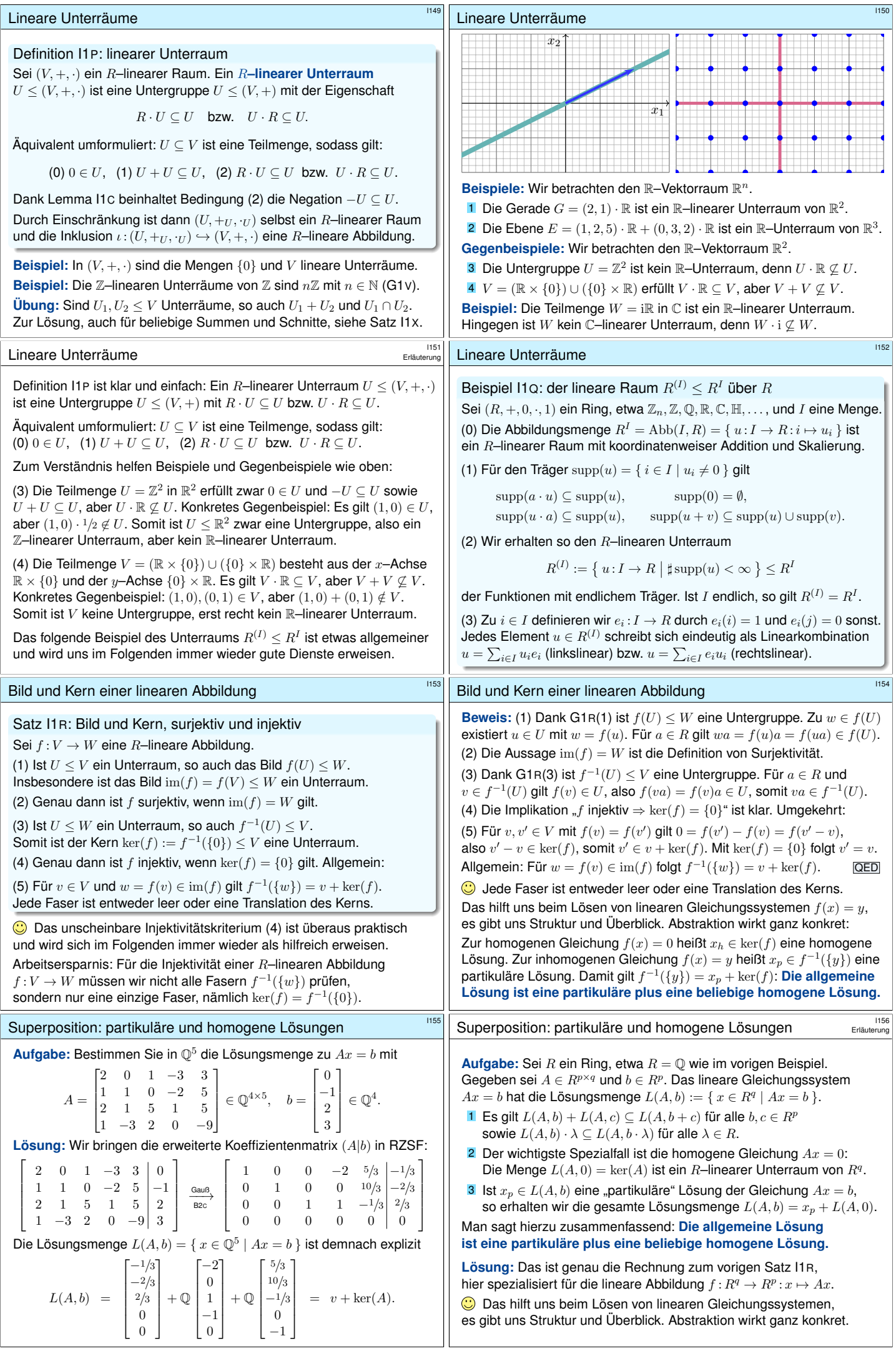

## Beispiel: Grenzwert von Folgen **Installe Beispiel: Grenzwert von Folgen**

#### Wir betrachten  $\mathbb{K} = \mathbb{Q}, \mathbb{R}, \mathbb{C}$ . Die Menge aller K–wertigen Folgen,

$$
\mathbb{K}^{\mathbb{N}} = \{ a : \mathbb{N} \to \mathbb{K} : n \mapsto a_n \},
$$

ist ein K–Vektorraum mit punktweiser Addition und Skalierung (I1A). Darin liegt der Untervektorraum  $c(N, K)$  der K-konvergenten Folgen, und der Grenzwert  $\lim c(N, K) \to K$  ist eine K-lineare Abbildung:

$$
\lim_{n \to \infty} (a_n + b_n) = (\lim_{n \to \infty} a_n) + (\lim_{n \to \infty} b_n)
$$

$$
\lim_{n \to \infty} (\lambda \cdot a_n) = \lambda \cdot \lim_{n \to \infty} a_n
$$

Ihr Bild ist K, der Kern ist der Unterraum  $c_0(N, K)$  aller Nullfolgen. Der Grenzwert  $\lim c(N, K) \to K$  ist zudem sogar multiplikativ

$$
\lim_{n\to\infty}(a_n\cdot b_n)=(\lim_{n\to\infty}a_n)\cdot(\lim_{n\to\infty}b_n)
$$

Diese Rechenregeln vereinfachen die Bestimmung von Grenzwerten. Ausführliche Beweise und Beispiele lernen Sie in der Analysis.

Beispiel: Ableitung und Integral **Beispiel: Ableitung und Integral** 

# Beispiel I1s: Hauptsatz der Differential- und Integralrechnung

Sei  $X = [a, b]$  ein reelles Intervall mit  $a < x_0 < b$  in  $\bar{\mathbb{R}} = \mathbb{R} \cup \{\pm \infty\}.$ In  $\mathbb{R}^X = \text{Abb}(X, \mathbb{R}) = \{ f : X \to \mathbb{R} \}$  liegen die Untervektorräume

> $\mathscr{C}^0(X, \mathbb{R}) = \mathscr{C}(X, \mathbb{R}) = \{ f : X \to \mathbb{R} \text{ stetig } \},$  $\mathscr{C}^1(X,\mathbb{R}) = \{ F : X \to \mathbb{R} \text{ stetig differenzierbar } \}.$

Darauf sind Differenzieren und Integrieren R–lineare Abbildungen:

$$
D: \mathscr{C}^1 \to \mathscr{C}^0: F \mapsto f, \qquad f(x) = \lim_{t \to x} \frac{F(t) - F(x)}{t - x}
$$

$$
I: \mathscr{C}^0 \to \mathscr{C}^1: f \mapsto F, \qquad F(x) = \int_{t = x_0}^x f(t) dt.
$$

,

Erläuterung

Erläuterung

Dank Hauptsatz (HDI) gilt  $DI(f) = f$  und  $ID(F) = F - F(x_0)$ . Wir erhalten so den Isomorphismus von R–Vektorräumen

Sei  $\mathscr{C}^0(X,\mathbb{R})$  die Menge der stetigen Funktionen  $f:X\to\mathbb{R}$  und  $\mathscr{C}^n(X,\mathbb{R})$  die Menge der  $n$ -mal stetig differenzierbaren Funktionen:

 $\mathscr{C}^n(X,\mathbb{R}) = \{ f : X \to \mathbb{R} \text{ diff'bar und } f' \in \mathscr{C}^{n-1}(X,\mathbb{R}) \}$ 

 $Poly(X, \mathbb{R}) = \{ f : X \to \mathbb{R} \mid \exists P \in \mathbb{R}[t] \forall x \in X : f(x) = P(x) \}$ 

 $\mathbb{R}^X > \mathscr{C}^0 > \mathscr{C}^1 > \cdots > \mathscr{C}^n > \cdots > \mathscr{C}^{\infty} > \text{Poly}.$ Hierzu beweisen Sie in der Analysis: Sind  $f, g: X \to \mathbb{R}$  stetig so auch  $f + g$  und  $\lambda f$  für alle  $\lambda \in \mathbb{R}$ . Sind  $f, g: X \to \mathbb{R}$  sogar differenzierbar, so auch  $f + g$  und  $\lambda f$ , und es gilt  $(f + g)' = f' + g'$  und  $(\lambda f)' = \lambda f'$ .

 $\mathscr{C}^0(X, \mathbb{R}) = \mathscr{C}(X, \mathbb{R}) = \{ f : X \to \mathbb{R} \text{ stetig } \}$ 

Dies sind R-lineare Unterräume von  $\mathrm{Abb}(X,\mathbb{R})=\mathbb{R}^X$ :

 $(I, D)$ :  $\mathscr{C}^0 \cong \mathscr{C}_0^1 := \{ F \in \mathscr{C}^1 \mid F(x_0) = 0 \}.$ 

### Beispiel: Ableitung und Integral

 $\mathscr{C}^{\infty}(X,\mathbb{R})=\bigcap_{n\in\mathbb{N}}\mathscr{C}^n(X,\mathbb{R})$ 

## <sup>1158</sup><br>Beispiel: Grenzwert von Reihen **Institute**n Beispiel: Grenzwert von Reihen

Zu a : N → K definieren wir die Folge  $s : \mathbb{N} \to \mathbb{K}$  der Partialsummen  $s_n = \sum_{k=0}^n a_k$ . Wir erhalten den  $\mathbb{K}$ –Isomorphismus  $(\Sigma, \Delta)$  :  $\mathbb{K}^\mathbb{N} \cong \mathbb{K}^\mathbb{N}$ :

> $\Sigma : \mathbb{K}^{\mathbb{N}} \to \mathbb{K}^{\mathbb{N}} : a \mapsto s = \Sigma a, \quad s_n = \sum_{k=0}^{n} a_k,$  $\Delta : \mathbb{K}^{\mathbb{N}} \to \mathbb{K}^{\mathbb{N}} : s \mapsto a = \Delta s, \quad a_n = s_n - s_{n-1}.$

Eine Folge  $a \in \mathbb{K}^{\mathbb{N}}$  heißt **summierbar**, falls  $\Sigma a \in c(\mathbb{N}, \mathbb{K})$  gilt, also die Partialsummen  $s_n = \sum_{k=0}^n a_k$  für  $n \to \infty$  konvergieren. Für jede summierbare Folge  $a : \mathbb{N} \to \mathbb{K}$  definieren wir die **Summe** 

 $\sum_{k=0}^{\infty} a_k := \lim_{n \to \infty} \sum_{k=0}^{n} a_k$ 

Auch diese Zuordnung ist linear:

$$
\sum_{k=0}^{\infty} (a_k + b_k) = \sum_{k=0}^{\infty} a_k + \sum_{k=0}^{\infty} b_k
$$
  

$$
\sum_{k=0}^{\infty} (\lambda \cdot a_k) = \lambda \cdot \sum_{k=0}^{\infty} a_k
$$

Diese Rechenregeln vereinfachen die Bestimmung von Summen. **C** Ausführliche Beweise und Beispiele lernen Sie in der Analysis.

## Beispiel: Ableitung und Integral **Beispiel: Ableitung und Integral**

Die R-Linearität der Ableitung  $D:\mathscr{C}^1\to\mathscr{C}^0$ :  $F\mapsto F'$  bedeutet

$$
(F+G)' = F' + G' \quad \text{und} \quad (\lambda F)' = \lambda F'
$$

für alle  $\lambda \in \mathbb{R}$ . Die  $\mathbb{R}-$ Linearität des Integrals  $I: \mathscr{C}^0 \to \mathscr{C}^1$  bedeutet

$$
\int_{t=x_0}^{x} f(t) + g(t) dt = \int_{t=x_0}^{x} f(t) dt + \int_{t=x_0}^{x} g(t) dt \text{ und}
$$

$$
\int_{t=x_0}^{x} \lambda f(t) dt = \lambda \int_{t=x_0}^{x} f(t) dt.
$$

Aus  $DI(f) = f$  folgt sofort: D ist surjektiv, also  $\text{im}(D) = \mathscr{C}^0$ , und I ist injektiv, also  $\ker(I) = \{0\}$ . Aus  $ID(F) = F - F(x_0)$  folgt  $\ker(D) = \{ F = \text{const } \}$  und  $\text{im}(I) = \mathcal{C}_0^1 = \{ F \in \mathcal{C}^1 \mid F(x_0) = 0 \}.$  $\bigodot$  Je zwei Stammfunktionen  $F, G$  zu  $f$  unterscheiden sich nur durch eine Konstante:  $(F - G)' = F' - G' = f - f = 0$ , also  $F - G = \text{const.}$ Durch die Integralfunktion  $F(x) = \int_{t=x_0}^{x} f(t) dt$  mit Start in  $x_0$ wird die Integrationskonstante durch  $F(x_0) = 0$  eindeutig festgelegt.

Beispiel: Ableitung und Integral **Beispiel: Ableitung** und Integral

Erläuterung

**#Aufgabe:** Nennen Sie jeweils ein Beispiel für die strikte Inklusion

 $\mathbb{R}^I > \mathscr{C}^0 > \mathscr{C}^1 > \cdots > \mathscr{C}^n > \cdots > \mathscr{C}^\infty > \text{Poly}.$ 

**Lösung:** Zur Vereinfachung betrachten wir  $X = [a, b]$  mit  $a < 0 < b$ .

- Die Vorzeichenfunktion  $h: X \to \mathbb{R}: x \mapsto \text{sign}(x)$  ist unstetig, liegt also in  $\mathrm{Abb}(X, \mathbb{R}) = \mathbb{R}^X$ , aber nicht in  $\mathscr{C}(X, \mathbb{R})$ .
- Die Betragsfunktion  $f_0 : \mathbb{R} \to \mathbb{R} : x \mapsto |x|$ liegt in  $\mathscr{C}^0(X,\mathbb{R})$ , aber nicht in  $\mathscr{C}^1(X,\mathbb{R})$ .
- Die Funktion  $f_n : \mathbb{R} \to \mathbb{R} : x \mapsto |x|x^n$ liegt in  $\mathscr{C}^n(X,\mathbb{R})$ , aber nicht in  $\mathscr{C}^{n+1}(X,\mathbb{R})$ .
- Die Exponentialfunktion  $g:\mathbb{R}\rightarrow \mathbb{R}: x\mapsto \mathrm{e}^x$ liegt in  $\mathscr{C}^{\infty}(X,\mathbb{R})$ , aber nicht in  $\text{Poly}(X,\mathbb{R})$ .

Beispiel: Ableitung und Integral **Beispiel: Ableitung und Integral** 

Ableitung und Integral stiften hierauf den R–Isomorphismus

 $(I, D)$ :  $\mathscr{C}^n \cong \mathscr{C}_0^{n+1} := \{ F \in \mathscr{C}^{n+1} \mid F(x_0) = 0 \}.$ 

<sup>1163</sup><br>Beispiel: Ableitung und Integral **Entitypiel: Ableitung** 

Beim Differenzieren verlieren wir eine Stufe an Glattheit, beim Integrieren gewinnen wir eine Stufe an Glattheit. Slogan: Integrieren glättet, Differenzieren raut auf.

Der R–Isomorphismus gilt auch für  $n = \infty$ :

$$
(I, D) : \mathscr{C}^{\infty} \cong \mathscr{C}_0^{\infty} := \{ F \in \mathscr{C}^{\infty} \mid F(x_0) = 0 \}.
$$

Zur Vereinfachung betrachten wir  $X = [a, b]$  mit  $a < 0 < b$  und  $x_0 = 0$ . Speziell für Polynomfunktionen erhalten wir die expliziten Formeln

$$
D: F(x) = \sum_{k=0}^{n} a_k x^k \rightarrow f(x) = \sum_{k=1}^{n} k a_k x^{k-1},
$$
  

$$
I: f(x) = \sum_{k=0}^{n} b_k x^k \rightarrow F(x) = \sum_{k=0}^{n} \frac{1}{k+1} b_k x^{k+1}.
$$

Daraus folgt unmittelbar  $DI(f) = f$  und  $ID(F) = F - F(0)$ . Wir erhalten so den Isomorphismus von R–Vektorräumen

$$
(I, D) : \text{Poly} \cong \text{Poly}_0 \ := \{ F \in \text{Poly} \mid F(0) = 0 \ \}.
$$

<span id="page-150-2"></span><span id="page-150-1"></span><span id="page-150-0"></span>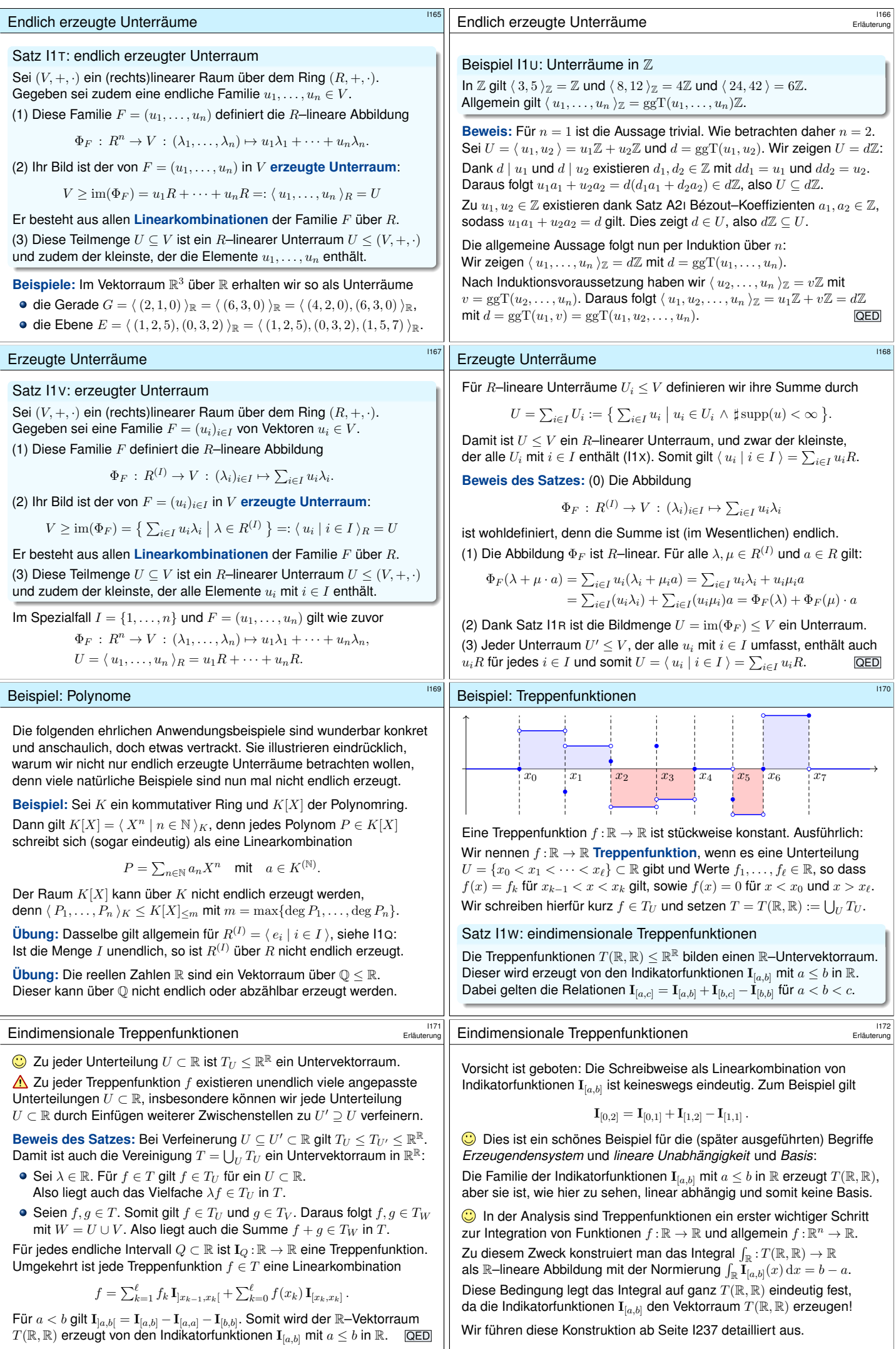

<span id="page-151-1"></span><span id="page-151-0"></span>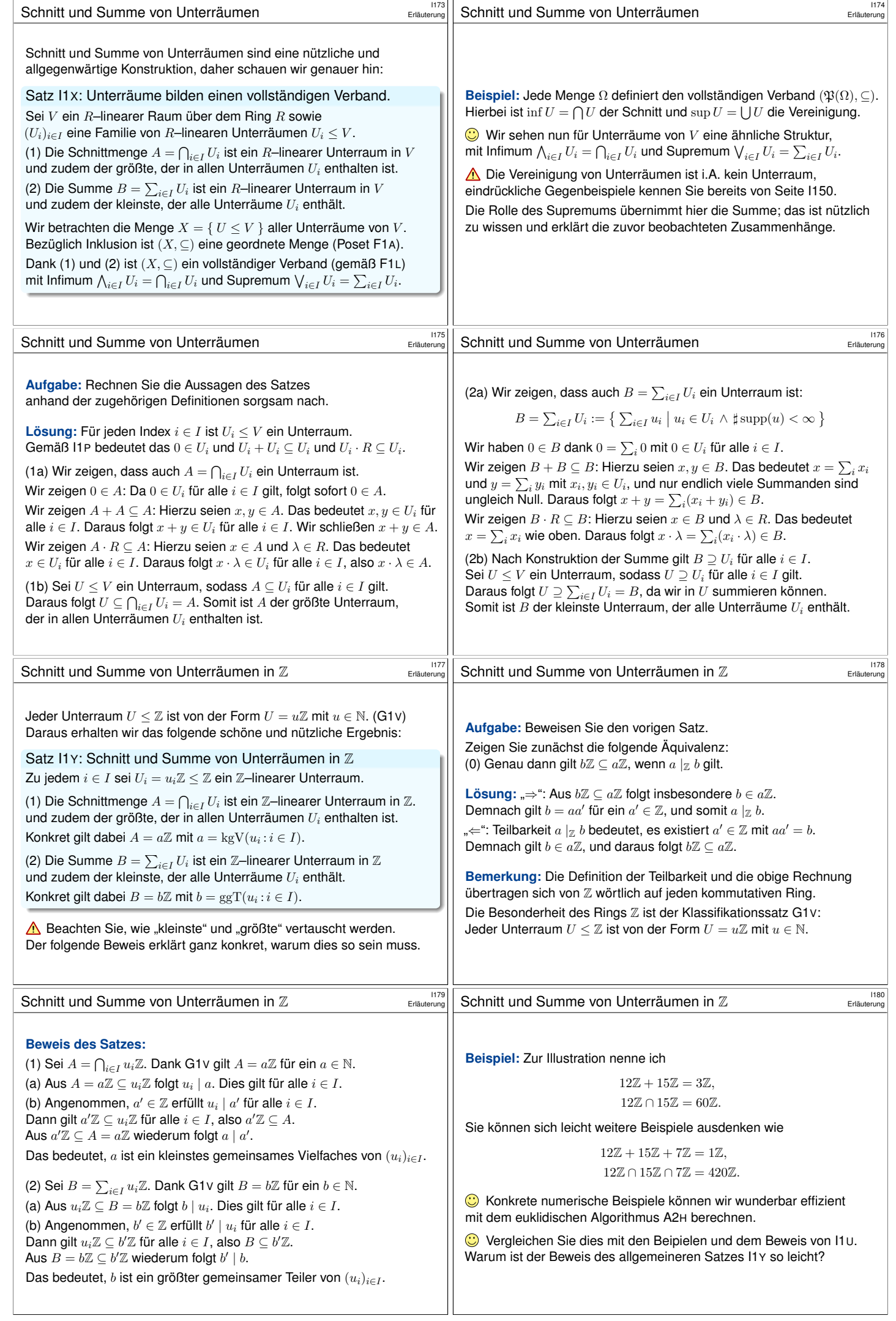

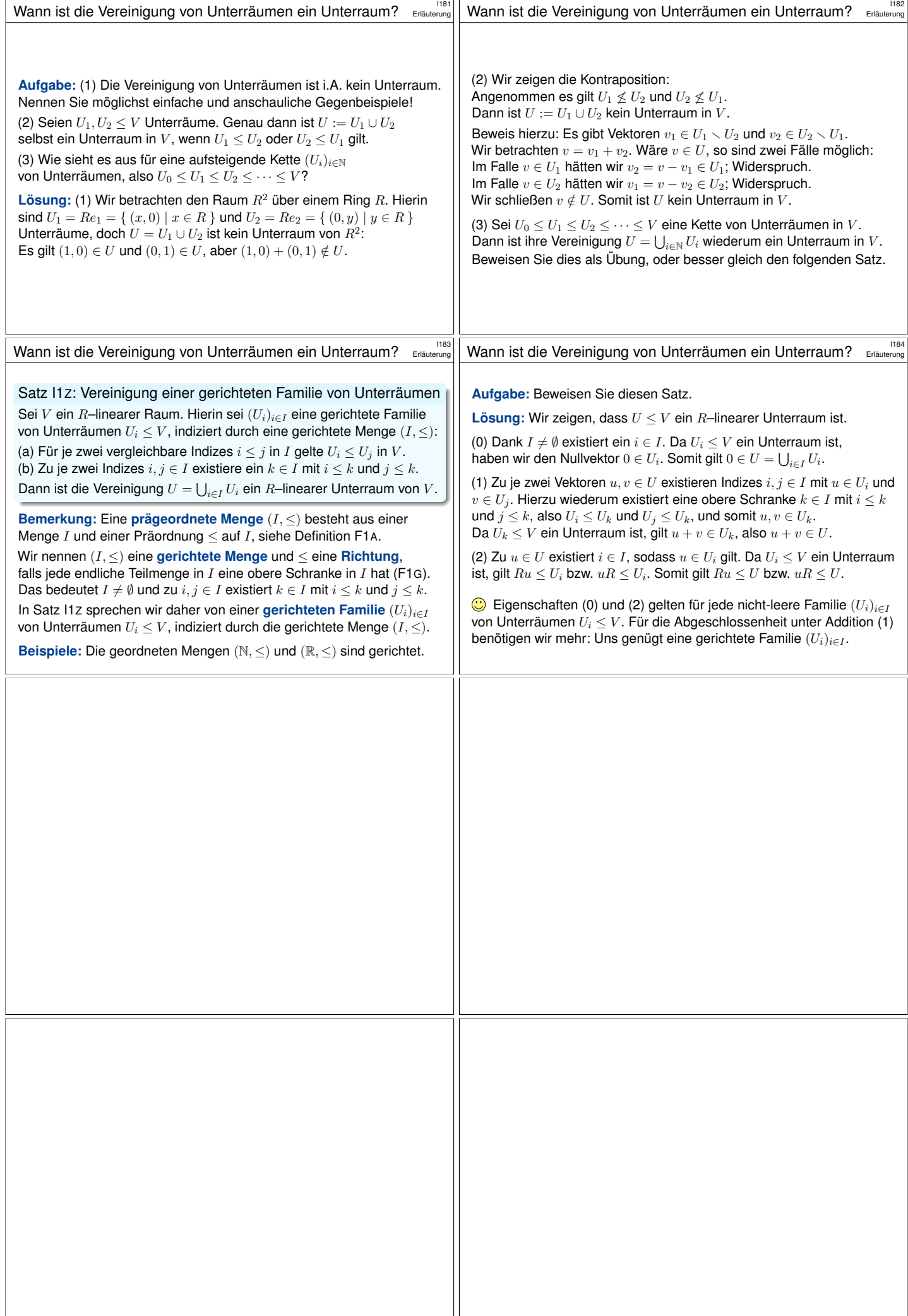

<span id="page-153-1"></span><span id="page-153-0"></span>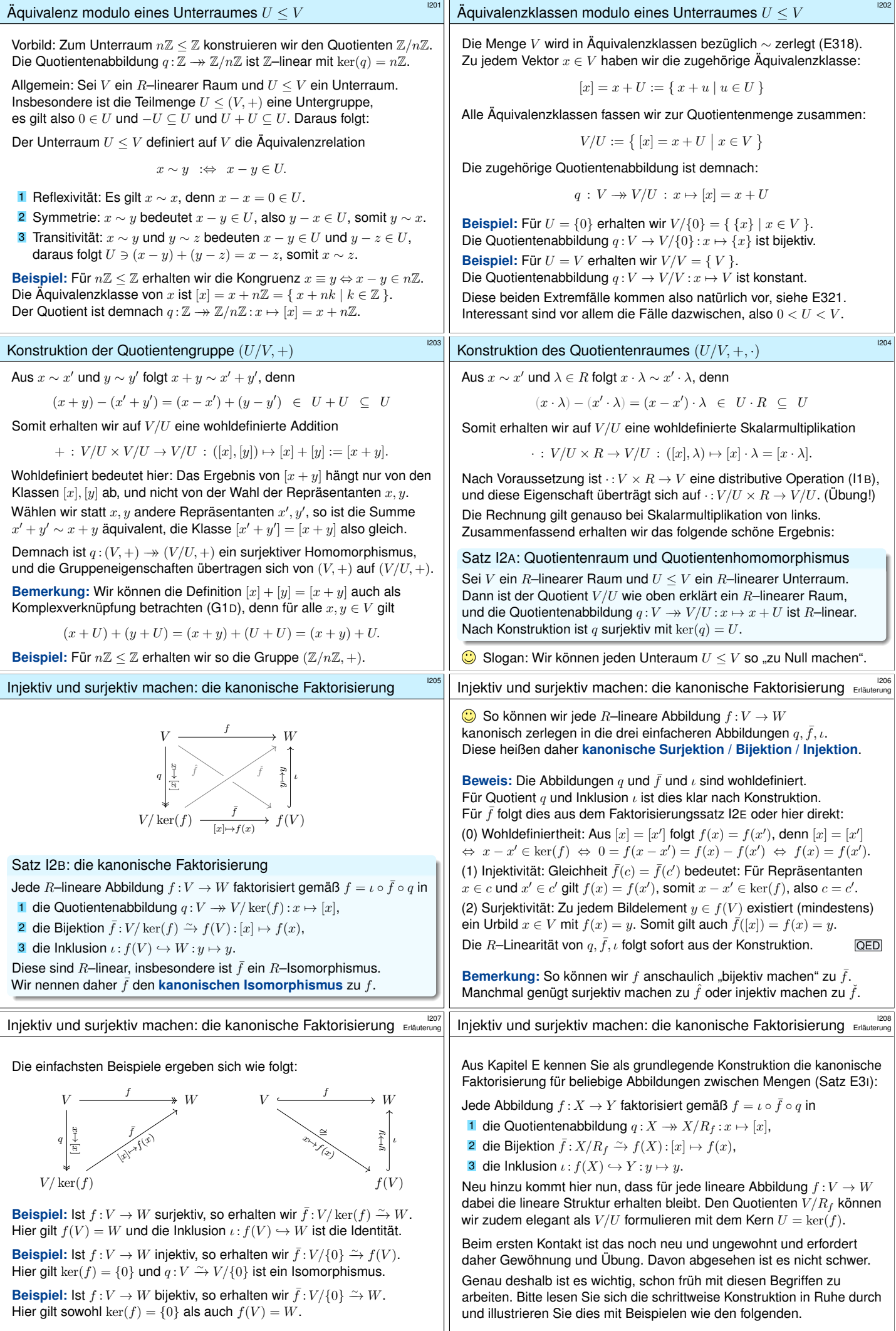

<span id="page-154-1"></span><span id="page-154-0"></span>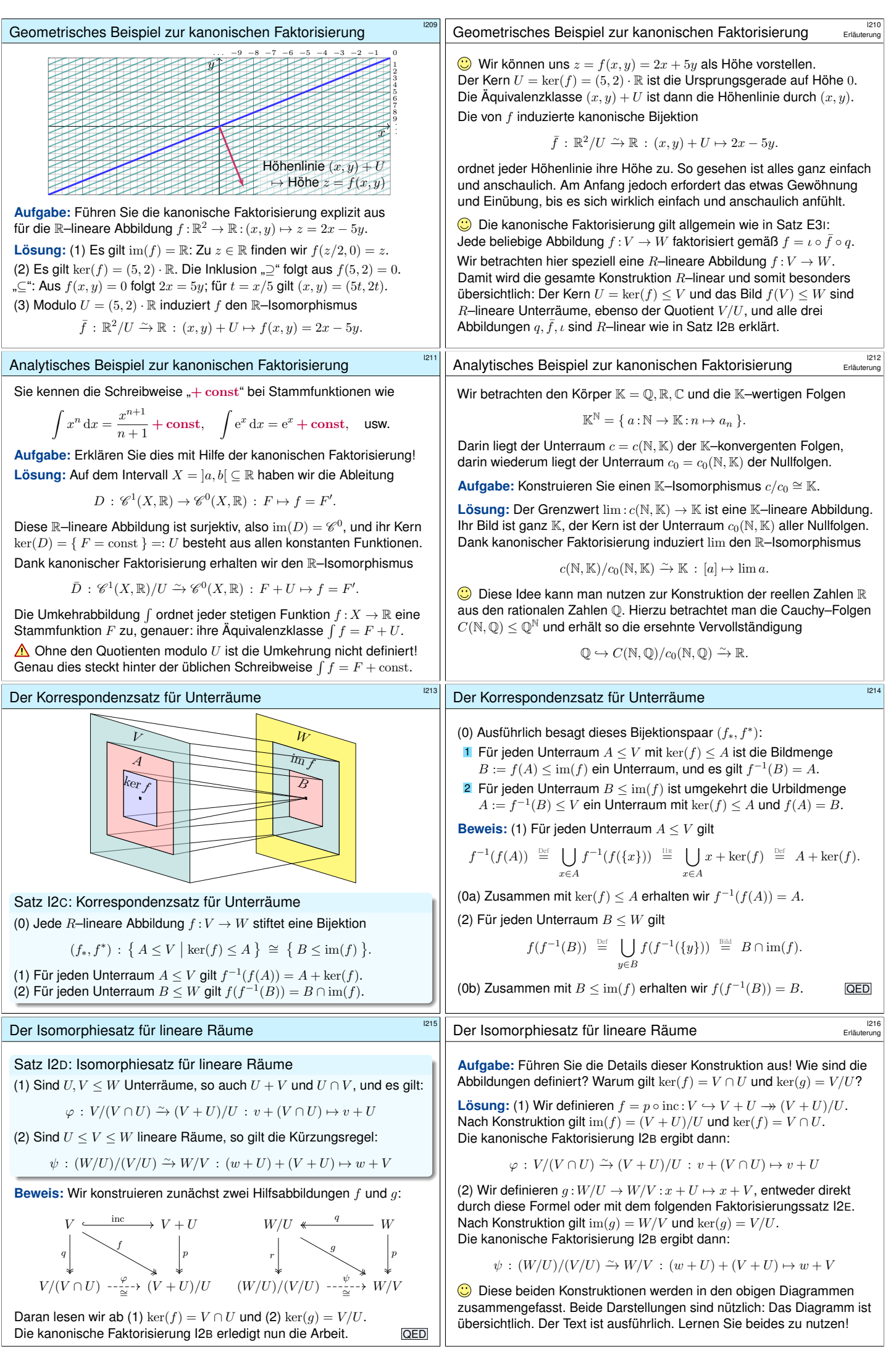

<span id="page-155-0"></span>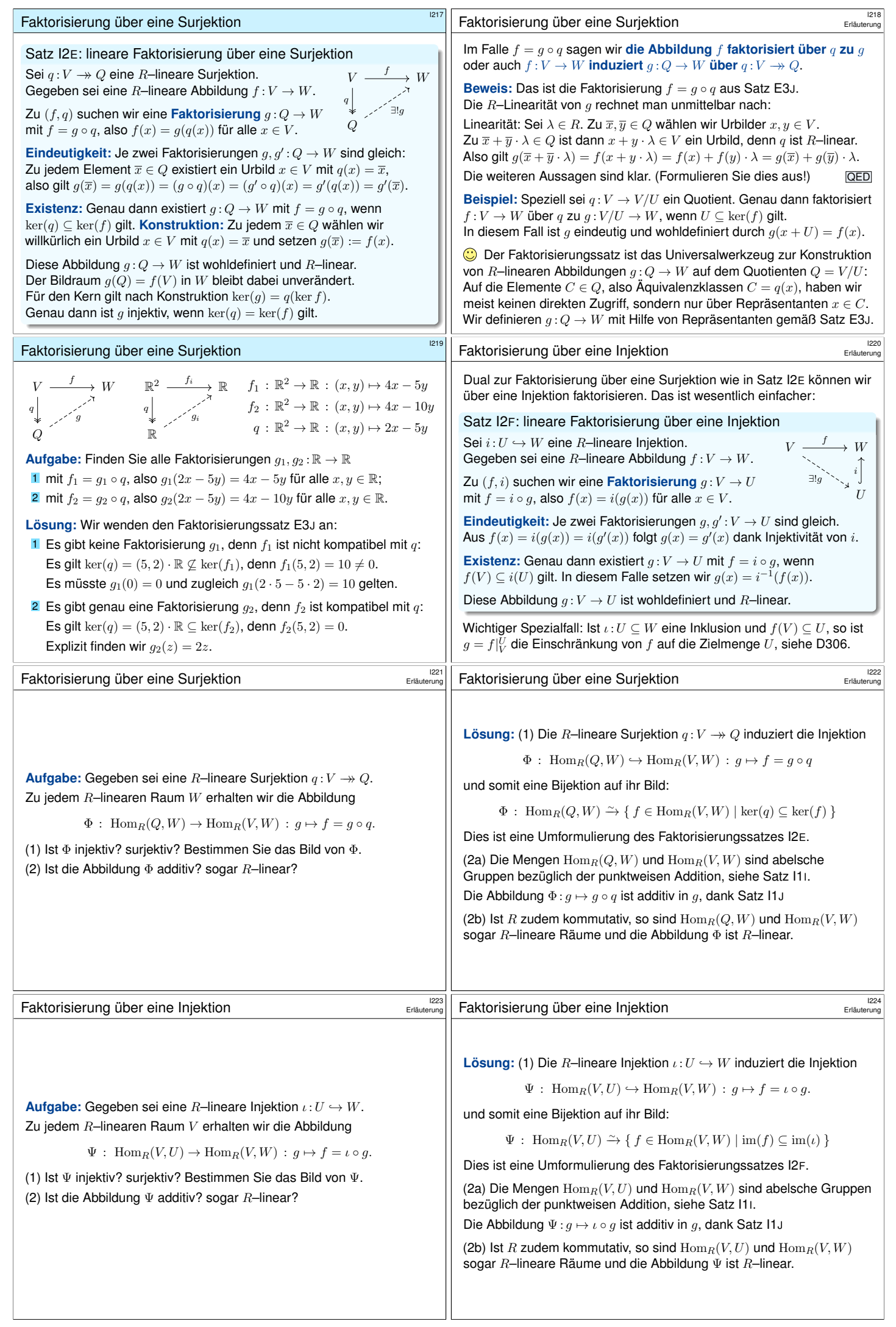

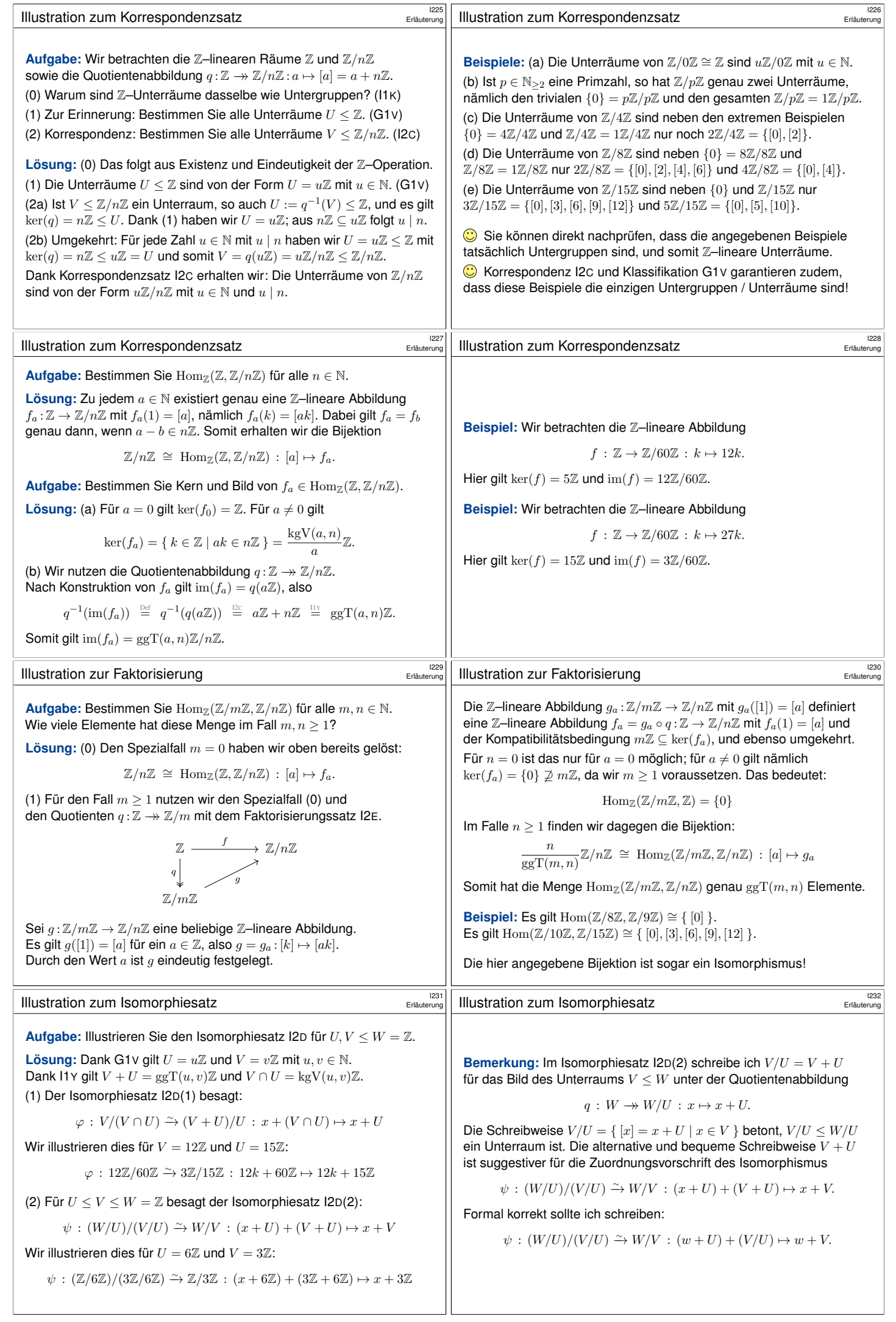

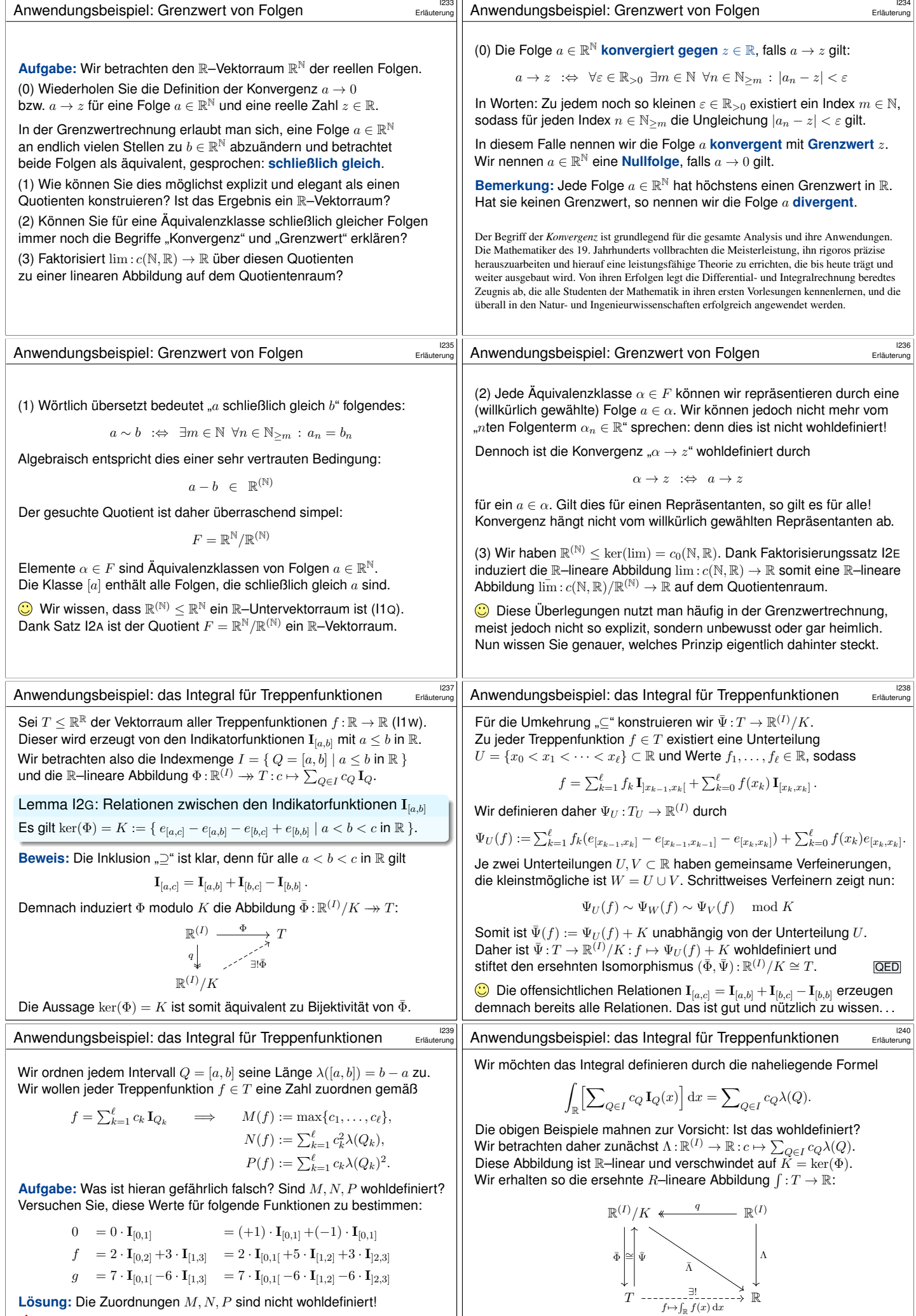

<span id="page-157-0"></span>**A** Ver[schie](#page-153-1)dene Darstellungen / Schreibweisen derselben Funktion liefern verschiedene Ergebnisse: Das ergibt überhaupt keinen Sinn!

<span id="page-157-1"></span>Jede Konstruktion des Integrals muss dieses Problem irgendwie lösen. Nun wissen Sie genauer, was hinter den Kulissen eigentlich vorgeht.

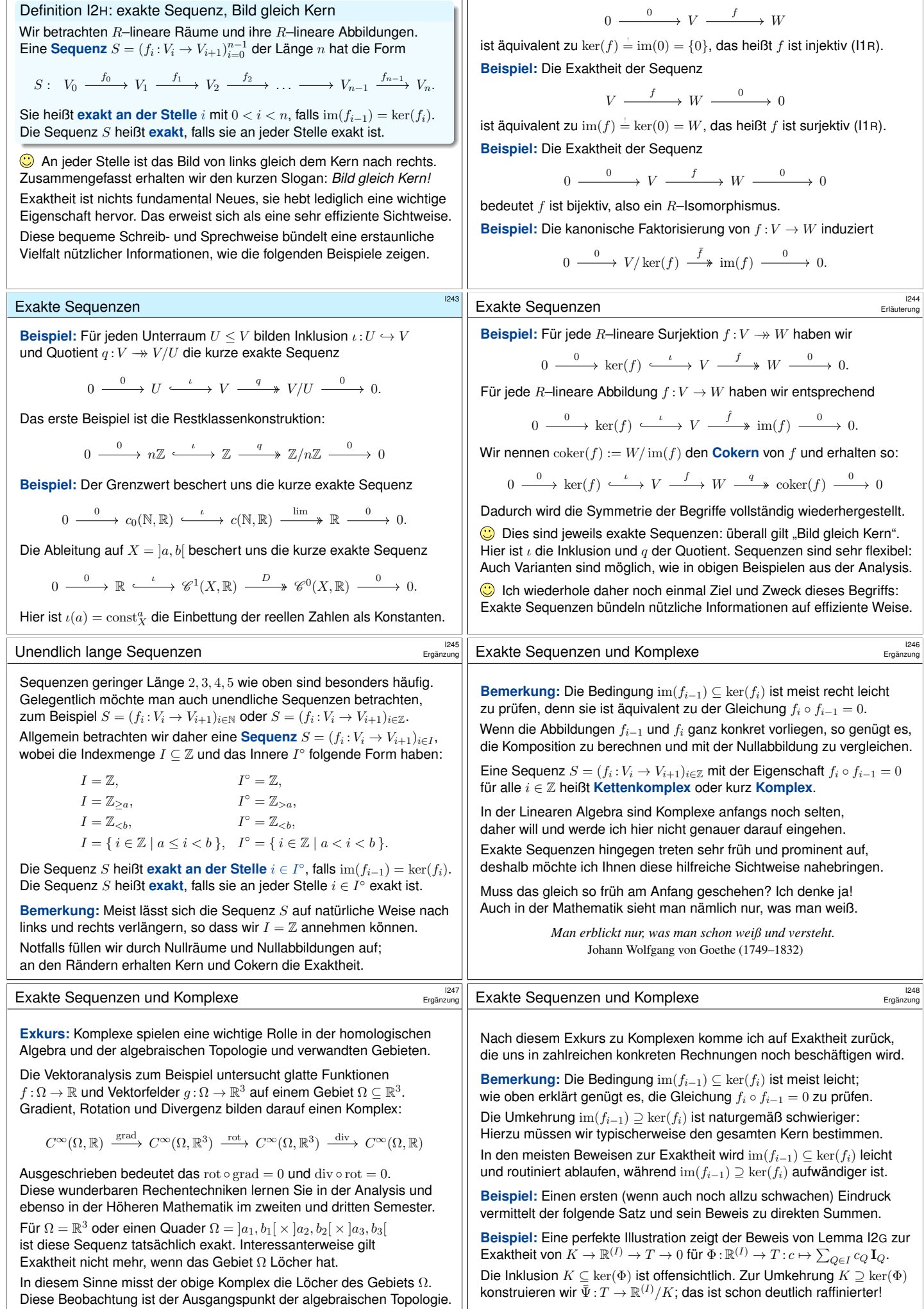

Exakte Sequenzen  $\frac{1242}{1242}$ 

**#Beispiel:** Die Exaktheit der Sequenz

Exakte Sequenzen  $1241$ 

<span id="page-159-3"></span><span id="page-159-2"></span><span id="page-159-1"></span><span id="page-159-0"></span>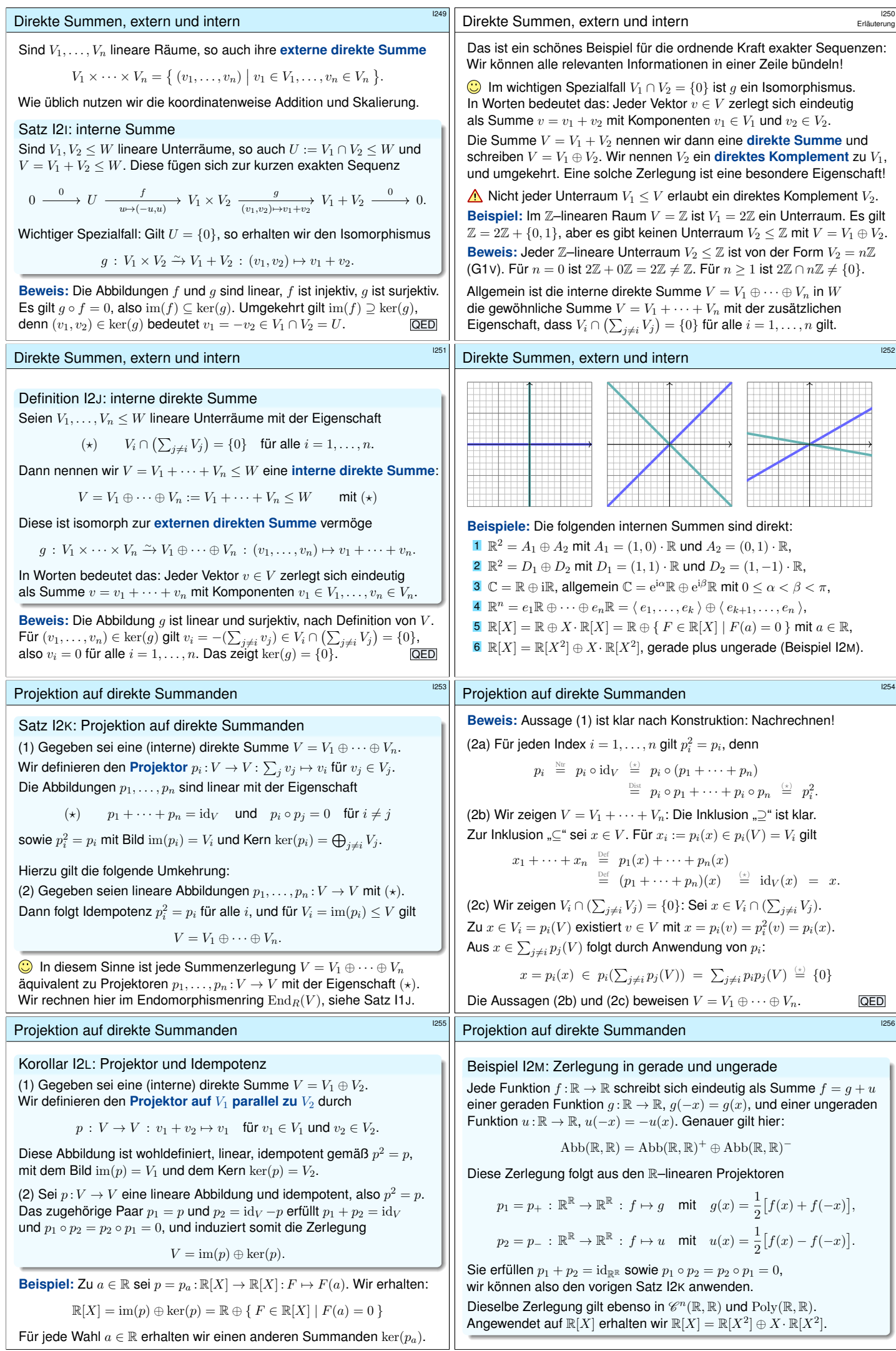

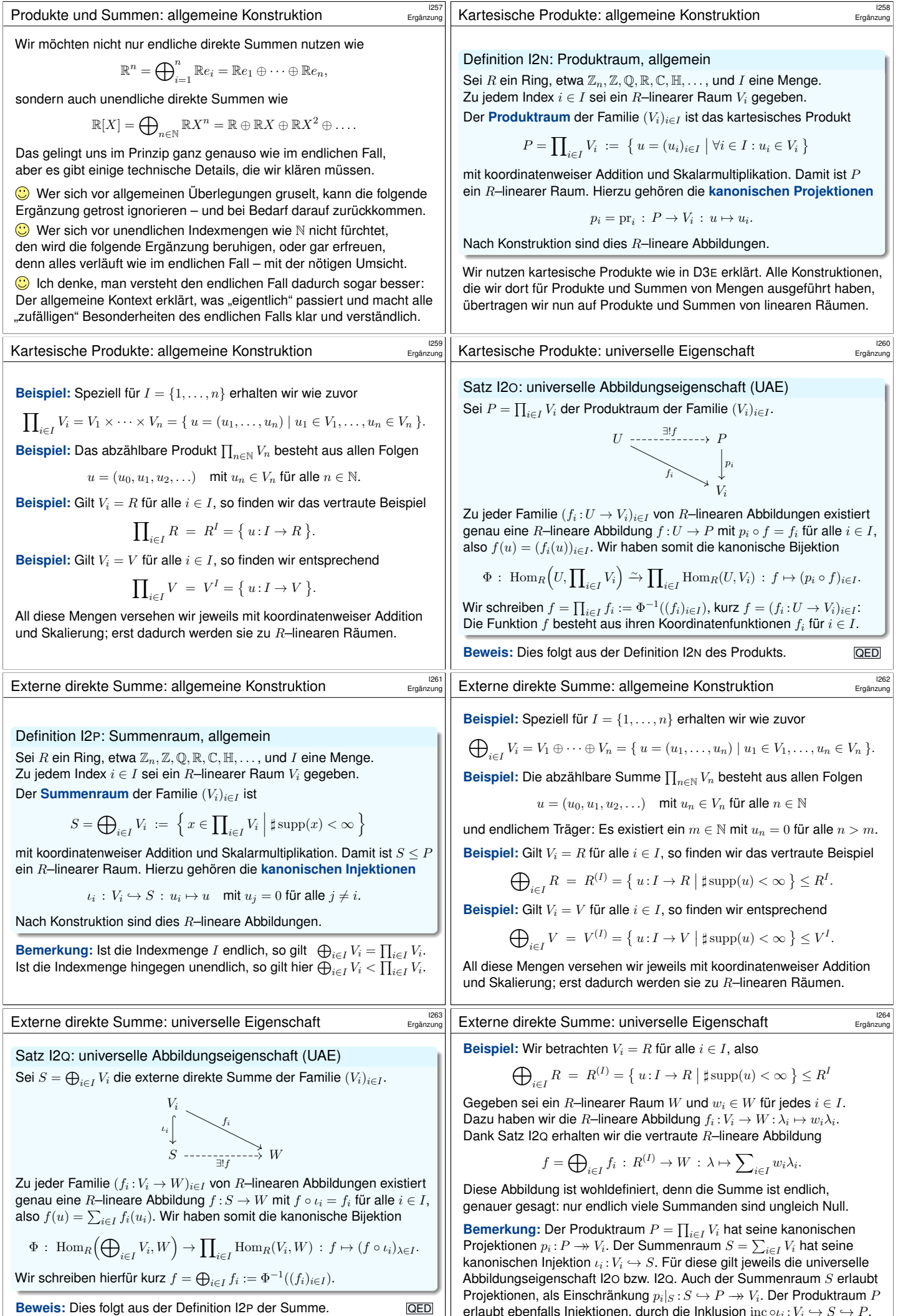

G Eigenschaften I20 und I2Q sind dual: A[lle Pfe](#page-160-0)ile werden umgedreht.

<span id="page-160-0"></span>erlaubt ebenfalls Injektionen, durch die Inklusion inc  $\circ \iota_i : V_i \hookrightarrow S \hookrightarrow P$ . Diese Abbildungen erfüllen jedoch keine besonderen Eigenschaften.

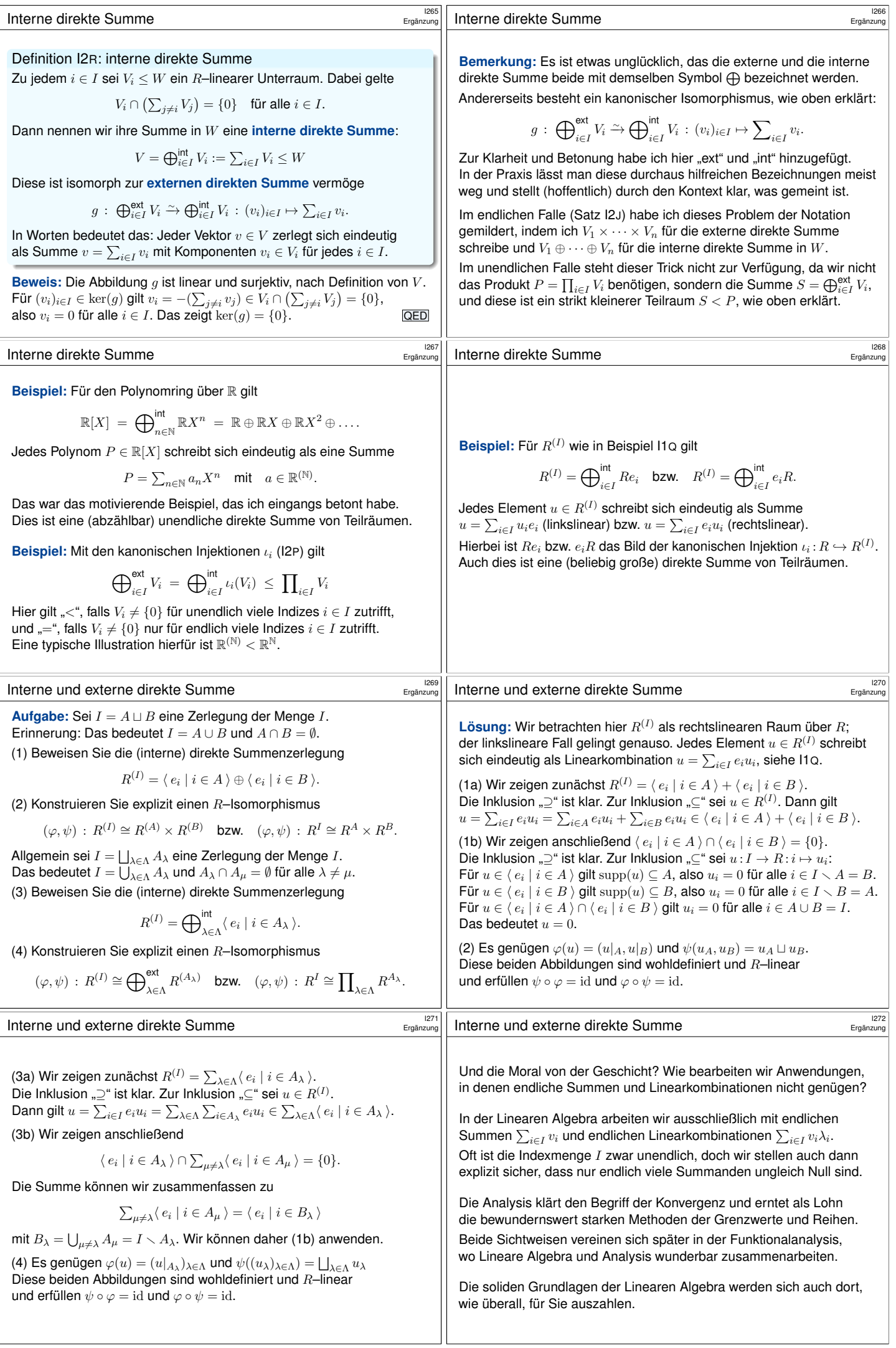

<span id="page-162-0"></span>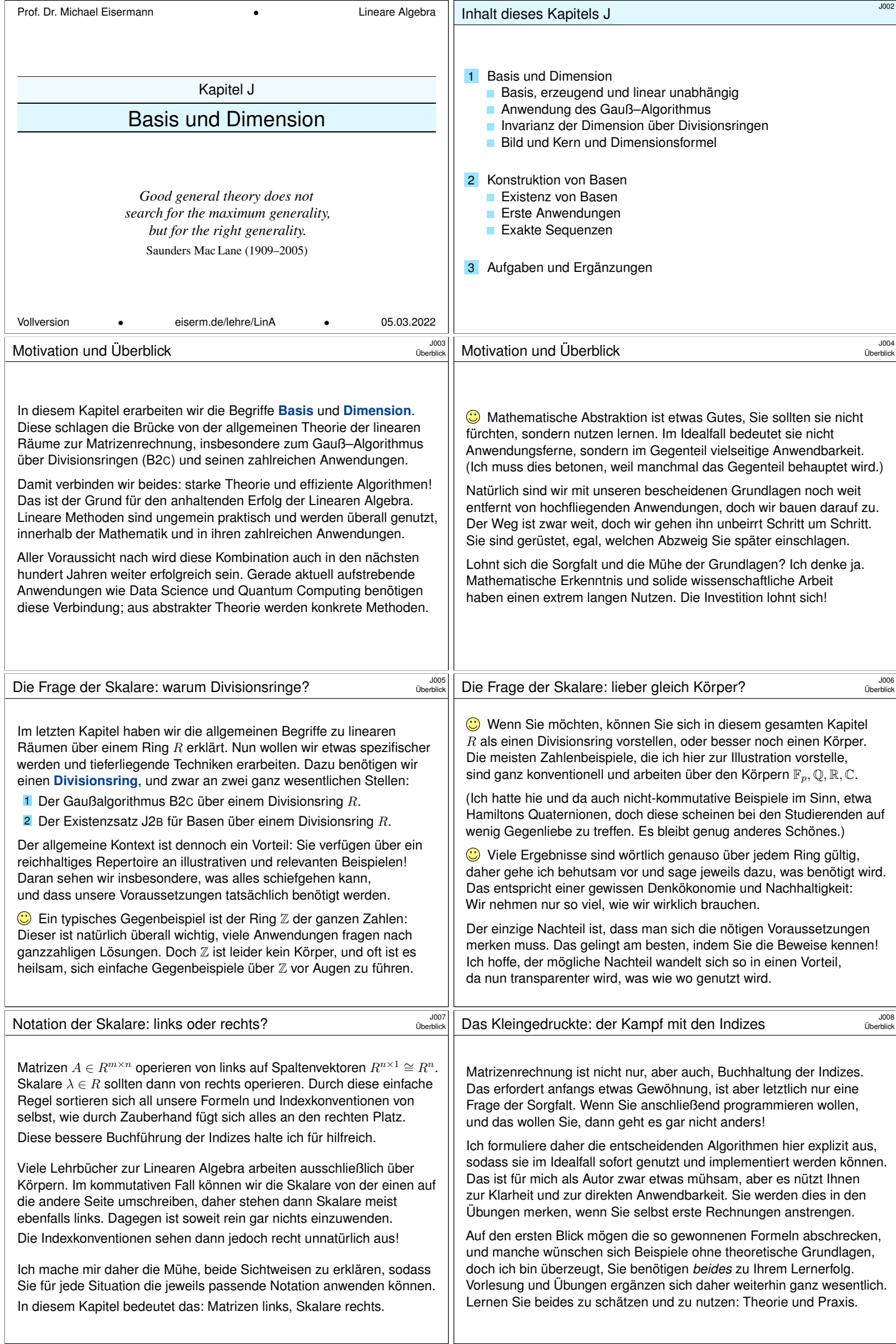

<span id="page-163-1"></span><span id="page-163-0"></span>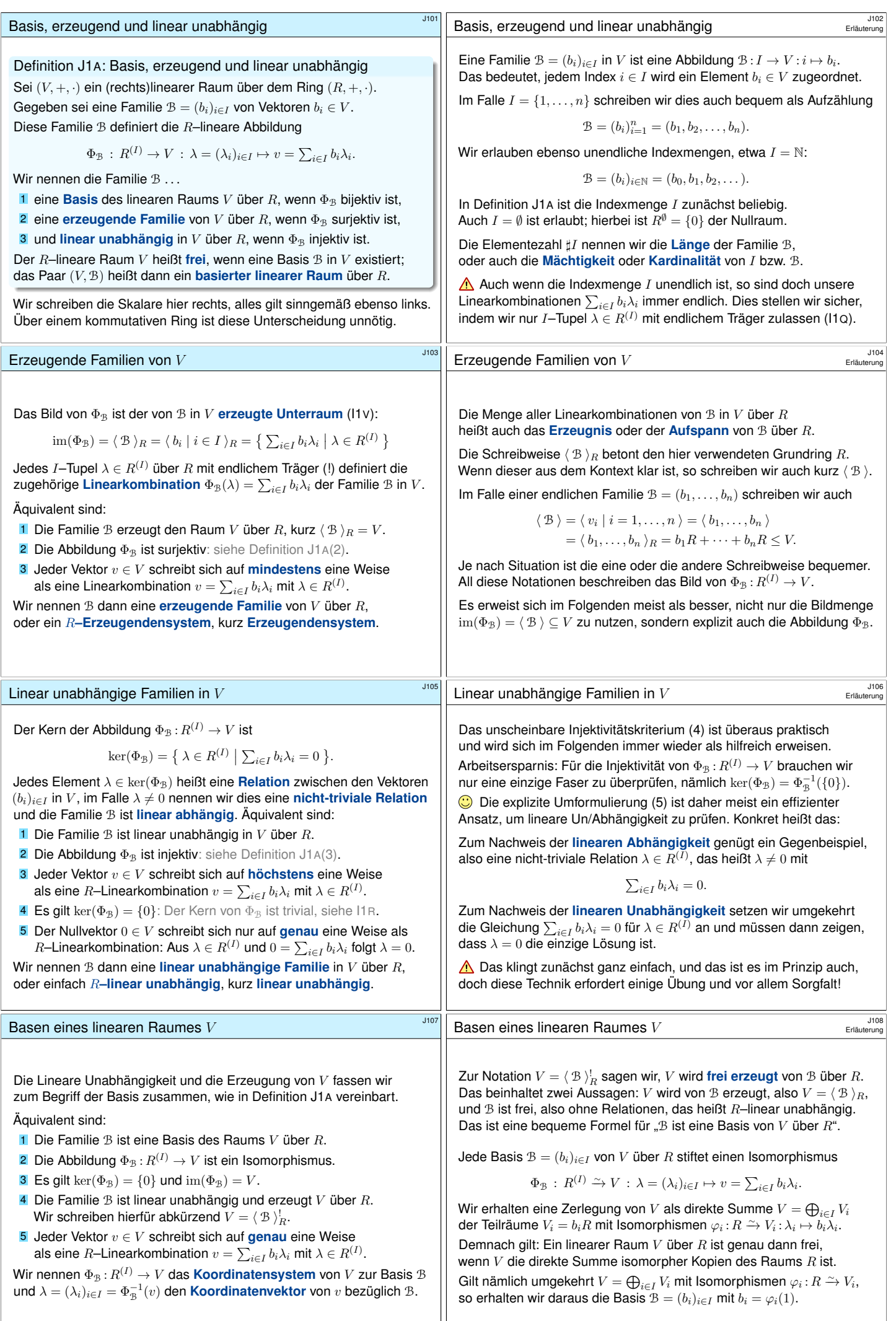

<span id="page-164-3"></span><span id="page-164-2"></span><span id="page-164-1"></span><span id="page-164-0"></span>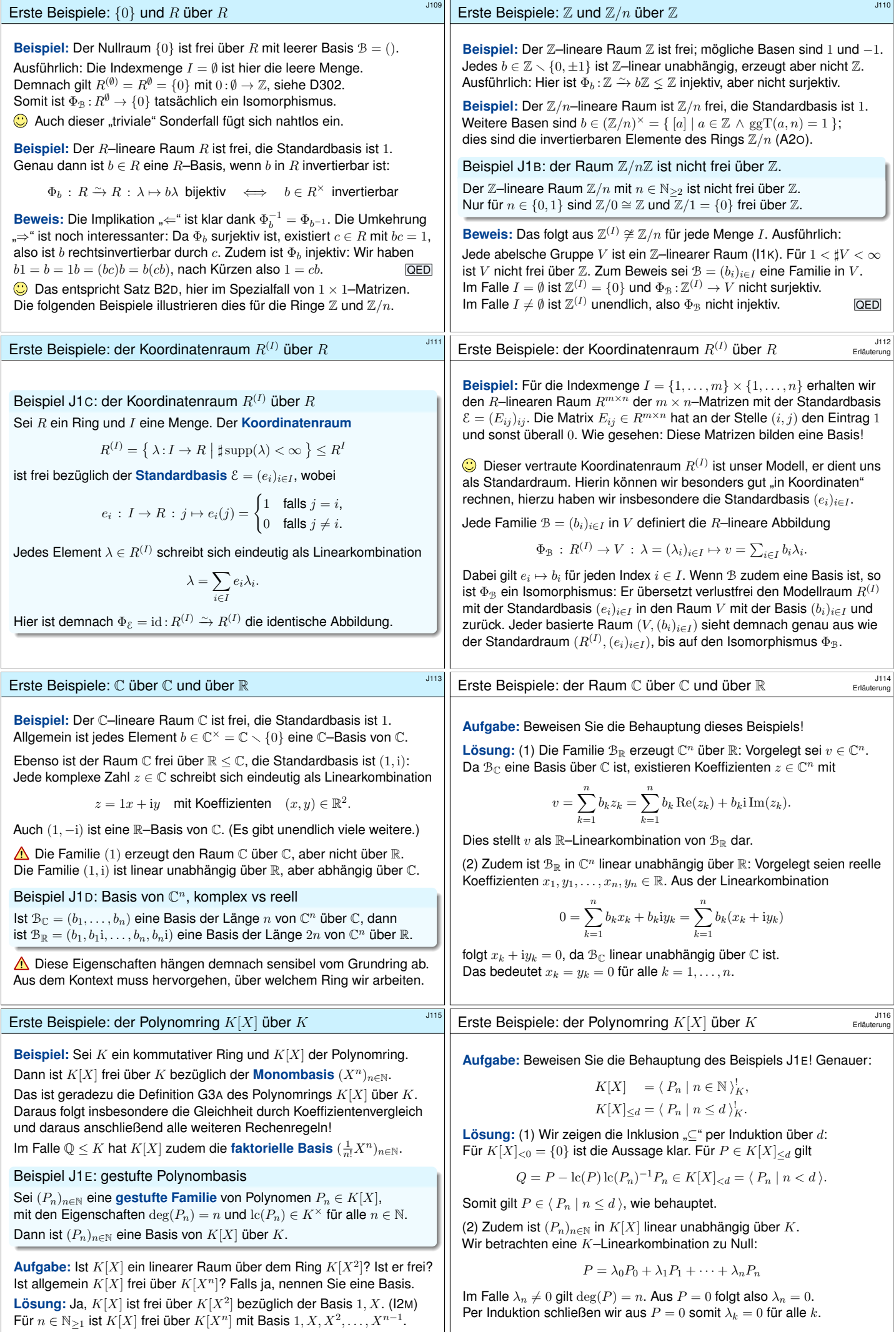

<span id="page-165-1"></span><span id="page-165-0"></span>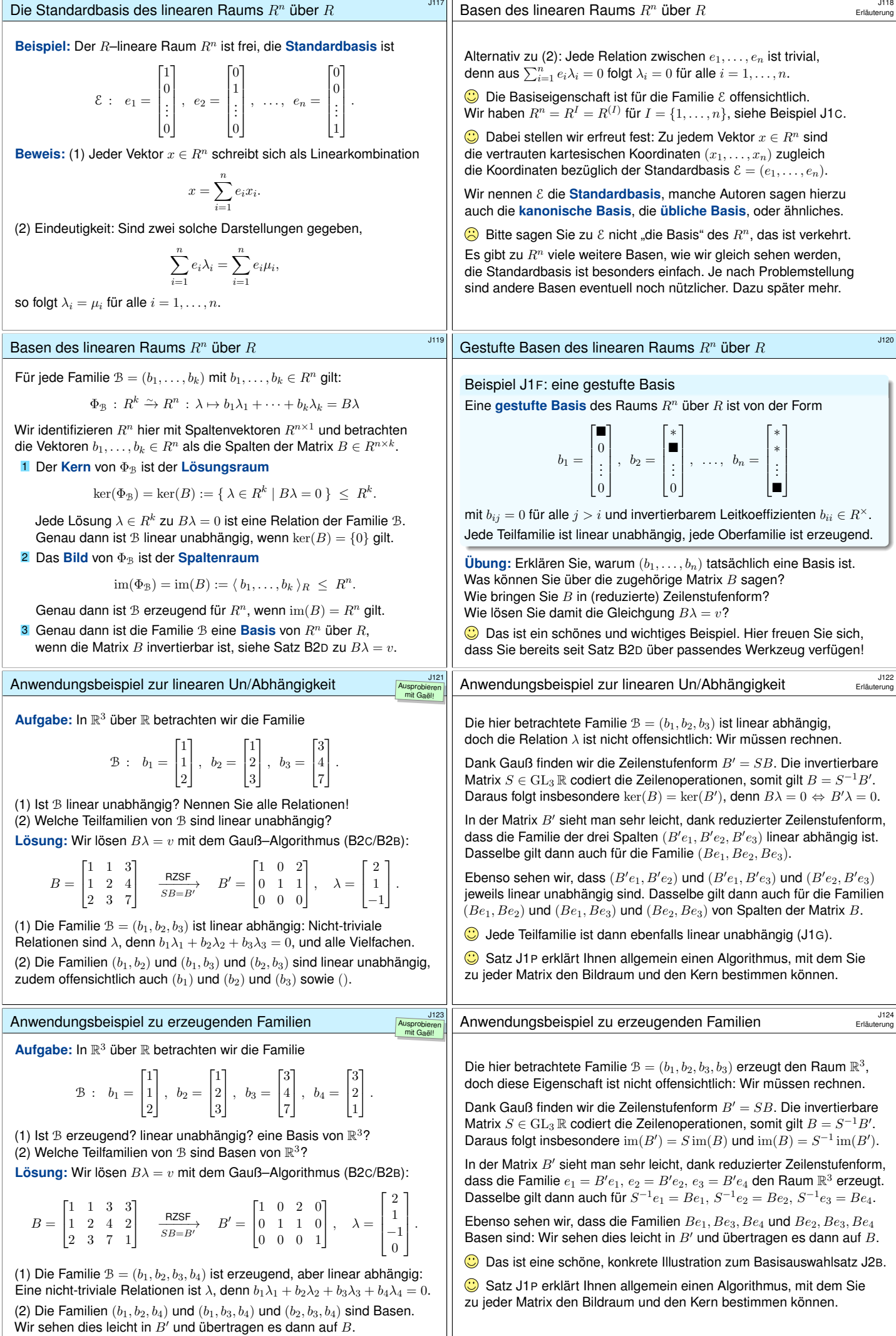

<span id="page-166-3"></span><span id="page-166-2"></span><span id="page-166-1"></span><span id="page-166-0"></span>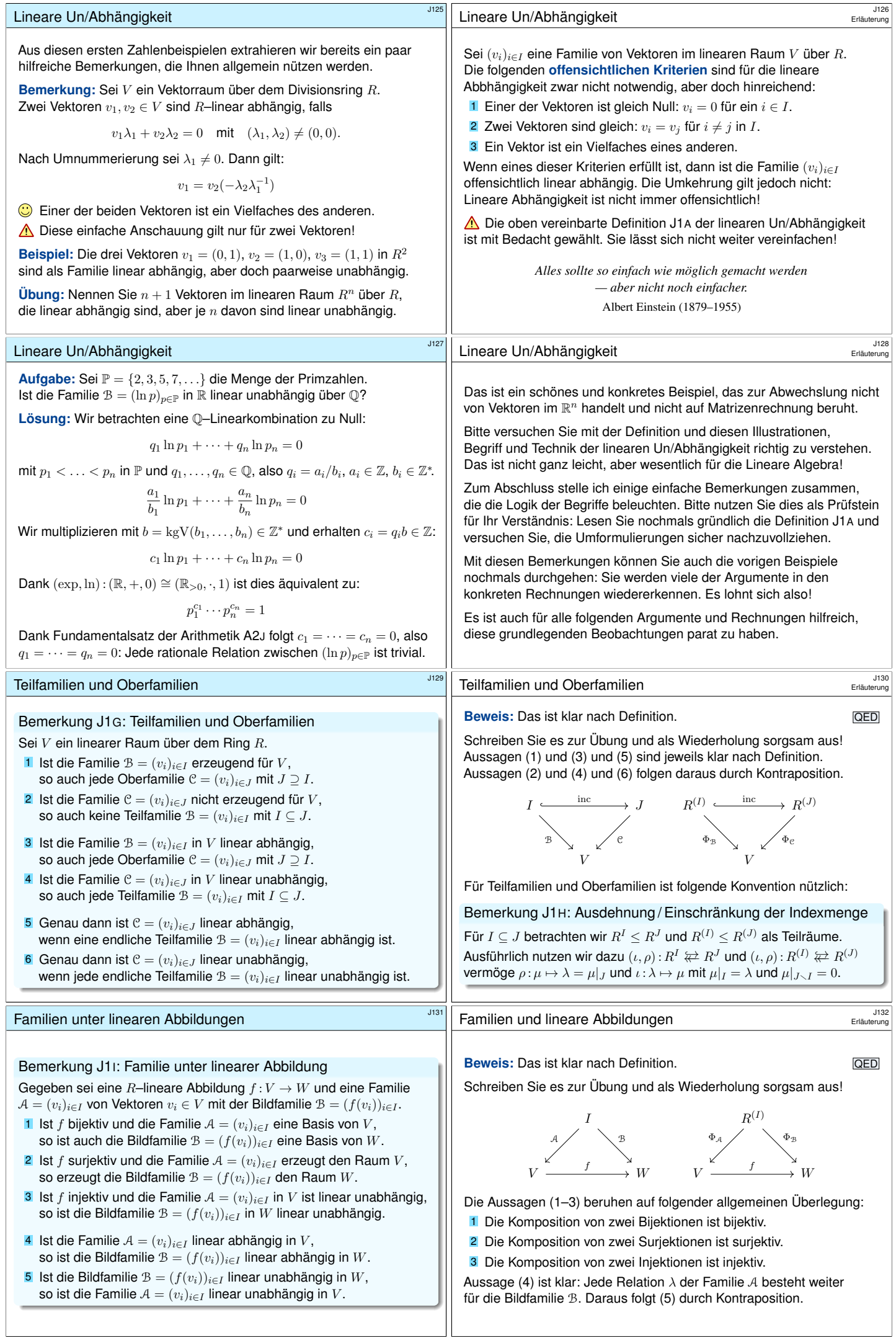

<span id="page-167-3"></span><span id="page-167-2"></span><span id="page-167-1"></span><span id="page-167-0"></span>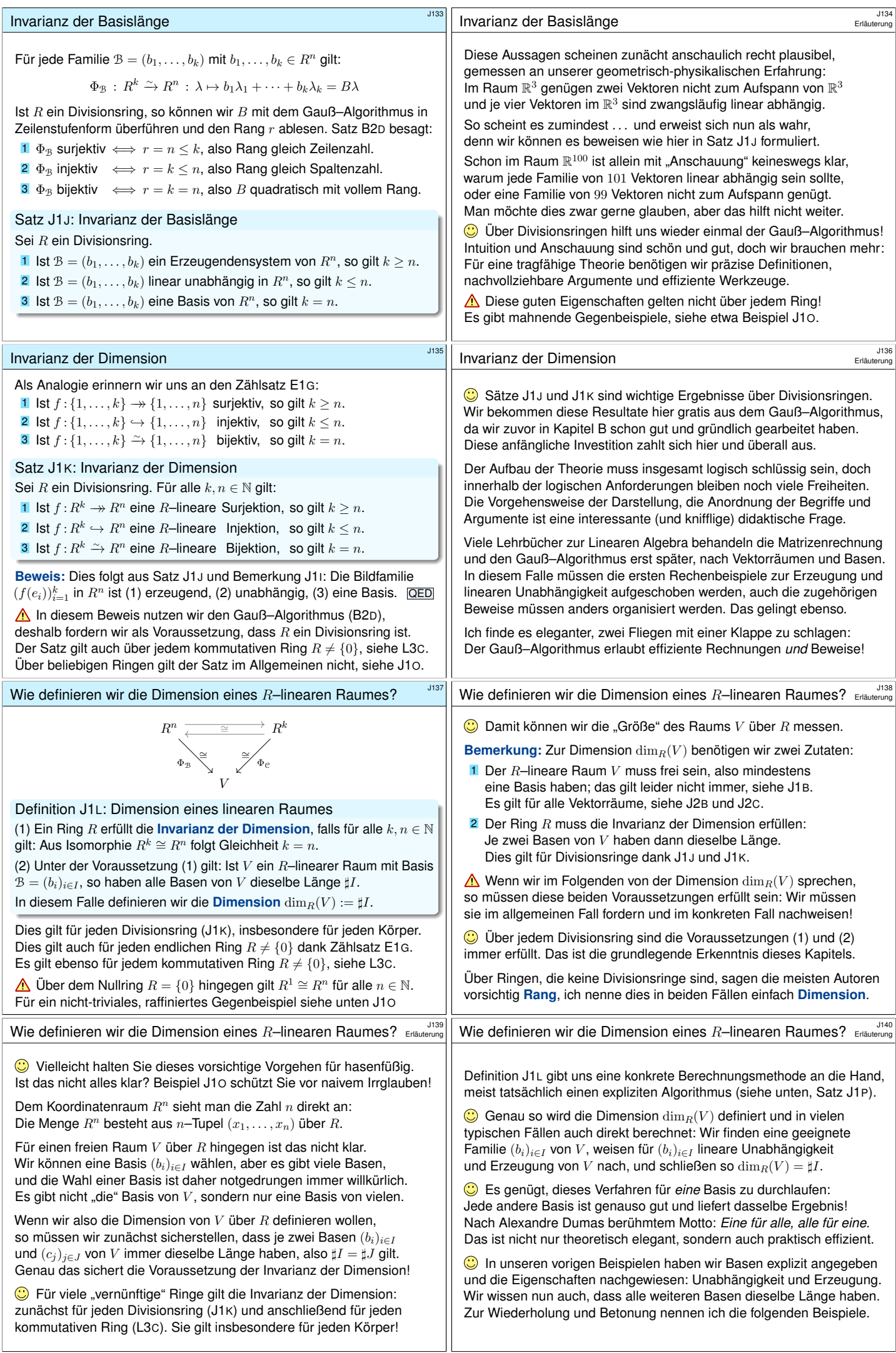

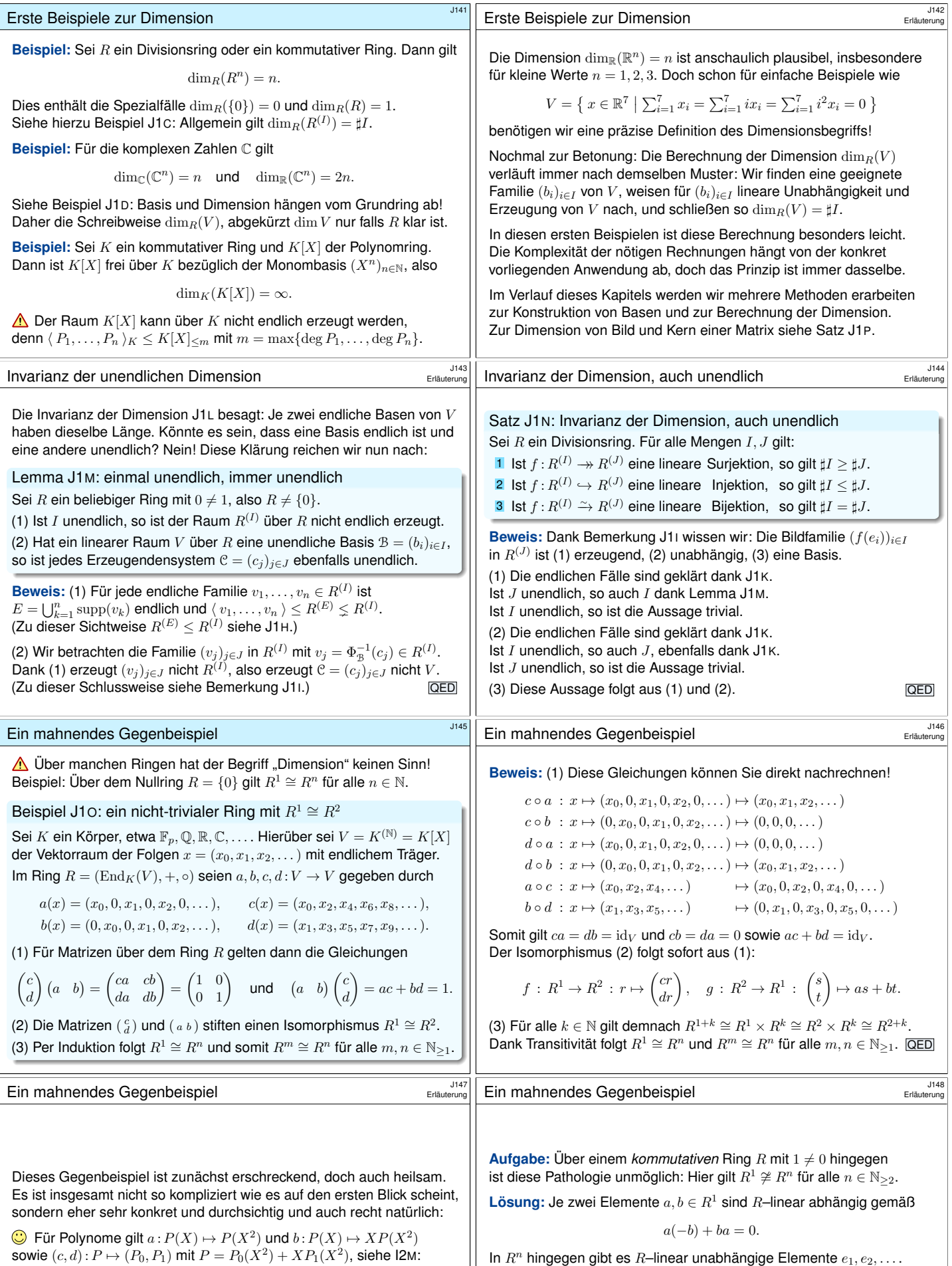

sowie  $(c, d) : P \mapsto (P_0, P_1)$  mit  $P = P_0(X^2) + XP_1(X^2)$ , siehe I2M: Dies entspricht der Zerleg[ung](#page-194-0) in geraden und u[ngerad](#page-167-2)en Anteil.

 $\bigodot$  Der Raum  $K^{(\mathbb{N})} = K[X]$  der Polynome ist [klein un](#page-168-1)d übersichtlich. Die Konstruktion gelingt wörtlich genauso mit dem Folgenraum  $K^{\mathbb{N}}$ . Alle Formeln und Rechnungen sind für  $K^{\mathbb{N}}$  gen[au dies](#page-166-2)elben.

<span id="page-168-2"></span><span id="page-168-1"></span><span id="page-168-0"></span>Wir werden in Kapitel L die Determinante konstruieren und als Werkzeug nutzen lernen. Damit können wir beweisen, dass jeder k[ommut](#page-212-0)ative Ring  $R \neq \{0\}$  die Invarianz der Dimension erfüllt (L3C): Für alle  $m \neq n$  in ℕ gilt  $\widetilde{R}^m \not\cong R^n$ . Die obige Aufgabe zu  $R^1 \not\cong \widetilde{R}^n$  für  $n \geq 2$  ist eine einfache und erhellende Illustration hierzu.

<span id="page-169-1"></span><span id="page-169-0"></span>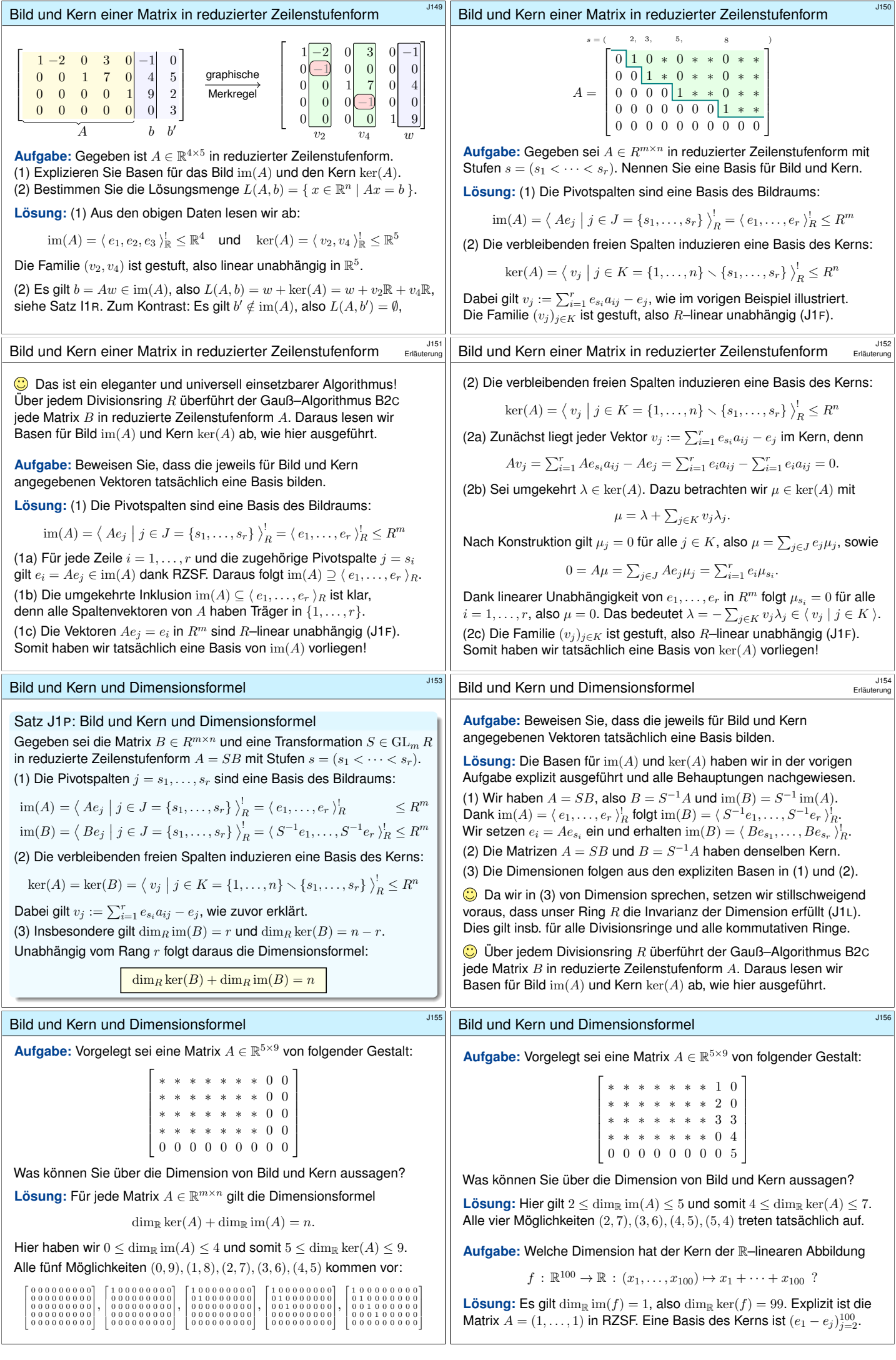

<span id="page-170-2"></span><span id="page-170-1"></span><span id="page-170-0"></span>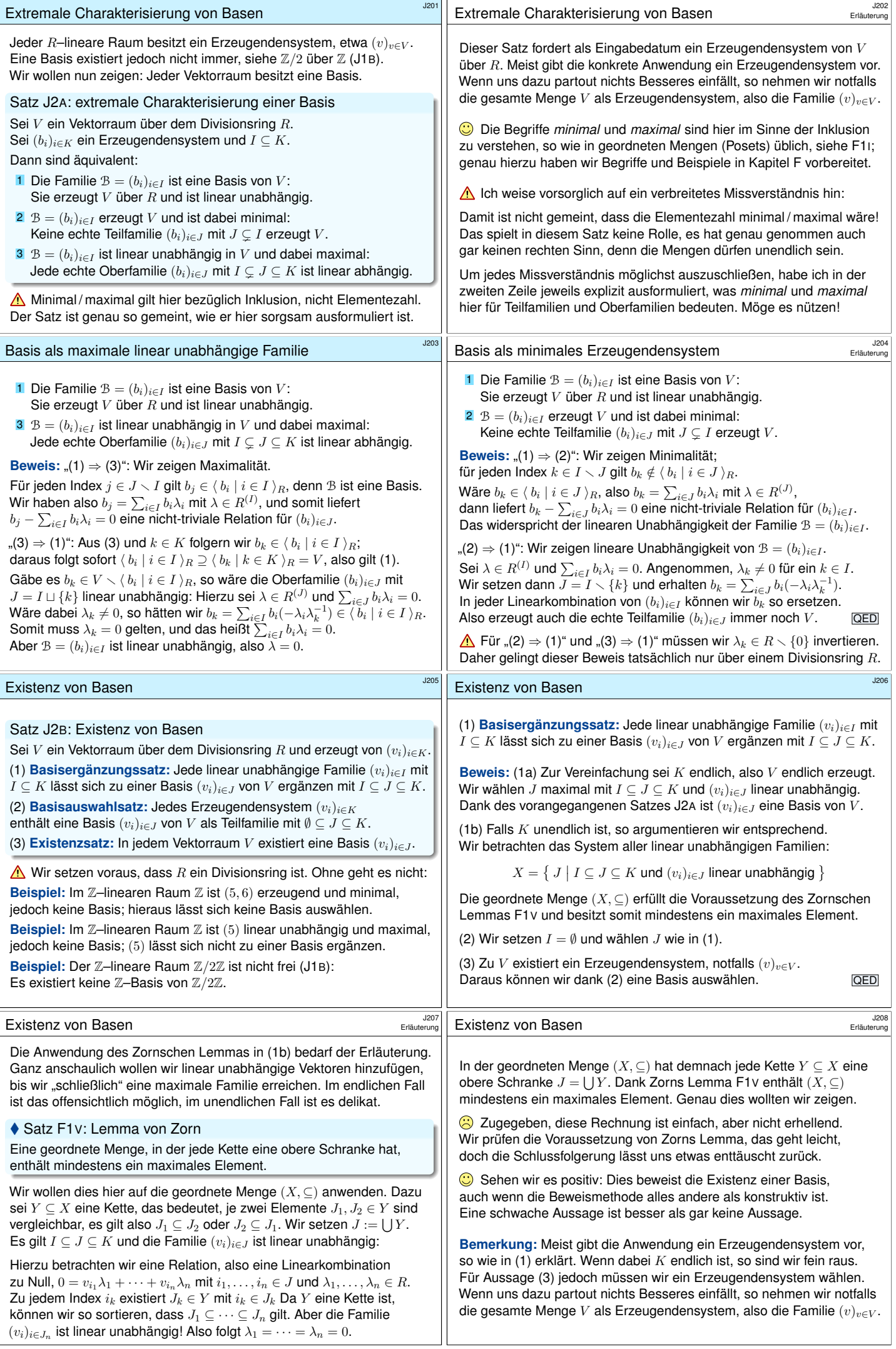

<span id="page-171-0"></span>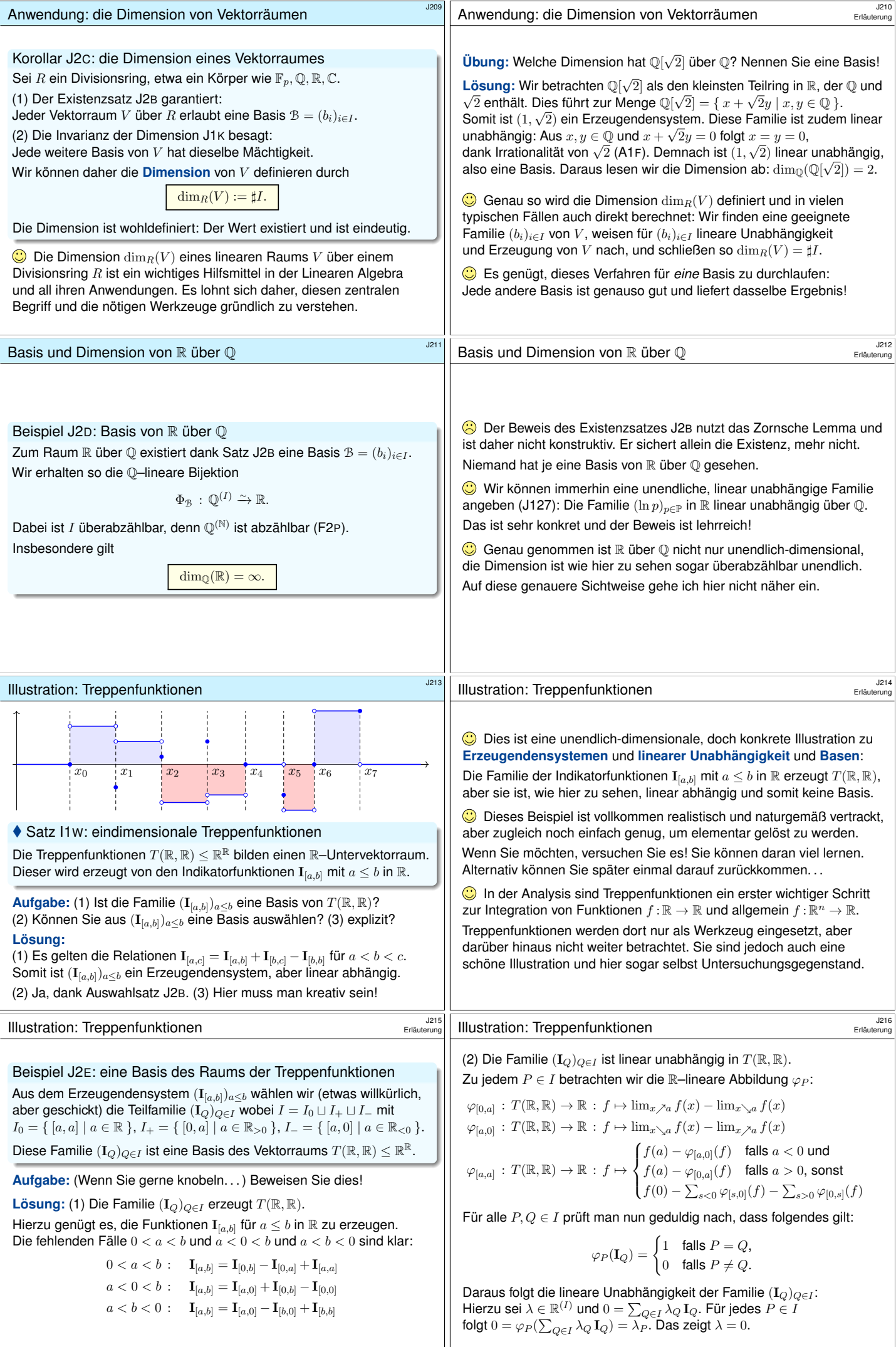

<span id="page-172-0"></span>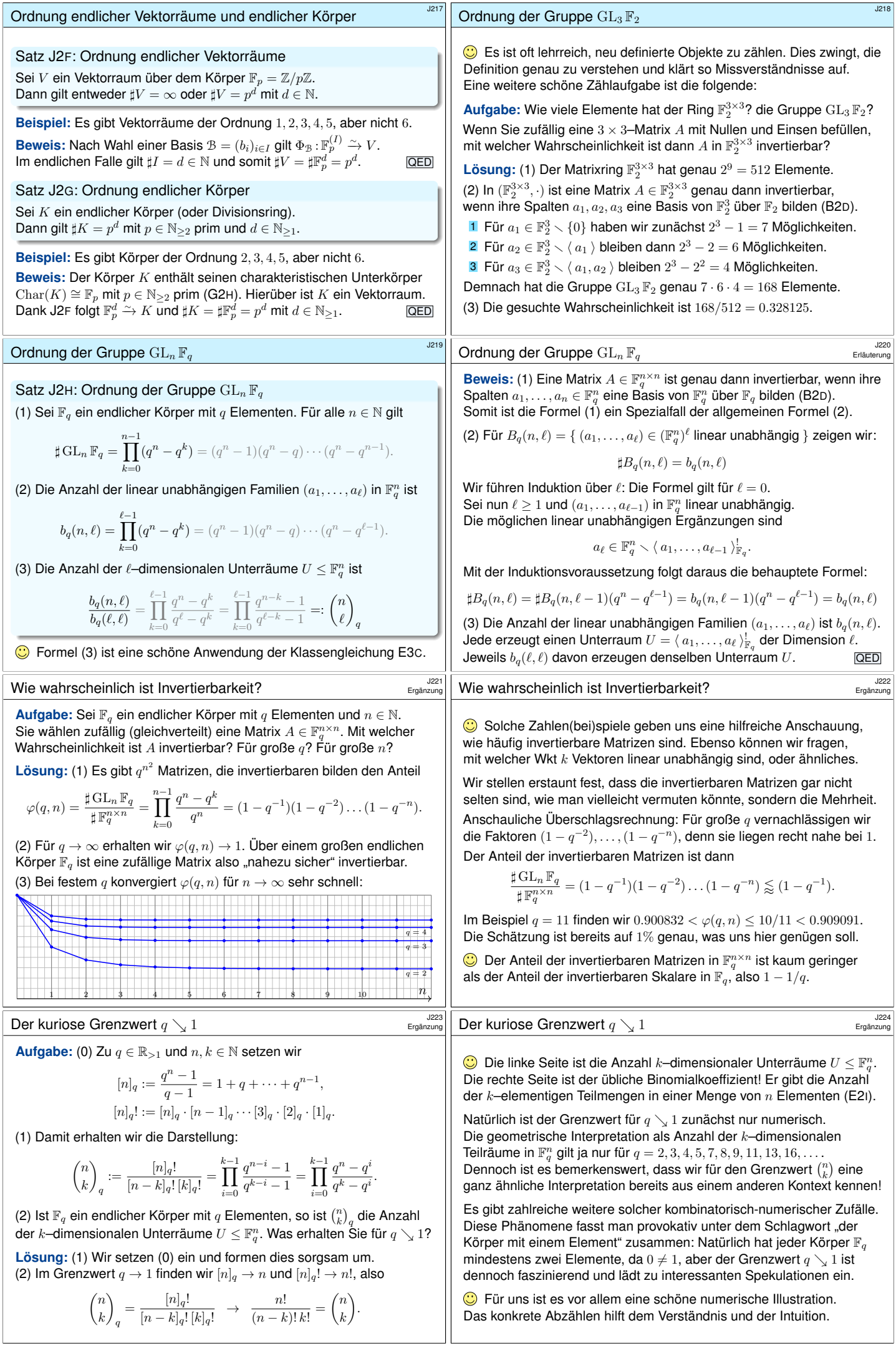

<span id="page-173-0"></span>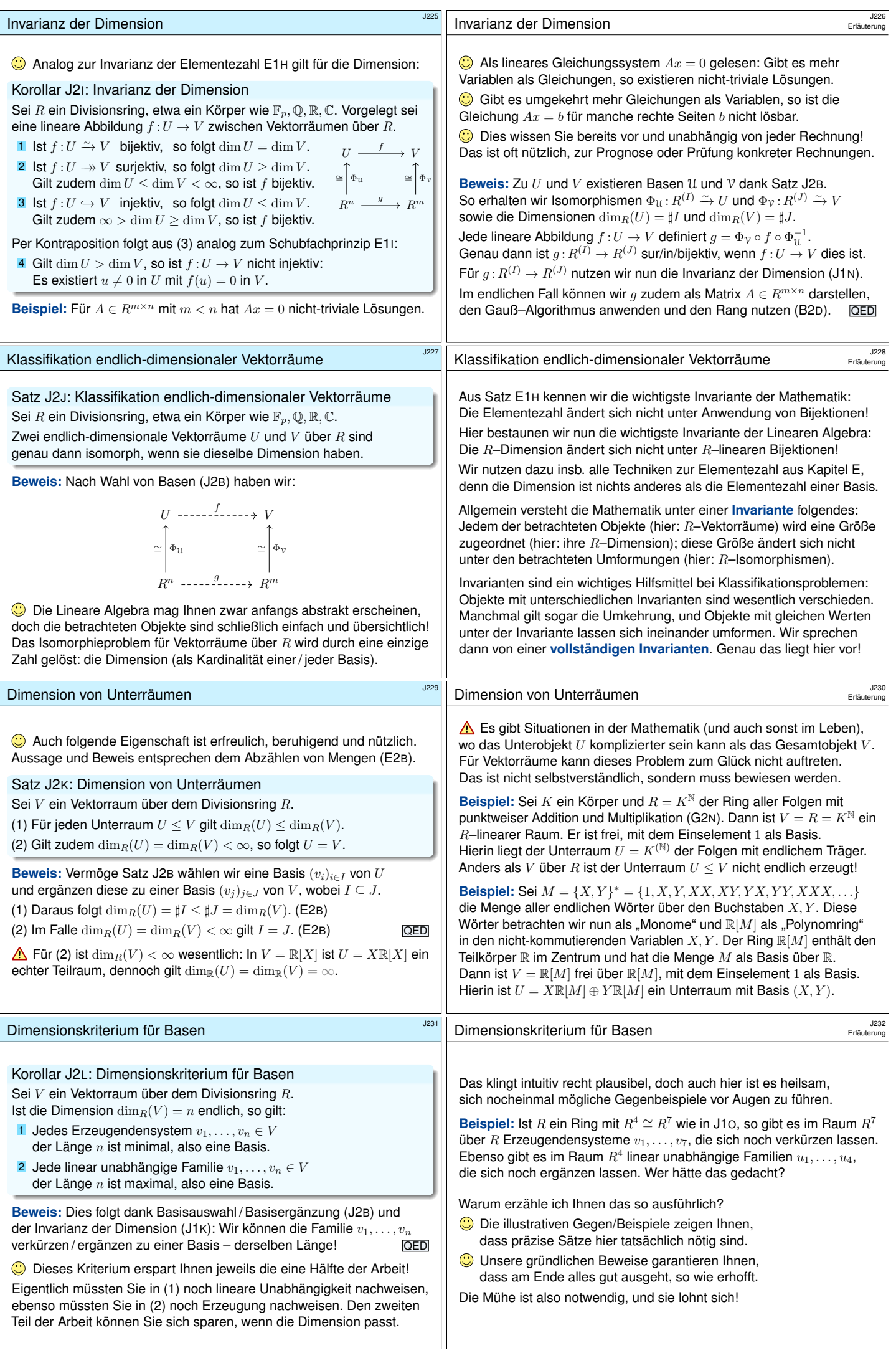

<span id="page-174-3"></span><span id="page-174-2"></span><span id="page-174-1"></span><span id="page-174-0"></span>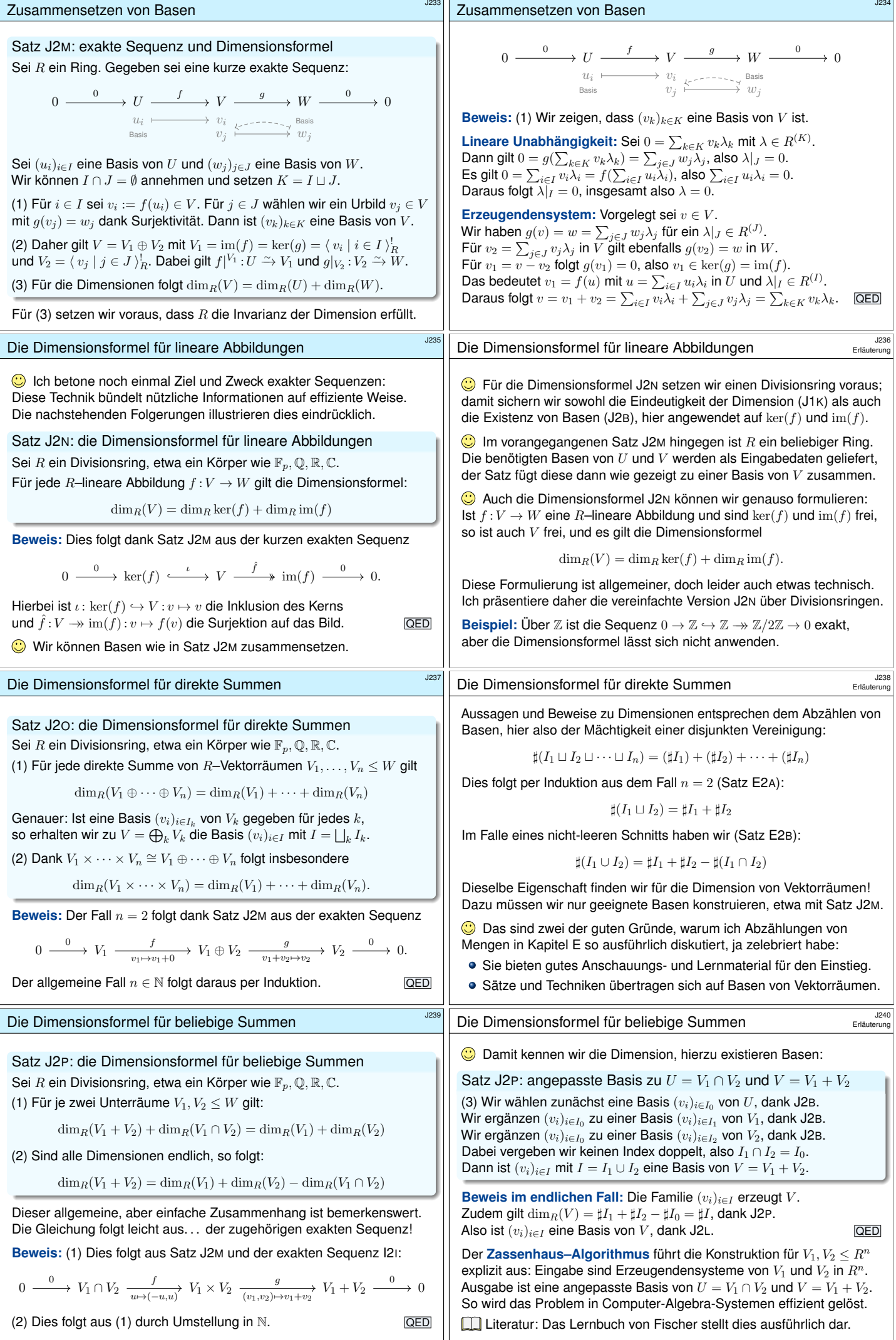

<span id="page-175-0"></span>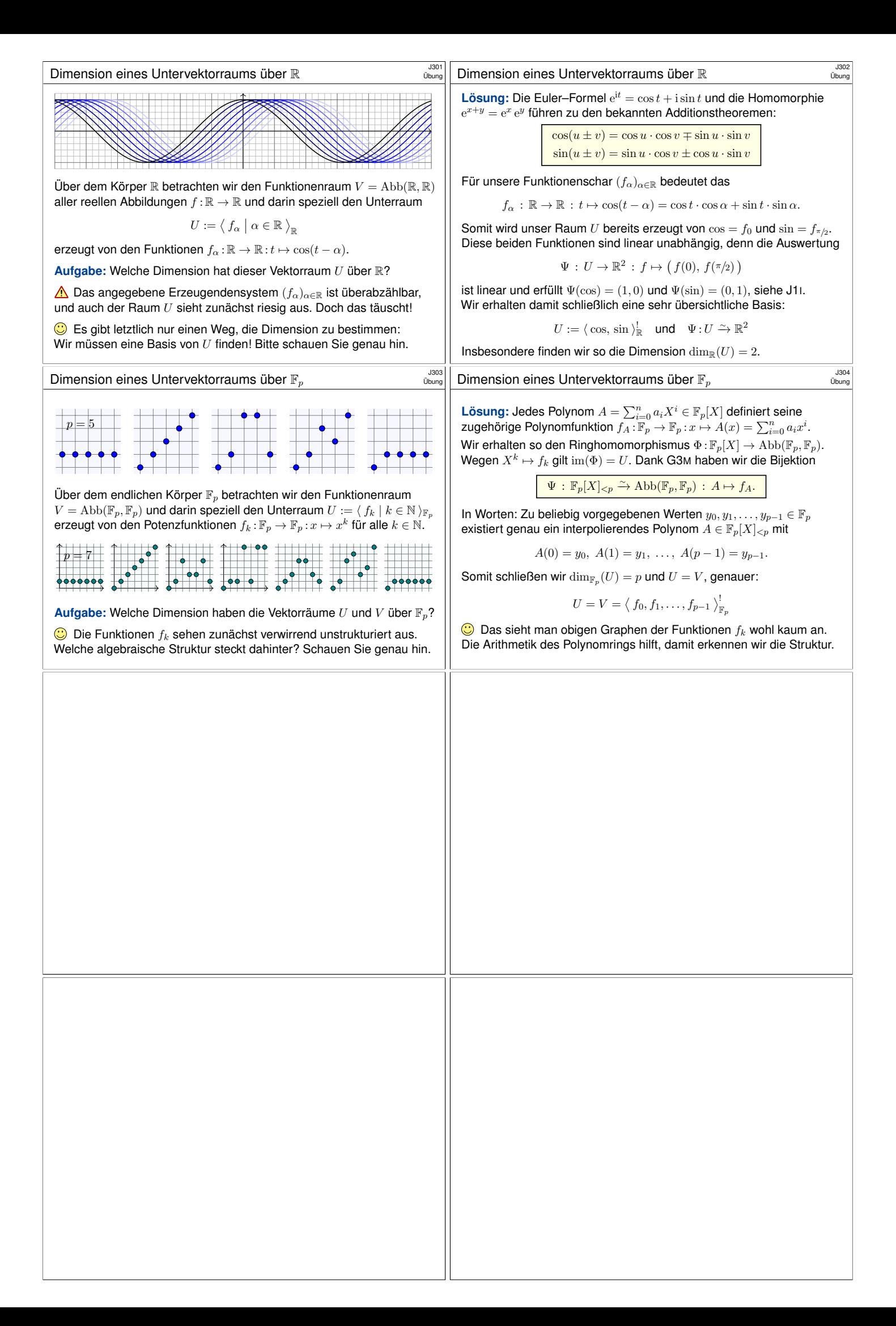

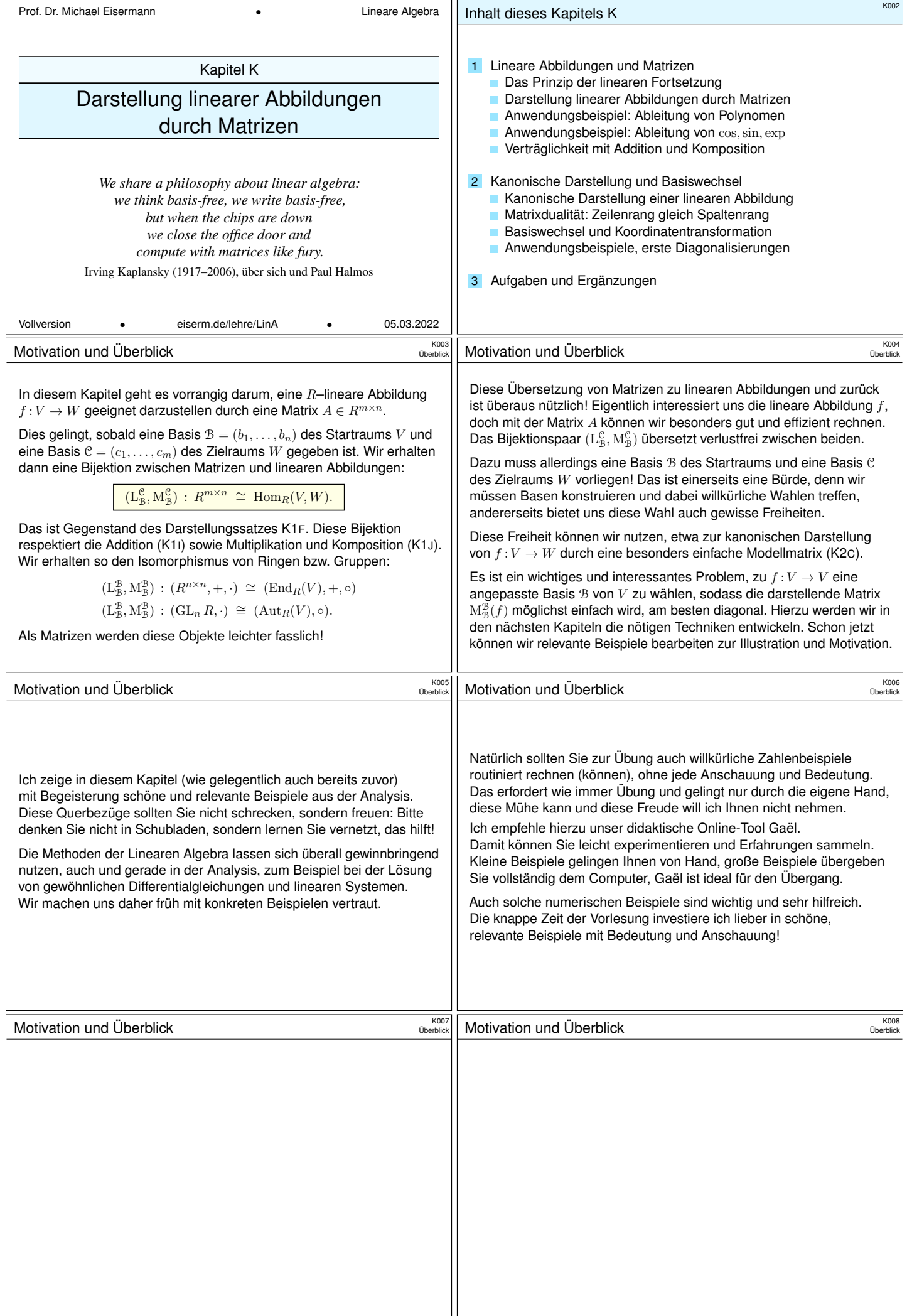

<span id="page-177-2"></span><span id="page-177-1"></span><span id="page-177-0"></span>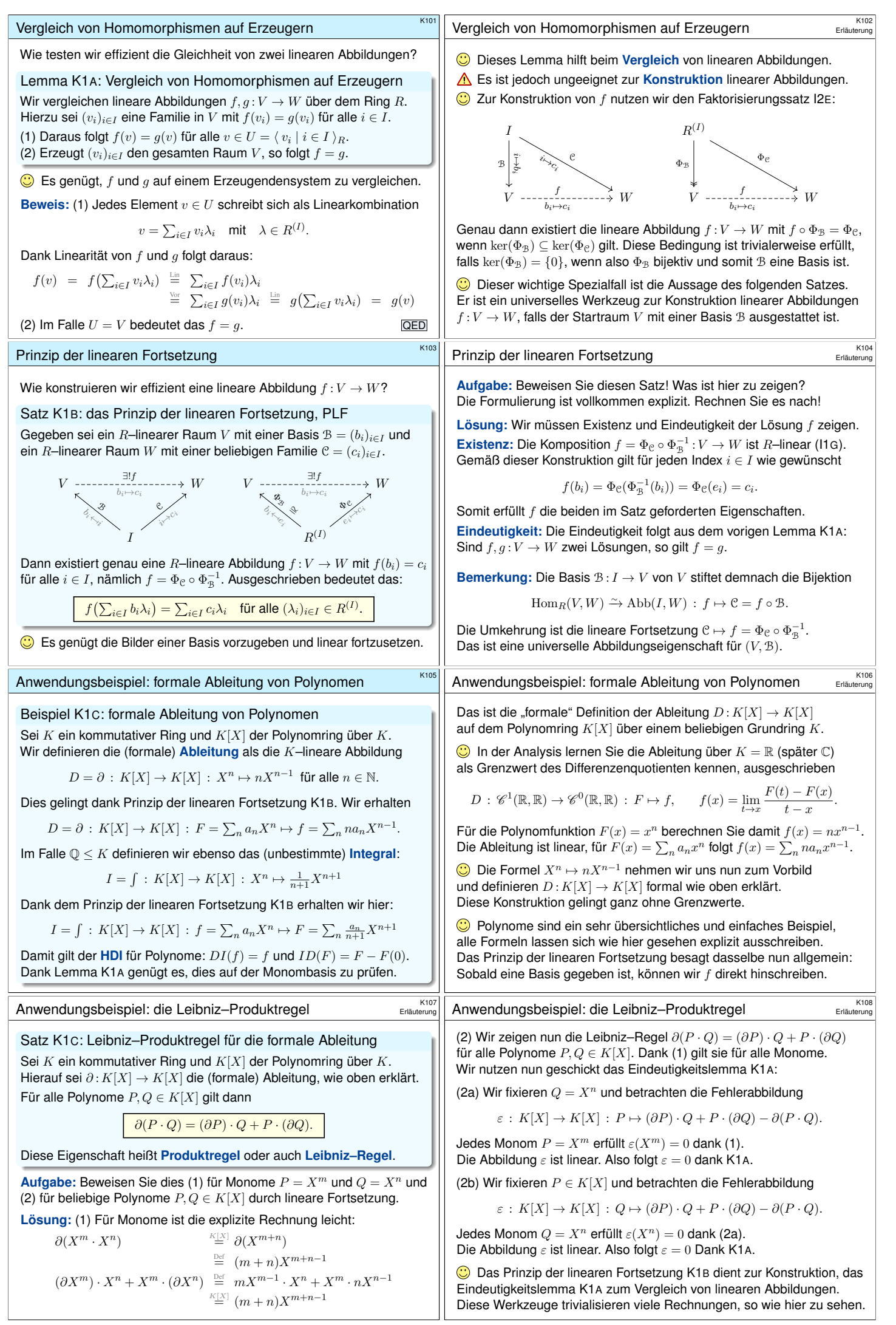

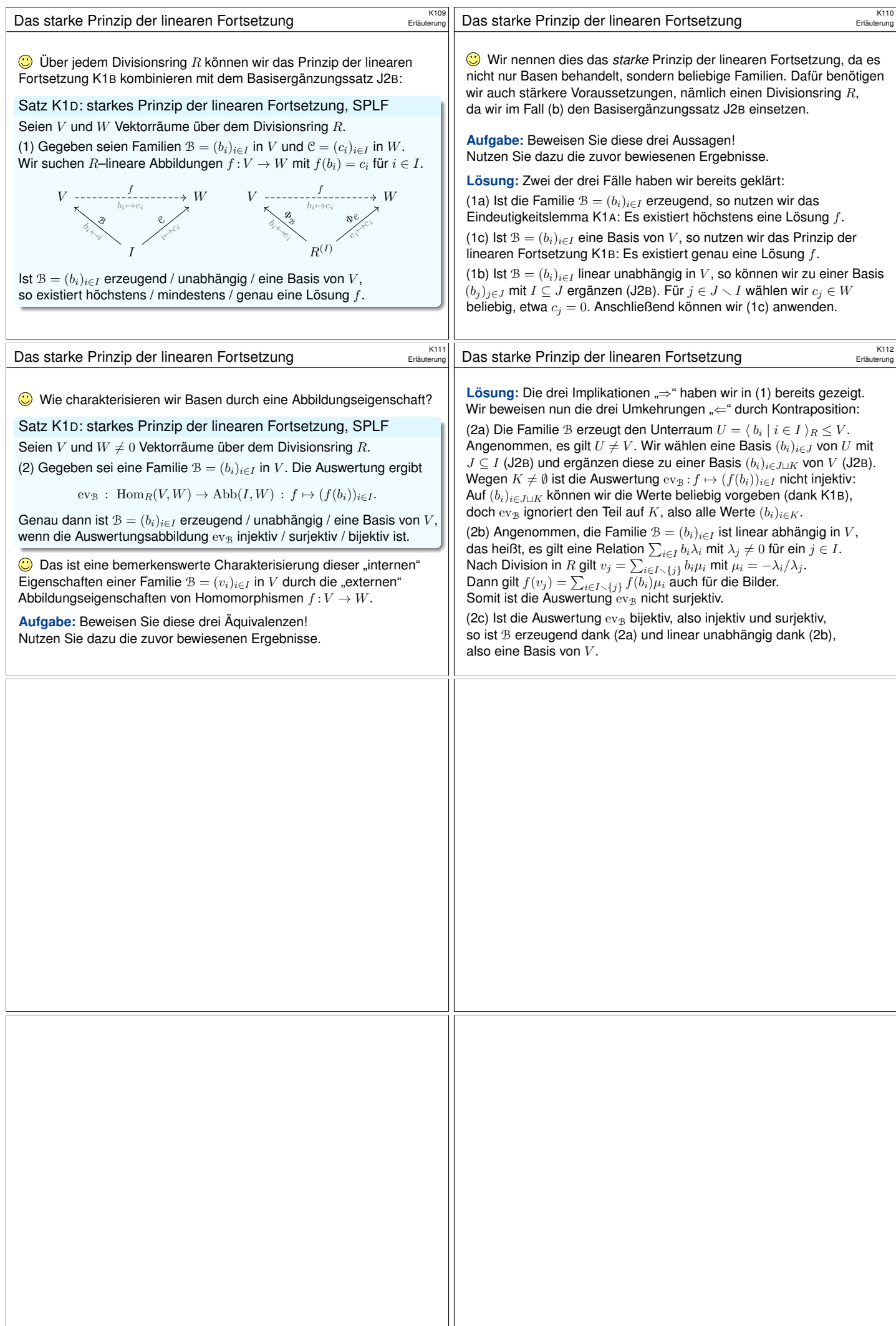

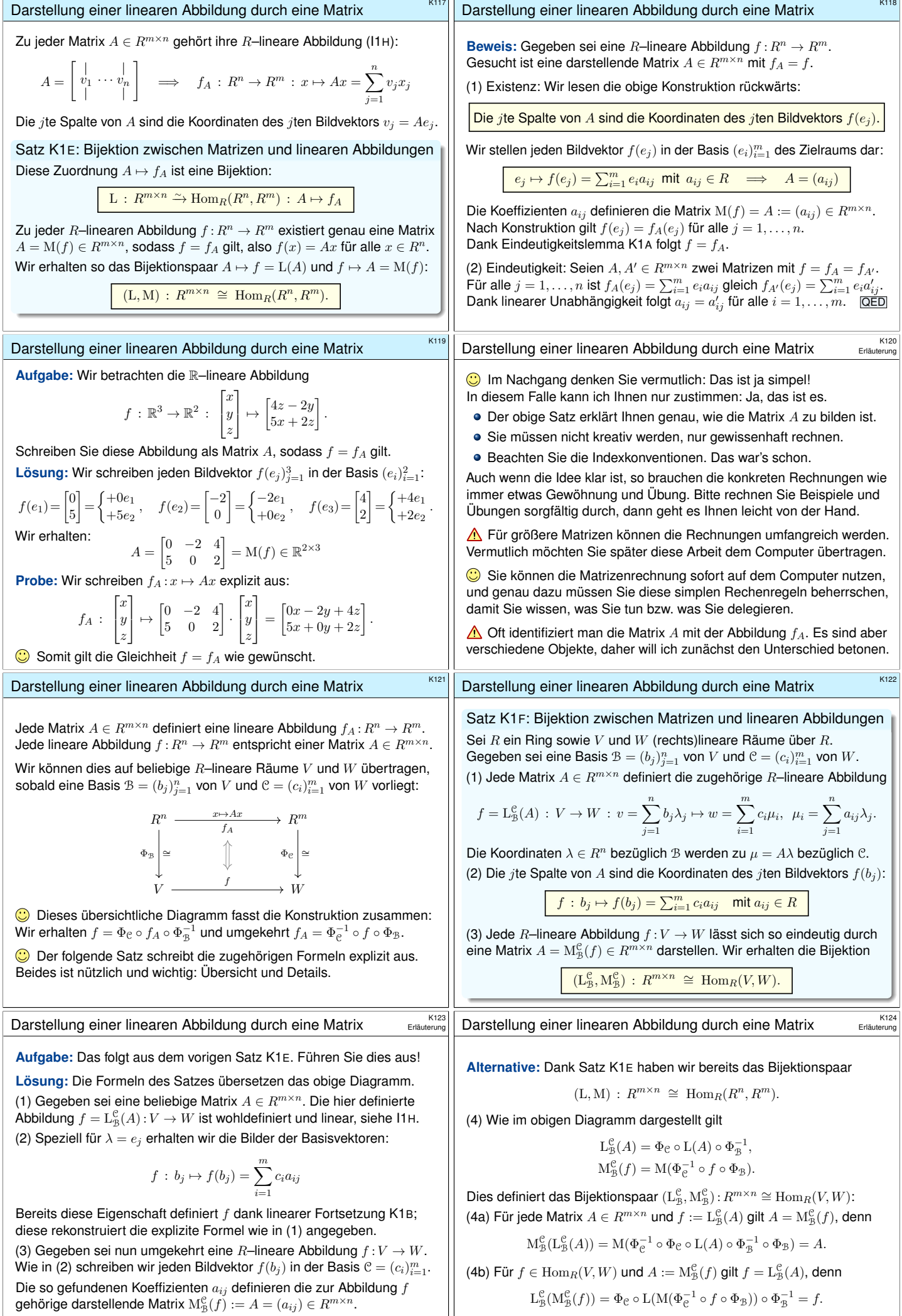

<span id="page-179-0"></span>Dank Eindeutigkeitslemma K1A gilt  $f = \mathcal{L}_{\mathcal{B}}^{\mathcal{C}}(A)$
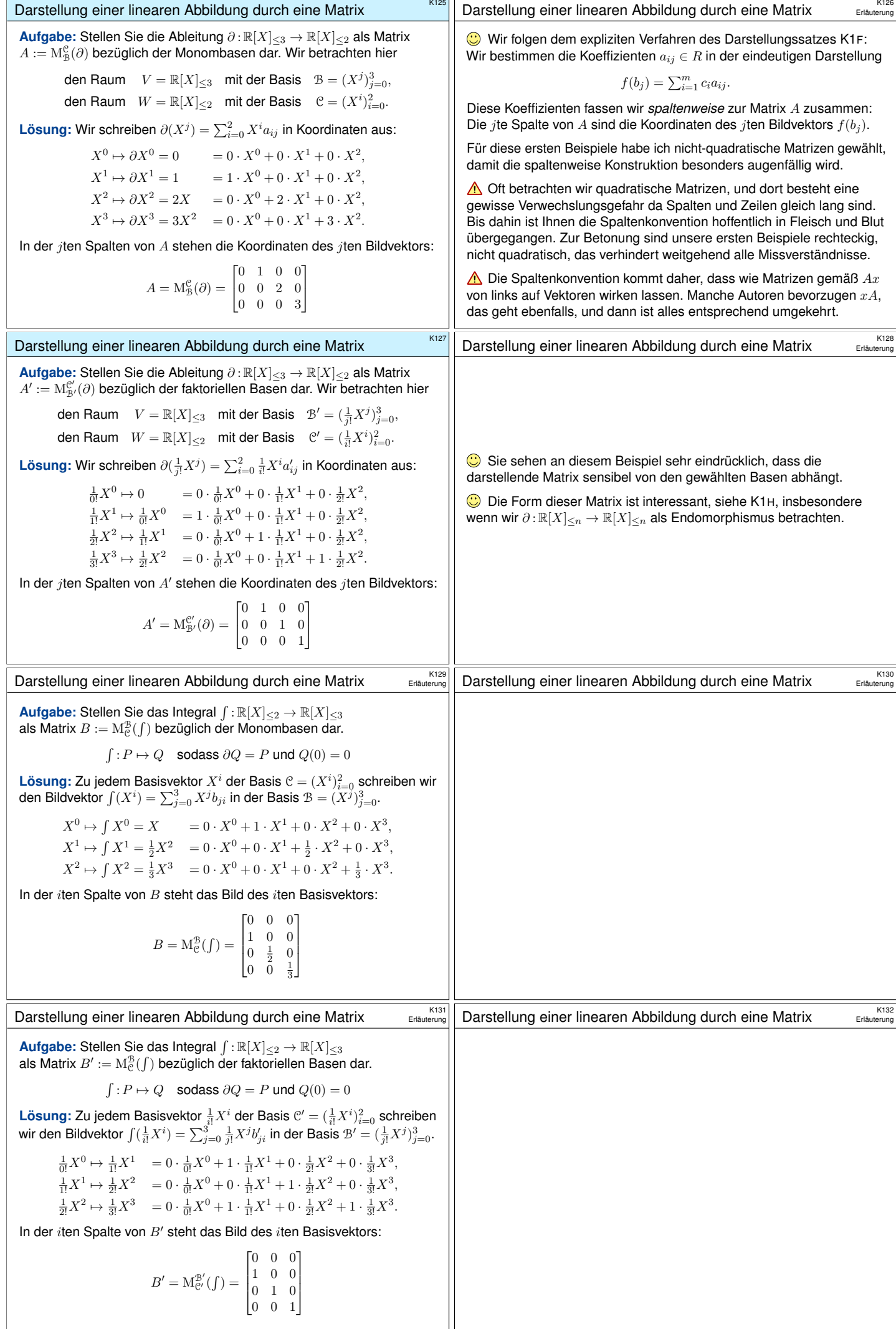

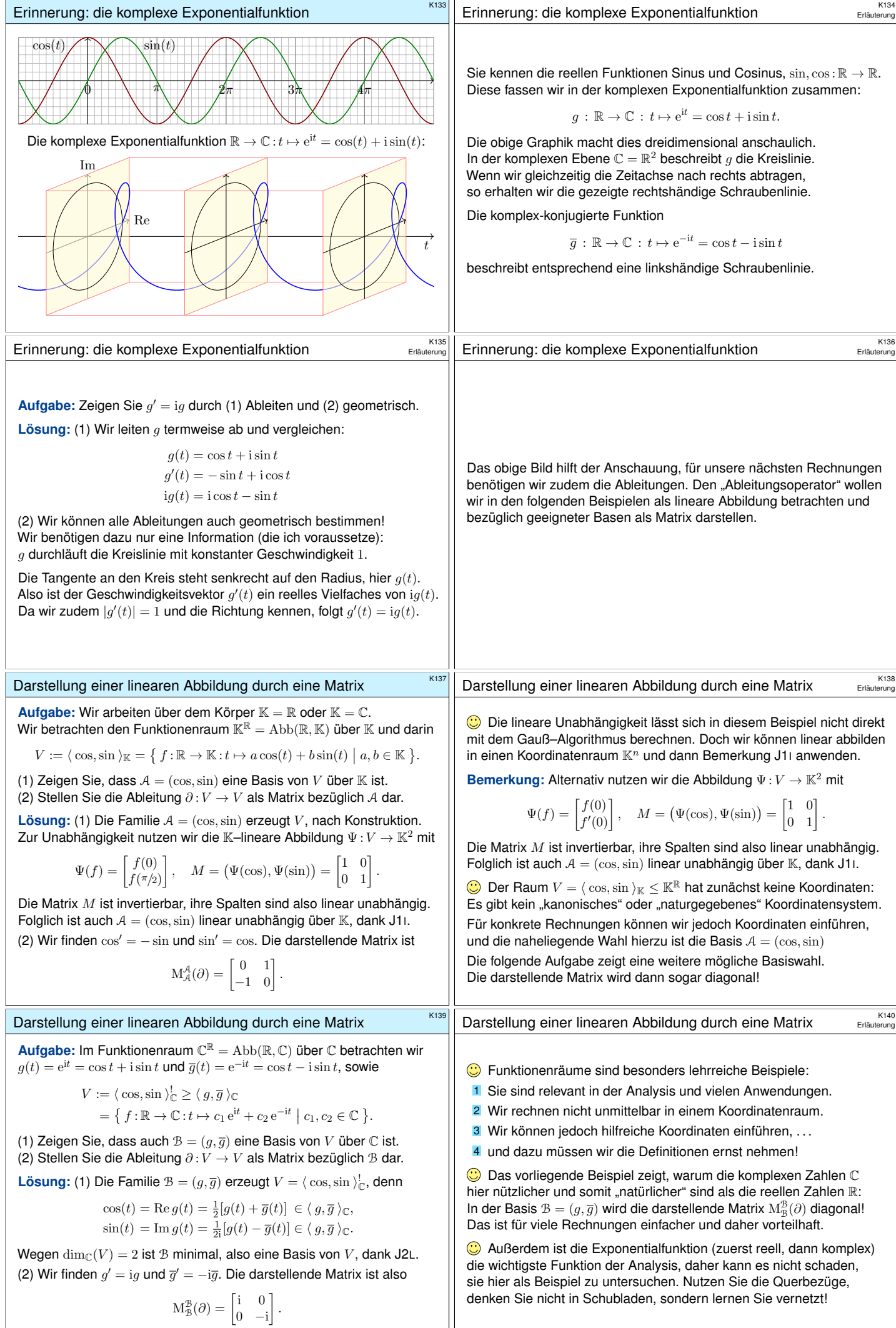

<span id="page-182-0"></span>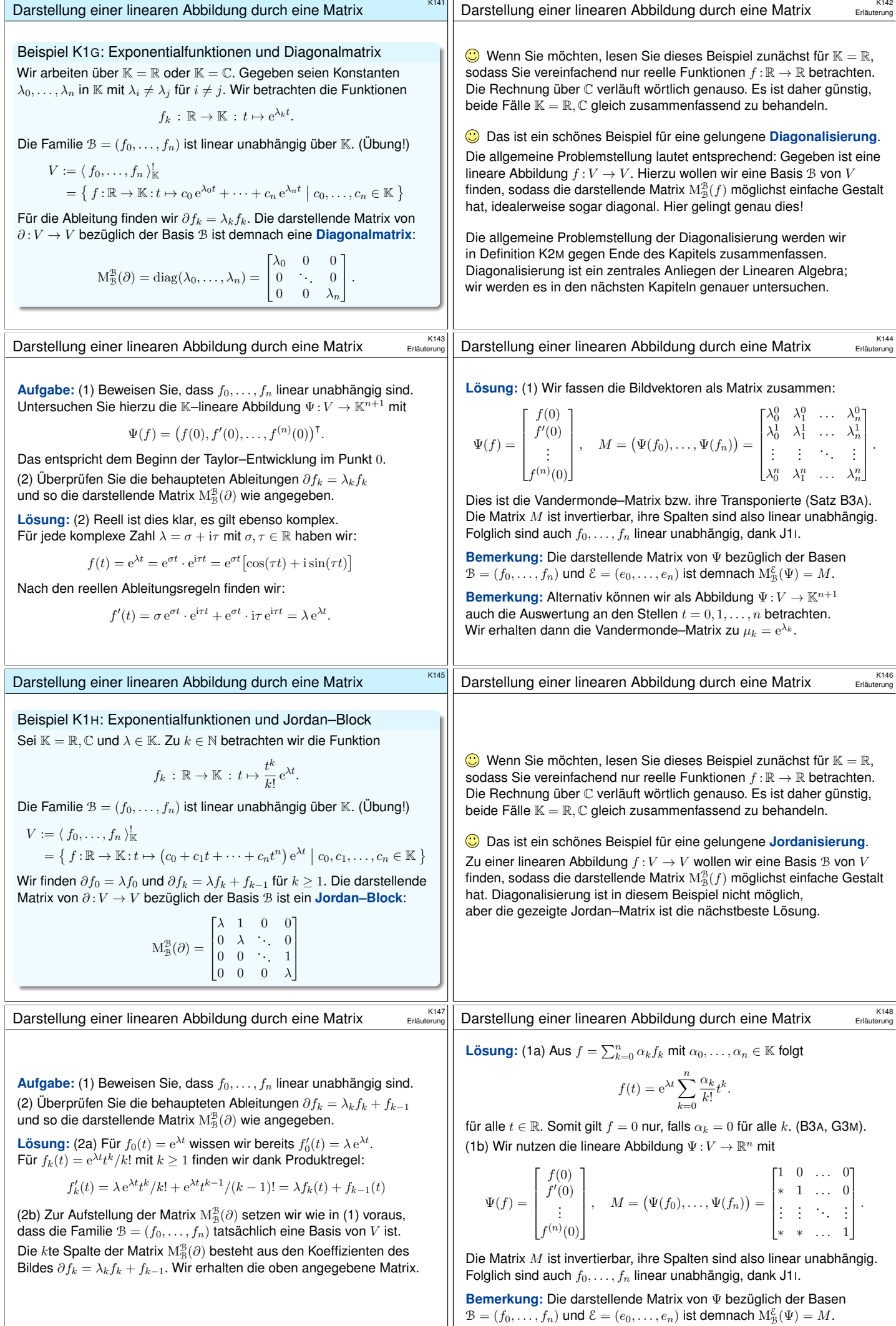

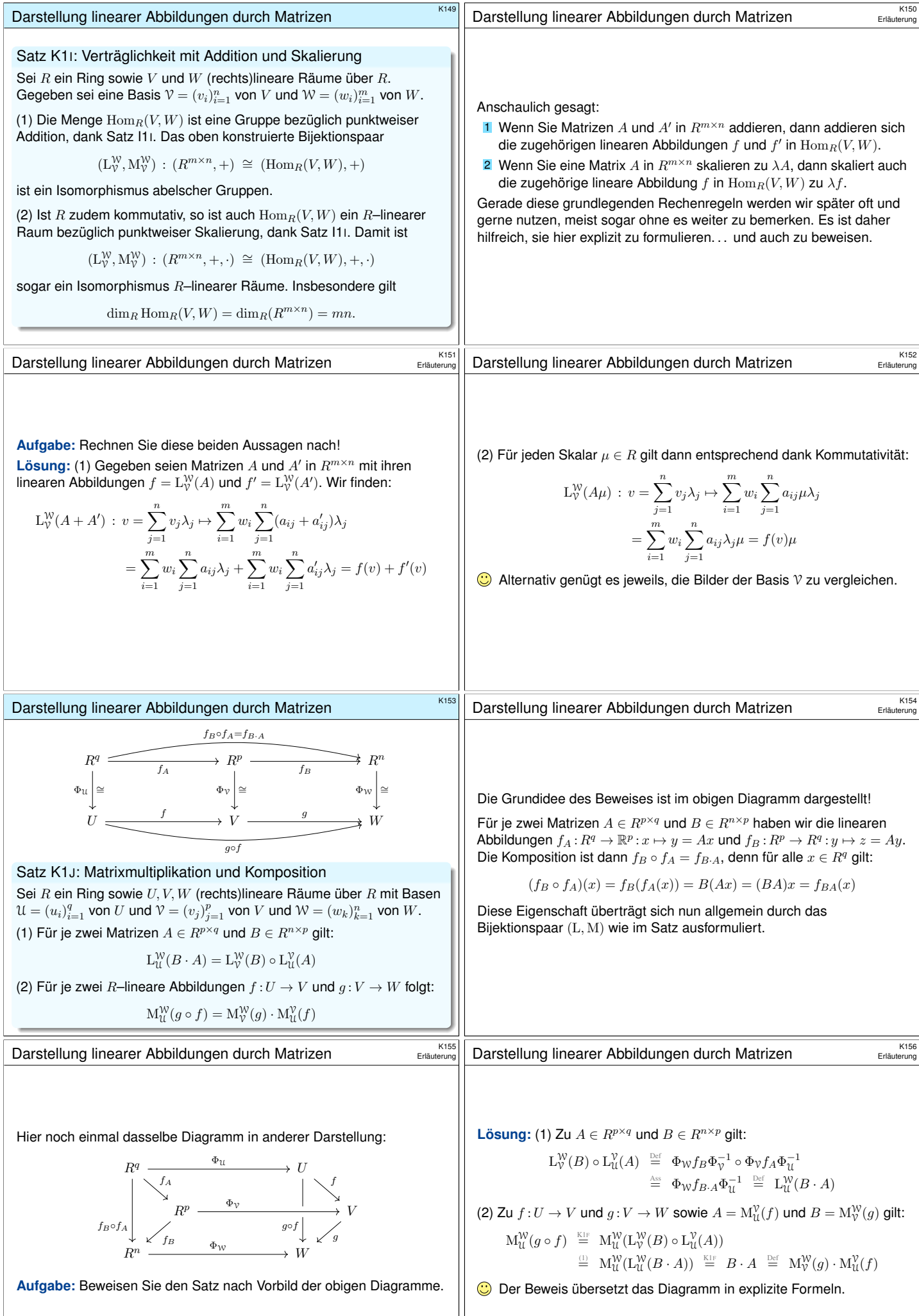

<span id="page-184-0"></span>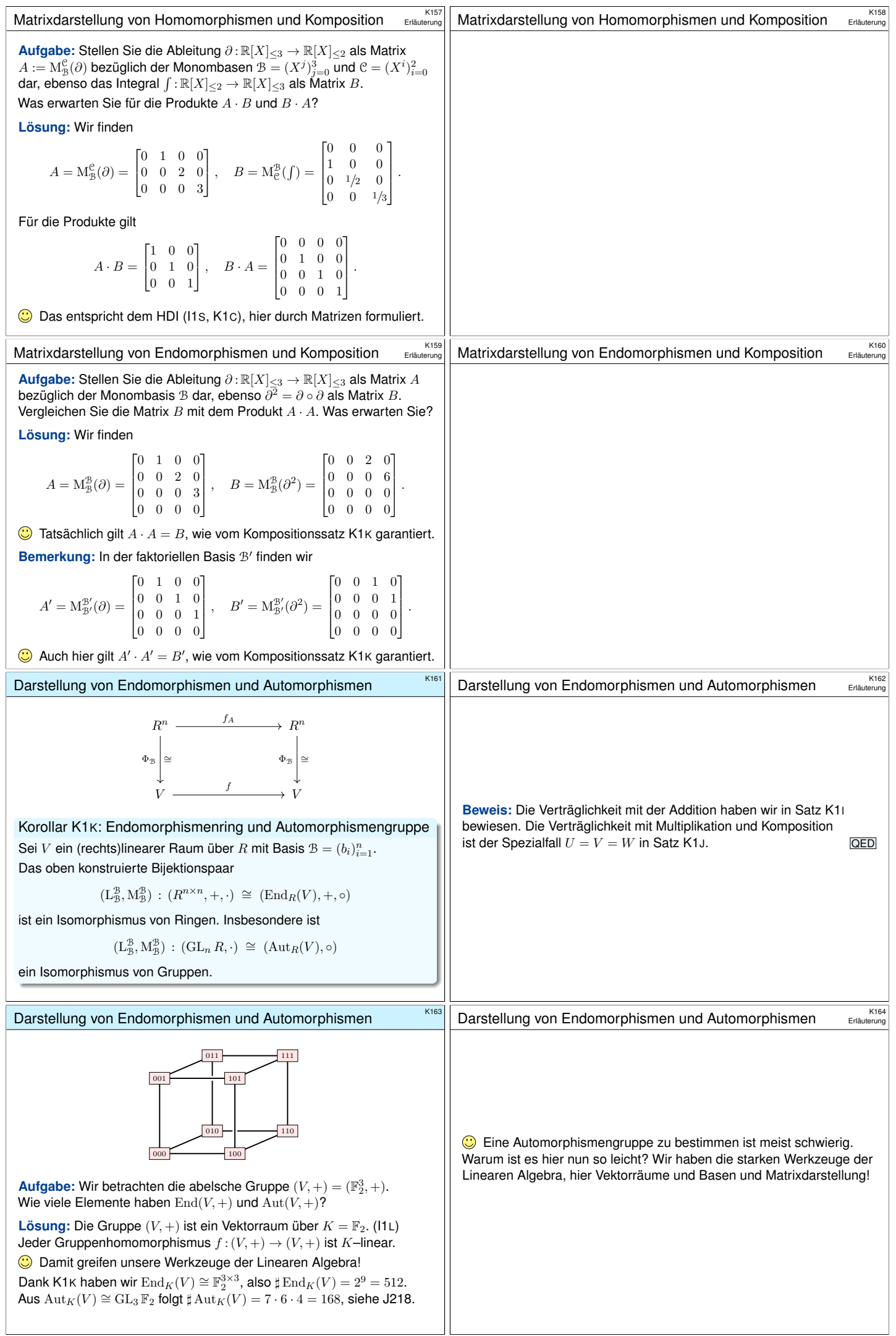

<span id="page-185-3"></span><span id="page-185-2"></span><span id="page-185-1"></span><span id="page-185-0"></span>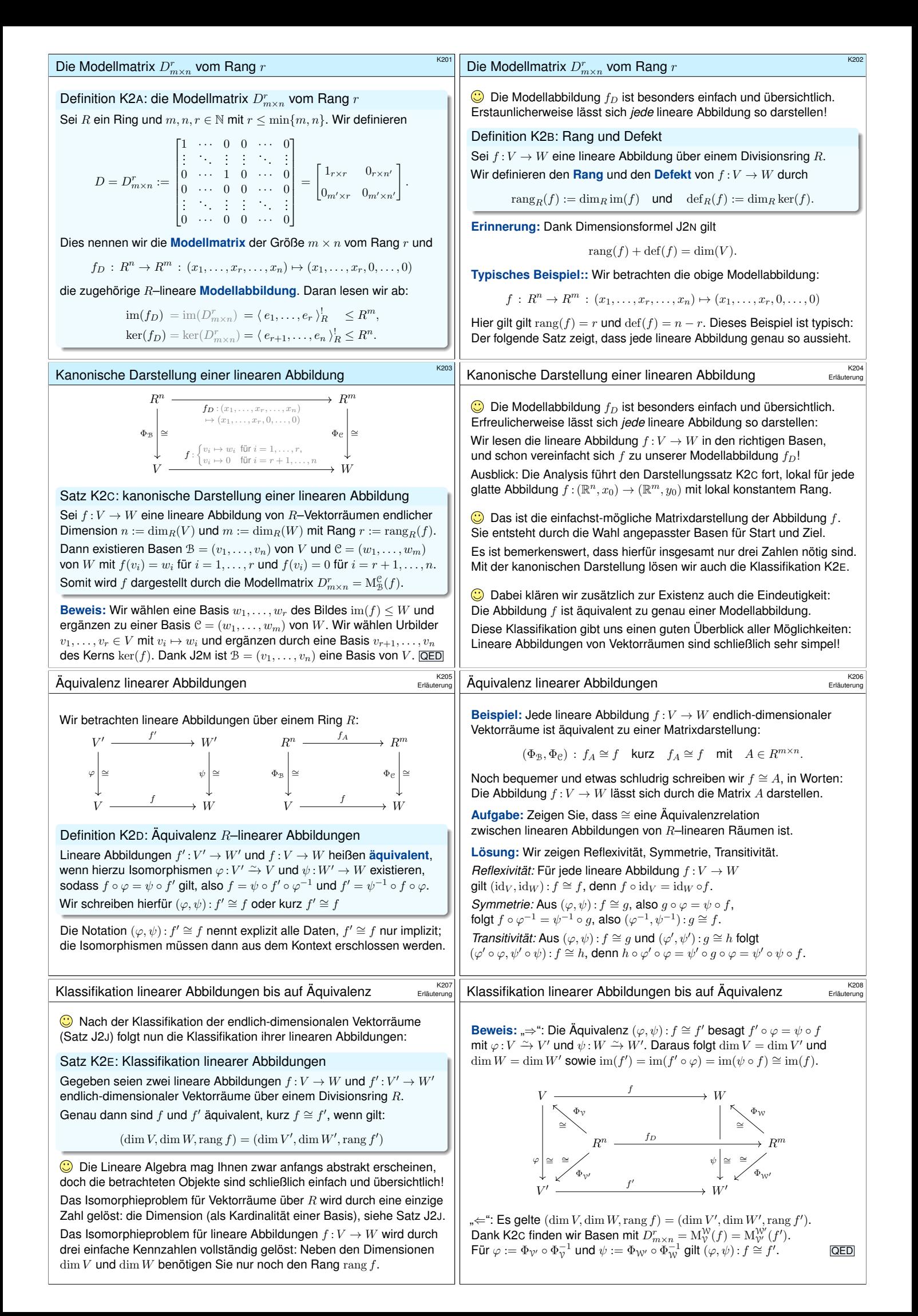

<span id="page-186-3"></span><span id="page-186-2"></span><span id="page-186-1"></span><span id="page-186-0"></span>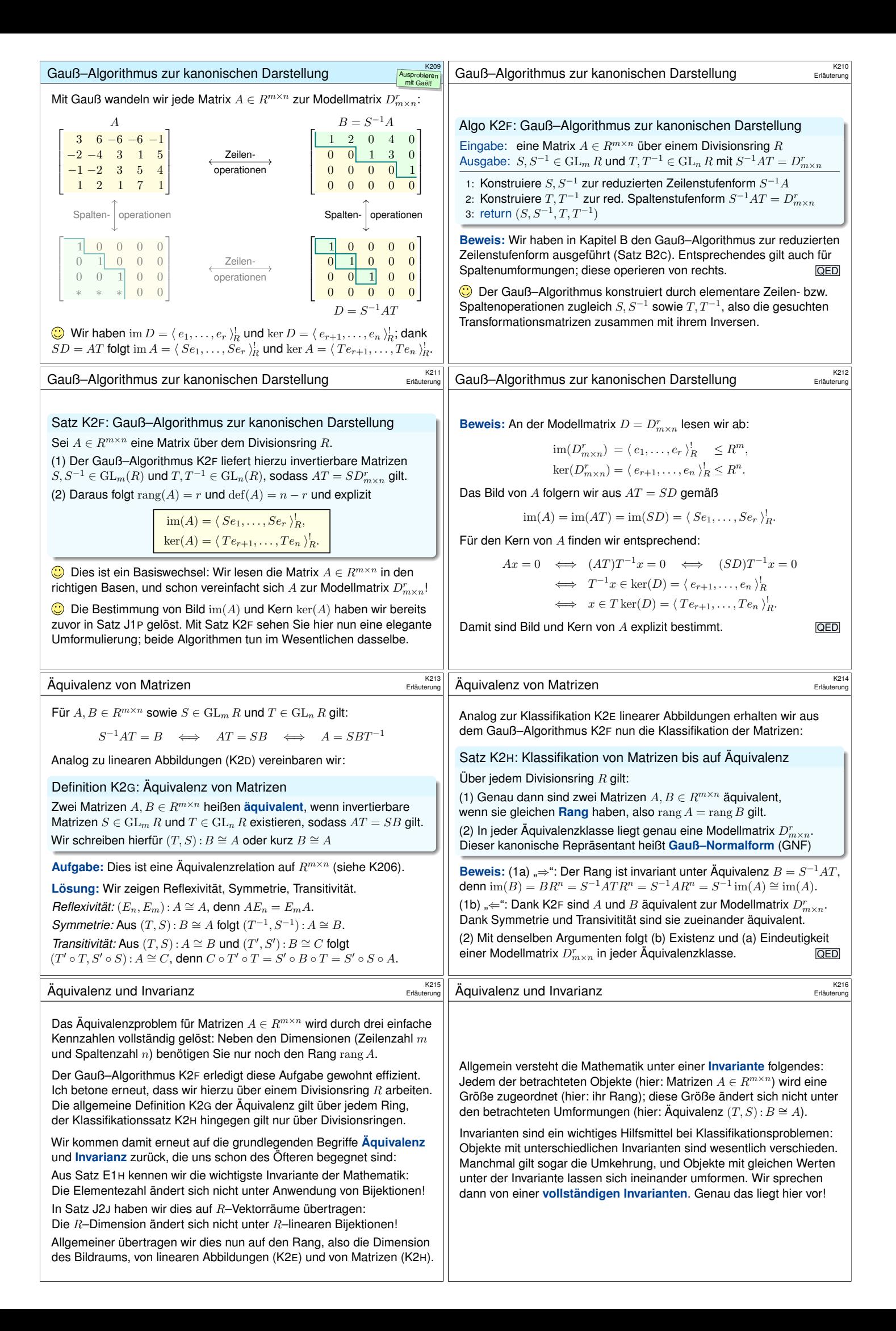

<span id="page-187-1"></span><span id="page-187-0"></span>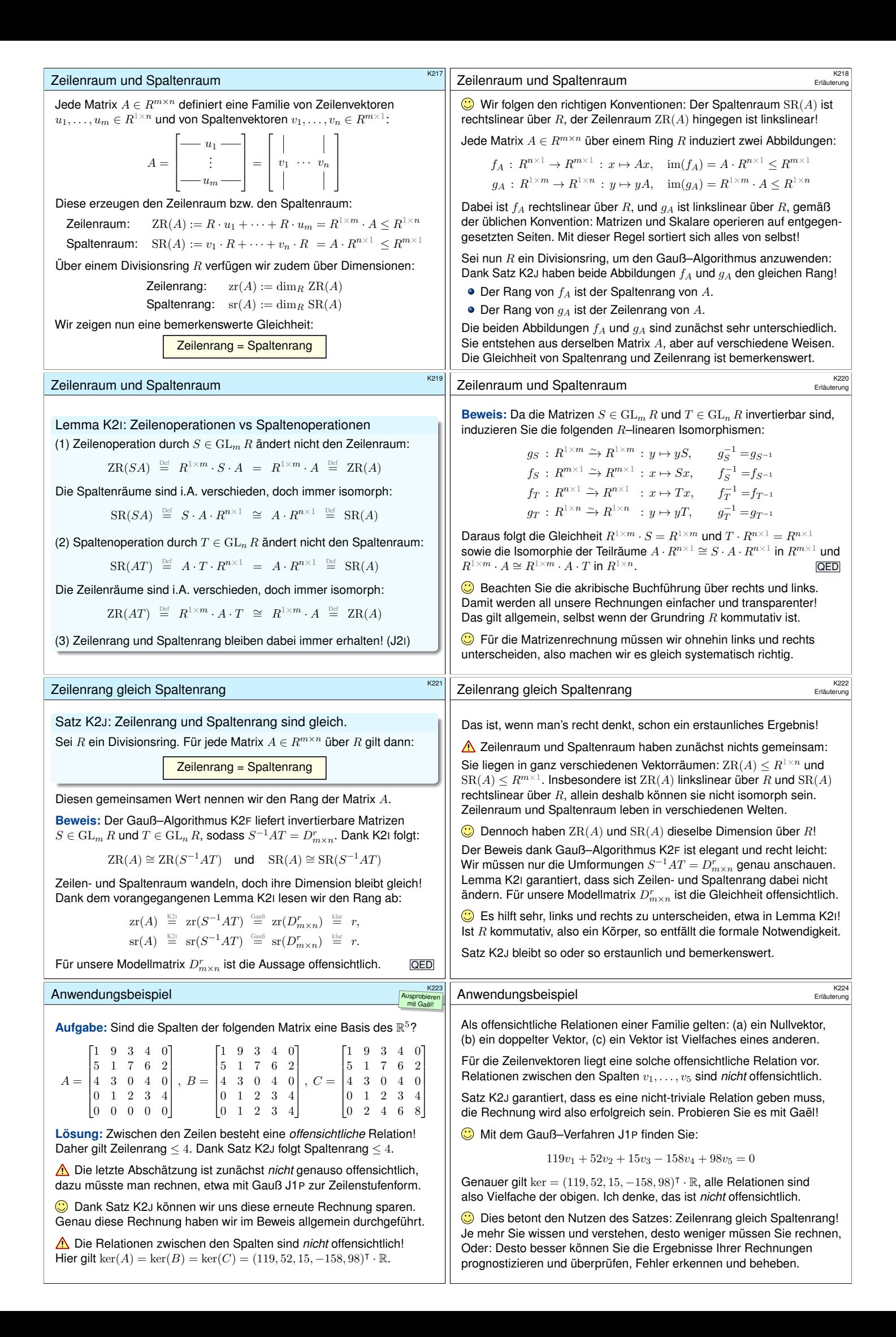

<span id="page-188-0"></span>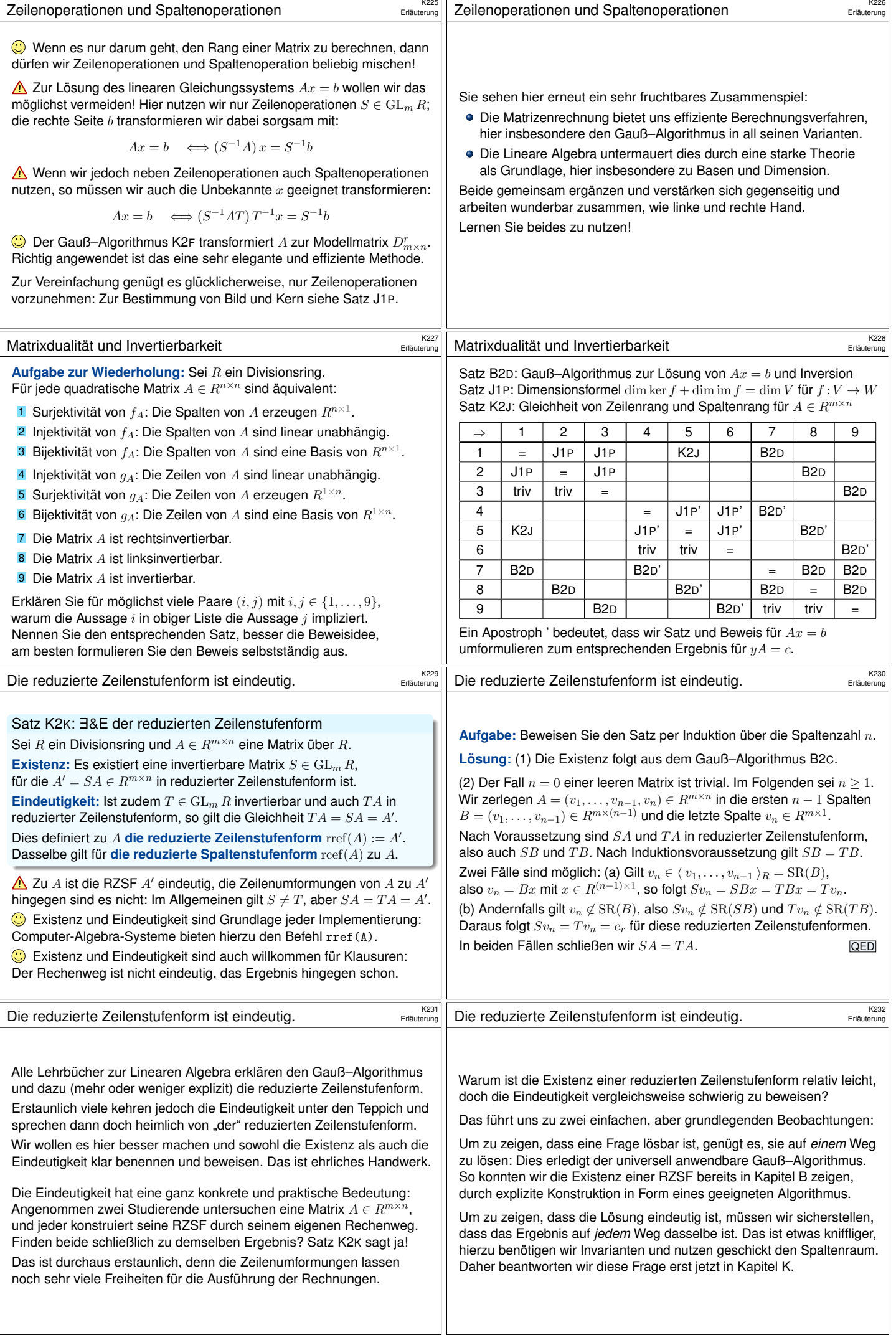

<span id="page-189-0"></span>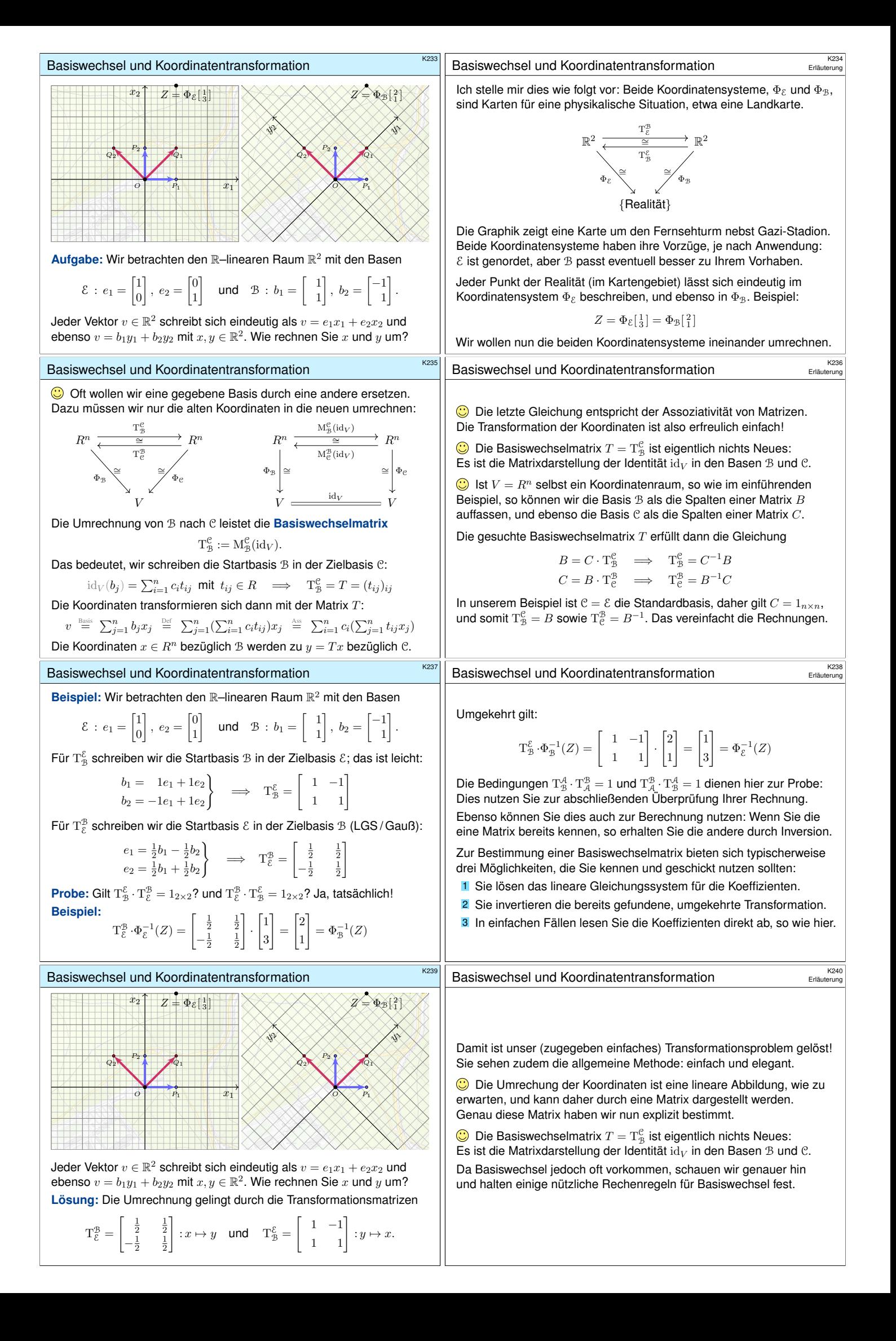

<span id="page-190-0"></span>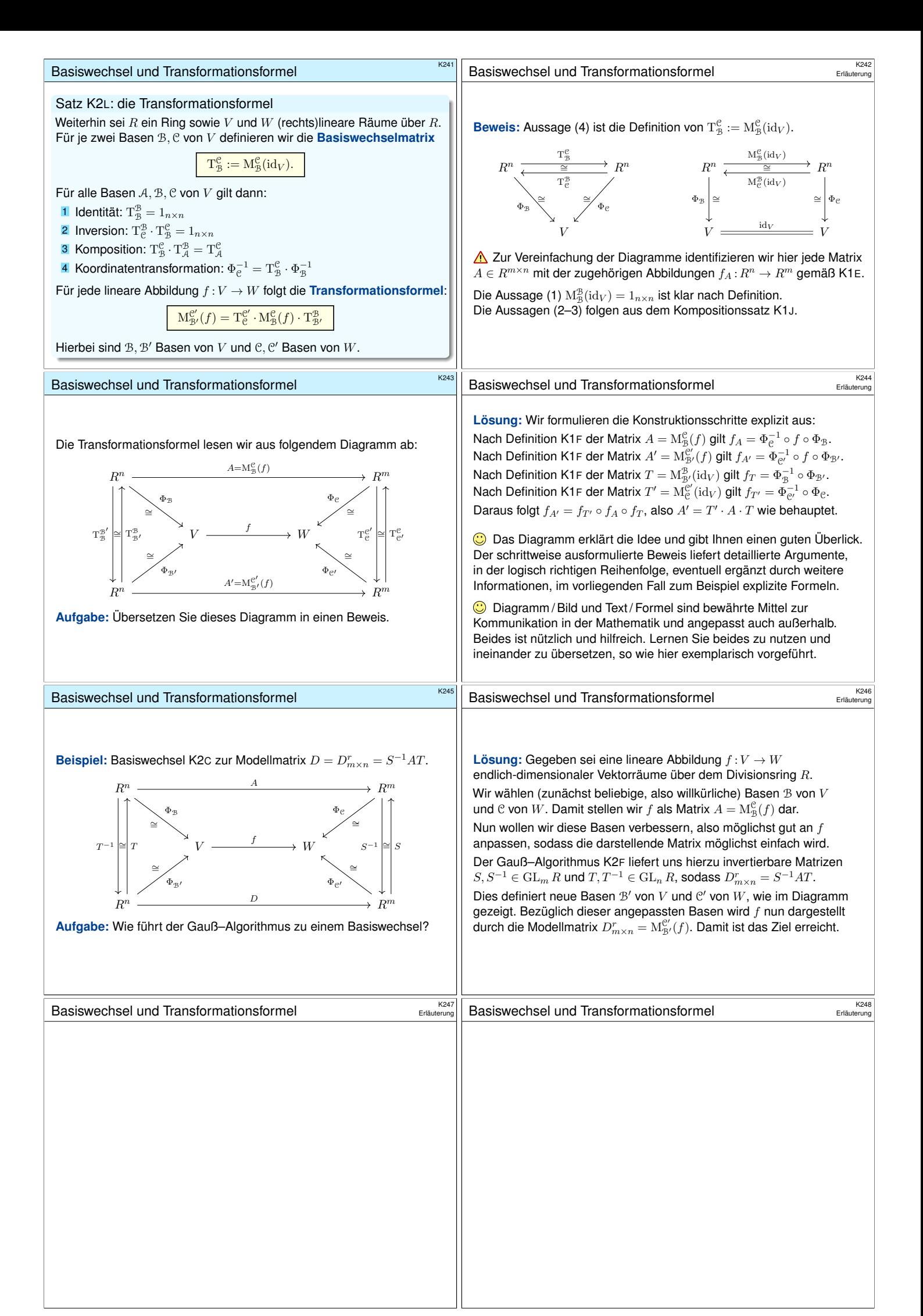

<span id="page-191-0"></span>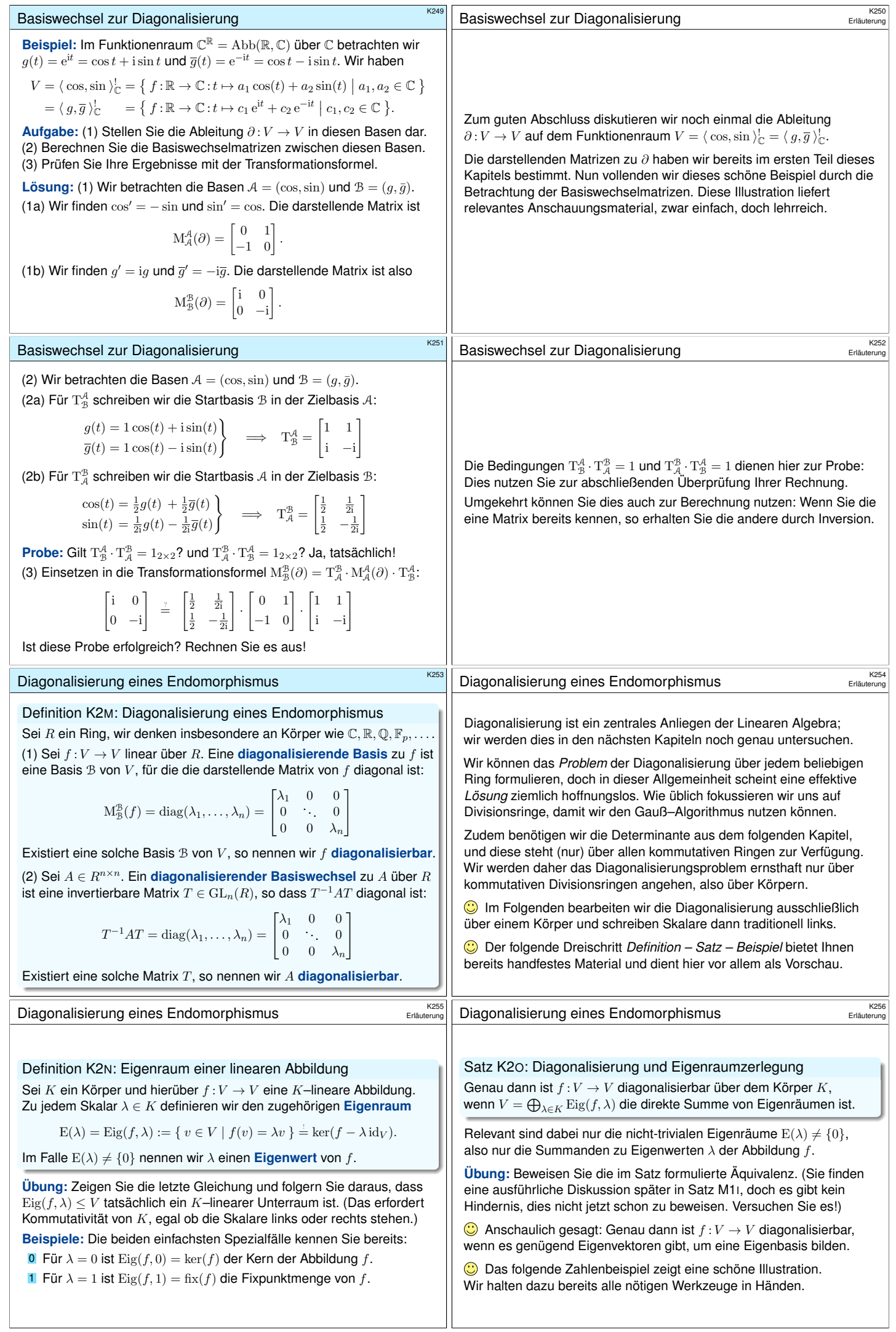

<span id="page-192-0"></span>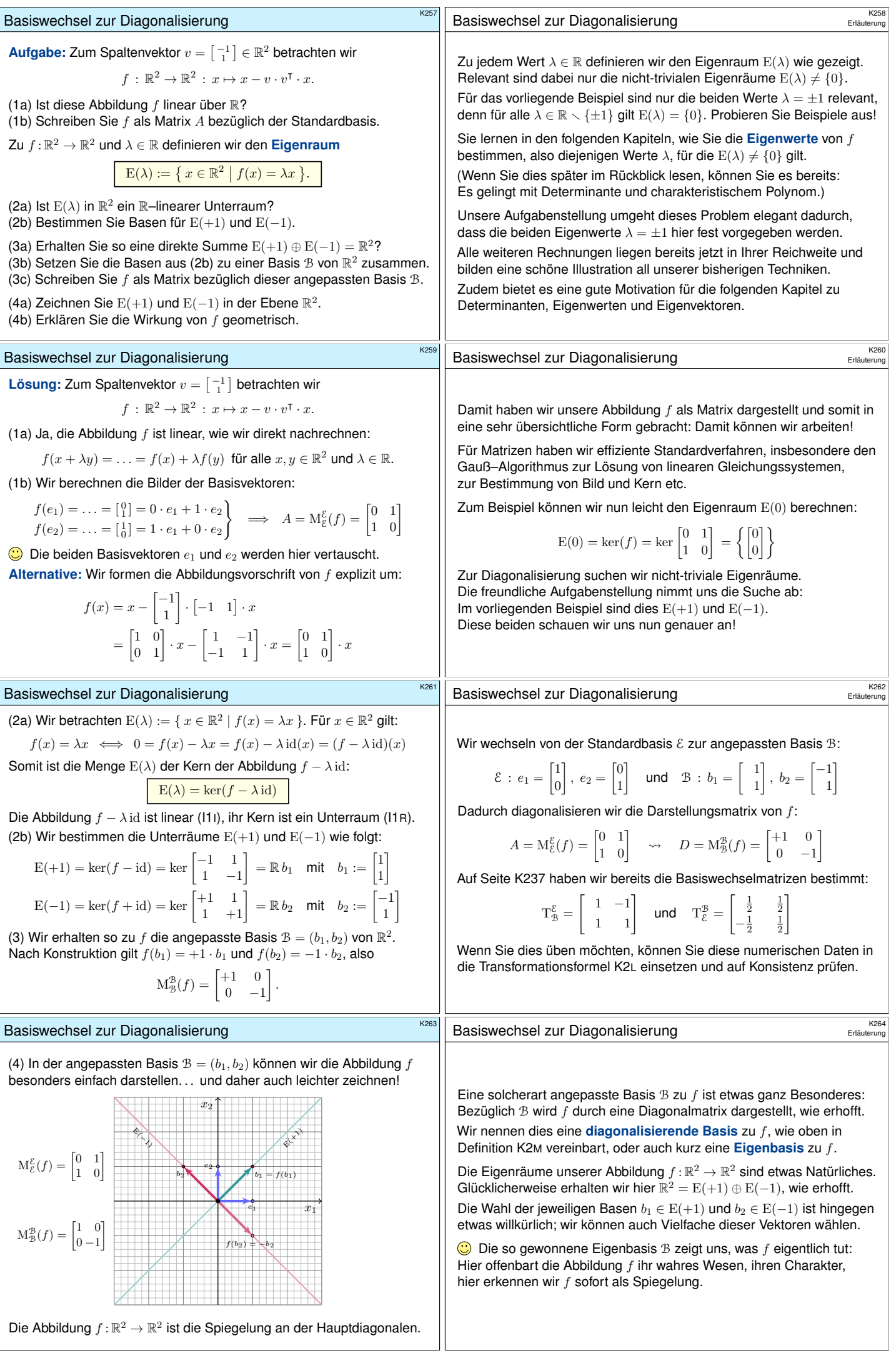

#### **#Aufgabe:** Wie viele injektive Abbildungen gibt es?

(1) Wie viele Injektionen  $f: \{1, 2, 3\} \hookrightarrow \{1, 2, 3, 4, 5\}$  gibt es? Was gilt für Injektionen  $f : X = \{1, \ldots, k\} \hookrightarrow Y = \{1, \ldots, n\}$ ? (2) Wie viele  $\mathbb{F}_2$ -lineare Injektionen  $f : \mathbb{F}_2^3 \hookrightarrow \mathbb{F}_2^5$  gibt es? Was gilt allgemein für  $\mathbb{F}_q$ –lineare Injektionen  $f: \mathbb{F}_q^k \hookrightarrow \mathbb{F}_q^n$ ?

**#Lösung:** (1a) Wir können die möglichen Abbildungen direkt abzählen: Für  $f(1)$  haben wir noch alle 5 Wahlen, für  $f(2)$  bleiben noch 4 Wahlen, für  $f(3)$  nur noch 3 Wahlen. Insgesamt gibt es  $5 \cdot 4 \cdot 3 = 60$  Injektionen. Alternative: Es gibt genau  $3!\binom{5}{3} = 6 \cdot 10 = 60$  Injektionen (siehe E249). (1b) Für endliche Mengen X, Y mit  $\sharp X = k$  und  $\sharp Y = n$  gilt (Satz E2L):

$$
\sharp \operatorname{Inj}(X,Y) = n \cdot (n-1) \cdots (n-k+1) = \binom{n}{k} \cdot k!
$$

Hierbei zählt der Binomialkoeffizient  $\binom{n}{k} = \sharp \binom{Y}{k}$  die k-elementigen Teilmengen  $A ⊆ Y$  der n-elementigen Menge Y (Satz E2I). Im Spezialfall  $k = n$  erhalten wir  $\sharp \text{Bij}(X, Y) = n!$ .

Surjektive lineare Abbildungen

**#Aufgabe:** Wie viele surjektive Abbildungen gibt es?

(3) Wie viele Surjektionen  $f$  :  $\{1, 2, 3, 4, 5\} \rightarrow \{1, 2, 3\}$  gibt es? Was gilt für Surjektionen  $f: X = \{1, \ldots, k\} \rightarrow Y = \{1, \ldots, n\}$ ? (4) Wie viele  $\mathbb{F}_2$ -lineare Surjektionen  $f:\mathbb{F}_2^5 \rightarrow \mathbb{F}_2^3$  gibt es? Was gilt allgemein für  $\mathbb{F}_q$ –lineare Surjektionen  $f: \mathbb{\bar{F}}_q^k \twoheadrightarrow \mathbb{F}_q^n$ ?

**Lösung:** (3b) Wir zerlegen die Menge X in Fasern (wie in Satz E2L):

 $\text{Sur}(X,Y) \cong \left\{ (Q,\bar{f}) \mid Q \in \left\{ \frac{X}{n} \right\}, \ \bar{f}: Q \xrightarrow{\sim} Y \right\}$ 

Jede Surjektion  $f: X \rightarrow Y$  ist eindeutig bestimmt durch ihre Zerlegung  $Q \in \{X \atop n \}$  in Fasern und die Bijektion  $\bar{f}$  :  $Q \xrightarrow{\sim} Y$ . Wir haben also:

 $\sharp \operatorname{Sur}(X,Y)=\sum_{Q\in \binom{X}{r}}\sharp \operatorname{Bij}(Q,Y)=\binom{k}{n}\cdot n!$ 

Hierbei zählt die Stirling-Zahl  $\binom{k}{n} = \sharp \binom{X}{n}$  die n-elementigen Partitionen  $Q \in \{X \atop n \}$  der k–elementigen Menge  $X$  (wie in Satz E2K). (3a) Für  $(k, n) = (5, 3)$  finden wir  $\binom{5}{3} = 25$  und  $3! = 6$ , also insgesamt  $\sharp \text{Sur}(\{1, 2, 3, 4, 5\}, \{1, 2, 3\}) = 25 \cdot 6 = 150$  Surjektionen (siehe E249).

#### Lineare Abbildungen mit vorgegebenem Rang

**#Aufgabe:** Wie viele Abbildungen mit vorgegebenem Rang gibt es? (5) Wie viele Abbildungen  $f: \{1, 2, 3, 4\} \rightarrow \{1, 2, 3\}$  treffen 2 Punkte? Was gilt für  $f: X = \{1, \ldots, k\} \rightarrow Y = \{1, \ldots, n\}$  mit  $\sharp \operatorname{im}(f) = r$ ? (6) Wie viele  $\mathbb{F}_2$ –lineare Abbildung  $f:\mathbb{F}_2^4\to\mathbb{F}_2^3$  vom Rang 2 gibt es? Was gilt für  $\mathbb{F}_q$ –lineare Abbildungen  $f$  :  $\mathbb{\bar{F}}_q^k \to \mathbb{\bar{F}}_q^n$  vom Rang  $r$ ?

**#Lösung:** (5b) Wir nutzen geschickt die kanonische Faktorisierung E3I:

 $\mathrm{Abb}(X,Y)_r := \left\{\, f:X\rightarrow Y \;\middle|\; \sharp\, \mathrm{im}(f)=r \,\right\}$  $\cong \left\{ (Q, \bar{f}, B) \mid Q \in {\begin{Bmatrix} X \\ r \end{Bmatrix}}, B \in {\begin{Bmatrix} Y \\ r \end{Bmatrix}}, \ \bar{f}: Q \xrightarrow{\sim} B \right\}$ 

Jede Abbildung  $f: X \to Y$  mit  $\sharp \operatorname{im}(f) = r$  ist eindeutig bestimmt durch ihre Zerlegung  $Q \in \{ \frac{X}{r} \}$  in Fasern und ihre Bildmenge  $B \in {Y \choose r}$  sowie die induzierte Bijektion  $\bar{f}$ :  $Q \xrightarrow{\sim} B$  zwischen beiden. Wir haben also:

$$
\sharp \operatorname{Abb}(X,Y)_r = \sum_{Q \in \{X\} } \sum_{B \in \binom{Y}{r}} \sharp \operatorname{Bij}(Q,B) = \{^k_r\} \cdot \binom{n}{r} \cdot r!
$$

(5a) Für  $(k, n, r) = (4, 3, 2)$  finden wir  $\binom{4}{2} = 7$  und  $\binom{3}{2} = 3$  und  $2! = 2$ , also insgesamt  $\sharp$  Abb $({1, 2, 3, 4}, {1, 2, 3})_2 = 7 \cdot 3 \cdot 2 = 42$ .

## K307<br>Lin[eare Ab](#page-93-1)bildungen mit vorgegebenem Rang **Ediaterung**

Zusammenfassend erhalten wir den folgenden schönen Satz:

Satz K3A: Anzahl der Abbildungen mit vorgegebenem Rang Seien V, W Vektorräume über  $\mathbb{F}_q$  mit  $\dim(V) = k$  $\dim(V) = k$  $\dim(V) = k$  und  $\dim(W) = n$  und

$$
\operatorname{Hom}_{\mathbb{F}_q}(V,W)_r:=\big\{\;f:V\to W\;\big|\;\sharp\operatorname{rang}(f)=r\;\big\}.
$$

Für jeden Rang  $r \in \mathbb{N}$  haben wir:

$$
\sharp \operatorname{Hom}_{\mathbb{F}_q}(V,W)_r = \binom{k}{r}_q \cdot \binom{n}{r}_q \cdot \sharp \operatorname{GL}_r \mathbb{F}_q
$$

Im Spezialfall  $r = k$  erhalten wir  $\sharp \, {\rm Inj}_{\mathbb{F}_q}(V,W) = \binom{n}{r}_q \cdot \sharp \, {\rm GL}_r \, \mathbb{F}_q.$ lm Spezialfall  $r = n$  erhalten wir $\sharp \operatorname{Sur}_{\mathbb{F}_q}(V,W) = \binom{k}{r}_q \cdot \sharp \operatorname{GL}_r \mathbb{F}_q.$ Im Spezialfall  $r = k = n$  erhalten wir  $\sharp \operatorname{Iso}_{\mathbb{F}_q}(V, W) = \sharp \operatorname{GL}_r \mathbb{F}_q$ .

**Beweis:** Wir strukturieren die Menge  $\mathrm{Hom}_{\mathbb{F}_q}(X, Y)_r$  $\mathrm{Hom}_{\mathbb{F}_q}(X, Y)_r$  $\mathrm{Hom}_{\mathbb{F}_q}(X, Y)_r$  wie in der vorigen Aufgabe ausgeführt und gewinnen daraus die ersehnte Abzählung. Zudem nutzen wir die Spiegelsymmetrie  $\binom{k}{k-r}_q=\binom{k}{r}_q$  $\binom{k}{k-r}_q=\binom{k}{r}_q$  $\binom{k}{k-r}_q=\binom{k}{r}_q$ . [QED](#page-90-0)

Erläuterung

Erläuterung

Erläuterung

Erläuterung

K304<br>Erläuterung

(2a) Wir nutzen geschickt das Prinzip der linearen Fortsetzung (K1B). Für  $f(e_1) \in \mathbb{F}_q^5 \setminus \{0\}$  haben wir  $2^5 - 2^0 = 31$  Wahlen, für  $f(e_2)$  bleiben  $2^5 - 2^1 = 30$  Wahlen, für  $f(e_3)$  bleiben schließlich  $2^5 - 2^2 = 28$  Wahlen. Insgesamt gibt es  $31 \cdot 30 \cdot 28 = 26040$  Injektionen  $f : \mathbb{F}_2^3 \hookrightarrow \mathbb{F}_2^5$  über  $\mathbb{F}_2$ . (2b) Seien V, W Vektorräume über  $\mathbb{F}_q$  mit  $\dim(V) = k$  und  $\dim(W) = n$ . Die Anzahl der  $\mathbb{F}_q$ –linearen Injektionen  $f: V \to W$  ist wie in (2a):

$$
\sharp \, {\rm Inj}_{\mathbb{F}_q}(V,W)=\prod_{i=0}^{k-1}(q^n-q^i)
$$

Im Spezialfall  $k = n$  erhalten wir

$$
\sharp \operatorname{Iso}_{\mathbb{F}_q}(V,W)=\sharp \operatorname{GL}_n\mathbb{F}_q=\prod_{i=0}^{n-1}(q^n-q^i)
$$

Das sind die Anzahlen, die wir aus Satz J2<sup>H</sup> kennen.

#### K303<br>Erläuterung Surjektive lineare Abbildungen

(4b) Seien V, W Vektorräume über  $\mathbb{F}_q$  mit  $\dim(V) = k$  und  $\dim(W) = n$ .

$$
\operatorname{Sur}_{\mathbb{F}_q}(V,W)\cong\left\{\; (U,\bar{f})\;\big|\; U\leq V,\;\bar{f}\!:V/U\xrightarrow{\sim} W\;\right\}
$$

Jede  $\mathbb{F}_q$ –lineare Surjektion  $f: V \to W$  ist eindeutig bestimmt durch ihren Kern  $U = \ker(f) \leq V$  mit der Dimension  $\dim(U) = k - n$  (J2N) und den induzierten  $\mathbb{F}_q$ –linearen Isomorphismus  $\bar{f}:V/U \stackrel{\sim}{\to} W$  (I2B). Daraus gewinnen wir dank Satz J2H:

$$
\sharp \operatorname{Sur}_{\mathbb{F}_q}(V,W)=\binom{k}{k-n}_q\cdot \sharp \operatorname{GL}_n\mathbb{F}_q
$$

(4a) In unserem Beispiel mit  $q = 2$  und  $(k, n) = (5, 3)$  finden wir

$$
\binom{5}{2}_2 = \frac{(2^5 - 2^0)(2^5 - 2^1)}{(2^2 - 2^0)(2^2 - 2^1)} = \frac{31 \cdot 30}{3 \cdot 2} = 155,
$$
  
\n
$$
\sharp \operatorname{GL}_3 \mathbb{F}_2 = (2^3 - 2^0)(2^3 - 2^1)(2^3 - 2^2) = 7 \cdot 6 \cdot 4 = 168,
$$

also insgesamt  $\sharp \, \text{Sur}_{\mathbb{F}_2}(\mathbb{F}_2^5, \mathbb{F}_2^3) = 155 \cdot 168 = 26040$  Surjektionen über  $\mathbb{F}_2$ .

### K300 K306 K306 Lineare Abbildungen mit vorgegebenem Rang **K300**6 K306

(6b) Seien V, W Vektorräume über  $\mathbb{F}_q$  mit  $\dim(V) = k$  und  $\dim(W) = n$ .

$$
\text{Hom}_{\mathbb{F}_q}(V, W)_r := \{ f : V \to W \mid \sharp \operatorname{rang}(f) = r \}
$$
  
\n
$$
\cong \{ (U, \bar{f}, B) \mid U \leq V, B \leq V, \ \bar{f} : V/U \xrightarrow{\sim} B, \ \dim B = r \}
$$

Jede  $\mathbb{F}_q$ –lineare Abbildung  $f: V \to W$  vom Rang  $r \in \mathbb{N}$  ist eindeutig bestimmt durch ihren Bildraum  $B = \text{im}(f) \leq W$  mit  $\dim(B) = r$  (J2K), ihren Kern  $U = \ker(f) \leq V$  mit  $\dim(U) = k - r$  (J2N) und schließlich den Isomorphismus  $\bar{f}:V/U \to B$  (I2B). Daraus gewinnen wir (J2H):

$$
\sharp \operatorname{Hom}_{\mathbb{F}_q}(V, W)_r = \binom{k}{k-r}_q \cdot \binom{n}{r}_q \cdot \sharp \operatorname{GL}_r \mathbb{F}_q
$$

(6a) In unserem Beispiel mit  $q = 2$  und  $(k, n, r) = (4, 3, 2)$  finden wir

$$
\sharp \operatorname{GL}_2 \mathbb{F}_2 = (2^2 - 2^0)(2^2 - 2^1) = 3 \cdot 2 = 6
$$
  
\n
$$
\binom{4}{2}_2 = \frac{(2^4 - 2^0)(2^4 - 2^1)}{(2^2 - 2^0)(2^2 - 2^1)} = \frac{15 \cdot 14}{3 \cdot 2} = 35,
$$
  
\n
$$
\binom{3}{2}_2 = \frac{(2^3 - 2^0)(2^3 - 2^1)}{(2^2 - 2^0)(2^2 - 2^1)} = \frac{7 \cdot 6}{3 \cdot 2} = 7,
$$

al[so insg](#page-177-0)esamt  $\sharp \operatorname{Hom}_{\mathbb{F}_2}(\mathbb{F}_2^4, \mathbb{F}_2^3)_2 = 35 \cdot 7 \cdot 6 = 1470.$ 

### <span id="page-193-0"></span>K308<br>Abbildungen mit vorgegebenem Rang **\$K308**

Zum Vergleich wiederholen wir die Zählung für beliebige Abbildungen:

◆ [Satz E](#page-174-0)2M: Anzahl der Abbildungen mit vorgegebenem Rang S[e](#page-93-0)[ien](#page-153-0) [X,](#page-173-3) [Y](#page-97-0) endliche Mengen mit  $\sharp X = k$  und  $\sharp Y = n$  Elementen sowie

$$
\text{Abb}(X,Y)_r := \{ f : X \to Y \mid \sharp \operatorname{im}(f) = r \}.
$$

[Für jed](#page-172-0)en Rang  $r \in \mathbb{N}$  haben wir:

$$
\sharp \, \mathrm{Abb}(X,Y)_r = \begin{Bmatrix} k \\ r \end{Bmatrix} \cdot \binom{n}{r} \cdot r!
$$

Im [Spezia](#page-93-0)lfall  $r = k$  erhalten wir  $\sharp \text{Inj}(X, Y) = \binom{n}{r} \cdot r!$ . Im Spezialfall  $r = n$  erhalten wir  $\sharp \operatorname{Sur}(X, Y) = \{^k_r\} \cdot r!$ . Im Spezialfall  $r = k = n$  erhalten wir  $\sharp \text{Bij}(X, Y) = r!$ .

Beachten Sie die k-n-Symmetrie in Satz K3A; sie geht in E2<sup>M</sup> verloren. [I](#page-93-1)m Modell  $V = \mathbb{F}_q^k$  und  $W = \mathbb{F}_q^n$  haben wir  $\text{Hom}_{\mathbb{F}_q}(V, W) \cong \mathbb{F}_q^{n \times k}$  (K1E). [Die](#page-92-0) [Transp](#page-179-1)osition gibt uns eine Bijektion  $\mathbb{F}_q^{n\times k}\cong\mathbb{F}_q^{k\times n}$ , und dabei bleibt der Rang  $r$  erhalten, denn es gilt Spaltenrang gleich Zeilenrang (K2J).

 $1^{1}) = 3 \cdot 2 = 6,$ 

Erläuterung

Erläuterung

 $\mathcal{E}$ 

<span id="page-194-0"></span>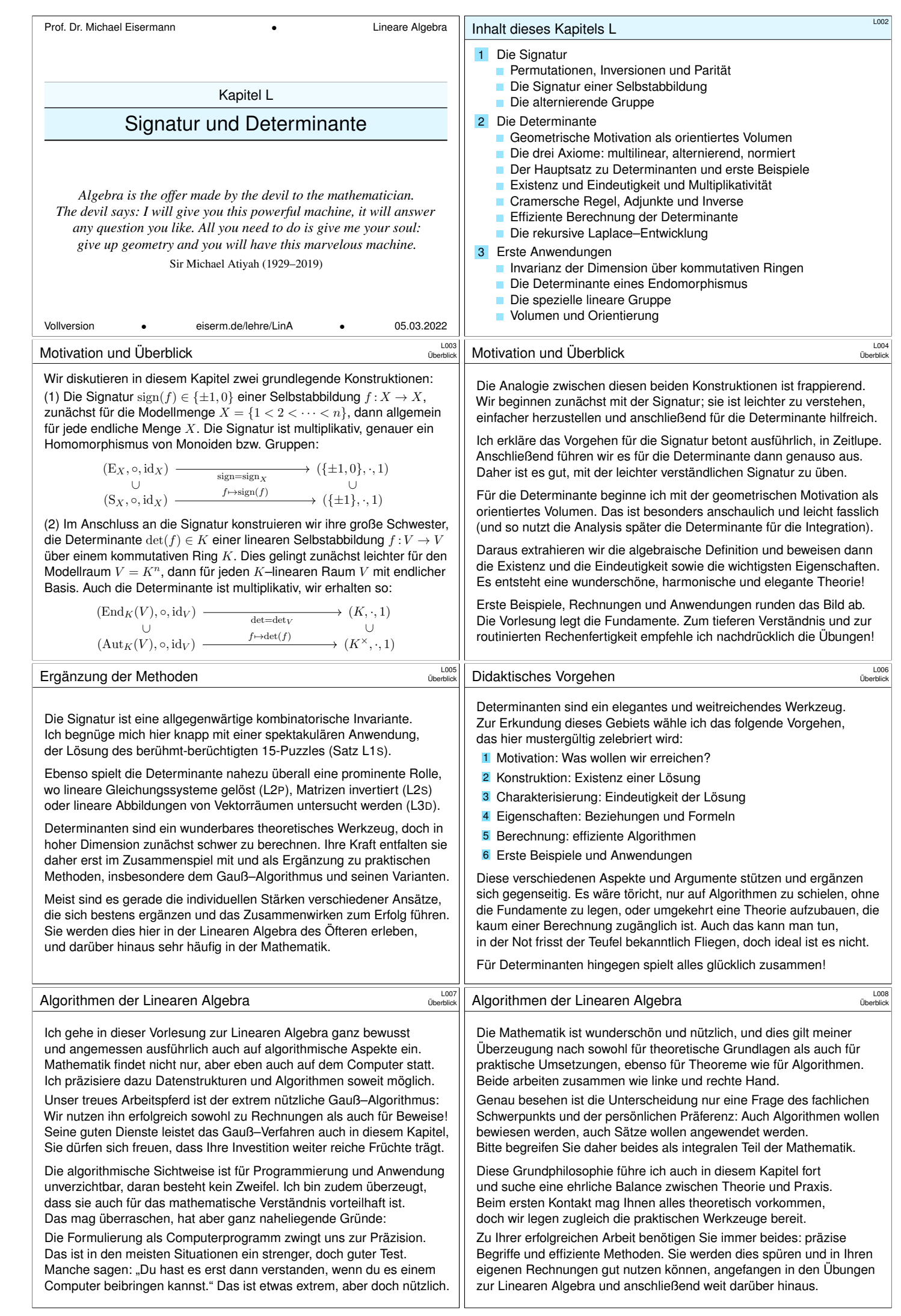

<span id="page-195-1"></span><span id="page-195-0"></span>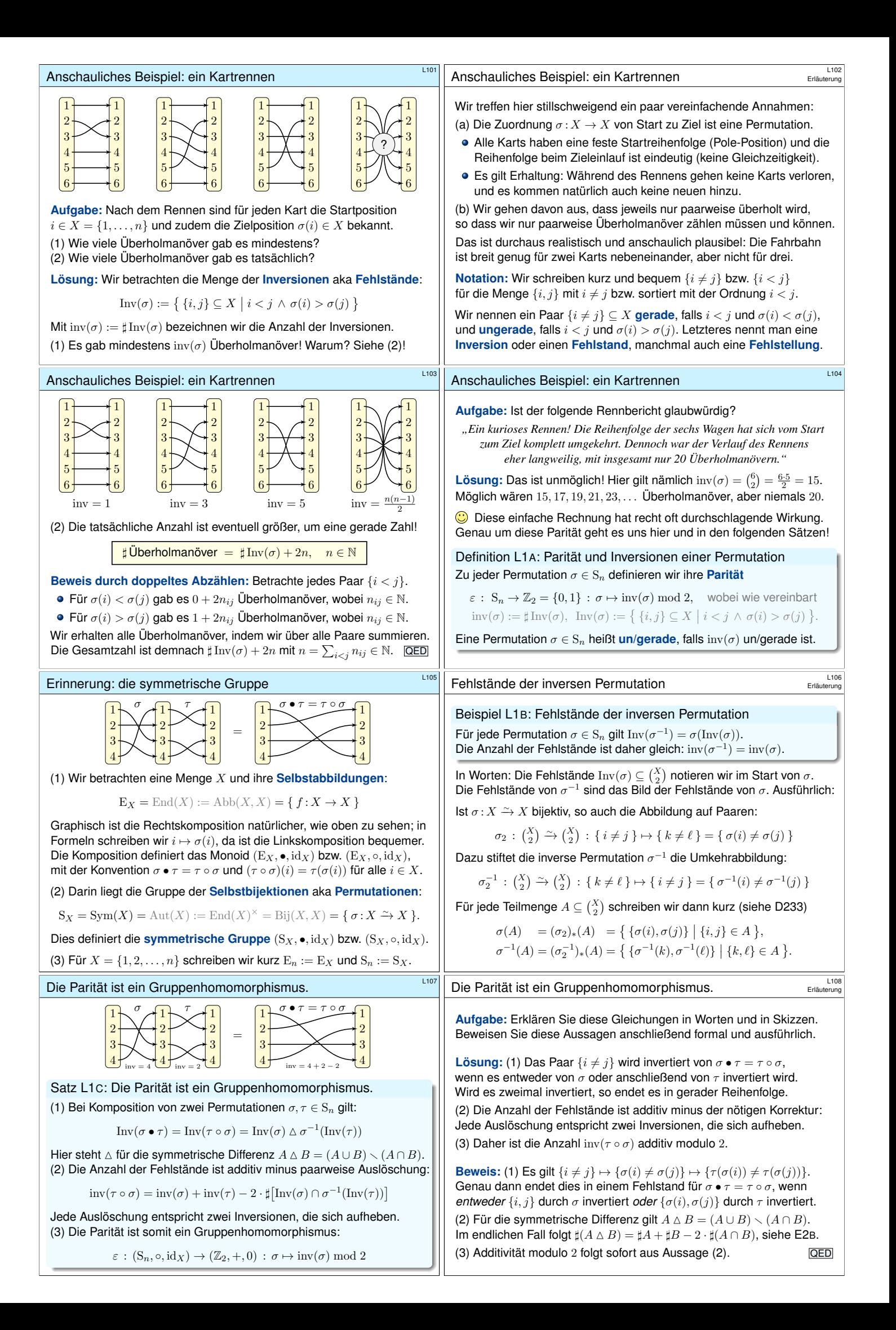

<span id="page-196-1"></span><span id="page-196-0"></span>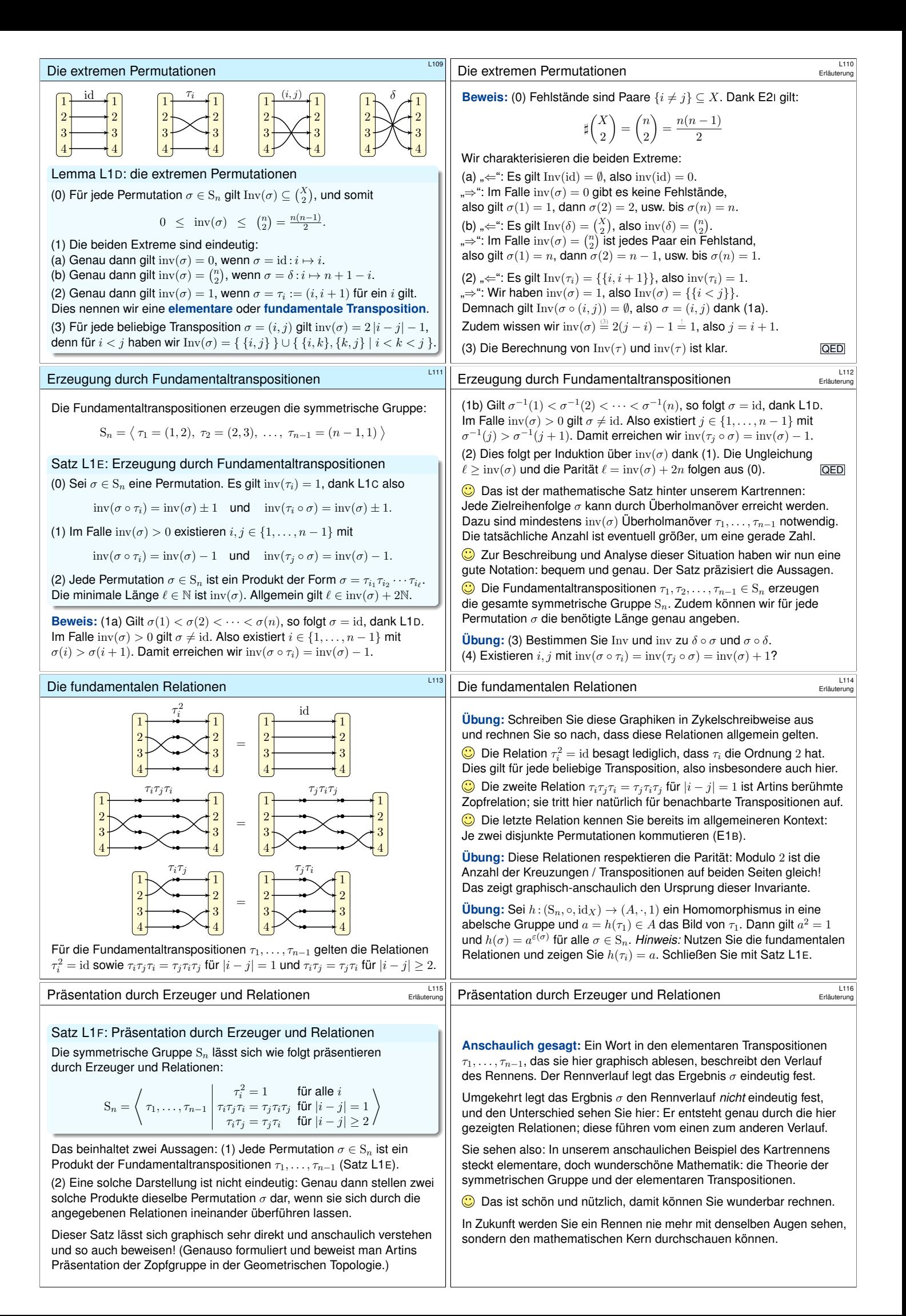

<span id="page-197-0"></span>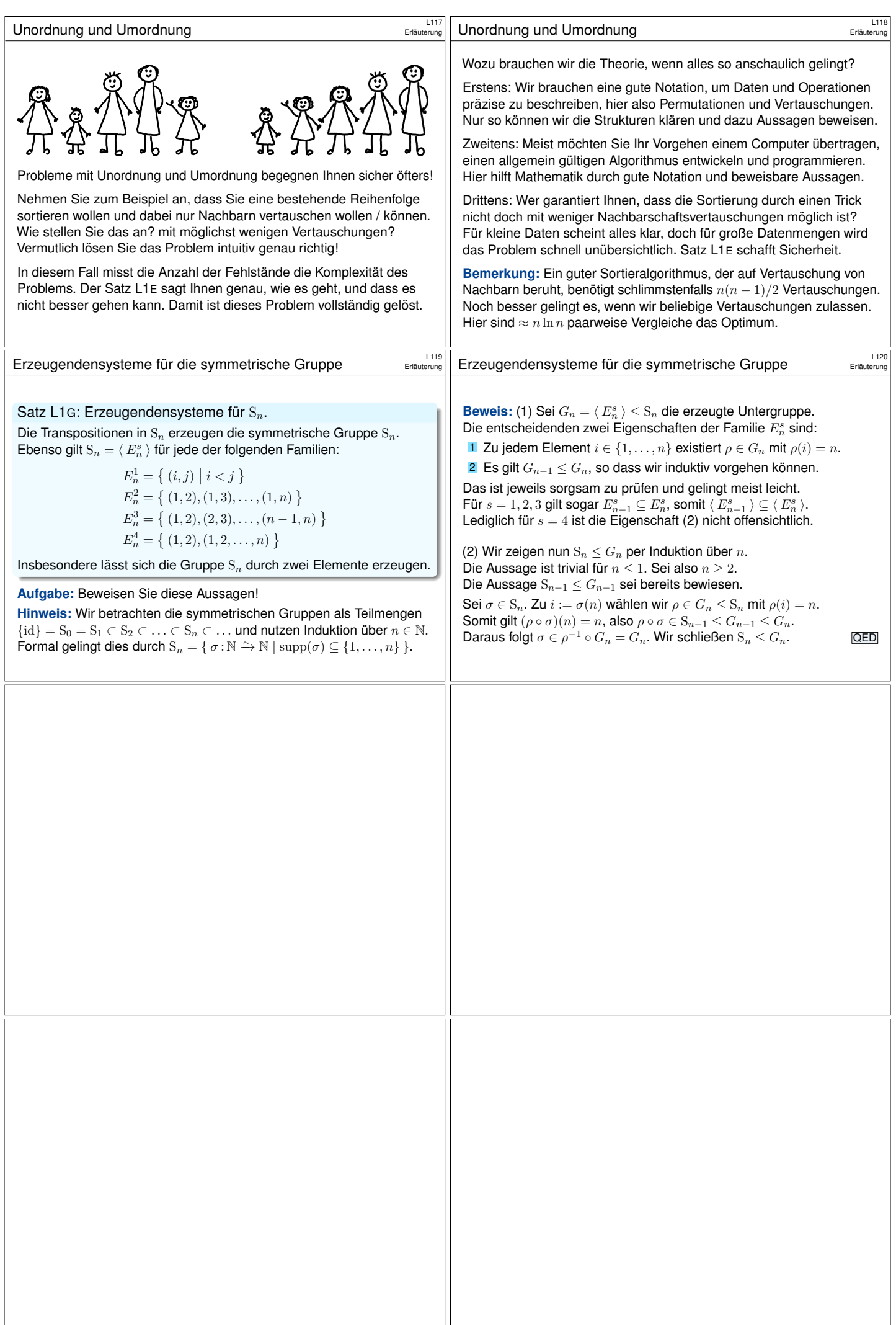

#### Satz L1H: die Signatur einer Selbstabbildung

Zu  $n \in \mathbb{N}$  betrachten wir die endliche Menge  $X = \{1, \ldots, n\} \subset \mathbb{N} \subset \mathbb{O}$ . (0) Zu jeder Selbstabbildung  $f : X \to X$  definieren wir die **Signatur** 

sign
$$
(f) := \prod_{\{i \neq j\}} \frac{f(i) - f(j)}{i - j} \in \{\pm 1, 0\}.
$$

Dies heißt auch **Signum** oder Vorzeichen von f.

(1) Die Signatur ist multiplikativ, das heißt  $sign(g \circ f) = sign(g) \cdot sign(f)$ für alle  $f, g: X \to X$ . Wir haben also einen Monoidhomomophismus

$$
sign = sign_X : (E_X, \circ, id_X) \to (\{\pm 1, 0\}, \cdot, 1) : f \mapsto sign(f)
$$

(2) Genau dann ist  $f \in E_X$  invertierbar, wenn  $sign(f) \in \{\pm 1, 0\}$  dies ist. Durch Einschränkung erhalten wir so den Gruppenhomomorphismus

 $sign = sign_X : (S_X, \circ, id_X) \rightarrow (\{\pm 1\}, \cdot, 1) : \sigma \mapsto sign(\sigma).$ 

### Die Signatur einer Selbstabbildung **Bauer aus der Elizabete Schwarzer aus Landen**

**#Beweis:** (0) Zur Wohldefiniertheit müssen wir zeigen:

$$
sign(f) := \prod_{\{i \neq j\}} \frac{f(i) - f(j)}{i - j} \ \ \stackrel{\perp}{\in} \ \ \{\pm 1, 0\}
$$

Für  $f: X \to X$  sind bijektiv, surjektiv, injektiv äquivalent (Zählsatz E1H). (0a) Ist f nicht injektiv, so gibt es  $i \neq j$  mit  $f(i) = f(j)$ , also:

$$
sign(f) = 0
$$

(0b) Ist  $f: X \xrightarrow{\sim} X$  bijektiv, so auch die Abbildung auf Paaren (E2I):

$$
f_2: \binom{X}{2} \xrightarrow{\sim} \binom{X}{2} : \{ i \neq j \} \mapsto \{ k \neq \ell \} = \{ f(i) \neq f(j) \}
$$

Die Umkehrfunktion zu  $f_2$  ist  $(f_2)^{-1} = (f^{-1})_2$ . Daraus folgt:

$$
\left| \mathrm{sign}(f) \right| = \prod_{\{i \neq j\}} \frac{|f(i) - f(j)|}{|i - j|} = \frac{\prod_{\{k \neq \ell\}} |k - \ell|}{\prod_{\{i \neq j\}} |i - j|} = 1
$$

Das gigantische Produkt aus L1<sup>H</sup> dient zur *Konstruktion* der Signatur, zur *Berechnung* nutzen Sie es lieber nicht, das wäre zu aufwändig.

Dazu entwickeln wir gleich effizientere Methoden, siehe Satz L1K. Zuvor diskutieren wir eine konzise Beschreibung der Signatur:

### Satz L11: Charakterisierung der Signatur

Charakterisierung der Signatur

Sei  $n \in \mathbb{N}_{\geq 2}$  und  $X = \{1, \ldots, n\}$  und hierauf  $\tau_1 = (1, 2)$ .

(1) Die Signatur sign :  $(E_X, \circ, id_X) \to (\mathbb{C}, \cdot, 1)$  ist multiplikativ und erfüllt  $sign(\tau_1) = -1$ . Diese Eigenschaft charakterisiert die Signatur eindeutig!

(2) Die Signatur ist der einzige surjektive Gruppenhomomorphismus

$$
sign: (S_X, \circ, id_X) \to (\{\pm 1\}, \cdot, 1).
$$

<span id="page-198-0"></span>(3) Sei  $h: (S_X, \circ, id_X) \to (A, \cdot, 1)$  ein Gruppenhomomorphismus in eine abelsche Gruppe und  $a = h(\tau_1)$ . Dann gilt  $h(\sigma) = a^{\varepsilon(\sigma)}$  für alle  $\sigma \in S_X$ .

Charakterisierung der Signatur \$L131

**#Aufgabe:** Beweisen Sie diese [Aussag](#page-198-1)en. *Tipp:* Beginnen Sie mit (3).

Zu  $n \in \mathbb{N}_{\geq 2}$  existieren genau zwei Gruppenhomomorphismen

1, sign :  $(S_n, \circ, id) \to (\{\pm 1\}, \cdot, 1),$ 

nämlich neben der konstanten Einsabbildung nur die Signatur.

#### Korollar L1J: Signatur als Abelschmachung

D[ie Sign](#page-198-1)atur sign :  $(S_n, \circ, id) \rightarrow (\{\pm 1\}, \cdot, 1)$  ist ein Homomorphismus in die abelsche Gruppe ({±1}, ·, 1) und in folgendem Sinne universell:

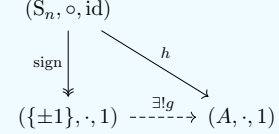

Zu jedem Homomorphismus  $h: (S_n, \circ, id) \to (A, \cdot, 1)$  in eine abelsche Gruppe existiert genau ein Homomorphismus  $g: (\{\pm 1\},\cdot, 1) \to (A,\cdot, 1)$ mit  $h = q \circ \text{sign}$ . Das heißt, q macht das obige Diagramm kommutativ.

Die Signatur einer Selbstabbildung \$L126

sign

Die bequeme Kurzschreibweise
$$
\{i\neq j\}
$$
bedarf der Erläuterung.

$$
(f) := \prod_{\{i \neq j\}} \frac{f(i) - f(j)}{i - j}
$$

Das Produkt erstreckt sich über alle (ungeordneten) Paare  $\{i, j\} \in {X \choose 2}$ , also zweielementige Mengen  $\{i, j\} \subseteq X$ , und das bedeutet  $i \neq j$ . Jeder Faktor ist wohldefiniert, da invariant unter Vertauschung:

$$
\{i, j\} \;\; \mapsto \;\; \frac{f(i) - f(j)}{i - j} = \frac{f(j) - f(i)}{j - i}
$$

Wir können jede Paarmenge {i, j} sortieren und erhalten

$$
sign(f) = \prod_{\{i < j\}} \frac{f(i) - f(j)}{i - j}.
$$

Das ist dasselbe Produkt wie oben: Die Indexmenge ist dieselbe und die Faktoren sind dieselben. Nur die Schreibweise hat sich geändert. Beide Schreibweisen haben jeweils ihre Vorteile.

# Die Signatur einer Selbstabbildung **Bauer aus der Elizab**

(1) Wir zeigen nun für alle  $f, g: X \to X$  die Multiplikativität

$$
sign(g \circ f) = sign(g) \cdot sign(f).
$$

(1a) Ist 
$$
f
$$
 nicht injektiv, so ist auch $g \circ f$ nicht injektiv, also gilt

$$
sign(g \circ f) = 0 \quad \text{und} \quad sign(g) \cdot sign(f) = 0.
$$

(1b) Ist
$$
f:X \xrightarrow{\sim} X
$$
hingegen bijektiv, so finden wir

$$
sign(g \circ f) = \prod_{\{i \neq j\}} \frac{g(f(i)) - g(f(j))}{i - j}
$$
  
= 
$$
\prod_{\{i \neq j\}} \frac{g(f(i)) - g(f(j))}{f(i) - f(j)} \cdot \prod_{\{i \neq j\}} \frac{f(i) - f(j)}{i - j}
$$
  
= 
$$
\prod_{\{k \neq \ell\}} \frac{g(k) - g(\ell)}{k - \ell} \cdot \prod_{\{i \neq j\}} \frac{f(i) - f(j)}{i - j}
$$
  
= sign(g) \cdot sign(f)

### Charakterisierung der Signatur **Elisabethang** Etischerung

Erläuterung

<span id="page-198-1"></span>ے<br>Erläuter

**Lösung:** (3) Zu je zwei Punkten  $i \neq j$  in X existiert eine Permutation  $\tau \in S_X$  mit  $\tau(i) = 1$  und  $\tau(j) = 2$ . Somit gilt  $(i, j) = \tau^{-1} \circ (1, 2) \circ \tau$ , also  $h(i, j) = h(\tau)^{-1} \cdot h(1, 2) \cdot h(\tau) = h(1, 2)$ , da  $(A, \cdot, 1)$  abelsch ist. Wegen  $(1, 2)^2 = id$  in  $S_X$  gilt  $a^2 = 1$  in A, demnach hat a die Ordnung 2. Jede Permutation  $\sigma \in S_X$  ist ein Produkt von  $\ell$  Transpositionen (L1E). Demnach gilt  $h(\sigma) = a^{\ell} = a^{\varepsilon(\sigma)}$  für die Parität  $\varepsilon(\sigma) = \ell \mod 2$ . (1) Die Existenz der Signatur sign:  $(E_X, \circ, id_X) \to (\mathbb{C}, \cdot, 1)$  haben wir in Satz L1H geklärt. Sie ist multiplikativ und erfüllt  $sign(\tau_1) = -1$ . Die Eindeutigkeit folgt aus (3): Sei  $h: (\mathbb{E}_X, \circ, \mathrm{id}_X) \to (\mathbb{C}, \cdot, 1)$  multiplikativ mit  $h(\tau_1) = -1$ . Dann gilt  $h(\sigma) = (-1)^{\varepsilon(\sigma)} = \text{sign}(\sigma)$  für alle  $\sigma \in S_X$ . Zu  $\sigma \in E_X \setminus S_X$  existieren  $i \neq j$  in X mit  $\sigma(i) = \sigma(j)$ , also  $\sigma = \sigma \circ (i, j)$ . Somit gilt  $h(\sigma) = h(\sigma) \cdot h(i, j) = -h(\sigma)$ , also  $h(\sigma) = 0 = \text{sign}(\sigma)$ . (2) Sei  $h: (\mathcal{S}_X, \circ, \mathrm{id}_X) \twoheadrightarrow (\{\pm 1\}, \cdot, 1)$  ein Gruppenhomomorphismus. Wir unterscheiden die beiden Fälle  $h(\tau_1) \in {\{\pm 1\}}$  und nutzen (3):

(2a) Im Falle  $h(\tau_1) = 1$  ist h trivial, denn  $h(\sigma) = 1^{\epsilon(\sigma)} = 1$  für alle  $\sigma \in S_X$ . (2b) Im Falle  $h(\tau_1) = -1$  gilt  $h = \sigma$ , denn  $h(\sigma) = (-1)^{\varepsilon(\sigma)} = \text{sign}(\sigma)$ .

### [Chara](#page-199-0)kterisierung der Signatur **1992** Et als Erläuterung

Erläuterung

**Beweis:** (1) Eindeutigkeit: Sei g ein Homomorphismus mit  $h = g \circ sign$ . Es folgt  $q(+1) = 1$  und  $q(-1) = q(\text{sign}(\tau)) = h(\tau)$  für jede Transposition  $\tau \in S_n$ . Transpositionen existieren dank der Voraussetzung  $n \geq 2$ . Das legt  $g$  eindeutig fest, also gibt es höchstens eine Lösung  $g$ .

[\(2\) Wi](#page-90-0)r zeigen die Existenz von  $q$  durch die folgende Konstruktion. Wir setzen  $a := h(\tau)$  und damit  $g(+1) = 1$  sowie  $g(-1) = a$ . Wegen  $\tau^2 = \mathrm{id}$  in  $\mathrm{S}_n$  gilt  $a^2 = 1$  in A, also ist  $g$  ein Gruppenhomomorphismus. Dank L1I gilt dann  $h(\sigma) = a^{\varepsilon(\sigma)} = g(\text{sign}(\sigma))$  für alle  $\sigma \in S_n$ . QED

<span id="page-199-2"></span><span id="page-199-1"></span><span id="page-199-0"></span>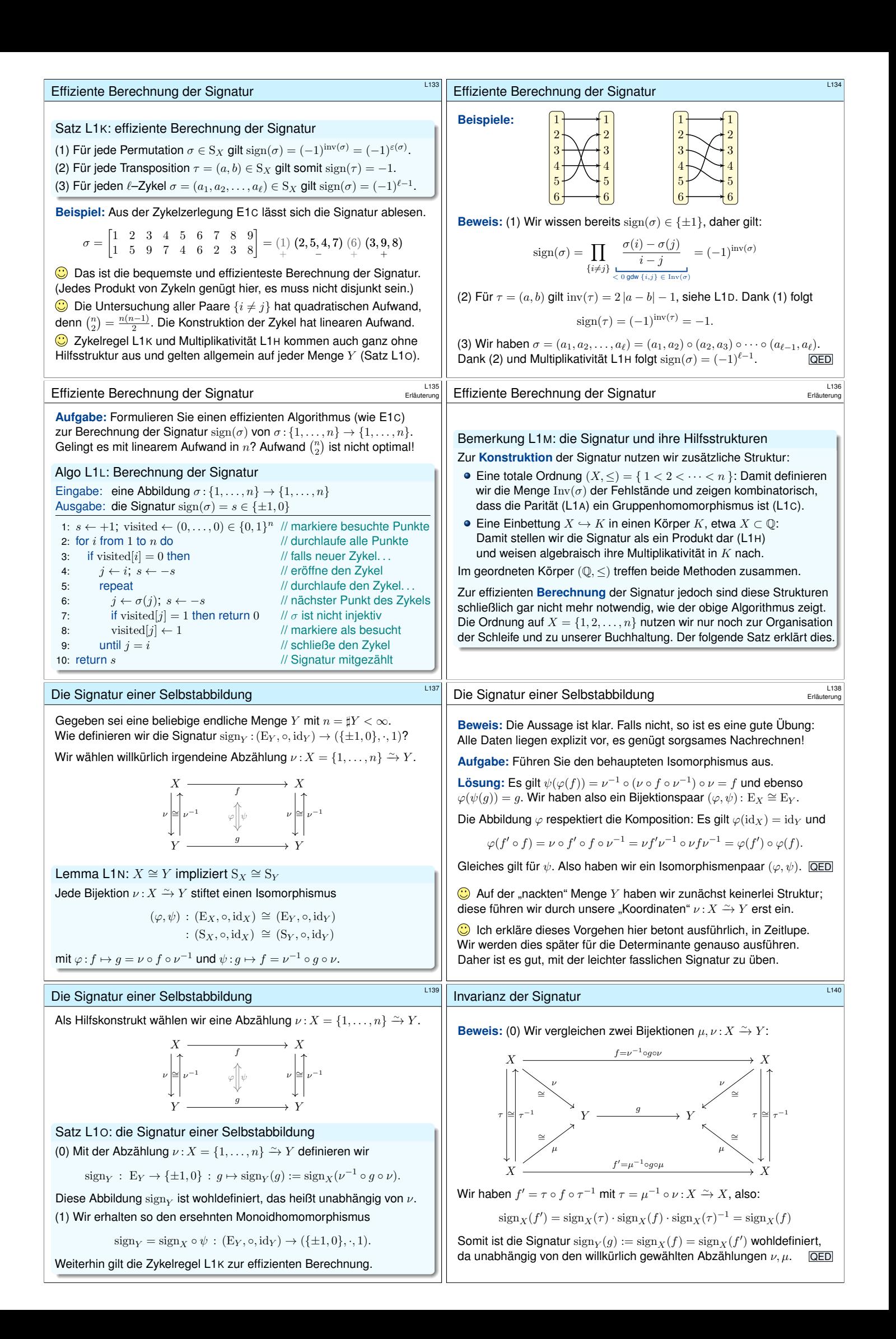

<span id="page-200-1"></span><span id="page-200-0"></span>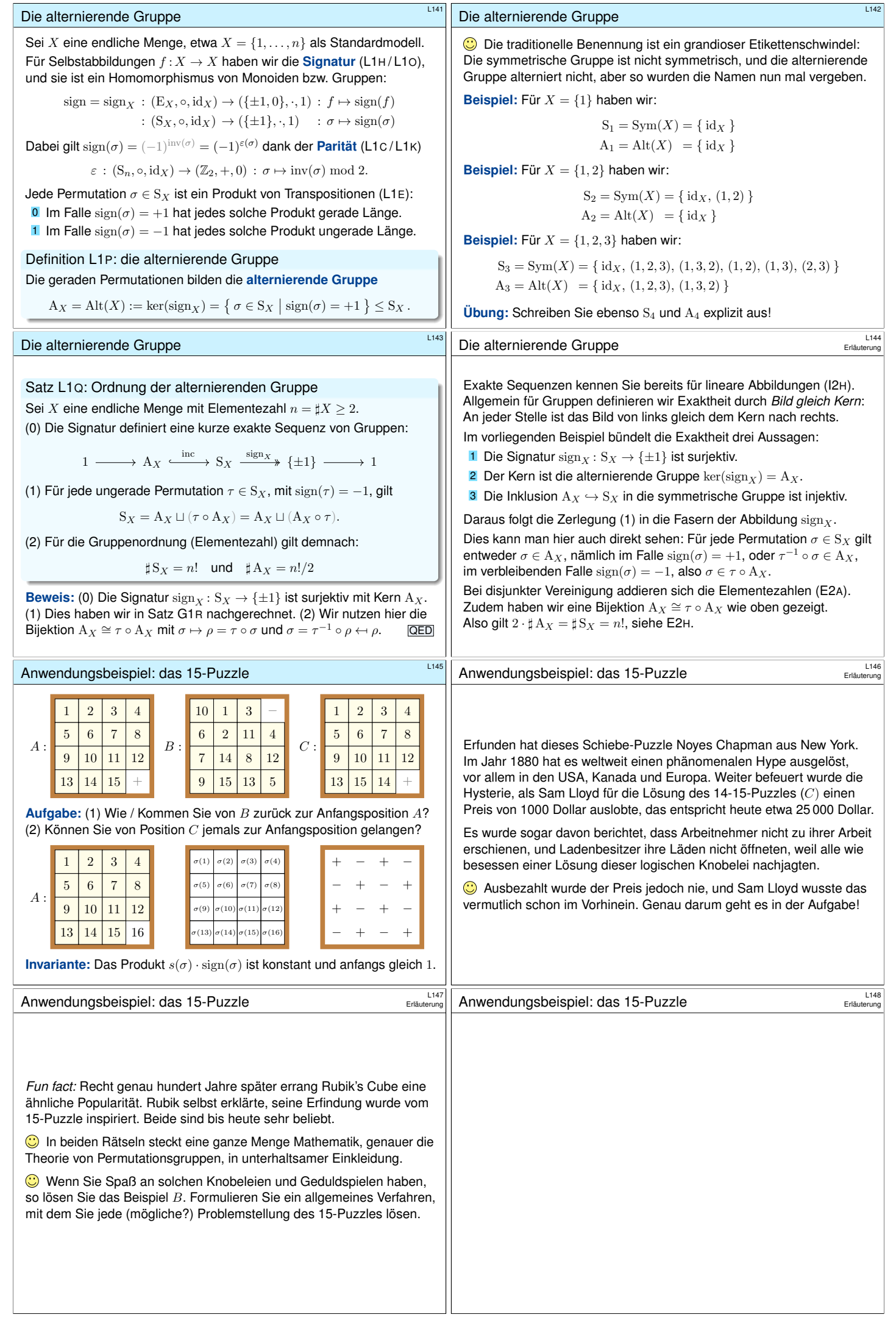

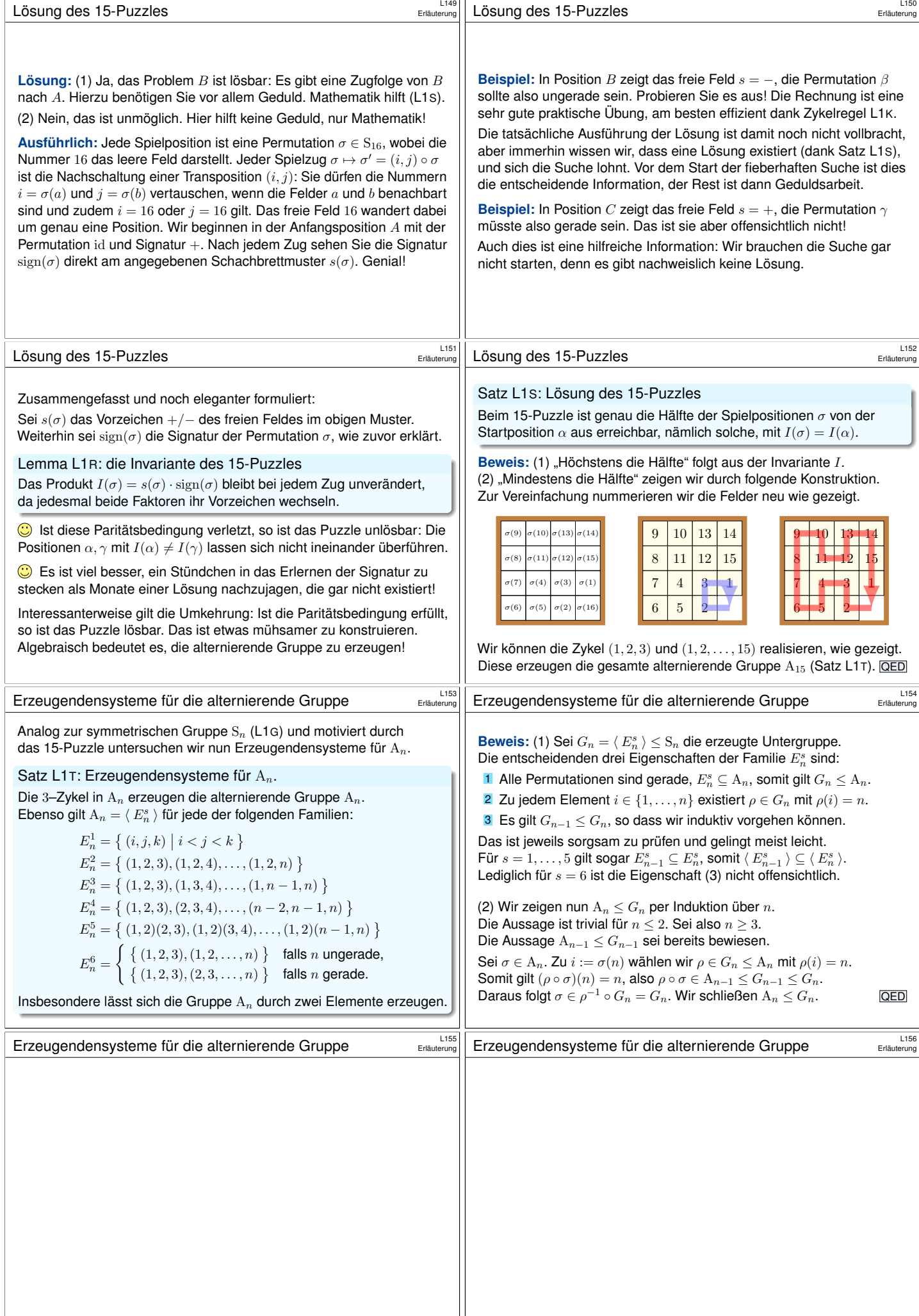

<span id="page-202-0"></span>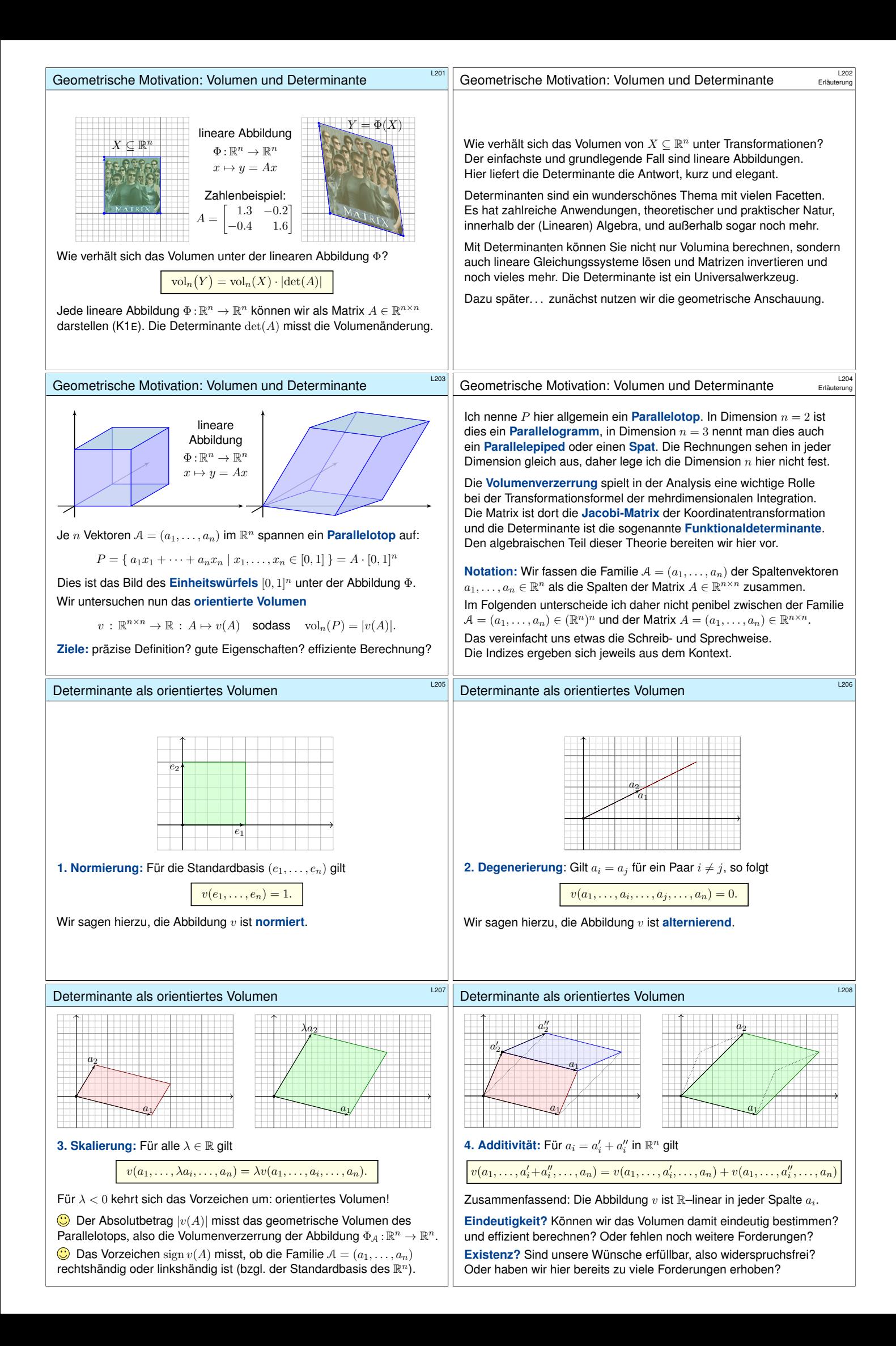

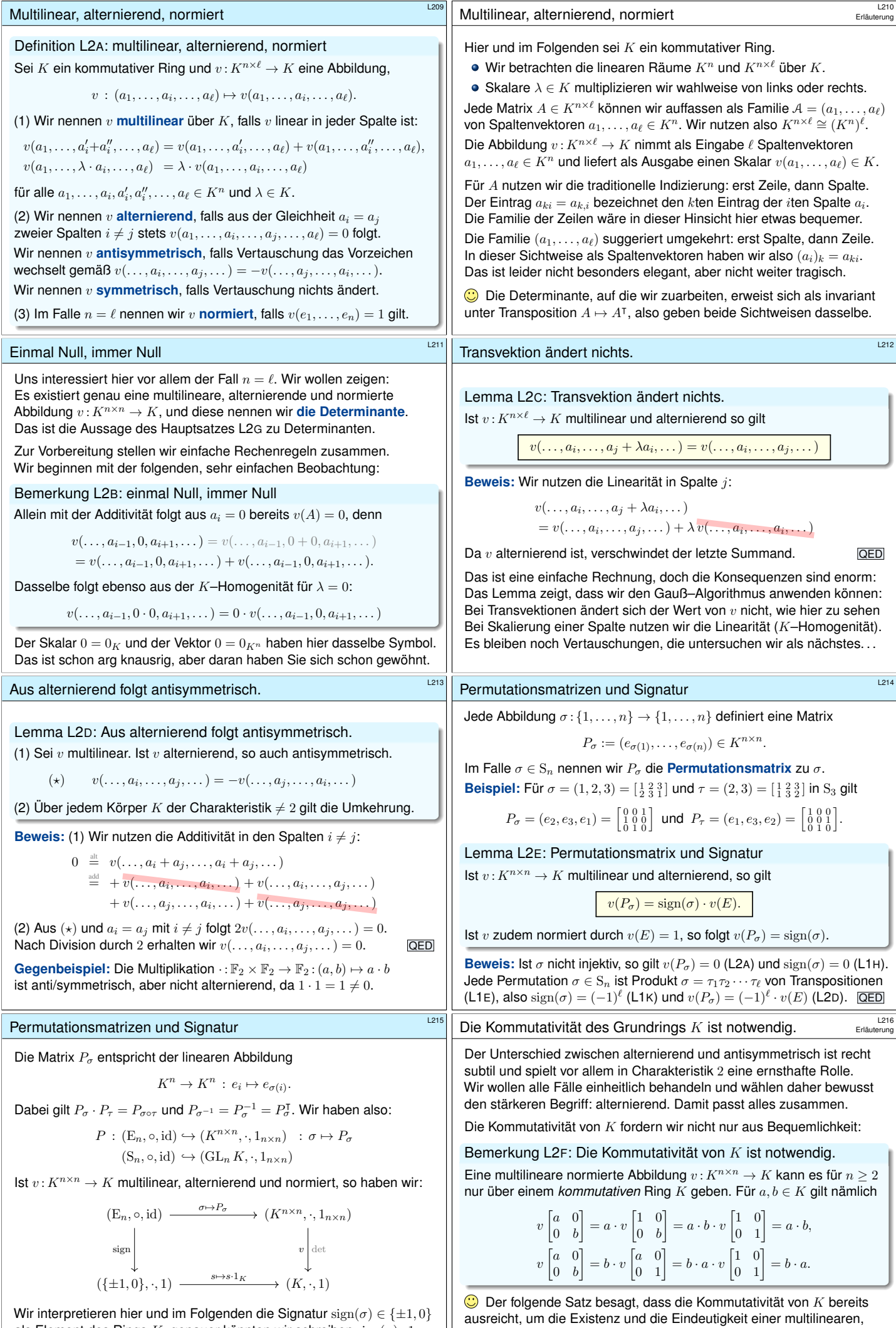

<span id="page-203-0"></span>als Element des Rings  $K$ , genauer könnten wir schreiben  $\text{sign}(\sigma) \cdot 1_K$ .

<span id="page-203-3"></span><span id="page-203-2"></span><span id="page-203-1"></span>ausrei[cht, um](#page-198-1) die Existenz und die Eindeutigkeit einer multilinearen, alternierenden, normierten Abbildung  $K^{n\times n}\to K$  sicherzustellen.

<span id="page-204-3"></span><span id="page-204-2"></span><span id="page-204-1"></span><span id="page-204-0"></span>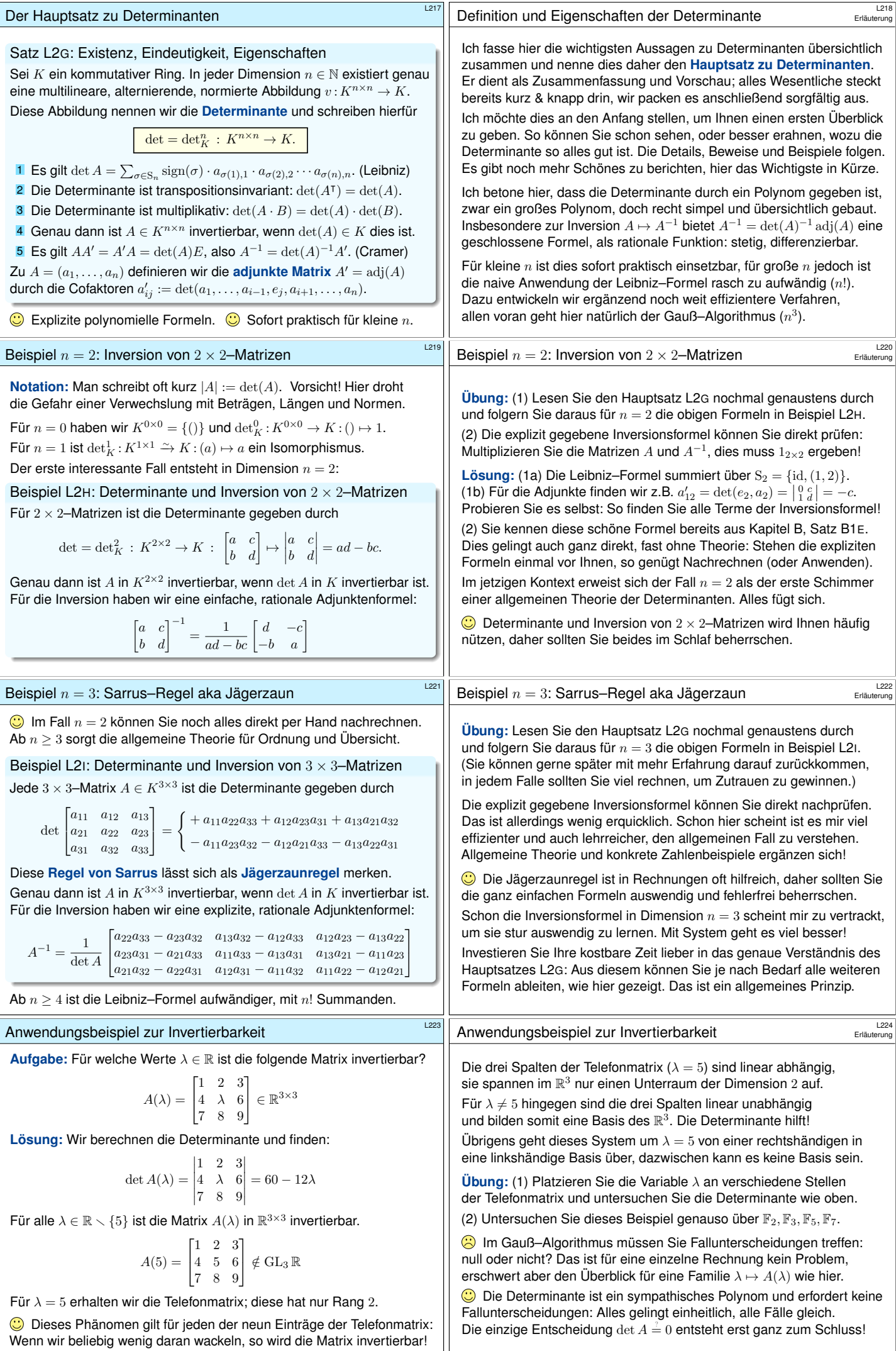

<span id="page-205-5"></span><span id="page-205-4"></span><span id="page-205-3"></span><span id="page-205-2"></span><span id="page-205-1"></span><span id="page-205-0"></span>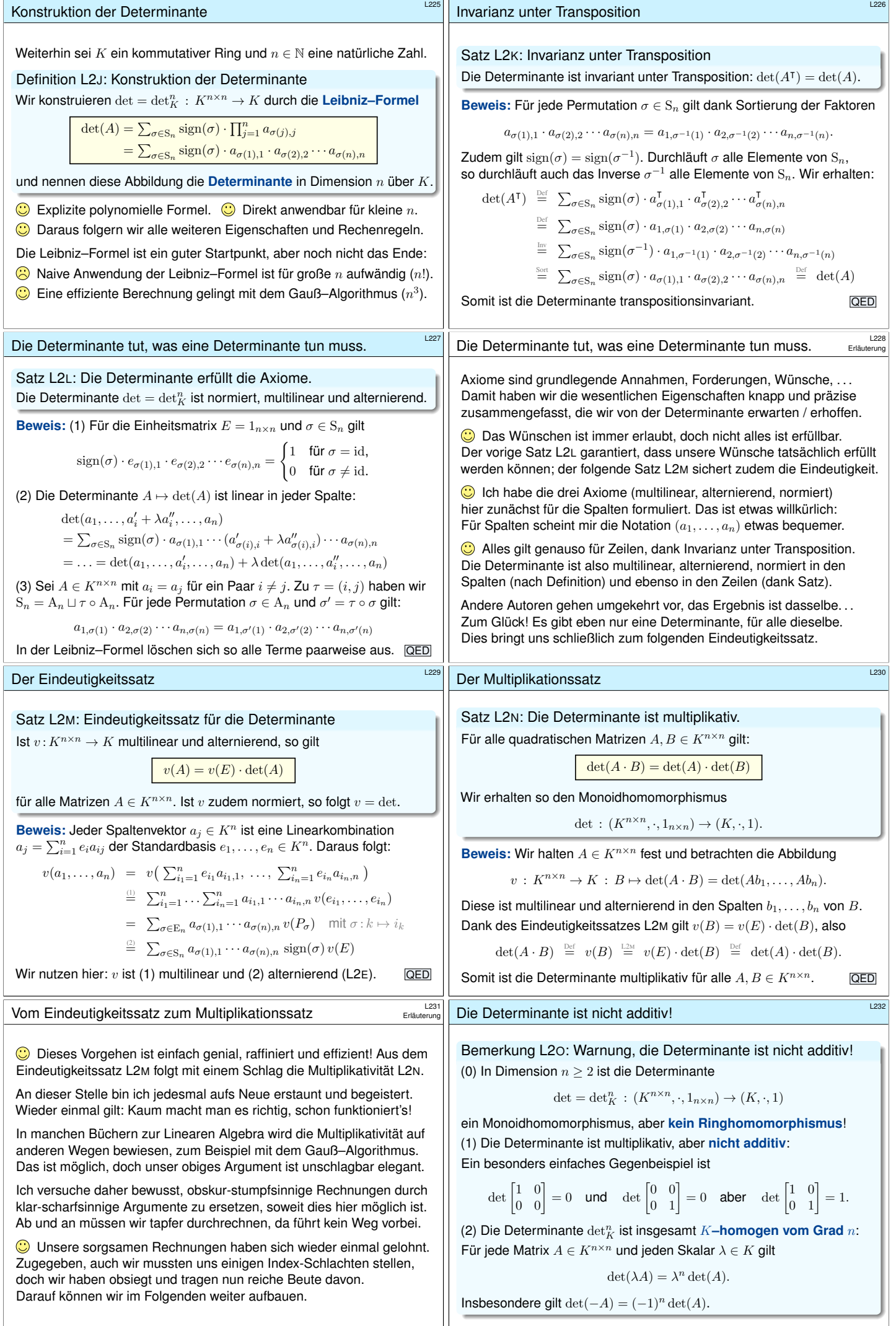

<span id="page-206-2"></span><span id="page-206-1"></span><span id="page-206-0"></span>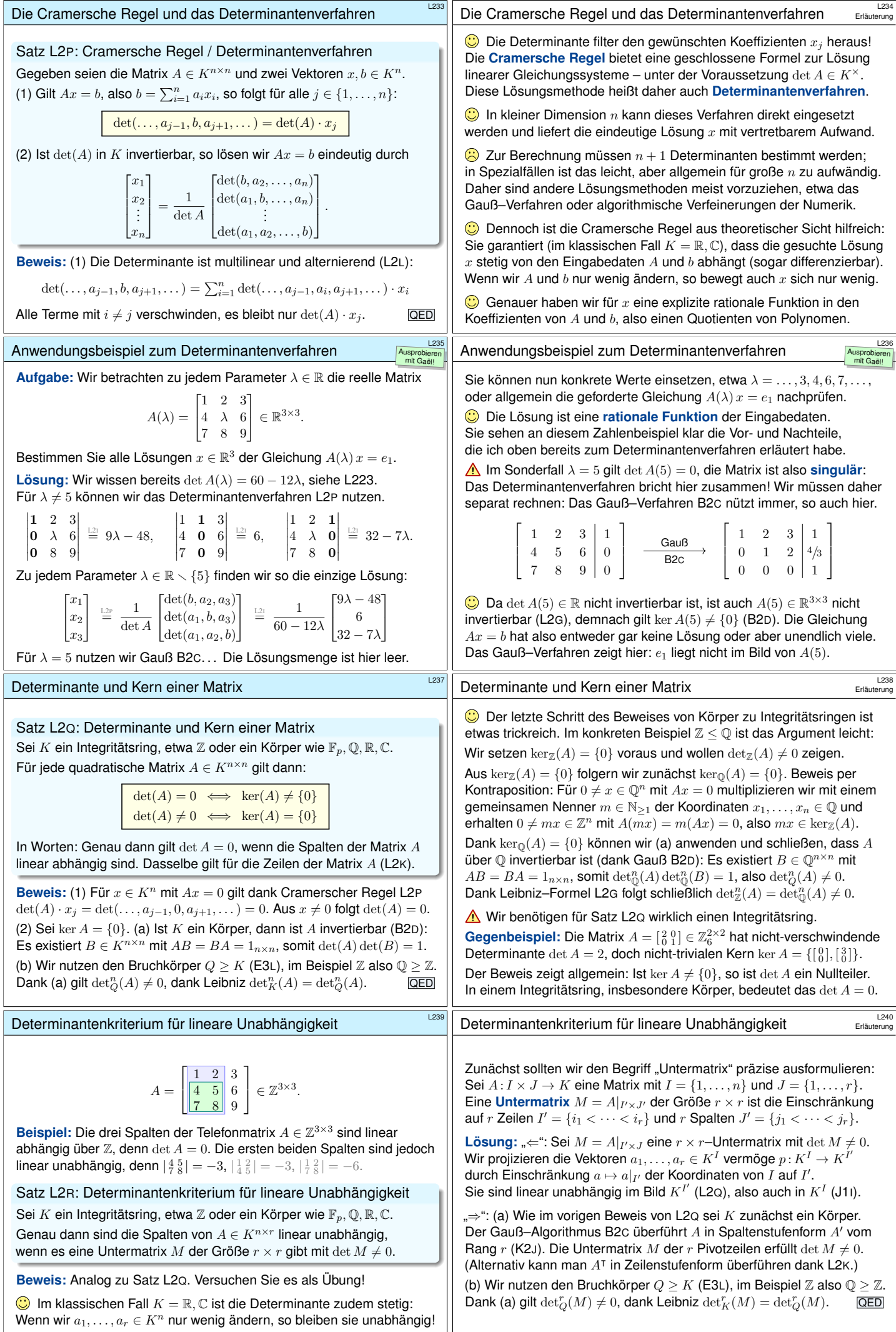

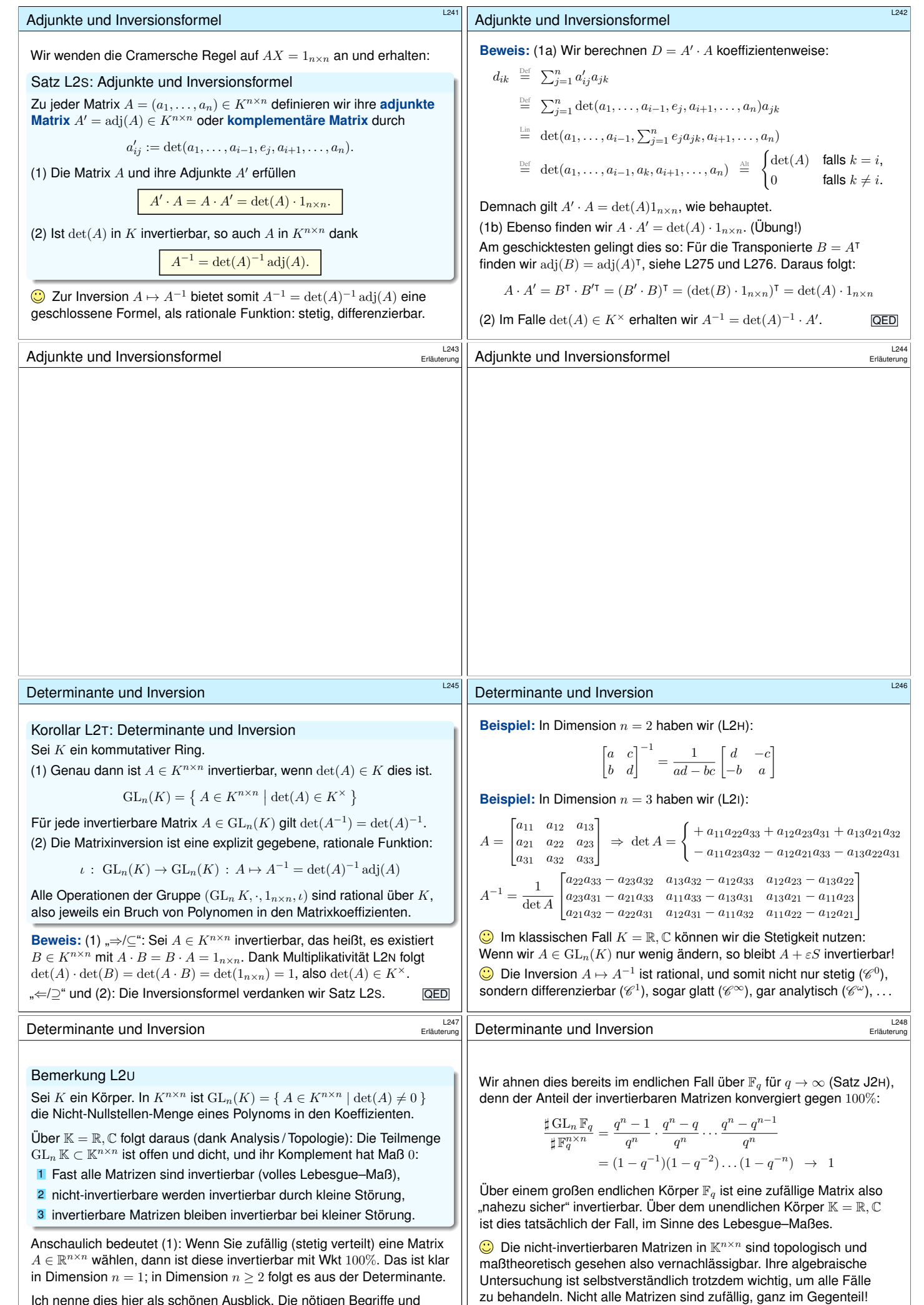

Ich nenne dies hier als schönen Ausblick. Die nötigen Begriffe und Techniken hierzu lernen Sie in der Analysis und in der Topologie.

<span id="page-207-1"></span><span id="page-207-0"></span>

<span id="page-208-2"></span><span id="page-208-1"></span><span id="page-208-0"></span>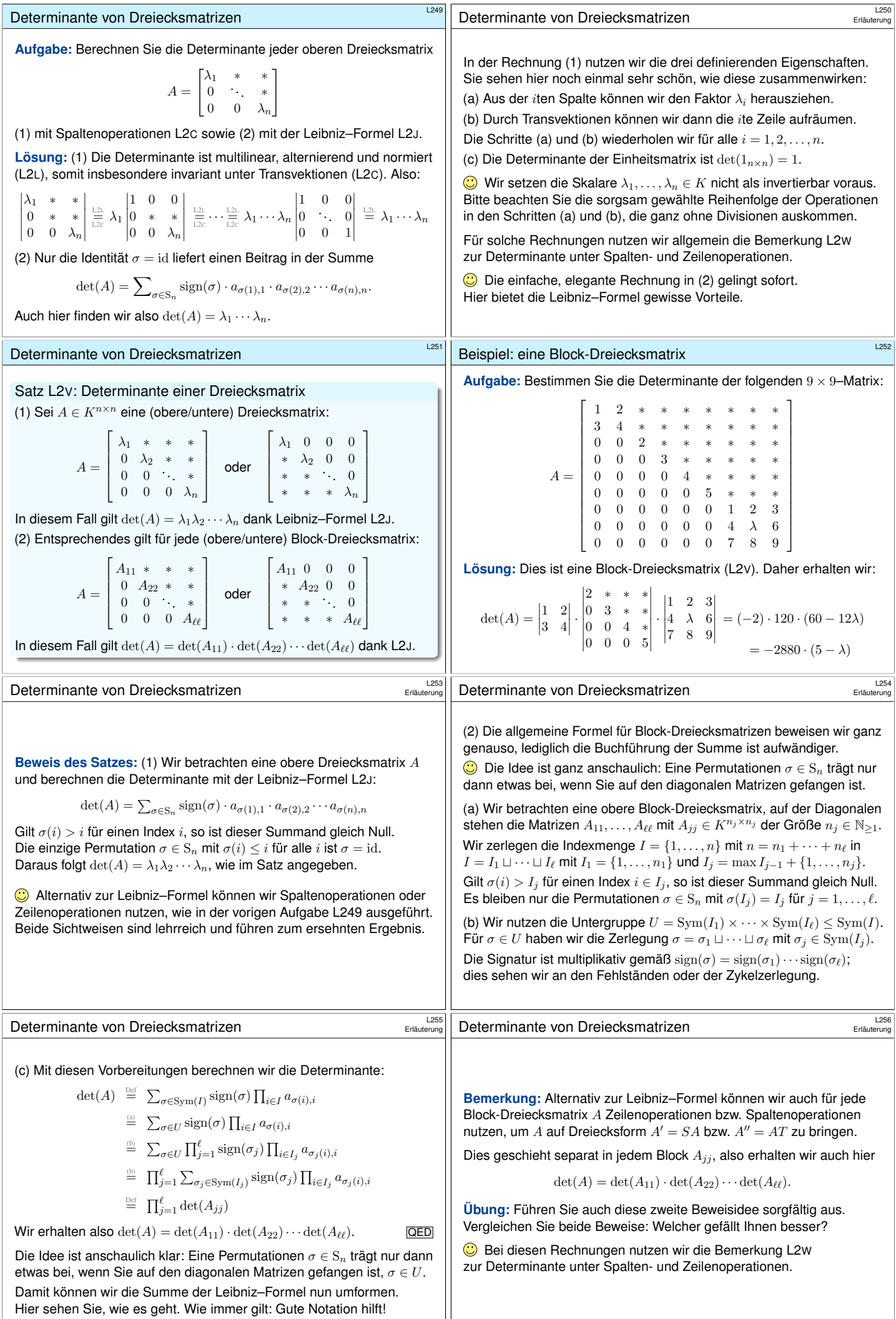

<span id="page-209-0"></span>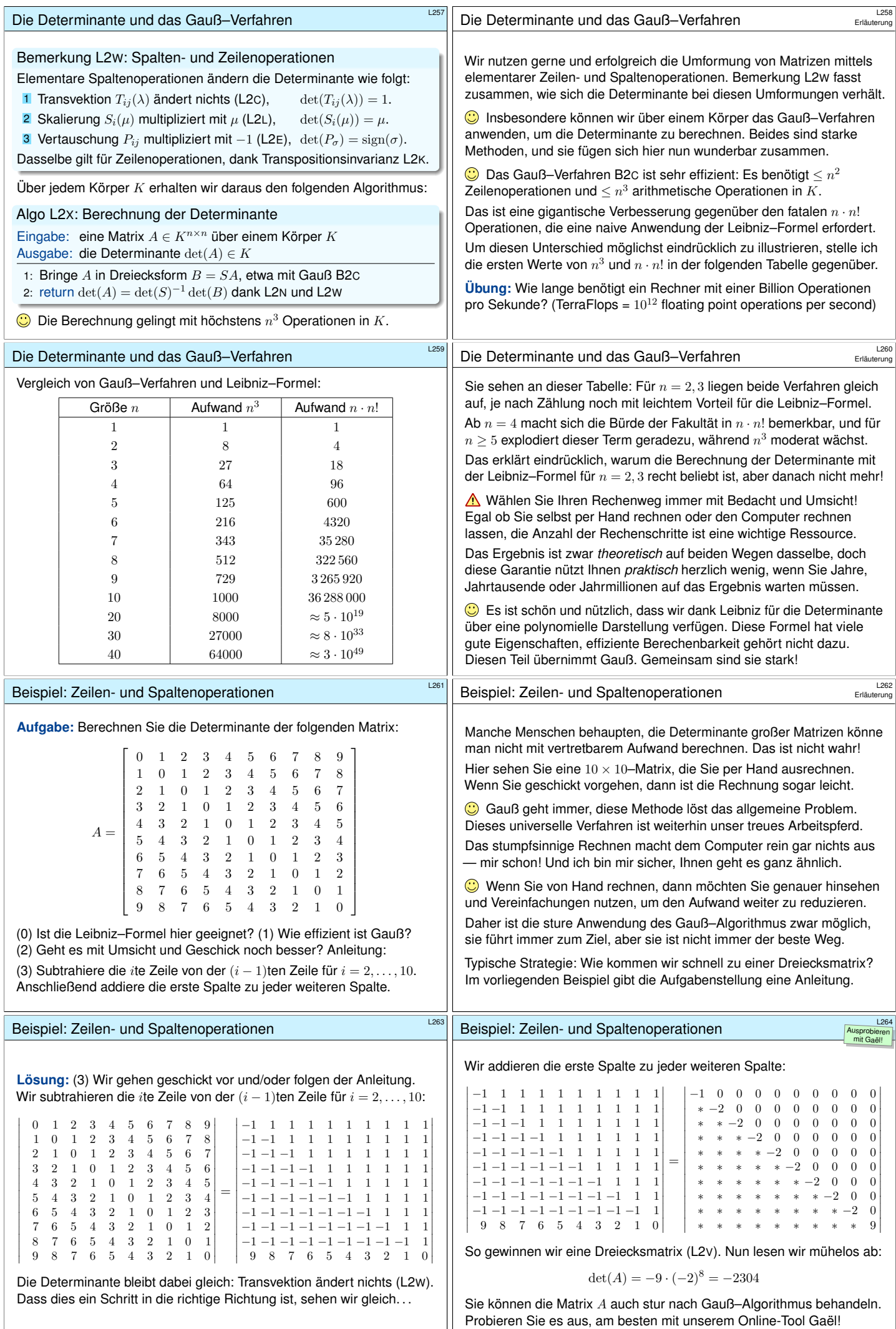

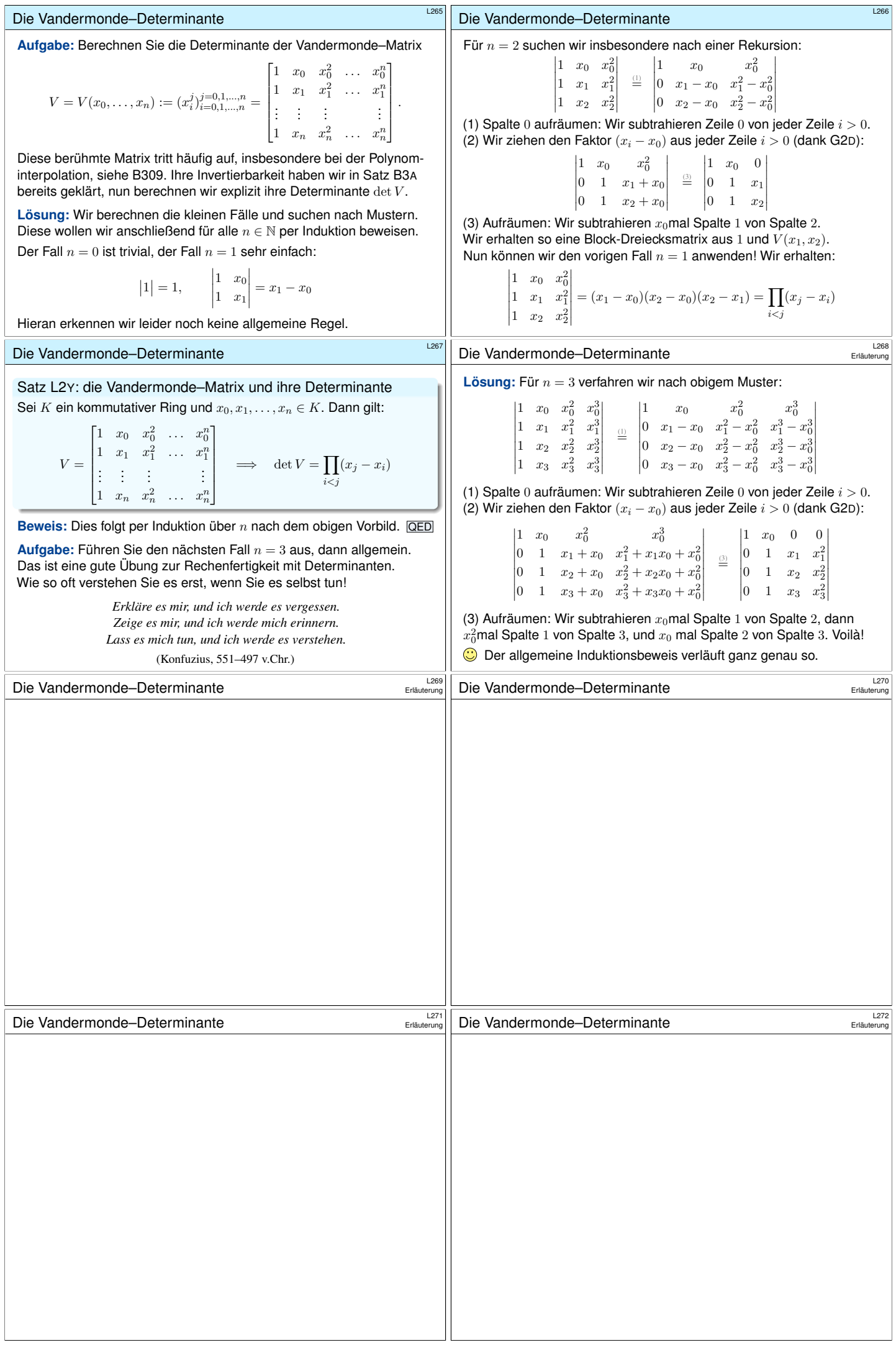

<span id="page-211-1"></span><span id="page-211-0"></span>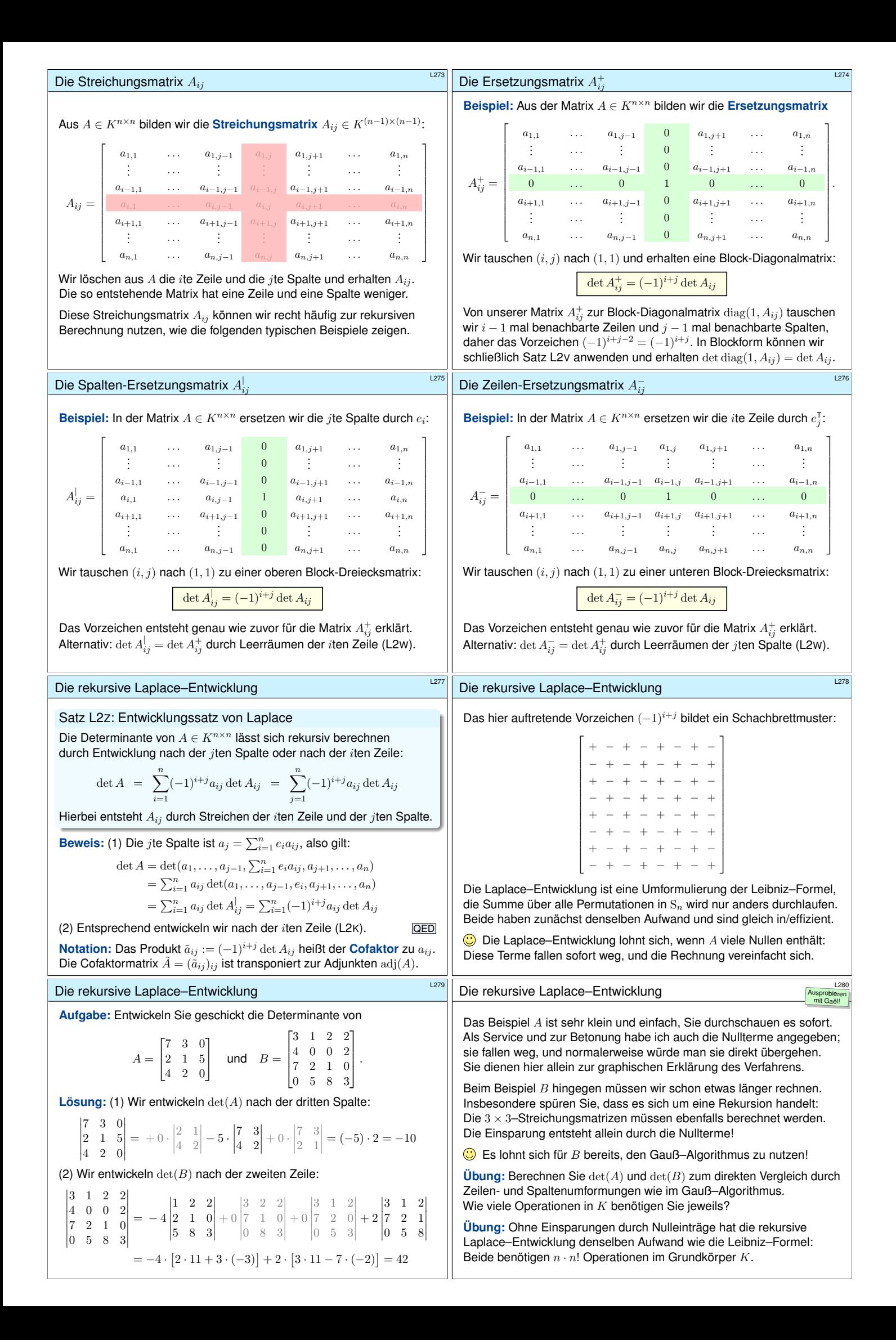

<span id="page-212-2"></span><span id="page-212-1"></span><span id="page-212-0"></span>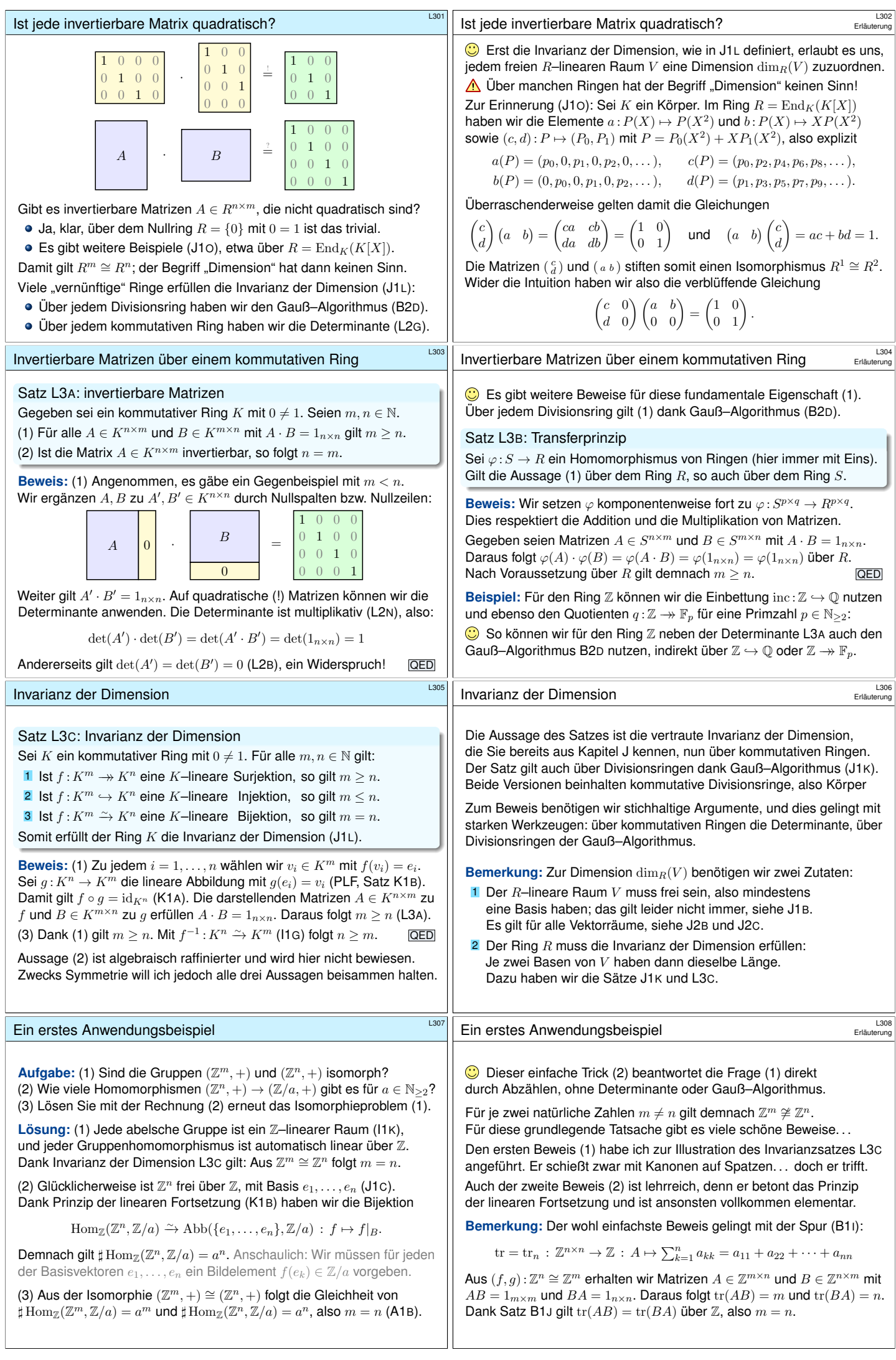

#### Die Determinante eines Endomorphismus

#### Über jedem kommutativen Ring  $K$  haben wir die Determinante (L2G)

$$
\det = \det_K^n : (K^{n \times n}, \cdot, 1_{n \times n}) \to (K, \cdot, 1) : A \mapsto \det(A).
$$

Allgemeiner sei  $V$  ein linearer Raum mit einer endlichen Basis über  $K$ . Wie definieren wir die Determinante für lineare Abbildungen  $f: V \to V$ ?

$$
{\det}_V\,:\,({\rm End}_K(V),\circ,{\rm id}_V)\to (K,\cdot,1)\,:\, f\mapsto {\det}_V(f)
$$

Wir wählen willkürlich irgendeine Basis B von V (J2B):

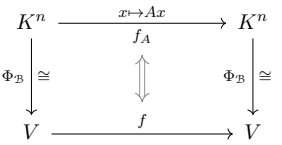

**Aufgabe:** Können wir  $\det_V(f) := \det_K(A)$  so wohl definieren? Ist das Ergebnis unabhängig von der willkürlich gewählten Basis B?

# Die Determinante eines Endomorphismus

### Satz L3D: die Determinante eines Endomorphismus

(0) Sei  $K$  ein kommutativer Ring und  $V$  ein linearer Raum mit einer endlichen Basis über K. Mit der Wahl einer Basis B definieren wir

$$
{\det}_V\ :\ {\rm End}_K(V)\rightarrow K\ :\ f\mapsto {\det}_V(f):={\det}({\mathcal{M}}^{{\mathcal{B}}}_{{\mathcal{B}}}(f)).
$$

Diese Abbildung  $det_V$  ist wohldefiniert, das heißt basisunabhängig: Jede andere Wahl einer Basis führt zu demselben Ergebnis. (1) Wir erhalten so den ersehnten Monoidhomomorphismus

 $\det_V : (\text{End}_K(V), \circ, \text{id}_V) \to (K, \cdot, 1) : f \mapsto \det_V(f).$ 

Genau dann ist  $f \in \text{End}_K(V)$  invertierbar, wenn  $\det(f) \in K$  dies ist. (2) Ist  $K$  ein Integritätsring, etwa ein Körper, so gilt:

> $\det(f) = 0 \iff \ker(f) \neq \{0\}$  $\det(f) \neq 0 \iff \ker(f) = \{0\}$

# Anwendungsbeispiel zur Determinante

**#Beispiel:** Wir betrachten die Ableitung ∂ auf dem C–Vektorraum

$$
V = \langle \cos(2t), \sin(2t), \cos(3t), \sin(3t) \rangle_{\mathbb{C}}^{1}
$$
  
=  $\langle e^{2it}, e^{-2it}, e^{3it}, e^{-3it} \rangle_{\mathbb{C}}^{1} \leq \mathbb{C}^{\mathbb{R}}.$ 

Gemeint ist  $f_1: \mathbb{R} \to \mathbb{C}: t \mapsto \cos(2t)$  usw. und  $g_1: \mathbb{R} \to \mathbb{C}: t \mapsto e^{2it}$  usw.

**Aufgabe:** Berechnen Sie die Determinante  $\det_V(\partial: V \to V)$ .

**Lösung:** Wir wählen eine Basis von V, etwa A oder B wie oben, und stellen den Endomorphismus ∂ bezüglich dieser Basis als Matrix dar:

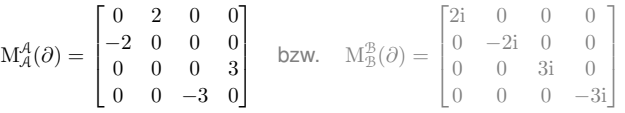

<span id="page-213-0"></span>Damit finden wir  $\det_V(\partial) = \det M^A_{\mathcal{A}}(\partial) = \det M^B_{\mathcal{B}}(\partial) = 36.$  $\bigcirc$  Jede Basiswa[hl führt zu](#page-192-0) dems[elben E](#page-212-2)rgebnis.

## Anwendungsbeispiel zu Eigenräumen

Zur Erinnerung wiederhole ich [die we](#page-207-1)[itere R](#page-206-2)echnung von Seite K257: (2) Wir bestimmen die Eigenräume E(+1) und E(−1) wie folgt:

$$
E(+1) = \ker(f - id) = \ker\begin{bmatrix} -1 & 1\\ 1 & -1 \end{bmatrix} = \mathbb{R} b_1 \text{ mit } b_1 := \begin{bmatrix} 1\\ 1 \end{bmatrix}
$$

$$
E(-1) = \ker(f + id) = \ker\begin{bmatrix} +1 & 1\\ 1 & +1 \end{bmatrix} = \mathbb{R} b_2 \text{ mit } b_2 := \begin{bmatrix} -1\\ 1 \end{bmatrix}
$$

Für alle weiteren  $\lambda \in \mathbb{R} \setminus \{\pm 1\}$  gilt  $E(\lambda) = \{0\}$  $E(\lambda) = \{0\}$  $E(\lambda) = \{0\}$  dank Satz L3D.

(3) Wir erhalten  $\mathbb{R}^2 = E(+1) \oplus E(-1)$  un[d die B](#page-170-0)asis  $\mathcal{B} = (b_1, b_2)$  von  $\mathbb{R}^2$ . Nach Konstruktion gilt  $f(b_1) = +1 \cdot b_1$  und  $f(b_2) = -1 \cdot b_2$ , und somit

$$
\mathcal{M}_{\mathcal{B}}^{\mathcal{B}}(f) = \begin{bmatrix} +1 & 0 \\ 0 & -1 \end{bmatrix}.
$$

Auf [Seite K23](#page-189-0)7 habe[n wir b](#page-205-3)ereits die Basiswechselmatrizen bestimmt:

$$
T_{\mathcal{B}}^{\mathcal{E}} = \left[ \begin{array}{cc} 1 & -1 \\ 1 & 1 \end{array} \right] \quad \text{und} \quad T_{\mathcal{E}}^{\mathcal{B}} = \left[ \begin{array}{cc} \frac{1}{2} & \frac{1}{2} \\ -\frac{1}{2} & \frac{1}{2} \end{array} \right]
$$

# Die Determinante eines Endomorphismus

**Lösung:** Wir vergleichen zwei Basen B und C des Raums V über K: Dank Invarianz der Dimension L3<sup>C</sup> haben beide dieselbe Länge n.

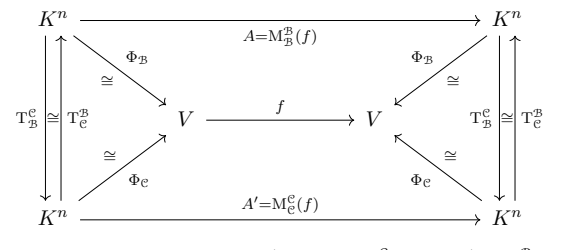

In  $K^{n\times n}$  haben wir  $A'=T\cdot A\cdot T^{-1}$  mit  $T=T_{\mathcal{B}}^{\mathcal{C}}$  und  $T^{-1}=T_{\mathcal{C}}^{\mathcal{B}}$ . Dank Multiplikativität L2<sup>N</sup> der Determinante gilt:

$$
\det(A') = \det(T) \cdot \det(A) \cdot \det(T)^{-1} = \det(A)
$$

Somit ist die Determinante  $\det_V(f) := \det(A) = \det(A')$  wohldefiniert, da unabhängig von den willkürlich gewählten Basen B und C.

Die Determinante eines Endomorphismus

Erläuterung

**#Beweis:** Die Wohldefiniertheit (0) haben wir in der vorigen Aufgabe nachgerechnet. Die weiteren Aussagen kennen wir bereits für die Determinante von Matrizen (L2T, L2Q) und übertragen diese nun auf Endomorphismen vermöge des Ringisomorphismus K1K:

$$
(\mathcal{L}_{\mathcal{B}}^{\mathcal{B}}, \mathcal{M}_{\mathcal{B}}^{\mathcal{B}}) : (K^{n \times n}, +, \cdot) \cong (\text{End}_{K}(V), +, \circ)
$$

 $\bigcirc$  Wir setzen hier voraus, dass V frei und von endlicher Dimension ist. Über einem Körper  $K$  müssen wir die Existenz einer Basis nicht fordern, sie folgt aus dem Basisauswahlsatz J2B. In diesem Fall vereinfacht sich die Voraussetzung zu: K ist ein Körper und  $\dim_K(V) < \infty$ .

Die Matrixdarstellung  $A=\text{M}_{\mathcal{B}}^{\mathcal{B}}(f)$  ist ein Hilfskonstrukt zur Definition der Determinante auf  $V$ . Sie dient ebenso zur effizienten Berechnung, denn für die Matrix  $A \in K^{n \times n}$  halten wir alle Werkzeuge bereit! Das Ergebnis jedoch ist von der Basiswahl unabhängig.

Anwendungsbeispiel zu Eigenräumen

Wir führen Beispiel K257 fort: Zu  $v = \left[\begin{smallmatrix} -1 \ 1 \end{smallmatrix}\right] \in \mathbb{R}^2$  betrachten wir

$$
f: \mathbb{R}^2 \to \mathbb{R}^2 : x \mapsto x - v \cdot v^{\mathsf{T}} \cdot x.
$$

**Aufgabe:** (1) Finden Sie alle λ ∈ ℝ mit nicht-trivialem Eigenraum

$$
E(\lambda) := \{ x \in \mathbb{R}^2 \mid f(x) = \lambda x \} = \ker(f - \lambda id).
$$

(2) Bestimmen Sie die Eigenräume. (3) Finden Sie eine Eigenbasis.

 **Lösung:** (1) Zur Bestimmung von  $\lambda$  nutzen wir die Determinante:

$$
\ker(f - \lambda \operatorname{id}) \neq \{0\} \quad \stackrel{\text{L3D}}{\iff} \quad \det(f - \lambda \operatorname{id}) = 0
$$

Zur Berechnung wählen wir eine Basis, etwa  $\mathcal{E} = (e_1, e_2)$ , und finden

$$
A = \mathcal{M}_{\mathcal{E}}^{\mathcal{E}}(f) = \begin{bmatrix} 0 & 1 \\ 1 & 0 \end{bmatrix}, \quad \det(A - \lambda \cdot 1_{2 \times 2}) = \begin{vmatrix} -\lambda & 1 \\ 1 & -\lambda \end{vmatrix} = \lambda^2 - 1.
$$

Dies ist das **charakteristische Polynom** von A bzw. von f. S[ei](#page-192-0)[ne N](#page-204-1)[ull](#page-192-0)stellen sind in diesem Beispiel  $\lambda = +1$  und  $\lambda = -1$ . Dies sind die **Eigenwerte** der Matrix A bzw. der Abbildung f.

# <span id="page-213-1"></span>Anwendungsbeispiel zu Eigenräumen

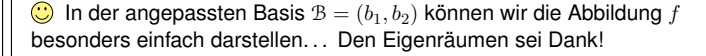

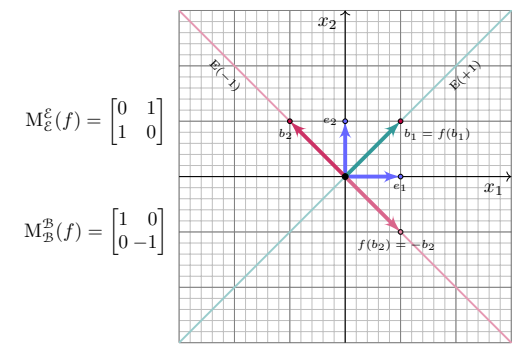

Die Abbildung  $f:\mathbb{R}^2\to\mathbb{R}^2$  ist die Spiegelung an der Hauptdiagonalen.

<span id="page-214-2"></span><span id="page-214-1"></span><span id="page-214-0"></span>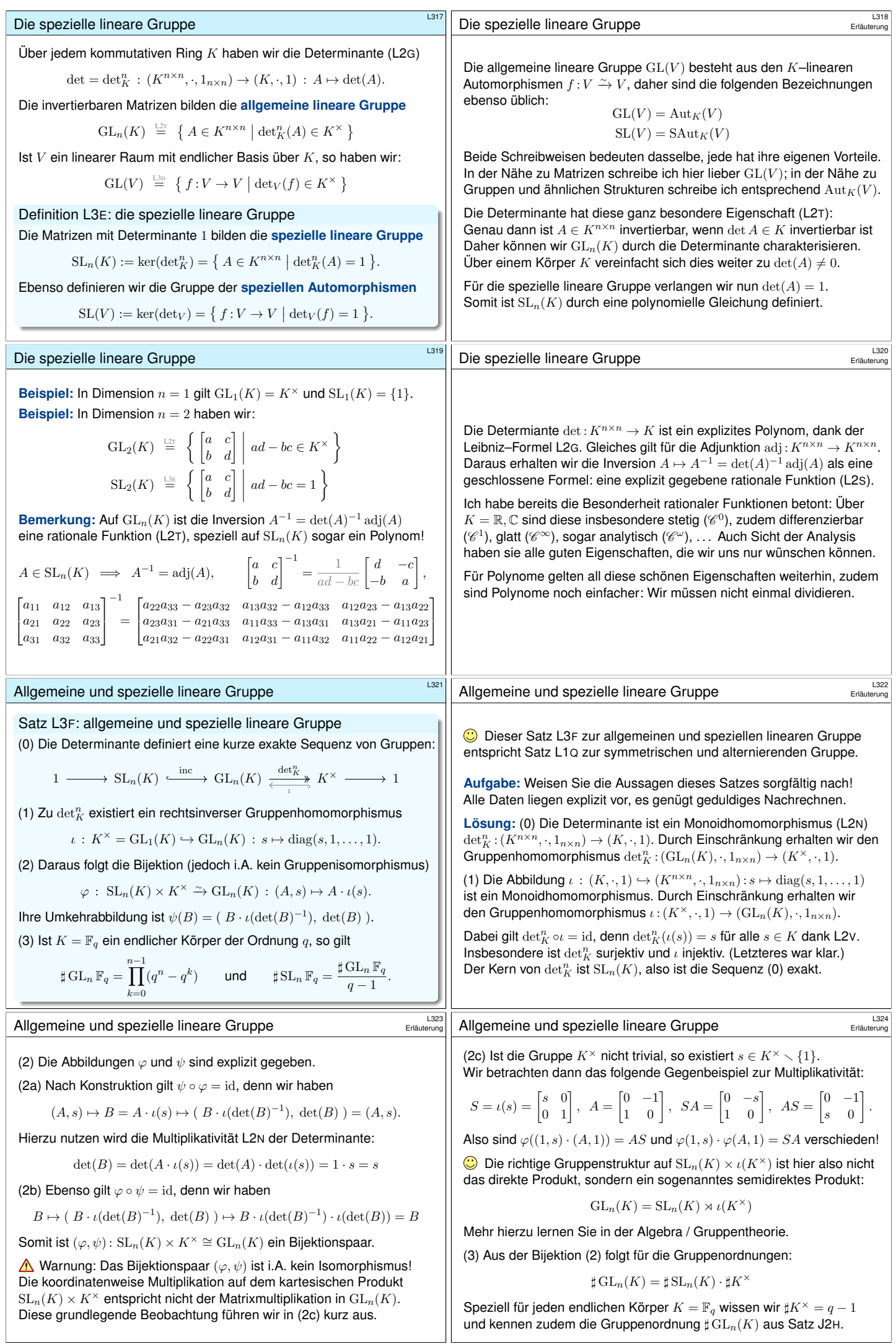

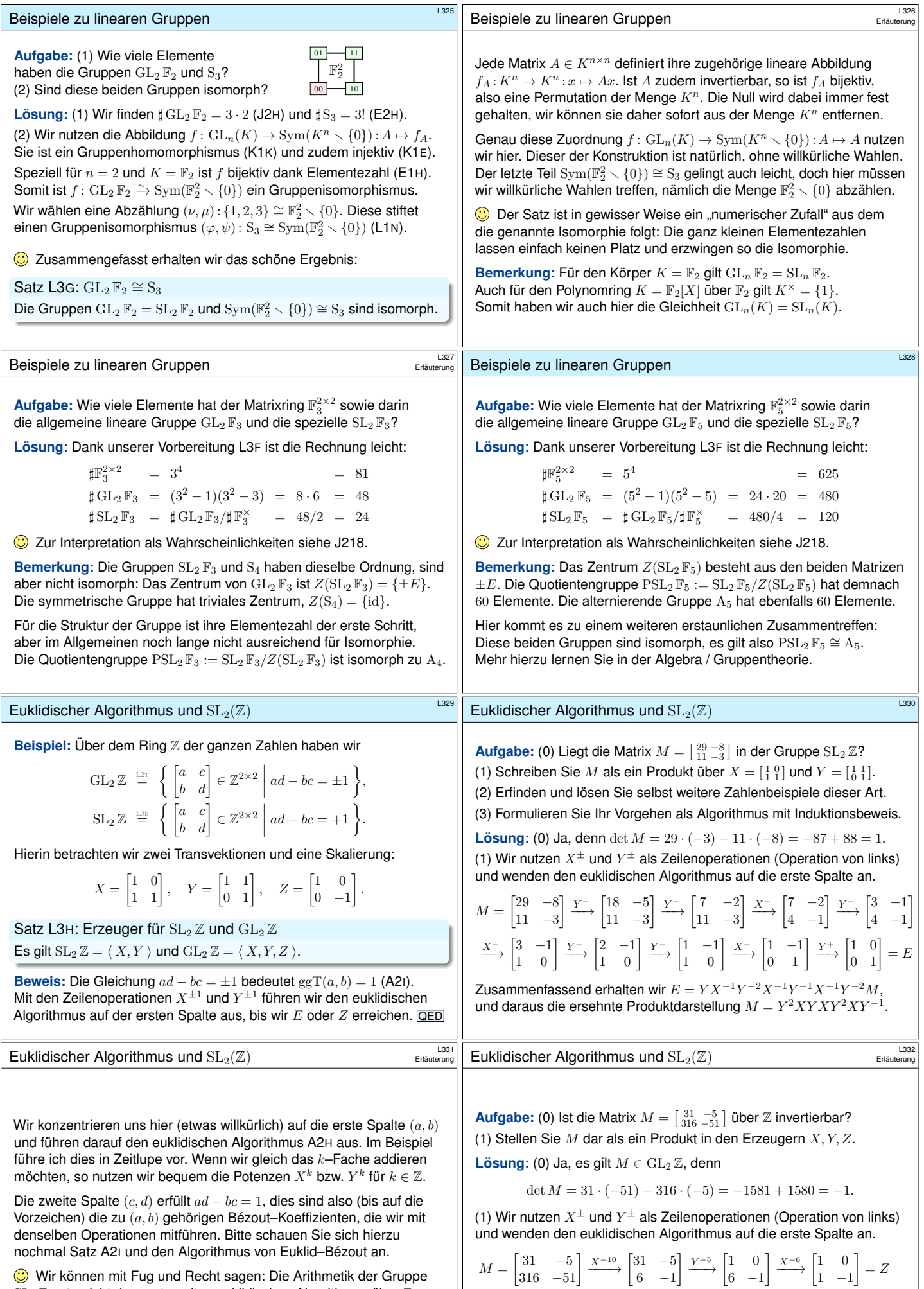

 $\operatorname{SL}_2\mathbb{Z}$  entspricht dem guten alten euklidischen Algorithmus über  $\mathbb{Z}$ – in der besonders bequemen und effizienten Matrixschreibweise.

Zusammenfassend erhalten wir  $Z = X^{-6}Y^{-5}X^{-10}M$ , [und d](#page-17-0)araus die ersehnte Produktdarstellung  $M = X^{10}Y^5X^6Z$ .
<span id="page-216-0"></span>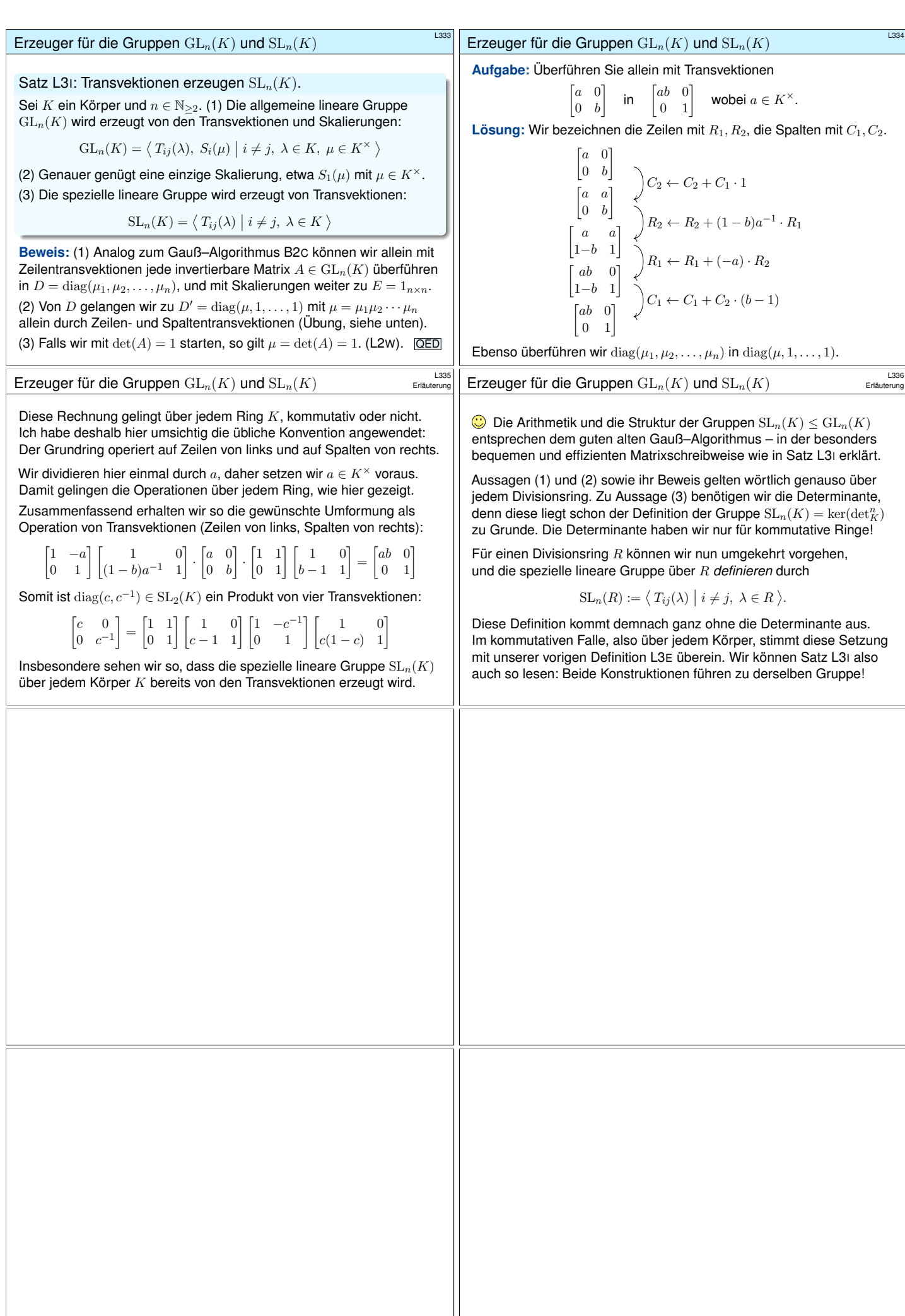

<span id="page-217-0"></span>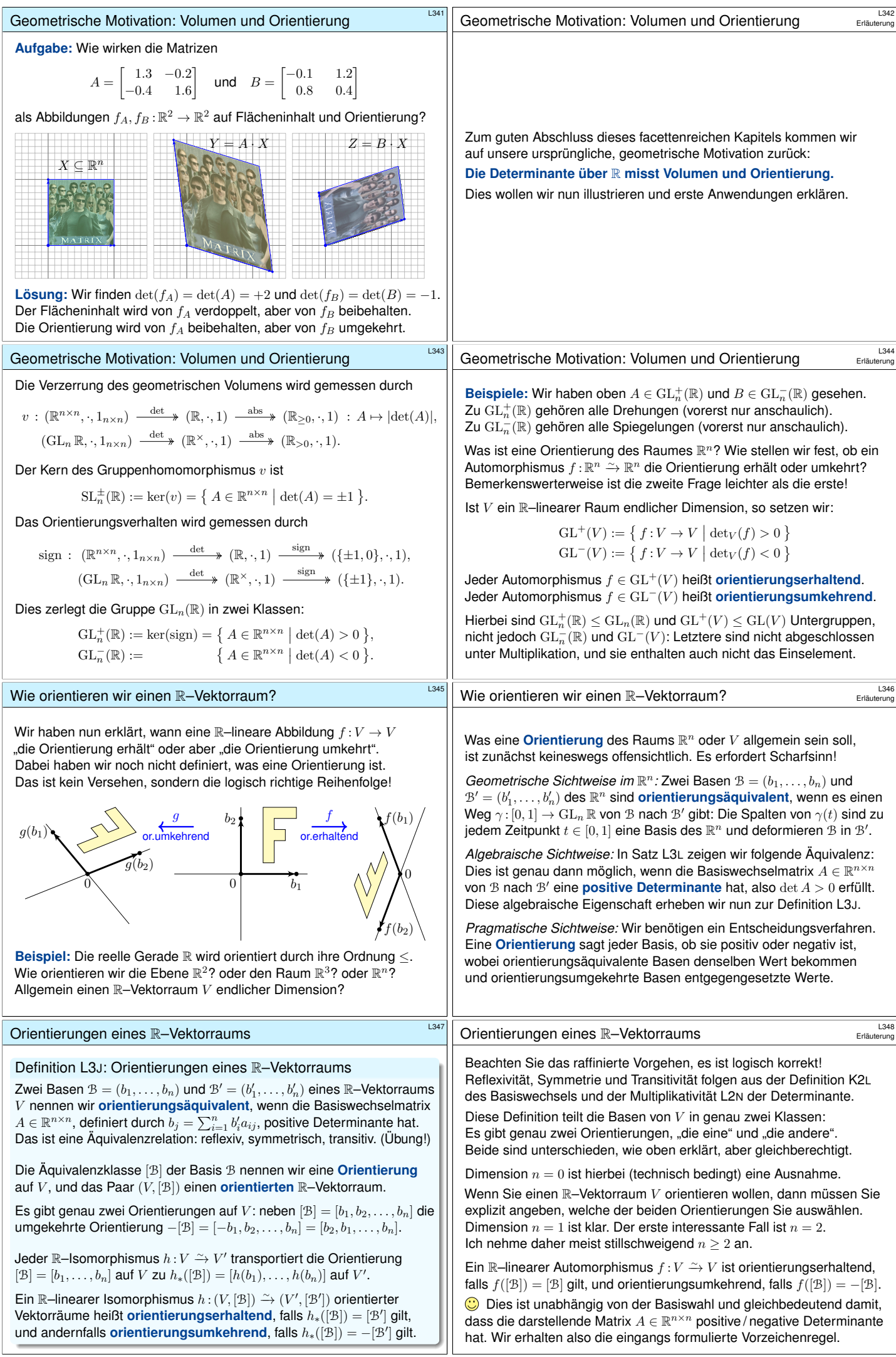

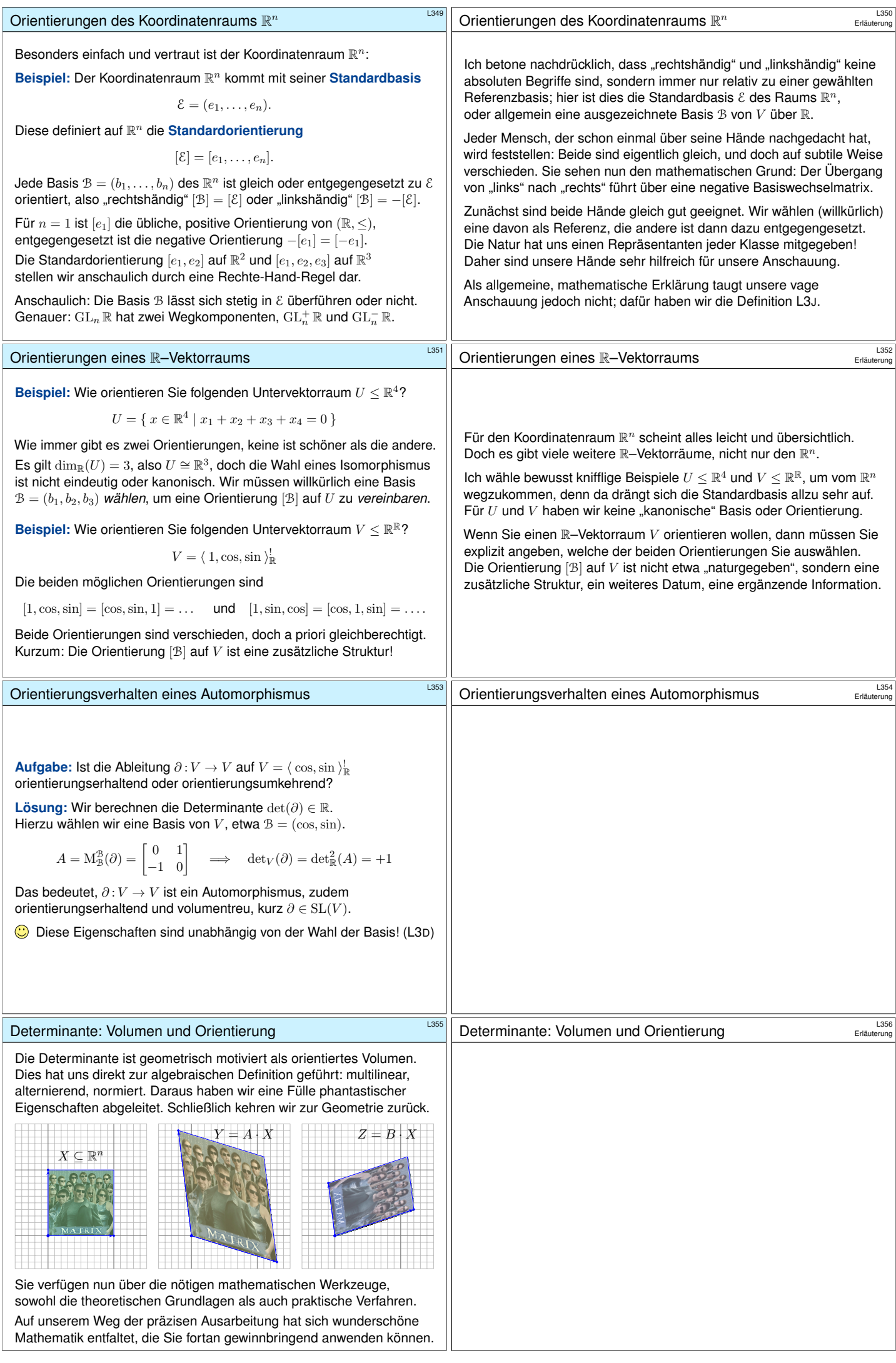

<span id="page-219-1"></span><span id="page-219-0"></span>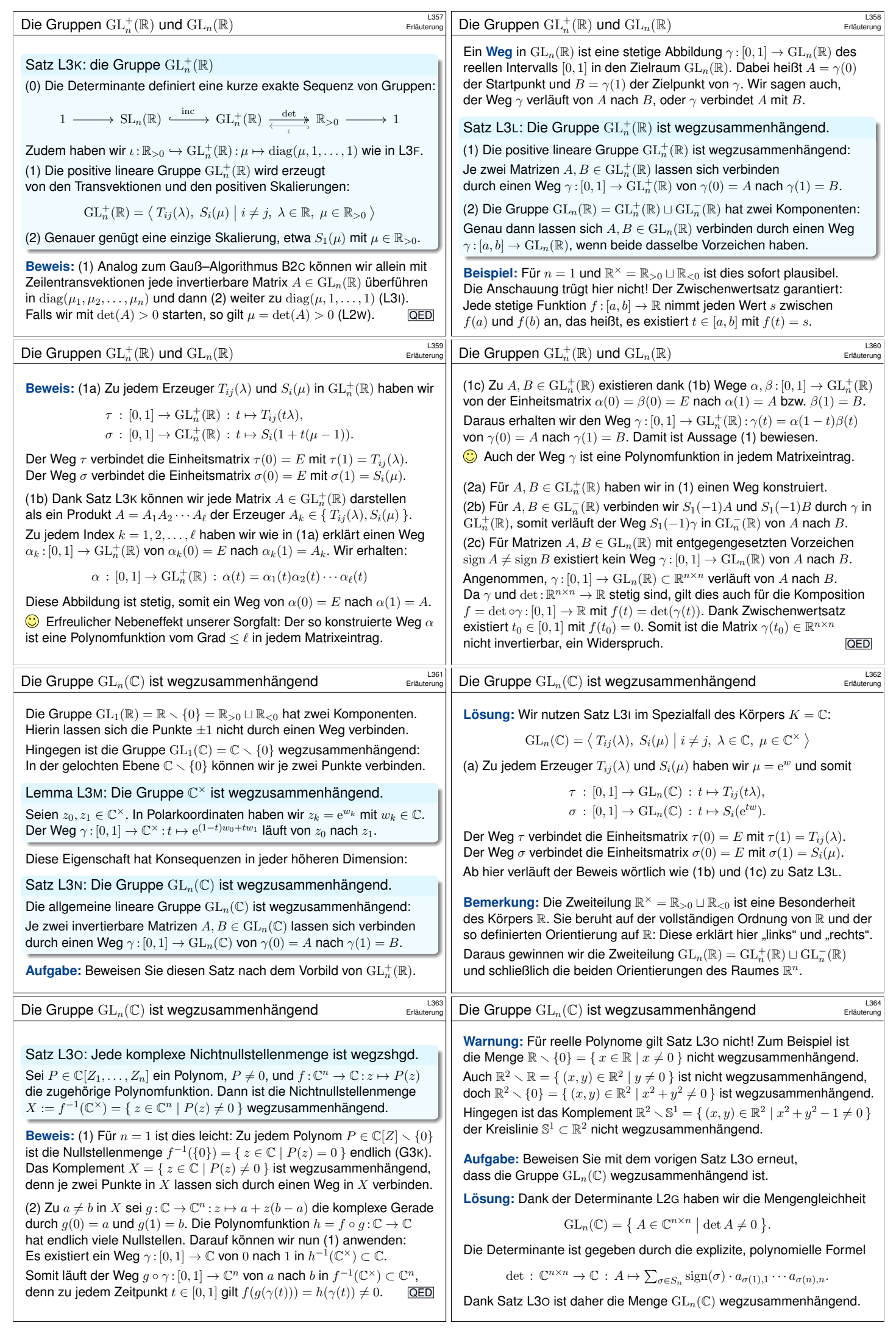

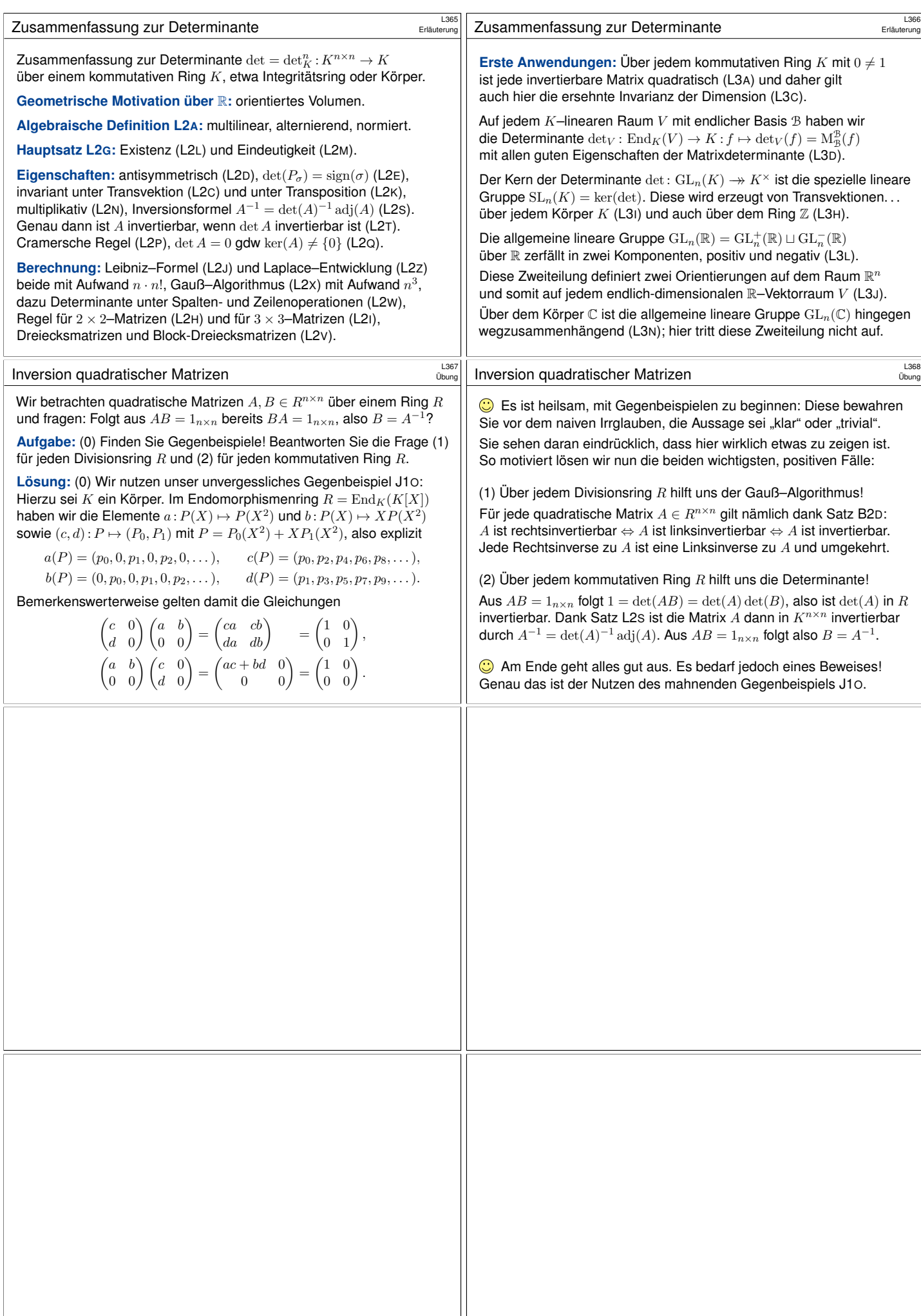

<span id="page-221-1"></span><span id="page-221-0"></span>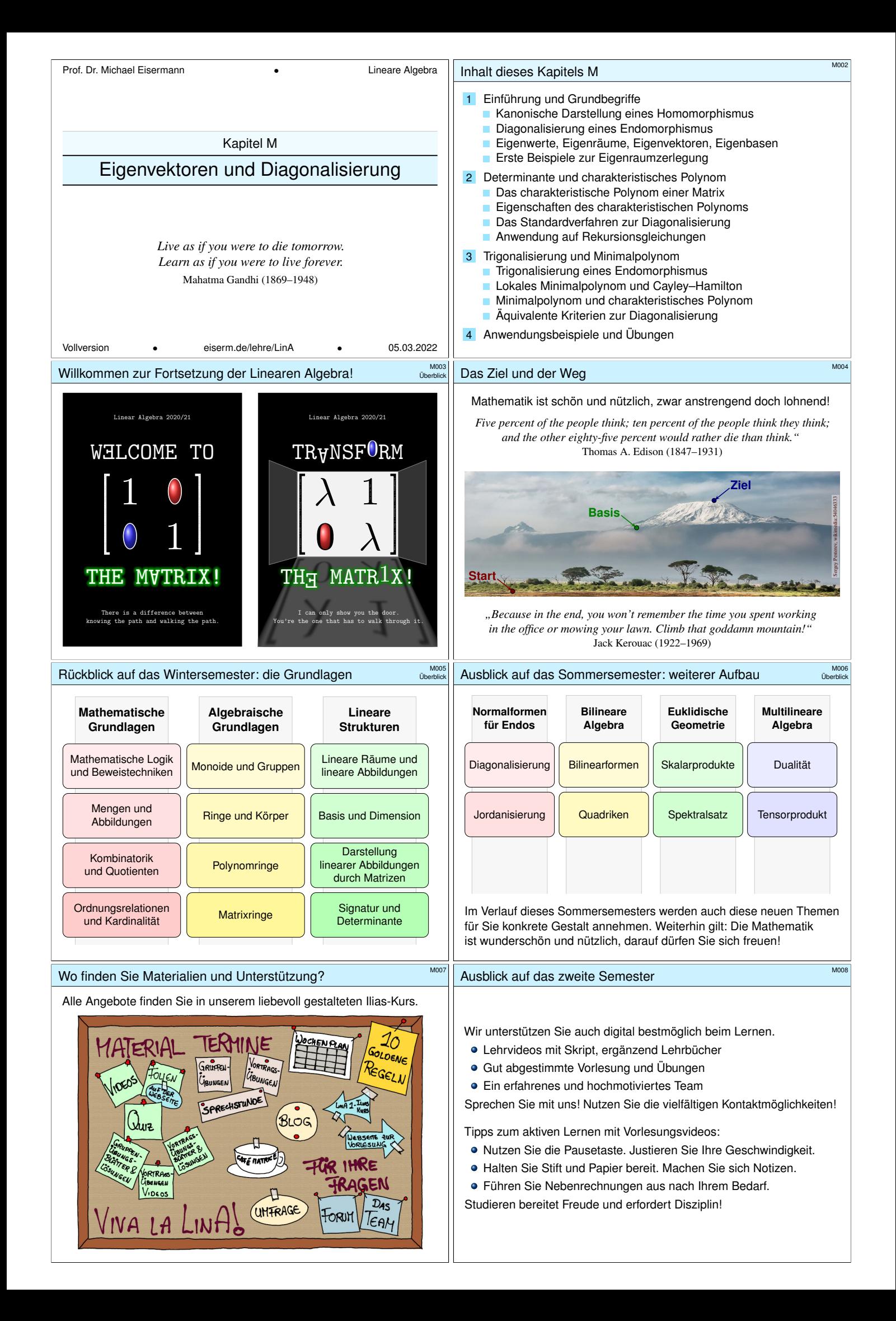

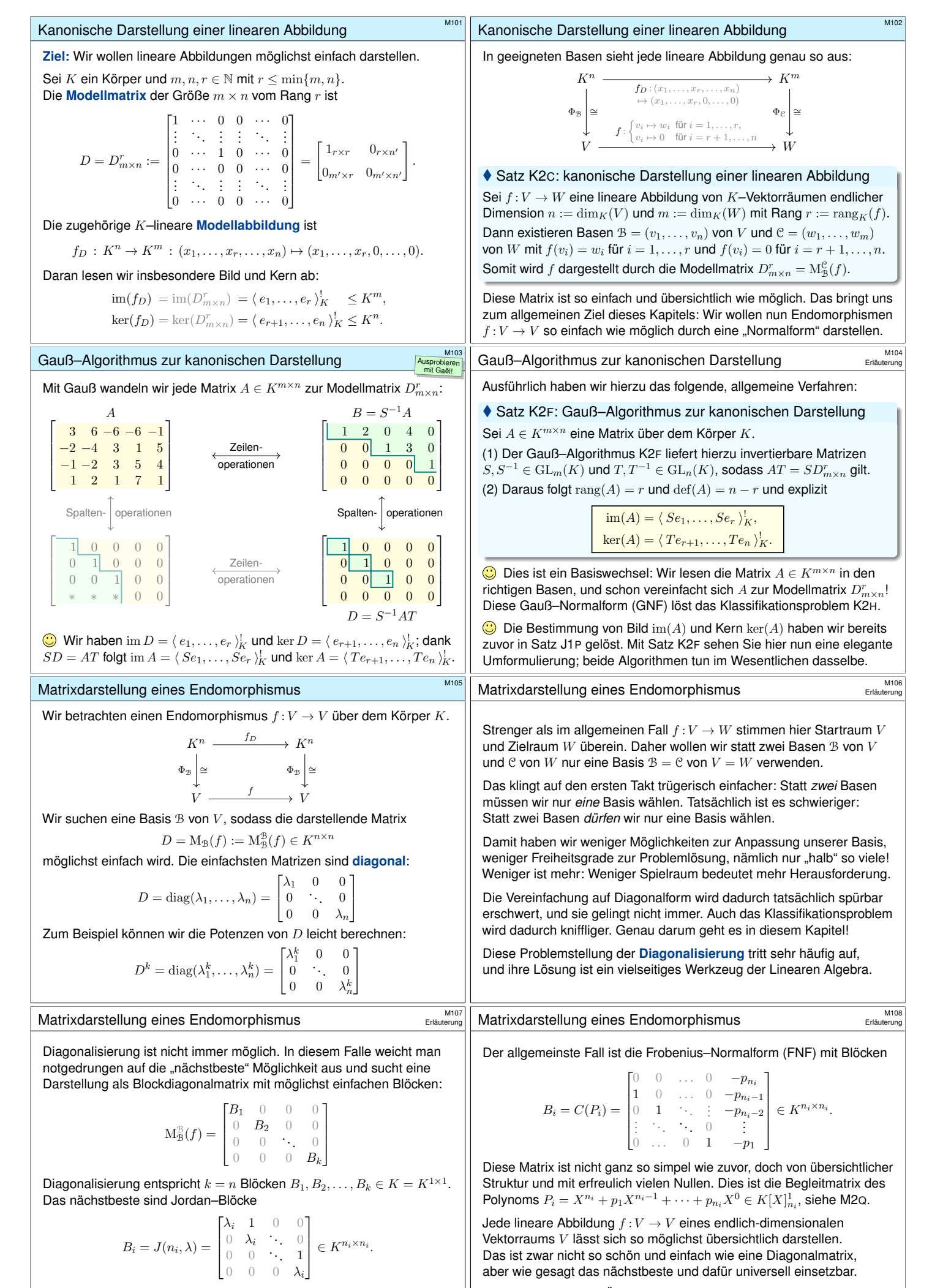

<span id="page-222-0"></span>Die Größen addieren sich hierbei gemäß  $n = n_1 + n_2 + \cdots + n_k$ . Diese Jor[dan–N](#page-169-0)ormalform (JNF) disk[utieren](#page-186-0) wir im nächsten Kapitel. Nach diesem kurzen Überblick beschäftigen wir uns nun in diesem Kapitel mit dem schönsten und einfachsten Fall: der Diagonalisierung.

<span id="page-223-1"></span><span id="page-223-0"></span>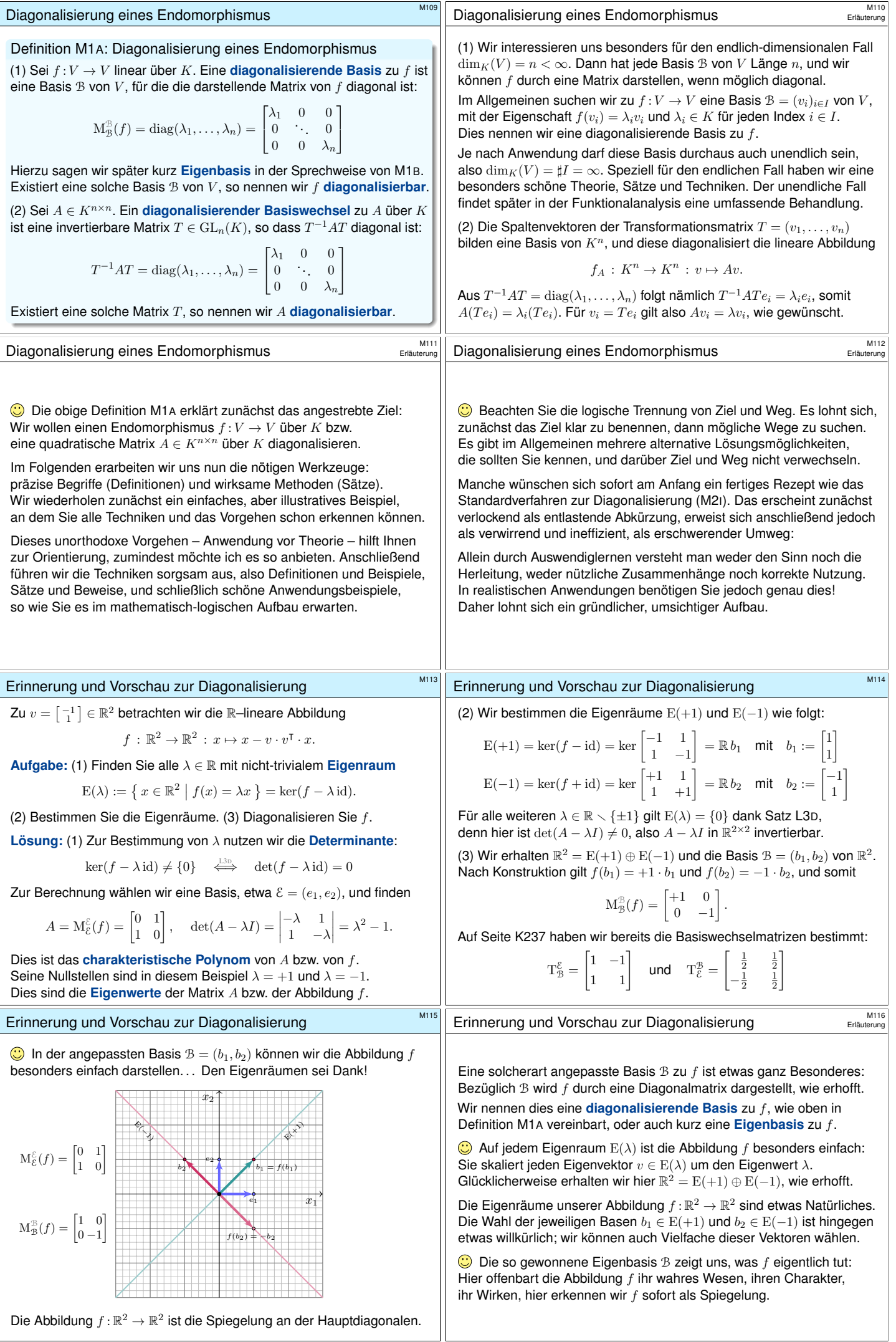

<span id="page-224-7"></span><span id="page-224-6"></span><span id="page-224-5"></span><span id="page-224-4"></span><span id="page-224-3"></span><span id="page-224-2"></span><span id="page-224-1"></span><span id="page-224-0"></span>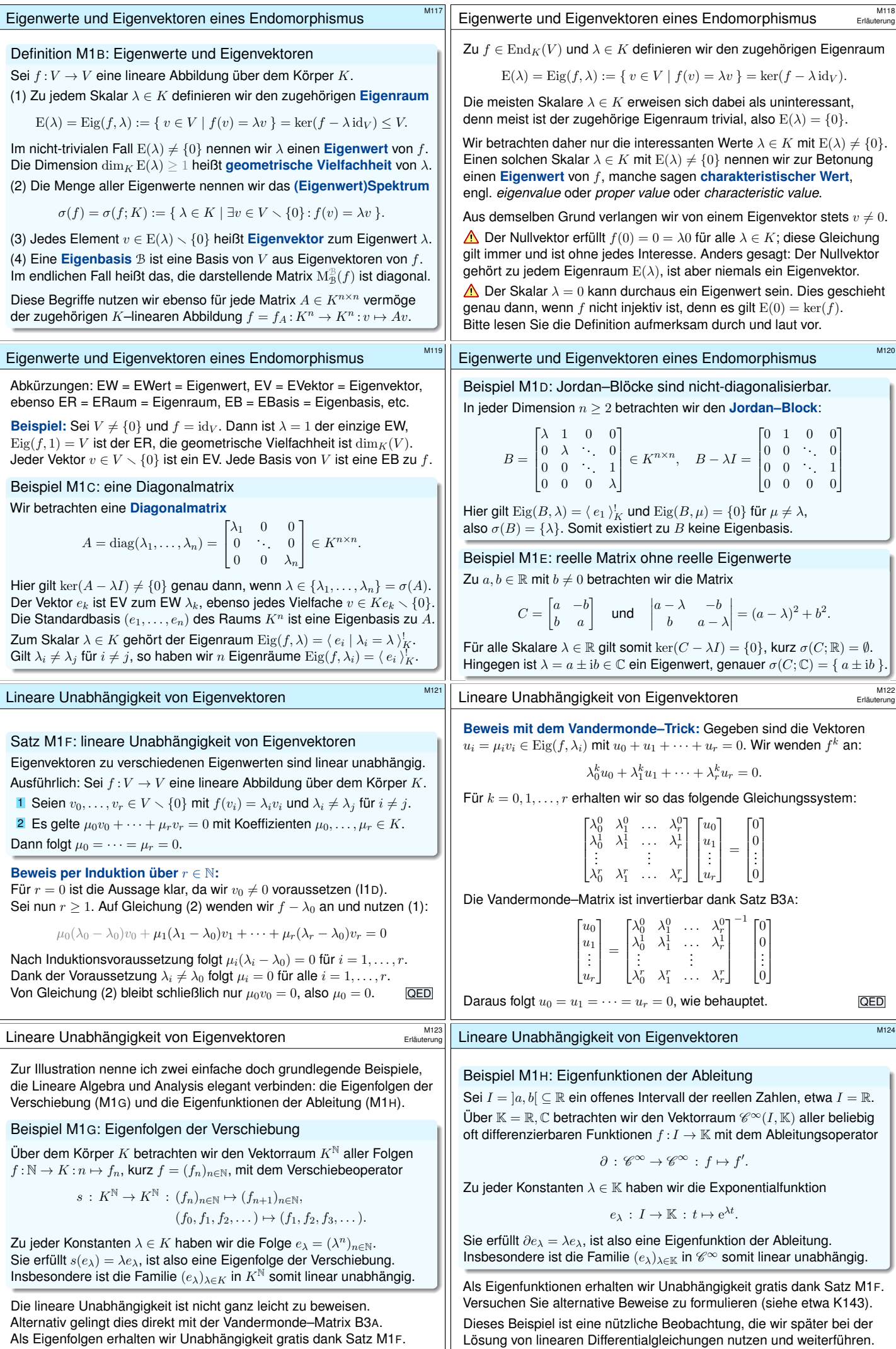

<span id="page-225-0"></span>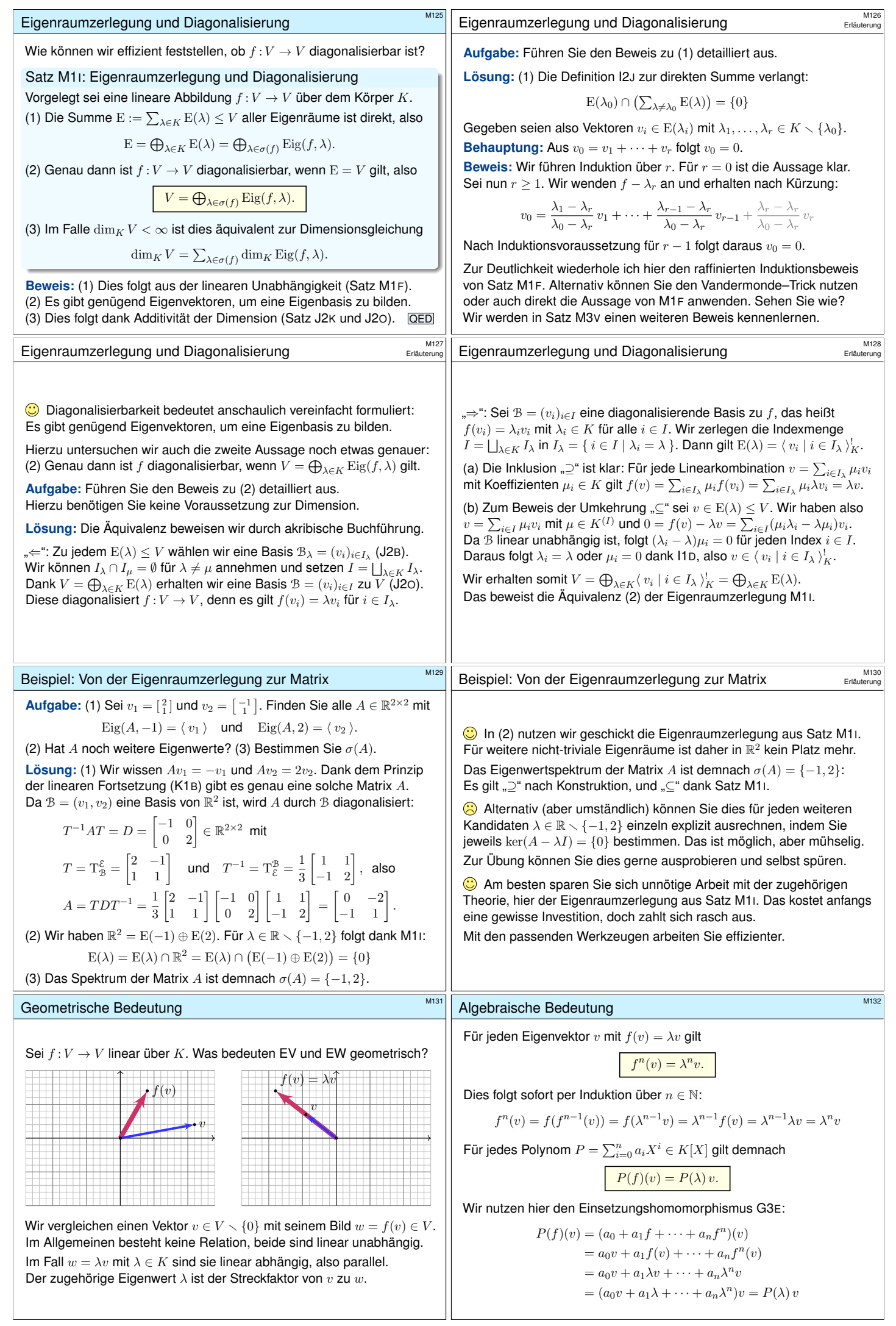

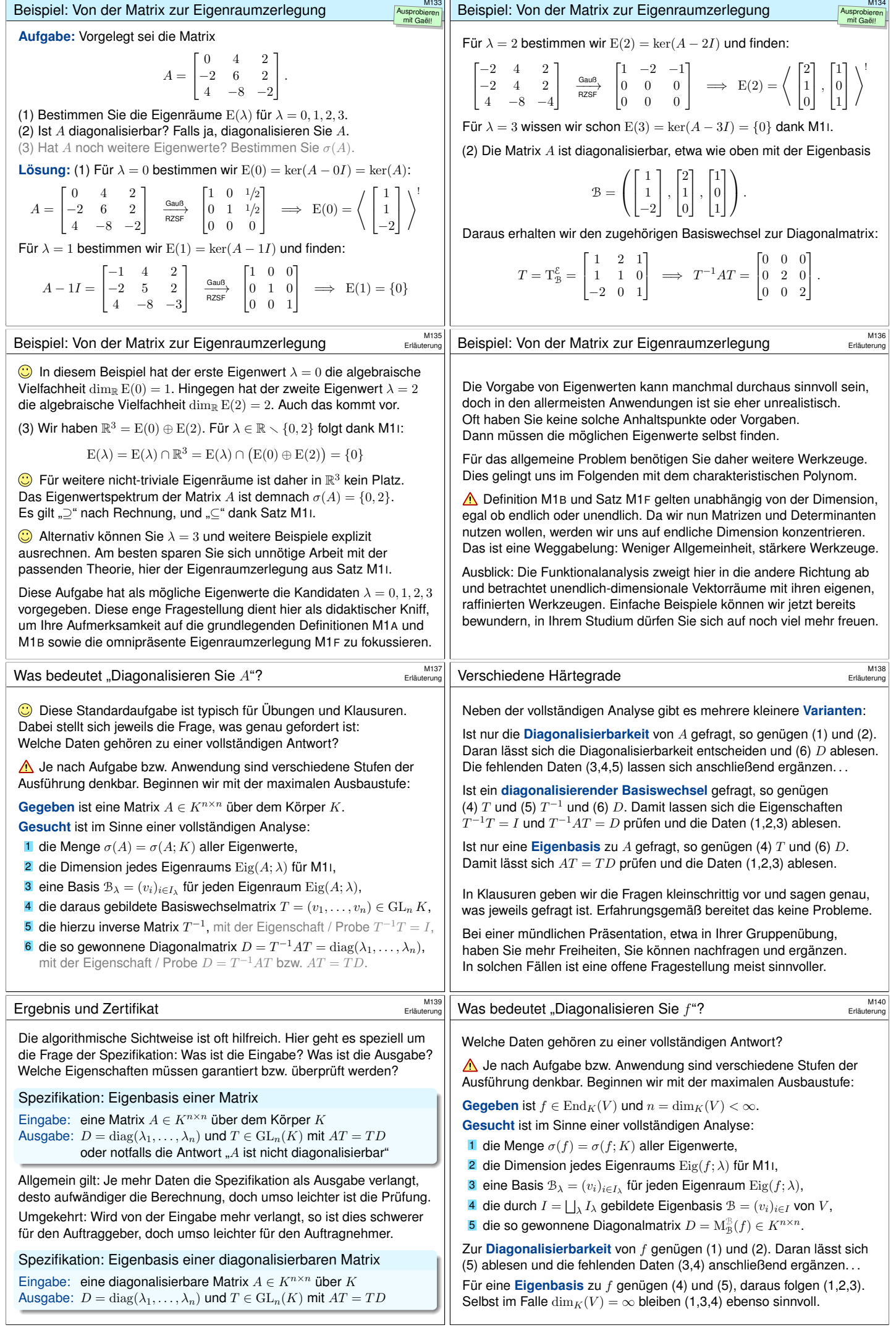

<span id="page-227-0"></span>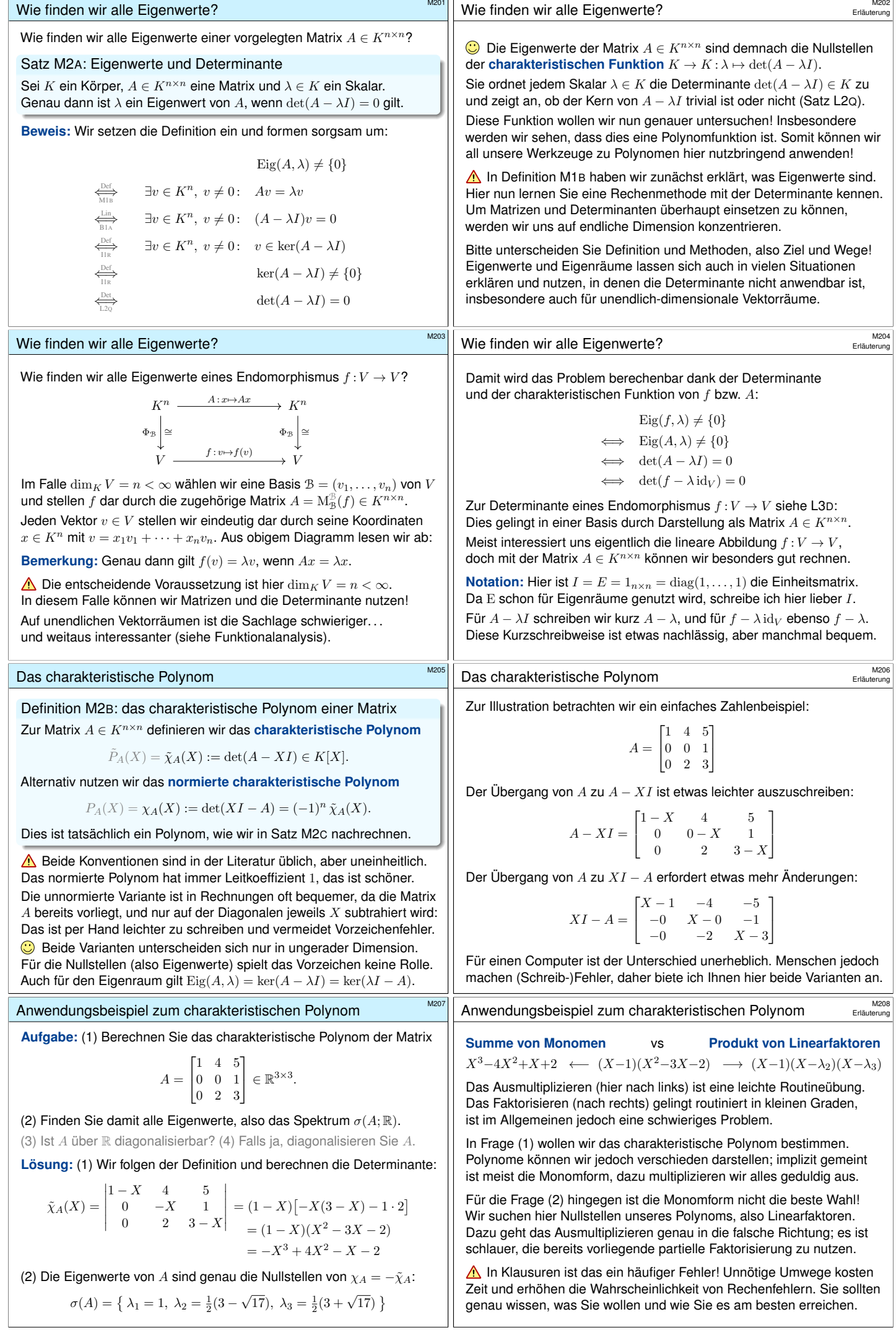

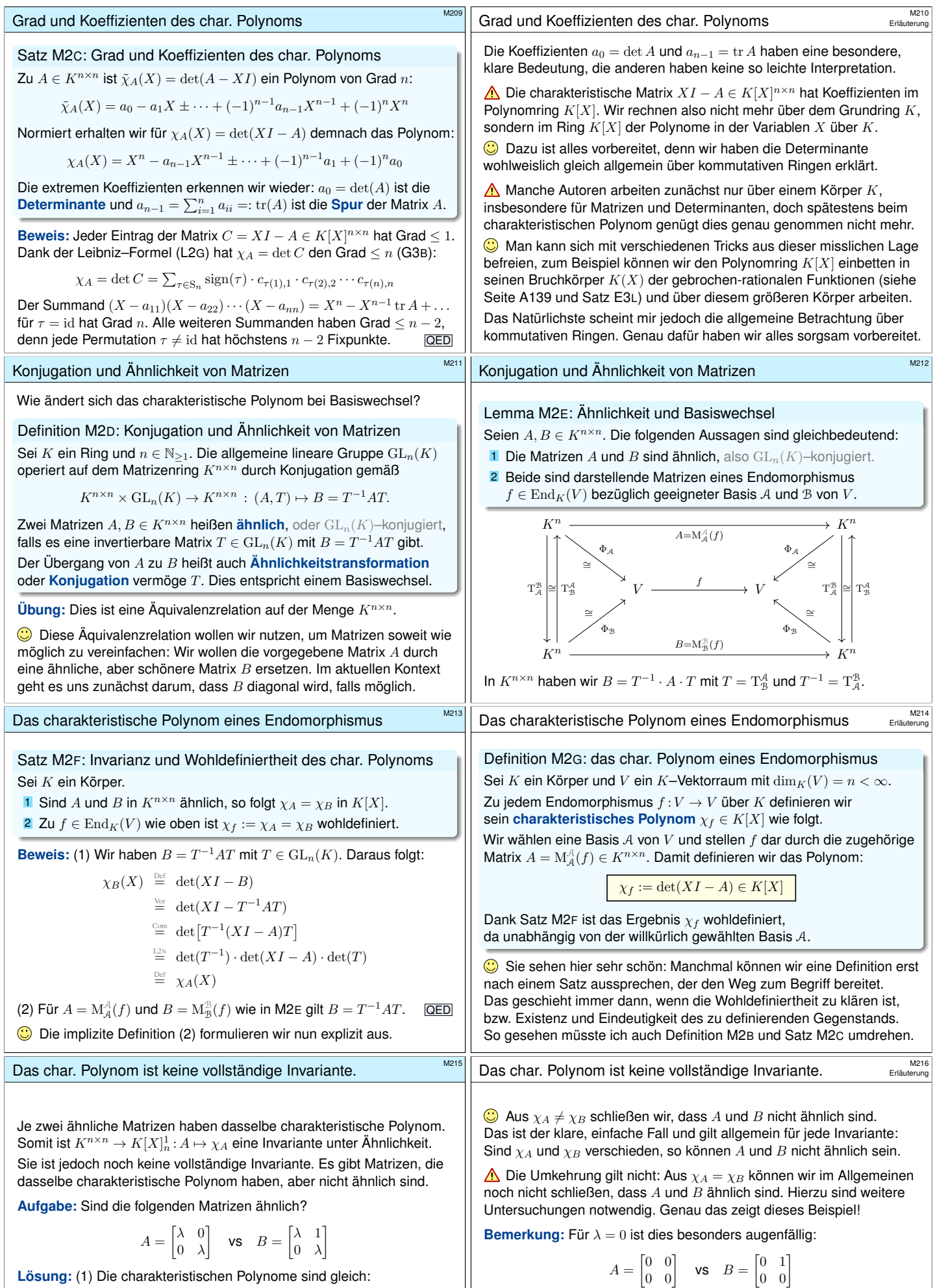

$$
\chi_A = \chi_B = (X - \lambda)^2
$$

(2) Dennoch sind die Matrizen  $A$  und  $B$  nicht ähnlich:

 $A$  [ist dia](#page-14-0)gonal, doch  $B$  [ist n](#page-98-0)icht diagonalisierbar (M1D).

Hier gilt rang  $A = 0$  und rang  $B = 1$ , also sind A und B nicht ähnlich, nicht einmal äquivalent:  $B \neq S^{-1}AT$  für alle  $S, T \in \mathrm{GL}_2 \mathbb{K}$ .

<span id="page-228-2"></span><span id="page-228-1"></span><span id="page-228-0"></span>A[uch de](#page-130-0)r Rang einer Matrix ist invariant unter Ähnlichkeit  $A \mapsto T^{-1}AT$ , noch [allgeme](#page-186-2)iner sogar unter Äquivalenz  $A \mapsto S^{-1}AT$ , siehe Satz K2H.

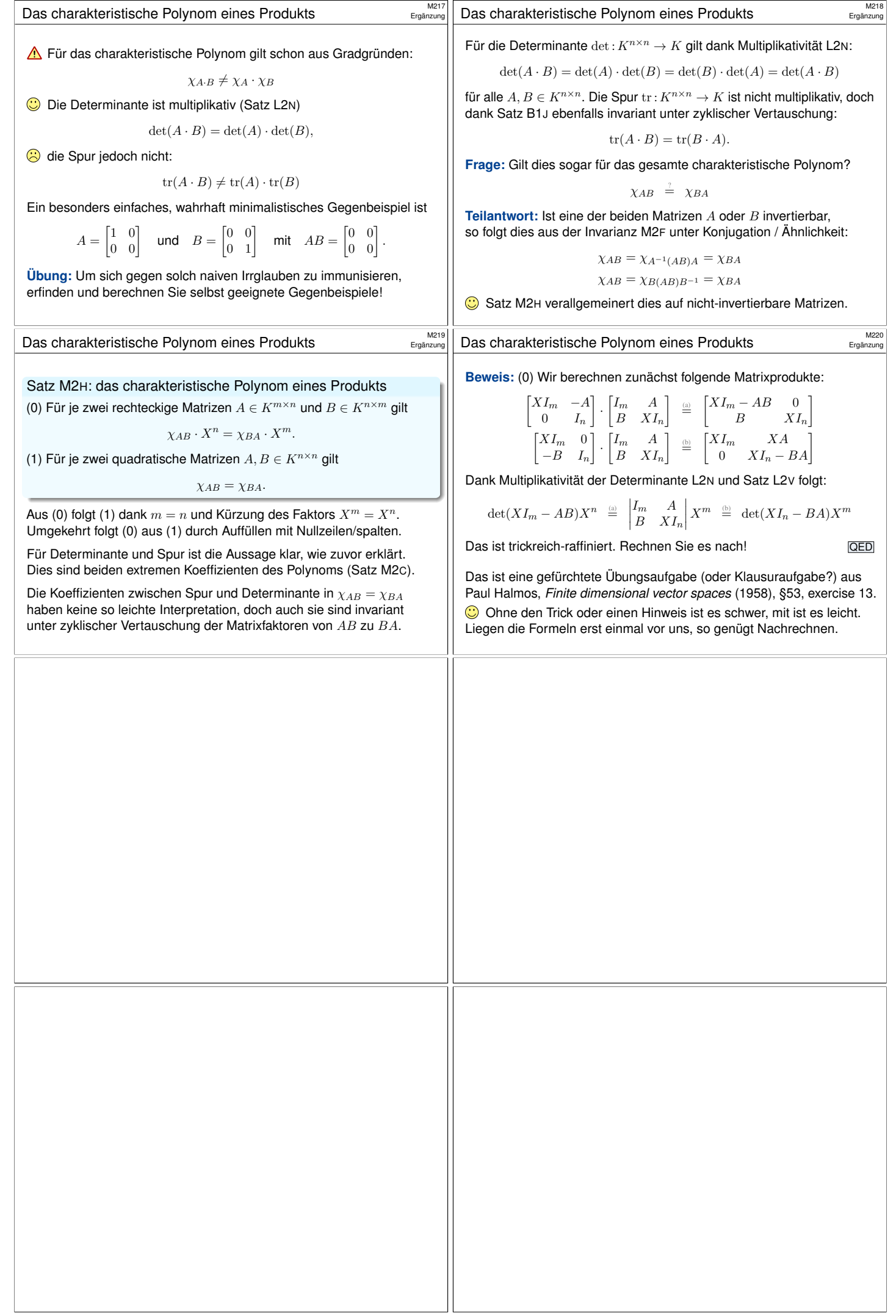

<span id="page-230-2"></span><span id="page-230-1"></span><span id="page-230-0"></span>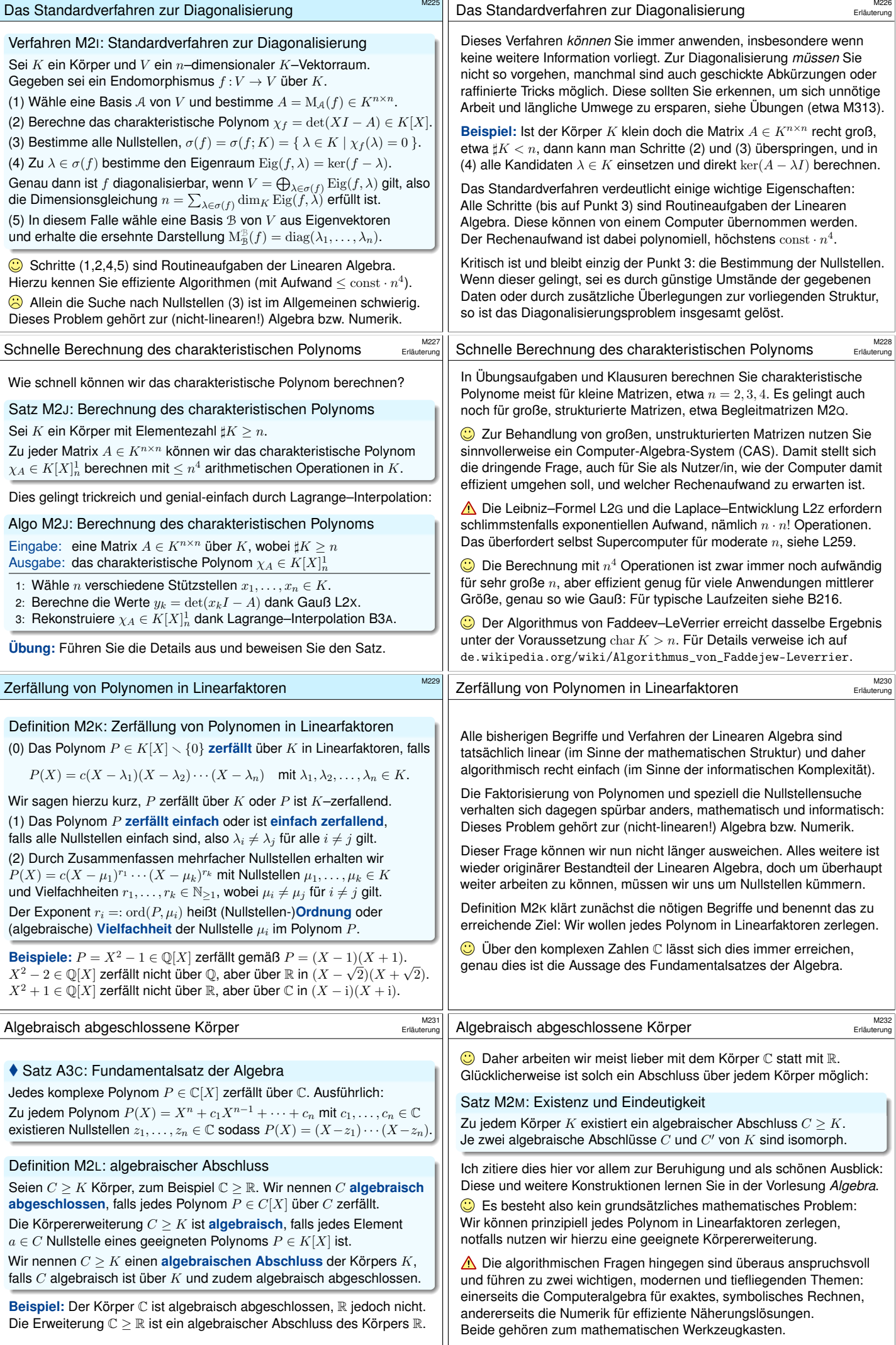

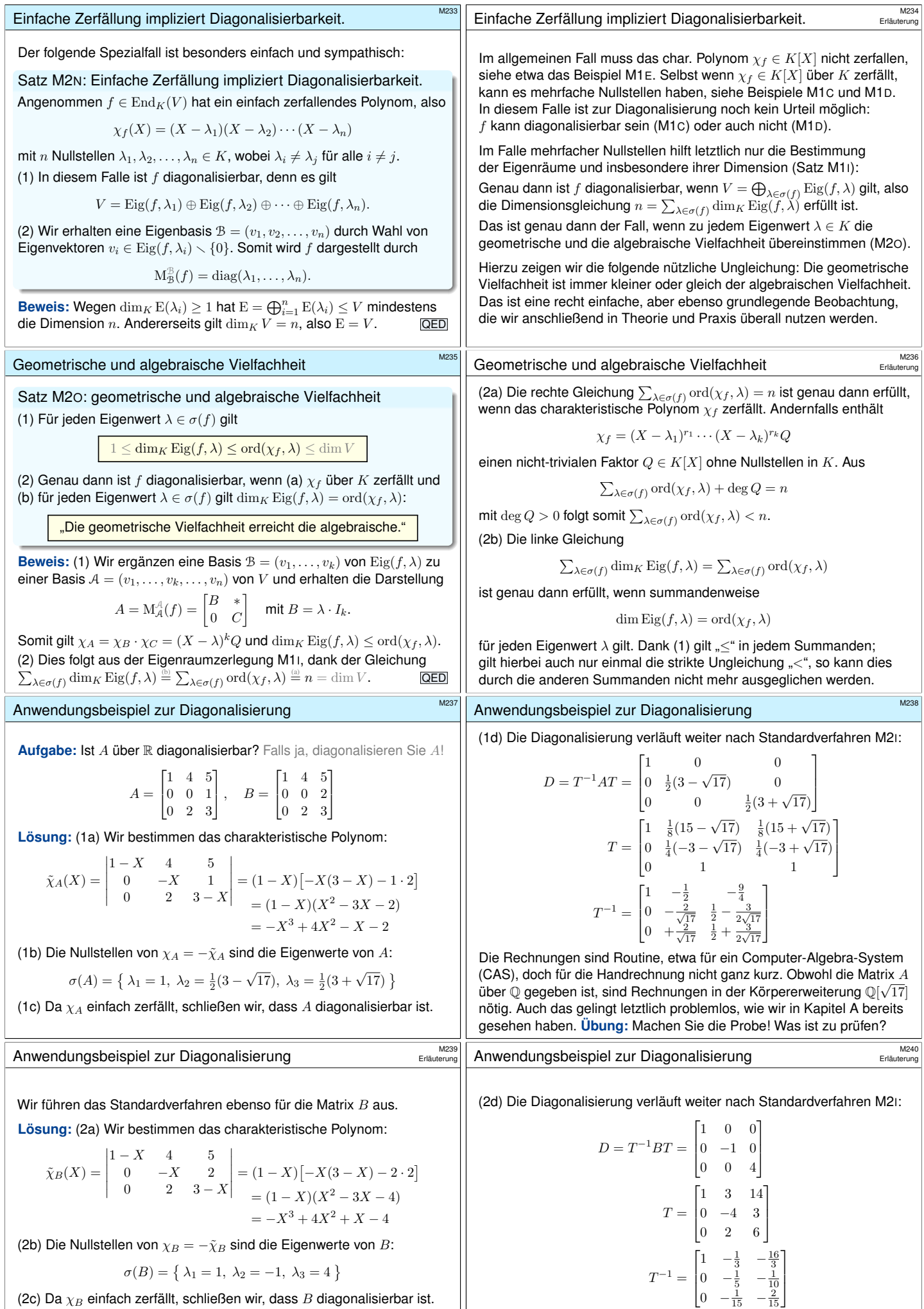

$$
\sigma(B) = \big\{\ \lambda_1 = 1,\ \lambda_2 = -1,\ \lambda_3 = 4\ \big\}
$$

(2c) Da  $\chi_B$  einfach zerfällt, schließen wir, dass  $B$  diagonalisierbar ist.

 $\bigodot$  Die Matrizen A und B unterscheiden sich nur an einer Stelle. Die Rechnungen für  $B$  sind dennoch spürbar einfacher.

<span id="page-231-1"></span>Alle Eigenwerte liegen in Q, das vereinfacht die Rechnung spürbar! **#Übung:** Machen Sie auch hier die Probe! Was ist zu prüfen?

 $\vert$ 

 $\mathbf{1}$ 

<span id="page-231-0"></span> $T^{-1} =$ 

<span id="page-232-0"></span>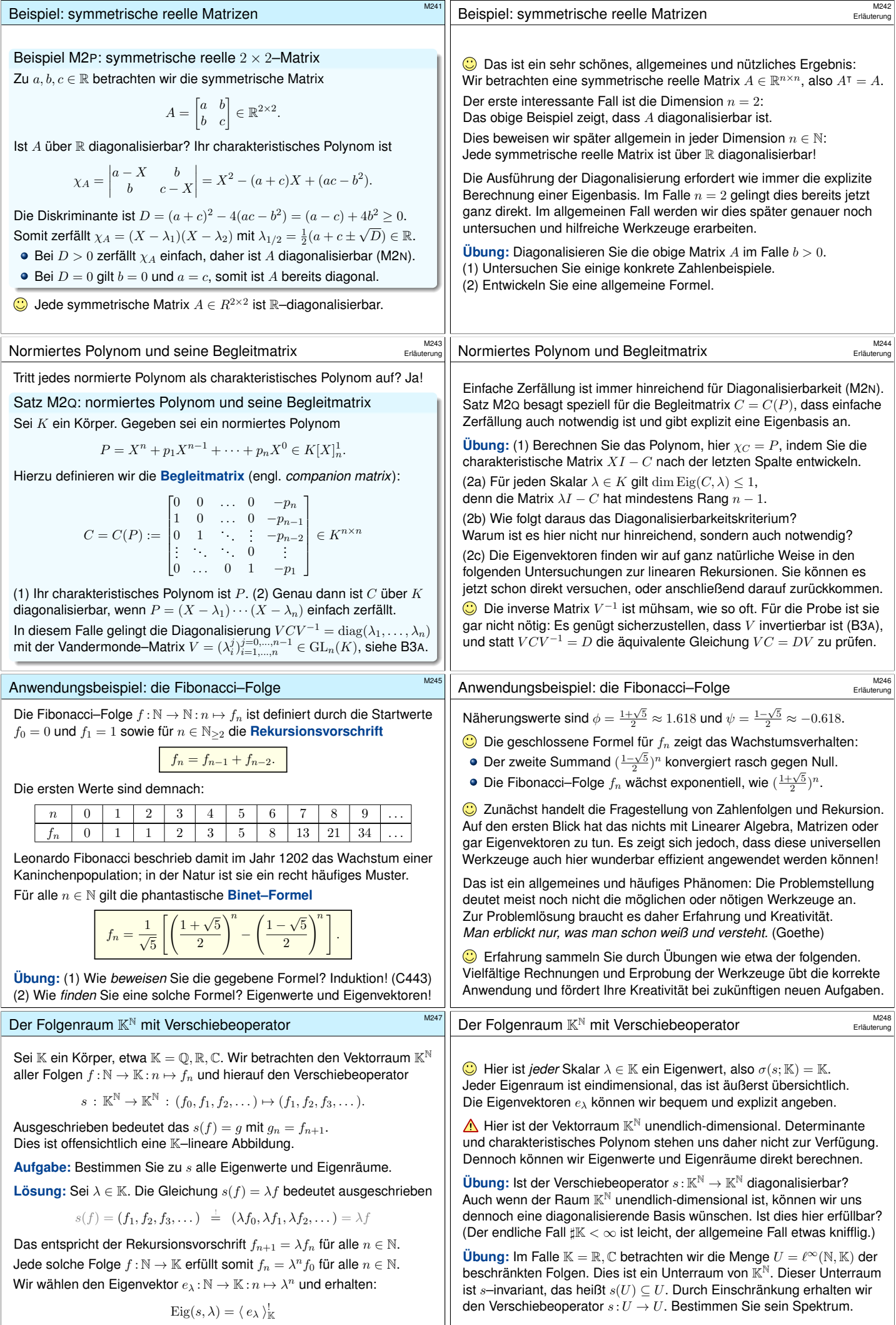

## Anwendungsbeispiel zu rekursiven Folgen

Wir untersuchen nun die Fibonacci–Folge mit unseren Werkzeugen der Linearen Algebra, hier also mit Eigenwerten und Eigenvektoren.

Wir betrachten in  $\mathbb{K}^{\mathbb{N}}$  den Kern von  $s^2-s-\operatorname{id}$ , also den Unterraum

$$
V = \{ f : \mathbb{N} \to \mathbb{K} \mid \forall n \in \mathbb{N} : f_{n+2} = f_{n+1} + f_n \}.
$$

Nach Konstruktion ist  $V \leq \mathbb{K}^{\mathbb{N}}$  zudem s–invariant, das heißt  $s(V) \subseteq V$ . Durch Einschränkung erhalten wir den Verschiebeoperator  $s: V \to V$ .

Aufgabe: (1) Welche Dimension hat V? (2) Stellen Sie s als Matrix dar. (3) Bestimmen Sie Eigenwerte & Eigenräume. (4) Diagonalisieren Sie s. (5) Linearkombinieren Sie die Fibonacci–Folge aus Eigenvektoren.

**#Lösung:** (1) Wir betrachten die Projektion

$$
q \,:\, \mathbb{K}^{\mathbb{N}} \geq V \rightarrow \mathbb{K}^2 \,:\, (f_0, f_1, f_2, \dots) \mapsto (f_0, f_1).
$$

Zu beliebigen Startwerten  $f_0, f_1 \in \mathbb{K}$  existiert genau eine Folge  $f \in V$ . Somit ist  $q: V \xrightarrow{\sim} \mathbb{K}^2$  ein Isomorphismus, insbesondere  $\dim_{\mathbb{K}} V = 2$ .

## Anwendungsbeispiel zu rekursiven Folgen

(5) Wir stellen die Fibonacci–Folge  $f = (0, 1, 1, 2, 3, 5, 8, ...) \in V$  dar als Linearkombination der Eigenvektoren  $u = (\phi^n)_{n \in \mathbb{N}}$  und  $v = (\psi^n)_{n \in \mathbb{N}}$ :

$$
f = au + bv \Leftrightarrow \begin{cases} 0 = a\phi^0 + b\psi^0 \\ 1 = a\phi^1 + b\psi^1 \end{cases} \Leftrightarrow [0] = T \begin{bmatrix} a \\ b \end{bmatrix}
$$

Wir finden so die einzige Lösung für die gesuchten Koeffizienten:

$$
\begin{bmatrix} a \\ b \end{bmatrix} = T^{-1} \begin{bmatrix} 0 \\ 1 \end{bmatrix} = \frac{1}{\sqrt{5}} \begin{bmatrix} 1 \\ -1 \end{bmatrix}
$$

Explizit ausgeschrieben ergibt dies die Binet–Formel:

$$
f_n = \frac{1}{\sqrt{5}} \left[ \left( \frac{1+\sqrt{5}}{2} \right)^n - \left( \frac{1-\sqrt{5}}{2} \right)^n \right]
$$

So lösen Sie Rekursionsgleichungen durch geschlossene Formeln. Dies gelingt mit den Werkzeugen der Linearen Algebra: Eigenvektoren! **#Übung:** Prüfen Sie die so gefundene Gleichung per Induktion (C443).

Lineare Rekursion und ihre Eigenfolgen

Satz M2R: lineare Rekursion und ihre Eigenfolgen

Sei K ein Körper. Vorgelegt sei ein beliebiges normiertes Polynom

$$
P = X^n + p_1 X^{n-1} + \dots + p_n X^0 \in \mathbb{K}[X]_n^1.
$$

Wir betrachten den Folgenraum  $\mathbb{K}^{\mathbb{N}}$  mit dem Verschiebeoperator

 $s : \mathbb{K}^{\mathbb{N}} \to \mathbb{K}^{\mathbb{N}} : (f_0, f_1, f_2, \dots) \mapsto (f_1, f_2, f_3, \dots).$ 

Darin liegt der K–Untervektorraum  $V \leq K^{\mathbb{N}}$  der P–rekursiven Folgen:  $V = \ker P(s) = \{ f : \mathbb{N} \to \mathbb{K} \mid \forall k \geq n : f_k + p_1 f_{k-1} + \cdots + p_n f_{k-n} = 0 \}$ Dieser Unterraum ist s–invariant,  $s(V) \subseteq V$ , mit Dimension  $\dim_{\mathbb{K}} V = n$ . Genau dann ist der (so eingeschränkte) Verschiebeoperator  $s: V \to V$ über  $K$  diagonalisierbar, wenn das Polynom  $P$  über  $K$  einfach zerfällt,

$$
P(X) = (X - \lambda_1) \cdots (X - \lambda_n) \quad \text{mit } \lambda_i \neq \lambda_j \text{ für } i \neq j.
$$

Zu jedem Eigenwert  $\lambda$  haben wir die Eigenfolge  $e_{\lambda}: \mathbb{N} \to \mathbb{K} : n \mapsto \lambda^n$ . [Wir er](#page-233-0)halten so die Eigenbasis  $(e_{\lambda_1}, \ldots, e_{\lambda_n})$  von  $V$  bezüglich s.

## Lineare Rekursion und ihre Eigenfolgen

(2) Den Verschiebeoperator  $s: V \to V$  können wir wie folgt darstellen:

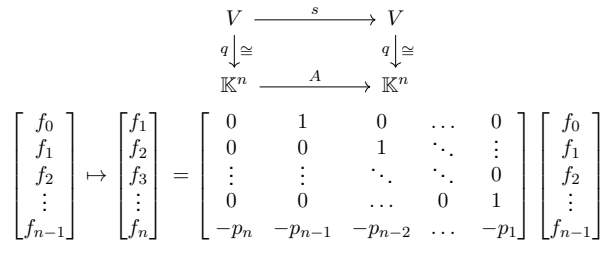

Das charakteristische Polynom ist  $\chi_A = P$ , dank  $A = C(P)^T$  und M2Q. Wir sehen  $\dim$  Eig $(s, \lambda) \leq 1$  und können direkt Satz M1I anwe[nden:](#page-225-0)

(3) Genau dann ist  $s: V \to V$  diagonalisierbar, wenn  $P$  einfach zerfällt,  $P(X) = (X - \lambda_1) \cdots (X - \lambda_n)$  mit  $\lambda_1, \ldots, \lambda_n \in \mathbb{K}$  und  $\lambda_i \neq \lambda_j$  für  $i \neq j$ . Anwendungsbeispiel zu rekursiven Folgen

(2) Als eine Basis  $A = (a_1, a_2)$  von V wählen wir  $a_1 = (1, 0, 1, 1, 2, 3, ...)$ und  $a_2 = (0, 1, 1, 2, 3, 5, \ldots)$ . Es gilt  $s(a_1) = a_2$  und  $s(a_2) = a_1 + a_2$ . Also:

.

$$
A = \mathbf{M}_{\mathcal{A}}^{\mathcal{A}}(s) = \begin{bmatrix} 0 & 1 \\ 1 & 1 \end{bmatrix}
$$

(3) Aus dieser Matrix gewinnen wir das charakteristische Polynom:

$$
\chi_A = \begin{vmatrix} -X & 1 \\ 1 & 1 - X \end{vmatrix} = X^2 - X - 1
$$

Die beiden Nullstellen sind  $\phi = \frac{1}{2}(1 + \sqrt{5})$  und  $\psi = \frac{1}{2}(1 - \sqrt{5})$ . Als Eigenvektoren erhalten wir  $u = (\phi^n)_{n \in \mathbb{N}}$  und  $v = (\psi^n)_{n \in \mathbb{N}}$  in  $V$ .

(4) Damit erhalten wir eine Eigenbasis  $B = (u, v)$  von  $s: V \to V$  sowie

$$
D=T^{-1}AT=\begin{bmatrix}\phi&0\\0&\psi\end{bmatrix}\ \ \text{mit}\ \ T=\begin{bmatrix}1&1\\ \phi&\psi\end{bmatrix}\ \ \text{und}\ \ T^{-1}=\frac{1}{\sqrt{5}}\begin{bmatrix}-\psi&1\\ \phi&-1\end{bmatrix}.
$$

Obwohl die Matrix A über Q gegeben ist, sind Rechnungen in der Körpererweiterung Q[ √ 5] nötig. **#Übung:** Machen Sie die Probe!

Anwendungsbeispiel zu rekursiven Folgen

Das hier gezeigte Verfahren gilt allgemein für rekursive Folgen!

$$
V = \{ f : \mathbb{N} \to \mathbb{K} \mid \forall k \ge n : f_k + p_1 f_{k-1} + \dots + p_n f_{k-n} = 0 \}
$$

Dies entspricht der Rekursionsgleichung  $P(s)(f) = 0$  mit dem Polynom

$$
P = X^n + p_1 X^{n-1} + \dots + p_n X^0 \in \mathbb{K}[X]_n^1.
$$

Im Fibonacci–Beispiel haben wir  $P = X^2 - X - 1$  betrachtet.

Allgemein ist  $P \in \mathbb{K}[X]^1_n$  gegeben, wir haben also  $V = \ker P(s)$ . Dieser Unterraum V in  $K^{\mathbb{N}}$  ist s–invariant, das heißt  $s(V) \subseteq V$ . Wir wollen den Verschiebeoperator  $s: V \to V$  diagonalisieren, also eine Basis aus Eigenvektoren der Form  $(\lambda^n)_{n\in\mathbb{N}}$  bestimmen. Falls  $P$  über  $K$  einfach zerfällt, so gelingt dies wörtlich wie zuvor: Zu beliebigen Anfangswerten finden wir so eine geschlossene Formel!

Das ist das Standardverfahren M2<sup>I</sup> zur Diagonalisierung, und es funktioniert auch für Rekursionsgleichungen wunderbar.

## Lineare Rekursion und ihre Eigenfolgen

Einfache Zerfällung ist immer hinreichend für Diagonalisierbarkeit (M2N). Satz M2<sup>R</sup> besagt speziell für den Verschiebeoperator, dass einfache Zerfällung auch notwendig ist und gibt explizit eine Eigenbasis an.

**#Aufgabe:** Beweisen Sie diesen allgemeinen Satz nach dem Vorbild des Fibonacci–Beispiels. Bestimmen Sie (1) die Dimension von V , (2) eine darstellende Matrix zu  $s: V \to V$ , (3) alle Eigenwerte und (4) Eigenräume, (5) eine Eigenbasis und (6) den Basiswechsel.

**#Lösung:** (1) Wir betrachten die Projektion

 $q: \mathbb{K}^{\mathbb{N}} \geq V \to \mathbb{K}^n : f \mapsto (f_0, \ldots, f_{n-1}).$ 

Zu je n beliebig vorgegebenen Startwerten  $f_0, \ldots, f_{n-1} \in \mathbb{K}$ existiert genau eine P–rekursive Folge  $f = (f_0, \ldots, f_{n-1}, f_n, \ldots)$ . Somit ist  $q: V \xrightarrow{\sim} \mathbb{K}^n$  ein Isomorphismus, insbesondere  $\dim_{\mathbb{K}} V = n$ . Diese einfache Vorgehensweise ist ebenso elegant wie effizient.  $\bigcirc$  D[urch di](#page-231-0)esen Isomorphismus q bestimmen wir die Dimension und erhalten nach Wunsch auch Basen, etwa  $(q^{-1}(e_1), \ldots, q^{-1}(e_n))$ .

<span id="page-233-0"></span>Lineare Rekursion und ihre Eigenfolgen

(4) Es gilt  $\mathrm{Eig}(s, \lambda) = \langle e_{\lambda} \rangle_{\mathbb{K}}^!$  mit der Eigenfolge  $e_{\lambda} : \mathbb{N} \to \mathbb{K} : n \mapsto \lambda^n$ . (5) Wir erhalten so die Eigenbasis  $(e_{\lambda_1}, \ldots, e_{\lambda_n})$  von  $V$  bezüglich s. (6) Hierdurch wird der Verschiebeoperator  $s: V \to V$  diagonalisiert:

$$
T^{-1}AT=\begin{bmatrix}\lambda_1 & 0 & \ldots & 0 \\ 0 & \lambda_2 & \ddots & \vdots \\ \vdots & \ddots & \ddots & 0 \\ 0 & \ldots & 0 & \lambda_n\end{bmatrix}\quad\text{mit}\ \ T=\begin{bmatrix}\lambda_1^0 & \lambda_2^0 & \ldots & \lambda_n^0 \\ \lambda_1^1 & \lambda_2^1 & \ldots & \lambda_n^1 \\ \vdots & \vdots & \vdots \\ \lambda_1^{n-1} & \lambda_2^{n-1} & \ldots & \lambda_n^{n-1}\end{bmatrix}
$$

Die Basiswechselmatrix  $T = VDM(\lambda_1, \lambda_2, ..., \lambda_n)$ <sup>T</sup> ist die berühmte Vandermonde–Matrix (siehe Satz B3A), hier transponiert. Alles ist gut.

**Übung:** [Ma](#page-232-0)chen Sie die Probe  $AT = TD$ .

Die inverse Matrix  $T^{-1}$  ist mühsam, wie so oft. Für die Probe ist sie gar nicht nötig: Es genügt sicherzustellen, dass  $T$  invertierbar ist (B3A), und [statt](#page-34-0)  $T^{-1}AT = D$  die äquivalente Gleichung  $AT = TD$  zu prüfen.

M252<br>Erläuterung

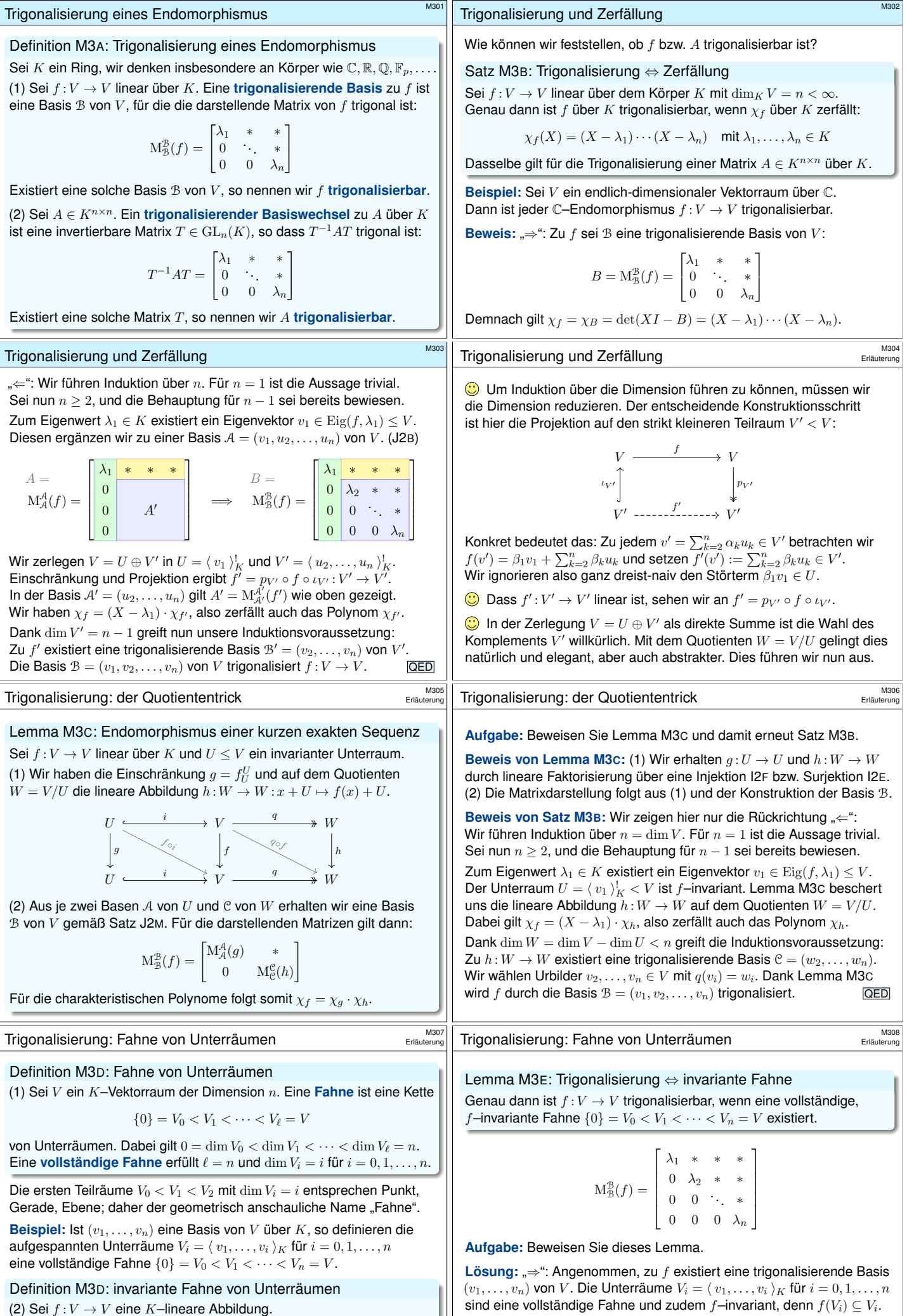

Ein Unterraum  $U \leq V$  heißt  $f$ **–invariant**, wenn  $f(U) \subseteq U$  gilt. Eine Fahne  $(V_i)_i$  heißt *f*–invariant, wenn  $f(V_i) \subset V_i$  für alle i gilt.

<span id="page-234-2"></span><span id="page-234-1"></span><span id="page-234-0"></span>" $\Leftarrow$ [": Durch](#page-234-0) schrittweise Ergänzung erhalten wir eine Basis  $(v_1, \ldots, v_i)$ von  $V_i$ . Die Basis  $\mathcal{B} = (v_1, v_2, \dots, v_n)$  von V trigonalisiert  $f: V \to V$ .

<span id="page-235-1"></span><span id="page-235-0"></span>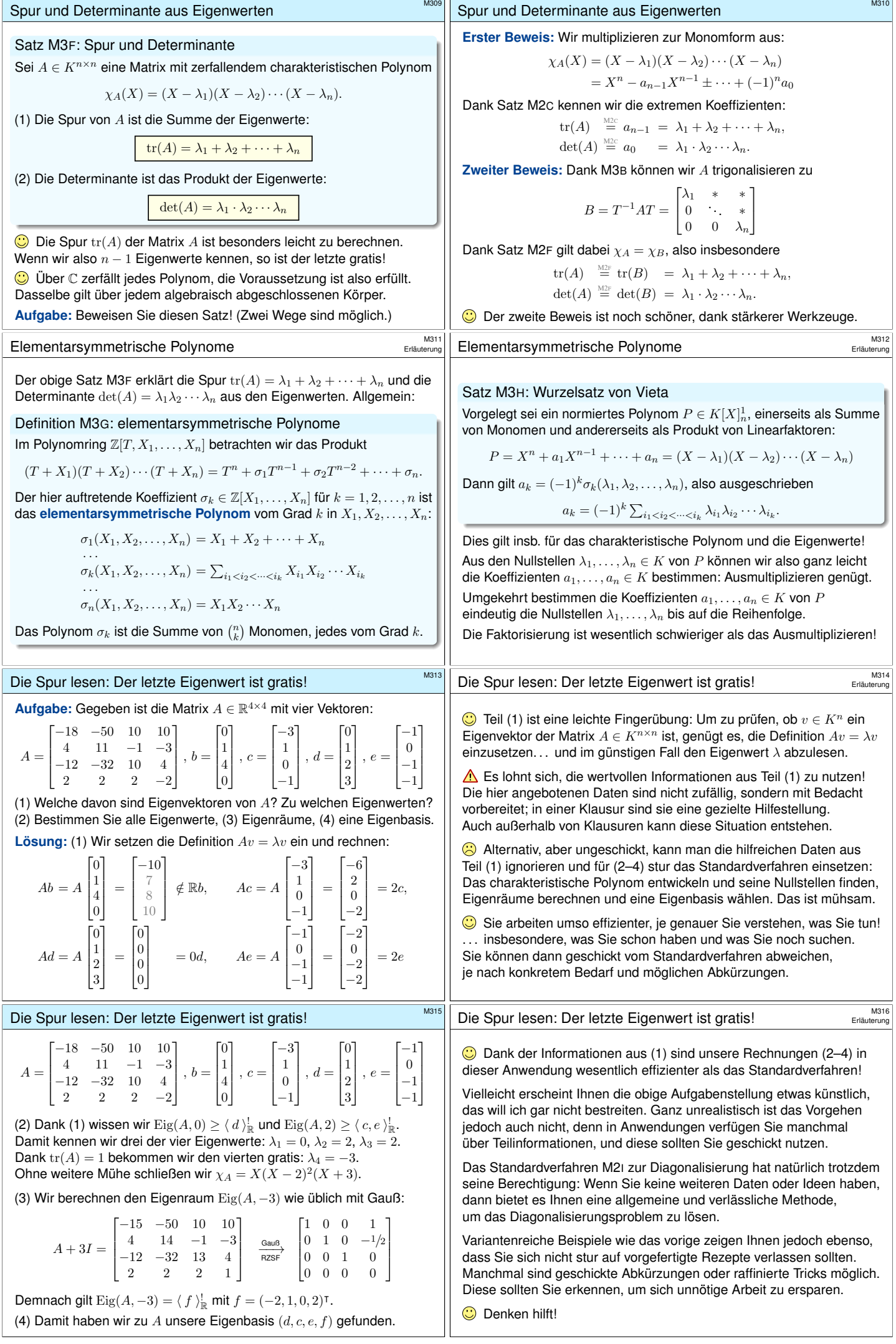

<span id="page-236-3"></span><span id="page-236-2"></span><span id="page-236-1"></span><span id="page-236-0"></span>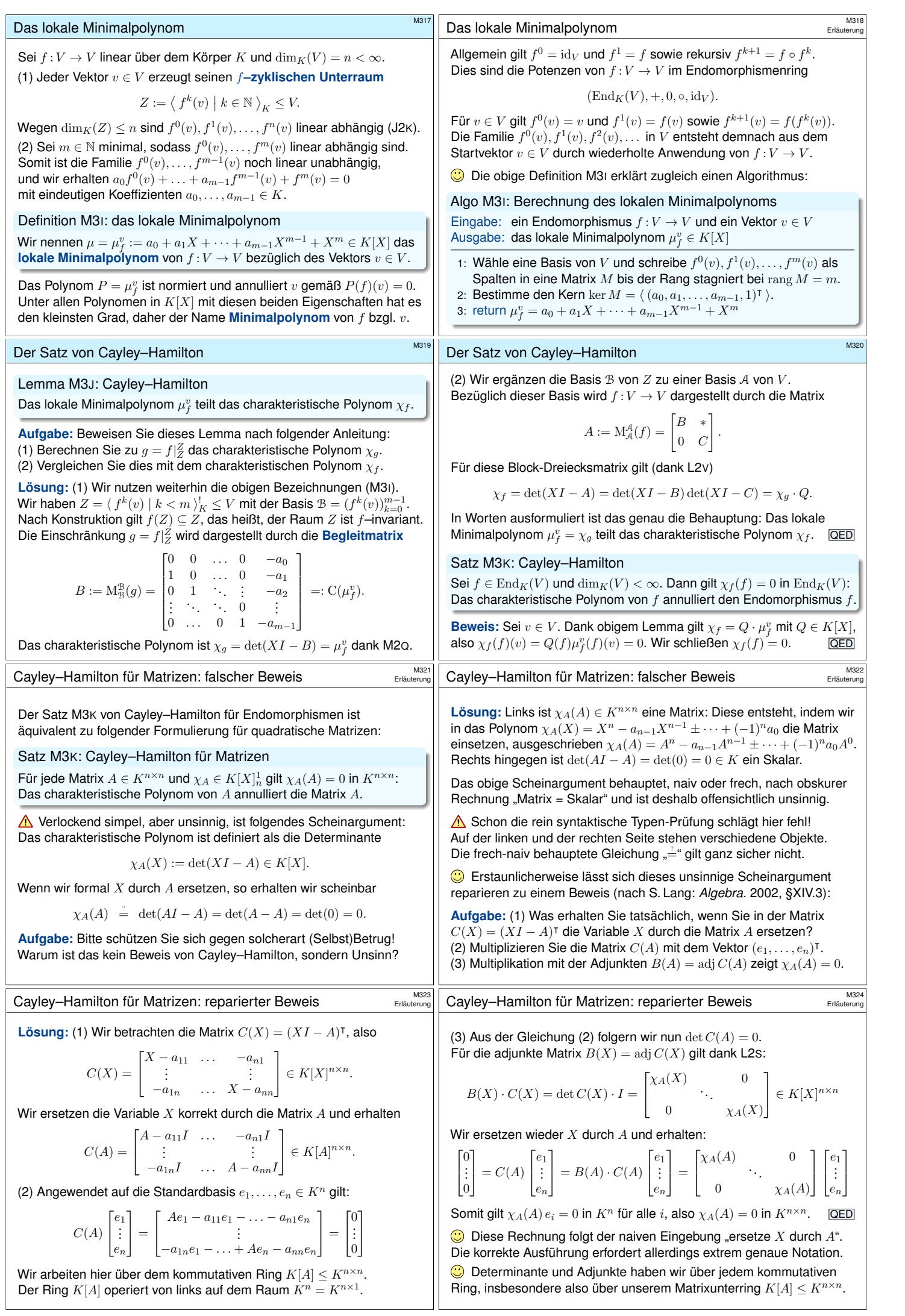

<span id="page-237-4"></span><span id="page-237-3"></span><span id="page-237-2"></span><span id="page-237-1"></span><span id="page-237-0"></span>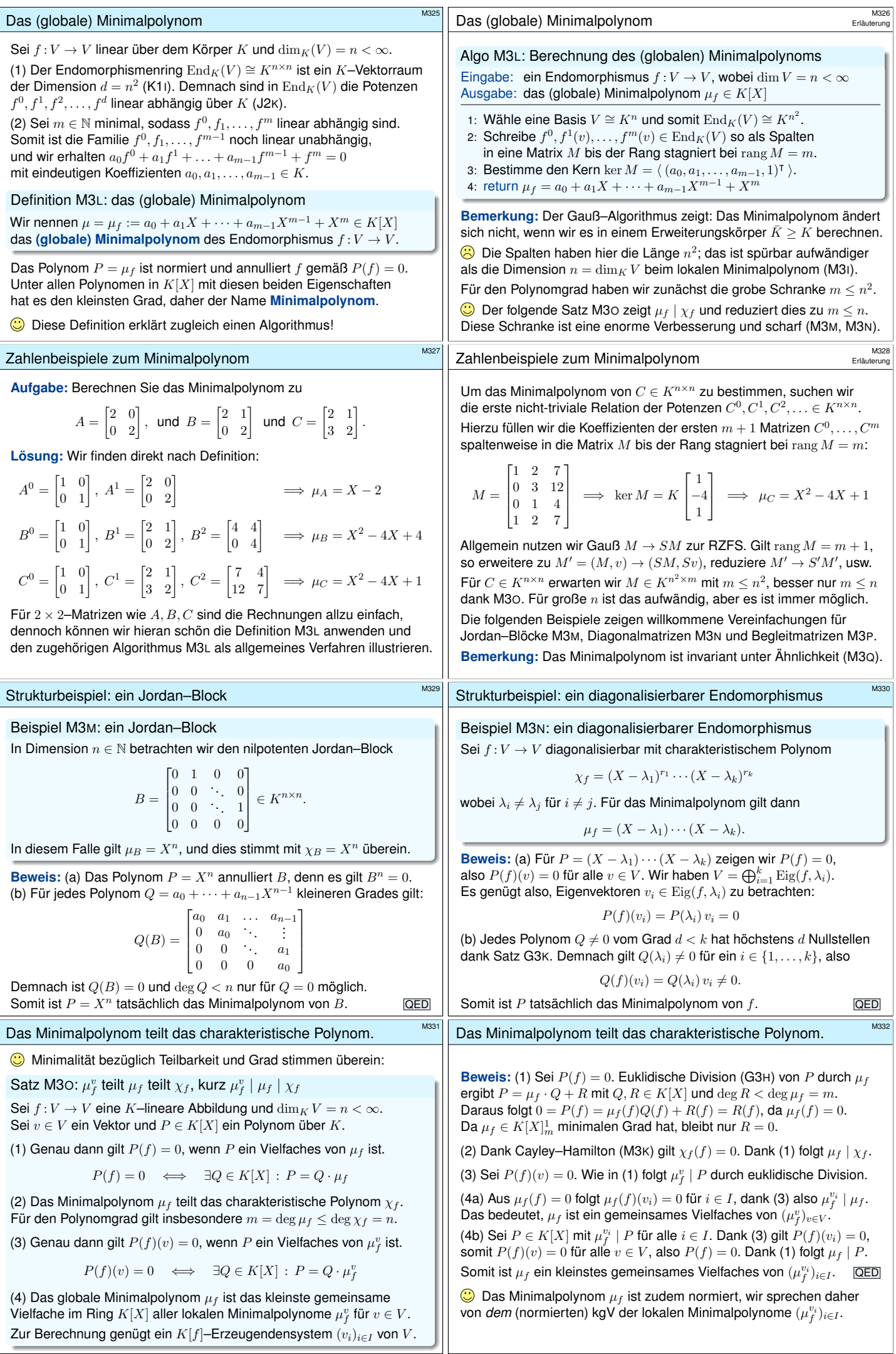

<span id="page-238-1"></span><span id="page-238-0"></span>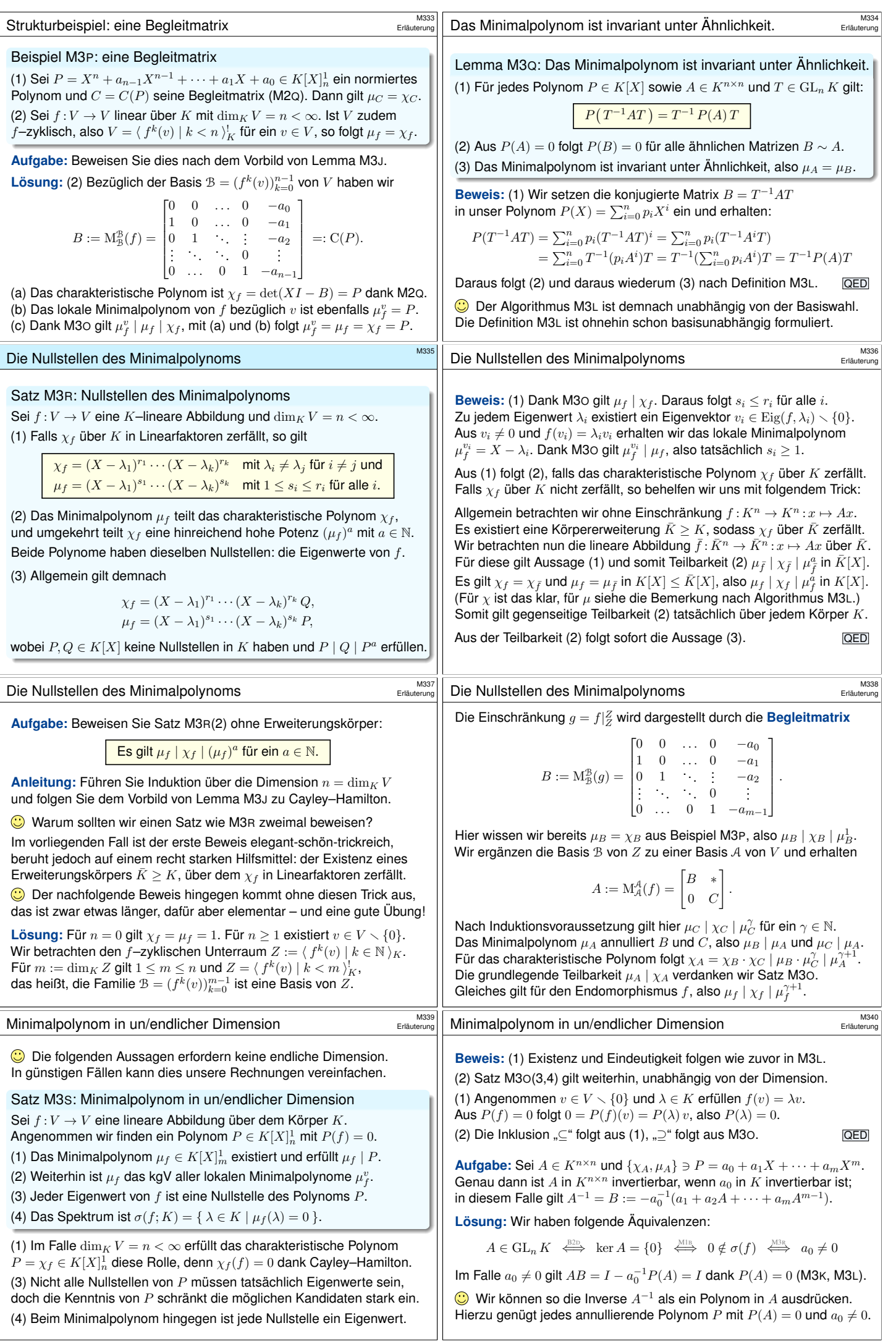

<span id="page-239-2"></span><span id="page-239-1"></span><span id="page-239-0"></span>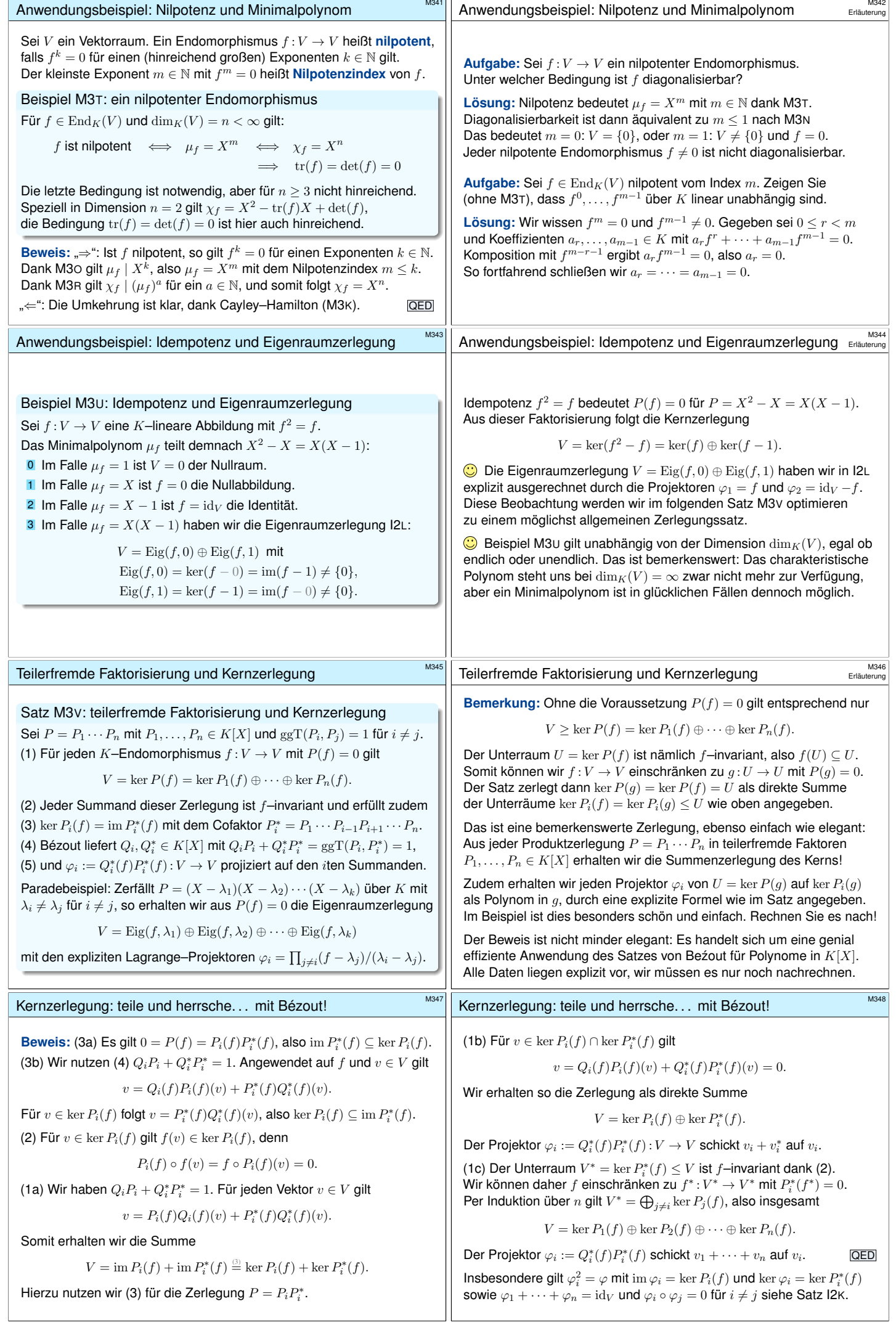

<span id="page-240-0"></span>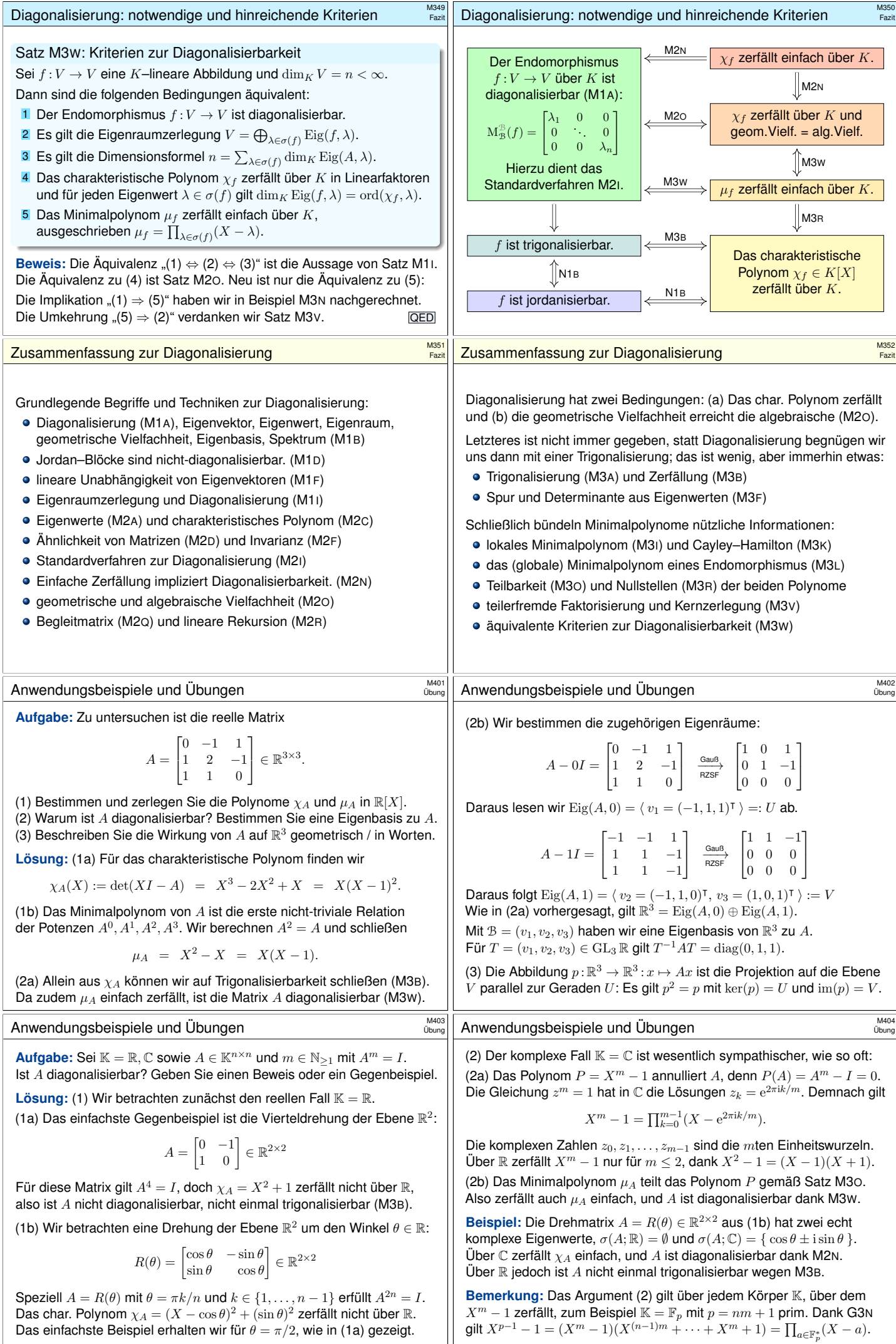

<span id="page-241-1"></span><span id="page-241-0"></span>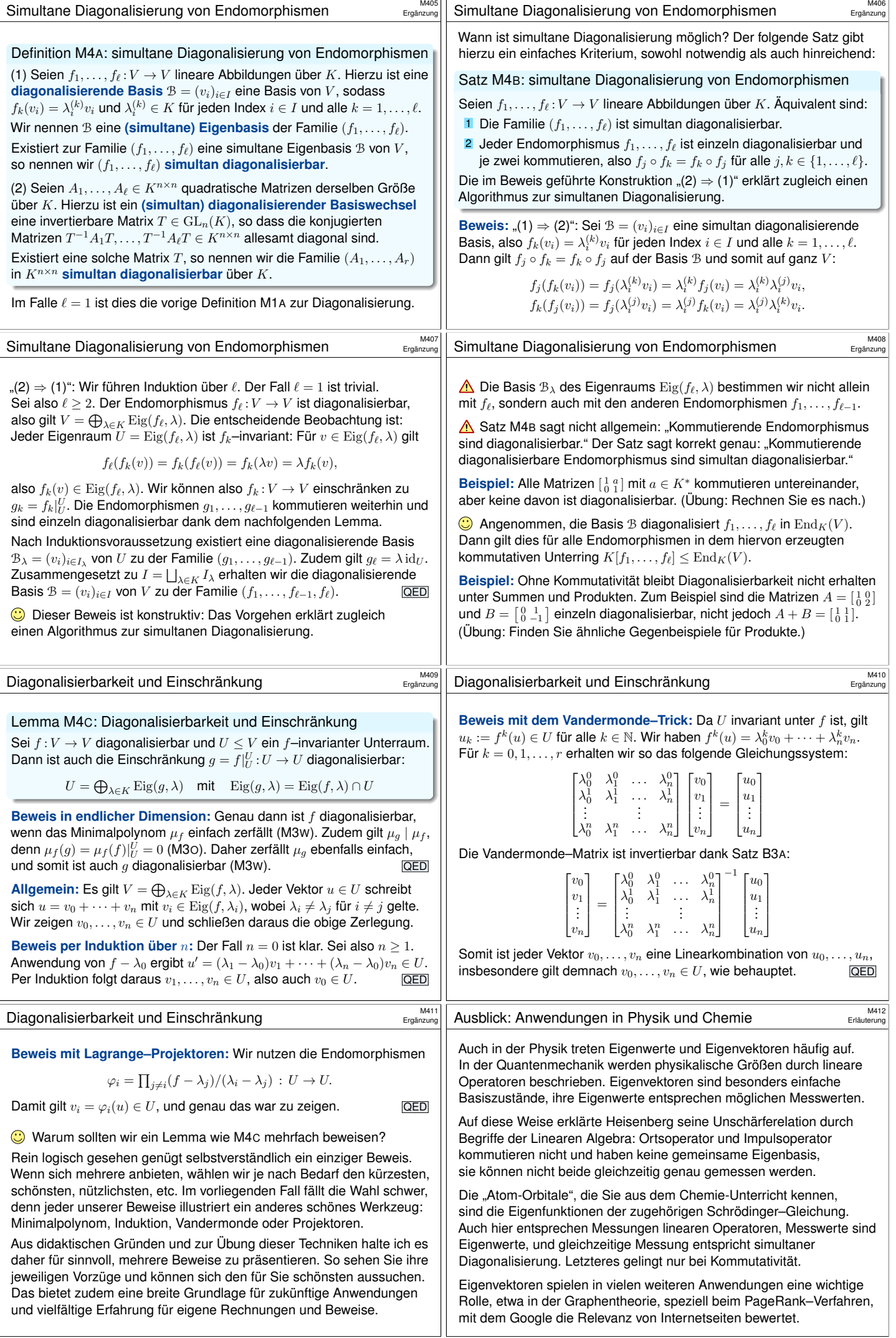

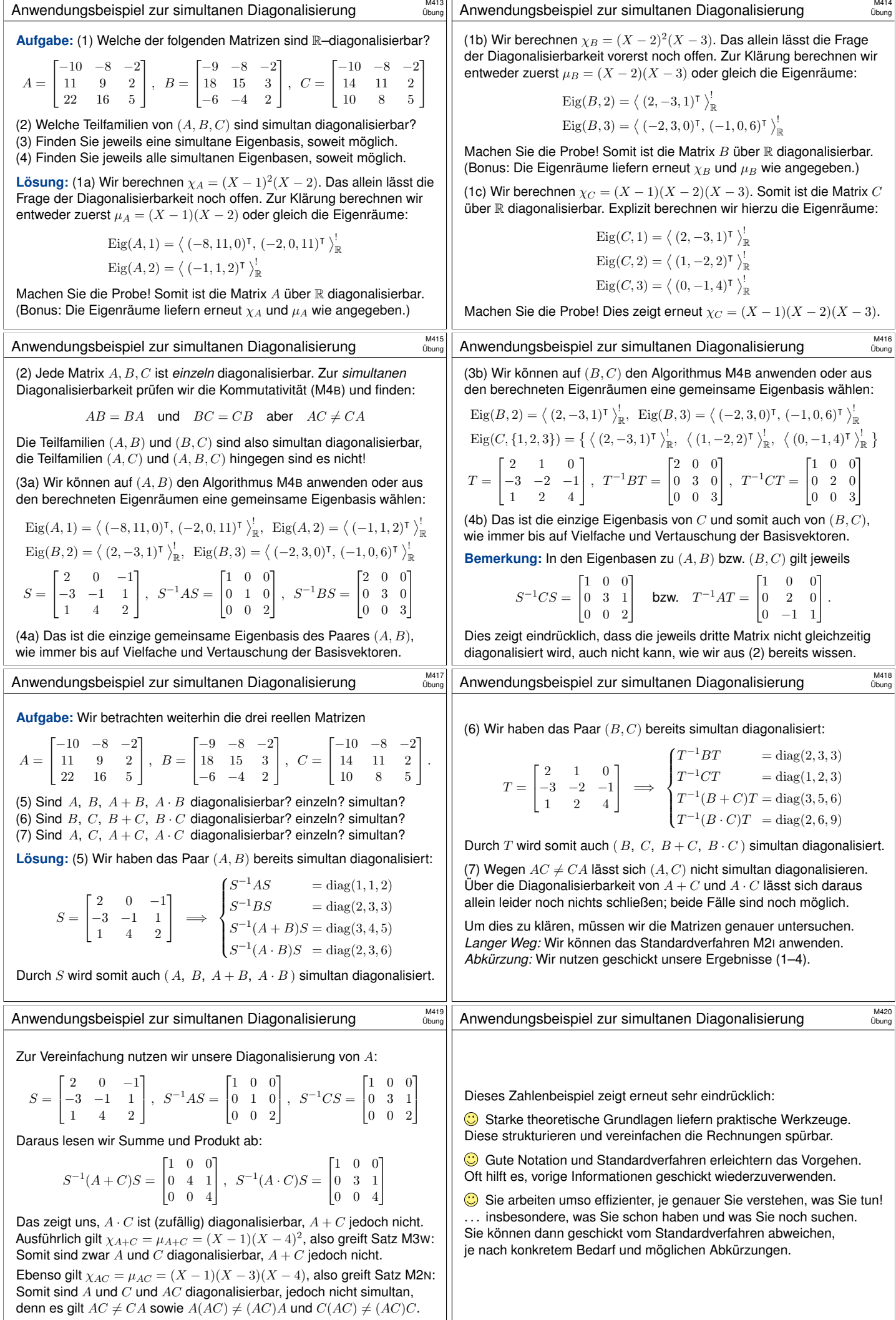

<span id="page-243-1"></span><span id="page-243-0"></span>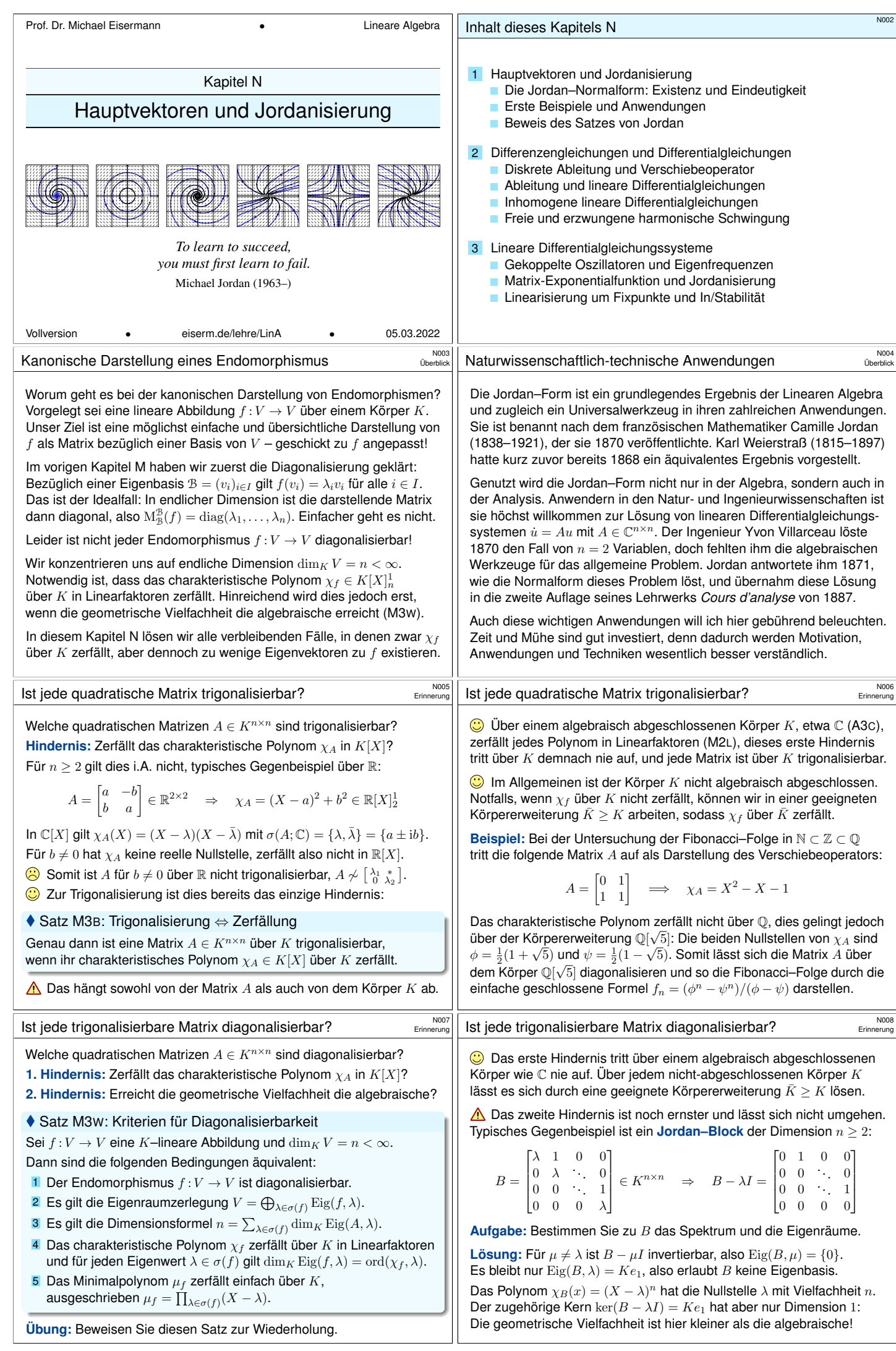

<span id="page-244-4"></span><span id="page-244-3"></span><span id="page-244-2"></span><span id="page-244-1"></span><span id="page-244-0"></span>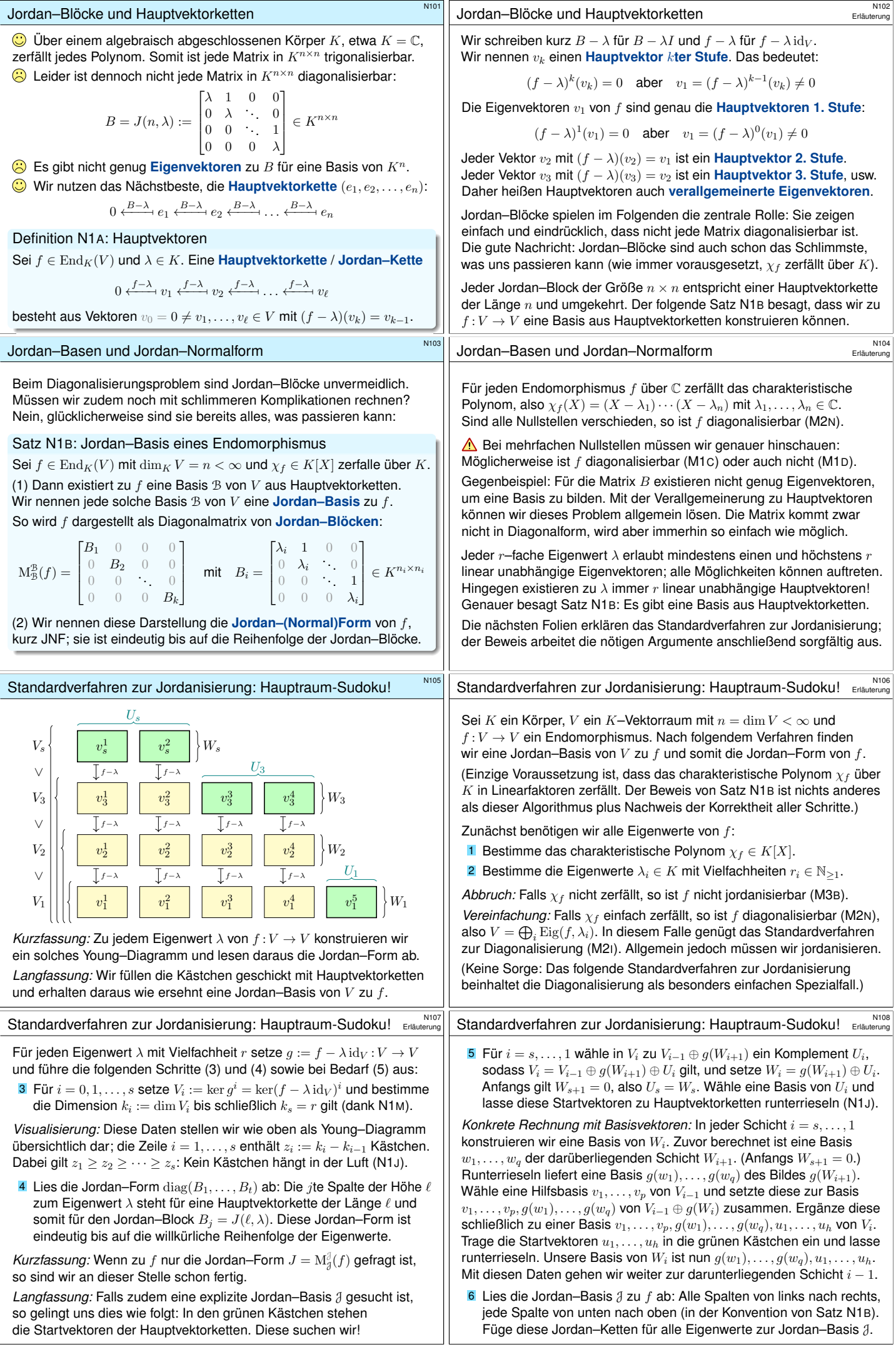

<span id="page-245-1"></span><span id="page-245-0"></span>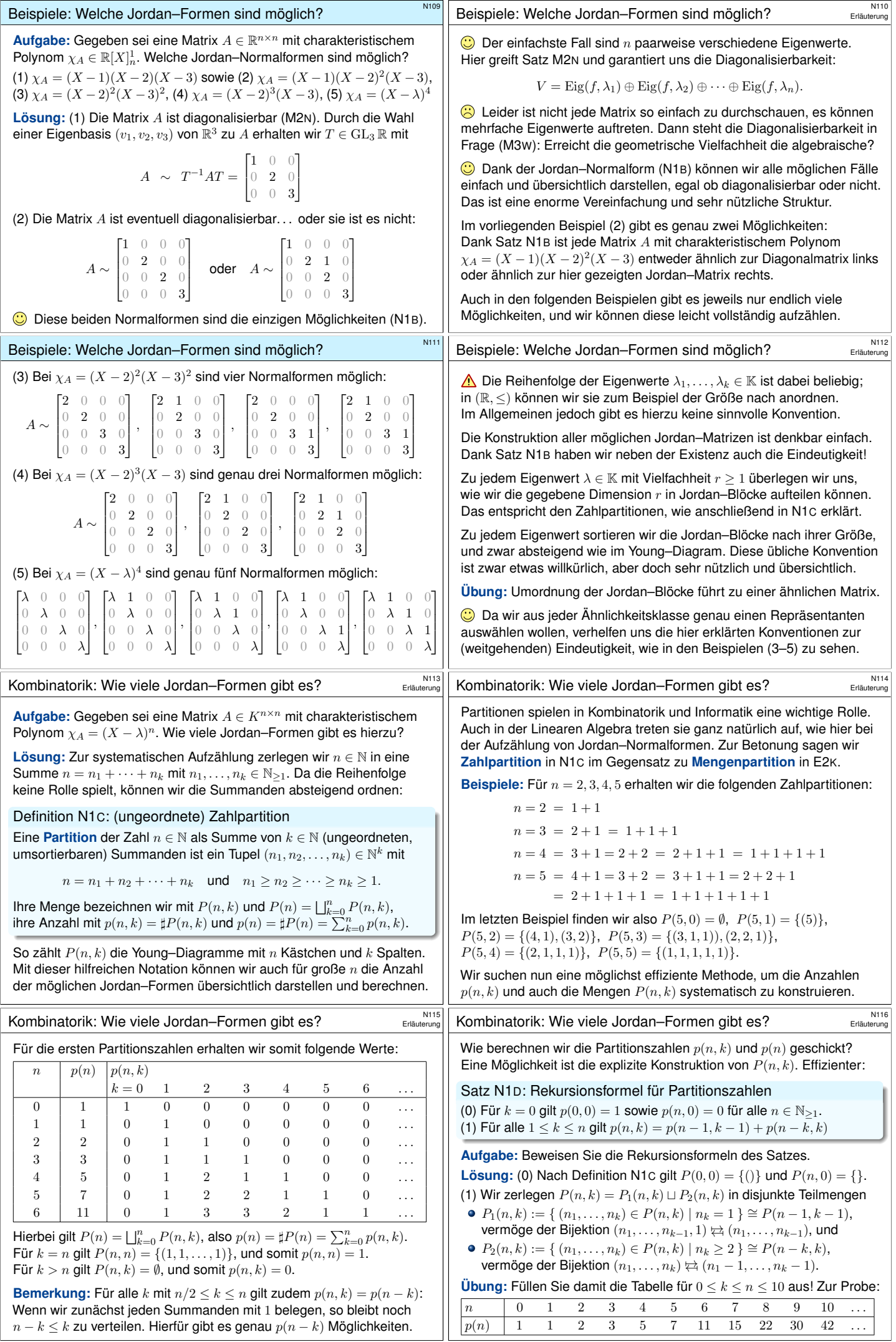

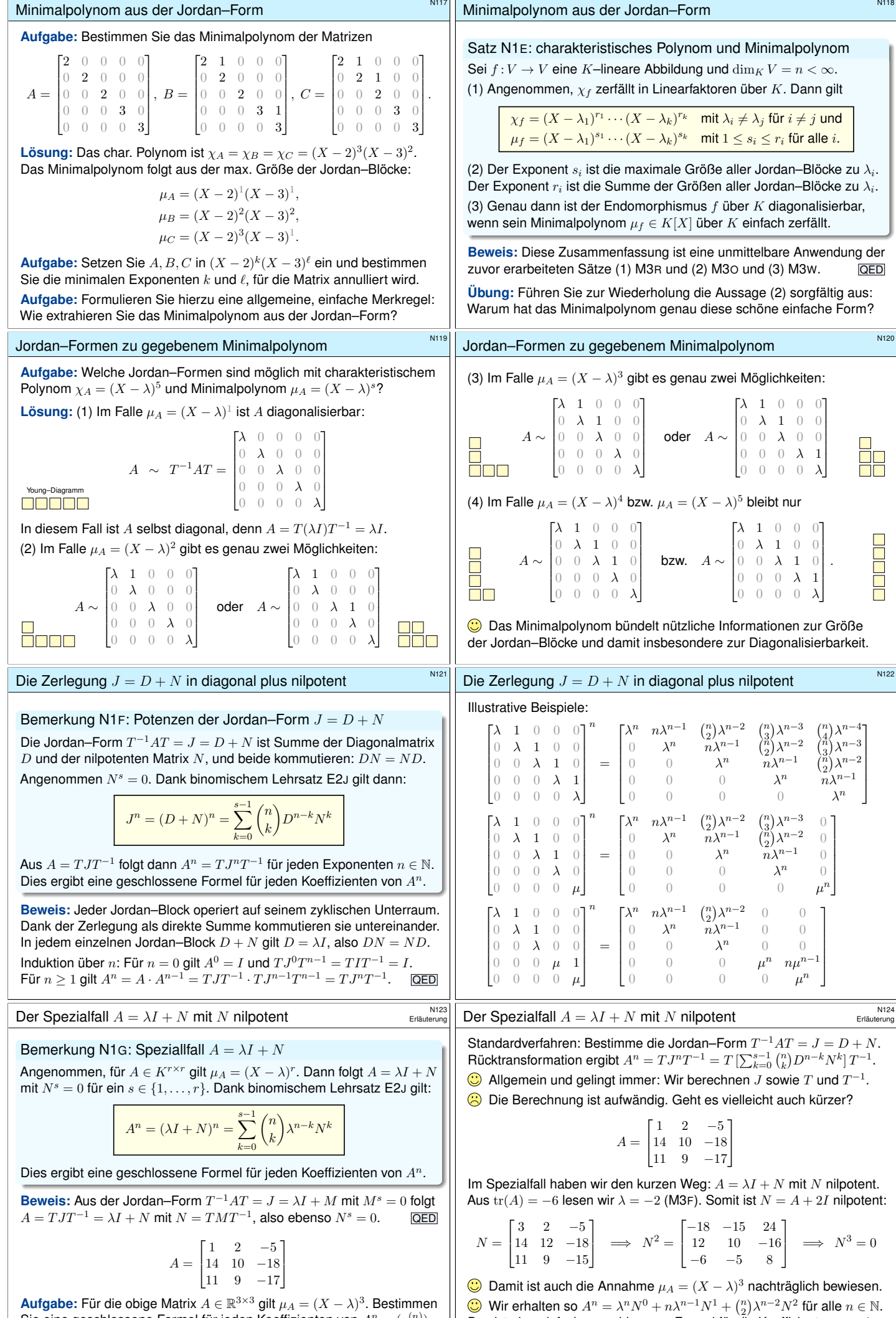

Sie eine geschlossene Formel für jeden Koeffizienten von  $A^n = (a_{ij}^{(n)})$ .

Das ist eine einfache geschlossene Formel für die Koeffizienten von  $A<sup>n</sup>$ .

<span id="page-247-2"></span><span id="page-247-1"></span><span id="page-247-0"></span>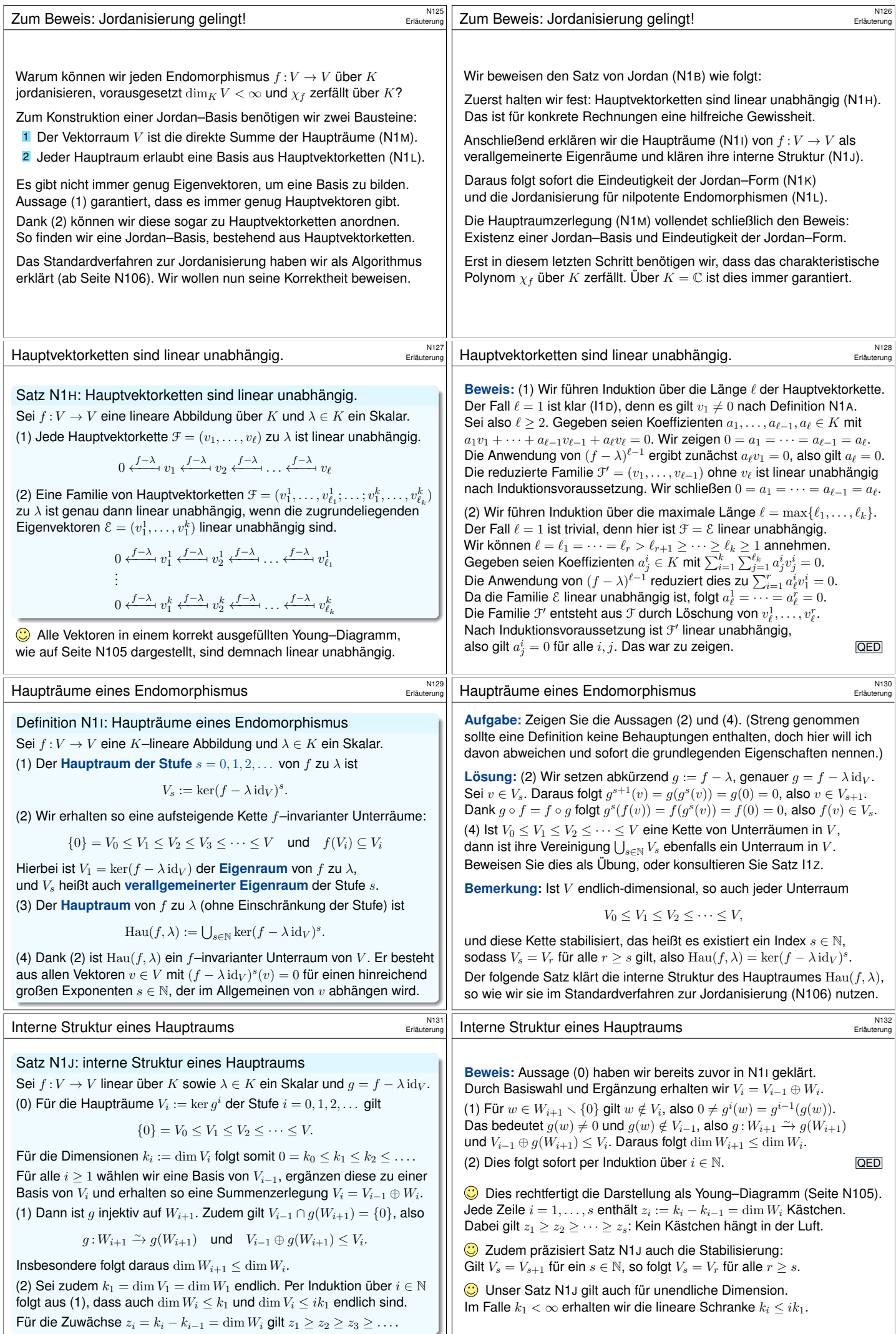

<span id="page-248-2"></span><span id="page-248-1"></span><span id="page-248-0"></span>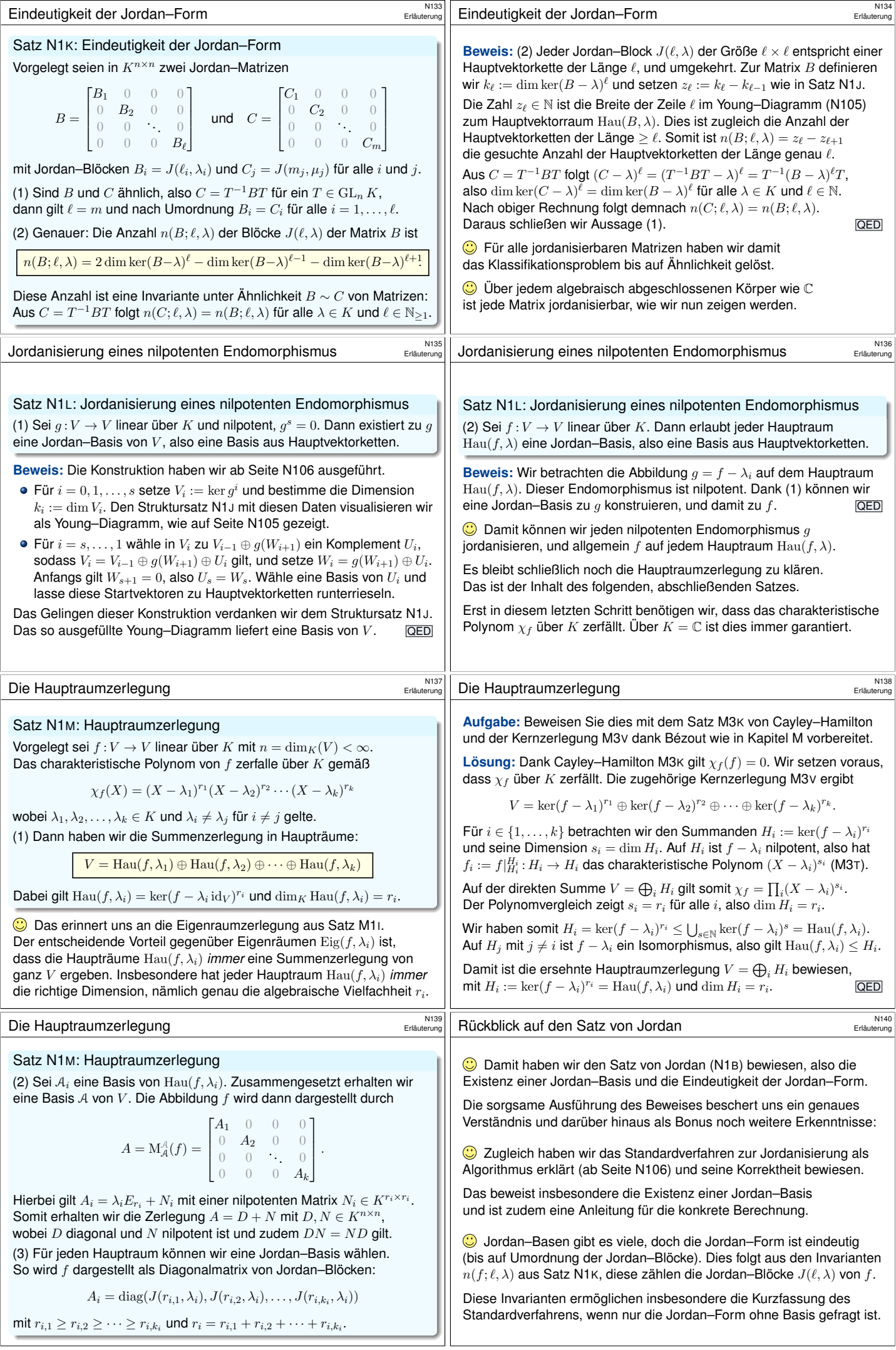

<span id="page-249-1"></span><span id="page-249-0"></span>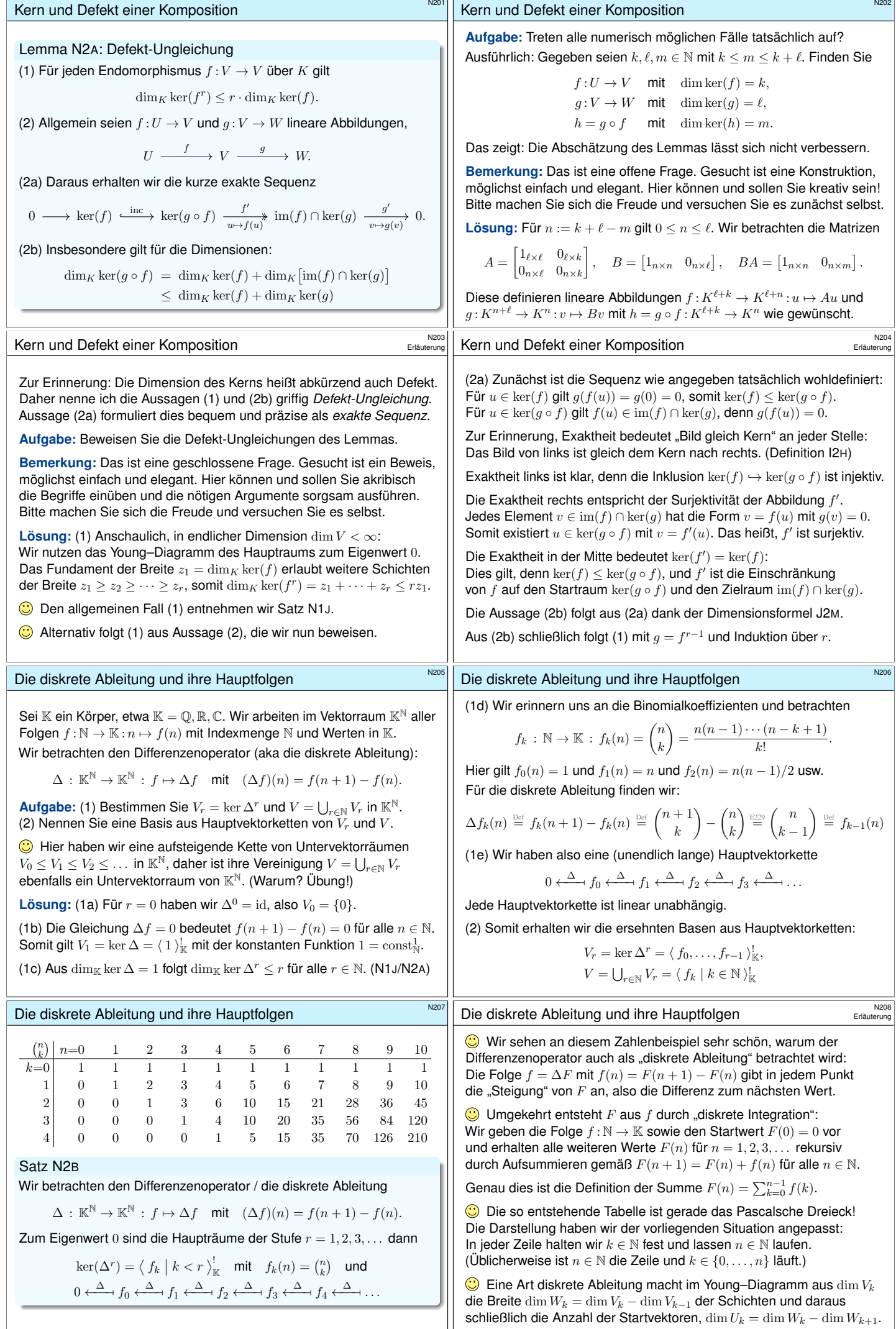

 $\overline{\phantom{a}}$ 

<span id="page-250-0"></span>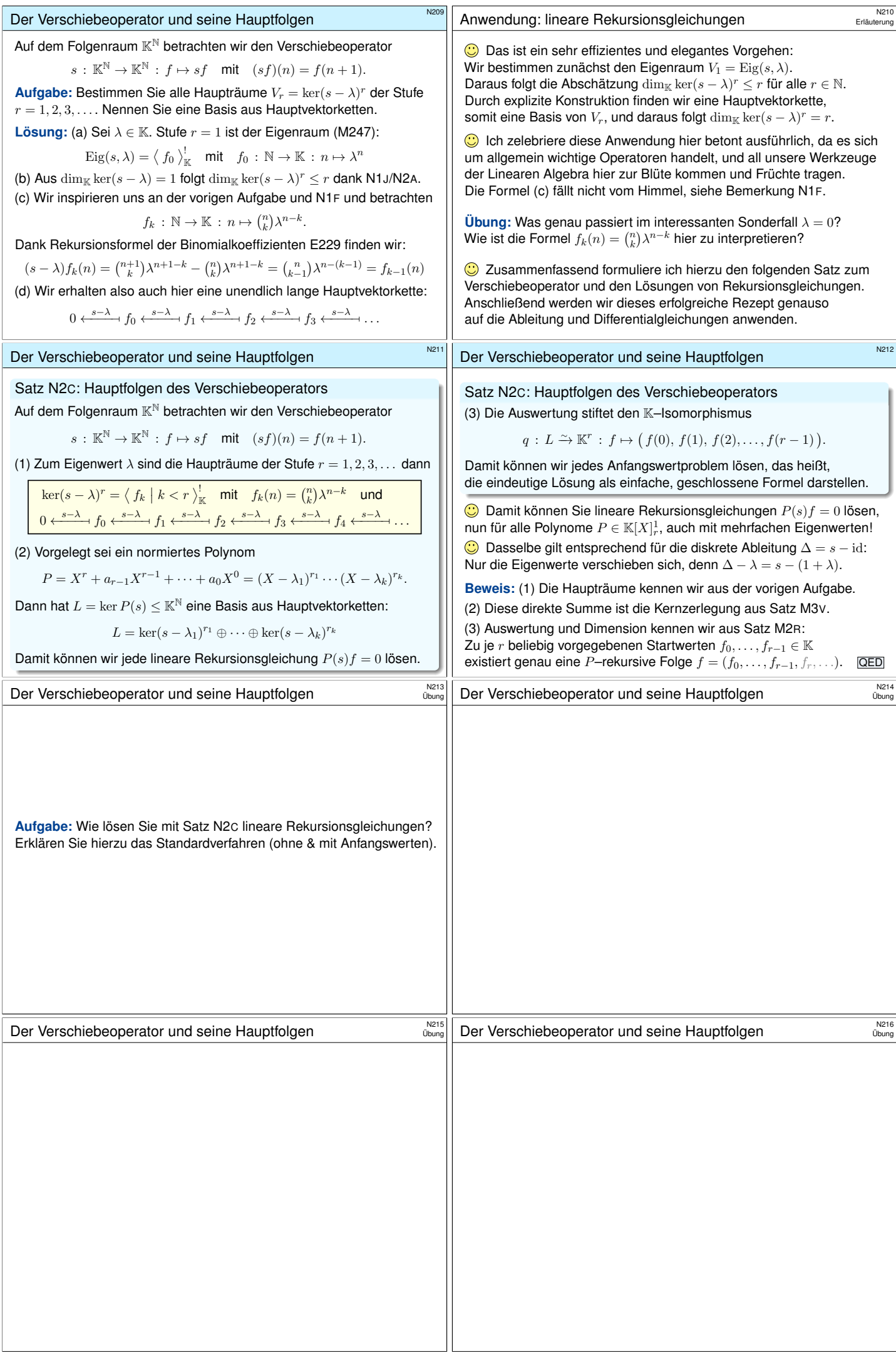

<span id="page-251-1"></span><span id="page-251-0"></span>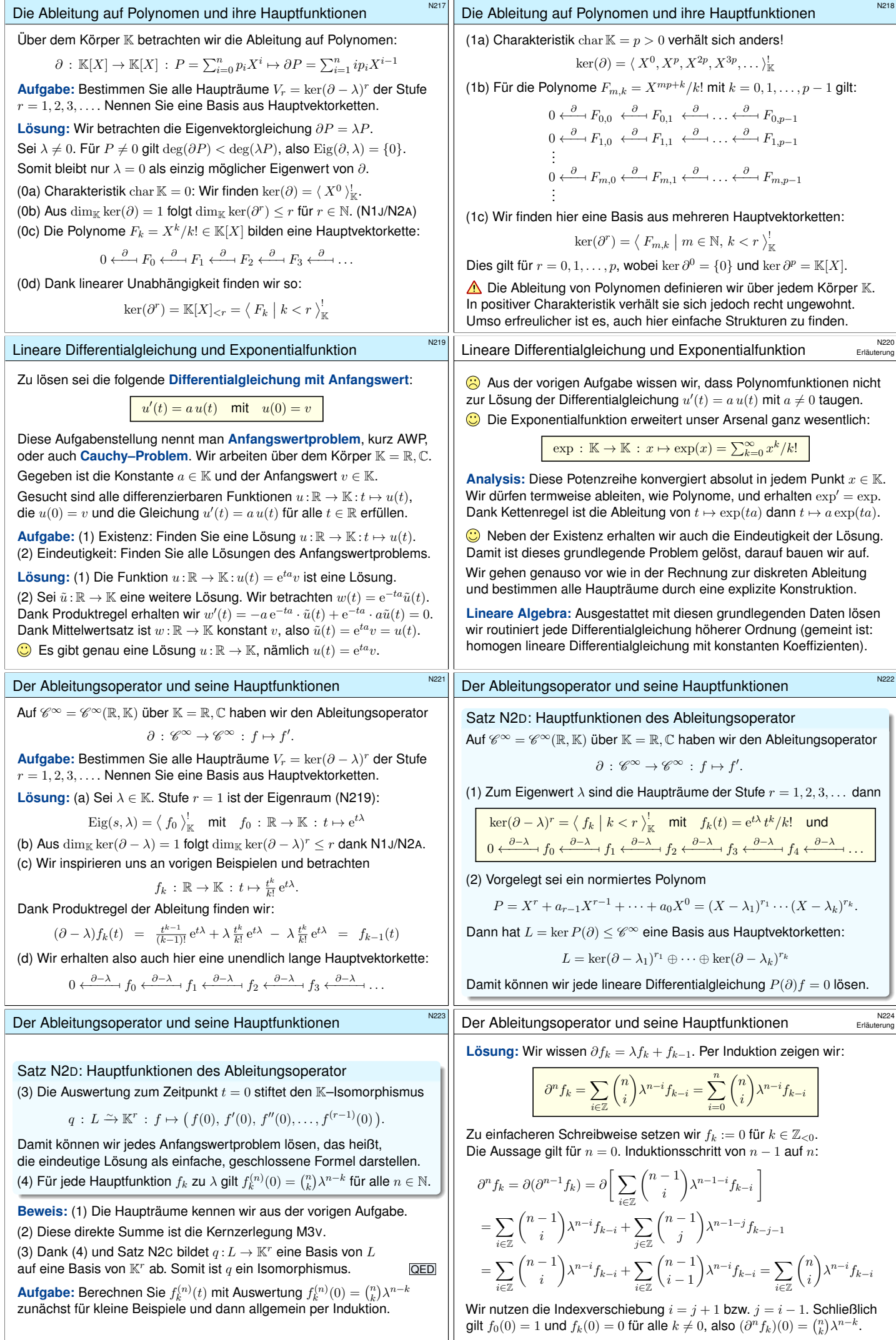
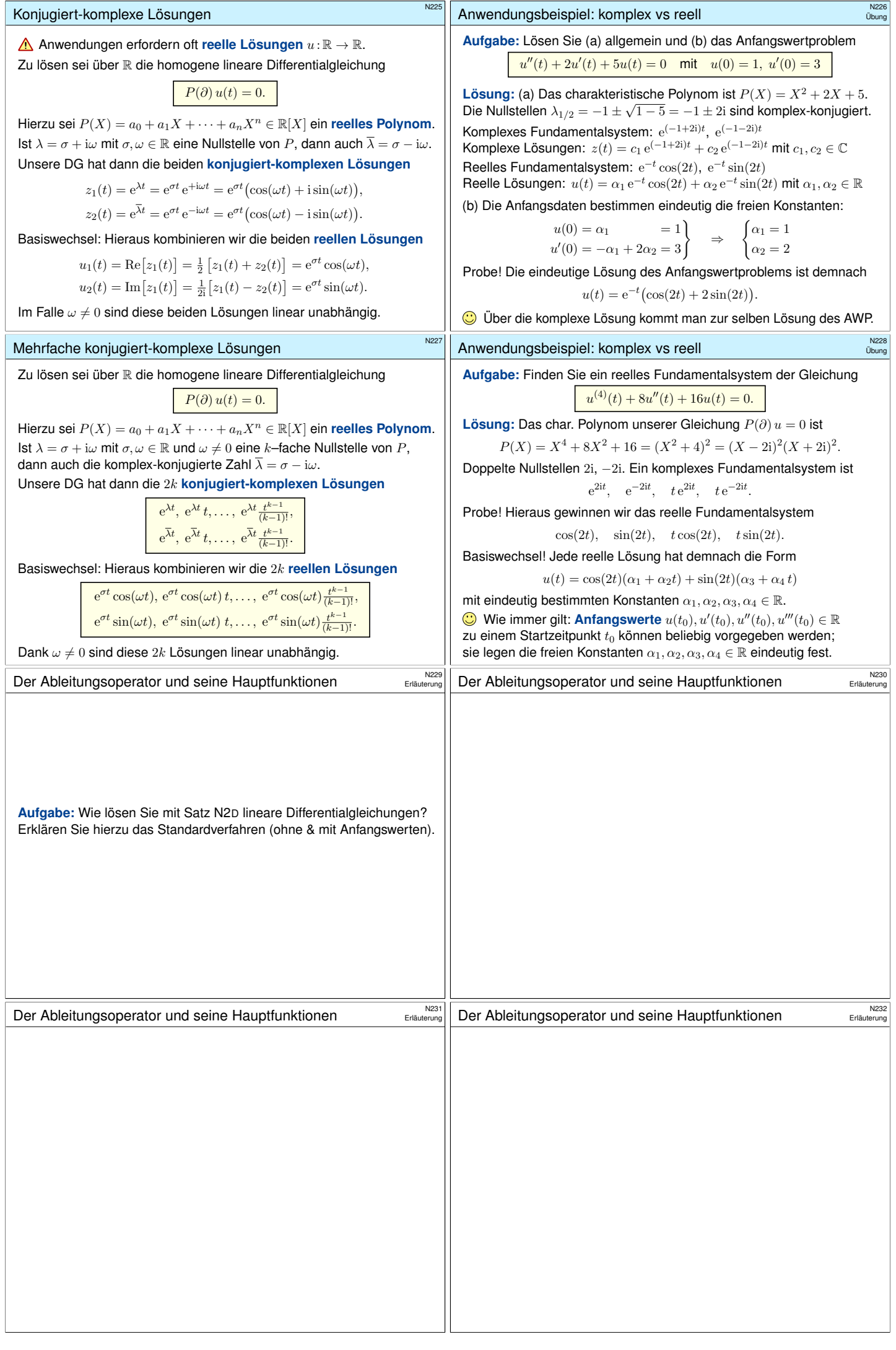

<span id="page-253-0"></span>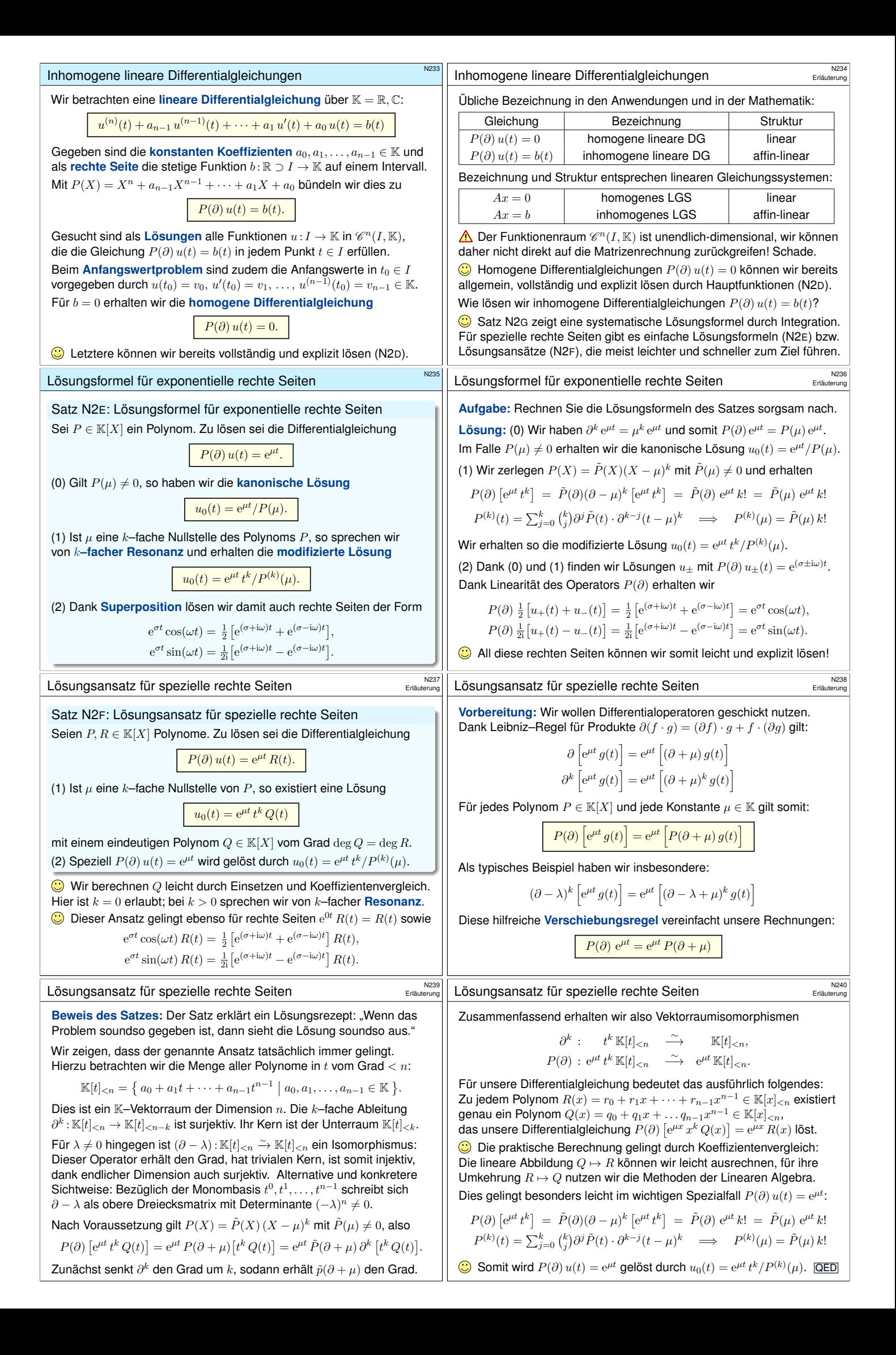

<span id="page-254-0"></span>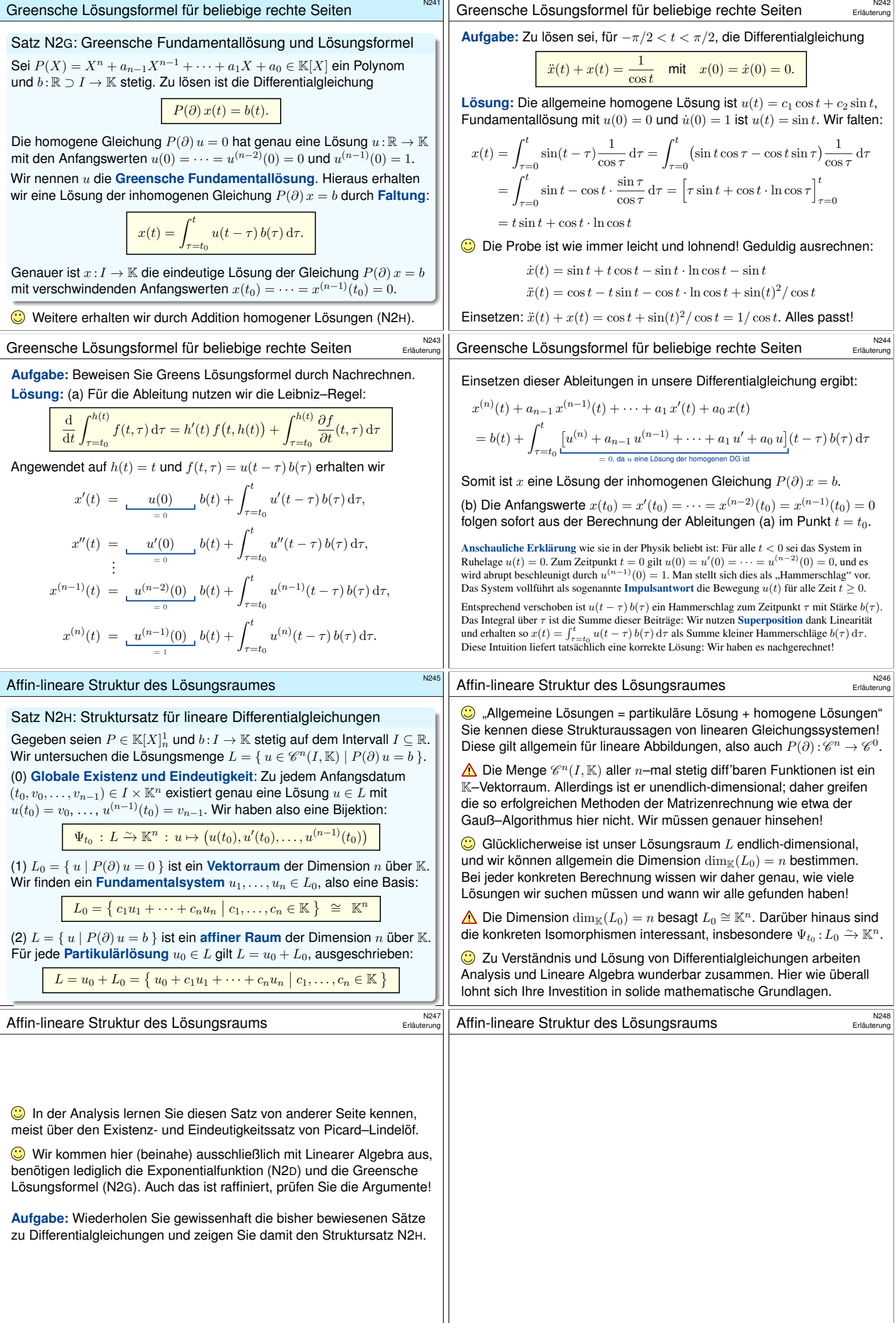

<span id="page-255-0"></span>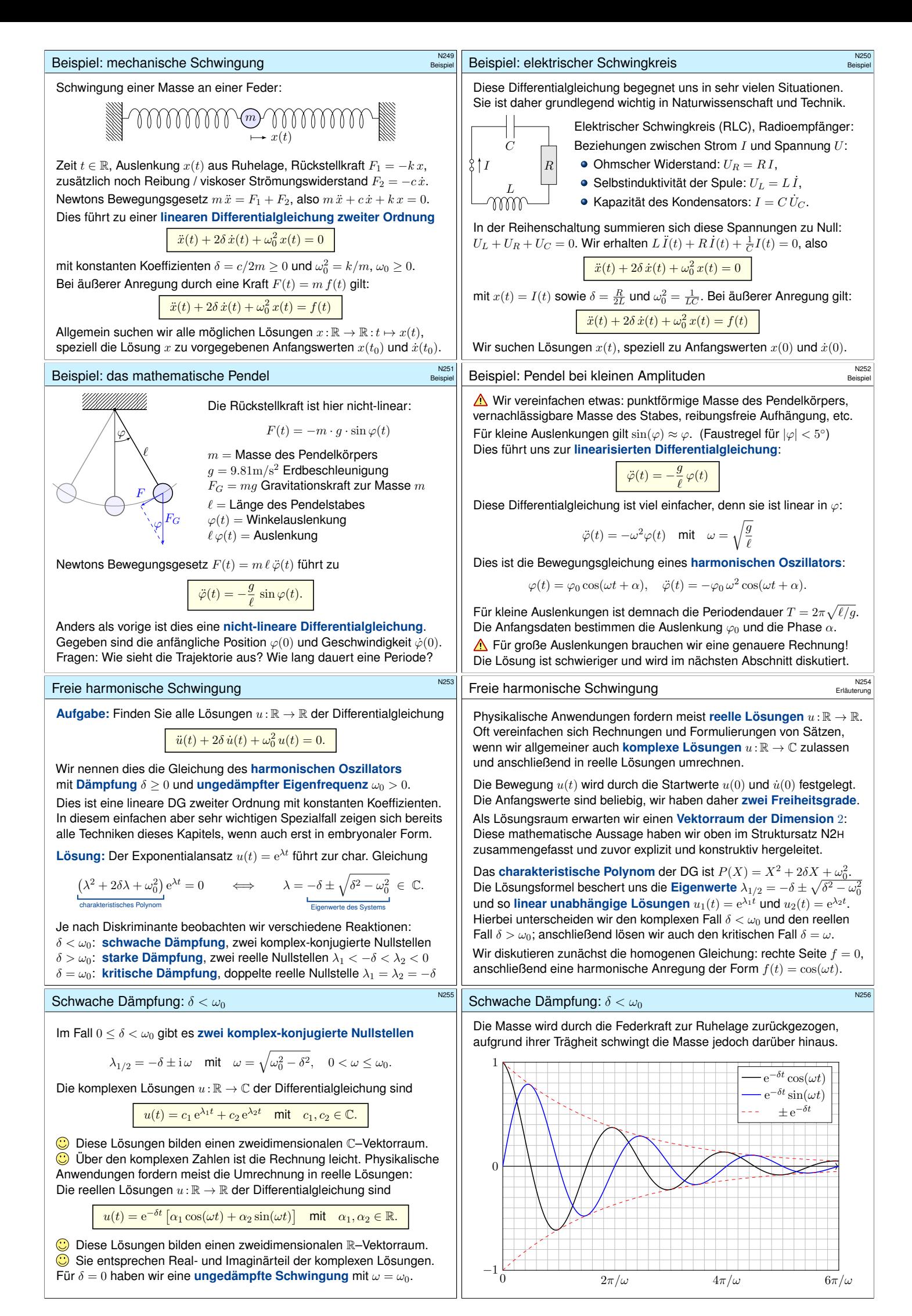

<span id="page-256-0"></span>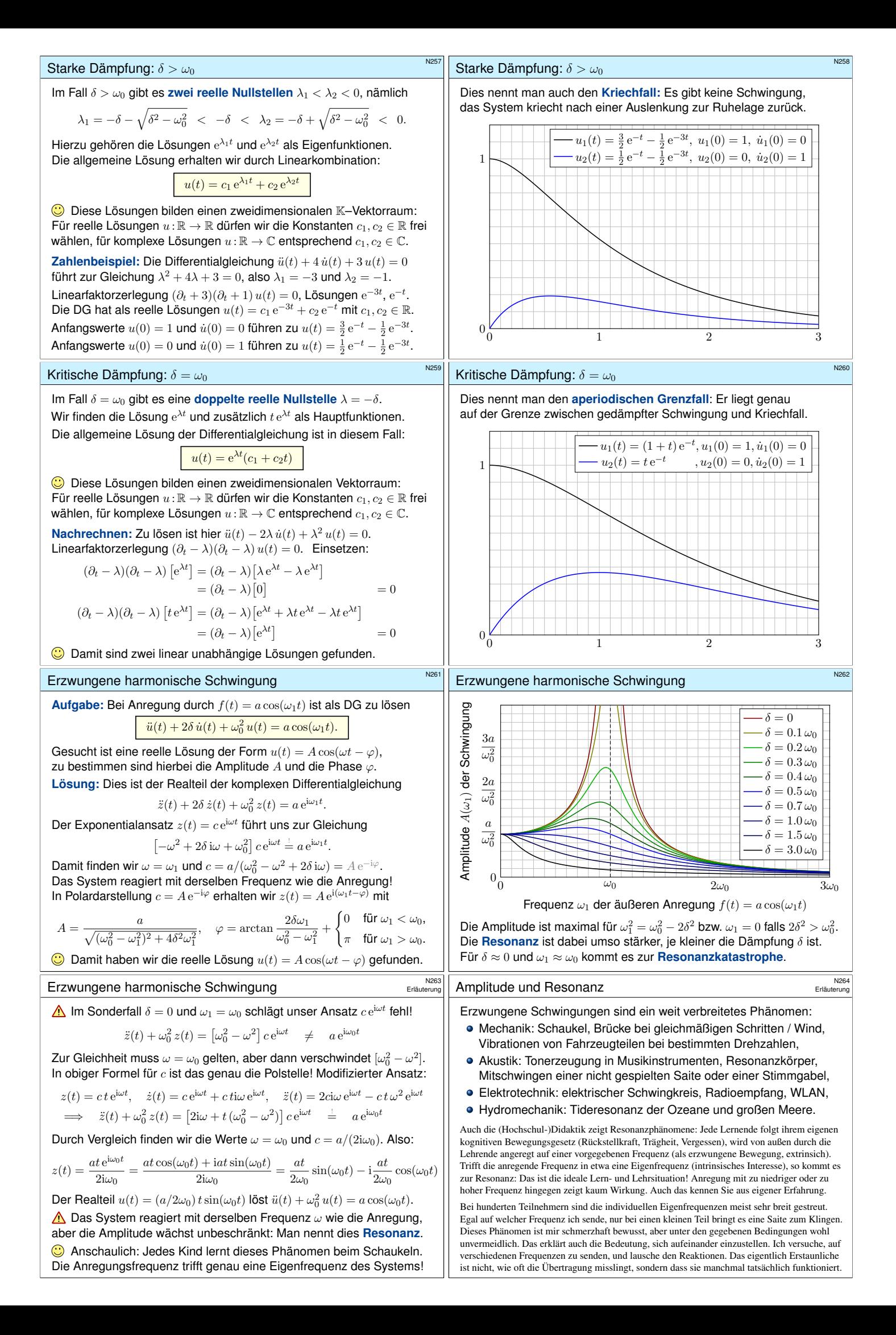

<span id="page-257-0"></span>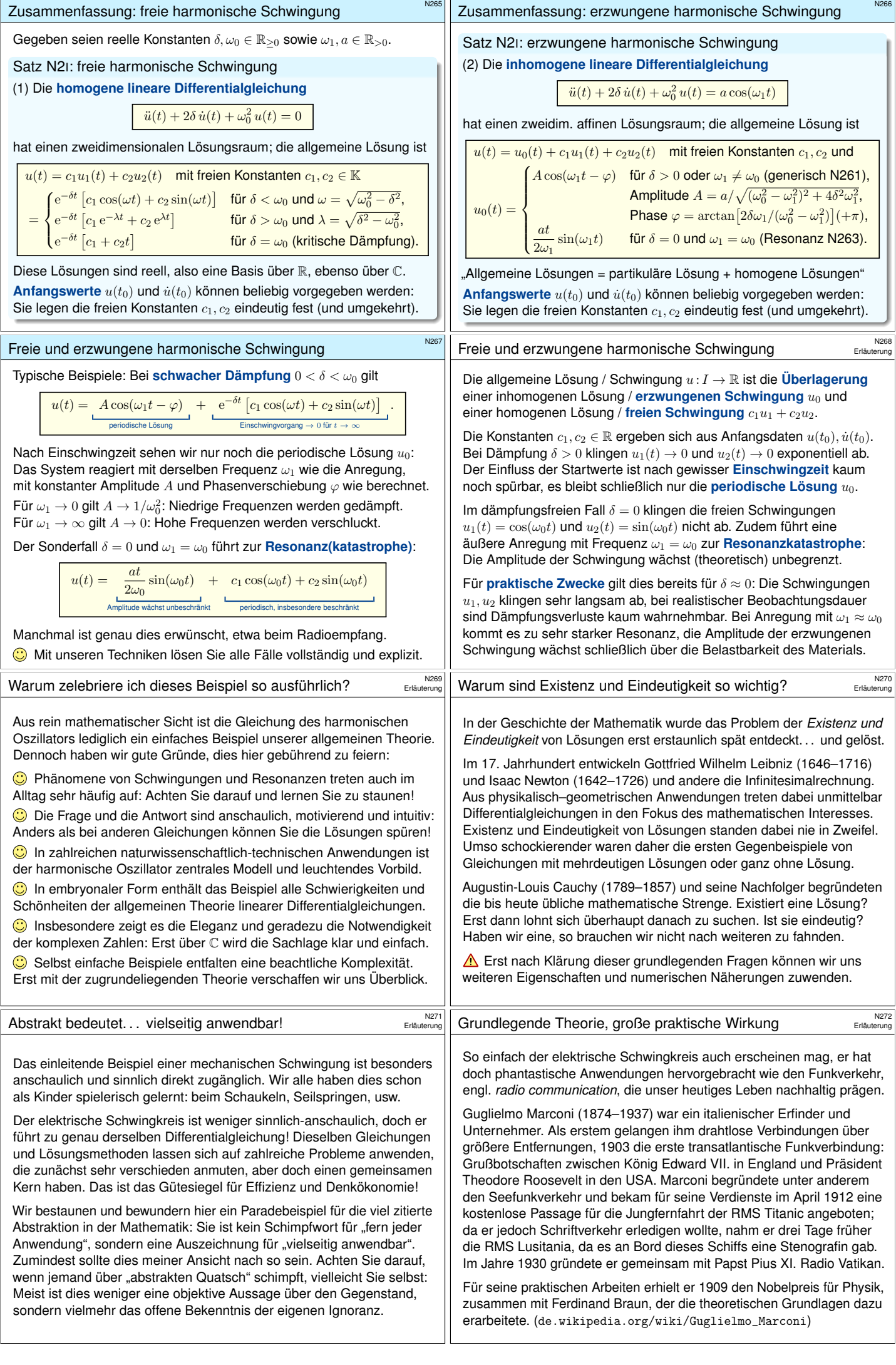

<span id="page-258-0"></span>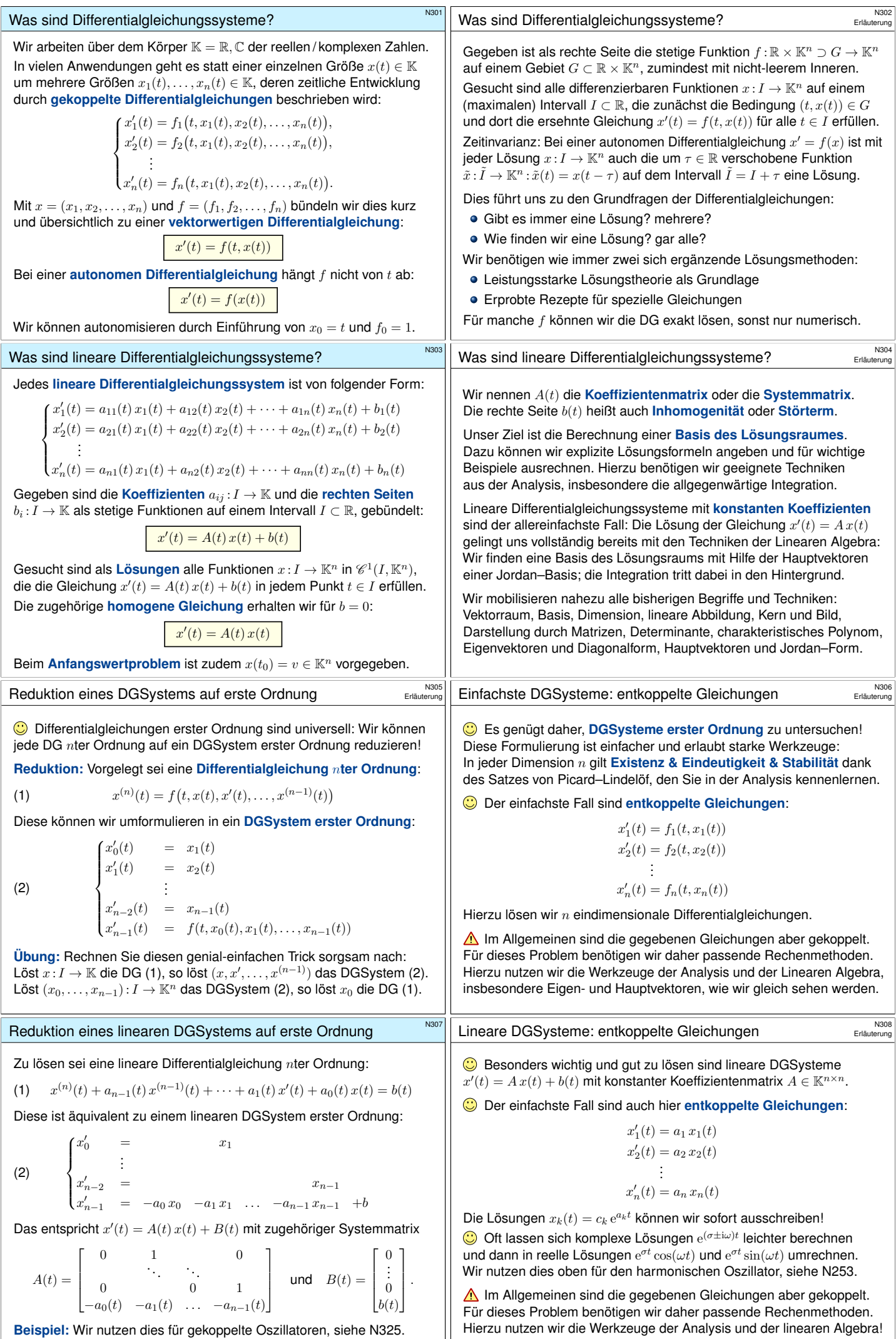

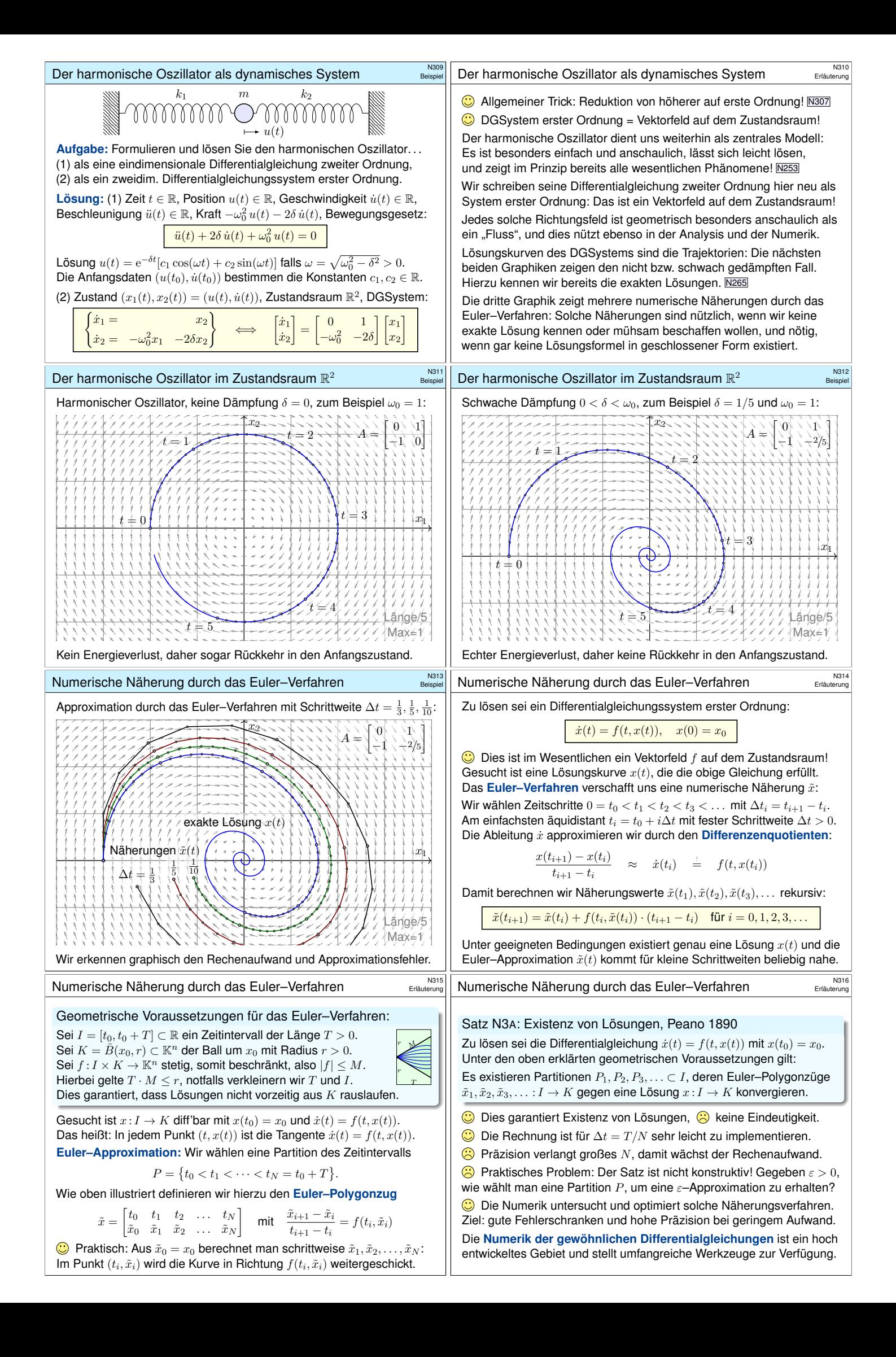

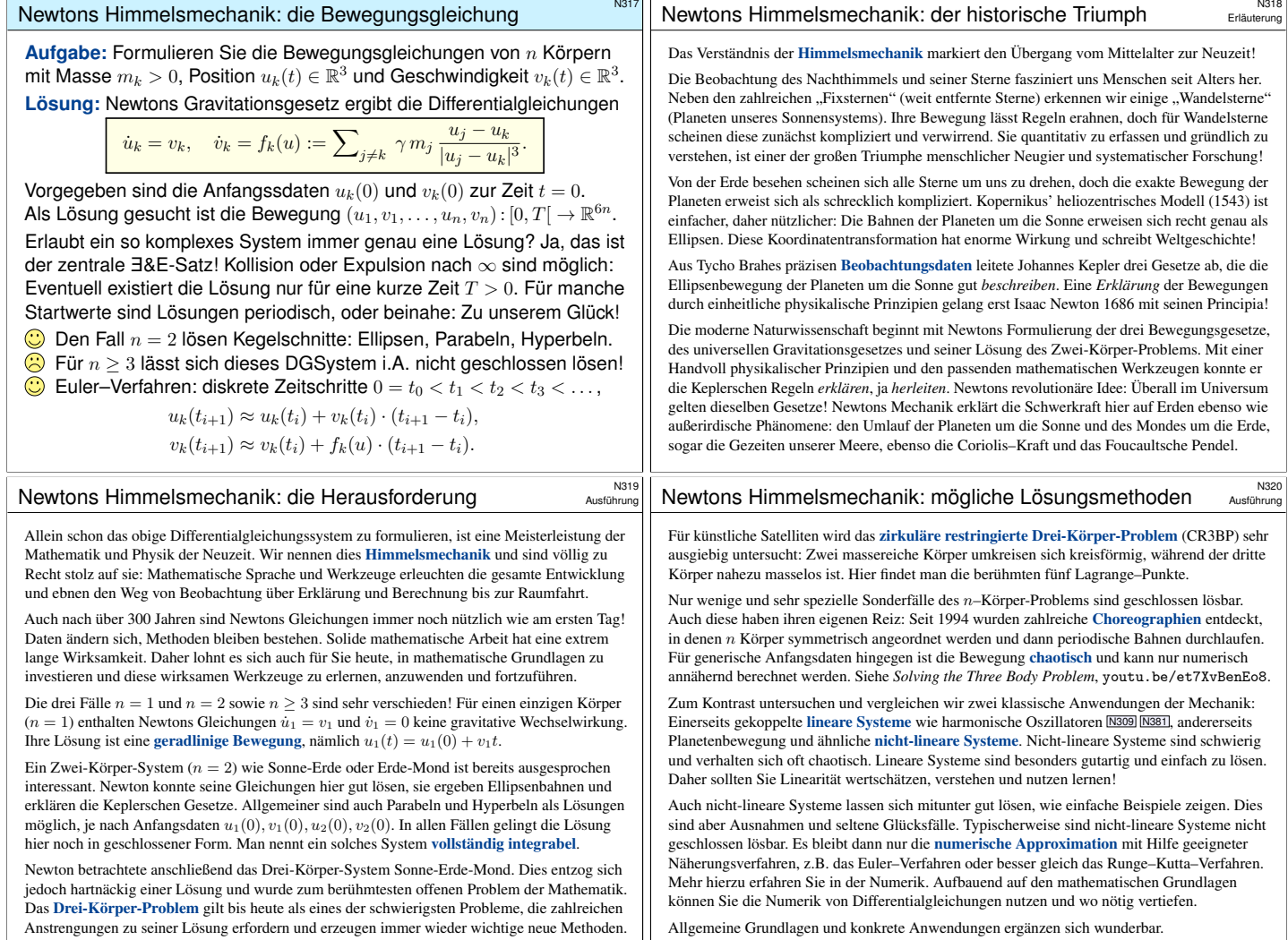

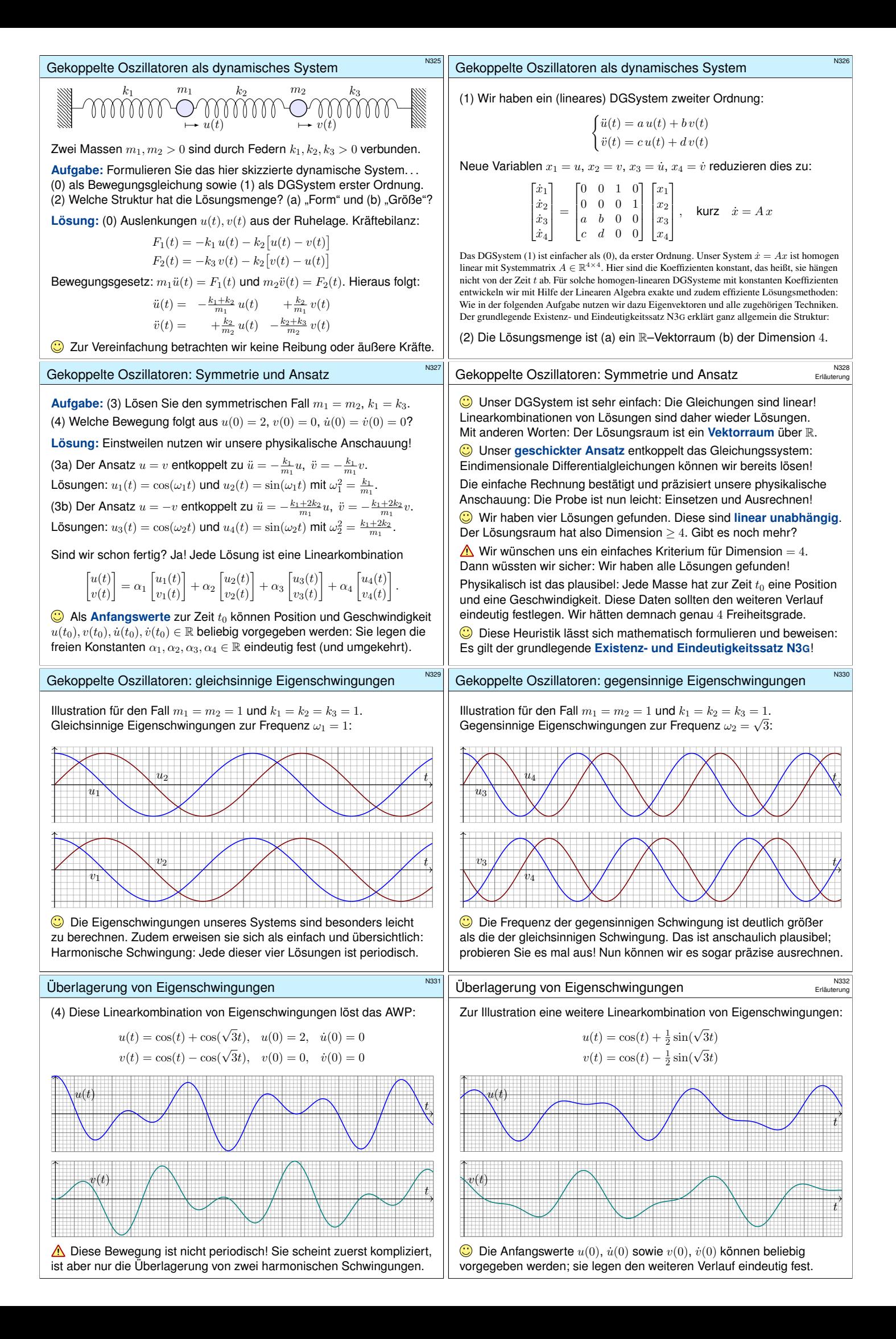

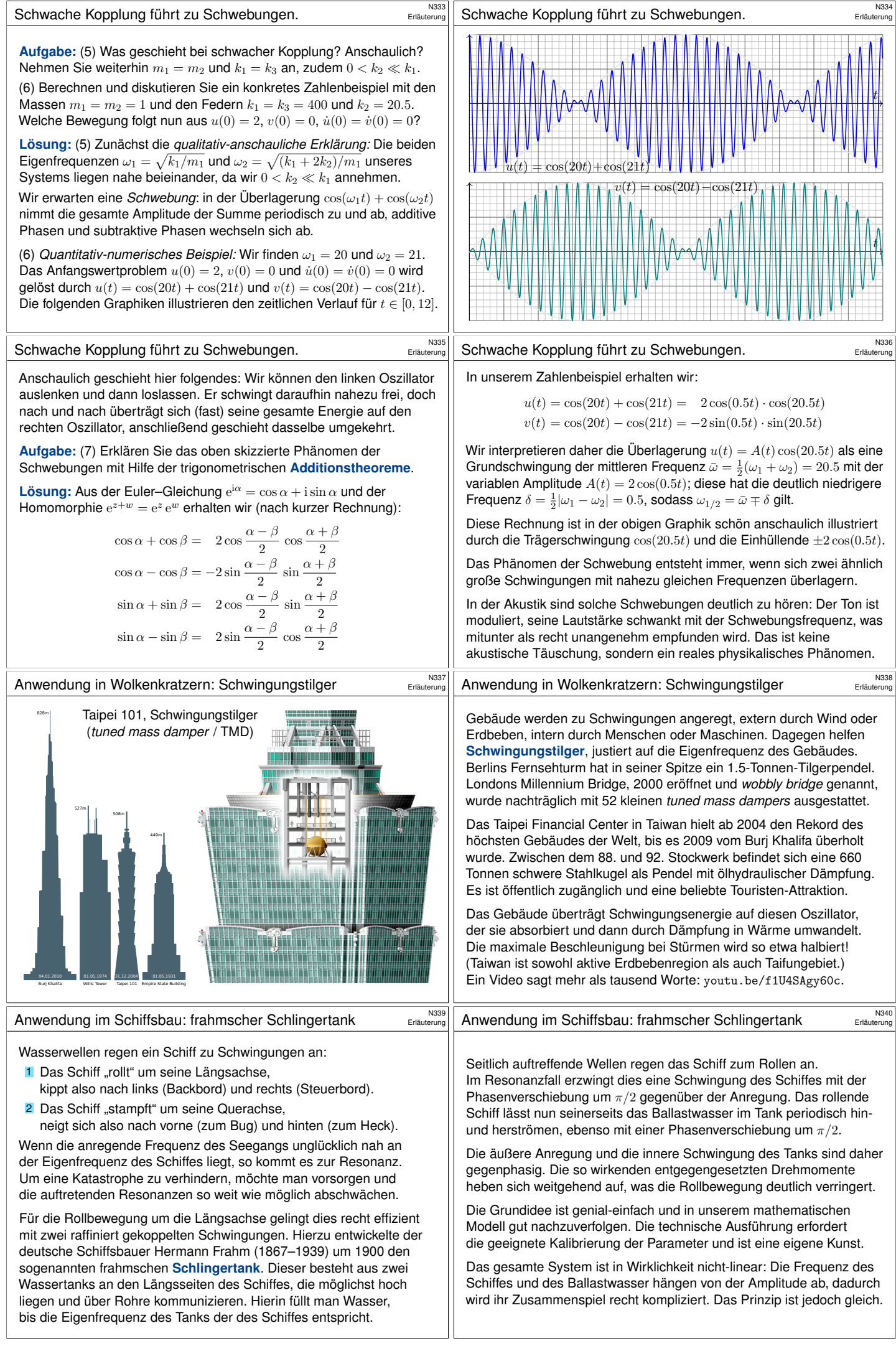

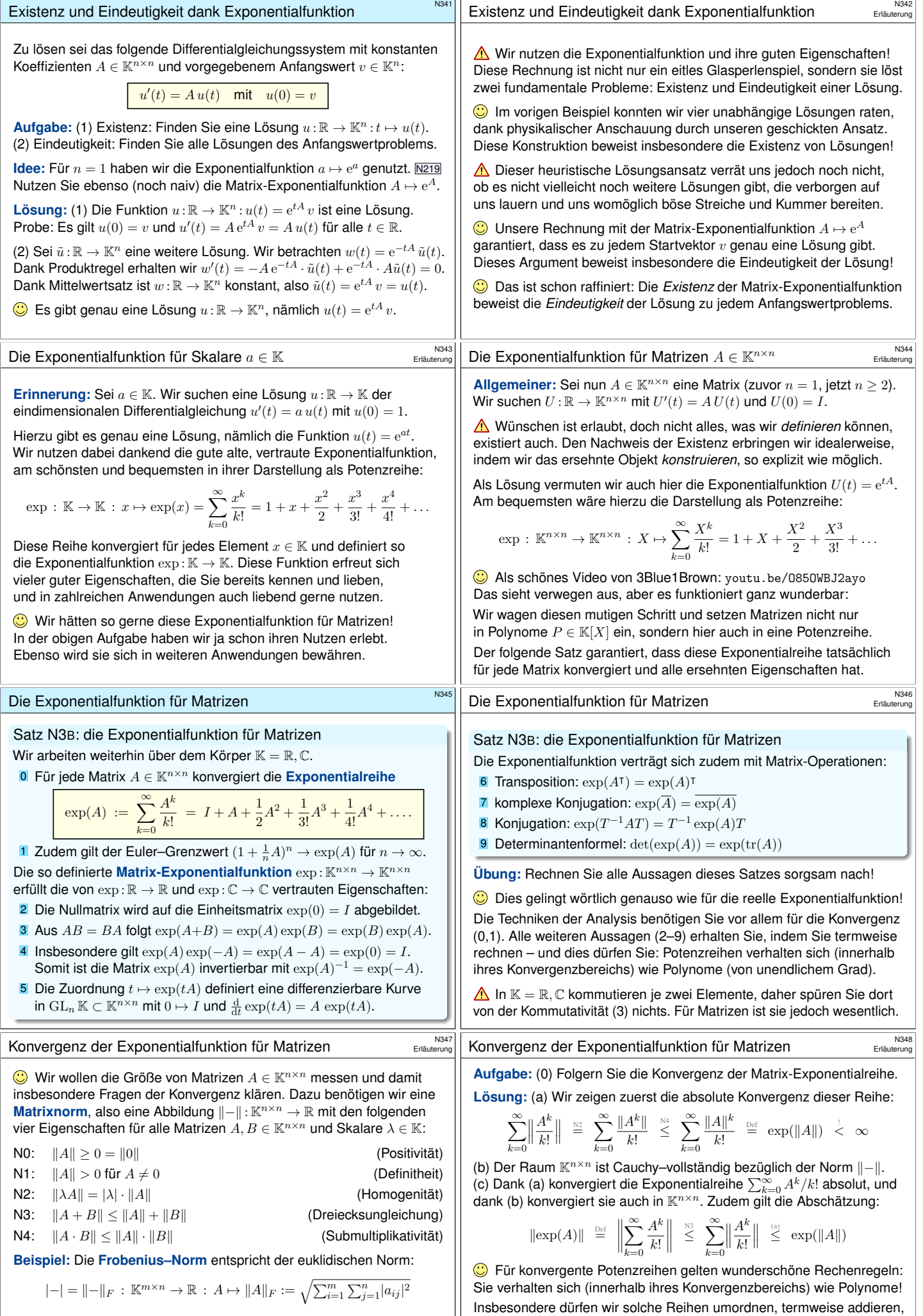

Auf  $\mathbb{K}^{m\times n}$  ist dies eine Norm (N0-3) und zudem submultiplikativ (N4) für je zwei komponierbare Matrizen  $A \in \mathbb{K}^{p \times q}$  und  $B \in \mathbb{K}^{q \times r}$ . (Übung!) Wir untersuchen Normen und Skalarprodukte später noch genauer.

Genaueres hierzu lernen Sie im ersten Studienjahr der Analysis. Wir wollen diese überaus nützlichen Rechenregeln dankend nutzen.

<span id="page-263-0"></span>multiplizieren und differenzieren – wie von Polynomen vertraut.

Beispiel: Diagonalmatrizen \$N349 **#Aufgabe:** Berechnen Sie die Exponentialfunktion exp(A) einer Diagonalmatrix <sup>A</sup> = diag(λ1, . . . , λn) sowie exp(tA) für <sup>t</sup> <sup>∈</sup> <sup>R</sup>. **#Lösung:** (0) Die Potenzen der Matrix A sind leicht zu berechnen: A = λ<sup>1</sup> 0 . . . 0 λ<sup>n</sup> =⇒ A <sup>k</sup> = λ k <sup>1</sup> 0 . . . 0 λ k n (1) Hieraus berechnen wir ebenso leicht die Exponentialreihe: exp(A) <sup>=</sup> <sup>X</sup><sup>∞</sup> k=0 A<sup>k</sup> k! = P∞ k=0 λ k 1 k! 0 . . . 0 P∞ k=0 λ k n k! <sup>=</sup> e <sup>λ</sup><sup>1</sup> 0 . . . 0 e<sup>λ</sup><sup>n</sup> (2) Mit dem Zeitparameter <sup>t</sup> <sup>∈</sup> <sup>R</sup> im Exponenten erhalten wir: exp(tA) = e tλ<sup>1</sup> 0 . . . 0 etλ<sup>n</sup> Beispiel: eine kleine Dreiecksmatrix \$N350 Erläuterung **#Aufgabe:** Berechnen Sie exp(A) einer <sup>2</sup> <sup>×</sup> <sup>2</sup>–Dreiecksmatrix. **#Lösung:** (0) Wir betrachten eine obere <sup>2</sup> <sup>×</sup> <sup>2</sup>–Dreiecksmatrix: A = a c 0 b , A <sup>2</sup> = a <sup>2</sup> (a + b)c 0 b 2 , A <sup>3</sup> = a <sup>3</sup> (a <sup>2</sup> + ab + b <sup>2</sup>)c 0 b 3 , . . . (1) Wir nehmen zunächst <sup>a</sup> <sup>6</sup><sup>=</sup> <sup>b</sup> an. Per Induktion finden wir dann A <sup>k</sup> = " a k a <sup>k</sup>−<sup>b</sup> k a−b c 0 b k # <sup>=</sup><sup>⇒</sup> exp a c 0 b = " e a e <sup>a</sup>−<sup>e</sup> b a−b c 0 e<sup>b</sup> # . (2) Resonanz: Für <sup>b</sup> <sup>→</sup> <sup>a</sup> gilt <sup>e</sup> <sup>a</sup>−<sup>e</sup> b <sup>a</sup>−<sup>b</sup> <sup>→</sup> <sup>e</sup> a . Für a = b finden wir tatsächlich: A <sup>k</sup> = a <sup>k</sup> kak−1c 0 a k <sup>=</sup><sup>⇒</sup> exp a c 0 a = e <sup>a</sup> c e a 0 e<sup>a</sup> . Für große Matrizen ist diese Rechnung ebenso möglich, aber mühsam. Im Folgenden werden wir hierfür Eigen- und Hauptvektoren nutzen. Diese Werkzeuge erweisen sich auch hier als sehr effizient. Beispiel: ein nilpotenter Jordan–Block \$N351 **#Aufgabe:** Berechnen Sie exp(tN) einer nilpotenten Jordan–Matrix N = 0 1 0 0 0 0 1 0 0 0 0 1 0 0 0 0 , N <sup>2</sup> = 0 0 1 0 0 0 0 1 0 0 0 0 0 0 0 0 , N <sup>3</sup> = 0 0 0 1 0 0 0 0 0 0 0 0 0 0 0 0 , . . . **#Lösung:** (1) Es gilt N<sup>4</sup> = 0. Die Exponentialreihe bricht hier ab: exp 0 1 0 0 0 0 1 0 0 0 0 1 0 0 0 0 <sup>=</sup> N<sup>0</sup> 0! <sup>+</sup> N<sup>1</sup> 1! <sup>+</sup> N<sup>2</sup> 2! <sup>+</sup> N<sup>3</sup> 3! <sup>=</sup> 1 1 <sup>1</sup> 2! 1 3! 0 1 1 <sup>1</sup> 2! 0 0 1 1 0 0 0 1 . (2) Mit dem Zeitparameter <sup>t</sup> <sup>∈</sup> <sup>R</sup> im Exponenten erhalten wir: exp(tN) = 1 t t 2 2! t 3 3! 0 1 t t 2 2! 0 0 1 t 0 0 0 1 Beispiel: ein allgemeiner Jordan–Block \$N352 **#Aufgabe:** Berechnen Sie exp(tB) einer beliebigen Jordan–Matrix B = λ 1 0 0 0 λ 1 0 0 0 λ 1 0 0 0 λ ∈ K n×n . **#Lösung:** (1) Dank B = λI + N und IN = NI erhalten wir exp(B) = exp(λI + N) = exp(λI) exp(N) = e λ 1 1 <sup>1</sup> 2! 1 3! 0 1 1 <sup>1</sup> 2! 0 0 1 1 0 0 0 1 (2) Mit dem Zeitparameter <sup>t</sup> <sup>∈</sup> <sup>R</sup> im Exponenten erhalten wir: exp(tB) = eλt 1 t t 2 2! t 3 3! 0 1 t t 2 2! 0 0 1 t 0 0 0 1 Beispiel: eine euklidische Drehmatrix \$N353 Erläuterung **#Aufgabe:** Lösen Sie das DGSystem x 0 <sup>1</sup> = −x<sup>2</sup> und x 0 <sup>2</sup> = x1. **#Lösung:** Wir lösen das Differentialgleichungssystem x <sup>0</sup> = A x mit A = 0 −1 1 0 , A <sup>2</sup> = −1 0 0 −1 , A <sup>3</sup> = 0 1 −1 0 , A <sup>4</sup> = 1 0 0 1 , . . . Hieraus berechnen wir mühelos die Matrix-Exponentialfunktion: exp(tA) = " 1 − t 2 2! + t 4 4! <sup>−</sup> . . . <sup>−</sup><sup>t</sup> <sup>+</sup> t 3 3! − t 5 5! <sup>+</sup> . . . t − t 3 3! + t 5 5! <sup>−</sup> . . . <sup>1</sup> <sup>−</sup> t 2 2! + t 4 4! <sup>−</sup> . . . # = cost − sin t sin t cost Die Probe ist leicht: Für die Ableitung gilt wie gewünscht d dt X(t) = <sup>−</sup> sin <sup>t</sup> <sup>−</sup> cos<sup>t</sup> cost − sin t = A X(t). Das AWP x <sup>0</sup> = A x mit x(0) = v wird gelöst durch x(t) = exp(tA) v. Das Euler–Verfahren zur numerischen Näherung entspricht hierbei dem Euler–Grenzwert (1 + <sup>1</sup> <sup>n</sup>A) <sup>n</sup> <sup>→</sup> exp(A) wie in der Graphik illustriert. Exponentialfunktion und Euler–Verfahren \$N354 Erläuterung x<sup>1</sup> x<sup>2</sup> A = 0 −1 1 0 Länge/5 Max=1 ∆t = 1 ∆t = 1 2 ∆t = 1 3 ∆t = 1 5 ∆t = 1 10 t = 0 t = 1 Beispiel: eine hyperbolische Drehmatrix \$N355 Erläuterung **#Aufgabe:** Lösen Sie das DGSystem x 0 <sup>1</sup> = x<sup>2</sup> und x 0 <sup>2</sup> = x1. **#Lösung:** Wir lösen das Differentialgleichungssystem x <sup>0</sup> = A x mit A = 0 1 1 0 , A <sup>2</sup> = 1 0 0 1 , A <sup>3</sup> = 0 1 1 0 , A <sup>4</sup> = 1 0 0 1 , . . . Hieraus berechnen wir mühelos die Matrix-Exponentialfunktion: exp(tA) = " 1 + <sup>t</sup> 2 2! + t 4 4! <sup>+</sup> . . . <sup>t</sup> <sup>+</sup> t 3 3! + t 5 5! <sup>+</sup> . . . t + t 3 3! + t 5 5! <sup>+</sup> . . . 1 + <sup>t</sup> 2 2! + t 4 4! <sup>+</sup> . . .# = cosh t sinh t sinh t cosh t Die Probe ist leicht: Für die Ableitung gilt wie gewünscht d dt X(t) = sinh t cosh t cosh t sinh t = A X(t). Das AWP x <sup>0</sup> = A x mit x(0) = v wird gelöst durch x(t) = exp(tA) v. Das Euler–Verfahren zur numerischen Näherung entspricht hierbei dem Euler–Grenzwert (1 + <sup>1</sup> <sup>n</sup>A) <sup>n</sup> <sup>→</sup> exp(A) wie in der Graphik illustriert. Exponentialfunktion und Euler–Verfahren \$N356 Erläuterung x<sup>1</sup> x<sup>2</sup> A = 1 0 Länge/5 0 1 Max=1 ∆t = 1 ∆t = 1 2 ∆t = 1 3 ∆t = 1 5 ∆t = 1 10 t = −2 t = −1 t = 0 t = 1 t = 2

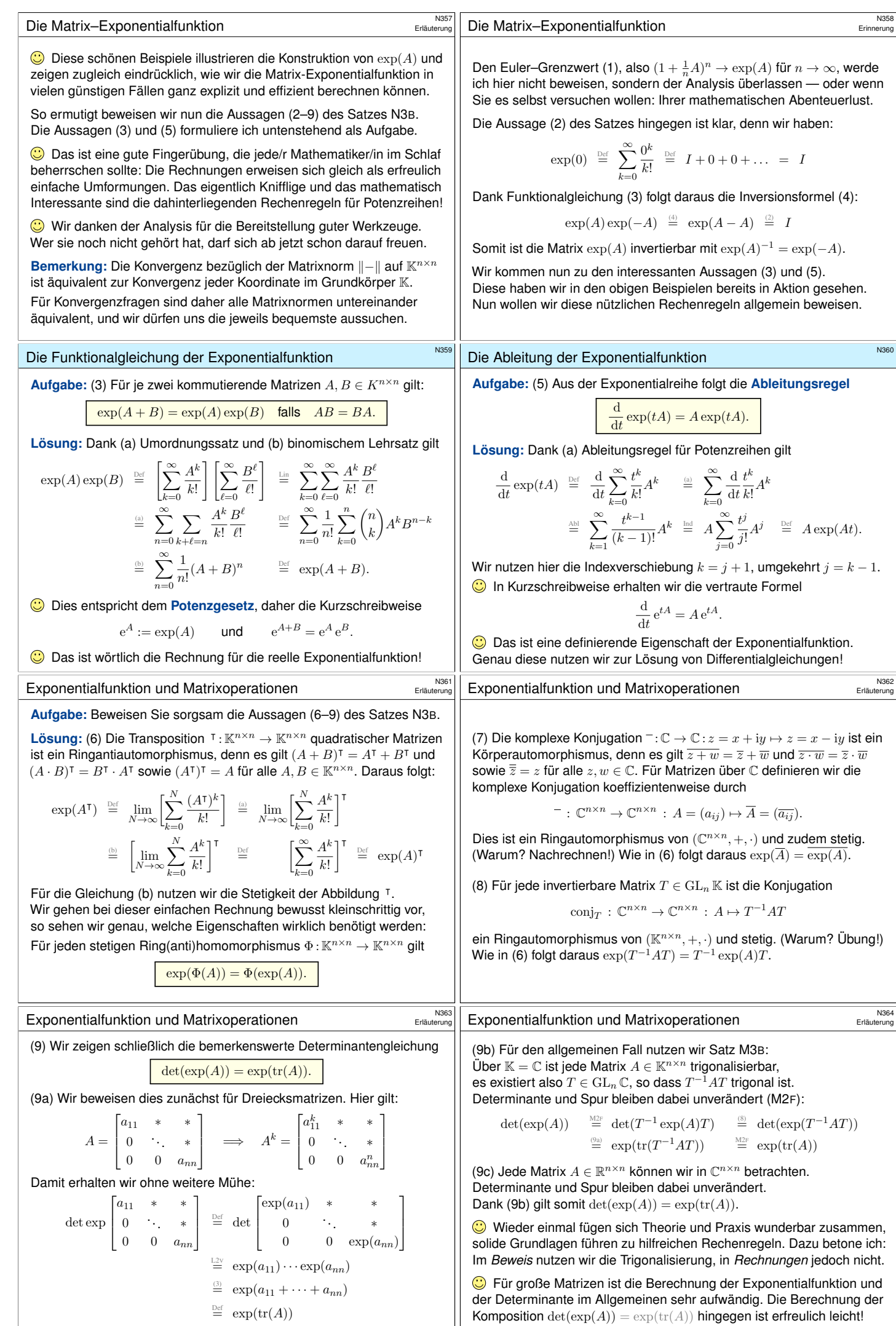

<span id="page-266-0"></span>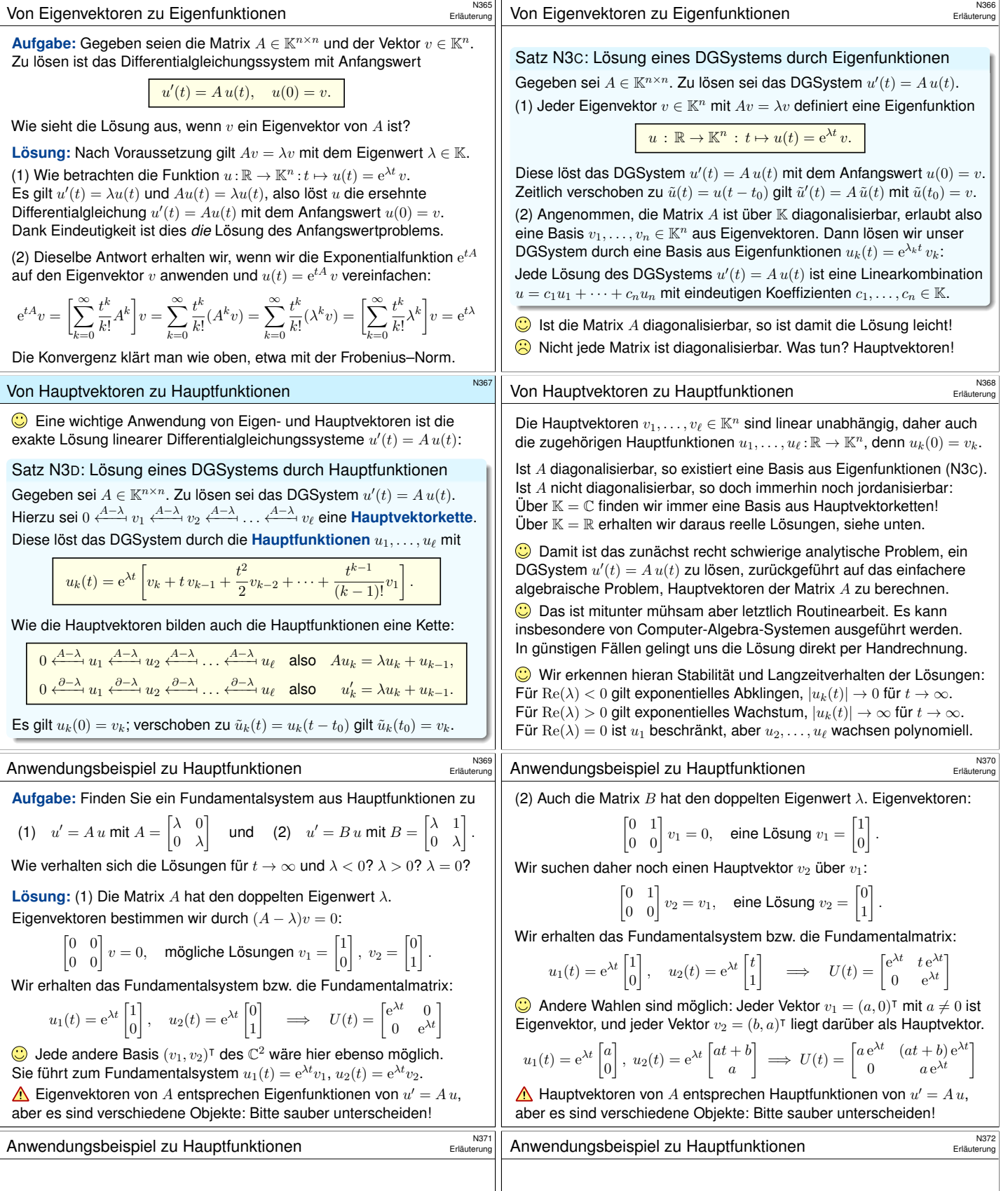

<span id="page-267-0"></span>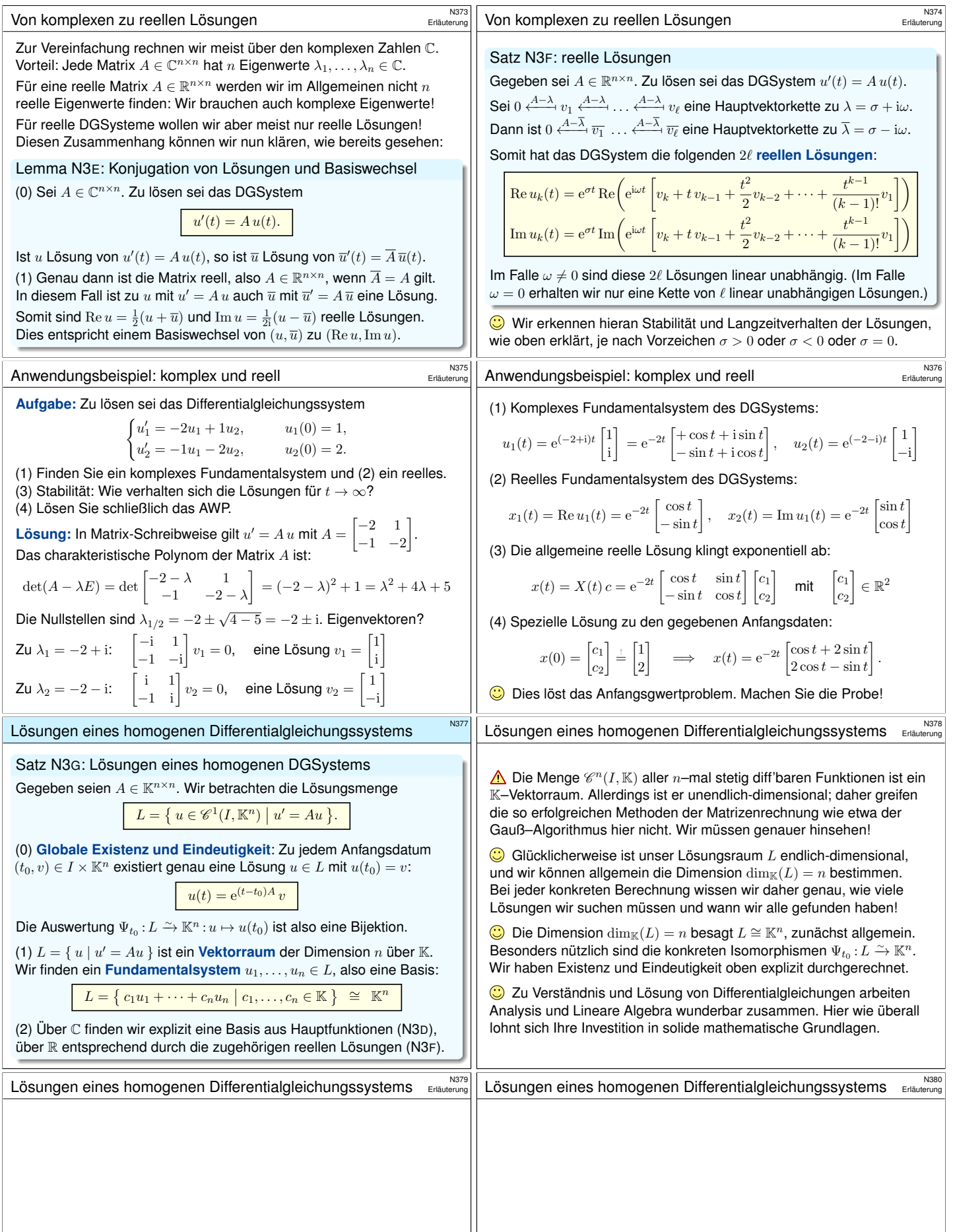

Wir untersuchen die Ausbreitung einer Welle, zum Beispiel einer Druck- oder Schallwelle, zunächst als diskretes, endlich-dimensionales Modell: mit Federn verbundene Massenpunkte. In diesem schönen Beispiel können wir alles explizit berechnen und anschaulich interpretieren. Zudem können wir unsere Methoden der linearen Algebra und Analysis erproben und schärfen.

$$
\text{min}\left\{\text{min}\left(\text{min}\left(\text{min}\right(\text{min}\left(\text{min}\left(\text{min}\right(\text{min}\right(\text{min}\right(\text{min}\right(\text{min}\right(\text{min}\right(\text{min}\right(\text{min}\right(\text{min}\right(\text{min}\right(\text{min})))\right(\text{min}\right(\text{min}\right(\text{min}\right(\text{min}\right(\
$$

**#Aufgabe:** (1) Formulieren Sie das hier skizzierte dynamische System als ein lineares Differentialgleichungssystem erster Ordnung.

(2) Welche Struktur hat die Lösungsmenge? (a) "Form" und (b) "Größe"?

- (3) Finden Sie alle Lösungen zum Produktansatz  $u_j(t) = e^{i\alpha j} e^{i\omega t}$ .
- (4) Gewinnen Sie hieraus eine reelle Basis des Lösungsraumes.

## Gekoppelte Oszillatoren und stehende Wellen

Eigenfunktionen: Grundschwingung  $(\ell = 1)$ 

0

0

1

 $-1$ <sub>0</sub>

Die Bandmatrix  $B_n$  kodiert hierbei die geometrische Anordnung:

$$
B_n := \begin{bmatrix} -2 & 1 & 0 & \cdots & \cdots & 0 \\ 1 & -2 & 1 & \ddots & & \vdots \\ 0 & 1 & \ddots & \ddots & \ddots & \vdots \\ \vdots & \ddots & \ddots & \ddots & 1 & 0 \\ \vdots & & \ddots & 1 & -2 & 1 \\ 0 & \cdots & \cdots & 0 & 1 & -2 \end{bmatrix} \in \mathbb{R}^{n \times n}
$$

(2) Wir suchen  $x : \mathbb{R} \to \mathbb{R}^{2n}$  mit  $\dot{x}(t) = A x(t)$  und  $A = \begin{pmatrix} 0 & I \\ c^2 B & 0 \end{pmatrix}$ . Die Menge aller Lösungen  $x:\mathbb{R}\to\mathbb{R}^{2n}$  ist ein  $\mathbb{R}$ **-Vektorraum**. Dank E&E-Satz N3G hat dieser Vektorraum die Dimension 2n. Genauer: Dank Existenz und Eindeutigkeit gehört zu jedem Startwert  $x(0) = (u(0), \dot{u}(0)) \in \mathbb{R}^{2n}$  genau eine Lösungsfunktion  $x : \mathbb{R} \to \mathbb{R}^{2n}$ . Diese Information strukturiert und erleichtert unsere Rechnung: Wir müssen jetzt nur noch  $2n$  linear unabhängige Lösungen finden. Das DGSystem scheint kompliziert, doch wir können es explizit lösen!

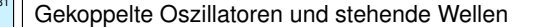

 **Lösung:** (1a) Auslenkung  $u_i(t) \in \mathbb{R}$  aus der Ruhelage, lineare Rückstellkraft  $F_j = k(u_{j+1} - u_j) + k(u_{j-1} - u_j)$ , Newtons Bewegungsgesetz  $F_j = m\ddot{u}_j$ . Mit  $c^2 = k/m$  erhalten wir

 $\ddot{u}_j(t) = c^2 \left[ u_{j-1}(t) - 2u_j(t) + u_{j+1}(t) \right]$  mit  $u_0(t) = u_{n+1}(t) = 0$ .

Dies gilt für jeden der Massenpunkte  $j = 1, ..., n$  im Inneren der Kette. Randbedingung: Die beiden Enden  $u_0 = u_{n+1} = 0$  sind hierbei fixiert.

(1b) Diese Bewegungsgleichung ist zweiter Ordnung in  $n$  Unbekannten. Wir reduzieren sie nun äquivalent zu erster Ordnung in 2n Unbekannten:

$$
\frac{\mathrm{d}}{\mathrm{d}t}\begin{bmatrix} u(t) \\ \dot u(t) \end{bmatrix} = \begin{bmatrix} \dot u(t) \\ \ddot u(t) \end{bmatrix} = \begin{bmatrix} 0_n & I_n \\ c^2 B_n & 0_n \end{bmatrix} \begin{bmatrix} u(t) \\ \dot u(t) \end{bmatrix}
$$

Für  $x = (u, \dot{u})$  ist dies eine homogene lineare Differentialgleichung  $\dot{x}(t) = A x(t)$  mit der angegebenen Koeffizientenmatrix  $A \in \mathbb{R}^{2n \times 2n}$ . Hier ist  $0_n$  die  $(n \times n)$ –Nullmatrix und  $I_n$  die  $(n \times n)$ –Einheitsmatrix.

## Gekoppelte Oszillatoren und stehende Wellen

N383<br>Übung

N385

N387

(3) Einstein des Produktansatzes 
$$
u_j(t) = e^{i\omega t} e^{i\alpha j}
$$
 ergibt:  
\n
$$
-\omega^2 e^{i\omega t} e^{i\alpha j} = c^2 \left[e^{i\omega t} e^{i\alpha (j-1)} - 2 e^{i\omega t} e^{i\alpha j} + e^{i\omega t} e^{i\alpha (j+1)}\right]
$$

$$
-\omega^2 e^{i\omega t} e^{i\alpha j} = c^2 \left[ e^{i\omega t} e^{i\alpha (j-1)} - 2 e^{i\omega t} e^{i\alpha j} + e^{i\omega t} e^{i\alpha (j+1)} \right] \text{ also}
$$
  

$$
\omega^2 = -c^2 (e^{-i\alpha} - 2 + e^{i\alpha}) = -c^2 (e^{-i\alpha/2} - e^{i\alpha/2})^2 = 4c^2 \sin(\alpha/2)^2
$$

Zu jedem  $\alpha$  erhalten wir  $\omega = \pm 2c \sin(\alpha/2)$ . Reelle Lösungen sind:

$$
u_j(t) = \begin{cases} \sin(\alpha j) \cos(\omega t), & \cos(\alpha j) \cos(\omega t), \\ \sin(\alpha j) \sin(\omega t), & \cos(\alpha j) \sin(\omega t), \end{cases}
$$

**Randbedingungen:** Die beiden linken Lösungen erfüllen  $u_0(t) = 0$ , und  $u_{n+1}(t) = 0$  für  $\alpha = \ell \pi/(n + 1)$  und  $\ell = 1, \ldots, n$ . **Eigenfunktionen:** 

$$
\begin{bmatrix} u_{\ell,j}(t) = \sin(\alpha_{\ell}j)\cos(\omega_{\ell}t) \\ v_{\ell,j}(t) = \sin(\alpha_{\ell}j)\sin(\omega_{\ell}t) \end{bmatrix}
$$
 mit 
$$
\begin{cases} \alpha_{\ell} = \ell \pi/(n+1), \\ \omega_{\ell} = 2c\sin(\alpha_{\ell}/2). \end{cases}
$$

(4) Dies sind 2n linear unabhängige Lösungen, also eine Basis! Je zwei unabhängige Eigenfunktionen,  $\partial_t^2 u_\ell = -\omega_\ell^2 u_\ell, \partial_t^2 v_\ell = -\omega_\ell^2 v_\ell.$ Die doppelten Eigenwerte  $\omega_1^2 < \omega_2^2 < \cdots < \omega_n^2$  sind verschieden. Daher sind die zugehörigen Eigenfunktionen linear unabhängig.

Eigenfunktionen: Oberschwingung ( $\ell = 2$ )

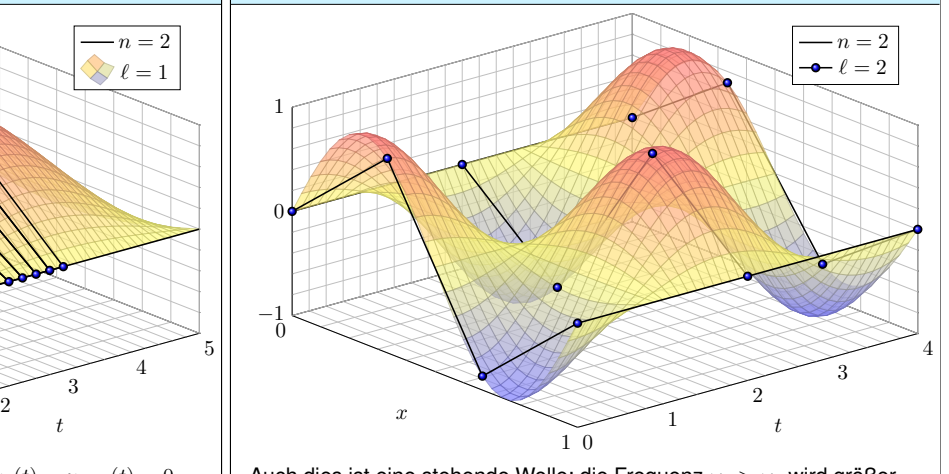

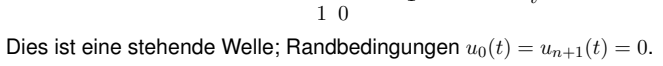

1

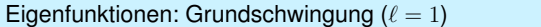

 $\gamma$ 

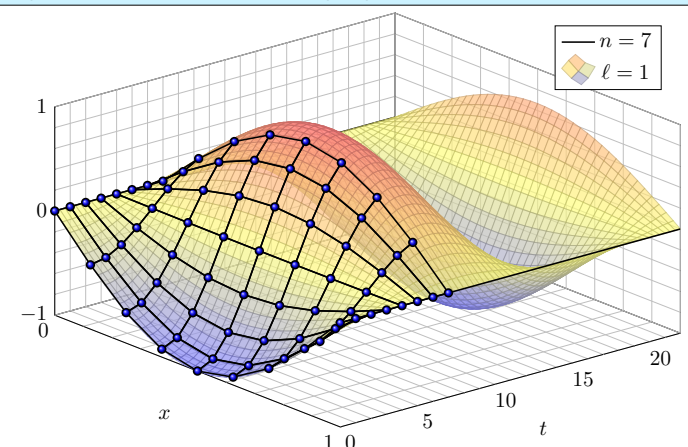

Dieses Phänomen kennt jedes Kind vom Seilspringen. Probieren Sie es!

Auch dies ist eine stehende Welle; die Frequenz  $\omega_2 > \omega_1$  wird größer.

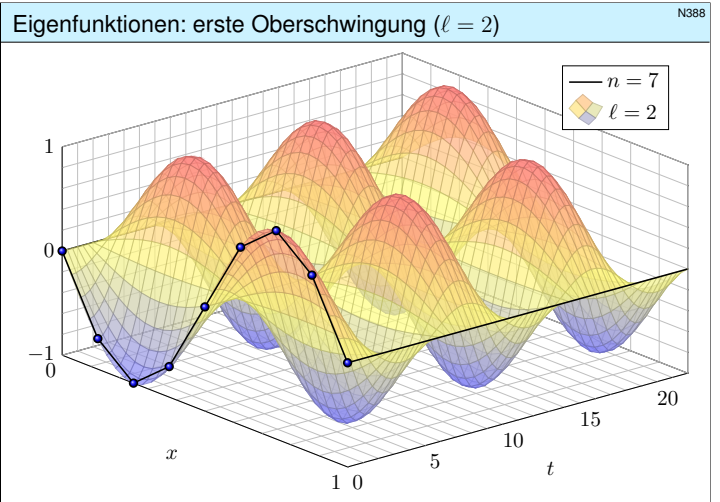

Von der Intuition zur Präzision: Nun können wir alles ausrechnen!

N384<br>Übung

**N386** 

also

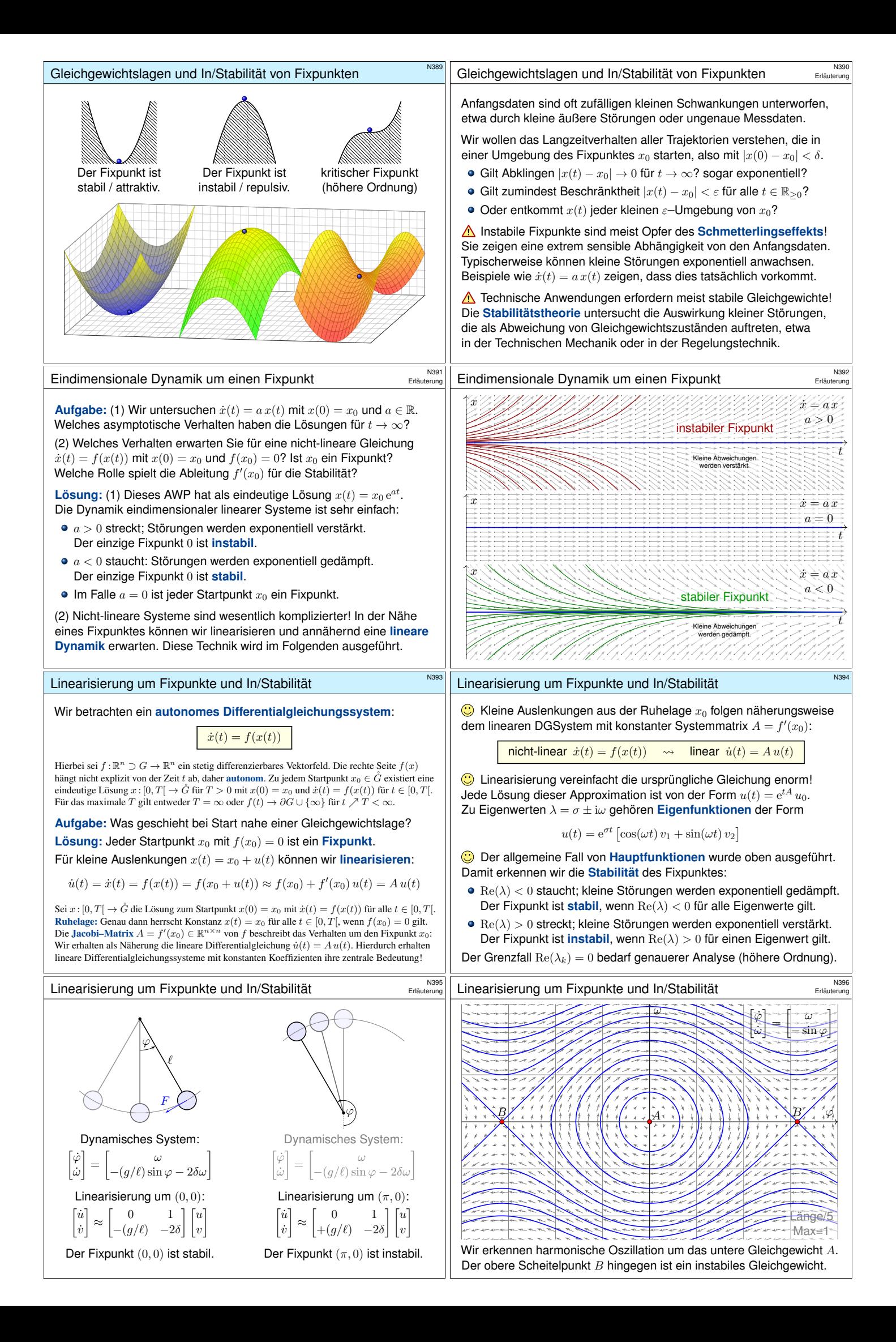

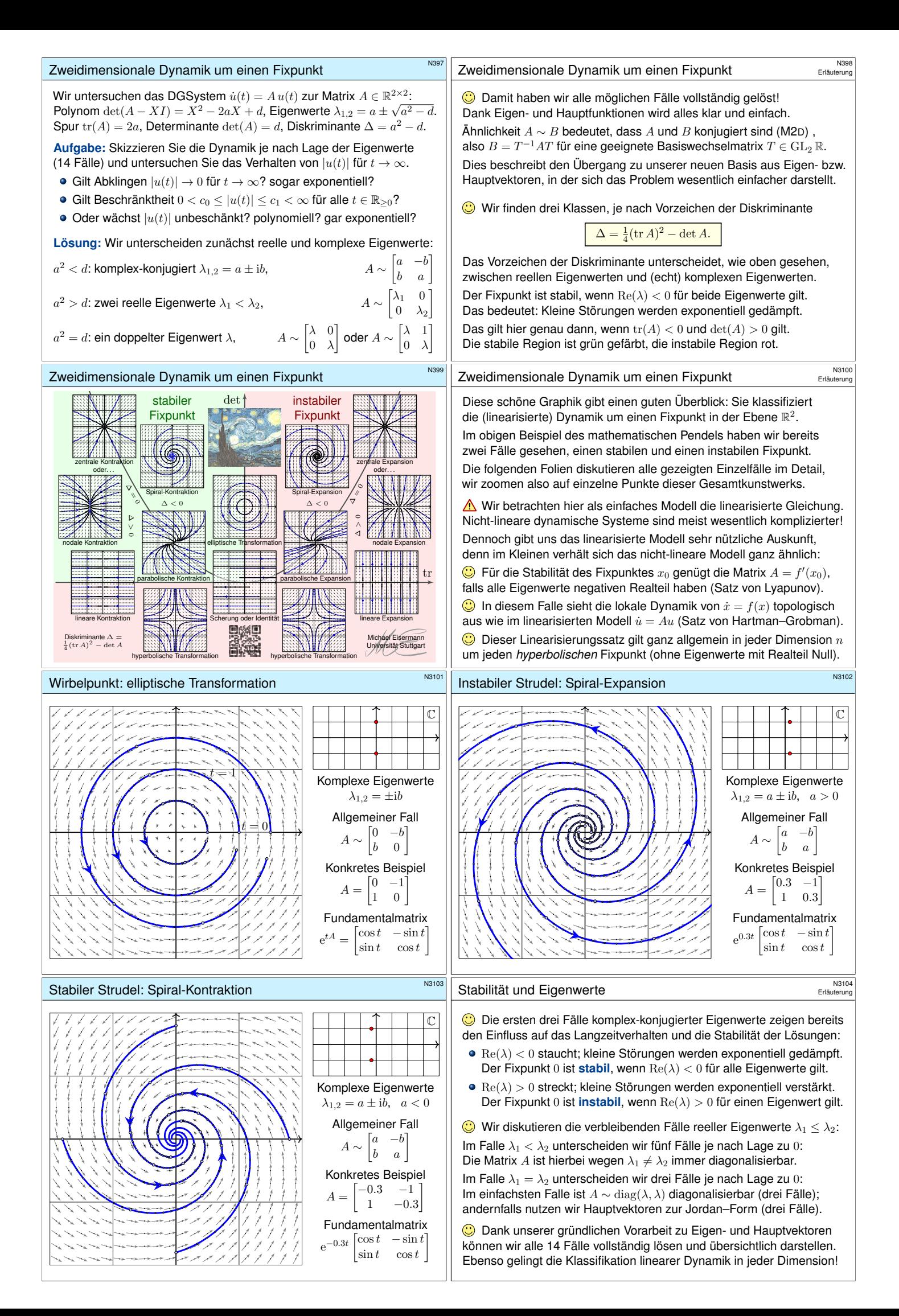

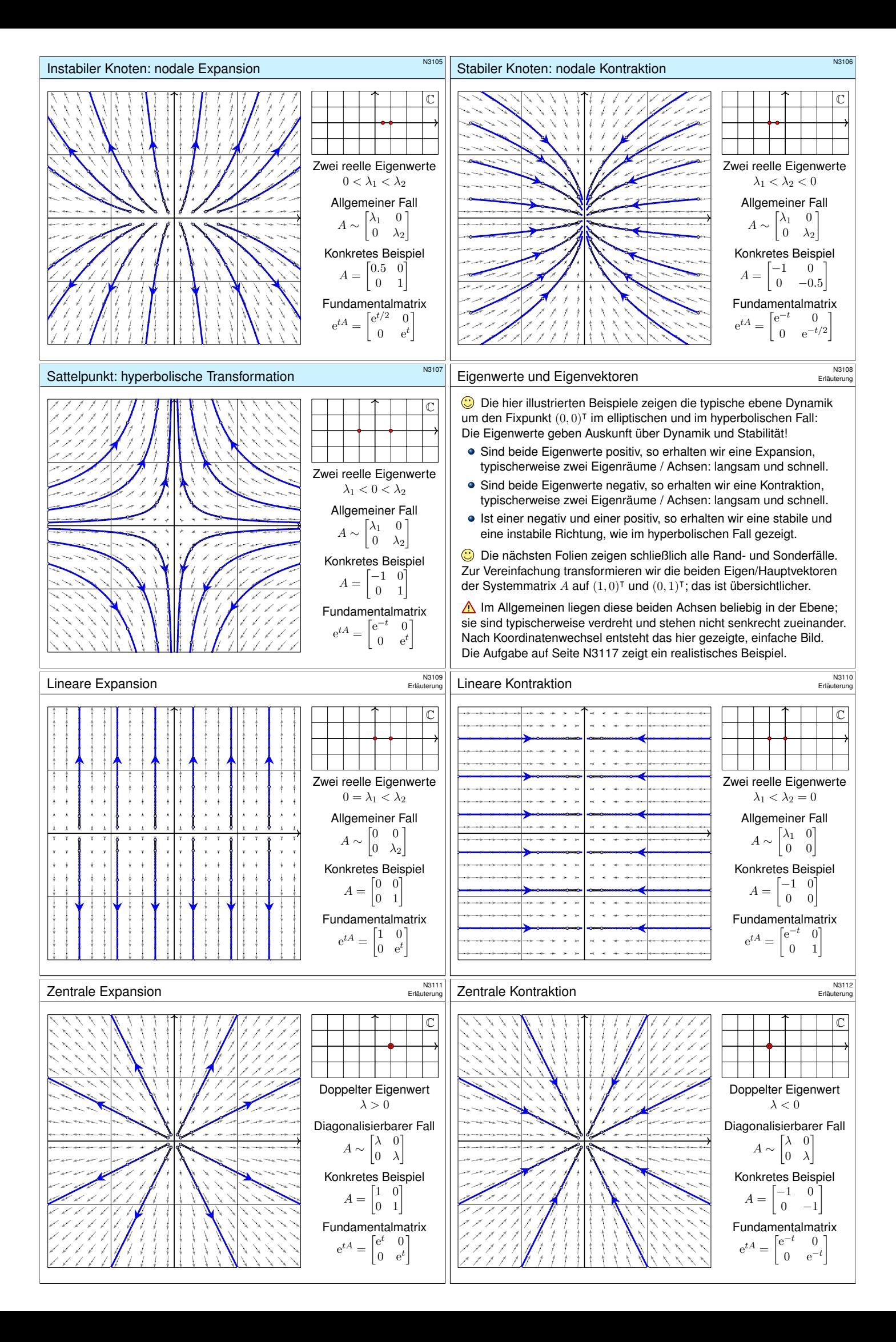

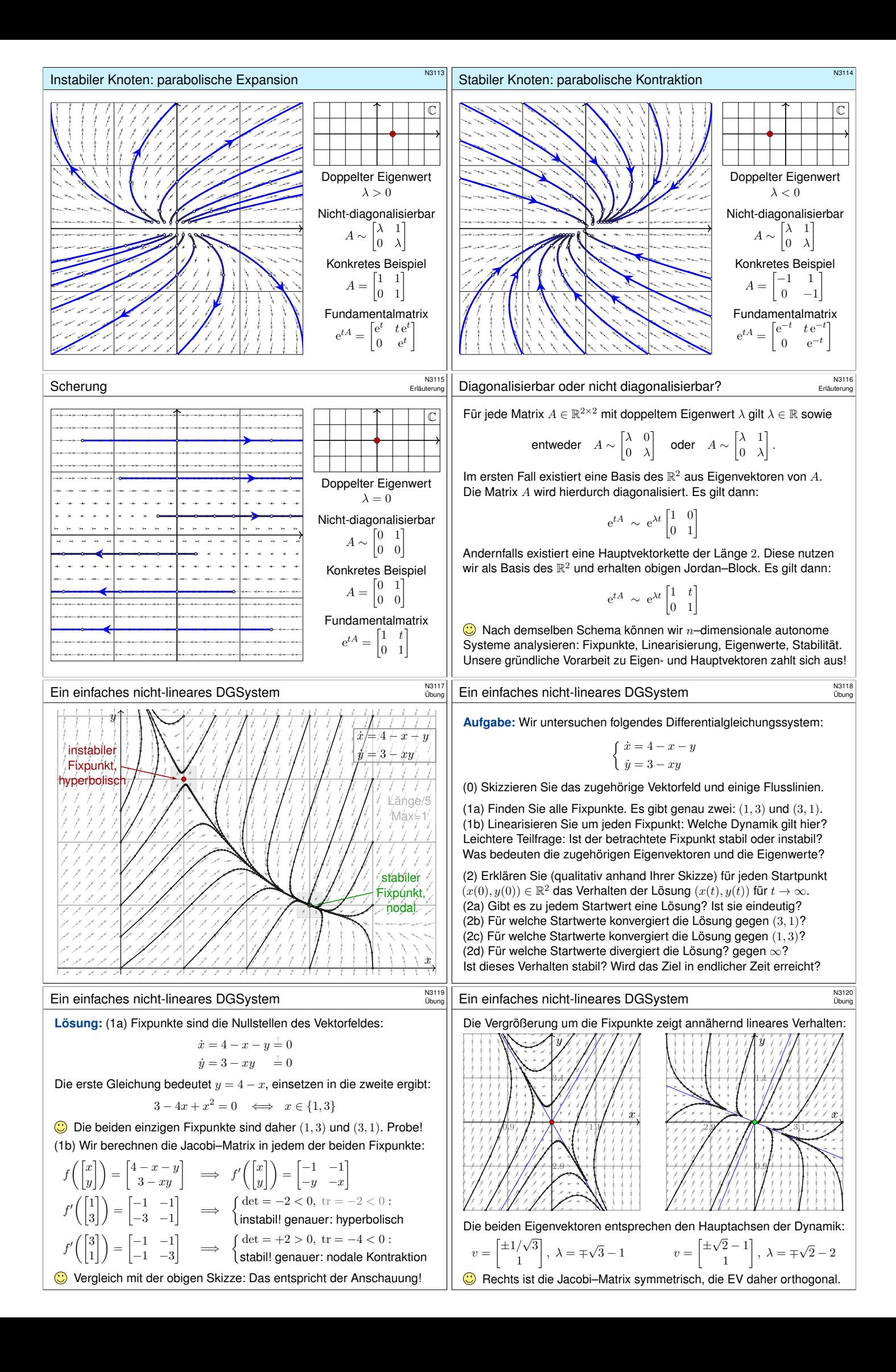

<span id="page-273-0"></span>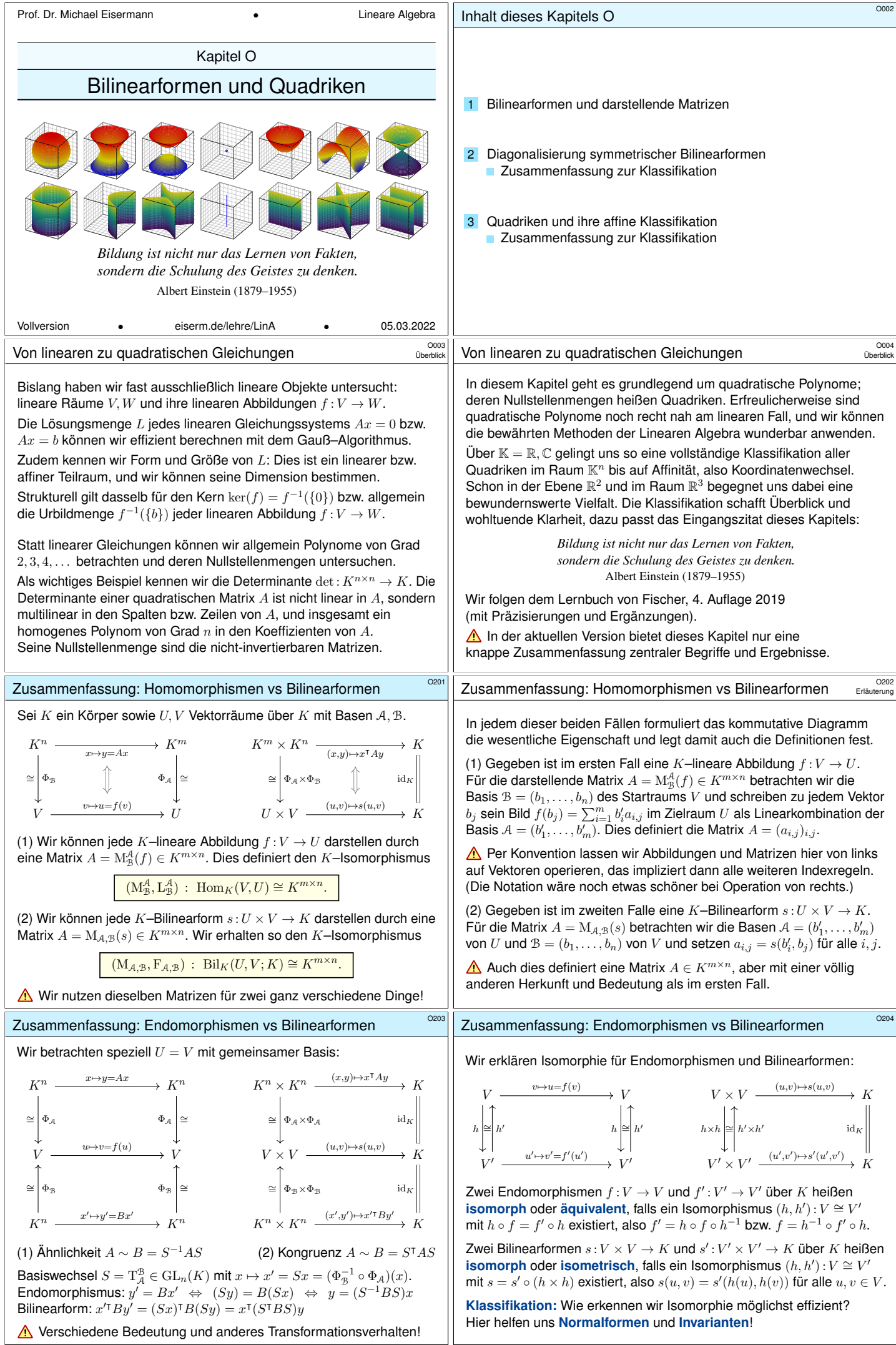

<span id="page-274-0"></span>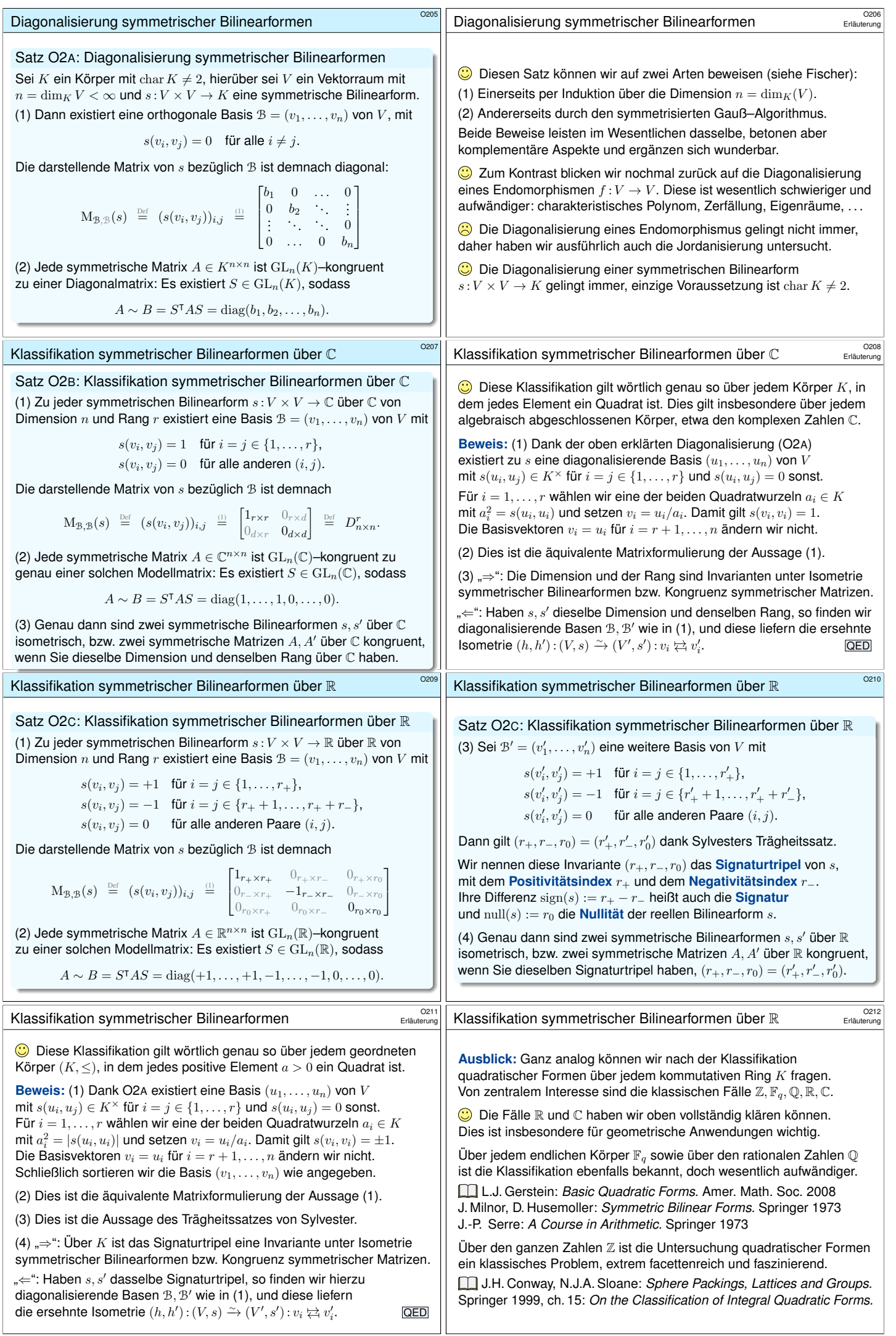

<span id="page-275-1"></span><span id="page-275-0"></span>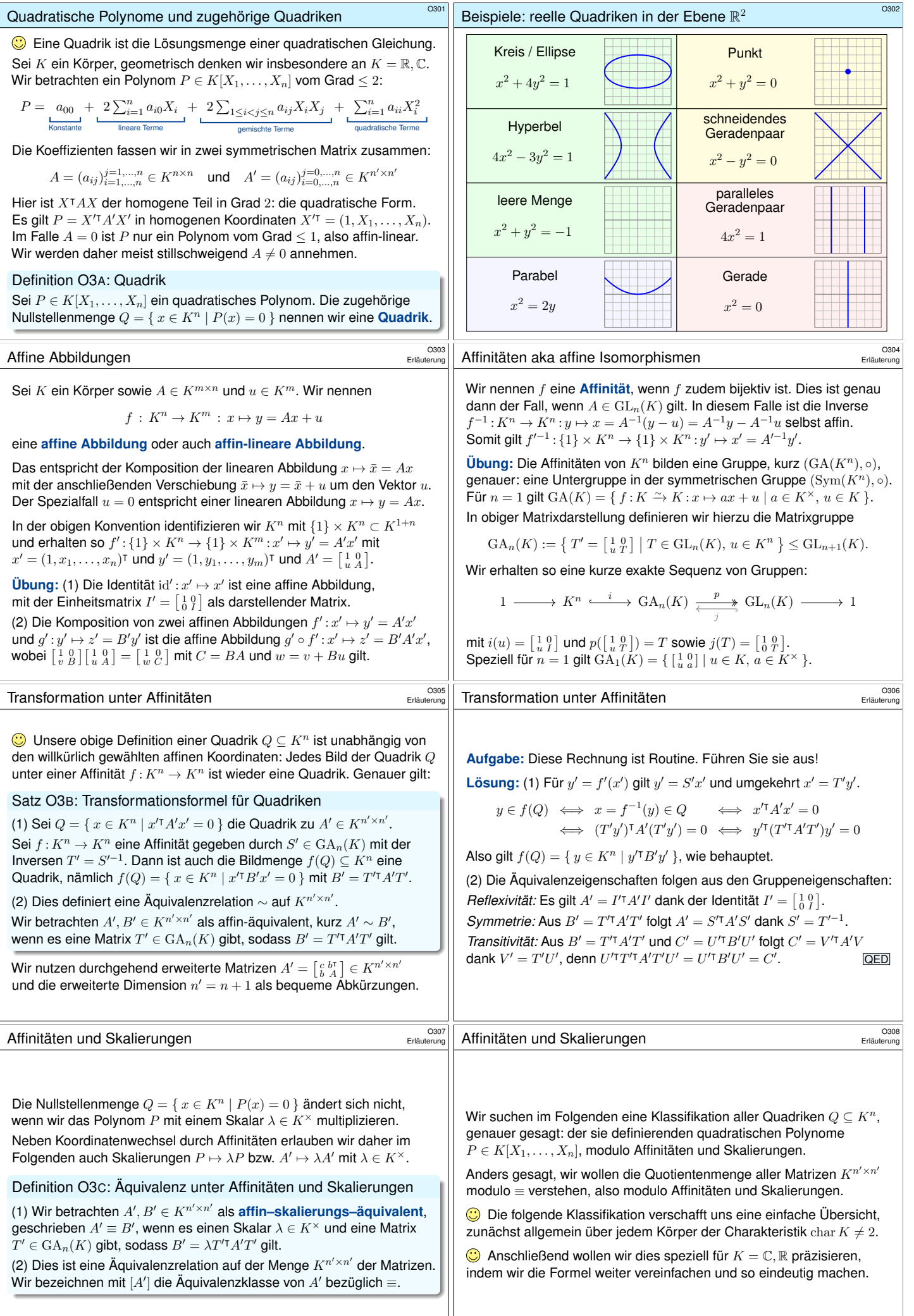

<span id="page-276-1"></span><span id="page-276-0"></span>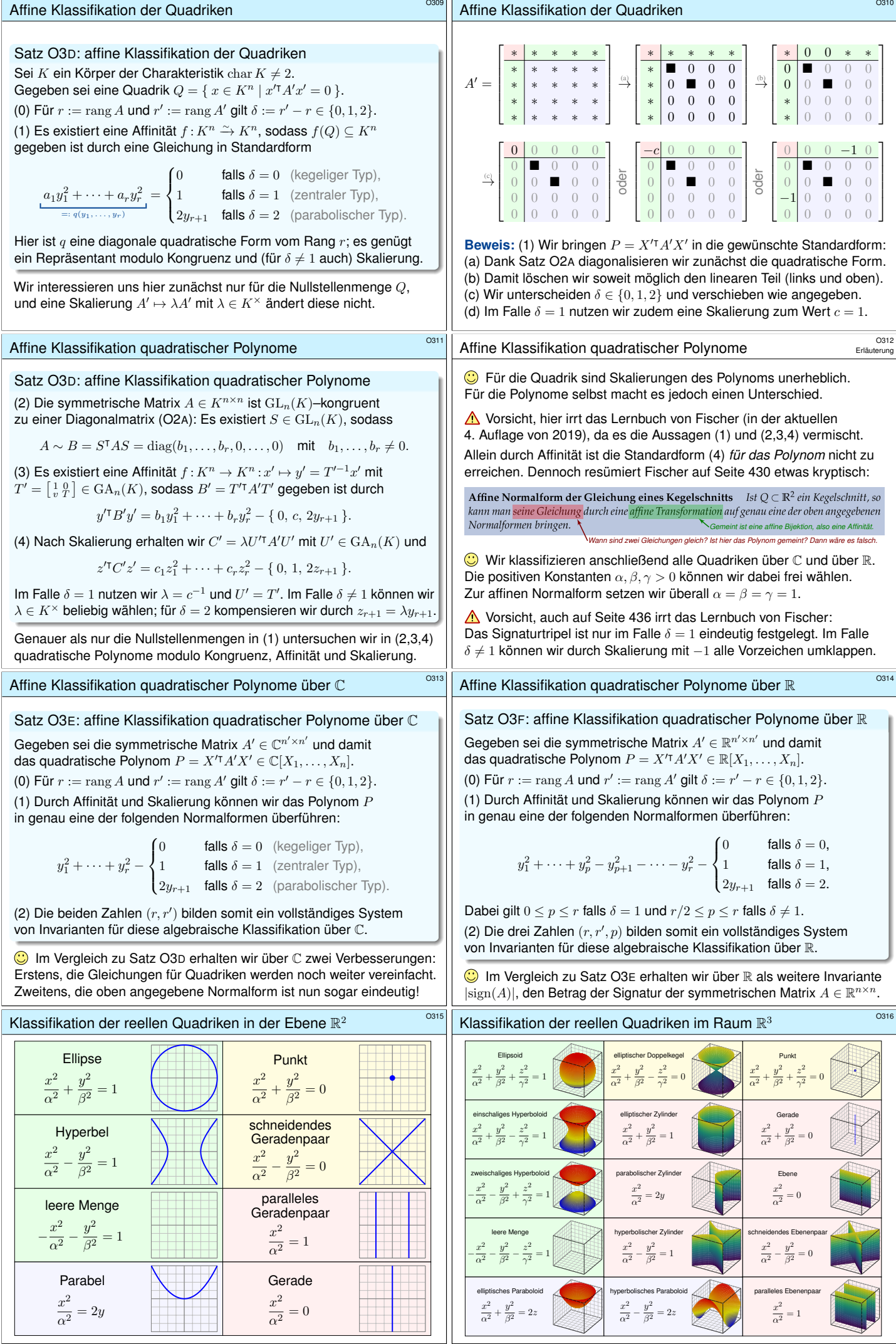

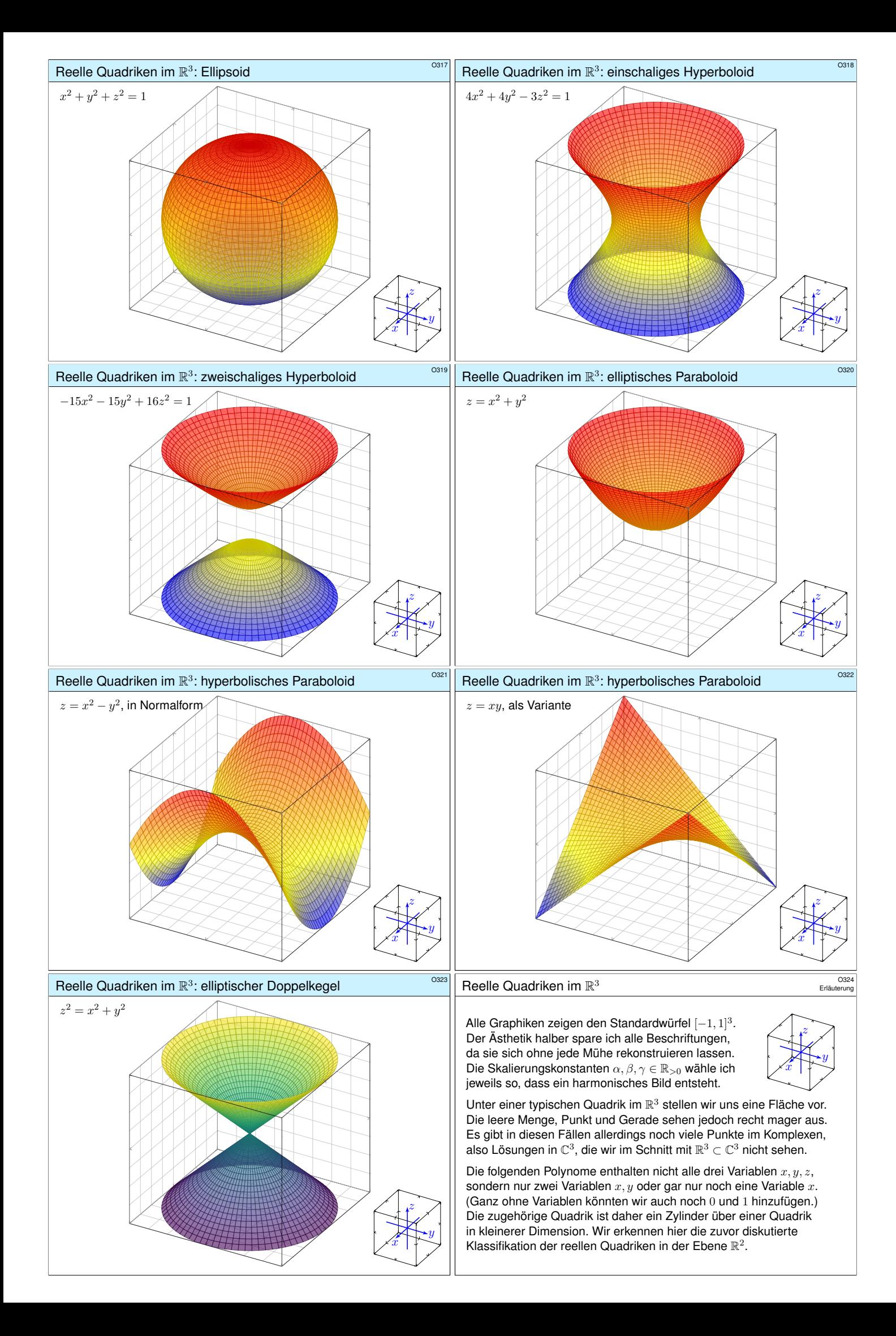

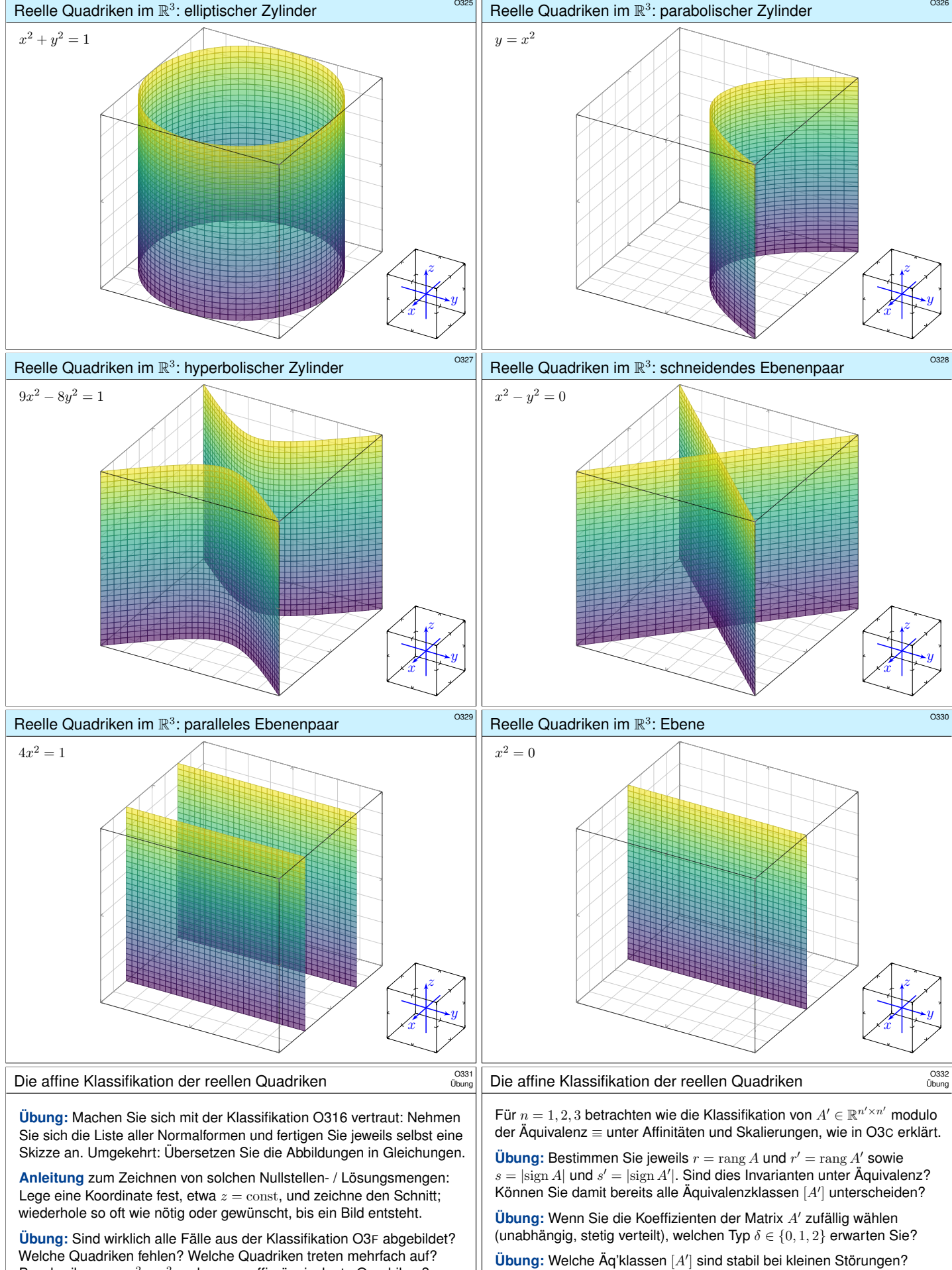

Beschreiben  $z = x^2 - y^2$  und  $z = xy$  affin-äquivalente Quadriken? Das heißt: Liegt  $B'$  genügend nahe bei  $A'$ , so ist  $B'$  äquivalent zu  $A'$ .

**Übung:** Bei Quadriken  $x'^{\intercal} A'x' = 0$  verlangen wir normalerweise  $A \neq 0$ . Welche Quadriken kommen noch hinzu, falls wir  $A = 0$  erlauben? Klassifizieren Sie alle Quadriken  $Q \subset \mathbb{R}^1$  in Dimension 1.

**Übung:** Welche Quadriken  $Q \subset \mathbb{R}^3$  sind Vereinigung von Geraden? Bei den meisten ist dies offensichtlich, doch bei zweien überraschend! Hinweis: Es gibt eine mit  $(r, r') = (3, 4)$  und eine mit  $(r, r') = (2, 4)$ .

(1) Diese Relation ist reflexiv und transitiv, also eine Präordnung (F1A).

Übung: Wir sagen [A'] liegt im Rand von [C'] wenn gilt: Es gibt beliebig kleine Änderungen von  $A'$  zu einem  $B'$ , sodass  $B'$  äquivalent zu  $C'$  ist. Anschaulich sagen wir auch: Die Klasse  $[C']$  degeneriert zu  $[A']$ . Beispiel: Beide Hyperboloide degenerieren zum Doppelkegel.

(2) B[estimm](#page-102-0)en Sie diese Präordnung für die obigen 3, 8, 15 Klassen.

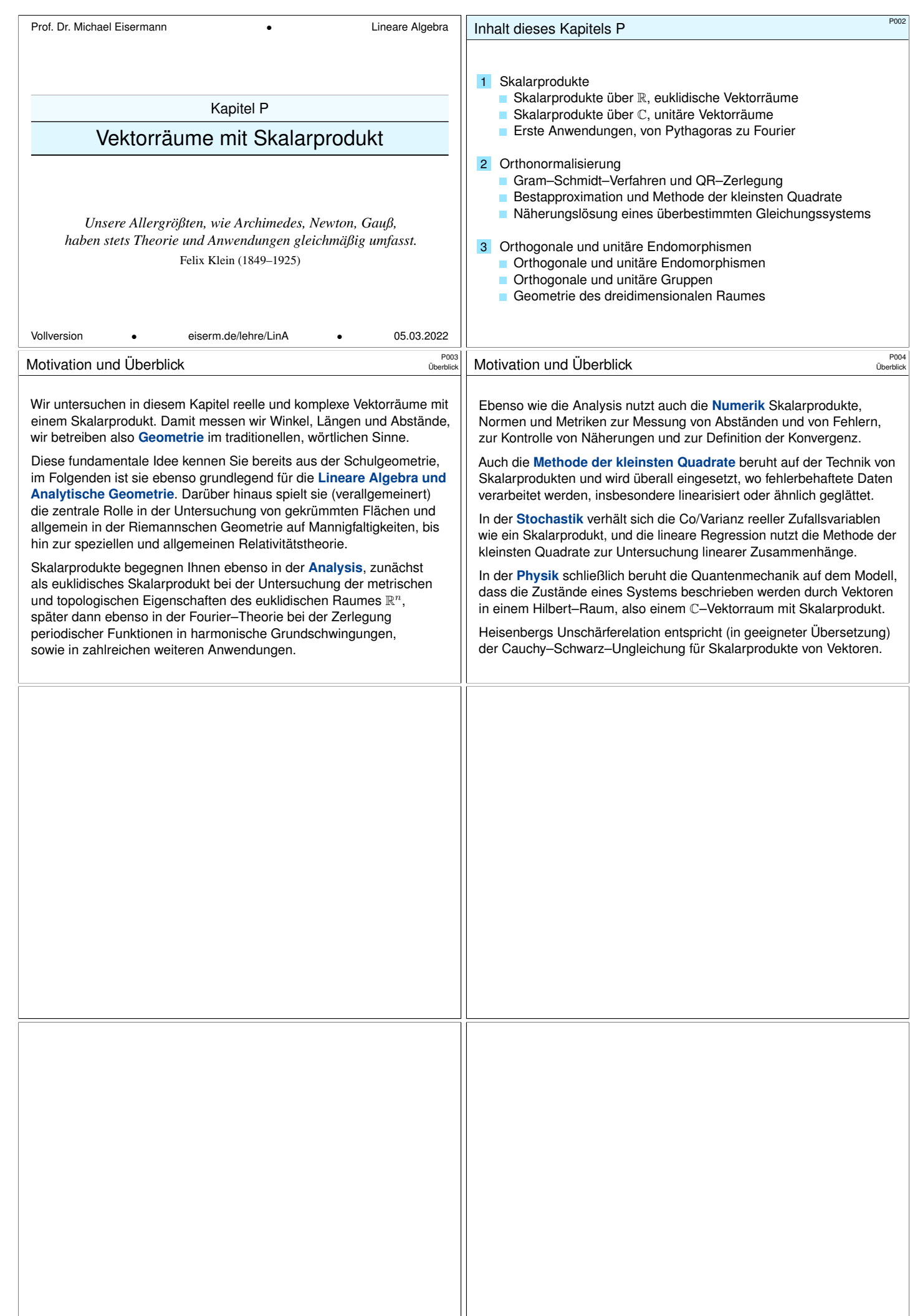

<span id="page-280-1"></span><span id="page-280-0"></span>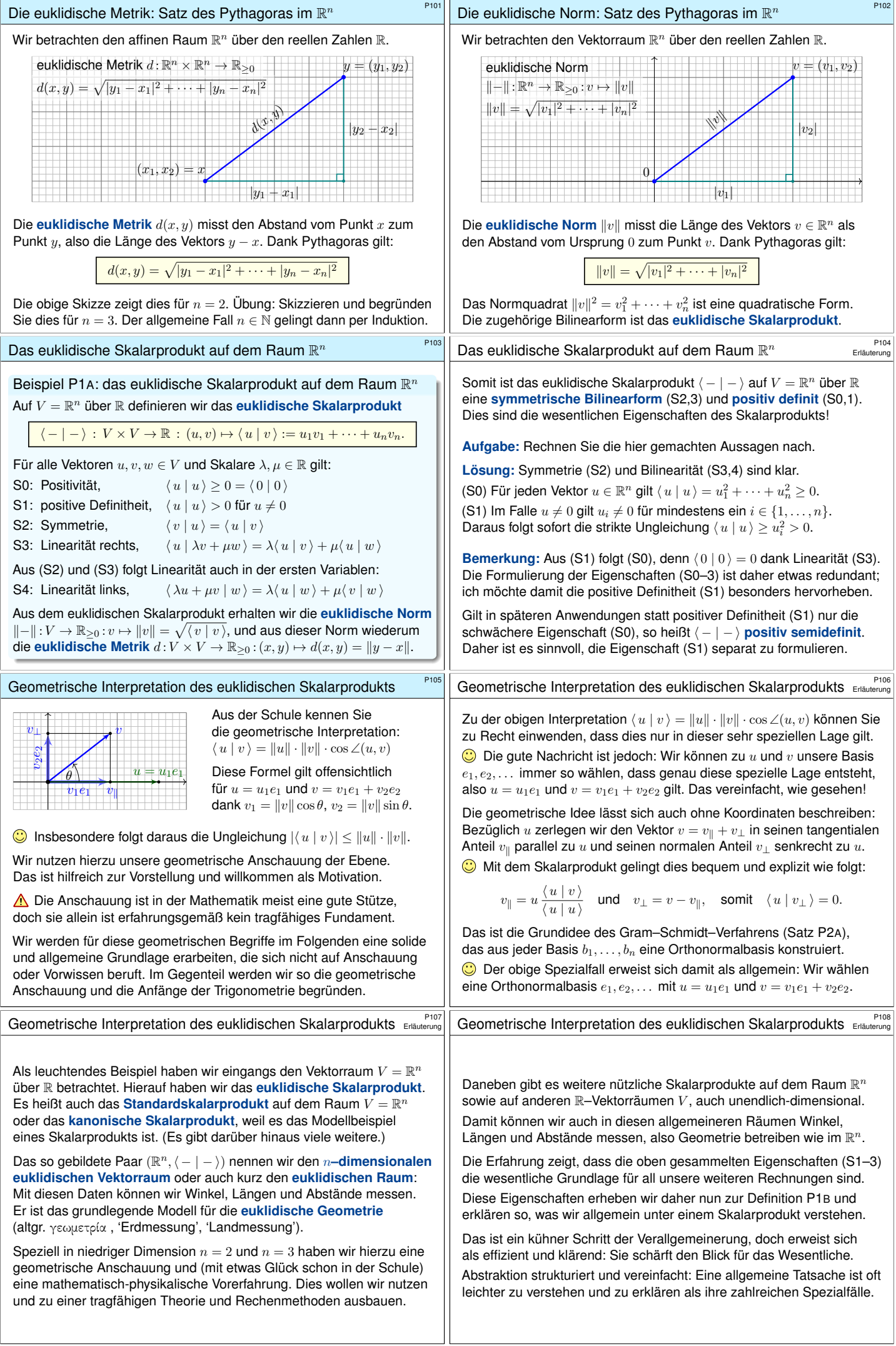

<span id="page-281-0"></span>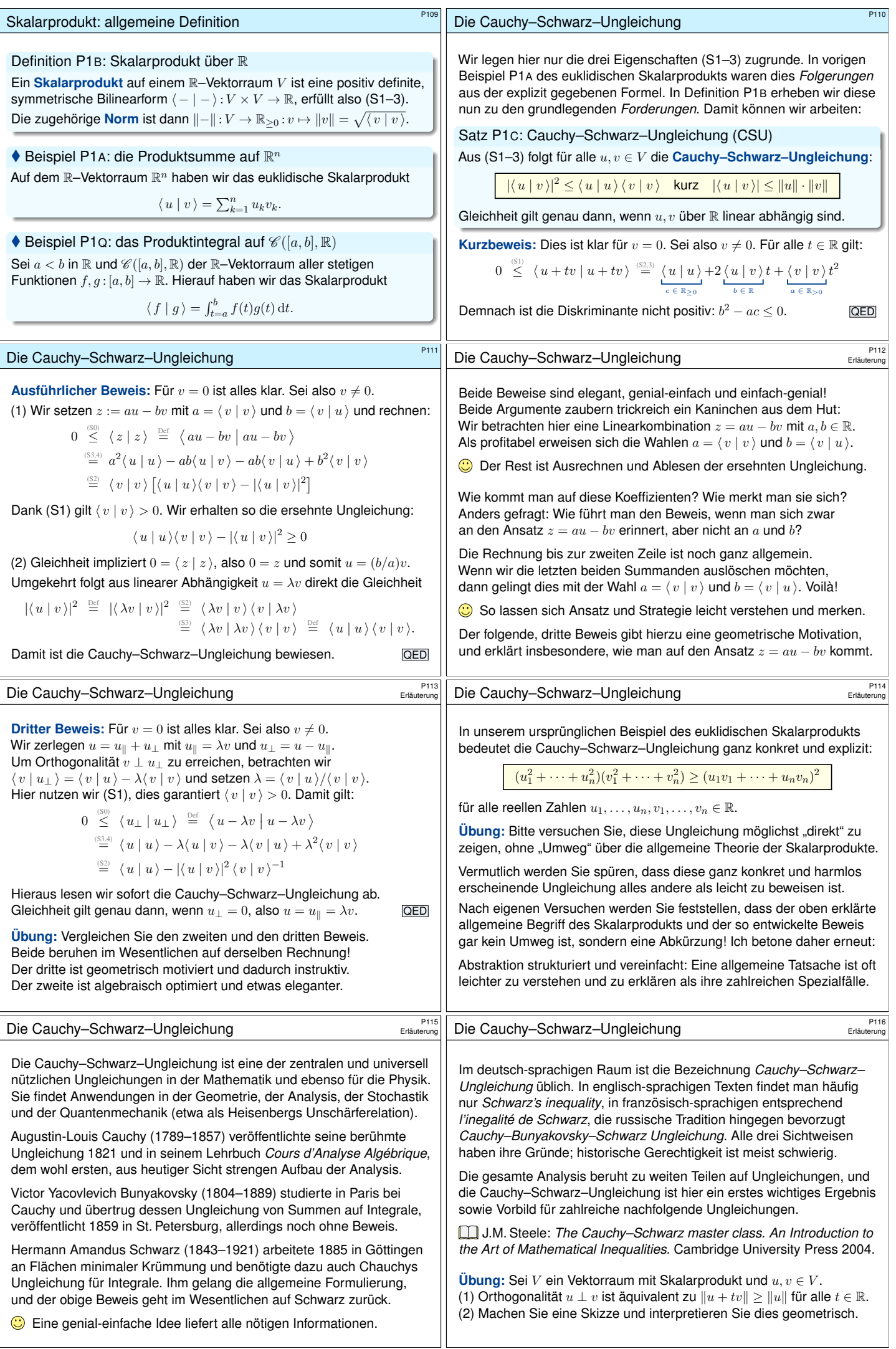

<span id="page-282-1"></span><span id="page-282-0"></span>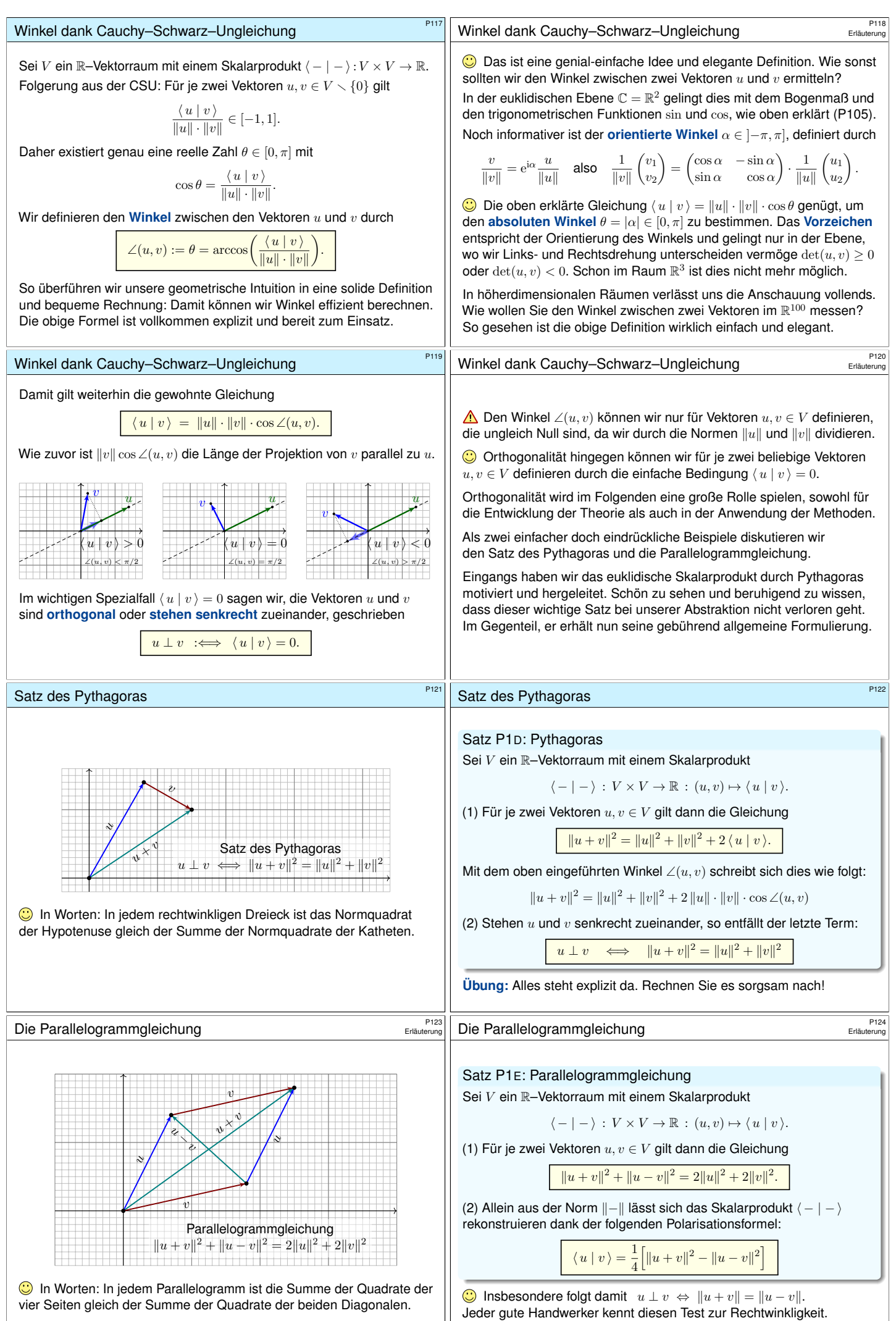

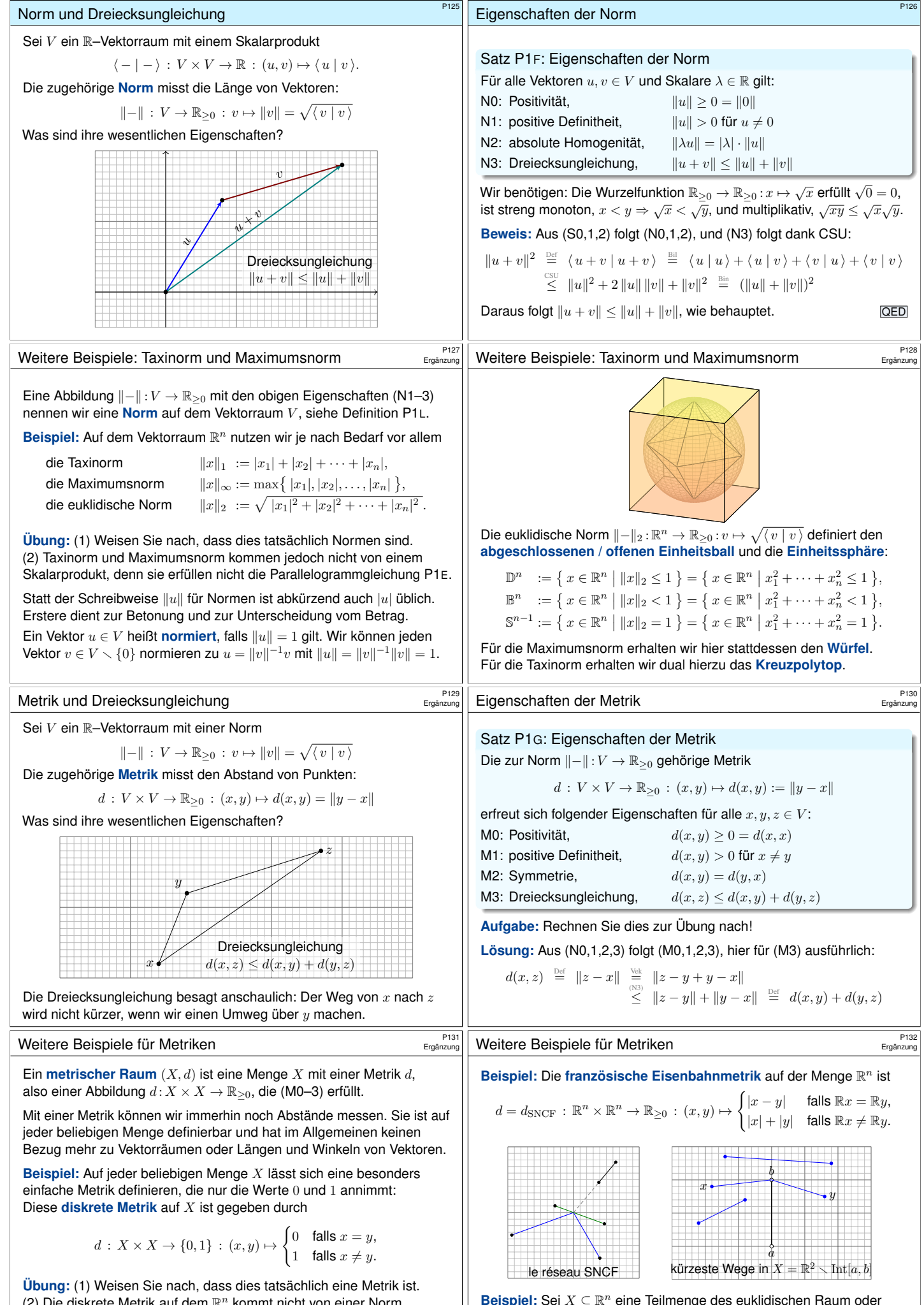

(2) Die diskrete Metrik auf dem  $\mathbb{R}^n$  kommt nicht von einer Norm. (3) Dasselbe gilt für folgende Metrik: Die kürzeste Verbindung zwischen zwei französischen Städten  $x$  und  $y$  führt über Paris, es sei denn beide Städte liegen auf einer gemeinsamen Eisenbahnstrecke nach Paris.

<span id="page-283-1"></span><span id="page-283-0"></span>Beispiel: Sei  $X \subseteq \mathbb{R}^n$  eine Teilmenge des euklidischen Raum oder allgemein ein beliebiger metrischer Raum  $(X, d)$ . Wir definieren die  **Wegmetrik**  $d: X \times X \rightarrow [0, \infty]$  für je zwei Punkte  $x, y \in X$  als die infimale Länge aller Wege von x nach y. **Übung:** Führen Sie dies aus.

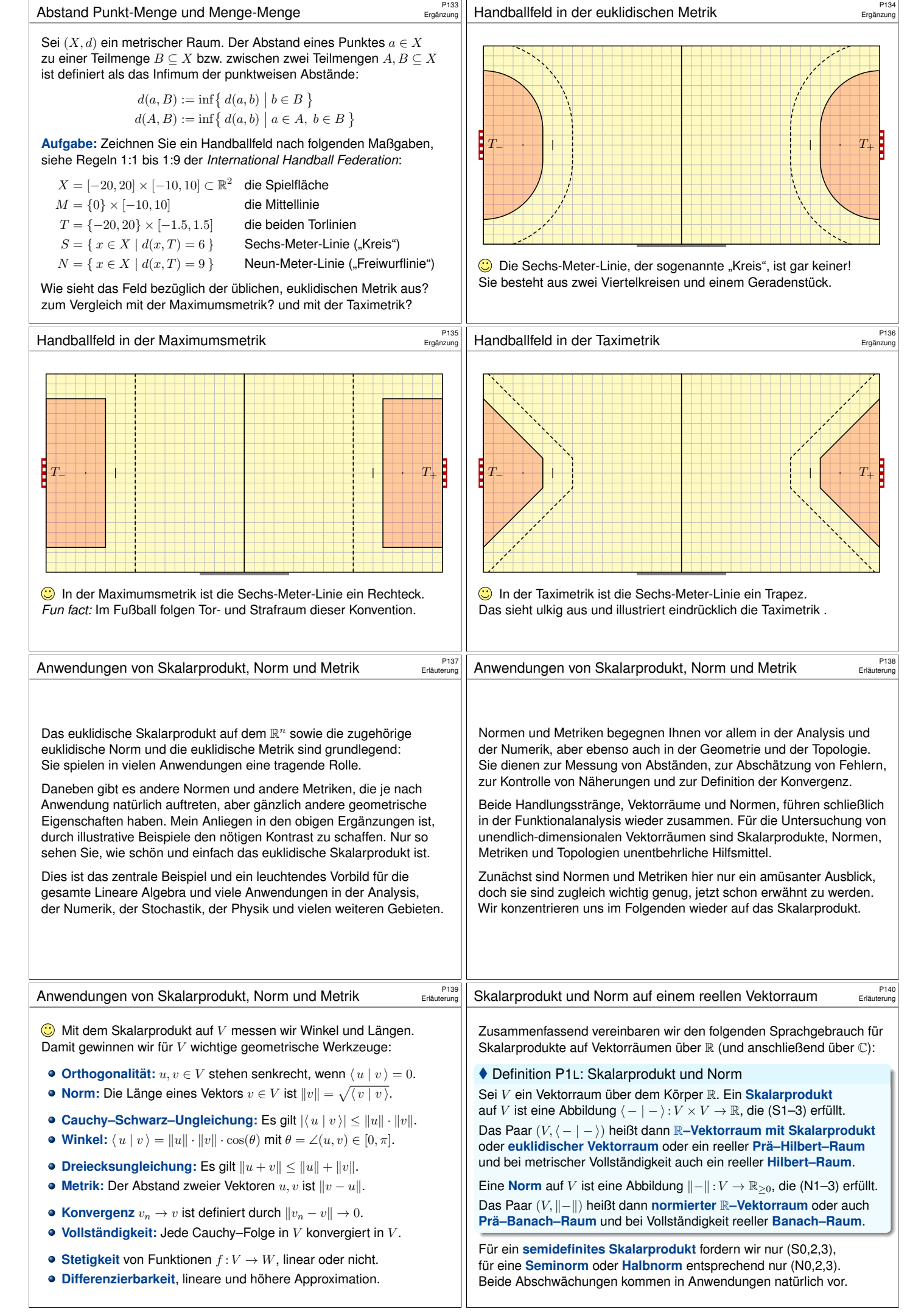

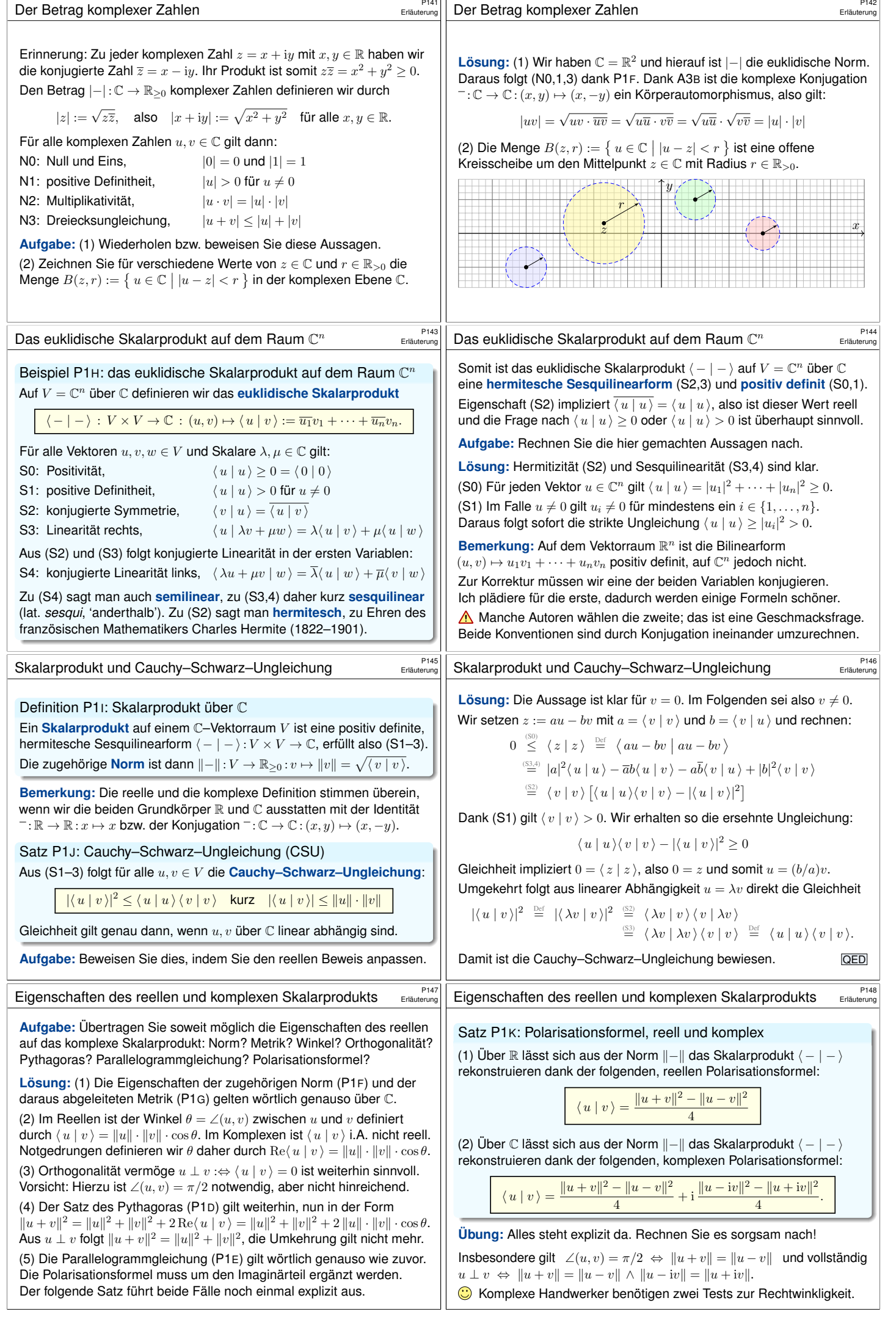

<span id="page-286-2"></span><span id="page-286-1"></span><span id="page-286-0"></span>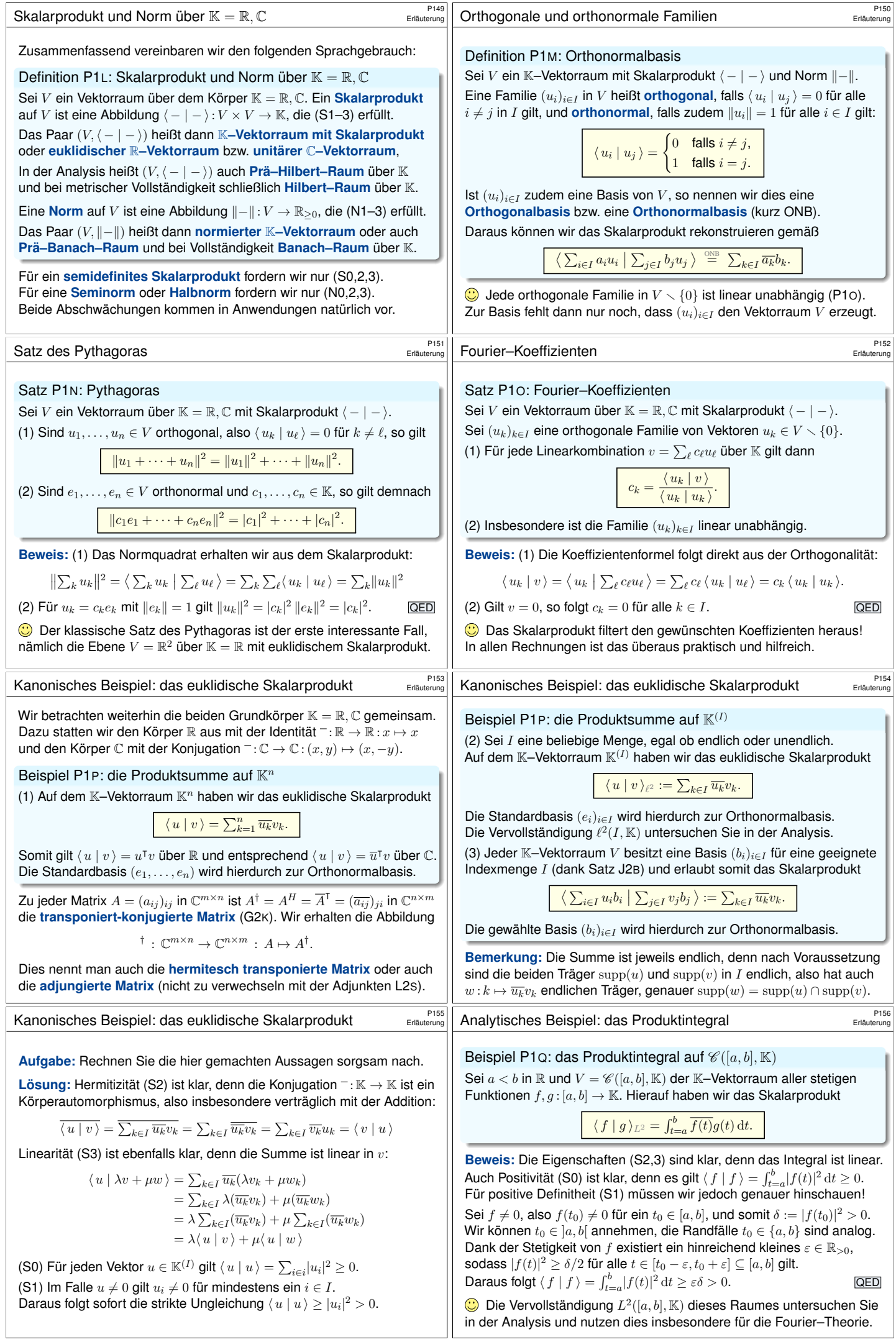

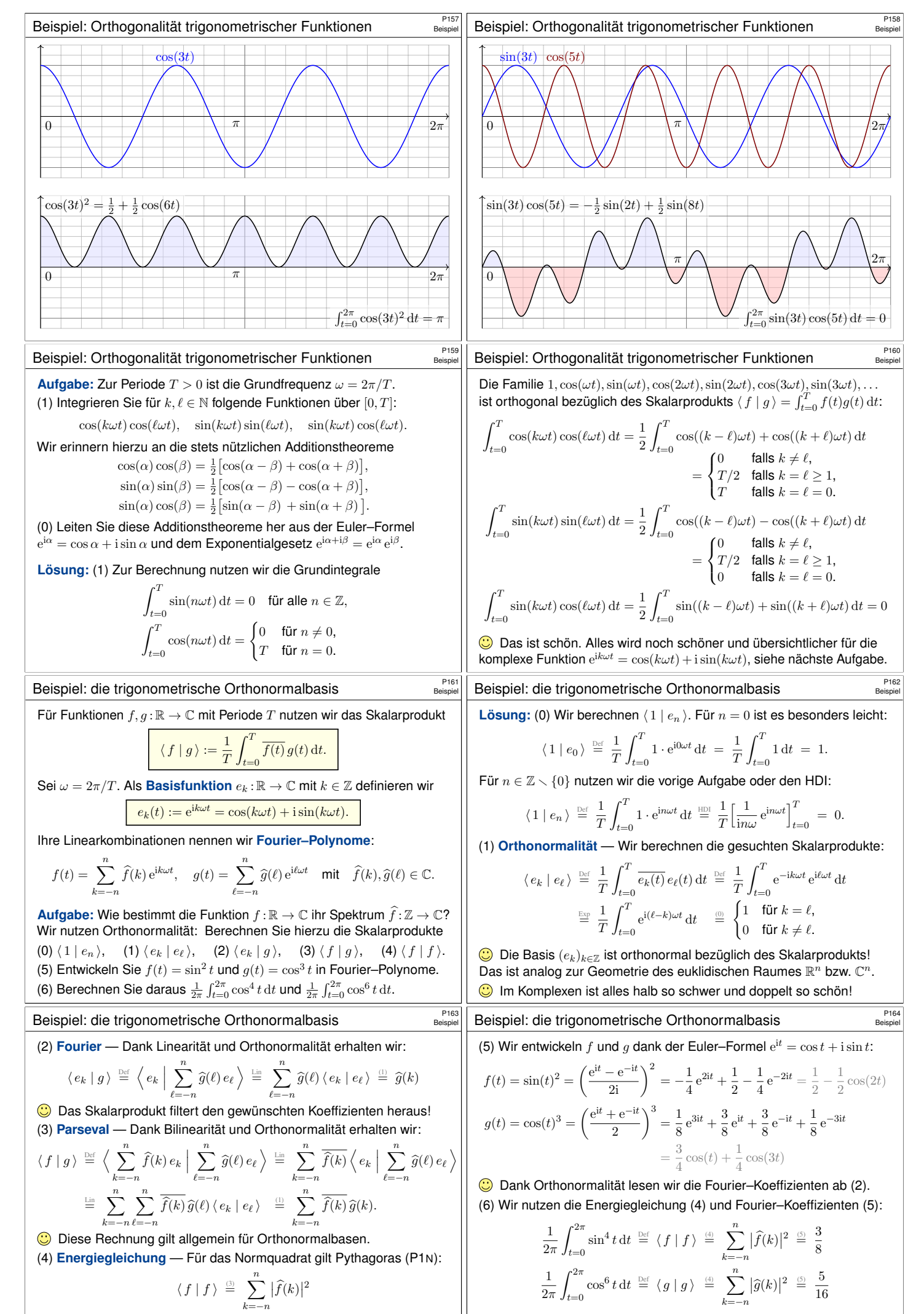

Das Normquadrat ist die Summe der Koeffizientenquadrate.

Die Energiegleichung gilt allgemein für Fourier–Reihen!
# Die trigonometrische Orthonormalbasis **Ethiopia P165**

## Satz P1R: trigonometrische Orthonormalbasis

Die Menge aller Funktionen  $f : \mathbb{R} \to \mathbb{C}$  ist ein  $\mathbb{C}$ –Vektorraum. Hierin ist die Teilmenge aller T–periodischen Funktionen ein Untervektorraum. Als Basisfunktion  $e_k : \mathbb{R} \to \mathbb{C}$  mit  $k \in \mathbb{Z}$  und  $\omega = 2\pi/T$  definieren wir

 $e_k(t) := e^{ik\omega t} = \cos(k\omega t) + i\sin(k\omega t).$ 

Diese erzeugen den Unterraum  $V = \{ \sum_{k=-n}^{n} c_k e^{ik\omega t} | n \in \mathbb{N}, c_k \in \mathbb{C} \}$ der Fourier–Polynome. Hierauf haben wir das Skalarprodukt

$$
V\times V\to \mathbb{C}\,:\,(f,g)\mapsto \langle\,f\mid g\,\rangle:=\frac{1}{T}\int_{t=0}^T\overline{f(t)}\,g(t)\,\mathrm{d} t.
$$

Damit gelten die Orthonormalitätsrelationen

 $\langle e_k | e_{\ell} \rangle =$  $\overline{0}$ für  $k \neq \ell$ : paarweise Orthogonalität,<br>für  $k = \ell$ : Normierung auf Länge 1. 1 für  $k = \ell$ : Normierung auf Länge 1.

## Die trigonometrische Orthonormalbasis

Das Skalarprodukt beschert uns Struktur, Klarheit und Übersicht. Die Orthonormalität der Basis  $(e_k)_{k \in \mathbb{Z}}$  vereinfacht die Rechnung. Das Fourier–Integral filtert den gewünschten Koeffizienten heraus! Diese Gleichungen nutzen wir ebenso für Fourier–Reihen  $(n = \infty)$ .

Korollar P1s: Jede Funktion bestimmt ihre Koeffizienten. (2) Die Funktionen  $f, g : \mathbb{R} \to \mathbb{C}$  seien gegeben als Fourier–Polynome

$$
f(t) = \sum_{k=-n}^{n} \widehat{f}(k) e^{ik\omega t} \quad \text{und} \quad g(t) = \sum_{k=-n}^{n} \widehat{g}(k) e^{ik\omega t}.
$$

Aus  $\widehat{f}(k) = \widehat{g}(k)$  für alle  $k = -n, \ldots, n$  folgt offensichtlich  $f = g$ . Umgekehrt folgt aus  $f = g$  auch  $\widehat{f} = \widehat{g}$ , dank der Fourier–Integrale:

$$
\widehat{f}(k) = \frac{1}{T} \int_{t=0}^{T} e^{-ik\omega t} f(t) dt = \frac{1}{T} \int_{t=0}^{T} e^{-ik\omega t} g(t) dt = \widehat{g}(k)
$$

 $\bigodot$  Für Letzteres genügt bereits Gleichheit  $f = g$  fast überall.

Die trigonometrische Orthonormalbasis **Editurerung** 

.<br>Erläute

P167<br>Erläuterung

Korollar P1s: Fourier–Koeffizienten durch Skalarprodukt (1) Wir betrachten ein trigonometrisches Polynom:

$$
f(t) = \sum_{\ell=-n}^{n} c_{\ell} e^{i\ell \omega t} = \frac{a_0}{2} + \sum_{\ell=1}^{n} a_{\ell} \cos(\ell \omega t) + b_{\ell} \sin(\ell \omega t)
$$

Die Funktion f bestimmt die Koeffizienten durch Fourier-Integrale:

$$
c_k = \langle e_k | f \rangle = \frac{1}{T} \int_{t=0}^T e^{-ik\omega t} f(t) dt,
$$
  
\nbzw.  
\n
$$
a_k = \langle 2 \cos(k\omega t) | f \rangle = \frac{2}{T} \int_{t=0}^T \cos(k\omega t) f(t) dt,
$$
  
\n
$$
b_k = \langle 2 \sin(k\omega t) | f \rangle = \frac{2}{T} \int_{t=0}^T \sin(k\omega t) f(t) dt.
$$

 $\bigodot$  Die Formeln für die Koeffizienten  $c_k$  sind besonders schön, da die Funktionen  $e_k(t) = e^{ik\omega t}$  orthonormal sind. Hingegen sind  $cos(k\omega t)$  und  $\sin(k\omega t)$  zwar orthogonal, aber mit  $L^2$ -Norm  $\sqrt{2}/2$  statt Normierung 1.

Die trigonometrische Orthonormalbasis

### Korollar P1s: Norm und Skalarprodukt

(3) Koeffizienten  $\widehat{f}(k), \widehat{g}(k) \in \mathbb{C}$  definieren Fourier–Polynome

$$
f(t) = \sum_{k=-n}^{n} \widehat{f}(k) e^{ik\omega t} \quad \text{und} \quad g(t) = \sum_{k=-n}^{n} \widehat{g}(k) e^{ik\omega t}.
$$

Für ihre Norm und ihr Skalarprodukt gilt nach Pythagoras (P1N)

$$
\frac{1}{T}\int_{t=0}^T \lvert f(t)\rvert^2 \,\mathrm{d} t = \sum_{k=-n}^n \lvert \widehat{f}(k)\rvert^2, \qquad \text{kurz} \quad \lVert f \rVert_{L^2} = \lVert \widehat{f} \rVert_{\ell^2},
$$
\n
$$
\frac{1}{T}\int_{t=0}^T \overline{f(t)}\,g(t)\,\mathrm{d} t = \sum_{k=-n}^n \overline{\widehat{f}(k)}\,\widehat{g}(k), \quad \text{kurz} \quad \langle f \mid g \rangle_{L^2} = \langle \widehat{f} \mid \widehat{g} \rangle_{\ell^2}.
$$

Diese Isometrie ist eine zentrale Eigenschaft der Fourier–Theorie. Für Fourier–Polynome folgt dies direkt aus der Orthonormalität der Basis  $(e_k)_{k \in \mathbb{Z}}$ . Erfreulicherweise gilt dies nach Vervollständigung sogar allgemein für alle quadrat-integrierbaren Funktionen!

Erläuterung

<span id="page-289-1"></span><span id="page-289-0"></span>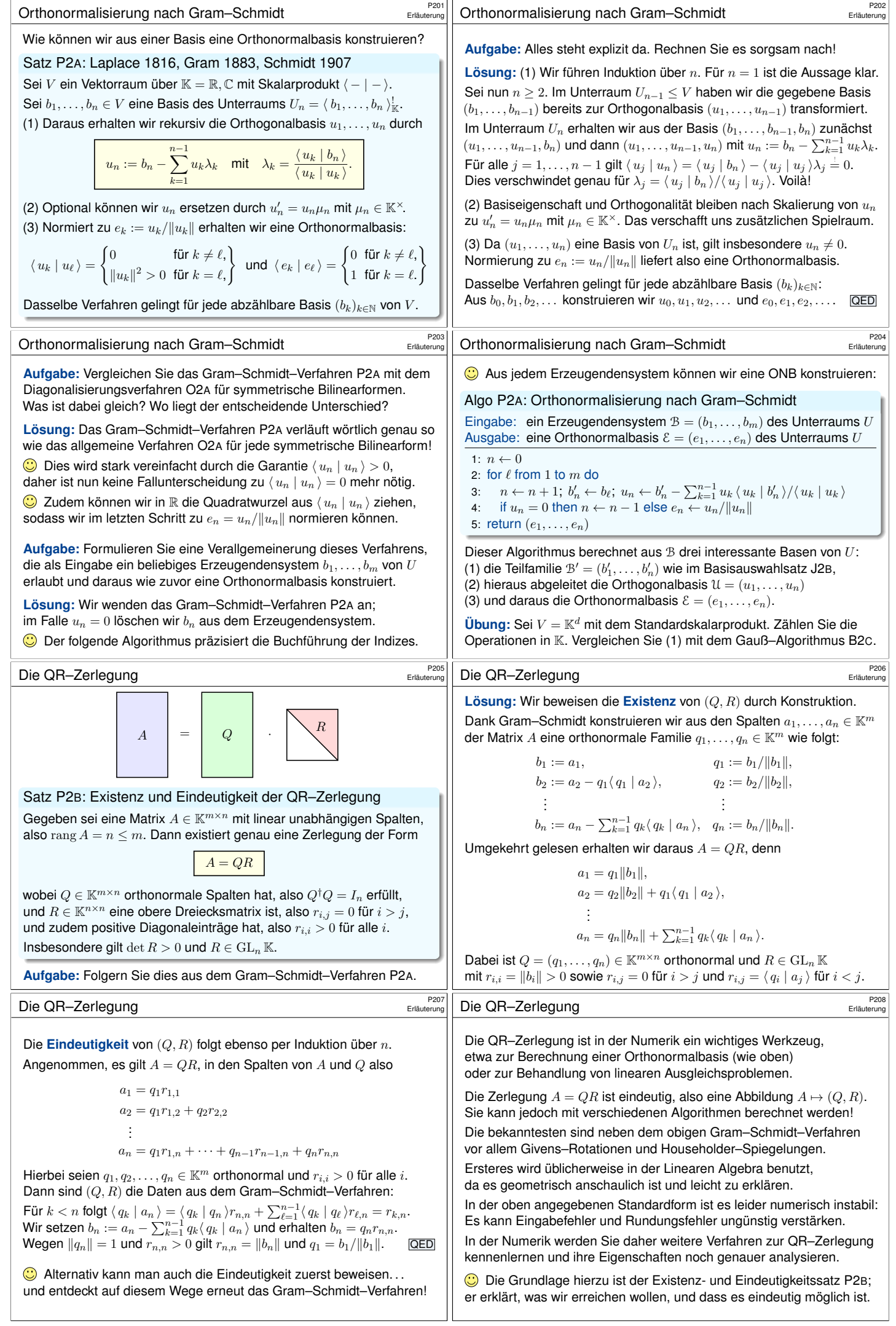

<span id="page-290-0"></span>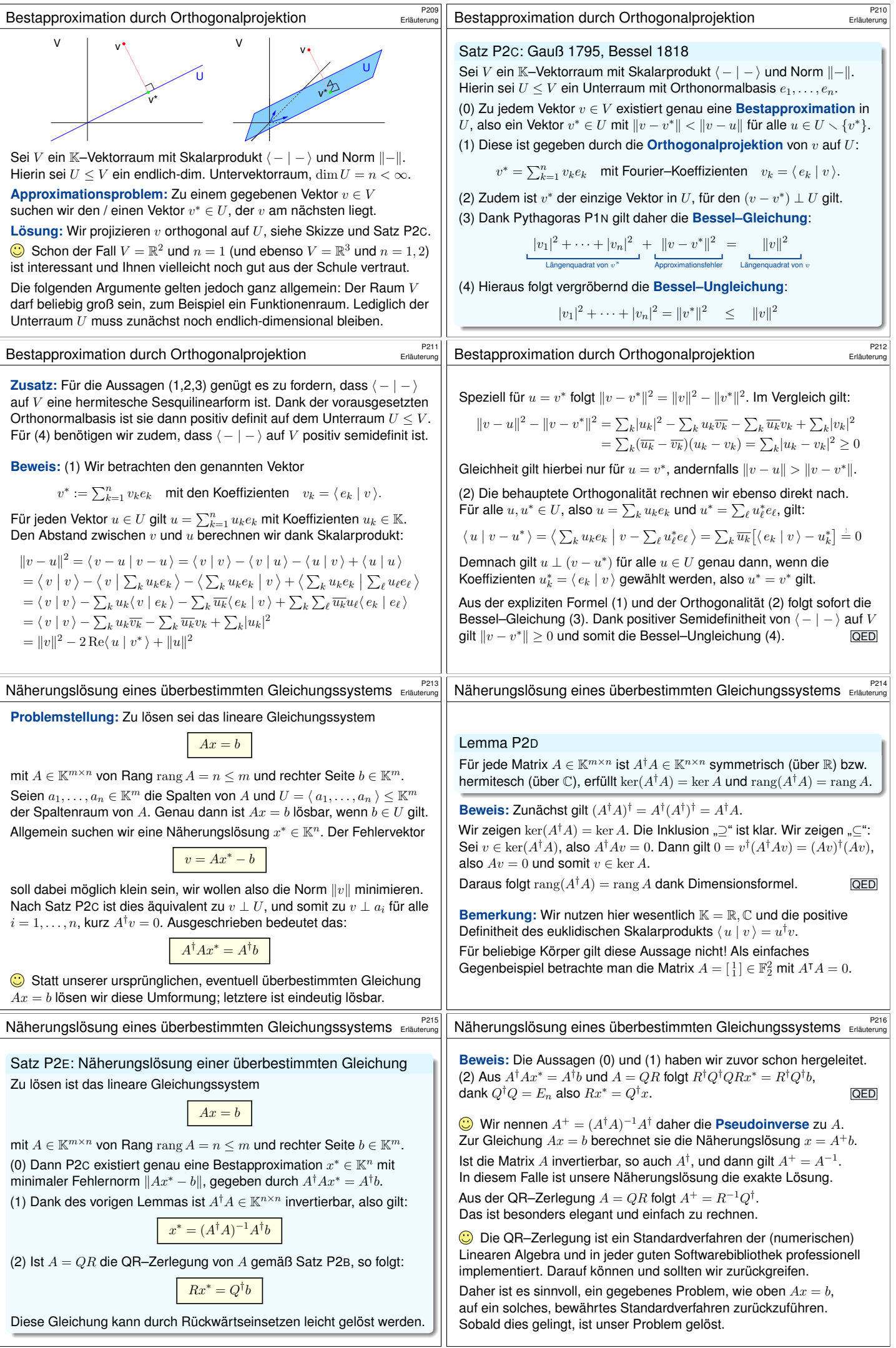

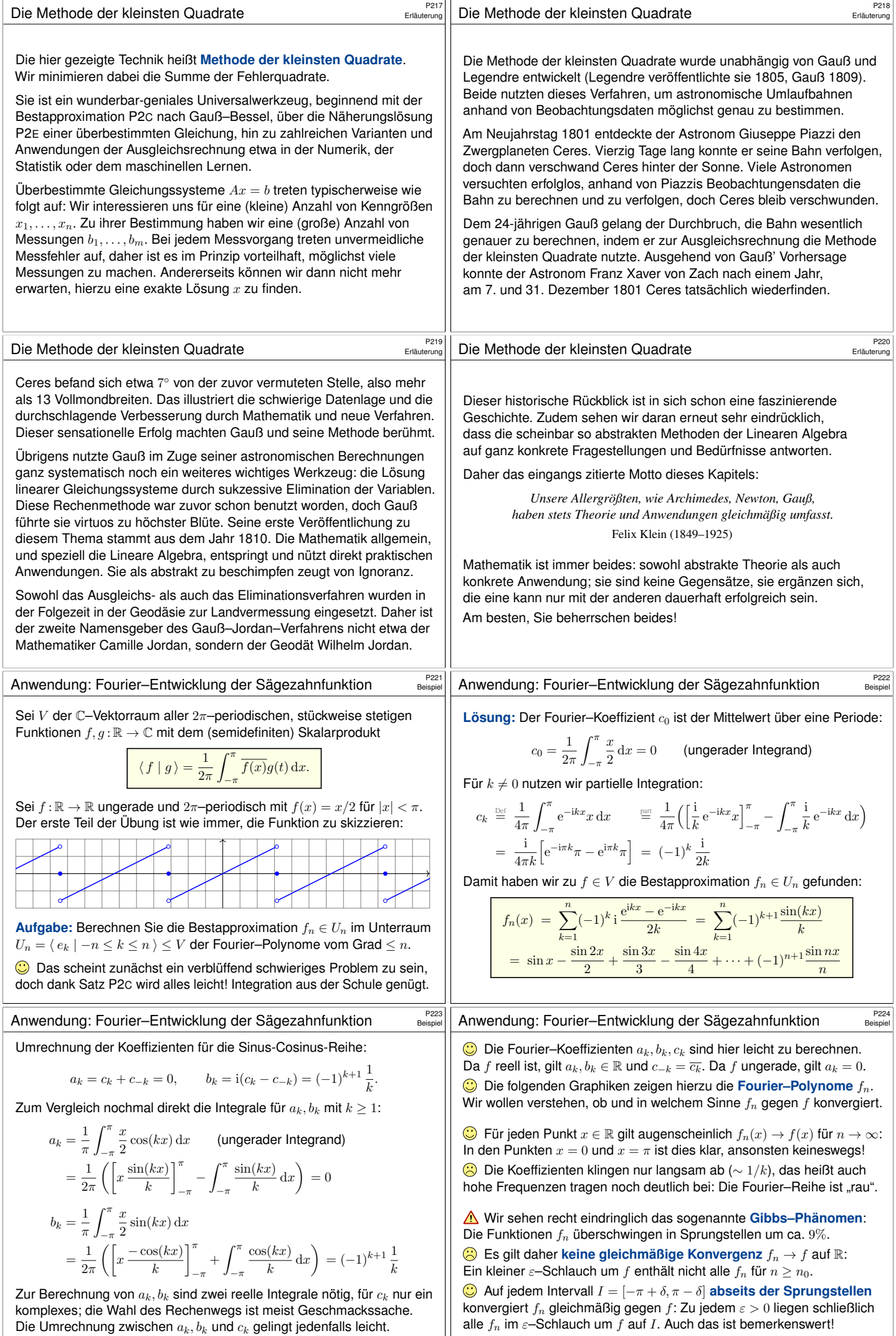

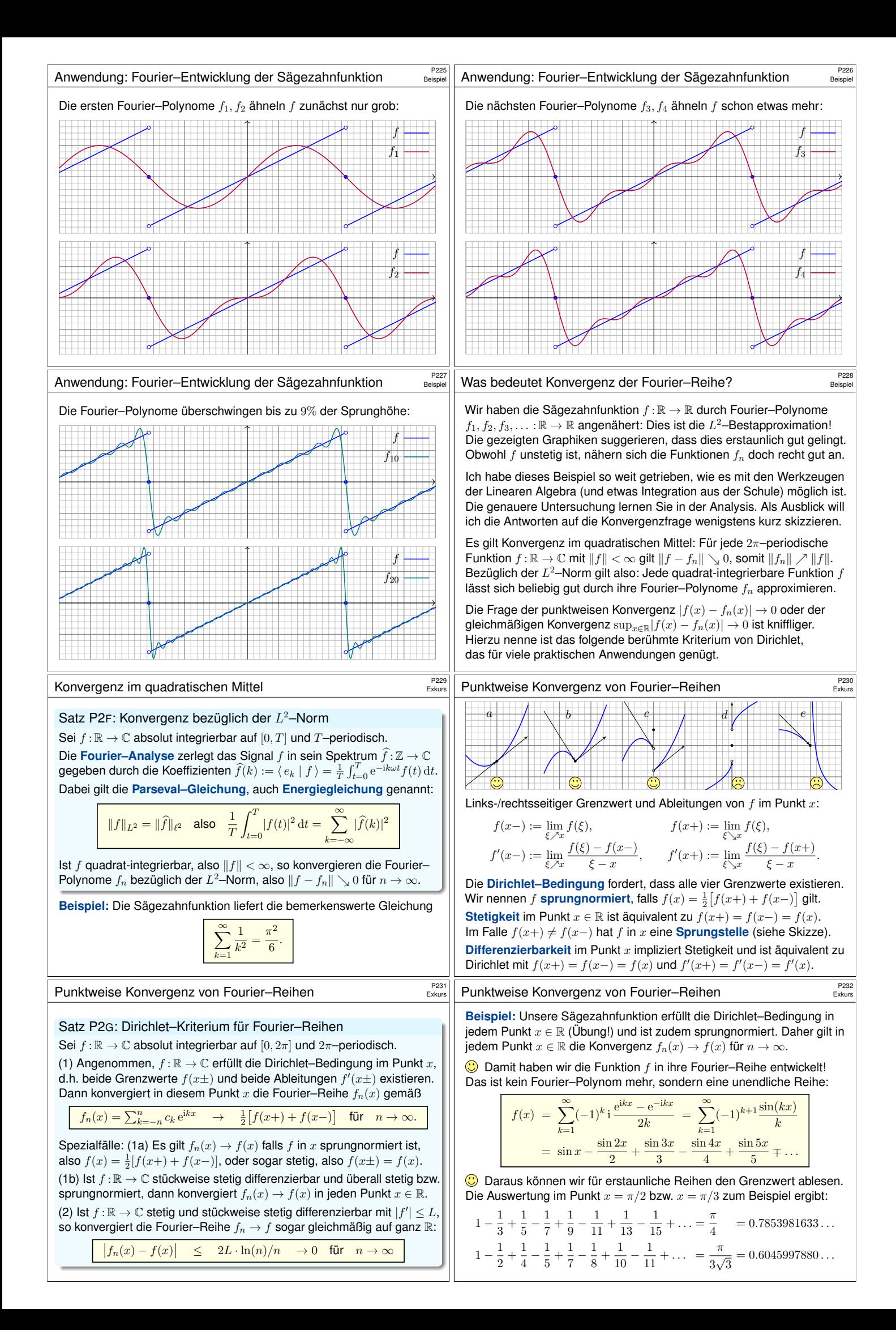

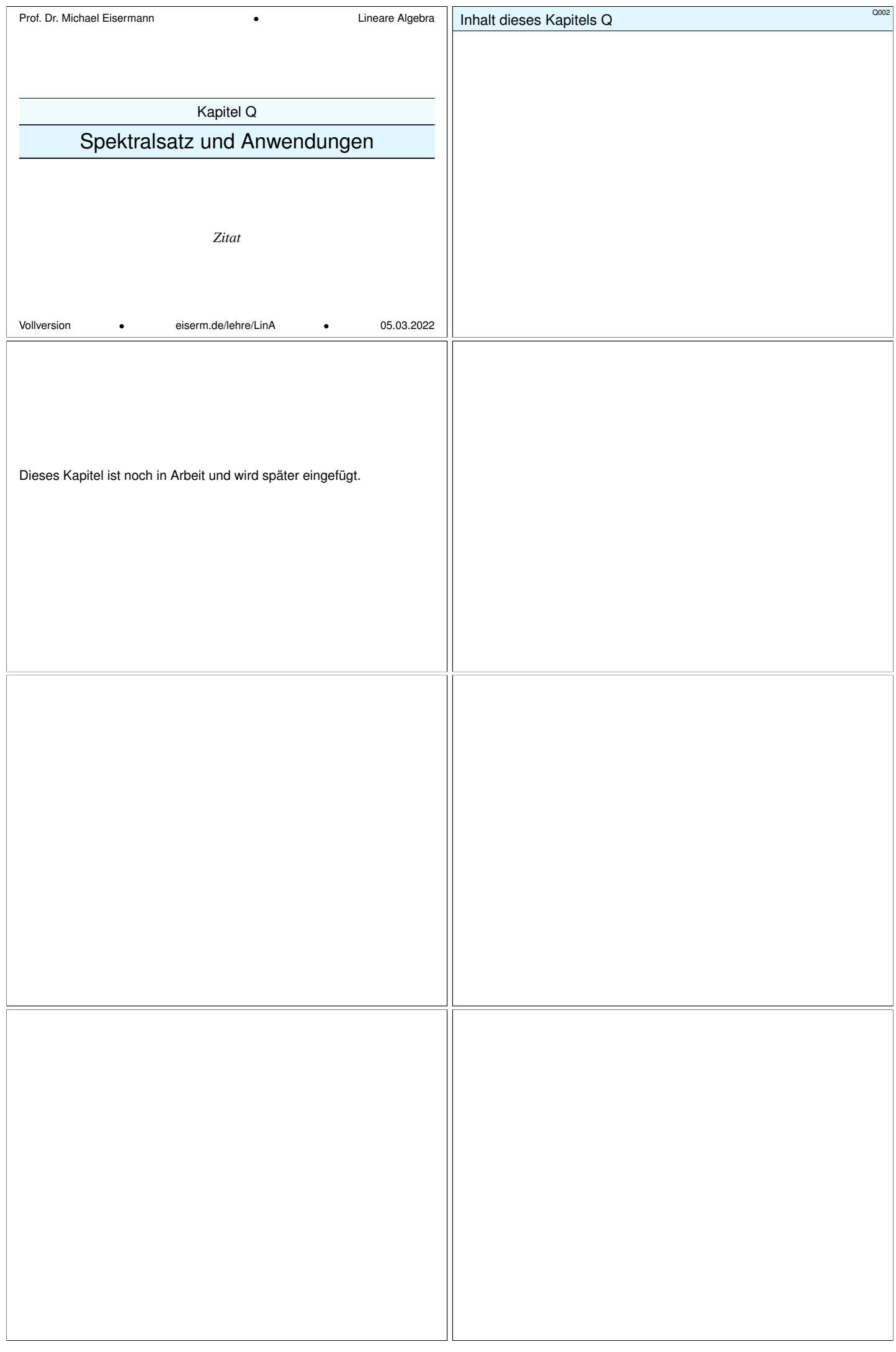

<span id="page-294-0"></span>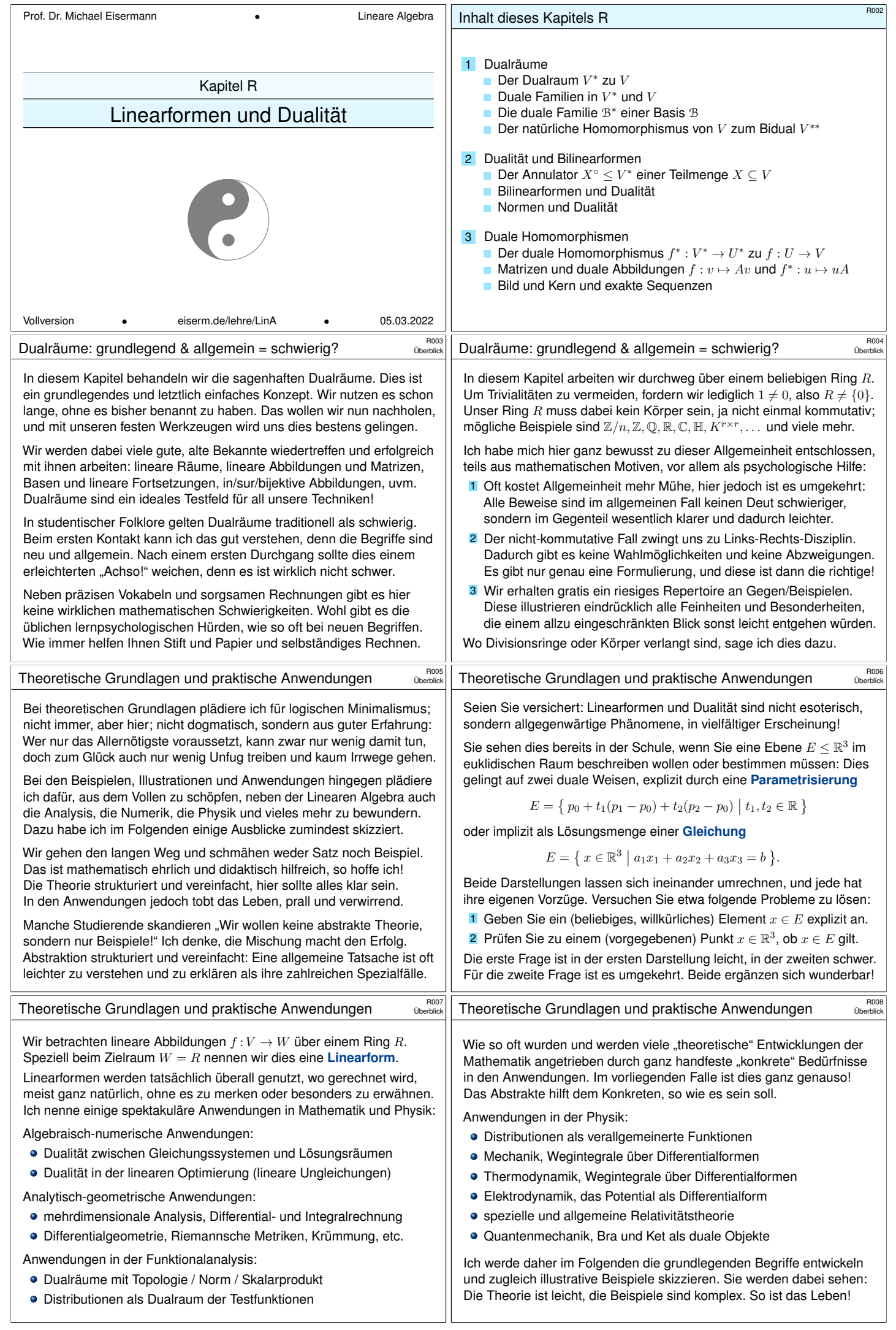

<span id="page-295-2"></span><span id="page-295-1"></span><span id="page-295-0"></span>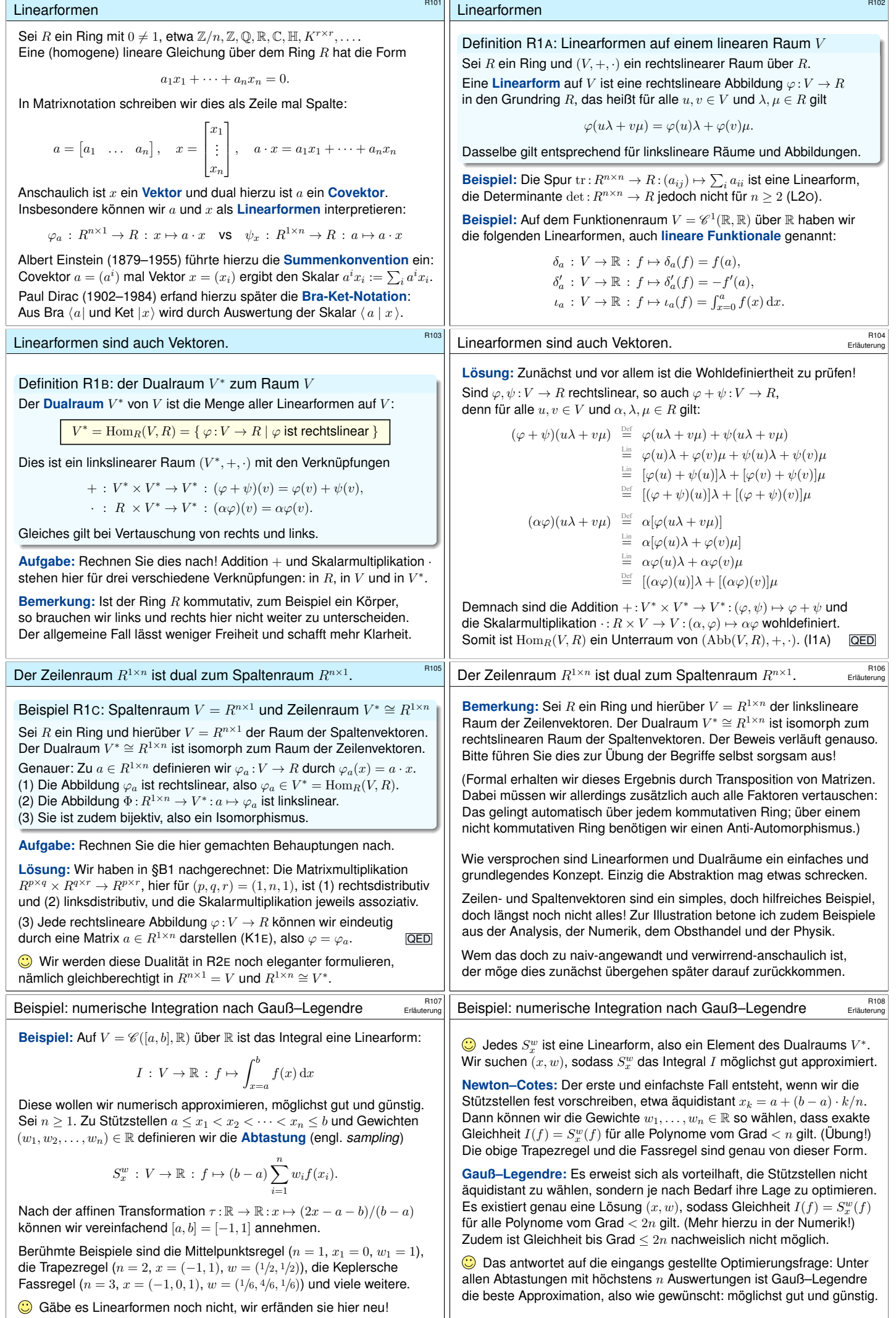

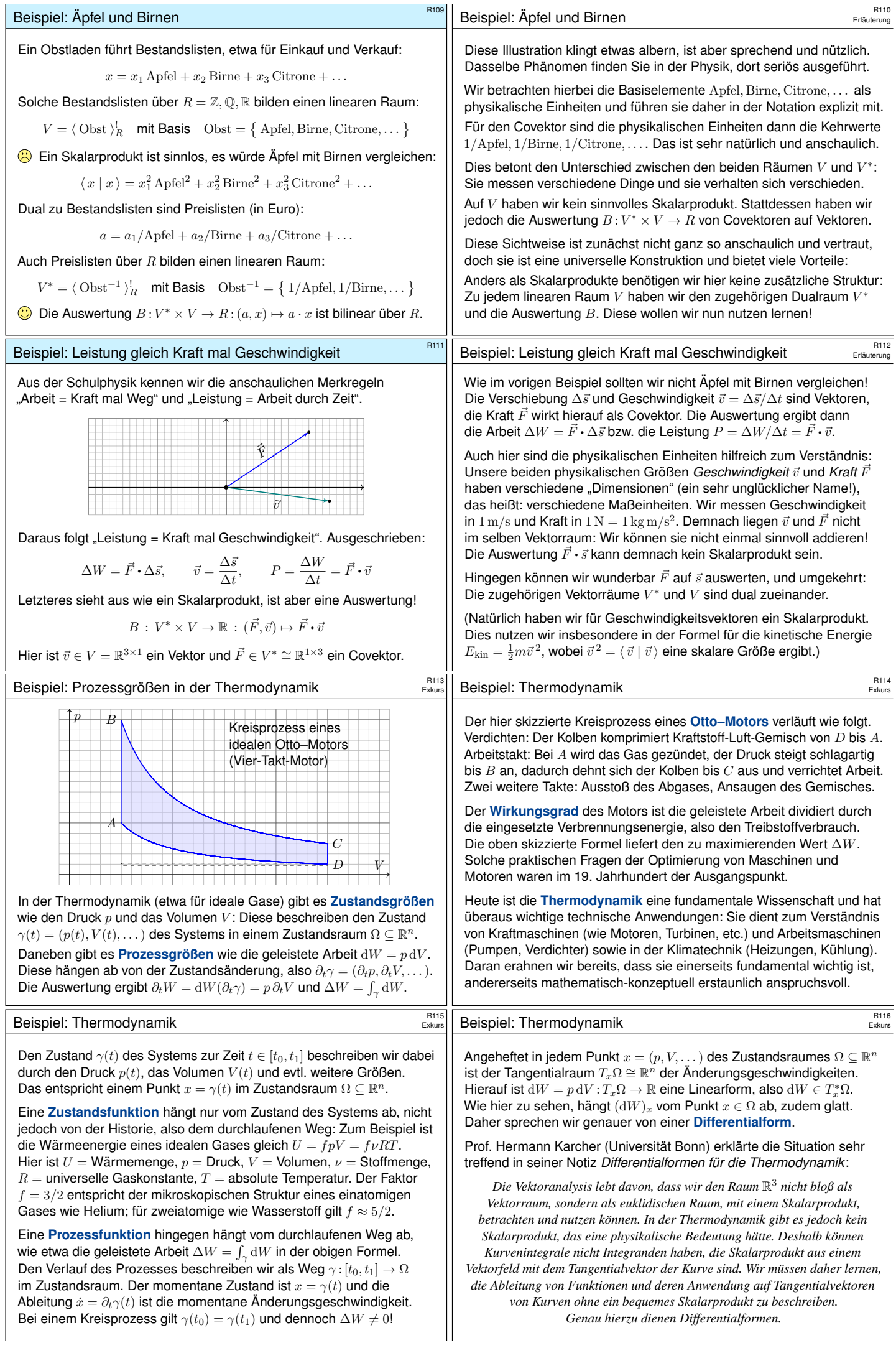

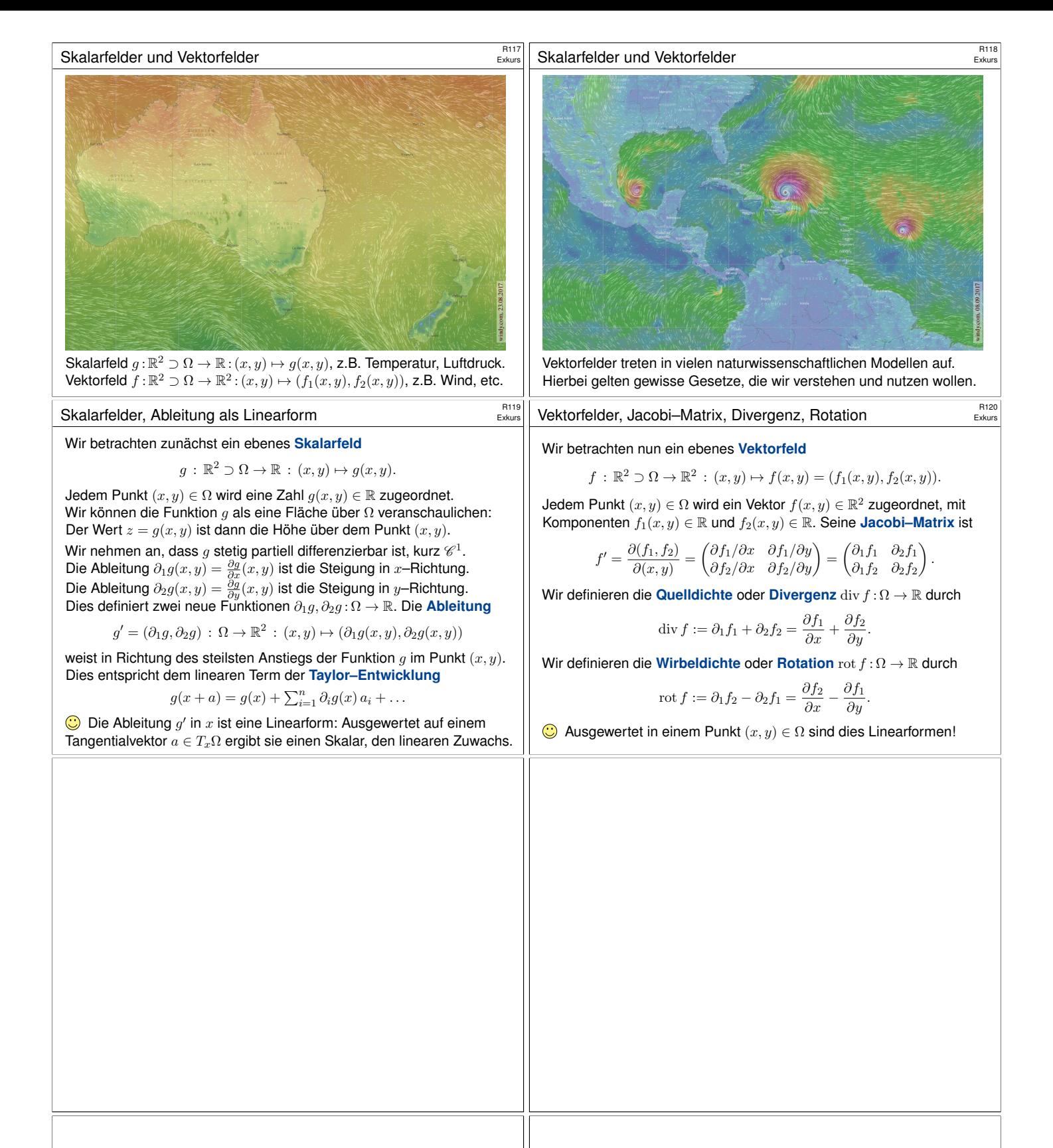

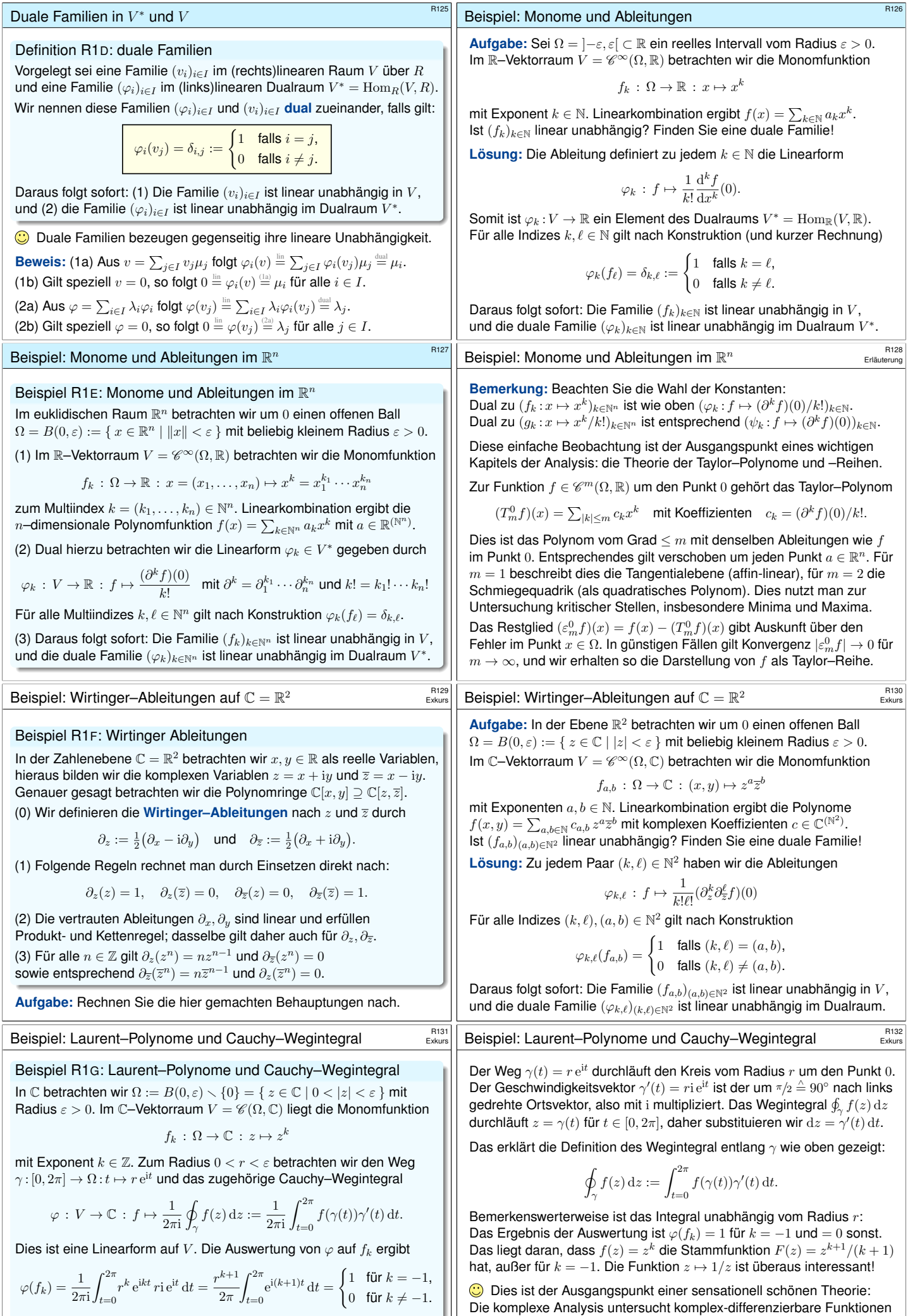

<span id="page-298-2"></span> $f:\mathbb{C}\supseteq\Omega\to\mathbb{C}.$  Hier ist das Cauchy–Wegintegral die Grundlage für die Darstellung durch Laurent–Reihen und Cauchys Residuensatz.

\$R125

<span id="page-298-1"></span><span id="page-298-0"></span>Linearkombination ergibt das Laurent–Polynom  $f(z) = \sum_{k \in \mathbb{Z}} c_k z^k$  mit  $c \in \mathbb{C}^{(\mathbb{Z})}$ . Die Koeffizienten rekonstruieren wir dank  $c_k = \varphi(f(z)/z^{k+1})$ .

<span id="page-299-3"></span><span id="page-299-2"></span><span id="page-299-1"></span><span id="page-299-0"></span>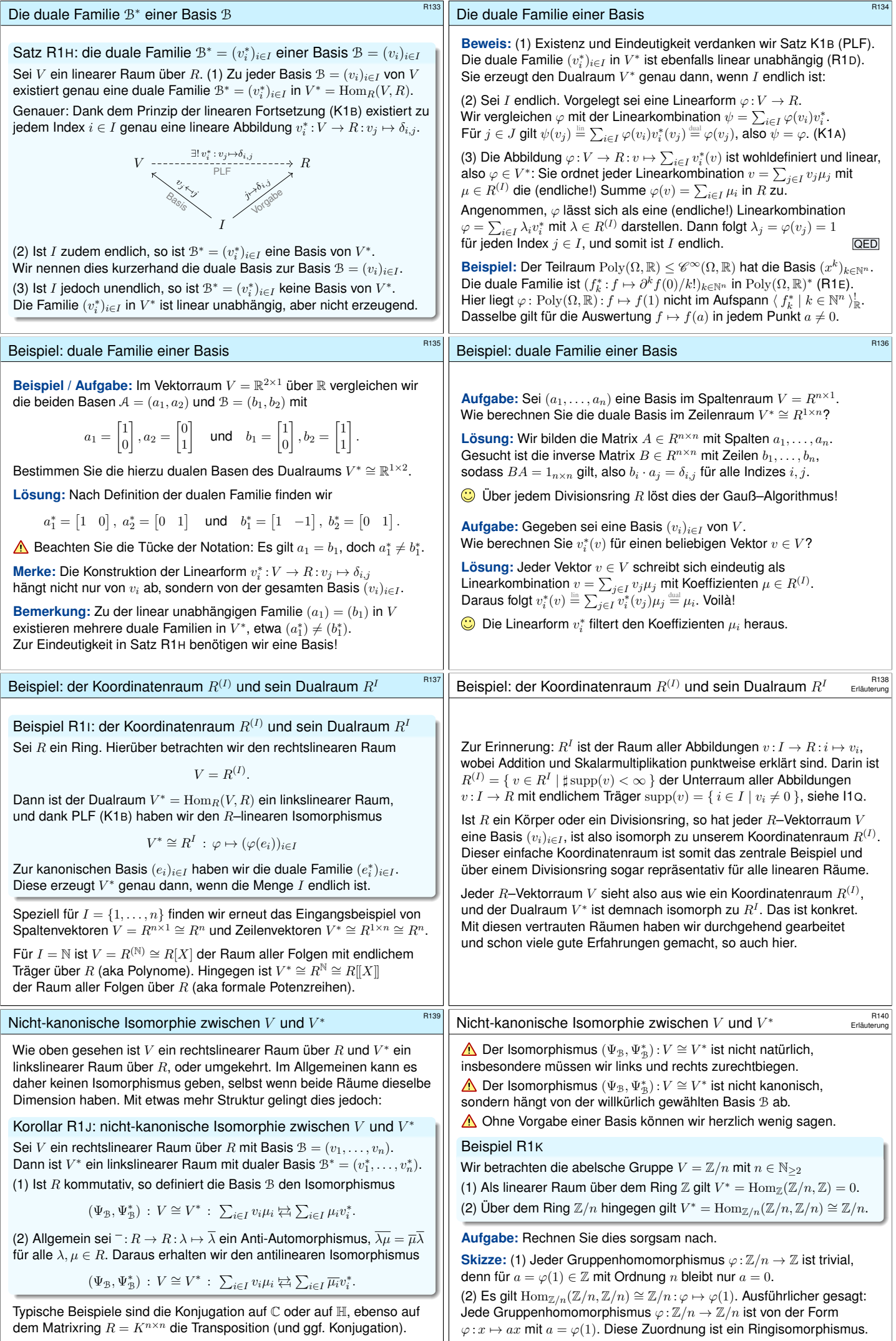

<span id="page-300-0"></span>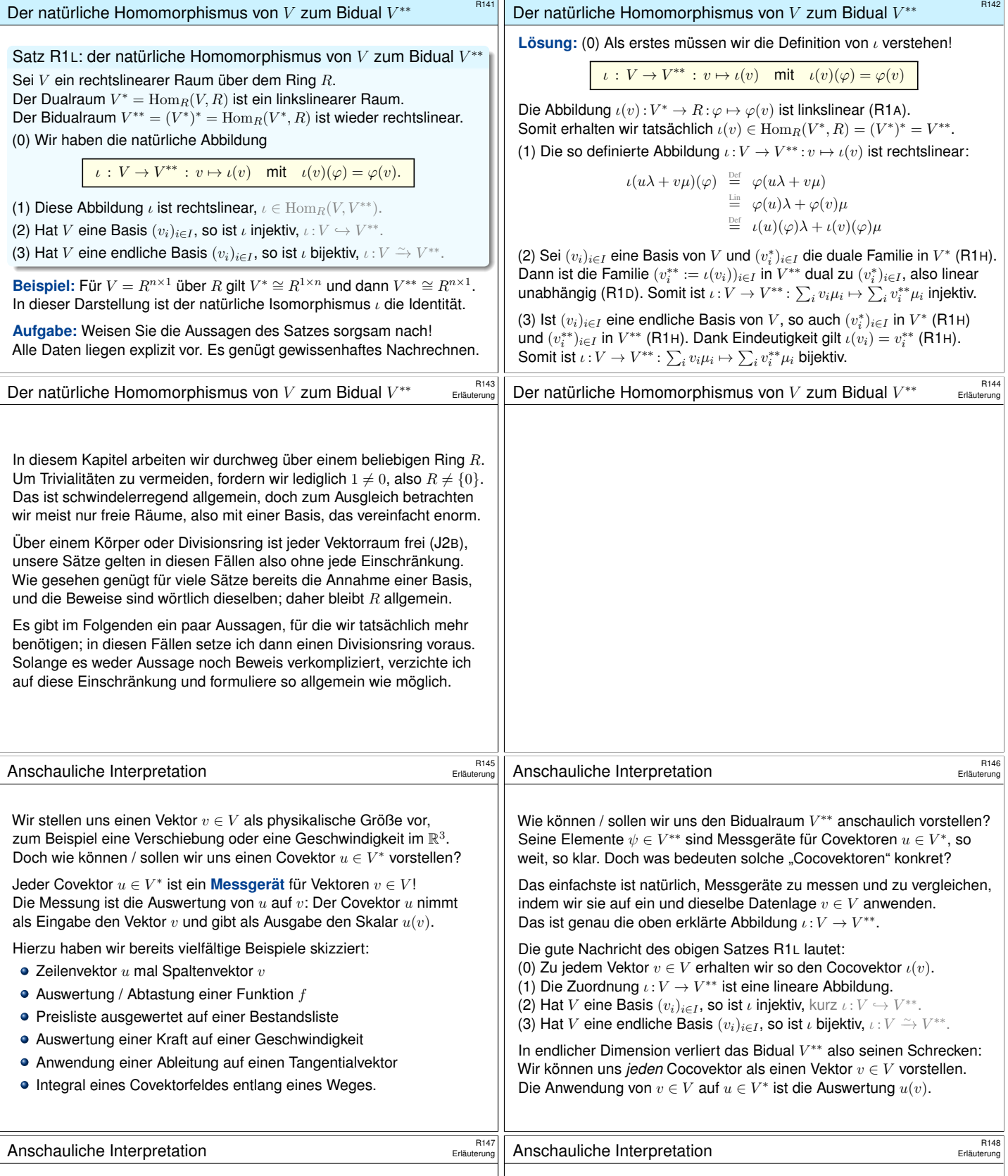

<span id="page-301-1"></span><span id="page-301-0"></span>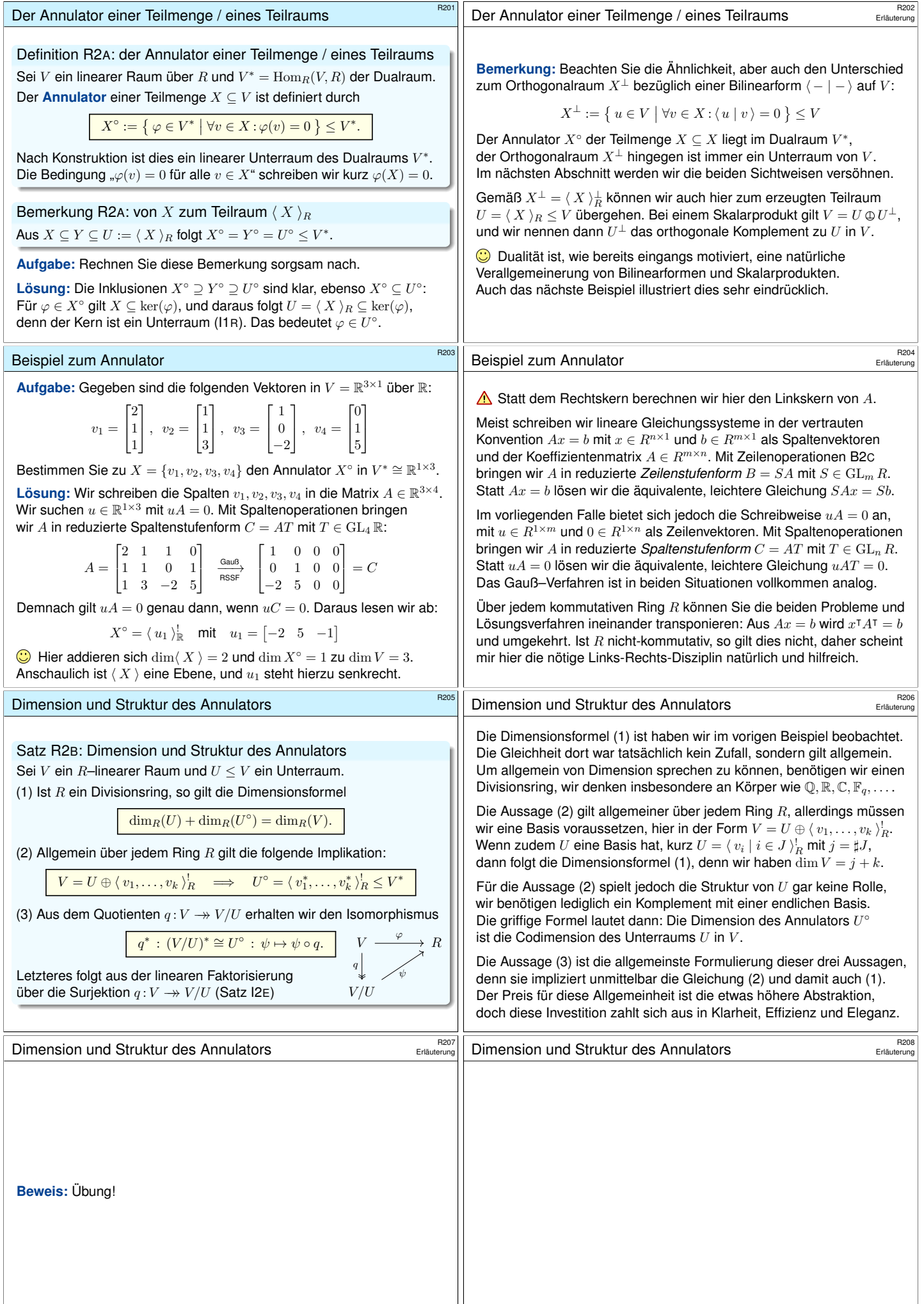

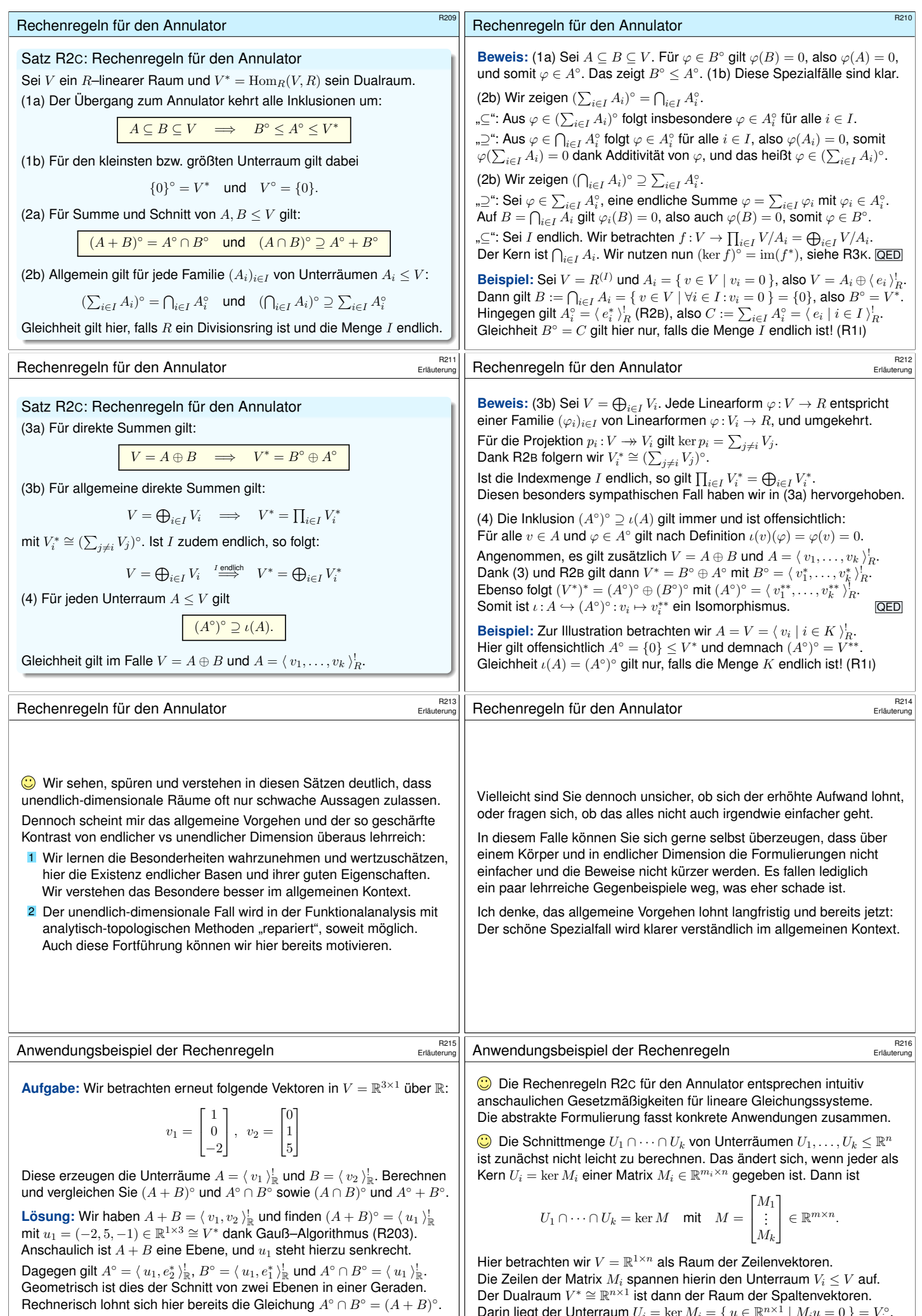

Weiter finden wir den Schnitt  $A \cap B = \{0\}$ , also  $(A \cap B)^\circ = V^*$ , sowie  $A^\circ + B^\circ = \langle e_1^*, e_2^*, u_1 \rangle = V^*$ . [Das b](#page-301-1)estätigt  $(A \cap B)^\circ = A^\circ + B^\circ$ .

Darin liegt der Unterraum  $U_i = \ker M_i = \{ u \in \mathbb{R}^{n \times 1} \mid M_i u = 0 \} = V_i^{\circ}$ . Wir nutzen dankend  $U_1 \cap \cdots \cap U_k = (V_1 + \cdots + V_k)^\circ$ : Wir wollen die l[inke S](#page-299-2)eite berechnen, die rechte beherrschen wir dank Gauß.

<span id="page-303-2"></span><span id="page-303-1"></span><span id="page-303-0"></span>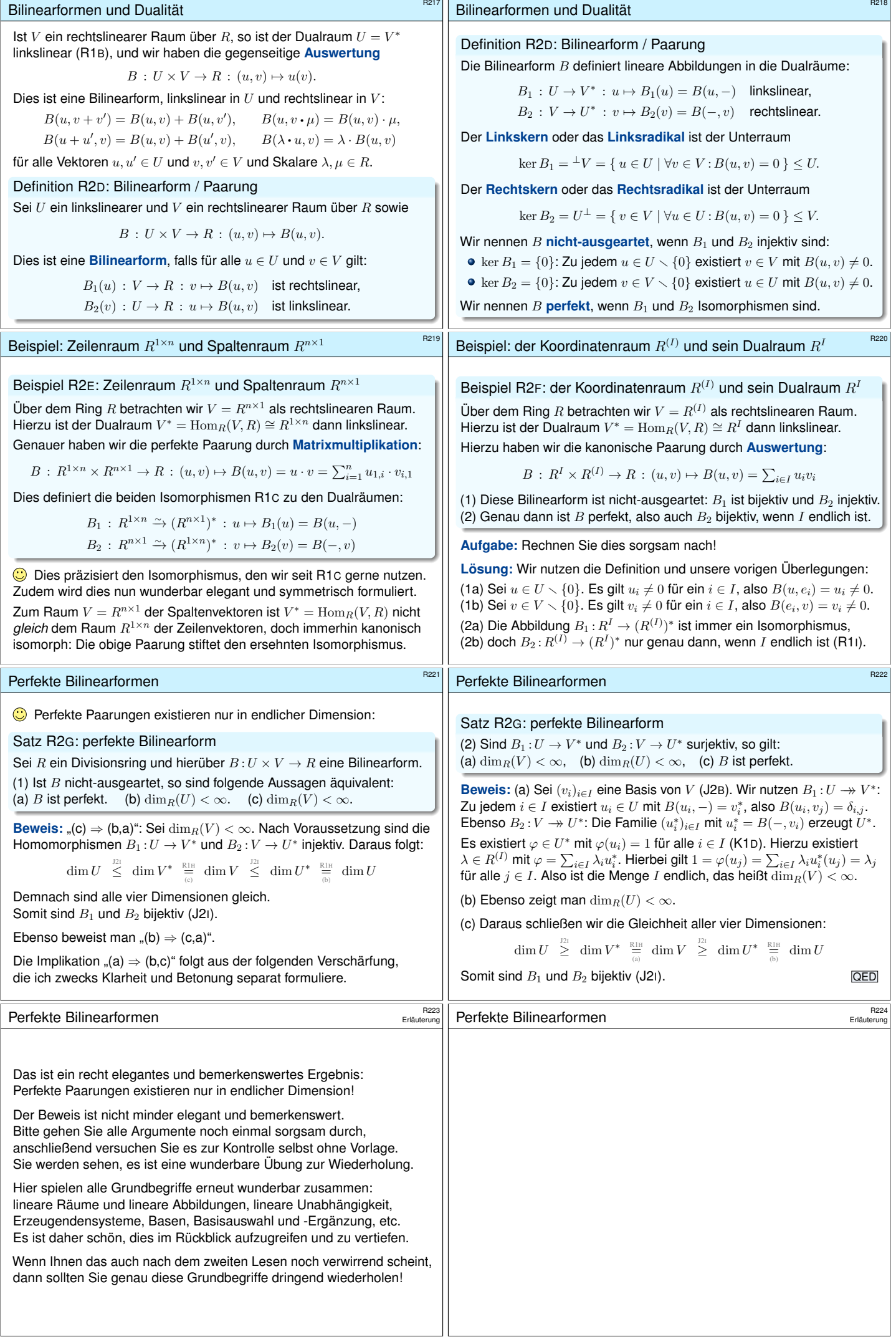

<span id="page-304-1"></span><span id="page-304-0"></span>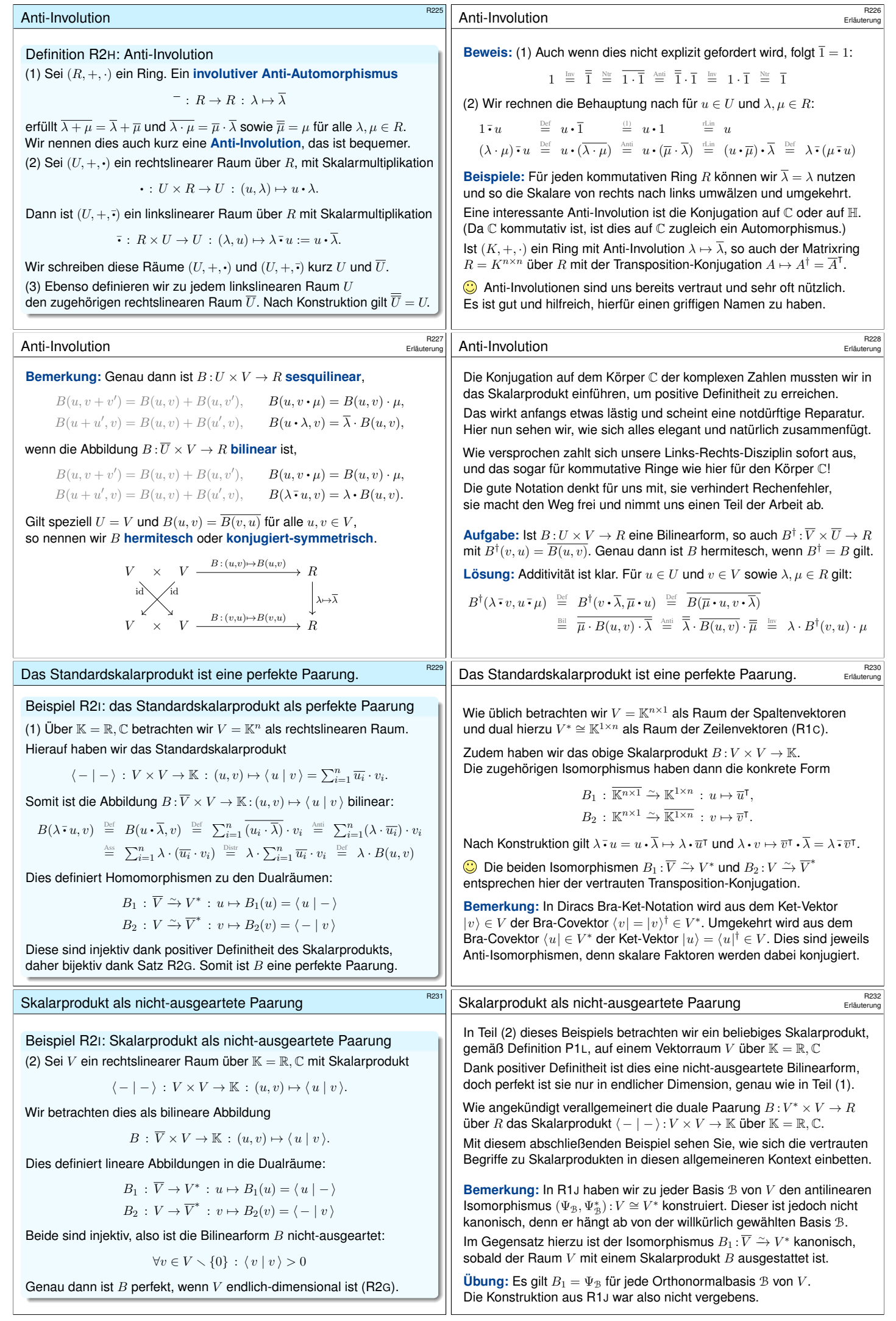

<span id="page-305-1"></span><span id="page-305-0"></span>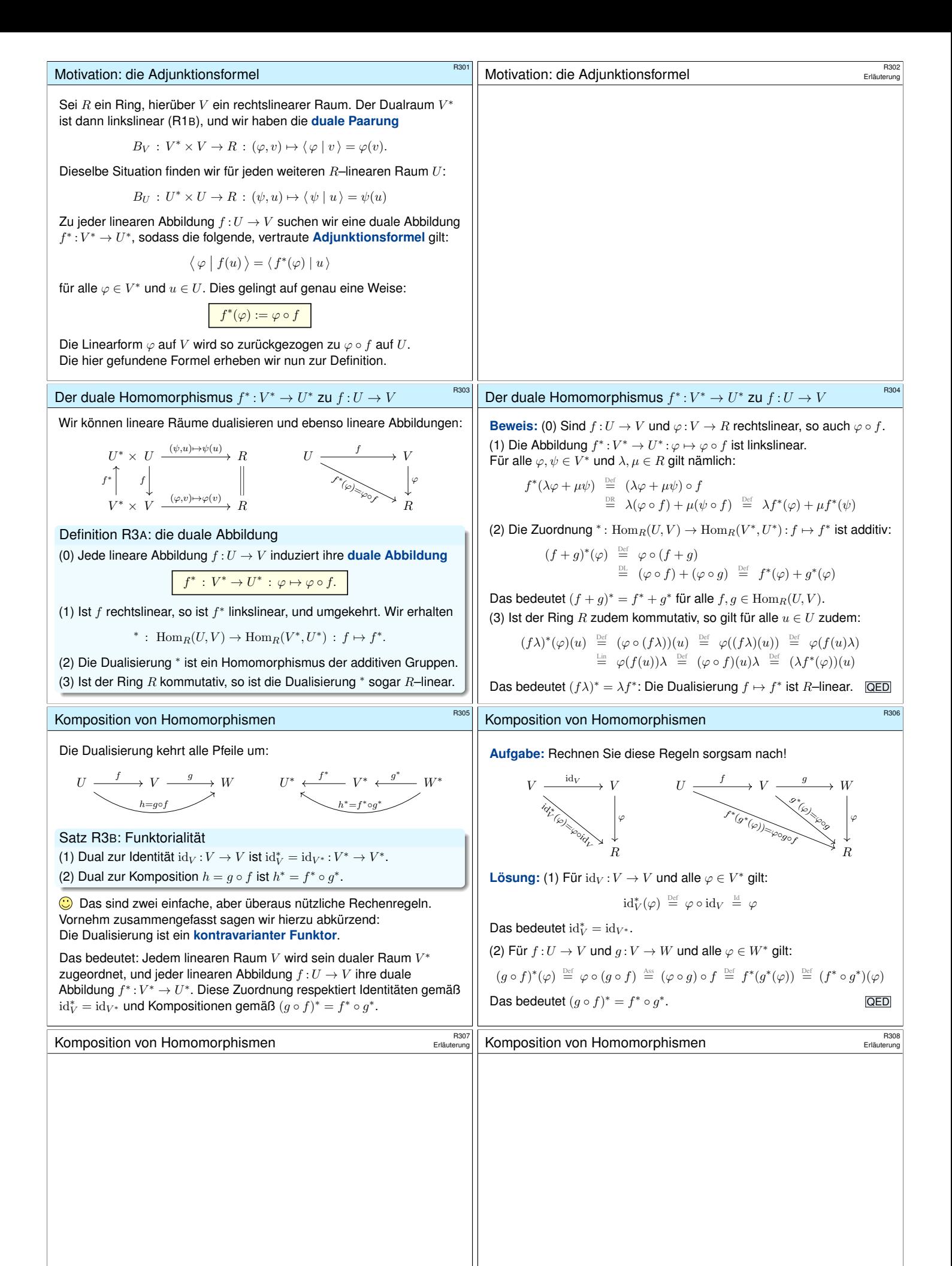

<span id="page-306-1"></span><span id="page-306-0"></span>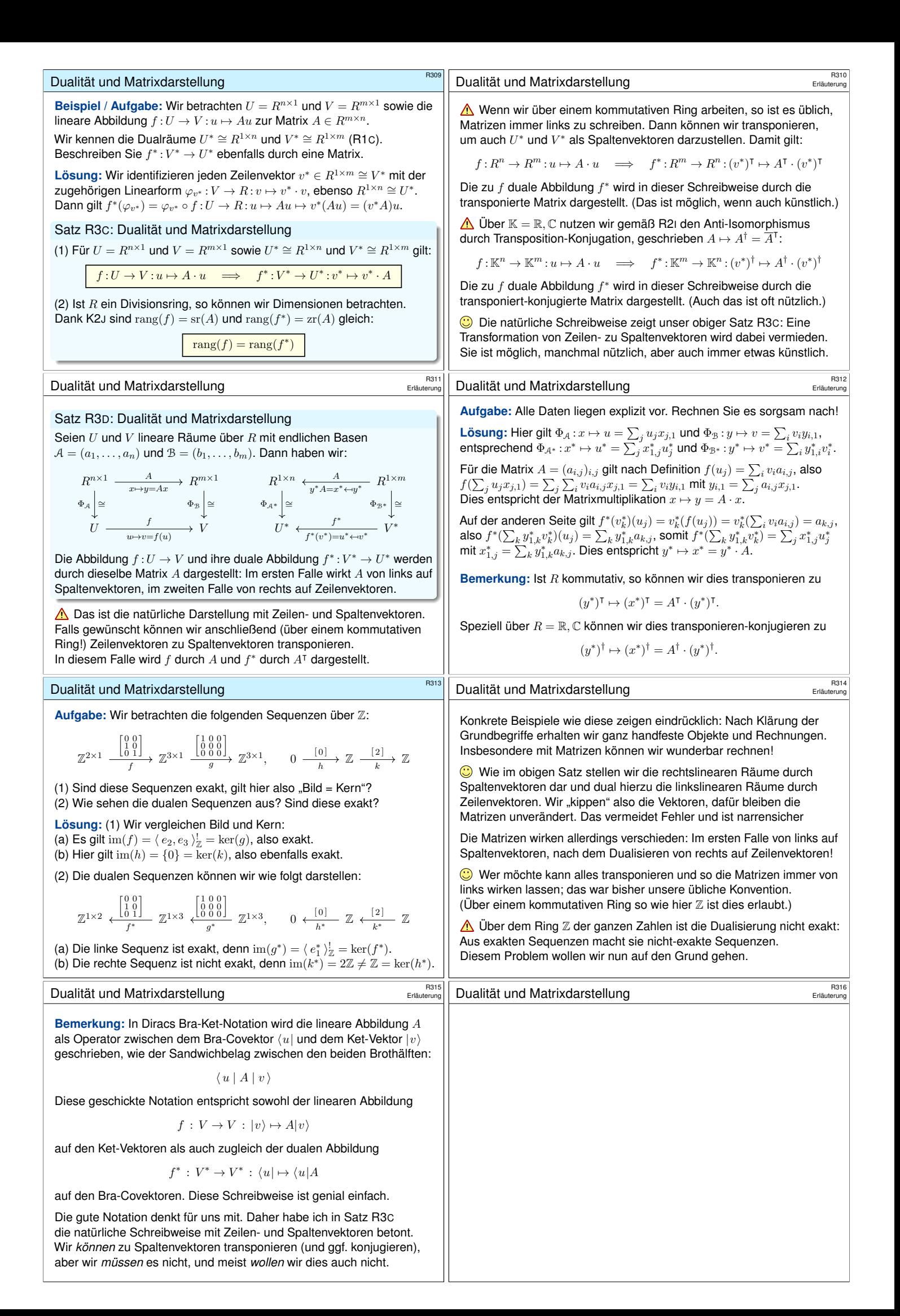

<span id="page-307-0"></span>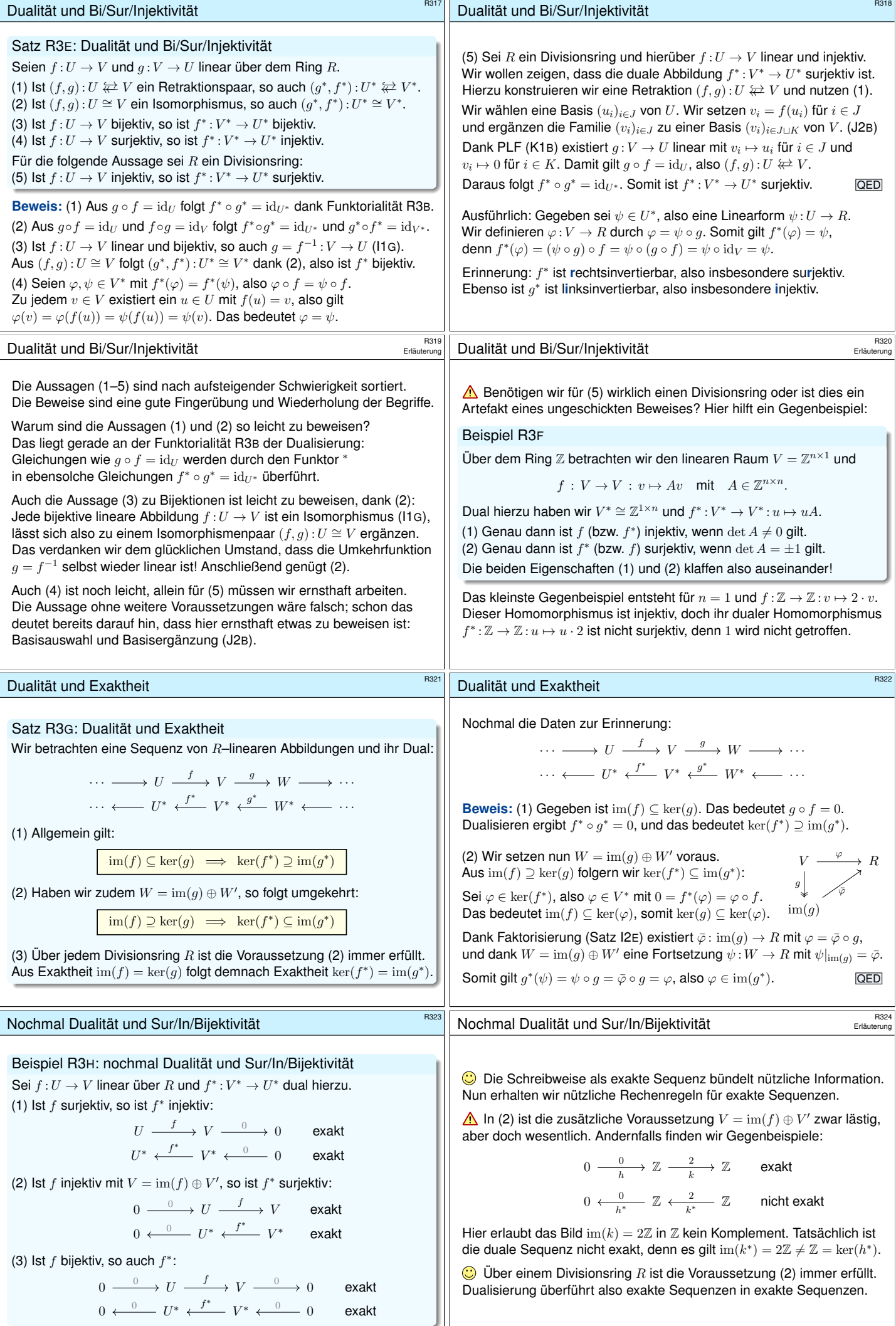

<span id="page-308-0"></span>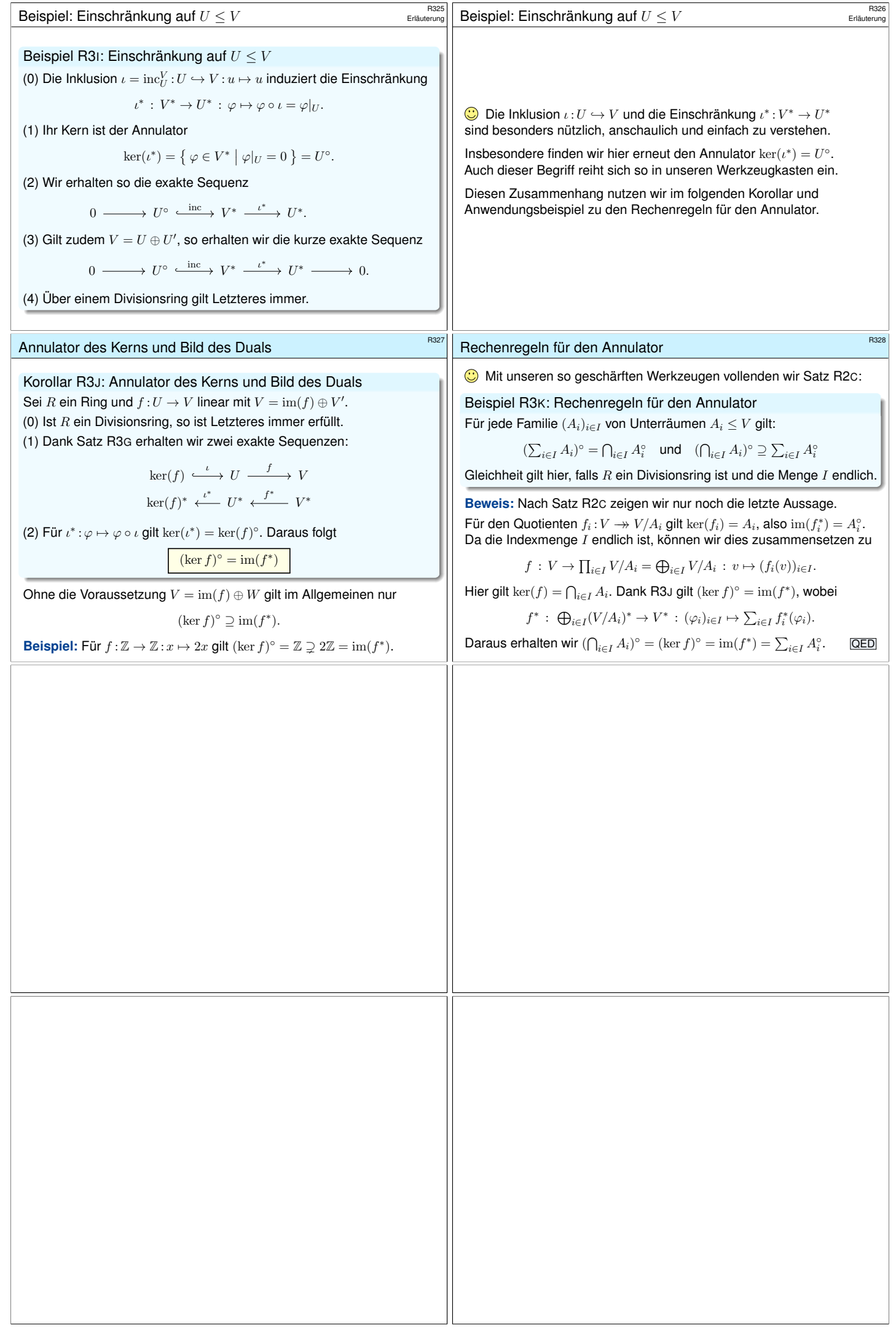

<span id="page-309-0"></span>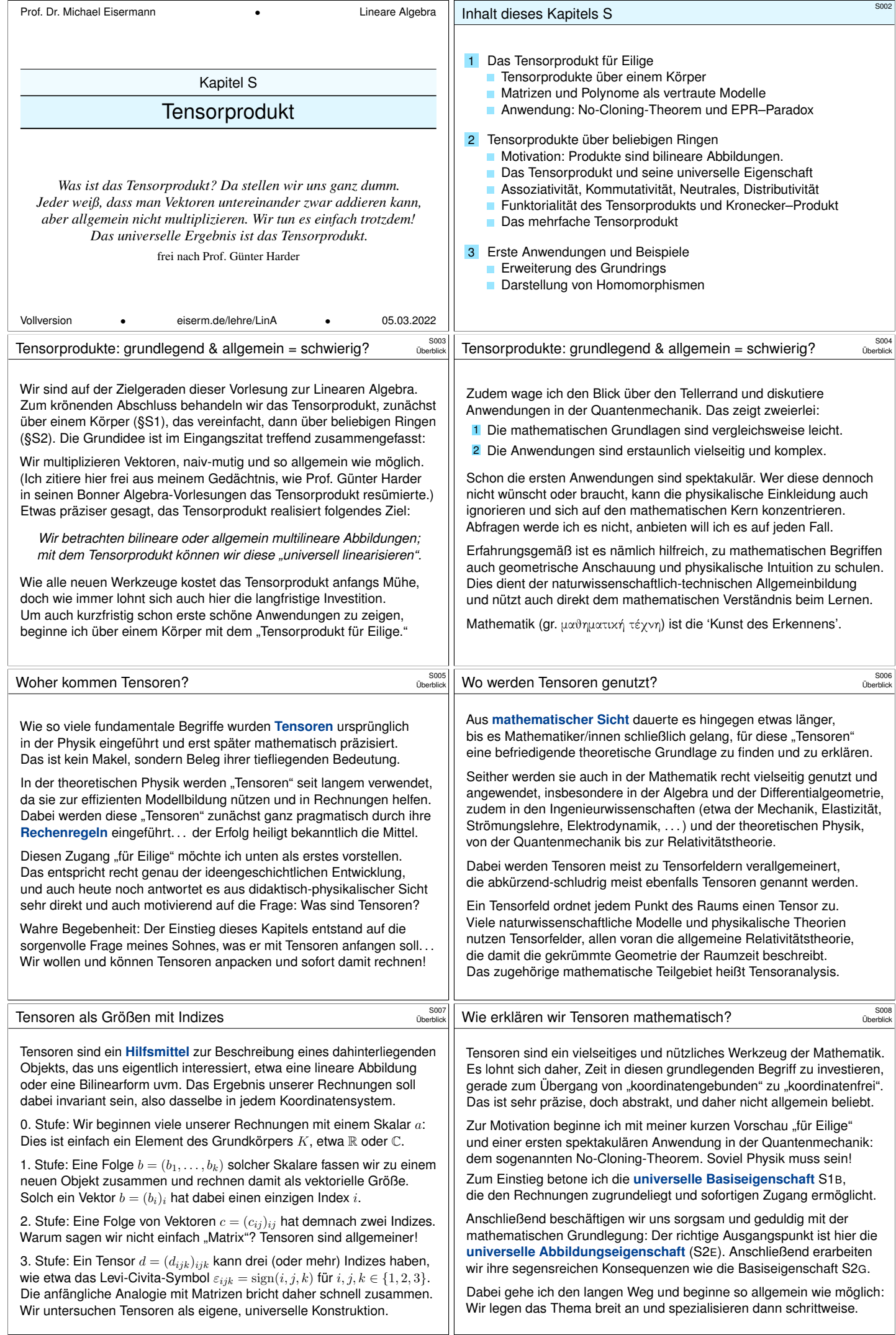

<span id="page-310-3"></span><span id="page-310-2"></span><span id="page-310-1"></span><span id="page-310-0"></span>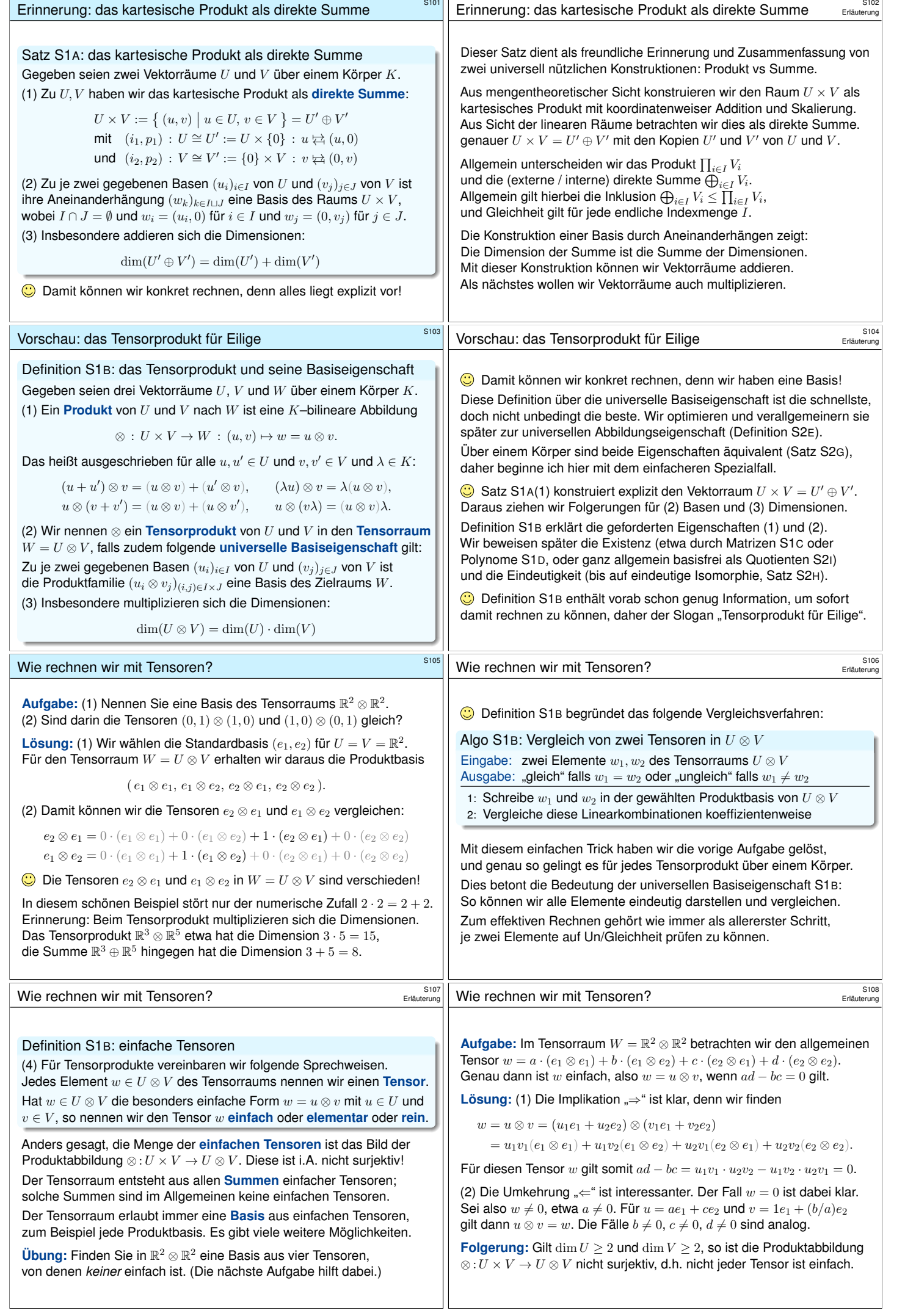

 $\mathbb{R}^2$ 

<span id="page-311-2"></span><span id="page-311-1"></span><span id="page-311-0"></span>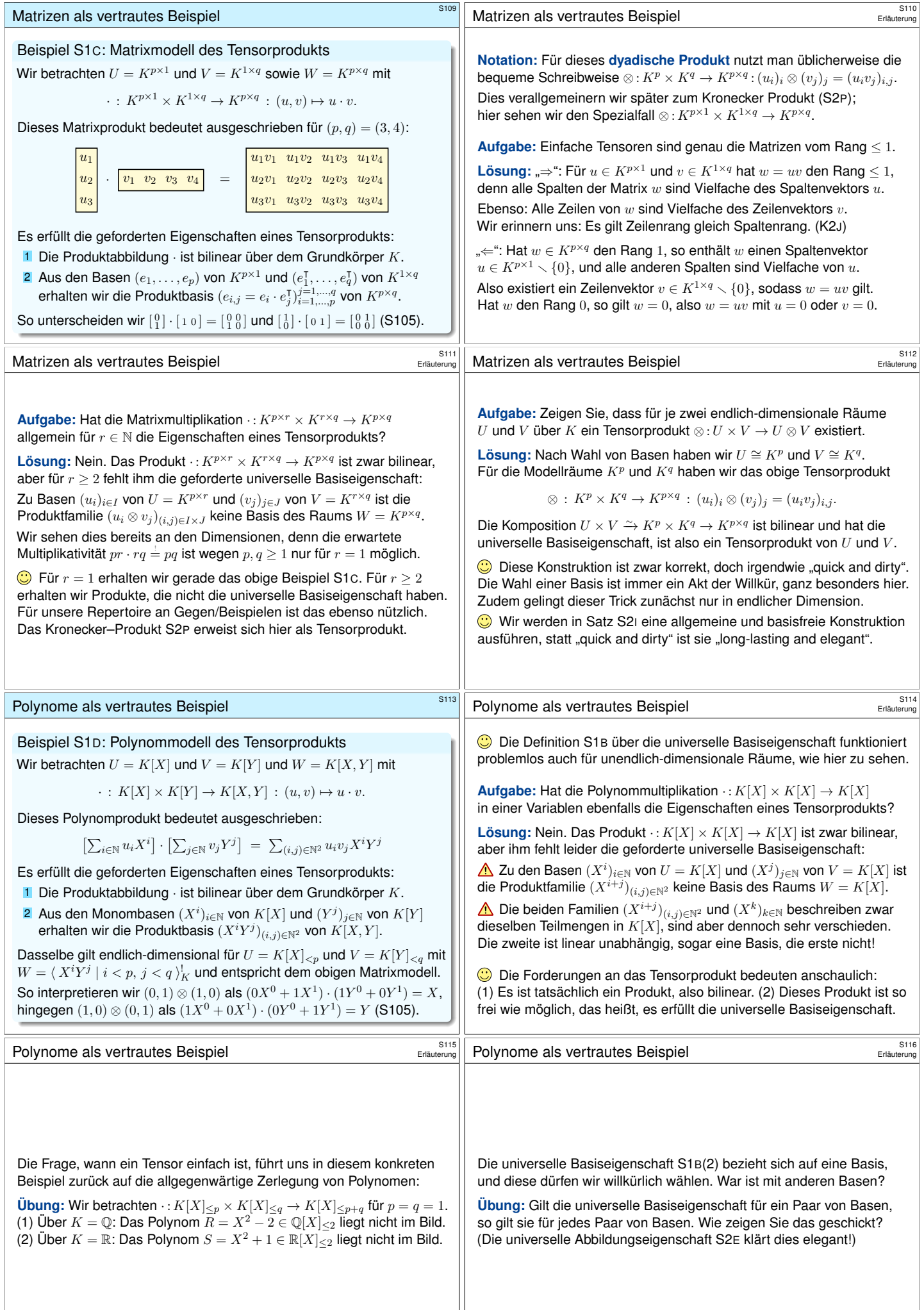

<span id="page-312-0"></span>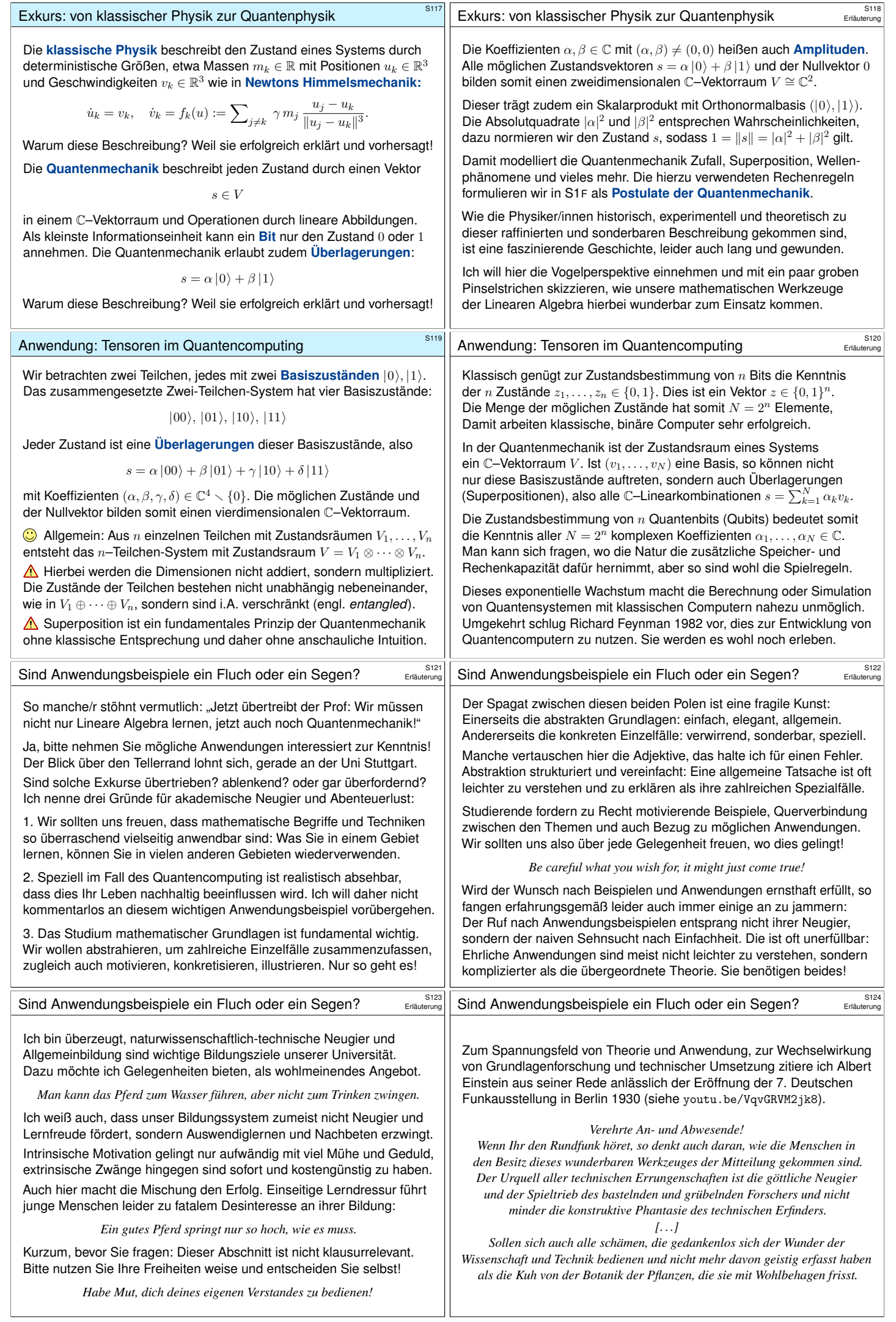

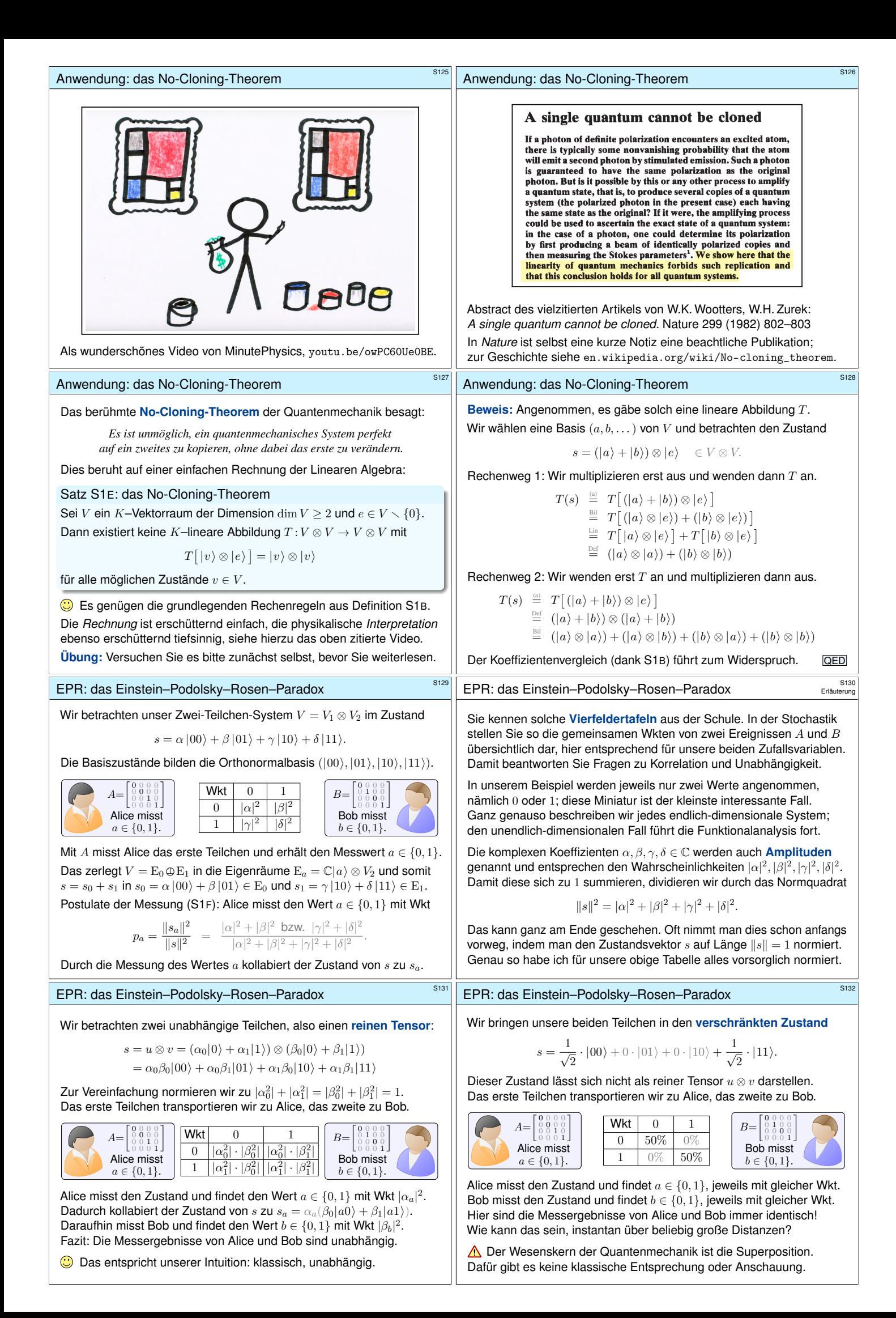

<span id="page-314-0"></span>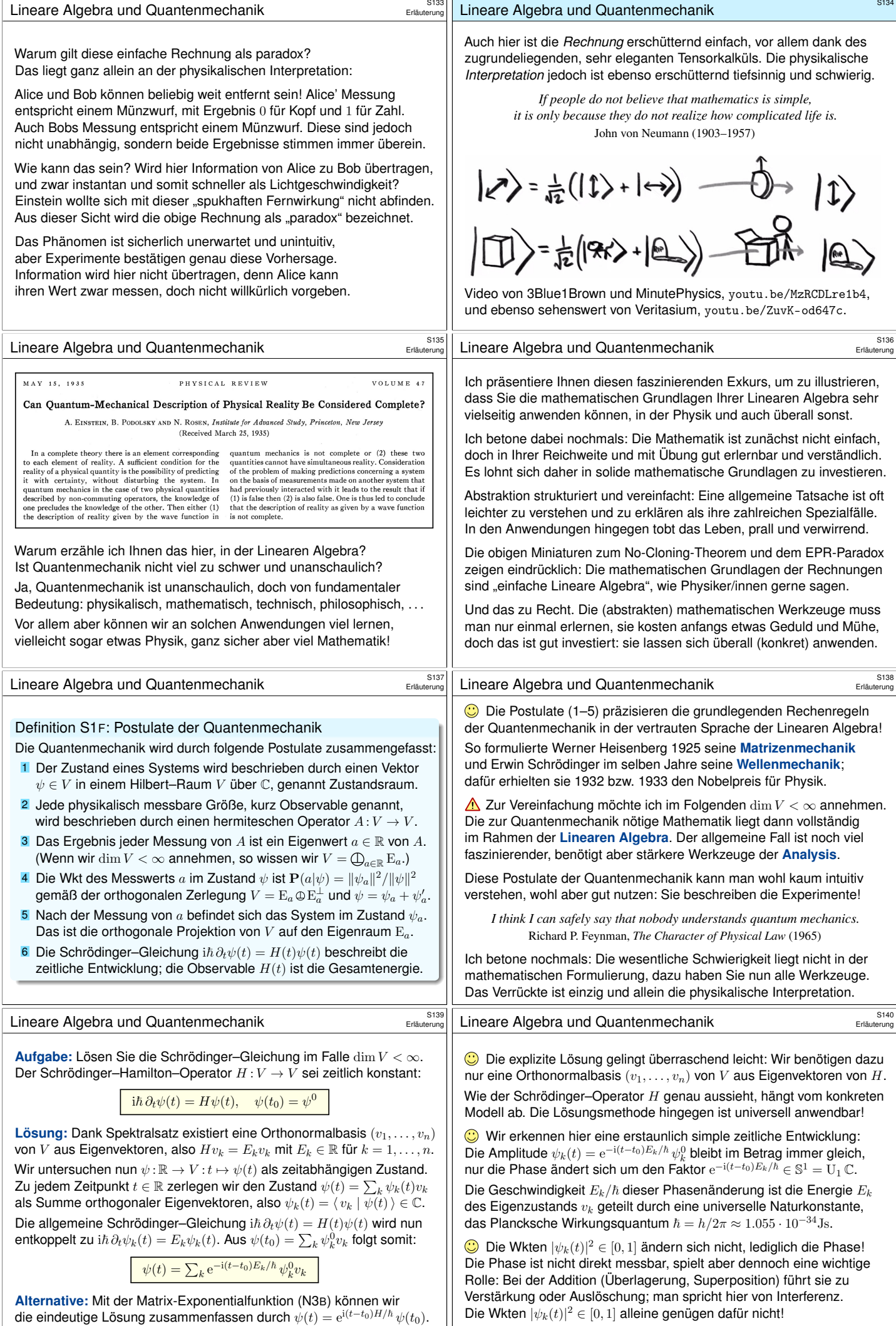

<span id="page-315-0"></span>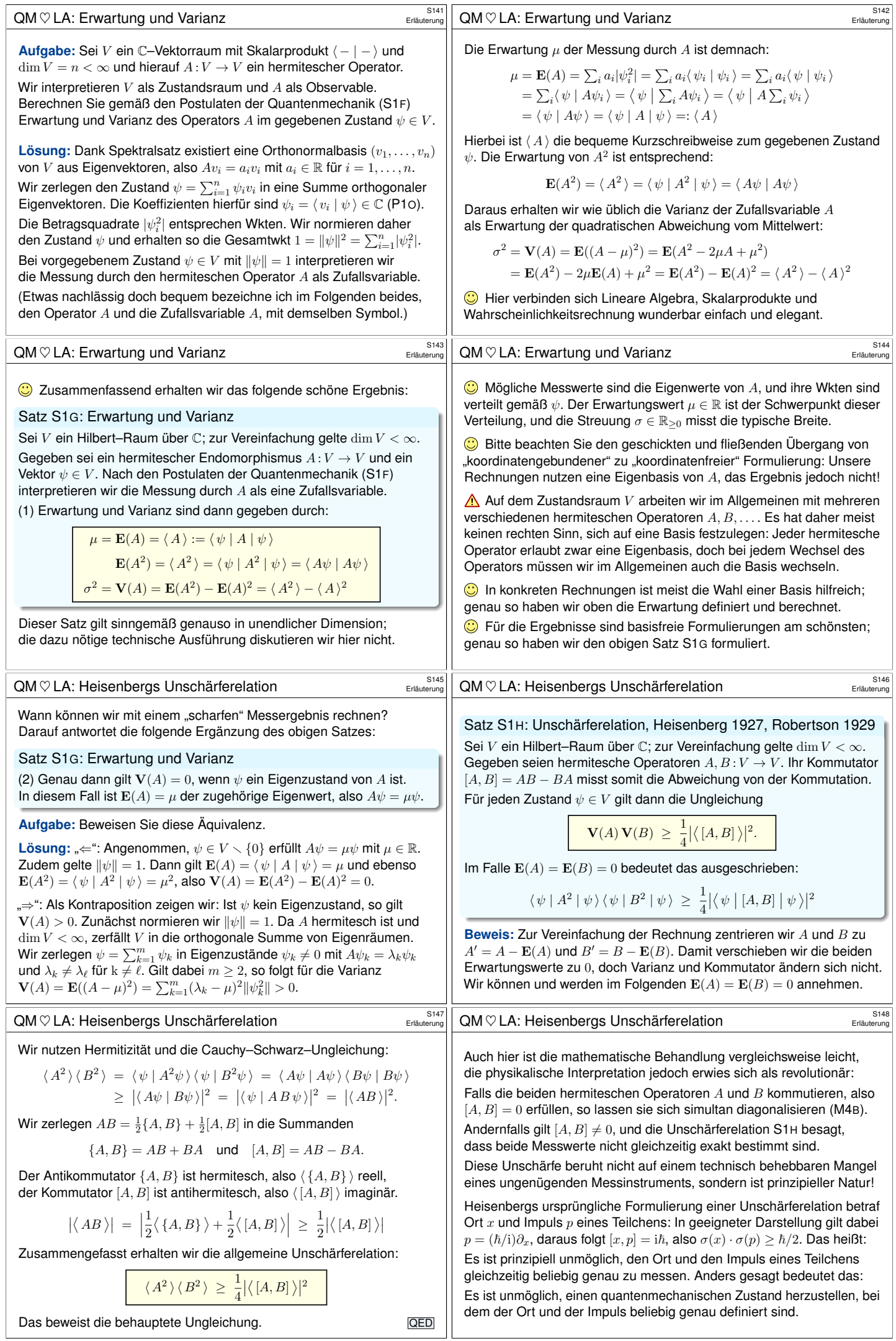

<span id="page-316-2"></span><span id="page-316-1"></span><span id="page-316-0"></span>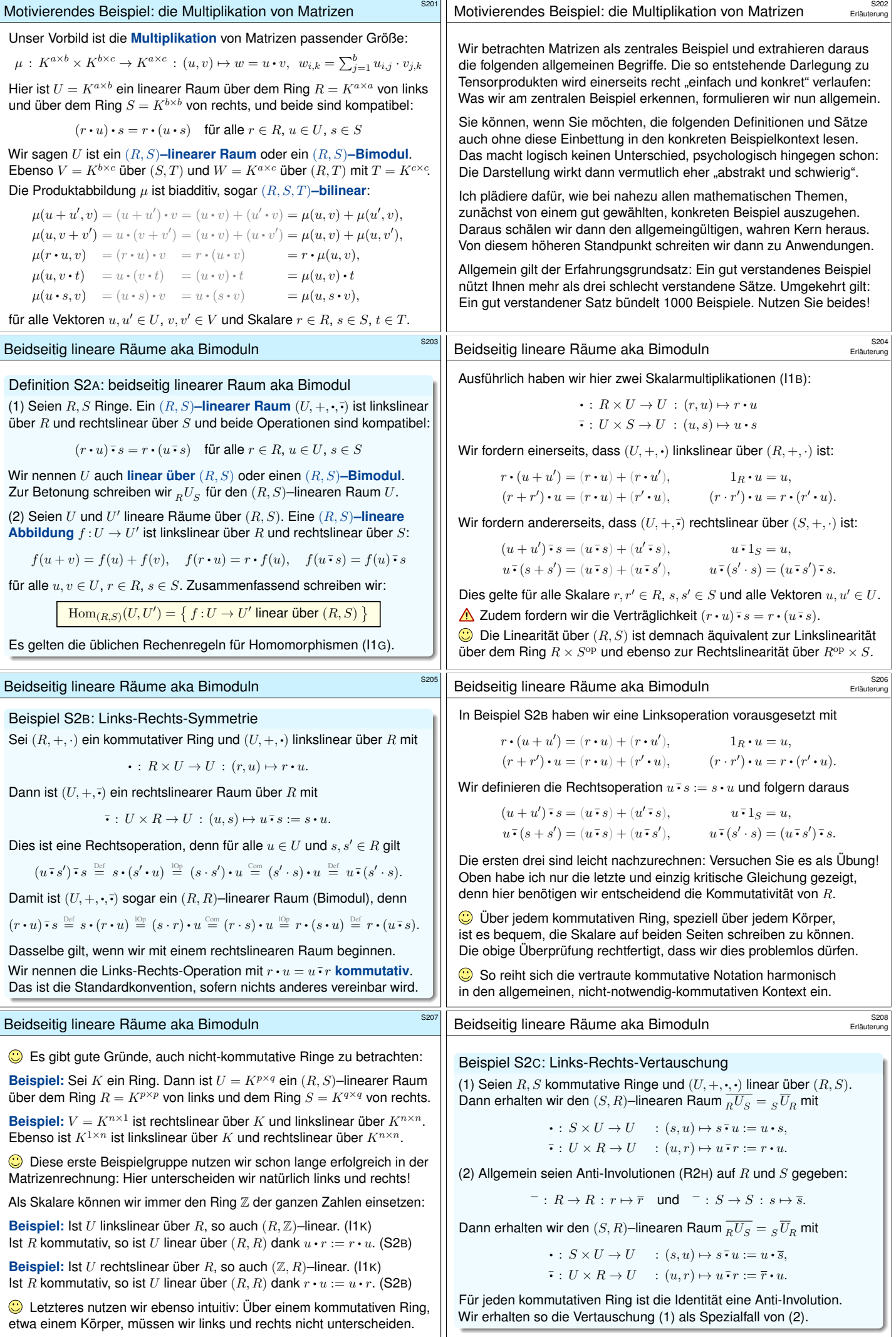

<span id="page-317-2"></span><span id="page-317-1"></span><span id="page-317-0"></span>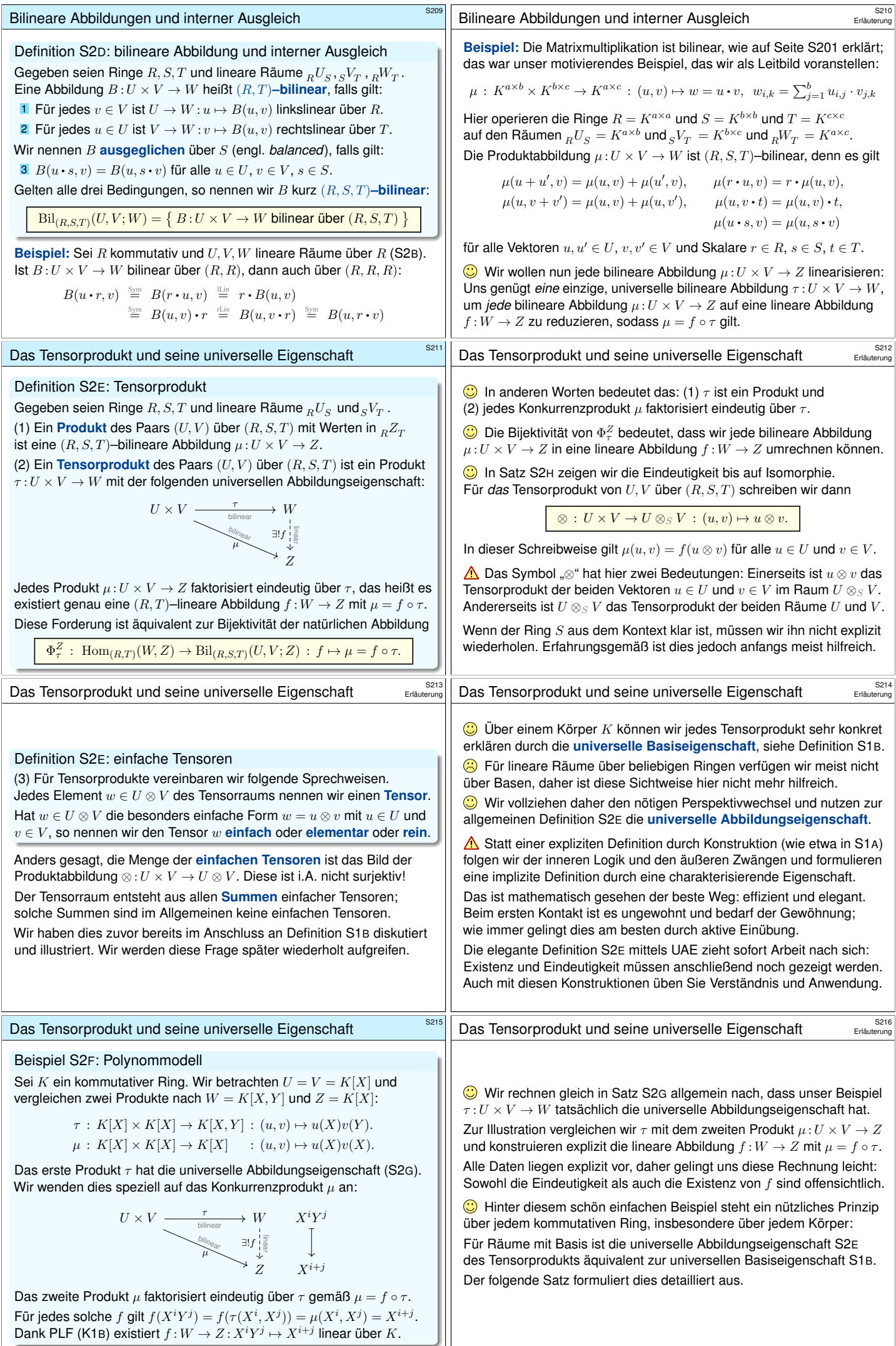

### Das Prinzip der bilinearen Fortsetzung

#### Satz S2G: Prinzip der bilinearen Fortsetzung

Gegeben seien Ringe  $R, T$  sowie lineare Räume  $_R U$  und  $V_T$  und  $_R W_T$ .

(1) Gegeben seien Basen  $(u_i)_{i\in I}$  von  $U$  und  $(v_j)_{j\in J}$  von  $V$  sowie eine beliebige Familie  $(w_{i,j})_{(i,j)\in I\times J}$  in W, die Gram–Matrix. Dann existiert genau eine bilineare Abbildung  $\tau: U \times V \to W$  :  $(u_i, v_j) \mapsto w_{i,j}$ , nämlich

$$
\tau\bigg(\sum_{i\in I}r_iu_i,\sum_{j\in J}v_jt_j\bigg)=\sum_{(i,j)\in I\times J}r_i\,w_{i,j}\,t_j\bigg)
$$

für alle Linearkombinationen mit Koeffizienten  $r \in R^{(I)}$  und  $t \in T^{(J)}$ .

(2) Sei zudem  $R = T$  kommutativ und  $U, V, W$  linear über R (S2B). Genau dann ist  $\tau:U\times V\to W$  ein Tensorprodukt, erfüllt also die universelle Eigenschaft S2E, wenn  $(w_{i,j})_{(i,j)\in I\times J}$  eine Basis von W ist.

Warnung vor Missverständnis: Ist  $\tau:U\times V\to W$  bilinear, so bildet  $\tau$ die Basisvektoren  $(u_i, 0)$  und  $(0, v_j)$  von  $U \times V$  alle auf 0 in W ab.

Das Tensorprodukt ist eindeutig bis auf Isomorphie.

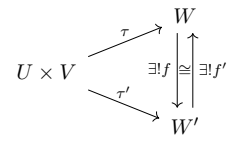

Eindeutigkeit trotz Wahlfreiheit: Alice und Bob konstruieren ihre Tensorprodukte wie sie mögen. Je zwei Tensorprodukte lassen sich eindeutig übersetzen.

### Satz S2H: Eindeutigkeit des Tensorprodukts

Gegeben seien Ringe  $R, S, T$  sowie lineare Räume  $_R U_S$  und  $_S V_T$ . Dann sind je zwei Tensorprodukte  $\tau:U\times V\rightarrow W$  und  $\tau':U\times V\rightarrow W'$ eindeutig isomorph: Es existiert genau ein  $(R, T)$ –Isomorphismus  $(f, f') : W \cong W'$ , für den  $\tau' = f \circ \tau$  und  $\tau = f' \circ \tau'$  gilt.

Für *das* Tensorprodukt von U, V über (R, S, T) schreiben wir fortan

 $\otimes: U \times V \to U \otimes_S V : (u, v) \mapsto u \otimes v.$ 

Wir schreiben kurz  $U \otimes V$ , falls der Ring S aus dem Kontext hervorgeht.

Erinnerung: die Rechenregeln für Tensoren

Gegeben seien Ringe  $R, S, T$  und lineare Räume  $R^U_s$  und  $sV_T$ . Wir wissen, dass das Tensorprodukt  $U \otimes V$  eindeutig ist, genauer: Je zwei Tensorprodukte sind eindeutig isomorph. Wir wollen nun die Existenz eines solchen Tensorprodukts zeigen. Hierzu müssen wir eine Konstruktion durchführen. Zuvor erinnern wir uns nochmal an unser Ziel:

(1) Wir nennen  $\otimes$ :  $U \times V \rightarrow W$  ein **Produkt**, falls gilt:

 $(u + u') \otimes v = u \otimes v + u'$  $(r \cdot u) \otimes v = r \cdot (u \otimes v),$  $u\otimes (v+v')=u\otimes v+u\otimes v'$  $u \otimes (v \cdot t) = (u \otimes v) \cdot t$  $(u \cdot s) \otimes v = u \otimes (s \cdot v)$ 

für alle Vektoren  $u, u' \in U$ ,  $v, v' \in V$  und Skalare  $r \in R$ ,  $s \in S$ ,  $t \in T$ .

(2) Für ein **Tensorprodukt** fordern wir genau diese Eigenschaften, doch sonst keine weiteren, also überflüssigen Relationen (UAE).<br>
Sollen ist die Englangen der mit von den Abbildungseinere obeflatt Das ist die Forderung der universellen Abbildungseigenschaft!

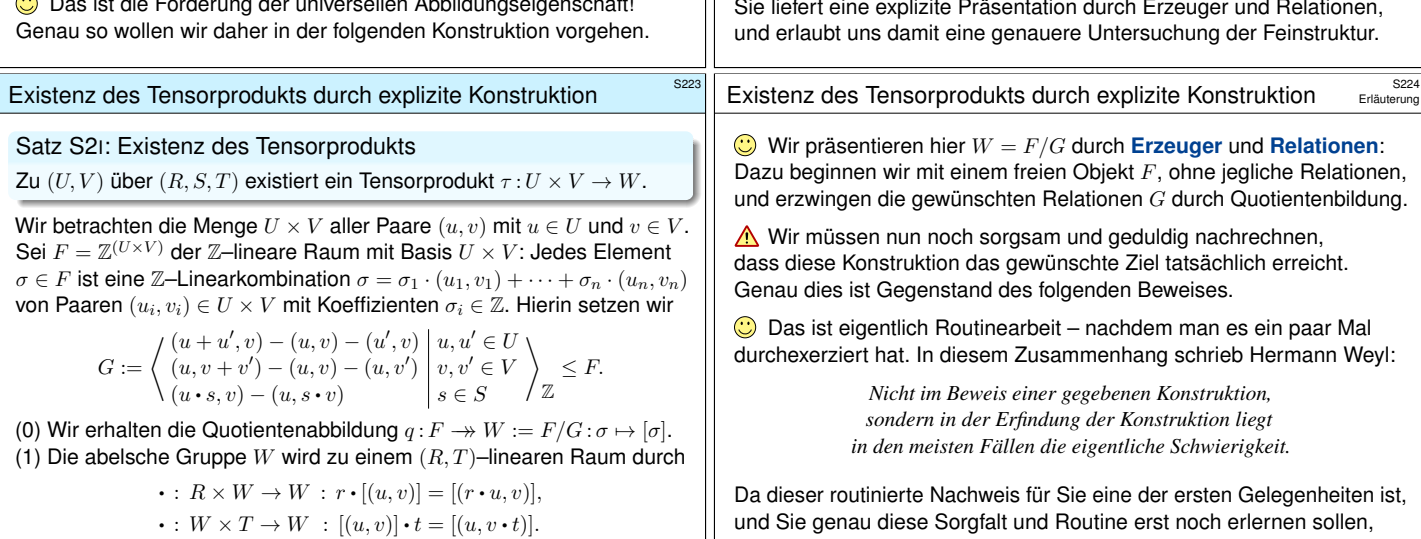

(2) Damit ist  $\tau: U \times V \to W$  :  $(u, v) \mapsto u \otimes v := [(u, v)]$  ein Produkt (3) und erfüllt zudem die universelle Abbildungseigenschaft S2E.

# Das Prinzip der bilinearen Fortsetzung **Barnetzung aus aus als S218**

**Beweis:** (1a) Eindeutigkeit: Sind  $\tau, \tau' : U \times V \to W : (u_i, v_j) \mapsto w_{i,j}$ bilinear, so folgt  $\tau=\tau'$ , denn für alle  $u=\sum_i r_i u_i$  und  $v=\sum_j v_j t_j$  gilt:

$$
\tau\big(\sum_ir_iu_i,\sum_jv_jt_j\big)\overset{\text{Bil}}{=}\sum_i\sum_jr_i\tau(u_i,v_j)t_j\overset{\text{Var}}{=}\sum_{i,j}r_i\,w_{i,j}\,t_j\\\overset{\text{Var}}{=}\sum_i\sum_jr_i\tau'(u_i,v_j)t_j\overset{\text{Eil}}{=}\tau'\big(\sum_ir_iu_i,\sum_jv_jt_j\big)
$$

(1b) Existenz: Diese Formel definiert eine Abbildung  $\tau: U \times V \to W$ , sie erfüllt  $(u_i, v_j) \mapsto w_{i,j}$  für alle  $(i, j) \in I \times J$  und ist  $(R, T)$ –bilinear.

(2a) " $\Leftarrow$ ": Sei  $(w_{i,j})_{(i,j)\in I\times J}$  eine Basis von W. Sei  $\mu: U\times V\to Z$ bilinear. Dank PLF (K1B) existiert genau eine R-lineare Abbildung  $f:W\to Z$  mit  $f(w_{i,j})=\mu(u_i,v_j)$ . Dank (1a) gilt dann  $\mu=f\circ\tau$ . (2b) "⇒": Angenommen  $\tau: U \times V \to W$  erfüllt die UAE (S2E). Der R–lineare Raum  $W' = R^{(I \times J)}$  hat die R–Basis  $(e_{i,j})_{(i,j) \in I \times J}$ . Dank (1b) existiert  $\tau' : U \times V \to W' : (u_i, v_j) \mapsto e_{i,j}$  bilinear über R. Dank (2a) ist  $\tau'$  ein Tensorprodukt, erfüllt also ebenfalls die UAE. Der folgende Satz konstruiert den R-Isomorphismus  $f':W' \xrightarrow{\sim} W$  mit  $τ = f' ∘ τ'.$  Somit ist  $(w_{i,j} = f'(e_{i,j}))_{(i,j) \in I \times J}$  eine R–Basis von W. QED

# Das Tensorprodukt ist eindeutig bis auf Isomorphie.

**Beweis:** Wir konstruieren (f, f') durch vierfache Anwendung der UAE:

$$
U \times V \xrightarrow{\tau \to W} W
$$
  
\n
$$
U \times V \xrightarrow{\tau \to W} W'
$$
  
\n
$$
U \times V \xrightarrow{\tau \to W} W'
$$
  
\n
$$
W'
$$
  
\n
$$
U \times V \xrightarrow{\tau' \to W} W'
$$
  
\n
$$
W'
$$
  
\n
$$
W'
$$
  
\n
$$
W'
$$
  
\n
$$
W'
$$

(a) Dank der UAE des Tensorprodukts  $\tau$  angewendet auf  $\tau'$  existiert genau eine  $(R, T)$ –lineare Abbildung  $f: W \to W'$  mit  $\tau' = f \circ \tau$ . (b) Dank der UAE des Tensorprodukts  $\tau'$  angewendet auf  $\tau$  existiert genau eine  $(R, T)$ -lineare Abbildung  $f': W' \to W$  mit  $\tau = f' \circ \tau'.$ (c) Für  $g = f' \circ f : W \to W$  gilt  $g \circ \tau = \tau = \text{id}_W \circ \tau$ , also  $g = \text{id}_W$ dank Eindeutigkeit / UAE des Tensorprodukts  $\tau$  angewendet auf  $\tau$ . (d) Für  $g' = f \circ f' : W' \to W'$  gilt  $g' \circ \tau' = \tau' = id_{W'} \circ \tau'$ , also  $g' = id_{W'}$ dank Eindeutigkeit / UAE des Tensorprodukts  $\tau'$  angewendet auf  $\tau'$ . Somit gilt  $f' \circ f = id_W$  und  $f \circ f' = id_{W'}$ , also  $(f, f') : W \cong W'$ . QED

Erinnerung: die Rechenregeln für Tensoren

#### Satz S2I: Existenz des Tensorprodukts

Zu  $(U, V)$  über  $(R, S, T)$  existiert ein Tensorprodukt  $\tau: U \times V \rightarrow W$ .

Dieser abstrakte Existenzsatz ist zwar beruhigend, doch für sich alleine noch längst nicht so hilfreich, wie wir es gerne hätten und benötigen. Hermann Weyl schrieb hierzu in seinem Artikel *Über die neue Grundlagenkrise der Mathematik* 1921 die weisen Worte:

> *Ein Existenzsatz verkündet "das Vorhandensein eines Schatzes, ohne jedoch zu verraten, an welchem Ort. [. . .] Nicht das Existenztheorem ist das Wertvolle, sondern die im Beweise geführte Konstruktion."*

<span id="page-318-1"></span><span id="page-318-0"></span>Die folgende Konstruktion erlaubt uns, den Schatz zu heben! Sie liefert eine explizite Präsentation durch Erzeuger und Relationen,

<span id="page-318-2"></span>und Sie genau diese Sorgfalt und Routine erst noch erlernen sollen, möchte ich hier ein gutes Vorbild geben und dies für Sie vorführen. Zudem können wir so Verständnisschwierigkeiten klären.

Erläuterung

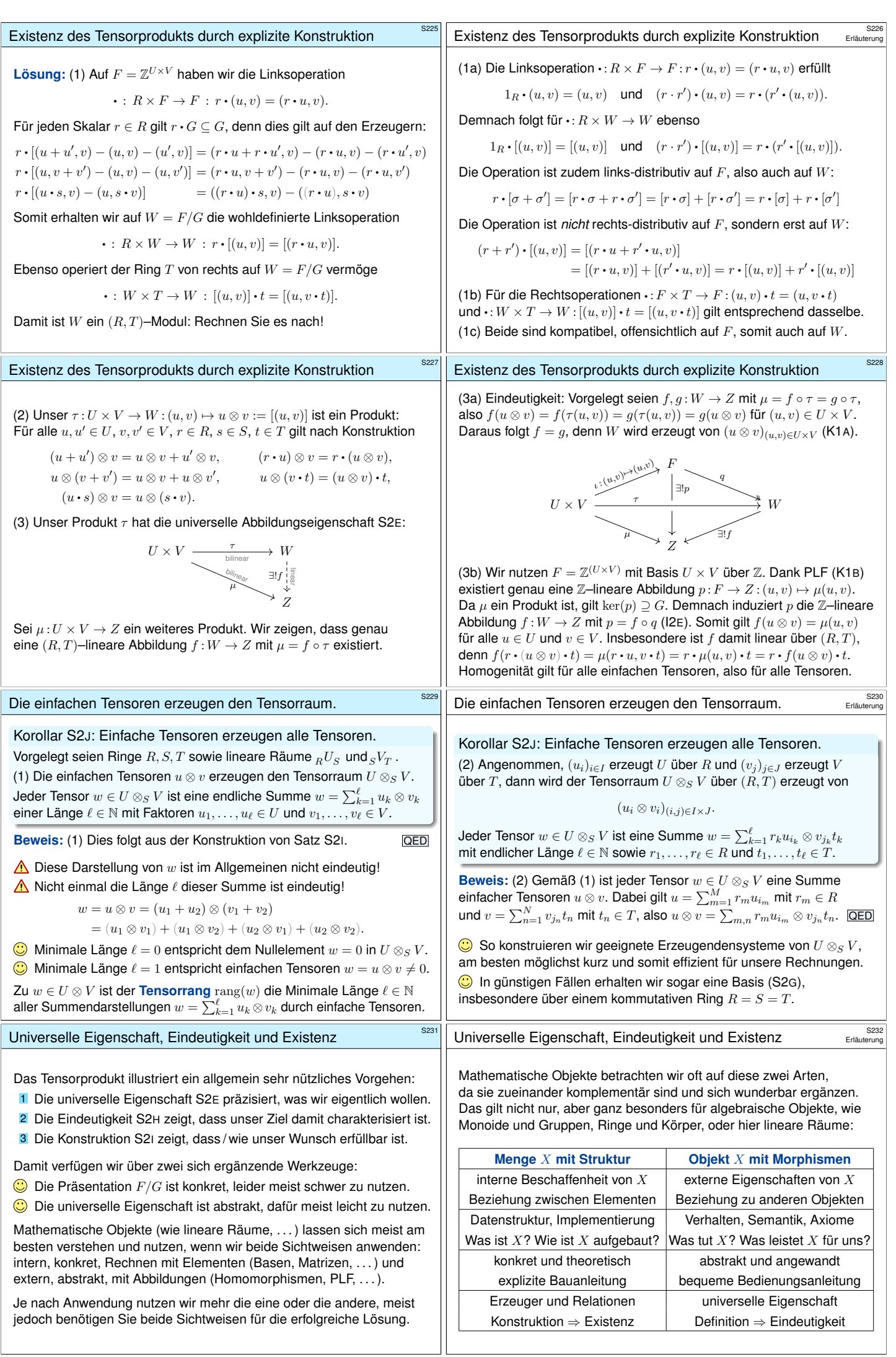

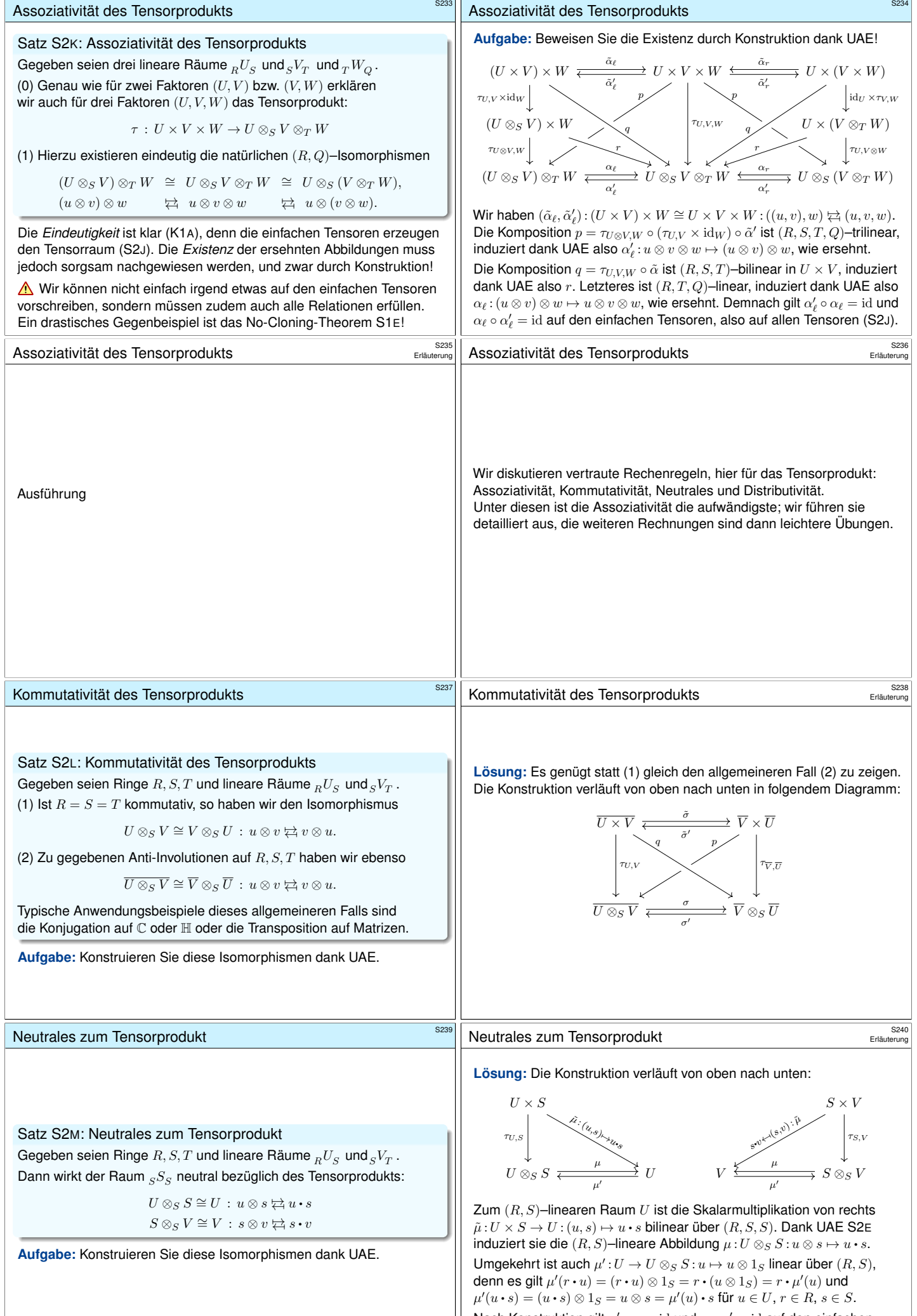

<span id="page-320-0"></span>Nach Konstruktion gilt  $\mu' \circ \mu = \text{id}$  und  $\mu \circ \mu' = \text{id}$  auf den einfachen Tensoren, also auf allen Tensoren (S2J).

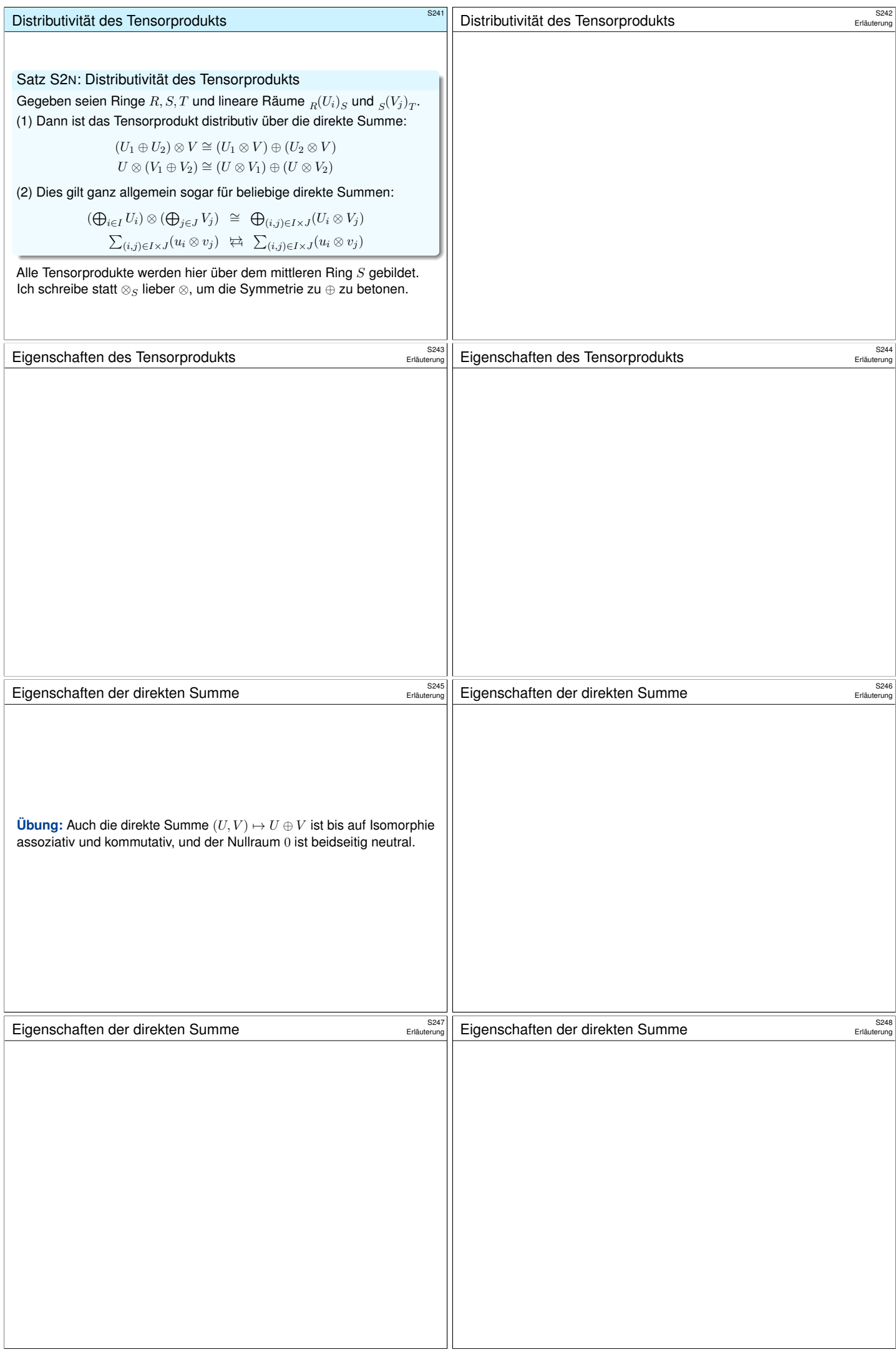

<span id="page-322-0"></span>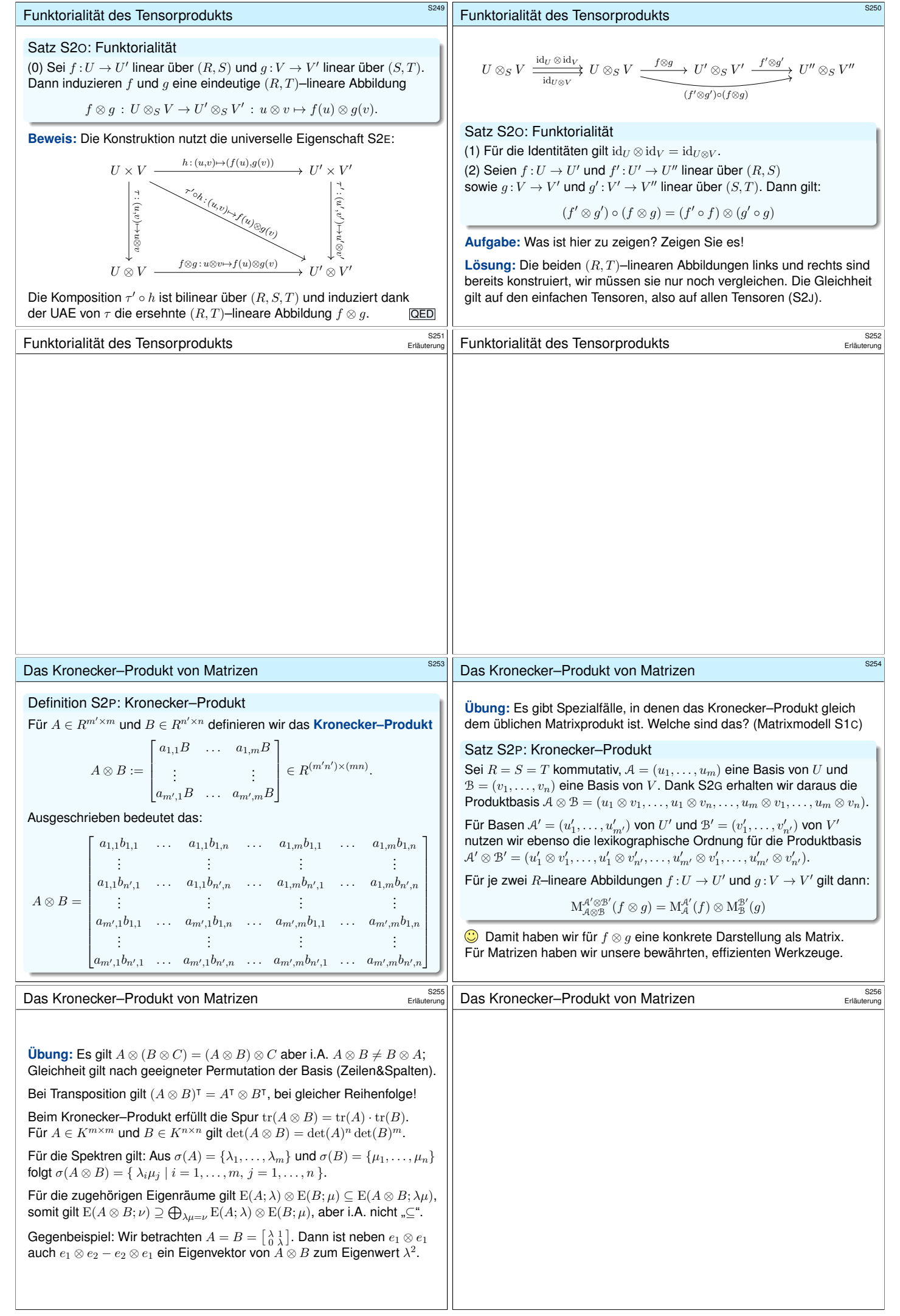

<span id="page-323-1"></span><span id="page-323-0"></span>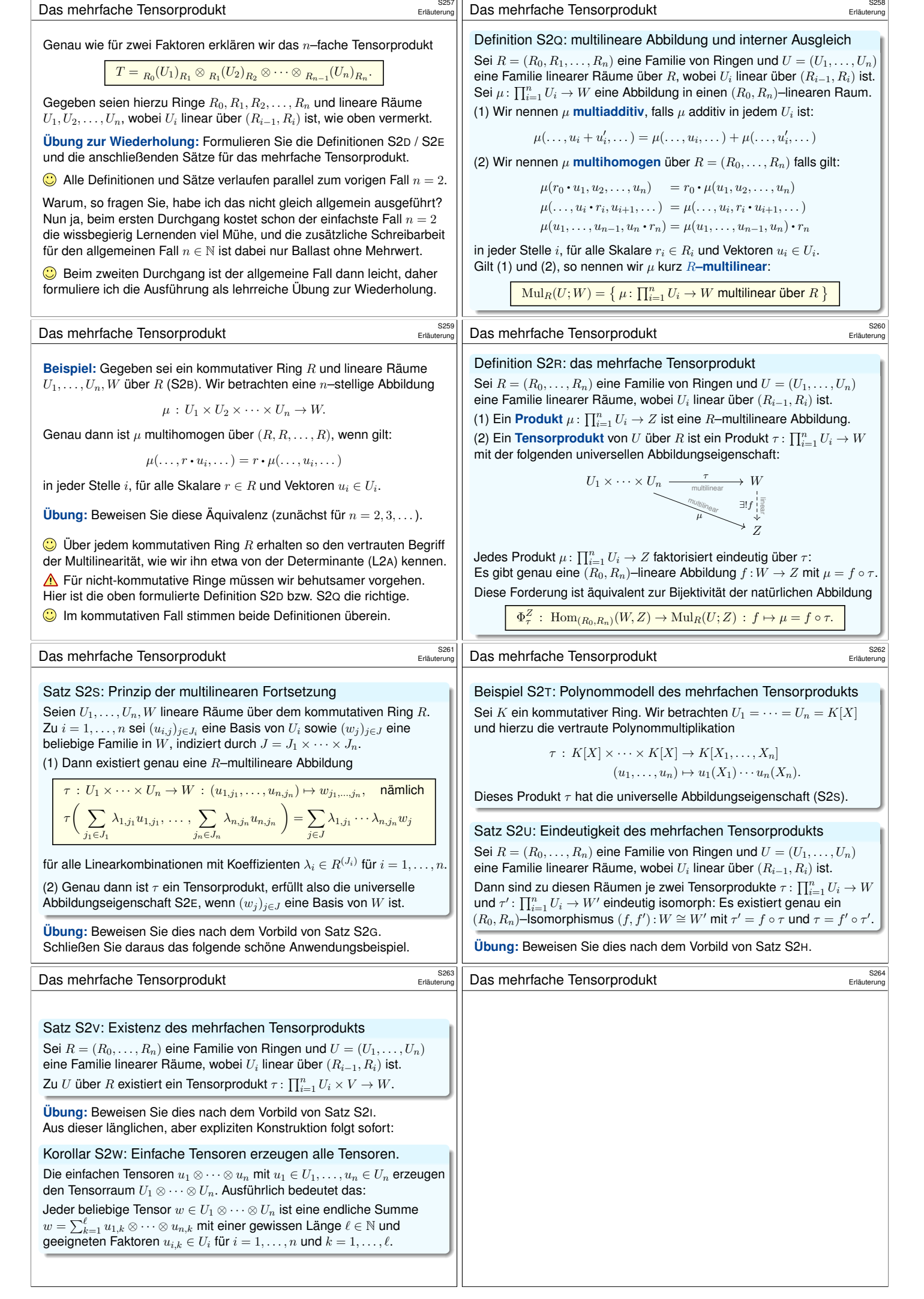
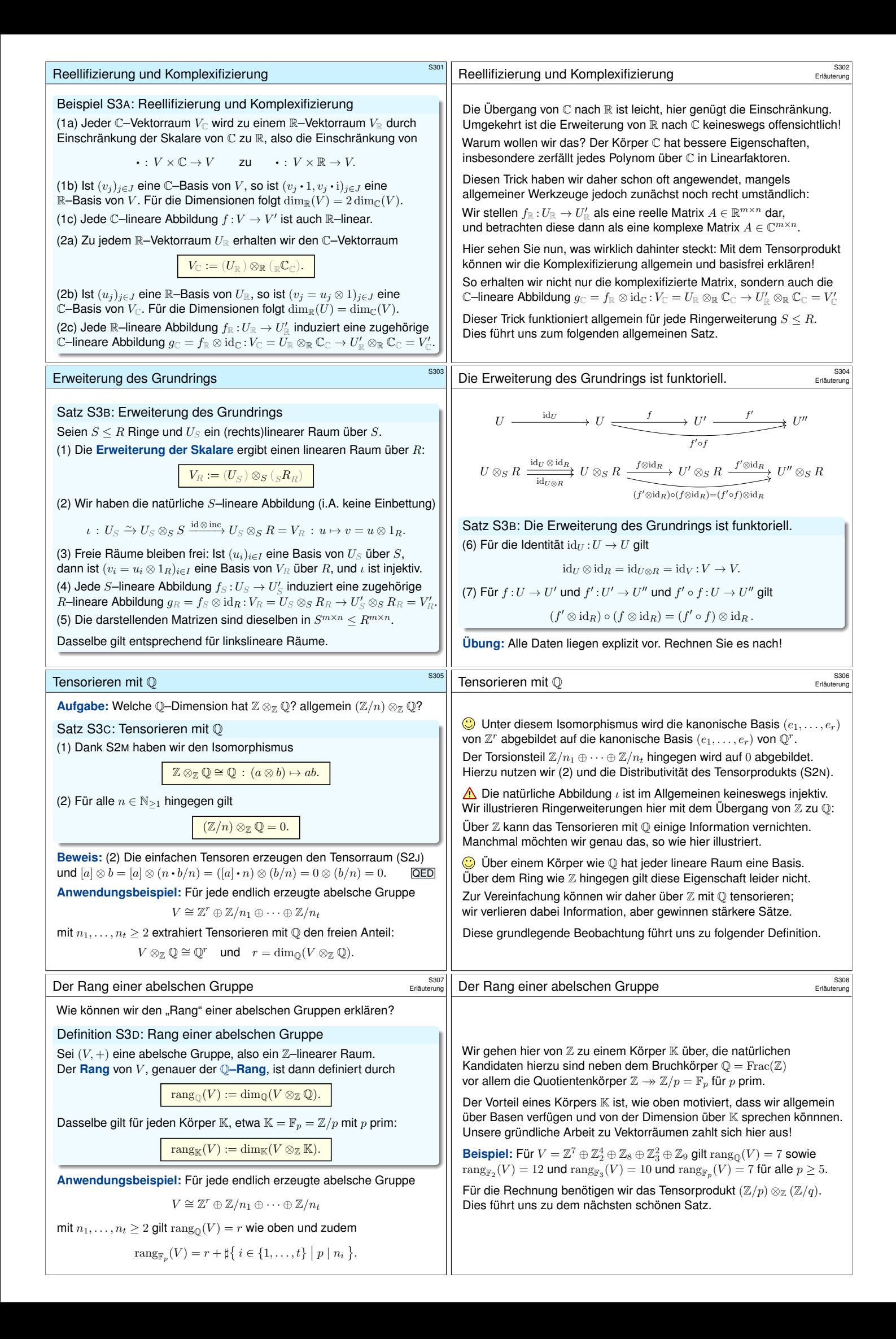

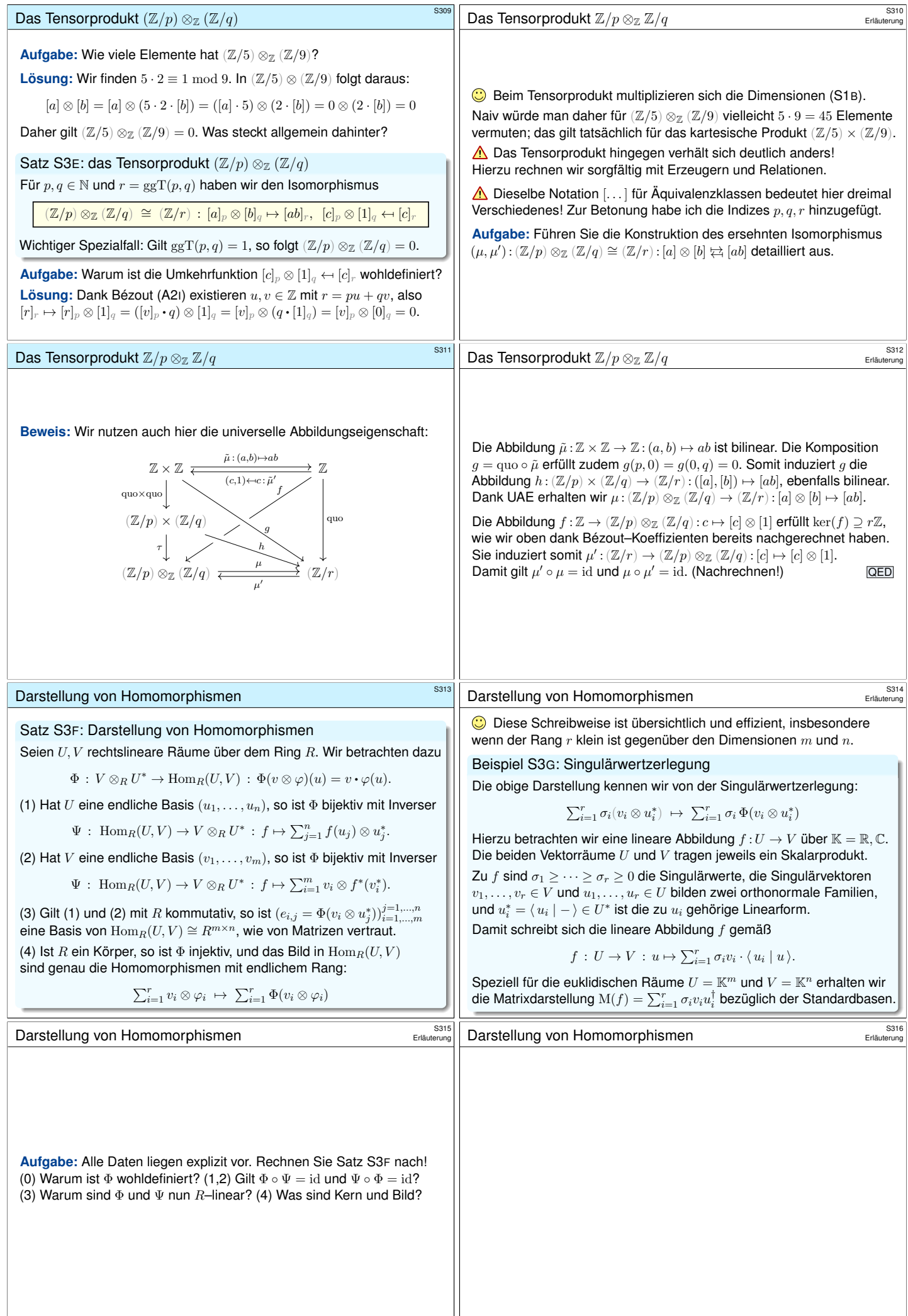